# $C/C++$ **Curso de Programación**

3ª edición

Lógica de programación **Elementos del lenguaje** ٠ Estructura de un programa Entrada y salida  $\overline{\phantom{0}}$ Sentencias de control ٠ **Matrices, cadenas y** estructuras

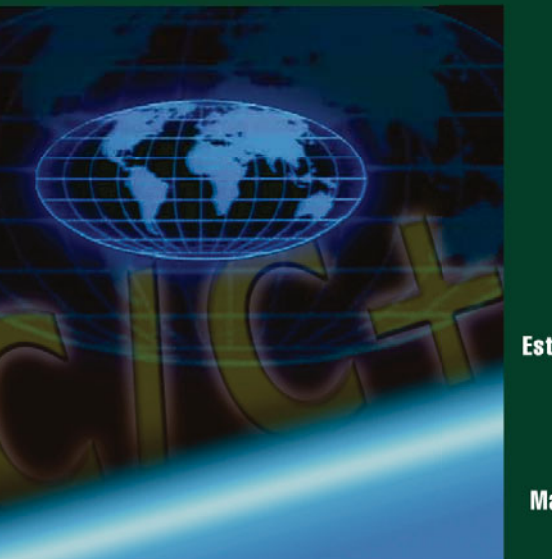

**Punteros**  $\bullet$ **Funciones**  $\overline{\phantom{a}}$ **Ficheros Preprocesador Estructuras dinámicas Algoritmos**  $\ddot{\phantom{1}}$ Más de 250 eiemplos **resueltos** 

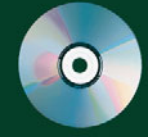

Incluye CD-ROM con el entorno de desarrollo de  $C/C++y$  las aplicaciones contenidas en el libro

### **Fco. Javier Ceballos**

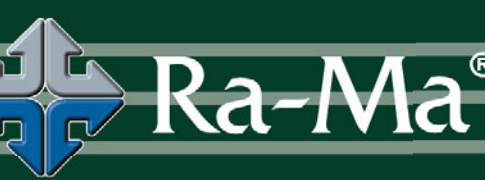

# $C/C++$

## Curso de programación

3ª edición

# $C/C++$

## Curso de Programación

#### 3ª edición

#### **Fco. Javier Ceballos Sierra**

Profesor titular de la Escuela Politécnica Superior Universidad de Alcalá

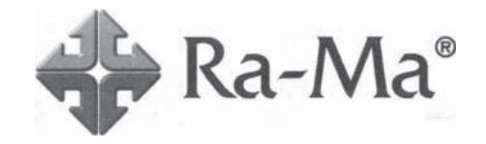

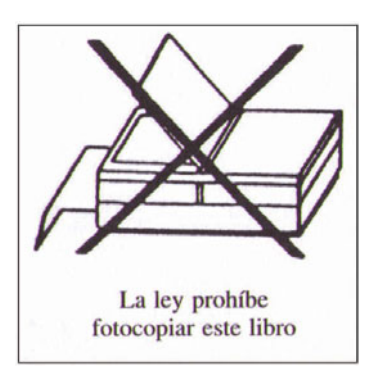

C/C++: Curso de programación. 3ª edición © Fco. Javier Ceballos Sierra © De la edición: RA-MA 2007

MARCAS COMERCIALES: Las marcas de los productos citados en el contenido de este libro (sean o no marcas registradas) pertenecen a sus respectivos propietarios. RA-MA no está asociada a ningún producto o fabricante mencioado en la obra, los datos y los ejemplos utilizados son ficticios salvo que se indique lo contrario.

RA-MA es una marca comercial registrada.

Se ha puesto el máximo empeño en ofrecer al lector una información completa y precisa. Sin embargo, RA-MA Editorial no asume ninguna responsabilidad derivada de su uso, ni tampoco por cualquier violación de patentes ni otros derechos de terceras partes que pudieran ocurrir. Esta publicación tiene por objeto proporcionar unos conocimientos precisos y acreditados sobre el tema tratado. Su venta no supone para el editor ninguna forma de asistencia legal, administrativa ni de ningún otro tipo. En caso de precisarse asesoría legal u otra forma de avuda experta, deben buscarse los servicios de un profesional competente.

Reservados todos los derechos de publicación en cualquier idioma.

Según lo dispuesto en el Código Penal vigente ninguna parte de este libro puede ser reproducida, grabada en sistema de almacenamiento o transmitida en forma alguna ni por cualquier procedimiento, va sea electrónico, mecánico, reprográfico, magnético o cualquier otro, sin autorización previa y por escrito de RA-MA; su contenido está protegido por la Ley vigente que establece penas de prisión y/o multas a quienes intencionadamente, reprodujeren o plagiaren, en todo o en parte, una obra literaria, artística o científica.

Editado por: RA-MA Editorial C/ Jarama, 3A, Polígono industrial Igarsa 28860 PARACUELLOS DEL JARAMA, Madrid Teléfono: 91 658 42 80 Telefax: 91 662 81 39 Correo electrónico: editorial@ra-ma.com Internet: ebooks.ra-ma.com, www.ra-ma.es y www.ra-ma.com ISBN: 978-84-9964-322-9 Depósito Legal: M-6921-2007 Autoedición: Fco. Javier Ceballos Filmación e impresión: Albadalejo, S.L. Impreso en España Primera impresión: Marzo 2007

Los grandes conocimientos engendran las grandes dudas.

Dedico esta obra a María del Carmen, mi esposa, y a mis hijos Francisco y Javier.

## **CONTENIDO**

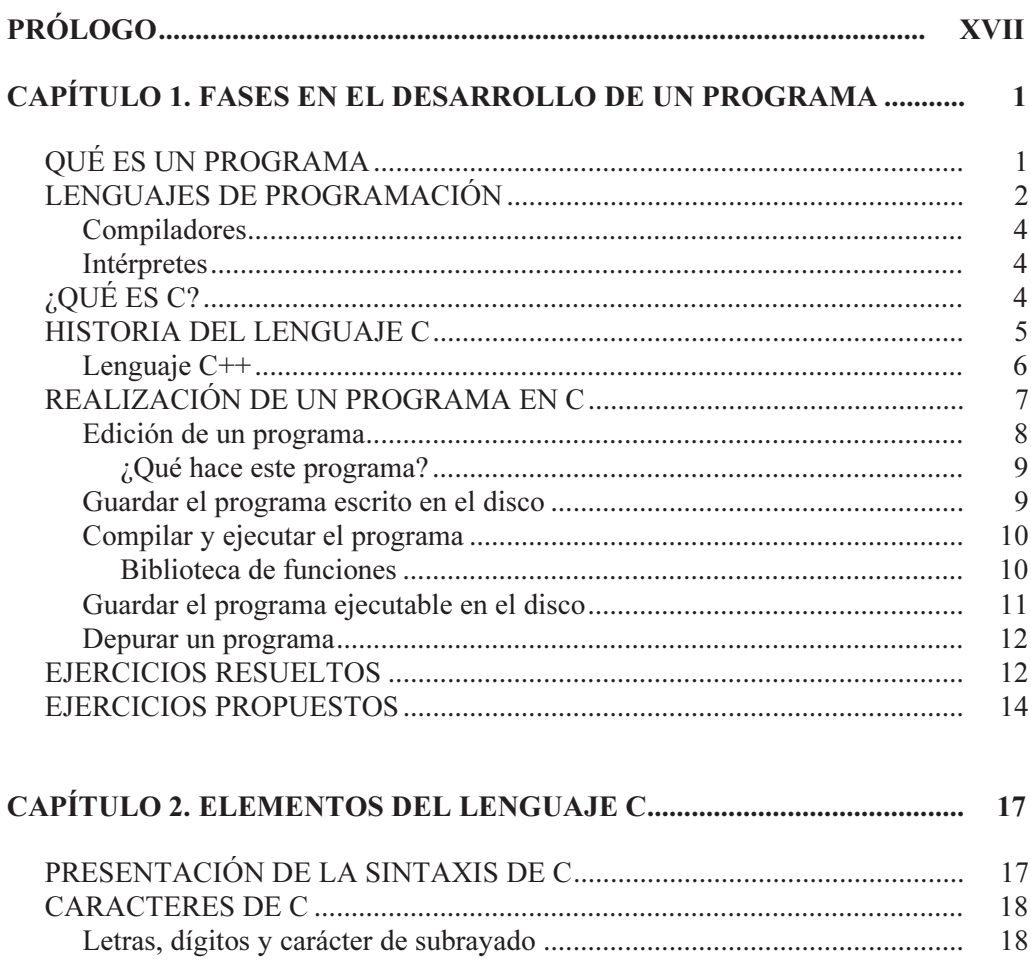

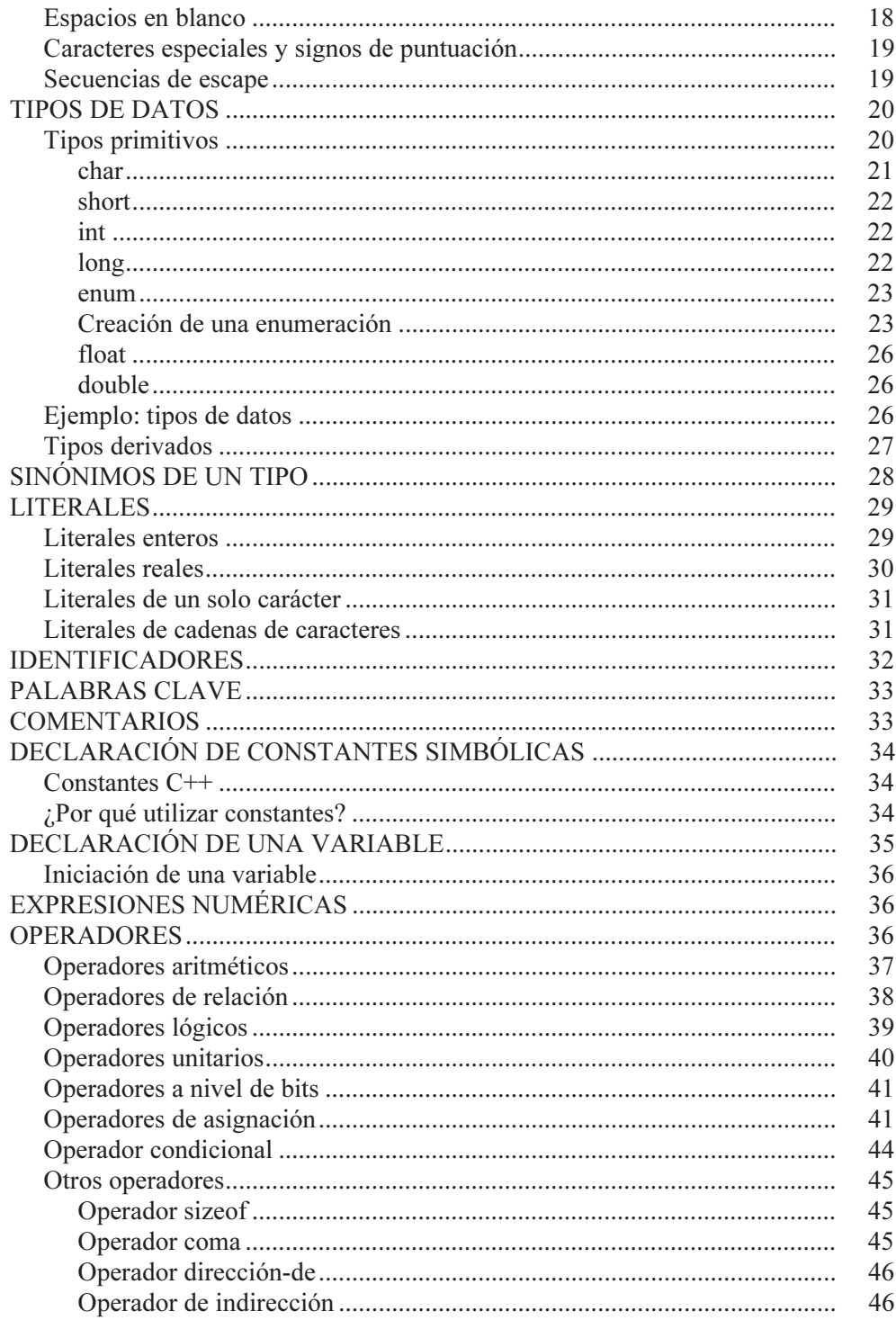

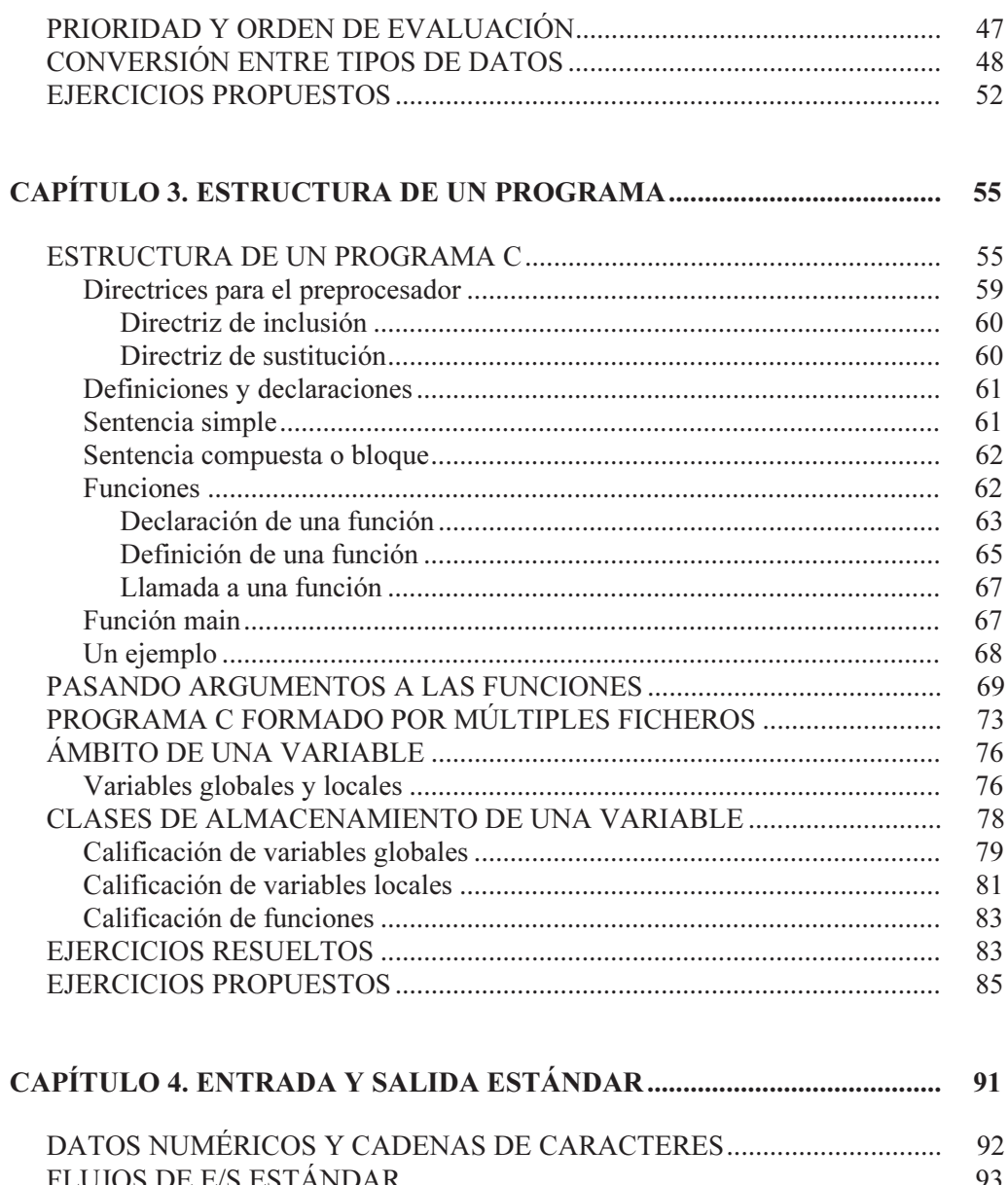

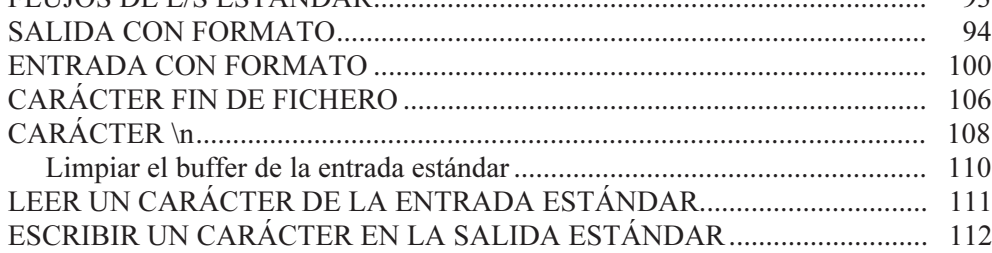

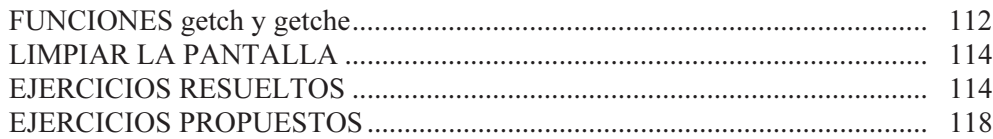

#### 

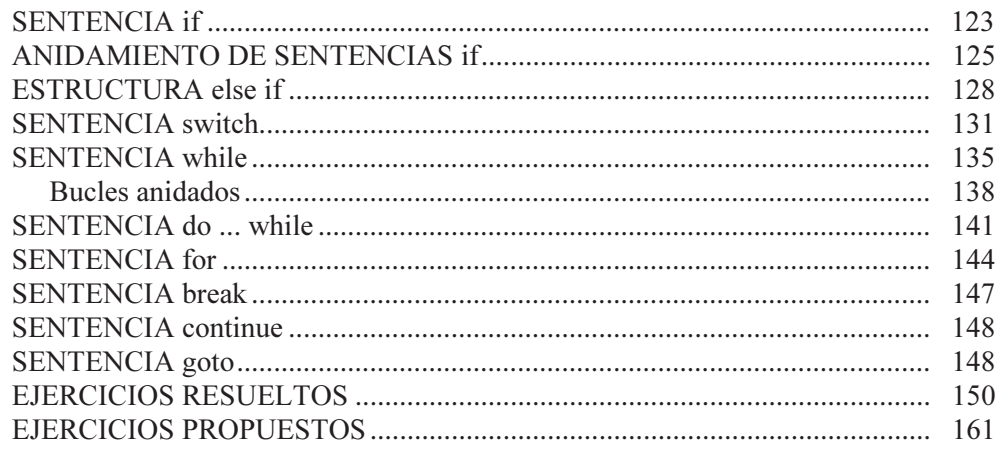

### 

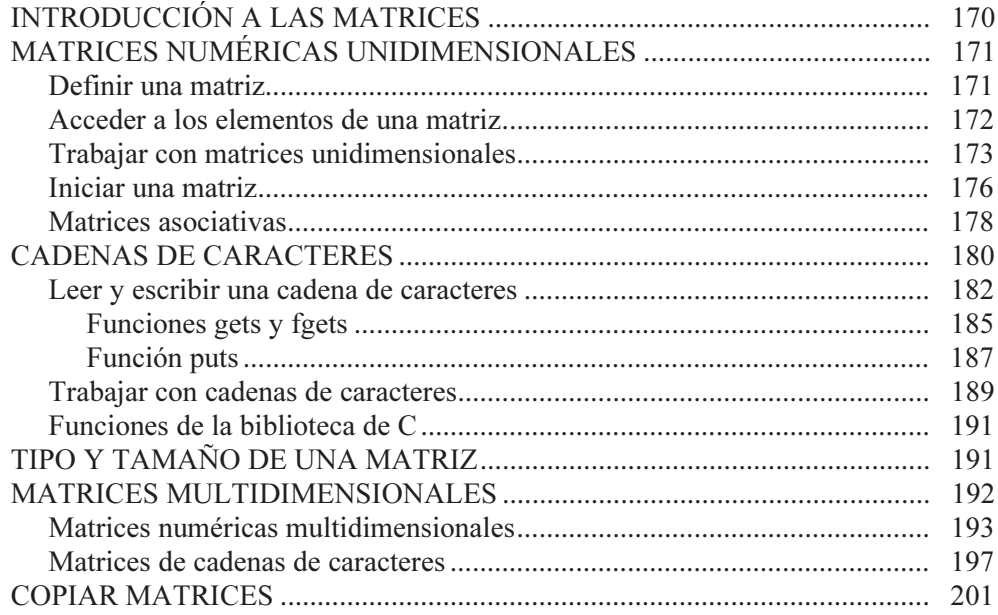

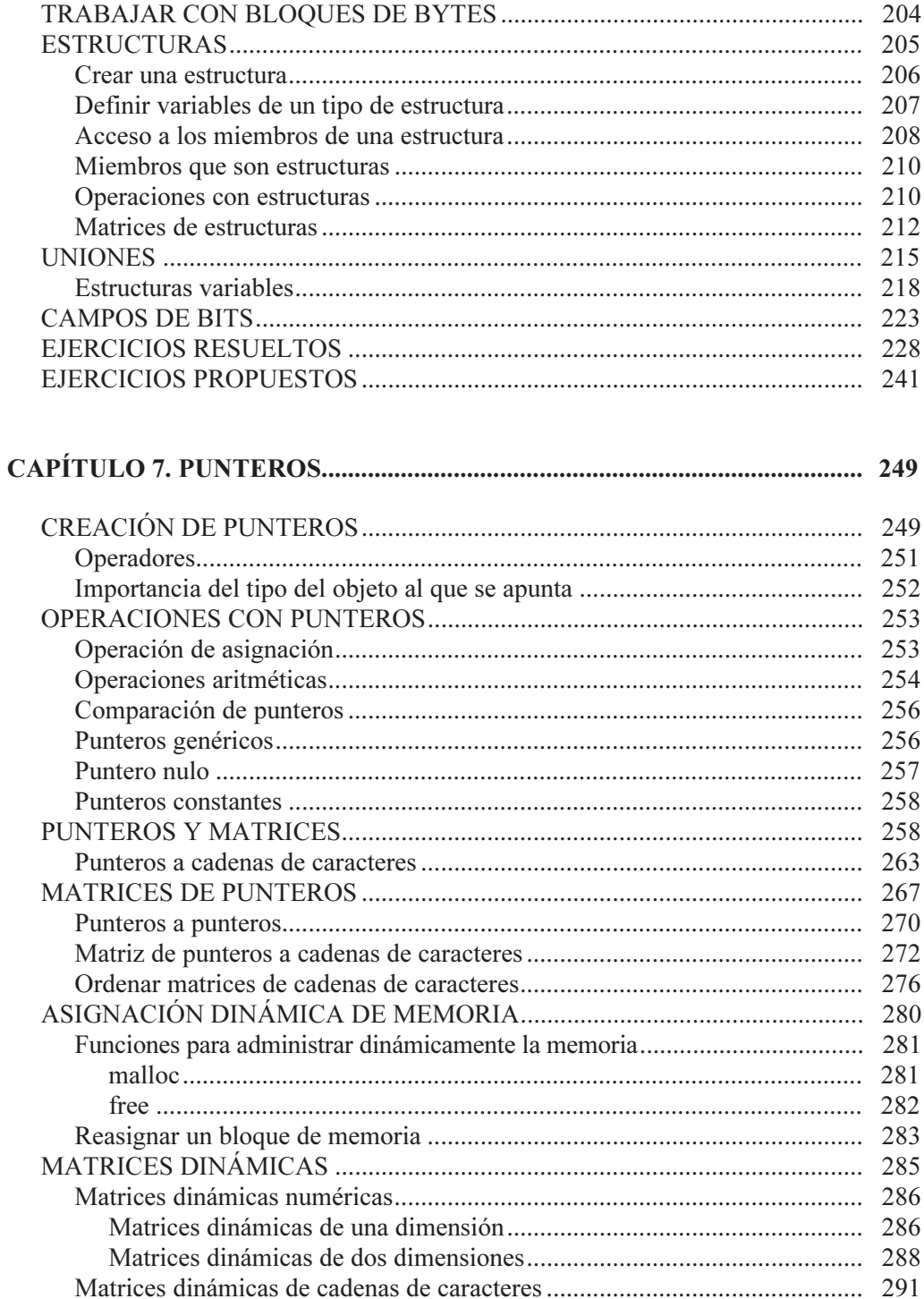

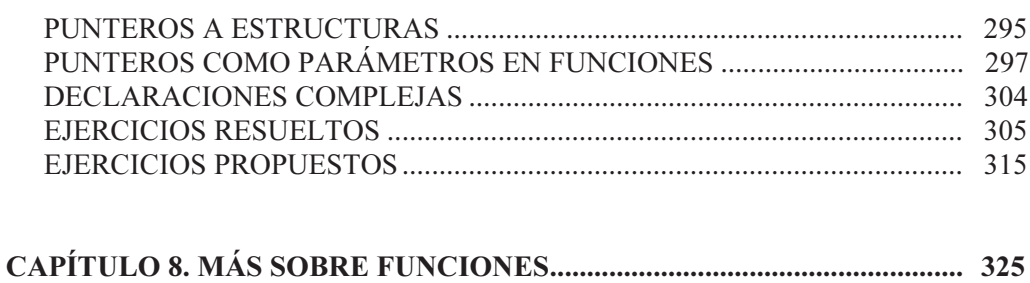

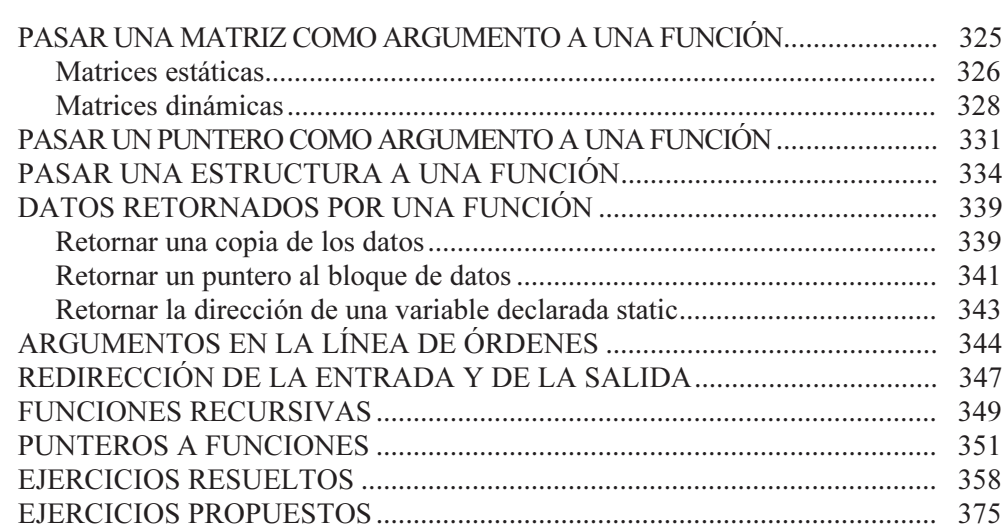

#### 

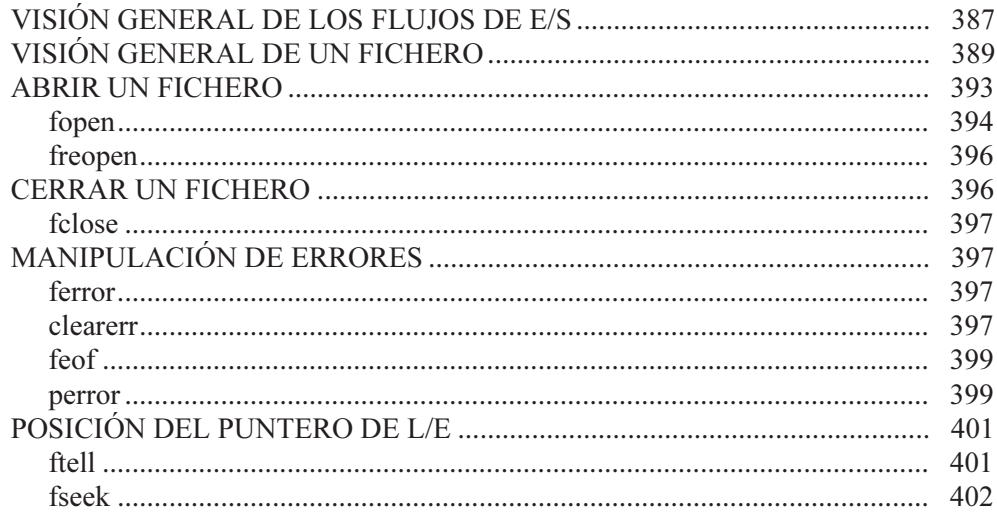

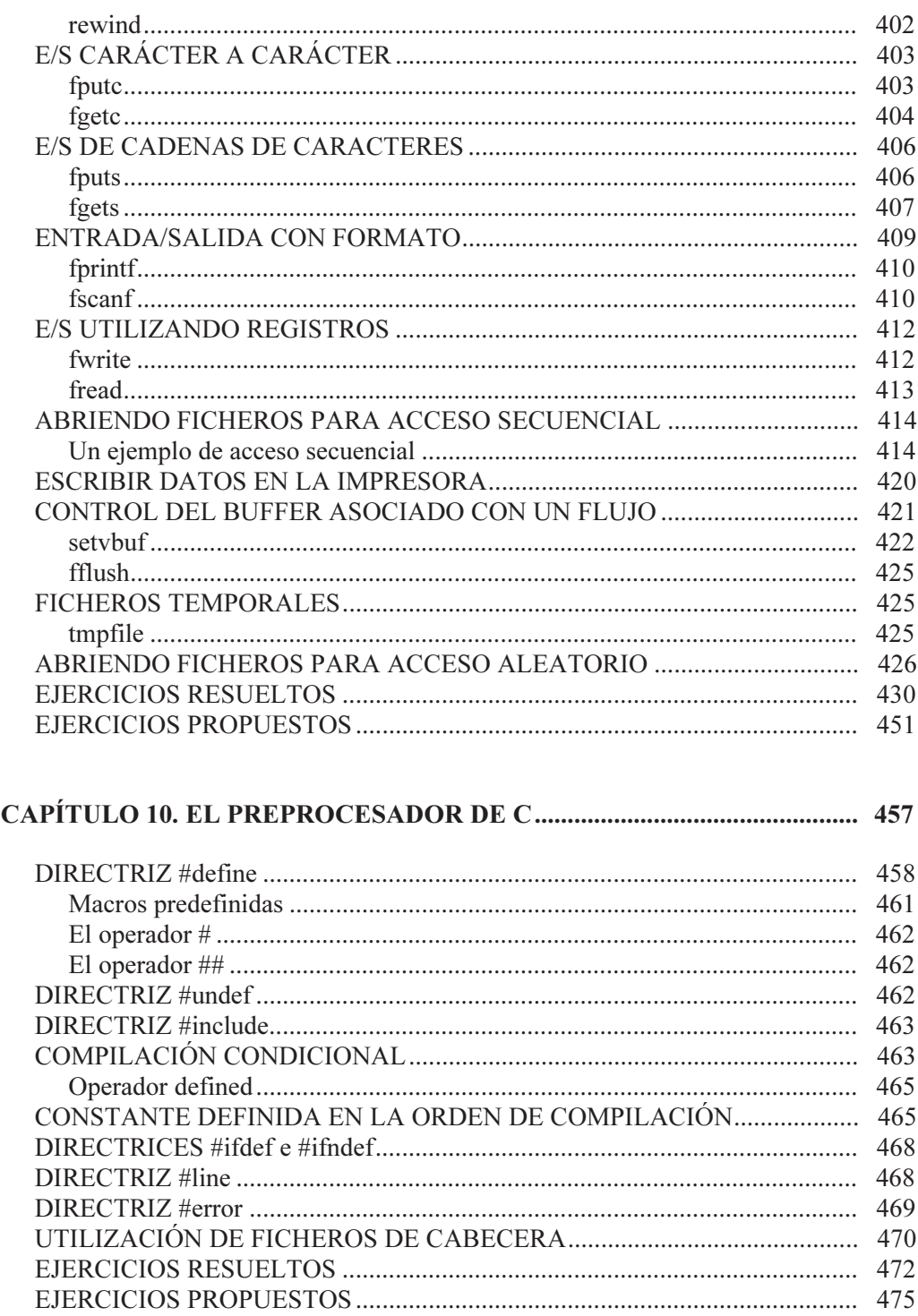

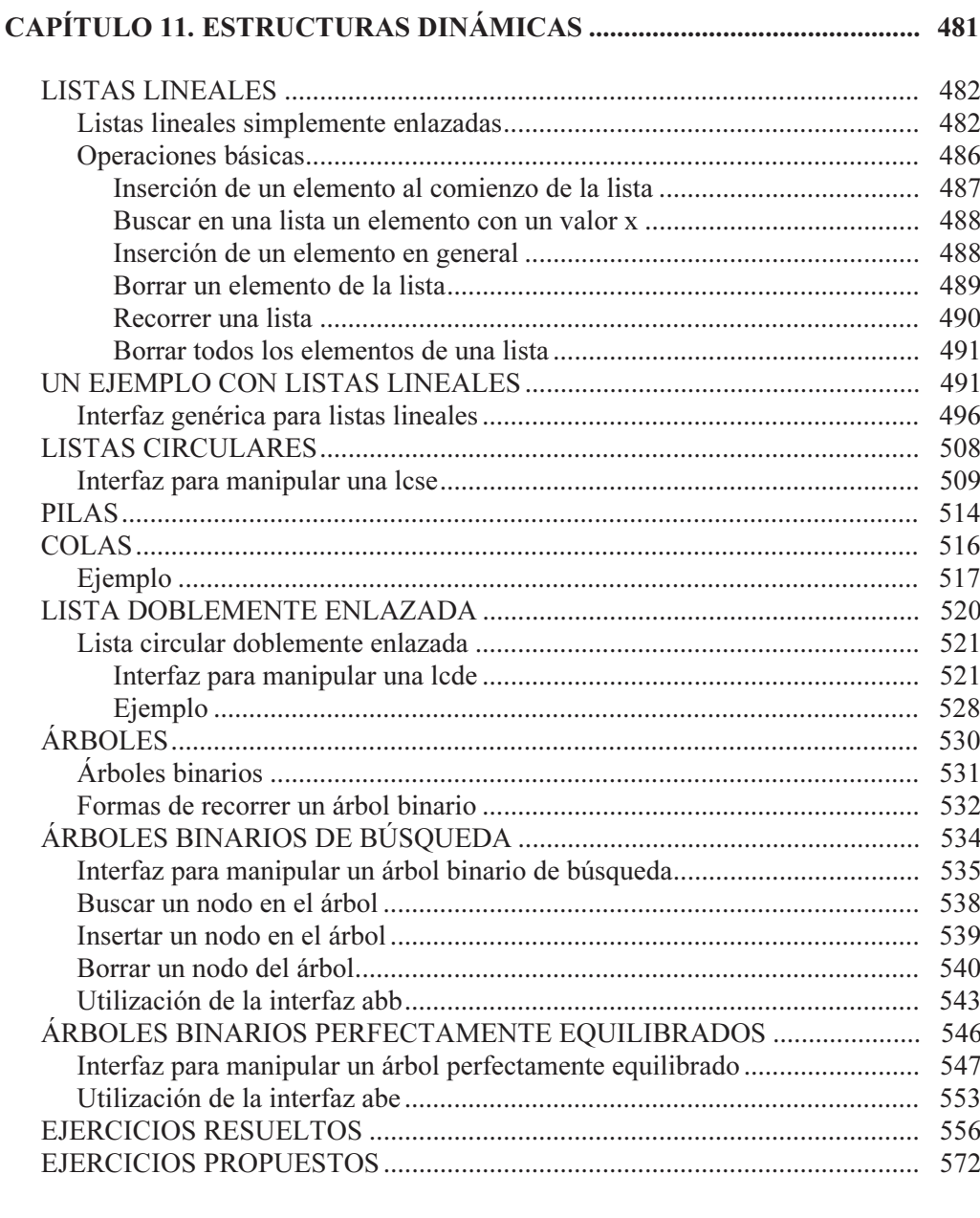

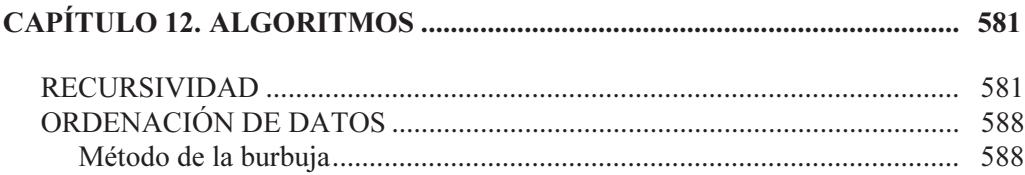

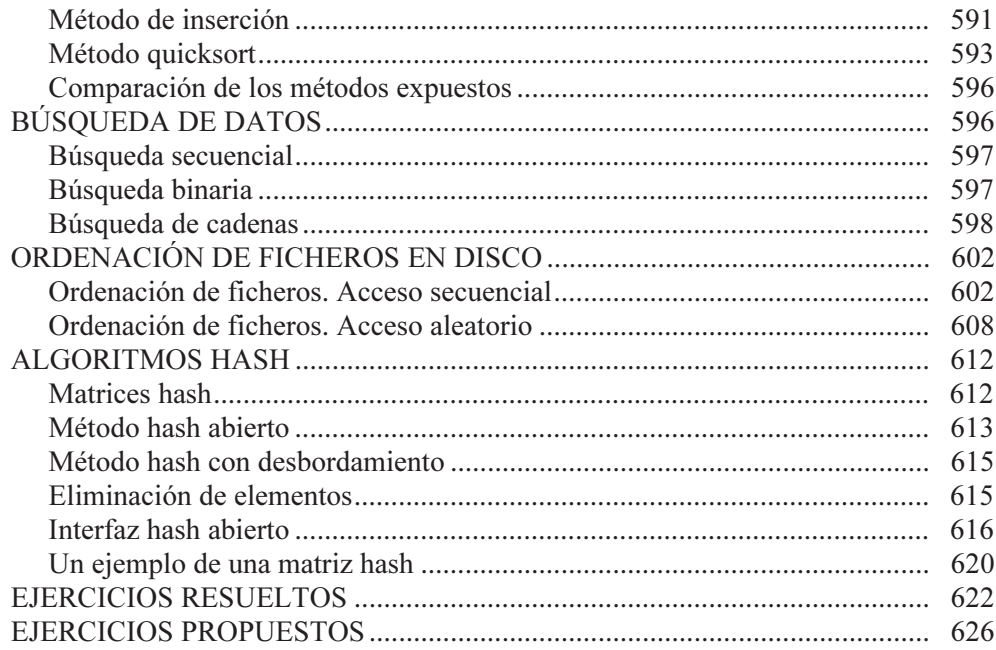

#### **APÉNDICES**

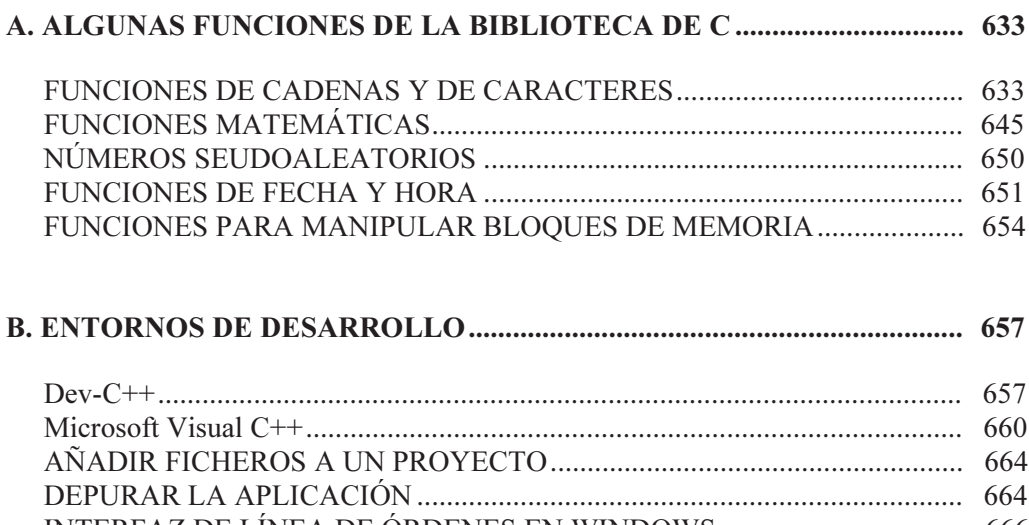

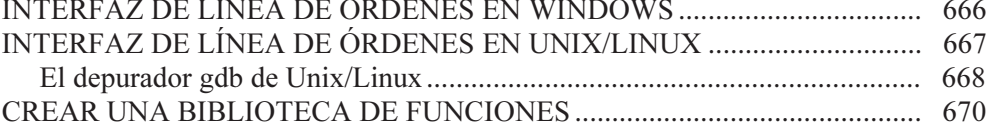

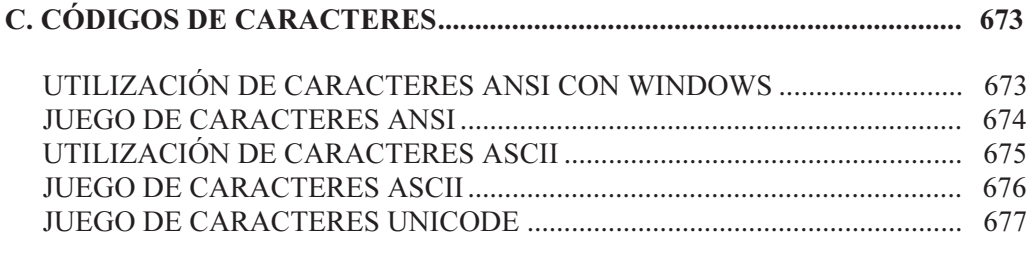

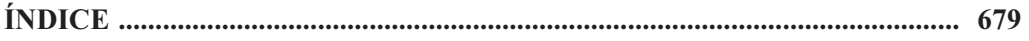

## PRÓLOGO

<span id="page-18-0"></span>Aprender C nunca ha sido fácil. Por eso el autor, apoyándose en su experiencia docente, ha puesto todo su empeño en escribir un libro fácil de leer, progresivo en el aprendizaje y con muchos ejemplos que aclaren lo expuesto.

La forma en la que se ha estructurado el libro ha sido, precisamente, pensando en lograr ese objetivo. El libro se ha dividido en doce capítulos que van presentando el lenguaje poco a poco, empezando por lo más sencillo, viendo cada tema a su tiempo, hasta llegar al final donde se habrá visto todo lo referente a la programación con el lenguaje C, sin apenas encontrar dificultades. Se completa el estudio de C con un capítulo referente a estructuras dinámicas y otro de algoritmos de uso común. El lector podrá comprobar al final de esta obra que el nivel de conocimientos que ha adquirido es elevado.

El primer capítulo introduce al lector en el mundo de la programación C. El segundo capítulo presenta de una sola vez todos los elementos del lenguaje que el lector utilizará constantemente en el resto de los capítulos; por eso, debe simplemente leerse fijándose en los ejemplos y, por el momento, no preocuparse de más; posteriormente se podrá retornar a él todas las veces que sean necesarias. El tercer capítulo presenta la estructura general de un programa C con un ejemplo; el lector debe también leerlo con un objetivo: asimilar cómo es la estructura de un programa C y cuál es su secuencia de ejecución, sin tratar de aprender en este instante todos los conceptos que ahí se exponen. Leídos estos tres capítulos, el lector tendrá claro el escenario donde se va a mover. A partir del capítulo 4 empezará a aprender a programar; por lo tanto, el lector debe tener un poco de paciencia hasta que se inicie en este capítulo.

Este libro posee varias características dignas de resaltar. Es breve en teoría y abundante en ejemplos (más de 250 ejercicios resueltos), lo que le hará aún más

fácil el aprendizaje. La metodología utilizada en el desarrollo de los programas está fundamentada en las técnicas de desarrollo para realizar una programación estructurada.

La materia total que compone  $C/C++$  Curso de programación se ha dividido en los siguientes capítulos y apéndices:

- 1. Fases en el desarrollo de un programa.
- 2. Elementos del lenguaje C.
- 3. Estructura de un programa.
- 4. Entrada y salida estándar.
- 5. Sentencias de control.
- 6. Tipos estructurados de datos.
- 7. Punteros.
- 8. Más sobre funciones.
- 9. Trabajar con ficheros.
- 10. El preprocesador de C.
- 11. Estructuras dinámicas.
- 12. Algoritmos.
- A. Algunas funciones de la biblioteca de C.
- B. Entornos de desarrollo.
- C. Códigos de caracteres.

Todo esto se ha documentado con abundantes ejemplos, ejercicios resueltos y ejercicios propuestos, de los cuales también se da su solución en el CD-ROM, muchos de ellos válidos como parte integrante en el desarrollo de aplicaciones.

Es evidente que el lenguaje C ha ido evolucionando a lo largo de su historia. Producto de esta evolución fue el lenguaje C++ y, finalmente, el diseño de una amplia biblioteca de funciones para el desarrollo de aplicaciones con interfaz gráfica (programación visual). De ahí que este libro sea el primero de una colección de tres libros orientados al desarrollo de aplicaciones con C/C++. Entre los tres, y en el orden comentado a continuación, cubren los siguientes aspectos: programación con C y programación orientada a objetos con C++.

 Éste es el primero, C/C++ Curso de programación. Abarca todo lo relativo a la programación estructurada con C. También incluye diversos algoritmos de uso común así como desarrollos con estructuras dinámicas de datos. ¿Por qué el título C/C++? Porque C++ fue desarrollado a partir del lenguaje de programación C y con pocas excepciones incluye a C. Esta parte de C incluida en C++ es conocida como C–, y podría compilarse bajo C++ sin problemas. No obstante, cuando C++ se utiliza para lo que fue pensado, para realizar una programación orientada a objetos, los conocimientos nuevos que hay que adquirir son cuantiosos.

El segundo, *Programación orientada a objetos con*  $C++$ , estudia, como su nombre indica, el desarrollo de aplicaciones orientadas a objetos. Esta tecnología es imprescindible conocerla si su propósito es llegar a desarrollar aplicaciones vistosas como lo son las aplicaciones a base de ventanas, más bien conocidas como aplicaciones para Windows.

Y el tercero, *Enciclopedia de*  $C++$ , incluye a los dos anteriores, pero con un nuevo enfoque, ya que a lo largo de todos los capítulos del libro sólo se utiliza la biblioteca de  $C++$ .

Por el contrario, si lo que usted persigue es profundizar en aplicaciones C incluyendo llamadas al sistema UNIX, entonces le recomiendo el libro de Francisco Manuel Márquez titulado UNIX, Programación Avanzada, publicado también por la editorial RA-MA

#### Sobre los ejemplos del libro

La imagen del CD de este libro, con las aplicaciones desarrolladas y el software para reproducirlas, puede descargarla desde:

https://www.tecno-libro.es/ficheros/descargas/9788499643229.zip

La descarga consiste en un fichero ZIP con una contraseña ddd-dd-dddd-ddd-d que se corresponde con el ISBN de este libro (teclee los dígitos y los guiones).

#### **Agradecimientos**

He recibido ideas y sugerencias de algunas personas durante la preparación de este libro, entre las que se encuentran, cómo no, mis alumnos, que con su interés por aprender me hacen reflexionar sobre objetivos que a primera vista parecen inalcanzables, pero que una vez logrados sirven para que todos aprendamos; a todos ellos les estoy francamente agradecido.

En especial, quiero expresar mi agradecimiento a Martín Knoblauch Revuelta, por sus buenas recomendaciones y aportaciones para esta nueva edición, y a Inmaculada Rodríguez Santiago, por sus consejos en las versiones anteriores, así como a Alfredo Gallego Gandarillas, a Francisco Manuel Márquez García y a M<sup>ª</sup> Dolores Rodríguez Moreno, por su participación en la corrección de las versiones anteriores, y a **David Jurado González**, porque aportó la solución para la mayoría de los ejercicios propuestos.

> **Francisco Javier Ceballos Sierra** http://www.fjceballos.es/

#### CAPÍTULO 1 © F.J.Ceballos/RA-MA

### <span id="page-22-0"></span>FASES EN EL DESARROLLO DE UN PROGRAMA

En este capítulo aprenderá lo que es un programa, cómo escribirlo y qué hacer para que el ordenador lo ejecute y muestre los resultados perseguidos. También adquirirá conocimientos generales acerca de los lenguajes de programación utilizados para escribir programas. Después, nos centraremos en un lenguaje de programación específico y objetivo de este libro,  $C/C++$ , presentando sus antecedentes y marcando la pauta a seguir para realizar un programa sencillo.

#### **QUÉ ES UN PROGRAMA**

Probablemente alguna vez haya utilizado un ordenador para escribir un documento o para divertirse con algún juego. Recuerde que en el caso de escribir un documento, primero tuvo que poner en marcha un procesador de textos, y que si quiso divertirse con un juego, lo primero que tuvo que hacer fue poner en marcha el juego. Tanto el procesador de textos como el juego son programas de ordenador.

Poner un programa en marcha es sinónimo de ejecutarlo. Cuando ejecutamos un programa, nosotros sólo vemos los resultados que produce (el procesador de textos muestra sobre la pantalla el texto que escribimos; el juego visualiza sobre la pantalla las imágenes que se van sucediendo) pero no vemos el guión seguido por el ordenador para conseguir esos resultados. Ese guión es el programa.

Ahora, si nosotros escribimos un programa, entonces sí que sabemos cómo trabaja y por qué trabaja de esa forma. Esto es una forma muy diferente y curiosa de ver un programa de ordenador, lo cual no tiene nada que ver con la experiencia adquirida en la ejecución de distintos programas.

<span id="page-23-0"></span>Piense ahora en un juego cualquiera. La pregunta es: ¿qué hacemos si queremos enseñar a otra persona a jugar? Lógicamente le explicamos lo que debe hacer; esto es, los pasos que tiene que seguir. Dicho de otra forma, le damos instrucciones de cómo debe actuar. Esto es lo que hace un programa de ordenador. Un programa no es nada más que una serie de instrucciones dadas al ordenador en un lenguaje entendido por él, para decirle exactamente lo que queremos que haga. Si el ordenador no entiende alguna instrucción, lo comunicará generalmente mediante mensajes visualizados en la pantalla.

#### **LENGUAJES DE PROGRAMACIÓN**

Un programa tiene que escribirse en un lenguaje entendible por el ordenador. Desde el punto de vista físico, un ordenador es una máquina electrónica. Los elementos físicos (memoria, unidad central de proceso, etc.) de que dispone el ordenador para representar los datos son de tipo binario; esto es, cada elemento puede diferenciar dos estados (dos niveles de voltaje). Cada estado se denomina genéricamente bit y se simboliza por  $\theta$  ó 1. Por lo tanto, para representar y manipular información numérica, alfabética y alfanumérica se emplean cadenas de bits. Según esto, se denomina byte a la cantidad de información empleada por un ordenador para representar un carácter; generalmente un byte es una cadena de ocho bits.

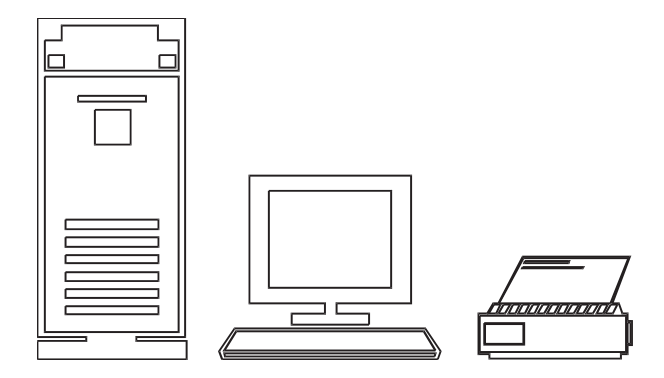

Así, por ejemplo, cuando un programa le dice al ordenador que visualice un mensaje sobre el monitor, o que lo imprima sobre la impresora, las instrucciones correspondientes para llevar a cabo esta acción, para que puedan ser entendibles por el ordenador, tienen que estar almacenadas en la memoria como cadenas de bits. Esto hace pensar que escribir un programa utilizando ceros y unos (lenguaje máquina) llevaría mucho tiempo y con muchas posibilidades de cometer errores. Por este motivo, se desarrollaron los lenguajes ensambladores.

Un lenguaje ensamblador utiliza códigos nemotécnicos para indicarle al hardware (componentes físicos del ordenador) las operaciones que tiene que realizar. Un código nemotécnico es una palabra o abreviatura fácil de recordar que representa una tarea que debe realizar el procesador del ordenador. Por ejemplo:

```
MOV AH, 4CH
```
El código MOV expresa una operación consistente en mover alguna información desde una posición de memoria a otra.

Para traducir un programa escrito en ensamblador a lenguaje máquina (código binario), se utiliza un programa llamado ensamblador que ejecutamos mediante el propio ordenador. Este programa tomará como datos nuestro programa escrito en lenguaje ensamblador y dará como resultado el mismo programa pero escrito en lenguaje máquina, lenguaje que entiende el ordenador.

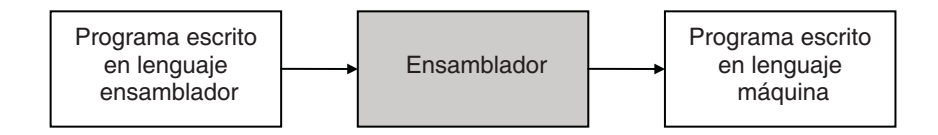

Cada modelo de ordenador, dependiendo del procesador que utilice, tiene su propio lenguaje ensamblador. Debido a esto decimos que estos lenguajes están orientados a la máquina.

Hoy en día son más utilizados los lenguajes orientados al problema o lenguajes de alto nivel. Estos lenguajes utilizan una terminología fácilmente comprensible que se aproxima más al lenguaje humano. En este caso la traducción es llevada a cabo por otro programa denominado compilador.

Cada sentencia de un programa escrita en un lenguaje de alto nivel se descompone en general en varias instrucciones en ensamblador. Por ejemplo:

```
printf("hola");
```
La función printf del lenguaje C le dice al ordenador que visualice en el monitor la cadena de caracteres especificada. Lo mismo podríamos decir del método WriteLine de C#. Este mismo proceso escrito en lenguaje ensamblador necesitará de varias instrucciones.

```
System.Console.WriteLine("hola");
```
A diferencia de los lenguajes ensambladores, la utilización de lenguajes de alto nivel no requiere en absoluto del conocimiento de la estructura del procesador que utiliza el ordenador, lo que facilita la escritura de un programa.

#### <span id="page-25-0"></span>**Compiladores**

Para traducir un programa escrito en un lenguaje de alto nivel (programa fuente) a lenguaje máquina se utiliza un programa llamado compilador. Este programa tomará como datos nuestro programa escrito en lenguaje de alto nivel y dará como resultado el mismo programa pero escrito en lenguaje máquina, programa que ya puede ejecutar directa o indirectamente el ordenador.

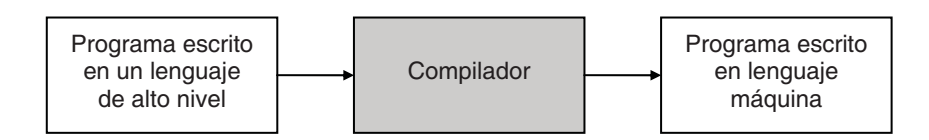

Por ejemplo, un programa escrito en el lenguaje C necesita del compilador C para poder ser traducido. Posteriormente, el programa traducido podrá ser ejecutado directamente por el ordenador. En cambio, para traducir un programa escrito en el lenguaje Java necesita del compilador Java.

#### **Intérpretes**

A diferencia de un compilador, un intérprete no genera un programa escrito en lenguaje máquina a partir del programa fuente, sino que efectúa la traducción y ejecución simultáneamente para cada una de las sentencias del programa. Por ejemplo, un programa escrito en el lenguaje Basic necesita el intérprete Basic para ser ejecutado. Durante la ejecución de cada una de las sentencias del programa, ocurre simultáneamente la traducción.

A diferencia de un compilador, un intérprete verifica cada línea del programa cuando se escribe, lo que facilita la puesta a punto del programa. En cambio, la ejecución resulta más lenta ya que acarrea una traducción simultánea.

#### **¿QUÉ ES C?**

C es un lenguaje de programación de alto nivel con el que se pueden escribir programas con fines muy diversos.

Una de las ventajas significativas de C sobre otros lenguajes de programación es que el código producido por el compilador C está muy optimizado en tamaño lo que redunda en una mayor velocidad de ejecución, y una desventaja es que C es independiente de la plataforma sólo en código fuente, lo cual significa que cada plataforma diferente debe proporcionar el compilador adecuado para obtener el código máquina que tiene que ejecutarse.

<span id="page-26-0"></span>¿Por qué no se diseñó C para que fuera un intérprete más entre los que hay en el mercado? La respuesta es porque la interpretación, si bien es cierto que proporciona independencia de la máquina (suponiendo que éstas tienen instalado el intérprete), conlleva también un problema grave, que es la pérdida de velocidad en la ejecución del programa.

#### **HISTORIA DEL LENGUAJE C**

C es un lenguaje de programación de propósito general. Sus principales características son:

- Programación estructurada.
- Economía en las expresiones.
- Abundancia en operadores y tipos de datos.
- Codificación en alto y bajo nivel simultáneamente.
- Reemplaza ventajosamente la programación en ensamblador.
- Utilización natural de las funciones primitivas del sistema.
- No está orientado a ningún área en especial.
- Producción de código objeto altamente optimizado.
- Facilidad de aprendizaje.

El lenguaje C nació en los laboratorios Bell de AT&T y ha sido estrechamente asociado con el sistema operativo UNIX, ya que su desarrollo se realizó en este sistema y debido a que tanto UNIX como el propio compilador C y la casi totalidad de los programas y herramientas de UNIX fueron escritos en C. Su eficiencia y claridad han hecho que el lenguaje ensamblador apenas haya sido utilizado en UNIX.

Este lenguaje está inspirado en el lenguaje B escrito por Ken Thompson en 1970 con intención de recodificar UNIX, que en la fase de arranque estaba escrito en ensamblador, en vistas a su transportabilidad a otras máquinas. B era un lenguaje evolucionado e independiente de la máquina, inspirado en el lenguaje BCPL concebido por Martin Richard en 1967.

En 1972, Dennis Ritchie toma el relevo y modifica el lenguaje B, creando el lenguaje C y reescribiendo UNIX en dicho lenguaje. La novedad que proporcionó el lenguaje C sobre el B fue el diseño de tipos y estructuras de datos.

Los tipos básicos de datos eran char (carácter), int (entero), float (reales en precisión simple) y double (reales en precisión doble). Posteriormente se añadieron los tipos short (enteros de longitud  $\leq$  longitud de un int), long (enteros de longitud  $\geq$  longitud de un **int**), **unsigned** (enteros sin signo) y *enumeraciones*. Los tipos estructurados básicos de C son las estructuras, las uniones y las matrices <span id="page-27-0"></span>(arrays). A partir de los tipos básicos es posible definir tipos derivados de mayor complejidad.

Las instrucciones para controlar el flujo de ejecución de un programa escrito en C son las habituales de la programación estructurada, if, for, while, switchcase, todas incluidas en su predecesor BCPL. Así mismo, C permite trabajar con direcciones de memoria, con funciones y soporta la recursividad.

Otra de las peculiaridades de C es su riqueza en operadores. Puede decirse que prácticamente dispone de un operador para cada una de las posibles operaciones en código máquina. Por otra parte, hay toda una serie de operaciones que pueden hacerse con el lenguaje C, que realmente no están incluidas en el compilador propiamente dicho, sino que las realiza un preprocesador justo antes de la compilación. Las dos más importantes son #define (directriz de sustitución simbólica o de definición) e #include (directriz de inclusión de un fichero fuente).

Finalmente, C, que ha sido pensado para ser altamente transportable a nivel de código fuente y para programar lo improgramable, igual que otros lenguajes, tiene sus inconvenientes. Por ejemplo, carece de instrucciones de entrada y salida, de instrucciones para manejo de cadenas de caracteres, etc., trabajo que queda para la biblioteca de funciones, lo que favorece la pérdida de transportabilidad. Además, la excesiva libertad en la escritura de los programas puede llevar a errores en la programación que, por ser correctos sintácticamente, no se detectan a simple vista. También, las precedencias de los operadores convierten a veces las expresiones en pequeños rompecabezas. A pesar de todo, C ha demostrado ser un lenguaje extremadamente eficaz y expresivo.

#### **Lenguaje C++**

 $C++$  fue desarrollado a partir del lenguaje de programación C y, con pocas excepciones, incluye a C. Esta parte de C incluida en C++ es conocida como C–, y puede compilarse como C++ sin problemas.

En 1980, se añadieron al lenguaje C características como clases (concepto tomado de Simula 67), comprobación del tipo de los argumentos de una función y conversión, si es necesaria, de los mismos, así como otras características; el resultado fue el lenguaje denominado C con Clases.

En 1983/84, C con Clases fue rediseñado, extendido y nuevamente implementado. El resultado se denominó Lenguaje  $C++$ . Las extensiones principales fueron funciones virtuales, funciones sobrecargadas (un mismo identificador puede utilizarse para invocar a distintas formas de una función) y operadores sobrecargados (un mismo operador puede utilizarse en distintos contextos y con <span id="page-28-0"></span>distintos significados). Después de algún otro refinamiento más, C++ quedó disponible en 1985. Este lenguaje fue creado por *Bjarne Stroustrup* (AT&T Bell Laboratories) y documentado en varios libros suyos.

El nombre de  $C++$  se debe a Rick Mascitti, significando el carácter evolutivo de las transformaciones de  $C$  ("++" es el operador de incremento de C).

Posteriormente, C++ ha sido ampliamente revisado y refinado, lo que ha dado lugar a añadir nuevas características, como herencia múltiple, funciones miembro static y const, miembros protected, tipos genéricos de datos (también denominados plantillas) y manipulación de excepciones. Además de esto, también se han hecho pequeños cambios para incrementar la compatibilidad con C.

De lo expuesto se deduce que C++ es un lenguaje híbrido, que, por una parte, ha adoptado todas las características de la programación orientada a objetos que no perjudiquen su efectividad, y por otra, mejora sustancialmente las capacidades de C. Esto dota a C++ de una potencia, eficacia y flexibilidad que lo convierten en un estándar dentro de los lenguajes de programación orientados a objetos.

En este libro no abordaremos las nuevas aportaciones de C++ encaminadas a una programación orientada a objetos, sino que nos limitaremos a realizar programas estructurados utilizando lo que hemos denominado C– o simplemente C. Cuando haya aprendido a programar con C, puede dar un paso más e introducirse en la programación orientada a objetos para lo cual le recomiendo mi otro libro titulado Programación orientada a objetos con  $C++$  o bien, si prefiere un libro más completo, *Enciclopedia de*  $C++$ , ambos publicados por la editorial RA-MA.

#### **REALIZACIÓN DE UN PROGRAMA EN C**

En este apartado se van a exponer los pasos a seguir en la realización de un programa, por medio de un ejemplo. La siguiente figura muestra de forma esquemática lo que un usuario de C necesita y debe hacer para desarrollar un programa.

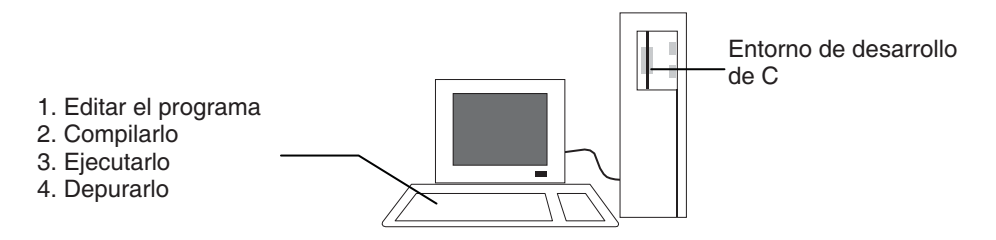

Evidentemente, para poder escribir programas se necesita un entorno de desarrollo C/C++; esto es: un editor de texto, el compilador C/C++ (incluyendo el enlazador del que hablaremos más adelante) y un depurador. Por lo tanto, en la <span id="page-29-0"></span>unidad de disco de nuestro ordenador tienen que estar almacenadas las herramientas necesarias para editar, compilar y depurar nuestros programas. Por ejemplo, supongamos que queremos escribir un programa denominado saludo.c (o bien saludo.cpp). Las herramientas (programas) que tenemos que utilizar y los ficheros que producen son:

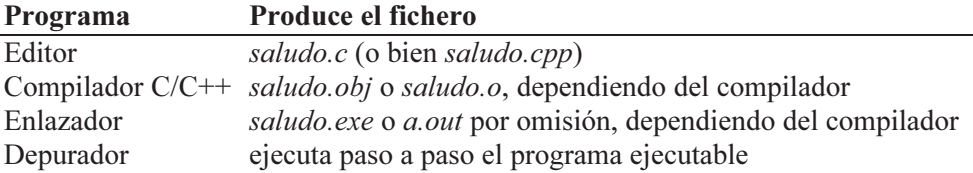

La tabla anterior indica que una vez editado el programa saludo.c o saludo.cpp, se compila obteniéndose el fichero objeto saludo.obj o saludo.o, el cual es enlazado con las funciones necesarias de la biblioteca de C dando lugar a un único fichero ejecutable saludo.exe o a.out.

#### **Edición de un programa**

Para editar un programa, primeramente pondremos en marcha el editor o procesador de textos que vayamos a utilizar. Si disponemos de un entorno integrado (incluye el editor, el compilador y el depurador) podemos utilizar el procesador de textos suministrado con él y si no, utilizaremos nuestro propio procesador, por ejemplo, uno de los proporcionados con el sistema operativo (vea el apéndice B). El nombre del fichero que se elija para guardar el programa en el disco debe tener como extensión .c o .cpp (cpp es la extensión utilizada por  $C^{++}$ ).

El paso siguiente es escribir el texto correspondiente al programa fuente. Cada sentencia del lenguaje C finaliza con un punto y coma y cada línea del programa se finaliza pulsando la tecla Entrar (Enter  $o \rightarrow$ ).

Como ejercicio para practicar lo expuesto hasta ahora, empecemos con la creación de un programa sencillo: el clásico ejemplo de mostrar un mensaje de saludo.

Empecemos por editar el fichero fuente C correspondiente al programa. El nombre del fichero elegido para guardar el programa en el disco debe tener como extensión c, o bien cpp si el compilador soporta  $C++$ ; por ejemplo saludo.c.

Una vez visualizado el editor, escribiremos el texto correspondiente al programa fuente. Escríbalo tal como se muestra a continuación:

```
/*************************** Saludo ***************************/ 
// saludo.c 
#include <stdio.h> 
main() 
{ 
  printf("Hola mundo!!!\n");
}
```
#### *¿Qué hace este programa?*

Comentamos brevemente cada línea de este programa. No hay que apurarse si algunos de los términos no quedan muy claros ya que todos ellos se verán con detalle en capítulos posteriores.

Las dos primeras líneas son simplemente comentarios. Los comentarios no son tenidos en cuenta por el compilador.

La tercera línea incluye el fichero de cabecera *stdio.h* que contiene las declaraciones necesarias para las funciones de entrada o salida (E/S) que aparecen en el programa; en nuestro caso para printf. Esto significa que, como regla general, antes de invocar a una función hay que declararla. Las palabras reservadas de C que empiezan con el símbolo # reciben el nombre de directrices del compilador y son procesadas por el preprocesador de C cuando se invoca al compilador, pero antes de iniciarse la compilación.

A continuación se escribe la función principal main. Todo programa escrito en C tiene una función main. Observe que una función se distingue por el modificador () que aparece después de su nombre y que el cuerpo de la misma empieza con el carácter { y finaliza con el carácter }.

La función printf pertenece a la biblioteca de C y su cometido es escribir en el monitor la expresión que aparece especificada entre comillas. La secuencia de escape  $\vert n$  que aparece a continuación de la cadena de caracteres "Hola mundo!!!" indica al ordenador que después de escribir ese mensaje, avance el cursor de la pantalla al principio de la línea siguiente. Observe que la sentencia finaliza con punto y coma.

#### **Guardar el programa escrito en el disco**

El programa editado está ahora en la memoria. Para que este trabajo pueda tener continuidad, el programa escrito se debe grabar en el disco utilizando la orden co<span id="page-31-0"></span>rrespondiente del editor. Muy importante: el nombre del programa fuente debe añadir la extensión c, o bien cpp si el compilador soporta  $C++$ .

#### **Compilar y ejecutar el programa**

El siguiente paso es compilar el programa; esto es, traducir el programa fuente a lenguaje máquina para posteriormente enlazarlo con las funciones necesarias de la biblioteca de C, proceso que generalmente se realiza automáticamente, y obtener así un programa ejecutable. Dependiendo del fabricante del compilador, la orden correspondiente para compilar y enlazar el programa saludo.c podría ser alguna de las siguientes:

En un sistema Windows con un compilador de Microsoft, la orden *cl* del ejemplo siguiente invoca al compilador C y al enlazador para producir el fichero ejecutable saludo.exe (véase Interfaz de línea de órdenes en Windows en el apéndice B).

cl saludo.c

• En un sistema UNIX, la orden cc del ejemplo siguiente invoca al compilador C y al enlazador para producir el fichero ejecutable saludo. Si no hubiéramos añadido la opción -o saludo, el fichero ejecutable se denominaría, por omisión, a.out (véase Interfaz de línea de órdenes en Unix/Linux en el apéndice B).

cc saludo.c -o saludo

Al compilar un programa, se pueden presentar errores de compilación debidos a que el programa escrito no se adapta a la sintaxis y reglas del compilador. Estos errores tendremos que corregirlos hasta obtener una compilación sin errores.

Para ejecutar el fichero resultante, escriba el nombre de dicho fichero a continuación del símbolo del sistema, en nuestro caso saludo, y pulse *Entrar*. Para el ejemplo que nos ocupa, el resultado será que se visualizará sobre la pantalla el mensaje:

```
Hola mundo!!!
```
#### *Biblioteca de funciones*

Como ya dijimos anteriormente, C carece de instrucciones de E/S, de instrucciones para manejo de cadenas de caracteres, etc., con lo que este trabajo queda para la biblioteca de funciones provista con el compilador. Una función es un conjunto de instrucciones que realizan una tarea específica. Una biblioteca es un fichero

<span id="page-32-0"></span>separado en el disco (generalmente con extensión .lib en Windows o con extensión .*a* en UNIX) que contiene las funciones que realizan las tareas más comunes, para que nosotros no tengamos que escribirlas. Como ejemplo, hemos visto anteriormente la función printf. Si esta función no existiera, sería labor nuestra el escribir el código necesario para visualizar los resultados sobre la pantalla.

Para utilizar una función de la biblioteca simplemente hay que invocarla utilizando su nombre y pasar los argumentos necesarios entre paréntesis. Por ejemplo:

```
printf("Hola mundo!!!\n");
```
La figura siguiente muestra cómo el código correspondiente a las funciones de biblioteca invocadas en nuestro programa es añadido por el enlazador cuando se está creando el programa ejecutable.

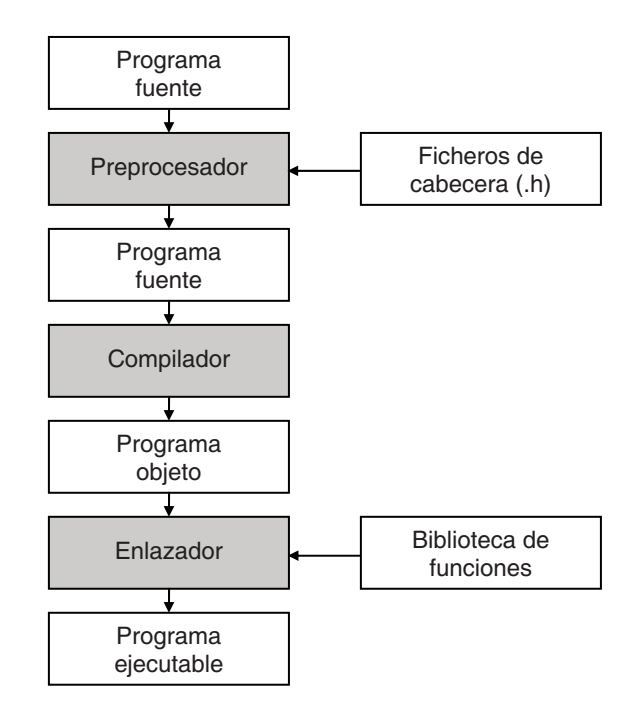

#### **Guardar el programa ejecutable en el disco**

Como hemos visto, cada vez que se realiza el proceso de compilación y enlace del programa actual, C genera automáticamente sobre el disco un fichero ejecutable. Este fichero puede ser ejecutado directamente desde el sistema operativo sin el soporte de C, escribiendo el nombre del fichero a continuación del símbolo del sistema *(prompt* del sistema) y pulsando la tecla *Entrar*.

<span id="page-33-0"></span>Cuando se crea un fichero ejecutable, primero se utiliza el compilador C para compilar el programa fuente, dando lugar a un fichero intermedio conocido como fichero objeto (con extensión .obj o .o según el compilador). A continuación se utiliza el programa enlazador (linker) para unir, en un único fichero ejecutable, el módulo o los módulos que forman el programa compilados separadamente y las funciones de la biblioteca del compilador C que el programa utilice.

Al ejecutar el programa, pueden ocurrir errores durante la ejecución. Por ejemplo, puede darse una división por 0. Estos errores solamente pueden ser detectados por C cuando se ejecuta el programa y serán notificados con el correspondiente mensaje de error.

Hay otro tipo de errores que no dan lugar a mensaje alguno. Por ejemplo, un programa que no termine nunca de ejecutarse, debido a que presenta un lazo donde no se llega a dar la condición de terminación. Para detener la ejecución se tienen que pulsar las teclas  $Crl+C$ .

#### **Depurar un programa**

Una vez ejecutado el programa, la solución puede ser incorrecta. Este caso exige un análisis minucioso de cómo se comporta el programa a lo largo de su ejecución; esto es, hay que entrar en la fase de depuración del programa.

La forma más sencilla y eficaz para realizar este proceso es utilizar un programa depurador. En el apéndice B se explica cómo utilizar el depurador del entorno de desarrollo Microsoft Visual  $C++$  para Windows y el depurador gdb de un sistema UNIX.

#### **EJERCICIOS RESUELTOS**

Para practicar con un programa más, escriba el siguiente ejemplo y pruebe los resultados. Hágalo primero desde la línea de órdenes y después con el entorno de desarrollo integrado preferido por usted. El siguiente ejemplo visualiza como resultado la suma, la resta, la multiplicación y la división de dos cantidades enteras.

Abra el procesador de textos o el editor de su entorno integrado y edite el programa ejemplo que se muestra a continuación. Este ejemplo no le costará entenderlo puesto que las sentencias están escritas con una sintaxis ya conocida por usted.

```
/******************* Operaciones aritméticas *******************/ 
// aritmeti.c
```

```
#include <stdio.h> 
main() 
{ 
   int dato1, dato2, resultado; 
  data1 = 20;data2 = 10:
   // Suma 
  resultado = data1 + data2;printf("%d + %d = %d\n", dato1, dato2, resultado);
   // Resta 
   resultado = dato1 - dato2; 
  printf("%d - %d = %d\n", dato1, dato2, resultado);
   // Producto 
  resultado = dato1 \star dato2;
  printf("%d * %d = %d\n", dato1, dato2, resultado);
   // Cociente 
   resultado = dato1 / dato2; 
  printf("%d / %d = %d\n", dato1, dato2, resultado);
}
```
Una vez editado el programa, guárdelo en el disco. Recuerde que el nombre del fichero fuente tiene que incluir la extensión c; por ejemplo, aritmeti.c.

#### *¿Qué hace este programa?*

Observando la función principal, main, vemos que se han declarado tres variables enteras (de tipo int): *dato1*, *dato2* y *resultado*.

```
int dato1, dato2, resultado;
```
El siguiente paso asigna el valor 20 a la variable *datol y* el valor 10 a la variable dato2.

 $data1 = 20$ :  $data2 = 10;$ 

A continuación se realiza la suma de esos valores y se escriben los datos y el resultado.

```
resultado = data1 + data2:
printf("%d + %d = %d\n", dato1, dato2, resultado);
```
<span id="page-35-0"></span>La expresión que aparece entre comillas en la función **printf** indica los caracteres que queremos visualizar sobre el monitor, con una particularidad, que un carácter % le indica al compilador que el siguiente carácter no es un carácter normal que tiene que visualizar (una  $d$  indica un valor entero en base 10), sino que se trata de un especificador de formato que será sustituido por el valor correspondiente de la lista de valores especificada a continuación. Según esto, la función printf anterior producirá el siguiente resultado:

 $20 + 10 = 30$ 

porque, en este instante, dato1 vale 20, dato2 vale 10 y resultado vale 30. Un proceso similar se sigue para calcular la diferencia, el producto y el cociente.

Como siguiente paso, compilaremos el programa y cuando obtengamos una compilación sin errores lo ejecutaremos y verificaremos si el funcionamiento es el esperado.

#### **EJERCICIOS PROPUESTOS**

- 1. Responda a las siguientes preguntas:
	- 1) Un bit se simboliza por:
		- a) Un estado.
		- b) Un dato.
		- c)  $\text{Un } 0 \text{ o un } 1$ .
		- d) Un carácter.
	- 2) ¿Qué es un byte?
		- a) Un número.
		- b) Generalmente un conjunto de ocho bits.
		- c) Un componente electrónico.
		- d) Un bit.
	- 3) ¿Qué es el hardware?
		- a) Los componentes físicos del ordenador.
		- b) Los programas.
		- c) Un intérprete.
		- d) Un compilador.
- 4) ¿Qué es un compilador?
	- a) Un conjunto de bytes.
	- b) Un lenguaje de bajo nivel.
	- c) Un intérprete.
	- d) Un programa traductor.
- 5) ¿Qué es C?
	- a) Un programa.
	- b) Un intérprete.
	- c) Un lenguaje de alto nivel.
	- d) Un ordenador.
- 6) ¿Qué es UNIX?
	- a) Un sistema operativo.
	- b) Un compilador.
	- c) Un intérprete.
	- d) Un programa.
- 7) ¿Quién creó el lenguaje C?
	- a) Ken Thompson.
	- b) Martin Richard.
	- c) Dennis Ritchie.
	- d) Bjarne Stroustrup.
- 8) ¿C está incluido en C++?
	- a) Sí.
	- b) No.
	- c) Son dos lenguajes diferentes.
	- d) Son el mismo lenguaje.
- 9) Los pasos a seguir para obtener un programa C ejecutable son:
	- a) Editar el programa.
	- b) Editar el programa y compilarlo.
	- c) Editar el programa, compilarlo y ejecutarlo.
	- d) Editar el programa, compilarlo, ejecutarlo y depurarlo.
- 10) Cada sentencia del lenguaje C termina:
	- a) Con una coma.
	- b) Con un punto y coma.
	- c) Pulsando la tecla Entrar.
	- d) Con un espacio.

2. Practique la edición, la compilación y la ejecución con un programa similar al programa aritmeti.c realizado en el apartado anterior. Por ejemplo, modifíquelo para que ahora realice las operaciones de sumar, restar, multiplicar y dividir con tres datos: dato1, dato2 y dato3. En un segundo intento, puede también combinar las operaciones aritméticas.

Nota: las soluciones de los ejercicios propuestos en este capítulo y sucesivos, las encontrará en el CD-ROM que acompaña al libro.

#### CAPÍTULO 2 © F.J.Ceballos/RA-MA

# ELEMENTOS DEL LENGUAJE C

En este capítulo veremos los elementos que aporta C (caracteres, secuencias de escape, tipos de datos, operadores, etc.) para escribir un programa. El introducir este capítulo ahora es porque dichos elementos los tenemos que utilizar desde el principio; algunos ya han aparecido en los ejemplos del capítulo 1. Considere este capítulo como soporte para el resto de los capítulos; esto es, lo que se va a exponer en él, lo irá utilizando en menor o mayor medida en los capítulos sucesivos. Por lo tanto, limítese ahora simplemente a realizar un estudio para saber de forma genérica los elementos con los que contamos para desarrollar nuestros programas.

# **PRESENTACIÓN DE LA SINTAXIS DE C**

Las palabras clave aparecerán en negrita y cuando se utilicen deben escribirse exactamente como aparecen. Por ejemplo,

```
char a;
```
El texto que aparece en cursiva, significa que ahí debe ponerse la información indicada por ese texto. Por ejemplo,

typedef declaración\_tipo sinónimo[, sinónimo]...;

Una información encerrada entre corchetes "[]" es opcional. Los puntos suspensivos "..." indican que pueden aparecer más elementos de la misma forma.

Cuando dos o más opciones aparecen entre llaves "{ }" separadas por "|", se elige una, la necesaria dentro de la sentencia. Por ejemplo,

```
constante_entera[{L|U|UL}]
```
# **CARACTERES DE C**

Los caracteres de C pueden agruparse en letras, dígitos, espacios en blanco, caracteres especiales, signos de puntuación y secuencias de escape.

### **Letras, dígitos y carácter de subrayado**

Estos caracteres son utilizados para formar las constantes, los identificadores y las palabras clave de C. Son los siguientes:

• Letras mayúsculas del alfabeto inglés:

A B C D E F G H I J K L M N O P Q R S T U V W X Y Z

• Letras minúsculas del alfabeto inglés:

a b c d e f g h i j k l m n o p q r s t u v w x y z

• Dígitos decimales:

0 1 2 3 4 5 6 7 8 9

• Carácter de subrayado " "

 El compilador C trata las letras mayúsculas y minúsculas como caracteres diferentes. Por ejemplo, los identificadores Pi y PI son diferentes.

### **Espacios en blanco**

Los caracteres espacio en blanco, tabulador horizontal, tabulador vertical, avance de página y nueva línea son caracteres denominados espacios en blanco, porque la labor que desempeñan es la misma que la del espacio en blanco: actuar como separadores entre los elementos de un programa, lo cual permite escribir programas más legibles. Por ejemplo, el siguiente código:

```
main() { printf("Hola, qué tal estáis.\n"); }
```
puede escribirse de una forma más legible así:

```
main() 
{ 
   printf("Hola, qué tal estáis.\n"); 
}
```
Los espacios en blanco en exceso son ignorados por el compilador. Según esto, el código siguiente se comporta exactamente igual que el anterior:

```
main() 
{ 
líneas en blanco espacios en blancoprintf ("Hola, qué tal estáis.\n");
}
```
La secuencia  $Crl+Z$  en Windows o  $Crl+D$  en UNIX es tratada por el compilador como un indicador de fin de fichero (End Of File).

# **Caracteres especiales y signos de puntuación**

Este grupo de caracteres se utiliza de diferentes formas; por ejemplo, para indicar que un identificador es una función o una matriz; para especificar una determinada operación aritmética, lógica o de relación; etc. Son los siguientes:

, . ; : ? ' " ( ) [ ] { } < ! | / \ ~ + # % & ^ \* - = >

# **Secuencias de escape**

Cualquier carácter de los anteriores puede también ser representado por una secuencia de escape. Una secuencia de escape está formada por el carácter \ seguido de una letra o de una combinación de dígitos. Son utilizadas para acciones como nueva línea, tabular y para hacer referencia a caracteres no imprimibles.

El lenguaje C tiene predefinidas las siguientes secuencias de escape:

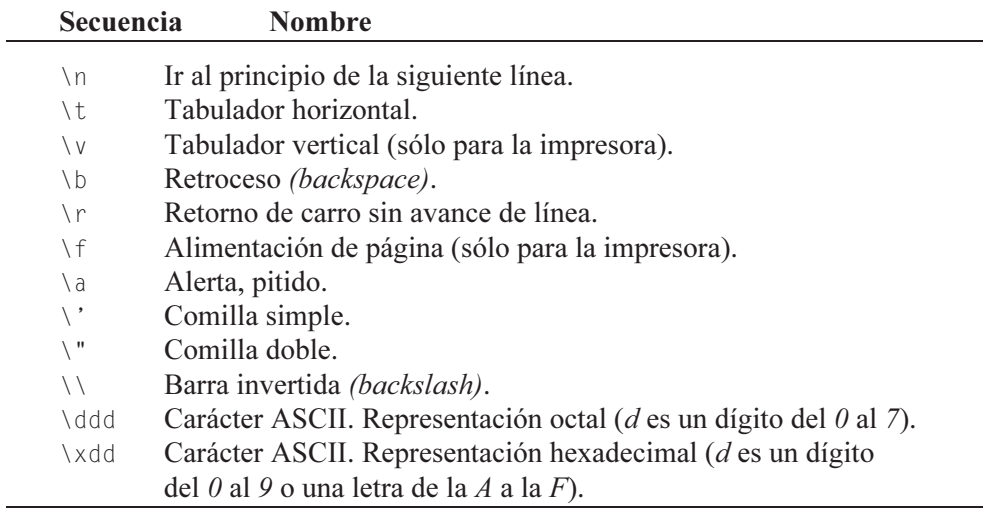

Observe en la llamada a **printf** del ejemplo anterior la secuencia de escape  $\nu$ .

### **TIPOS DE DATOS**

Recuerde las operaciones aritméticas que realizaba el programa aritmeti.c que vimos en el capítulo anterior. Por ejemplo, una de las operaciones que realizábamos era la suma de dos valores:

```
data1 = 20:
data<sub>2</sub> = 10:
resultado = data1 + data2:
```
Para que el compilador C reconozca esta operación es necesario especificar previamente el tipo de cada uno de los operandos que intervienen en la misma, así como el tipo del resultado. Para ello, escribiremos una línea como la siguiente:

```
int datol, dato2, resultado; 
data1 = 20:
data<sub>0</sub> = 10:
resultado = data1 + data2;
```
La declaración anterior le indica al compilador C que datol, dato2 y resultado son de tipo entero (int). Observe que se puede declarar más de una variable del mismo tipo utilizando una lista separada por comas.

Los tipos de datos en C se clasifican en: tipos *primitivos* y tipos *derivados*.

### **Tipos primitivos**

Se les llama primitivos porque están definidos por el compilador. Hay siete tipos primitivos de datos que podemos clasificar en: tipos enteros y tipos reales.

Tipos enteros: char, short, int, long y enum. Tipos reales: float y double.

Cada tipo primitivo tiene un rango diferente de valores positivos y negativos. El tipo de datos que se seleccione para declarar las variables de un determinado programa dependerá del rango y tipo de valores que vayan a almacenar cada una de ellas y de si éstos son enteros o fraccionarios. Los ficheros de cabecera limits.h y float.h especifican los valores máximo y mínimo para cada tipo.

Cada tipo entero puede ser calificado por las palabras clave signed o unsigned. Un entero calificado signed es un entero con signo; esto es, un valor entero positivo o negativo. Un entero calificado unsigned es un valor entero sin signo, el cual es manipulado como un valor entero positivo. Esta calificación da lugar a los siguientes tipos extras:

```
signed char, unsigned char 
signed short, unsigned short 
signed int, unsigned int 
signed long, unsigned long
```
Si los calificadores signed y unsigned se utilizan sin un tipo entero específico, se asume el tipo int. Por este motivo, las siguientes declaraciones son equivalentes:

```
signed x; \frac{1}{x} es equivalente a \frac{x}{x}signed int x;
```
Un tipo entero calificado con signed es equivalente a utilizarlo sin calificar. Según esto, las siguientes declaraciones son equivalentes:

```
char y; \frac{1}{2} /* es equivalente a \frac{1}{2}/
signed char y;
```
#### *char*

El tipo char se utiliza para declarar datos enteros comprendidos entre  $-128$  y +127. Un char se define como un conjunto de ocho bits, de los cuales uno es para especificar el signo y el resto para el valor; dicho conjunto de bits recibe el nombre de byte. El siguiente ejemplo declara la variable b de tipo char y le asigna el valor inicial 0. Es recomendable iniciar toda variable que se declare.

char  $c = 0$ ;

Según lo expuesto en el párrafo anterior, el tipo unsigned char puede almacenar valores en el rango de  $\theta$  a 255, ya que ahora no es necesario emplear un bit para el signo. Los valores 0 a 127 se corresponden con los 128 primeros caracteres de los códigos internacionales ASCII, ANSI o UNICODE (ver el apéndice C) empleados para la representación de caracteres. En este conjunto de caracteres se encuentran todos los utilizados por el compilador C.

El siguiente ejemplo declara la variable car de tipo char a la que se le asigna el carácter 'a' como valor inicial (observe que hay una diferencia entre 'a' y a; a entre comillas simples es interpretada por el compilador C como un valor entero, un carácter, y  $a$  sin comillas sería interpretada como una variable). Las cuatro declaraciones siguientes son idénticas:

```
char car = 'a'; 
char car = 97; \frac{1}{2} /* la 'a' es el decimal 97 */
char car = 0x61; /* la 'a' es el hexadecimal 0061 */
char car = 0141; / a 'a' es el octal 0141 */
```
Un carácter es representado internamente por un entero, que puede ser expresado en decimal, hexadecimal u octal, como veremos más adelante.

#### *short*

El tipo short, abreviatura de signed short int, se utiliza para declarar datos enteros comprendidos entre −32768 y +32767. Un valor short se define como un dato de 16 bits de longitud, independientemente de la plataforma utilizada. El siguiente ejemplo declara  $i \, y \, j$  como variables enteras de tipo short:

short  $i = 0, j = 0$ ;

Evidentemente, el tipo unsigned short puede almacenar valores en el rango de 0 a 65535, ya que ahora no es necesario emplear un bit para el signo.

#### *int*

El tipo int, abreviatura de signed int, se utiliza para declarar datos enteros comprendidos entre −2147483648 y +2147483647. Un valor int se define como un dato de 32 bits de longitud. El siguiente ejemplo declara e inicia tres variables a, b  $y \, c$ , de tipo int:

```
int a = 2000:
int b = -30;
int c = 0 \times F003; /* valor en hexadecimal */
```
Evidentemente, el tipo **unsigned int** puede almacenar valores en el rango de  $0$ a 4294967295, ya que ahora no es necesario emplear un bit para el signo.

En general, el uso de enteros de cualquier tipo produce un código compacto y rápido. Así mismo, podemos afirmar que la longitud de un short es siempre menor o igual que la longitud de un int.

#### *long*

El tipo long se utiliza para declarar datos enteros comprendidos entre los valores  $-2147483648$  y  $+2147483647$ . Un valor long se define como un dato de 32 bits de longitud (en otros compiladores es de 64 bits). El siguiente ejemplo declara e inicia las variables  $a, b, y, c$ , de tipo long:

```
long a = -1L; /* L indica que la constante -1 es long */
long b = 125:
long c = 0x1F00230F; /* valor en hexadecimal */
```
Evidentemente, el tipo unsigned long puede almacenar valores en el rango de 0 a 4294967295, ya que ahora no es necesario emplear un bit para el signo.

En general, podemos afirmar que la longitud de un int es menor o igual que la longitud de un long.

#### *enum*

La declaración de un *tipo enumerado* es simplemente una lista de valores que pueden ser tomados por una variable de ese tipo. Los valores de un tipo enumerado se representarán con identificadores, que serán las constantes del nuevo tipo. Por ejemplo:

```
enum dia_semana 
{ 
   lunes, 
   martes, 
   miercoles, 
   jueves, 
   viernes, 
   sabado, 
   domingo 
} hoy; 
enum dia_semana ayer;
```
Este ejemplo declara las variables hoy y ayer del tipo enumerado dia semana. Estas variables pueden tomar cualquier valor de los especificados, lunes a domingo. Los valores de las constantes que componen el tipo enumerado comienzan en 0 y aumentan de uno en uno según se lee la declaración de arriba a abajo o de izquierda a derecha. Según esto, el valor de lunes es 0, el valor de martes es 1, el valor de miercoles es 2, etc.

#### Creación de una enumeración

Crear una enumeración supone definir un nuevo tipo de datos, denominado tipo enumerado, y declarar una variable de ese tipo. La sintaxis es la siguiente:

```
enum tipo_enumerado
{
   /* identificadores de las constantes enteras */ 
};
```
donde tipo enumerado es un identificador que nombra el nuevo tipo definido.

Después de definir un tipo enumerado, podemos declarar una o más variables de ese tipo, de la forma:

```
enum tipo_enumerado [variable[, variable]...];
```
El siguiente ejemplo declara una variable llamada color del tipo enumerado colores, la cual puede tomar cualquier valor de los especificados en la lista.

```
enum colores 
{ 
   azul, amarillo, rojo, verde, blanco, negro 
}; 
enum colores color; 
color = azul;
```
Como ya hemos dicho, cada identificador de la lista de constantes en una enumeración tiene asociado un valor. Por defecto, el primer identificador tiene asociado el valor 0, el siguiente el valor 1, y así sucesivamente. Según esto,

```
color = verde; /* es equivalente a */color = 3:
```
Nota: para ANSI C (C que cumple las especificaciones emitidas por el American National Standards Institute) un tipo enumerado es un tipo int. Sin embargo, para C++ un tipo enumerado es un nuevo tipo entero diferente de los anteriores. Esto significa que en  $C++$  un valor de tipo int no puede ser asignado directamente a una variable de un tipo enumerado, sino que habría que hacer una conversión explícita de tipo (vea Conversión explícita del tipo de una expresión al final de este capítulo). Por ejemplo:

color = (enum colores)3; /\*conversión explícita de int a colores\*/

A cualquier identificador de la lista se le puede asignar un valor inicial entero por medio de una expresión constante. Los identificadores sucesivos tomarán valores correlativos a partir de éste. Por ejemplo:

```
enum colores 
{ 
   azul, amarillo, rojo, verde = 0, blanco, negro 
} color;
```
Este ejemplo define un tipo enumerado llamado colores y declara una variable color de ese tipo. Los valores asociados a los identificadores son los siguientes:  $azul = 0$ , amarillo = 1, rojo = 2, verde = 0, blanco = 1 y negro = 2.

A los miembros de una enumeración se les aplica las siguientes reglas:

- Dos o más miembros pueden tener un mismo valor.
- Un identificador no puede aparecer en más de un tipo.
- Desafortunadamente, no es posible leer o escribir directamente un valor de un tipo enumerado. El siguiente ejemplo aclara este detalle.

```
/* enum.c
  */ 
#include <stdio.h> 
enum colores 
{ 
   azul, amarillo, rojo, verde, blanco, negro 
}; 
main() 
{ 
   enum colores color; 
   /* Leer un color introducido desde el teclado */ 
   printf("Color: "); 
   scanf("%d", &color); 
   /* Visualizar el color introducido */ 
   printf("%d\n", color); 
   /* Si el color es verde... */ 
  if (color == verde) print("esperanza\n'n");
} 
Ejecución del programa: 
Color: 3[Entrar] 
3 
esperanza
```
En un próximo capítulo verá con detalle la función scanf; ahora limítese a saber que esta función le permite asignar un valor introducido por el teclado a la variable especificada. Cuando en el ejemplo anterior se ejecute la función scanf, no será posible asignar a la variable *color* directamente el valor verde, sino que habrá que asignarle la constante entera 3 equivalente. Igualmente, printf no escribirá verde, sino que escribirá 3. Según esto, se preguntará: ¿qué aportan, entonces, los tipos enumerados? Los tipos enumerados ayudan a acercar más el lenguaje de alto nivel a nuestra forma de expresarnos. Como podrá ver más adelante, la expresión "si el color es verde, ..." dice más que la expresión "si el color es 3, ...".

#### *float*

El tipo float se utiliza para declarar un dato en coma flotante de 32 bits en el formato IEEE 754 (este formato utiliza un bit para el signo, ocho bits para el exponente y 23 para la mantisa). Los datos de tipo float almacenan valores con una precisión aproximada de siete dígitos. Para especificar que una constante (un literal) es de tipo float, hay que añadir al final de su valor la letra 'f' o 'F'. El siguiente ejemplo declara las variables  $a, b, y, c$ , de tipo real de precisión simple:

```
float a = 3.141592F:
float b = 2.2e-5F; /* 2.2e-5 = 2.2 por 10 elevado a -5 */
float c = 2/3.0F; /* 0,666667 */
```
#### *double*

El tipo double se utiliza para declarar un dato en coma flotante de 64 bits en el formato IEEE 754 (un bit para el signo, 11 bits para el exponente y 52 para la mantisa). Los datos de tipo double almacenan valores con una precisión aproximada de 16 dígitos. Por omisión, una constante es considerada de tipo double. El siguiente ejemplo declara las variables  $a, b, y, c$ , de tipo real de precisión doble:

```
double a = 3.141592; /* una constante es double por omisión */
double b = 2.2e+5; /* 2.2e+5 = 2.2 por 10 elevado a 5 */
double c = 2.0/3.0;
```
Algunos compiladores también proporcionan el tipo long double. Un número real de precisión doble formato largo puede tener hasta 19 dígitos significativos.

### **Ejemplo: tipos de datos**

El programa que se muestra a continuación ilustra los últimos conceptos expuestos; define variables de los tipos char, int, float y double, asigna un valor a cada una y muestra estos valores por la pantalla:

```
/* tipos1.c 
 \star /
#include <stdio.h> 
main() 
{ 
   /* Definir las variables c, i, f y d */ 
   char c; 
   int i; 
   float f; 
   double d;
```

```
 /* Asignar valores a las variables c, i, f y d */ 
  c = 'a':i = 25:f = 3.1416F;d = 2.7172:
   /* Mostrar los valores de c, i, f y d por la pantalla */ 
  printf("c vale %c\n", c); 
   printf("i vale %d\n", i); 
  printf("f vale %f\n", f); 
  printf("d vale %f\n", d); 
} 
Ejecución del programa: 
c vale a 
i vale 25 
f vale 3.141600 
d vale 2.717200
```
 En el ejemplo anterior se puede observar una vez más que un programa C tiene al menos una función main que contiene el código que se ejecutará cuando pongamos en marcha el programa. En este código distinguimos una primera parte que define las variables que después utilizaremos en el programa, una segunda parte que asigna a esas variables valores de su tipo y dentro del rango permitido, y una tercera parte que invoca a la función printf de la biblioteca de C, una vez por cada variable, para mostrar el valor de cada una de ellas.

 Un detalle más; observe el resultado que se obtiene y compárelo con los literales (expresiones entre comillas) especificados como argumentos en printf. El resultado coincide con esos literales excepto en que los caracteres de formato (%c, %d y %f) han sido reemplazados por los valores de las variables correspondientes. El hecho de que se muestre el resultado en líneas consecutivas es debido a la secuencia de escape '\n' que hay al final de cada expresión. En resumen, si se quiere mostrar un valor char, el especificador de formato es %c; para mostrar un valor de tipo int, el especificador de formato es %d; para mostrar un valor de tipo float o double, el especificador de formato es %f; y para cambiar a la siguiente línea se escribe la secuencia de escape '\n'. La función **printf** tiene muchas más posibilidades, como se verá en un próximo capítulo.

### **Tipos derivados**

Los tipos derivados son construidos a partir de los tipos primitivos. Algunos de ellos son: estructuras, uniones, matrices (arrays), punteros y funciones. Cada uno de estos tipos será estudiado con detalle en capítulos posteriores.

# **SINÓNIMOS DE UN TIPO**

Utilizando la palabra reservada typedef podemos declarar nuevos nombres de tipo de datos; esto es, sinónimos de otro tipo ya sean primitivos o derivados, los cuales pueden ser utilizados más tarde para declarar variables de esos tipos. La sintaxis de typedef es la siguiente:

typedef declaración\_tipo sinónimo[, sinónimo]...;

donde *declaración* tipo es cualquier tipo definido en C, primitivo o derivado, y sinónimo es el nuevo nombre elegido para el tipo especificado.

Por ejemplo, la sentencia siguiente declara el nuevo tipo ulong como sinónimo del tipo primitivo unsigned long:

typedef unsigned long ulong;

Una vez definido el tipo ulong como sinónimo de unsigned long, sería posible declarar una variable *dni* de cualquiera de las dos formas siguientes:

```
unsigned long dni; /* es equivalente a */ 
ulong dni;
```
Las declaraciones typedef permiten parametrizar un programa para evitar problemas de portabilidad. Si utilizamos typedef con los tipos que pueden depender de la instalación, cuando se lleve el programa a otra instalación sólo se tendrán que cambiar estas declaraciones.

El siguiente ejemplo declara el tipo enumerado t colores como sinónimo de enum colores y define la variable color de este tipo:

```
enum colores 
{ 
   azul, amarillo, rojo, verde, blanco, negro 
}; 
typedef enum colores t_colores; 
main() 
{ 
   t_colores color = azul; 
   // ... 
}
```
La declaración del tipo *t* colores podría realizarse también así:

```
typedef enum colores 
{ 
   azul, amarillo, rojo, verde, blanco, negro 
} t_colores;
```
#### o simplemente así:

```
typedef enum 
{ 
   azul, amarillo, rojo, verde, blanco, negro 
} t_colores;
```
#### **LITERALES**

Un literal es la expresión de un valor de un tipo primitivo, o bien de una cadena de caracteres (conjunto de caracteres entre comillas dobles). Por ejemplo, son literales: 5, 3.14, 'a' y "hola". En realidad son valores constantes.

Según lo expuesto, un literal en C puede ser: un entero, un real, un carácter y una cadena de caracteres.

#### **Literales enteros**

El lenguaje C permite especificar un literal entero en base 10, 8 y 16.

En general, el signo + es opcional si el valor es positivo y el signo − estará presente siempre que el valor sea negativo. El tipo de un literal entero depende de su base, de su valor y de su sufijo. La sintaxis para especificar un literal entero es:

{[+]|−}literal\_entero[{L|U|UL}]

Si el literal es decimal y no tiene sufijo, su tipo es el primero de los tipos int, long int o unsigned long int en el que su valor pueda ser representado.

Si es octal o hexadecimal y no tiene sufijo, su tipo es el primero de los tipos int, unsigned int, long int o unsigned long int en el que su valor pueda ser representado.

También se puede indicar explícitamente el tipo de un literal entero, añadiendo los sufijos L, U o UL (mayúsculas o minúsculas).

Si el sufijo es  $L$ , su tipo es **long** cuando el valor puede ser representado en este tipo; si no, es unsigned long. Si el sufijo es  $U$ , su tipo es unsigned int cuando el valor puede ser representado en este tipo; si no, es unsigned long. Si el sufijo es UL, su tipo es unsigned long.

Un literal entero decimal puede tener uno o más dígitos del 0 a 9, de los cuales el primero de ellos es distinto de 0. Por ejemplo:

```
4326 constante entera int 
1522U constante entera unsigned int 
1000L constante entera long 
325UL constante entera unsigned long
```
Un *literal entero octal* puede tener uno o más dígitos del 0 a 7, precedidos por  $0$  (cero). Por ejemplo:

0326 constante entera int en base 8

Un *literal entero hexadecimal* puede tener uno o más dígitos del 0 a 9 y letras de la A a la F (en mayúsculas o en minúsculas) precedidos por  $0x$  o  $0x$  (cero seguido de  $x$ ). Por ejemplo:

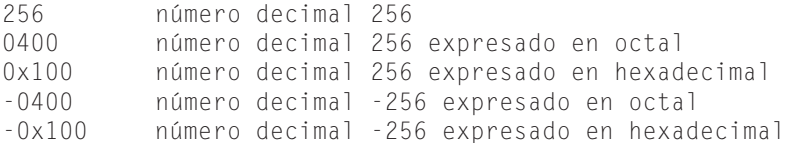

#### **Literales reales**

Un literal real está formado por una *parte entera*, seguido por un *punto decimal* y una parte fraccionaria. También se permite la notación científica, en cuyo caso se añade al valor una e o E, seguida por un exponente positivo o negativo.

```
{[+]|−}parte-entera.parte-fraccionaria[{e|E}{[+]|−}exponente]
```
donde exponente representa cero o más dígitos del 0 al 9 y E o e es el símbolo de exponente de la base 10 que puede ser positivo o negativo ( $2E-5 = 2 \times 10^{-5}$ ). Si la constante real es positiva, no es necesario especificar el signo y si es negativa, lleva el signo menos (–). Por ejemplo:

-17.24 17.244283 .008e3 27E-3

Un literal real tiene siempre tipo **double**, a no ser que se añada al mismo una  $f$ o F, en cuyo caso será de tipo float. Por ejemplo:

17.24F constante real de tipo float

#### **Literales de un solo carácter**

Los literales de un solo carácter son de tipo **char**. Este tipo de literales está formado por un único carácter encerrado entre comillas simples. Una secuencia de escape es considerada como un único carácter. Algunos ejemplos son:

```
' ' espacio en blanco 
'x' letra minúscula x 
'\n' retorno de carro más avance de línea 
'\x07' pitido 
'\x1B' carácter ASCII Esc
```
El valor de una constante de un solo carácter es el valor que le corresponde en el juego de caracteres de la máquina.

#### **Literales de cadenas de caracteres**

Un literal de cadena de caracteres es una secuencia de caracteres encerrados entre comillas dobles (incluidas las secuencias de escape como \"). Por ejemplo:

```
"Esto es una constante de caracteres" 
"3.1415926" 
"Paseo de Pereda 10, Santander" 
"" /* cadena vacía */<br>"Lenguaje \"C/C++\"" /* produce: Lengua
                                    /* produce: Lenguaje "C/C++" * /
```
En el ejemplo siguiente el carácter  $\ln$  fuerza a que la cadena "O pulse Entrar" se escriba en una nueva línea:

```
printf("Escriba un número entre 1 y 5\nO pulse Entrar");
```
Cuando una cadena de caracteres es demasiado larga puede utilizarse el carácter "\" como carácter de continuación. Por ejemplo:

```
printf("Esta cadena de caracteres es dema\[Entrar]
siado larga.\n");
```
El ejemplo anterior daría lugar a una sola línea como la siguiente:

Esta cadena de caracteres es demasiado larga.

Dos o más cadenas separadas por un espacio en blanco serían concatenadas en una sola cadena. Por ejemplo:

```
printf("Primera cadena, " 
        "segunda cadena.\n");
```
El ejemplo anterior daría lugar a una sola cadena:

Primera cadena, segunda cadena.

Los caracteres de una cadena de caracteres son almacenados en localizaciones sucesivas de memoria. Cada carácter ocupa un byte y cada cadena de caracteres es finalizada automáticamente por el carácter nulo representado por la secuencia de escape \0. Por ejemplo, la cadena "hola" sería representada en memoria así:

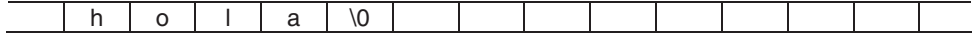

#### **IDENTIFICADORES**

Los identificadores son nombres dados a tipos, literales, variables, funciones y etiquetas de un programa. La sintaxis para formar un identificador es la siguiente:

```
{letra}[ [ [ ][ ] [ ] [ ] [ ][ ][ ][ ][ ][ ][ ][ ][ ][ ][ ][ ][ ][ ][ ][ ][ ][ ][ ][ ][ ][ ][ ][ ][ ]
```
lo cual indica que un identificador consta de uno o más caracteres (véase el apartado anterior Letras, dígitos y carácter de subrayado) y que el primer carácter debe ser una letra o el carácter de subrayado. No pueden comenzar por un dígito ni pueden contener caracteres especiales (véase el apartado anterior Caracteres especiales y signos de puntuación).

Las letras pueden ser mayúsculas o minúsculas. Para C una letra mayúscula es un carácter diferente a esa misma letra en minúscula. Por ejemplo, los identificadores Suma, suma y SUMA son diferentes.

Los identificadores pueden tener cualquier número de caracteres pero dependiendo del compilador que se utilice solamente los n caracteres primeros son significativos (ANSI permite seis caracteres en un identificador externo y 31 en uno interno: dentro de una función; Microsoft C permite 247 tanto en los identificadores internos como en los externos; etc.). Esto quiere decir que un identificador es distinto de otro cuando difieren al menos en uno de los n primeros caracteres significativos. Algunos ejemplos son:

Suma Calculo\_Numeros\_Primos ordenar VisualizarDatos

# **PALABRAS CLAVE**

Las palabras clave son identificadores predefinidos que tienen un significado especial para el compilador C. Por lo tanto, un identificador definido por el usuario no puede tener el mismo nombre que una palabra clave. El lenguaje C tiene las siguientes palabras clave:

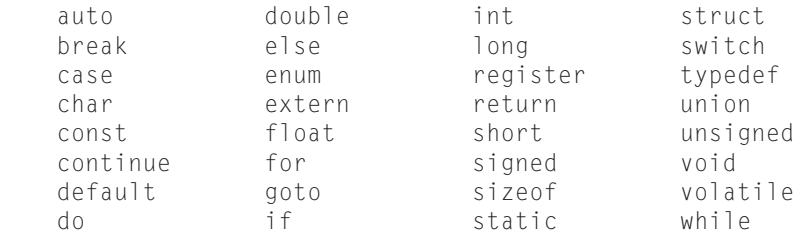

Las palabras clave deben escribirse siempre en minúsculas, como están.

# **COMENTARIOS**

Un comentario es un mensaje a cualquiera que lea el código fuente. Añadiendo comentarios se hace más fácil la comprensión de un programa. La finalidad de los comentarios es explicar el código fuente. C soporta dos tipos de comentarios:

• Comentario tradicional. Un comentario tradicional empieza con los caracteres /\* y finaliza con los caracteres \*/. Estos comentarios pueden ocupar más de una línea, pero no pueden anidarse, y pueden aparecer en cualquier lugar donde se permita aparecer un espacio en blanco. Por ejemplo:

```
/* 
 \overline{\star} La ejecución del programa comienza con la función main.
 * La función main puede invocar a otras funciones 
  * predefinidas o definidas por el usuario. La ejecución 
  * del programa finaliza cuando finaliza la función main. 
 */
```
• Comentario de una sola línea. Este tipo de comentario comienza con una doble barra (//) y se extiende hasta el final de la línea. Son denominados comentarios estilo C++. Esto quiere decir que C ha incorporado algunas características de interés de C++; una de ellas es ésta. La siguiente línea muestra un ejemplo:

// Agregar aquí el código de iniciación

# **DECLARACIÓN DE CONSTANTES SIMBÓLICAS**

Declarar una constante simbólica significa decirle al compilador C el nombre de la constante y su valor. Esto se hace generalmente antes de la función main utilizando la directriz #define, cuya sintaxis es así:

#define NOMBRE VALOR

El siguiente ejemplo declara la constante real PI con el valor 3.14159, la constante de un solo carácter  $NL$  con el valor '\n' y la constante de caracteres MENSAJE con el valor "Pulse una tecla para continuar\n":

```
#define PI 3.14159 
#define NL '\n' 
#define MENSAJE "Pulse una tecla para continuar\n"
```
Observe que no hay un punto y coma después de la declaración. Esto es así, porque una directriz no es una sentencia C, sino una orden para el preprocesador. El tipo de una constante es el tipo del valor asignado. Suele ser habitual escribir el nombre de una constante en mayúsculas.

### **Constantes C++**

Otra de las características de C++ incorporada por los compiladores C es la palabra reservada const. Utilizándola disponemos de una forma adicional de declarar una constante; basta con anteponer el calificador const al nombre de la constante precedido por el tipo de la misma; si el tipo se omite, se supone int. Por ejemplo, la línea siguiente declara la constante real Pi con el valor 3.14:

```
const double Pi = 3.14:
```
Una vez declarada e iniciada una constante, ya no se puede modificar su valor. Por ello, al declararla debe ser iniciada. Por ejemplo, suponiendo declarada la constante Pi, la siguiente sentencia daría lugar a un error:

```
Pi = 3.1416; /* error */
```
### **¿Por qué utilizar constantes?**

Utilizando constantes es más fácil modificar un programa. Por ejemplo, supongamos que un programa utiliza N veces una constante de valor 3.14. Si hemos de-

finido dicha constante como *const double Pi* =  $3.14$  y posteriormente necesitamos cambiar el valor de la misma a 3.1416, sólo tendremos que modificar una línea, la que define la constante. En cambio, si no hemos declarado  $Pi_i$ , sino que hemos utilizado el valor 3.14 directamente N veces, tendríamos que realizar N cambios.

# **DECLARACIÓN DE UNA VARIABLE**

Una variable representa un espacio de memoria para almacenar un valor de un determinado tipo. El valor de una variable, a diferencia de una constante, puede cambiar durante la ejecución de un programa. Para utilizar una variable en un programa, primero hay que declararla. La declaración de una variable consiste en enunciar el nombre de la misma y asociarle un tipo:

```
tipo identificador[, identificador]...
```
En el ejemplo siguiente se declaran e inician cuatro variables: una de tipo char, otra int, otra float y otra double:

```
char c = ' \n\times i:
main() 
{ 
  int i = 0;
  float f = 0.0F;
  double d = 0.0:
   // ... 
}
```
El tipo, primitivo o derivado, determina los valores que puede tomar la variable así como las operaciones que con ella pueden realizarse. Los operadores serán expuestos un poco más adelante.

En el ejemplo anterior puede observar que hay dos lugares donde se puede realizar la declaración de una variable: fuera de todo bloque, entendiendo por bloque un conjunto de sentencias encerradas entre el carácter '{' y el carácter '}', y dentro de un bloque de sentencias.

Cuando la declaración de una variable tiene lugar dentro de un bloque, dicha declaración en ANSI C debe realizarse al principio del mismo, y en el caso de C++ puede realizarse en cualquier otra parte, siempre antes de ser utilizada.

En nuestro ejemplo, se ha declarado la variable  $c$  antes de la función main (fuera de todo bloque) y las variables  $i, f y d$  dentro de la función (dentro de un bloque). Una variable declarada fuera de todo bloque se dice que es global porque es accesible en cualquier parte del código que hay desde su declaración hasta el final del fichero fuente. Por el contrario, una variable declarada dentro de un bloque se dice que es local porque sólo es accesible dentro de éste. Para comprender esto mejor, piense que generalmente en un programa habrá más de un bloque de sentencias. No obstante, esto lo veremos con más detalle en el capítulo siguiente.

Según lo expuesto, la variable c es global y las variables i, f y d son locales.

### **Iniciación de una variable**

Las variables globales son iniciadas por omisión por el compilador C: las variables numéricas con  $\theta$  y los caracteres con ' $\theta$ '. También pueden ser iniciadas explícitamente, como hemos hecho en el ejemplo anterior con c. En cambio, las variables locales no son iniciadas por el compilador C. Por lo tanto, depende de nosotros iniciarlas o no; es aconsejable iniciarlas, ya que, como usted podrá comprobar, esta forma de proceder evitará errores en más de una ocasión.

# **EXPRESIONES NUMÉRICAS**

Una expresión es un conjunto de operandos unidos mediante operadores para especificar una operación determinada. Todas las expresiones cuando se evalúan retornan un valor. Por ejemplo:

```
a + 1suma + ccantidad * precio 
x = 7 * sqrt(a) - b / 2 (sqrt indica raíz cuadrada)
```
Cuando C tiene que evaluar una expresión en la que intervienen operandos de diferentes tipos, primero convierte, sólo para realizar las operaciones solicitadas, los valores de los operandos al tipo del operando cuya precisión sea más alta (por ejemplo, un int es más preciso que un char y un double es más preciso que un int). Cuando se trate de una asignación, por ejemplo  $x = \dots$ , C convierte el valor de la derecha al tipo de la variable de la izquierda siempre que no haya pérdida de información. En otro caso, C sugiere que la conversión se realice explícitamente, cuestión que explicaremos al final de este capítulo.

### **OPERADORES**

Los operadores son símbolos que indican cómo son manipulados los datos. Se pueden clasificar en los siguientes grupos: aritméticos, relacionales, lógicos, unitarios, a nivel de bits, de asignación, operador condicional y otros.

### **Operadores aritméticos**

Los operadores aritméticos los utilizamos para realizar operaciones matemáticas y son los siguientes:

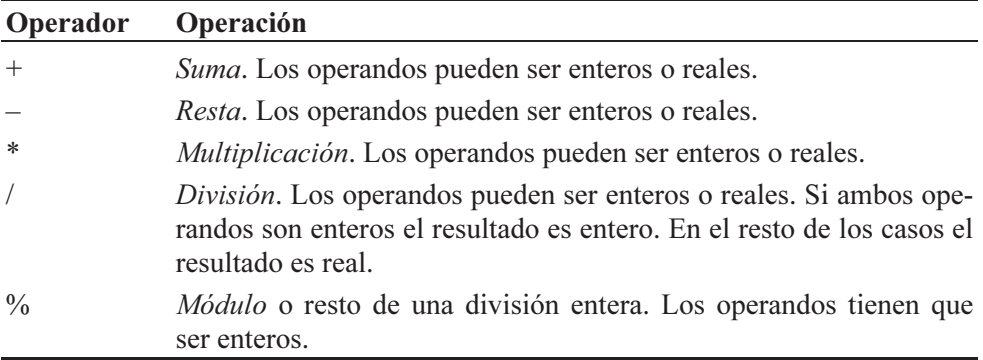

El siguiente ejemplo muestra cómo utilizar estos operadores. Como ya hemos venido diciendo, observe que primero se declaran las variables y después se realizan las operaciones deseadas con ellas.

```
int a = 10, b = 3, c;
float x = 2.0F, y;
y = x + a; // El resultado es 12.0 de tipo float
c = a / b; // El resultado es 3 de tipo int<br>c = a % b; // El resultado es 1 de tipo int
                   // El resultado es 1 de tipo int
y = a / b; // El resultado es 3 de tipo int. Se // convierte a float para asignarlo a y 
c = x / y; // El resultado es 0.666667 de tipo float. Se
                   // convierte a int para asignarlo a c (c = 0)
```
Cuando en una operación aritmética los operandos son de diferentes tipos, ambos son convertidos al tipo del operando de precisión más alta. Por ejemplo, para realizar la suma  $x+a$  el valor del entero a es convertido a float, tipo de x. No se modifica a, sino que su valor es convertido a float sólo para realizar la suma. Los tipos short y char son convertidos de manera automática a int.

En una asignación, el resultado obtenido en una operación aritmética es convertido implícita o explícitamente al tipo de la variable que almacena dicho resultado (véase al final de este capítulo Conversión entre tipos de datos). Por ejemplo, del resultado de  $x/y$  sólo la parte entera es asignada a c, ya que c es de tipo int. Esto indica que los reales son convertidos a enteros truncando la parte fraccionaria.

Un resultado real es redondeado. Observe la operación  $x/y$  para x igual a 2 e y igual a 3; el resultado es 0.666667 en lugar de 0.666666 porque la primera cifra decimal suprimida es 6. Cuando la primera cifra decimal suprimida es 5 o mayor de 5, la última cifra decimal conservada se incrementa en una unidad.

Quizás ahora le resulte muy sencillo calcular el área de un determinado triángulo que tenga, por ejemplo, una base de 11,5 y una altura de 3. Veámoslo:

```
/* tríangulo.c 
\star /
#include <stdio.h> 
main() 
{ 
  double base = 11.5, altura = 3.0, area = 0.0;
  area = base * altura / 2;
  printf("Area = %f\n", area);
} 
Ejecución del programa: 
Area = 17.250000
```
 Si desea que los ceros no significativos no aparezcan, utilice el formato %g en lugar de %f. Con este cambio el resultado que veríamos sería el siguiente:

 $Area = 17.25$ 

# **Operadores de relación**

Los operadores de relación o de comparación permiten evaluar la igualdad y la magnitud. El resultado de una operación de relación es un valor booleano verdadero o falso (1 ó 0). Los operadores de relación son los siguientes:

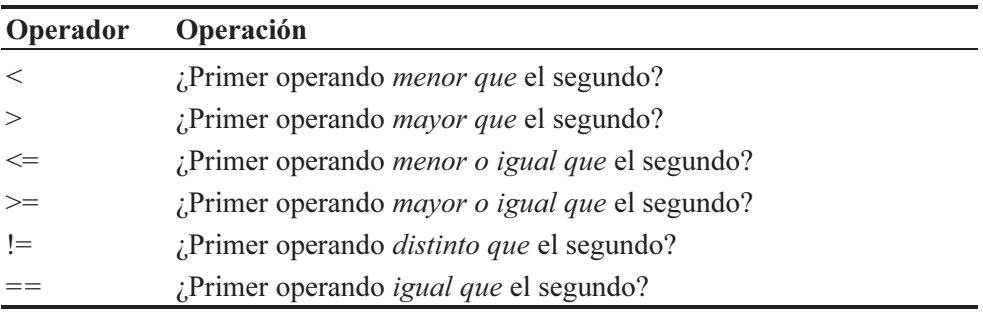

Los operandos tienen que ser de un tipo primitivo. Por ejemplo:

int  $x = 10$ ,  $y = 0$ ,  $r = 0$ ;

 $r = x == y$ ; //  $r = 0$  (falso) porque x no es igual a y  $r = x > y$ ; //  $r = 1$  (verdadero) porque x es mayor que y  $r = x$  != y; //  $r = 1$  (verdadero) porque x no es igual a y

 En expresiones largas o confusas, el uso de paréntesis y espacios puede añadir claridad, aunque no sean necesarios. Por ejemplo, las sentencias anteriores serían más fáciles de leer si las escribiéramos así:

```
r = (x == y); // r = 0 (falso) porque x no es igual a y
r = (x \gt y); // r = 1 (verdadero) porque x es mayor que y
r = (x != y); // r = 1 (verdadero) porque x no es igual a y
```
Estas sentencias producen los mismos resultados que las anteriores, lo que quiere decir que los paréntesis no son necesarios. ¿Por qué? Porque como veremos un poco más adelante, la prioridad de los operadores ==, > y != es mayor que la del operador =, por lo que se evalúan antes que éste.

Un operador de relación equivale a una pregunta relativa a cómo son dos operandos entre sí. Por ejemplo, la expresión  $x = y$  equivale a la pregunta  $\lambda x$  es igual a y? Una respuesta sí equivale a un valor verdadero  $(1)$  y una respuesta no equivale a un valor falso (0).

### **Operadores lógicos**

El resultado de una operación lógica (AND, OR y NOT) es un valor booleano verdadero o falso (1 ó 0). Las expresiones que dan como resultado valores booleanos (véanse los operadores de relación) pueden combinarse para formar expresiones booleanas utilizando los operadores lógicos indicados a continuación. Los operandos deben ser expresiones que den un resultado verdadero o falso.

 En C, toda expresión numérica con un valor distinto de 0 se corresponde con un valor verdadero y toda expresión numérica de valor 0, con falso.

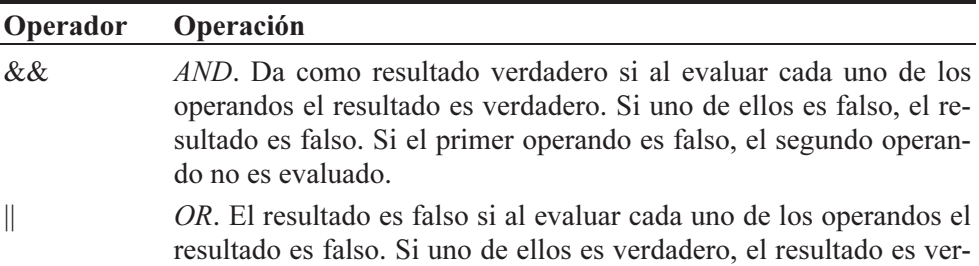

dadero. Si el primer operando es verdadero, el segundo operando no es evaluado (el carácter | es el ASCII 124).

! NOT. El resultado de aplicar este operador es falso si al evaluar su operando el resultado es verdadero, y verdadero en caso contrario.

El resultado de una operación lógica es de tipo int. Por ejemplo:

```
int p = 10, q = 0, r = 0;
r = (p := 0) && (q := 0); // r = 0 (falso)
```
Los operandos del operador & & son:  $p := 0$  y  $q := 0$ . El resultado de la expresión  $p := 0$  es verdadero porque p vale 10 y el de  $q := 0$  es falso porque q es 0. Por lo tanto, el resultado de verdadero && falso es falso. Análogamente:

```
r = (p := 0) || (q > 0); // r = 1 (verdadero)
r = (q \le p) && (p \le 10); // r = 1 (verdadero)
r = 1r; \frac{1}{s} // si r es 1, !r es 0, y viceversa
```
Los paréntesis que aparecen en las sentencias anteriores no son necesarios pero añaden claridad. No son necesarios porque, como veremos un poco más adelante, la prioridad de los operadores de relación es mayor que la de los operadores lógicos, lo que quiere decir que se ejecutan antes.

#### **Operadores unitarios**

Los operadores unitarios se aplican a un solo operando y son los siguientes: !,  $-$ ,  $\sim$ ,  $+$  y  $-$ . El operador ! ya lo hemos visto y los operadores  $+$  y  $-$  los veremos más adelante.

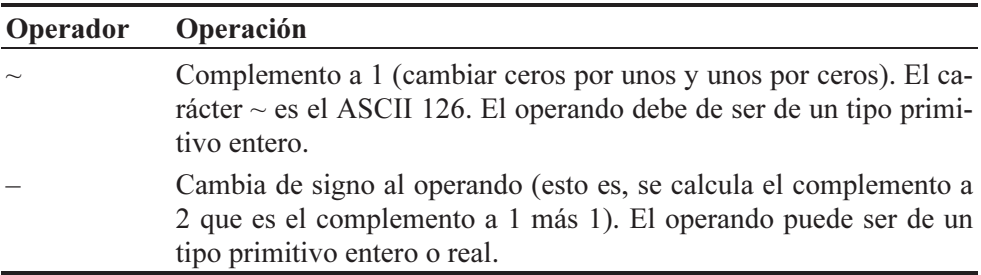

El siguiente ejemplo muestra cómo utilizar estos operadores:

```
int a = 2, b = 0, c = 0;
c = -a; // resultado c = -2
```

```
c = -b: // resultado c = -1
```
### **Operadores a nivel de bits**

Estos operadores permiten realizar con sus operandos las operaciones AND, OR, XOR y desplazamientos, bit por bit. Los operandos tienen que ser enteros.

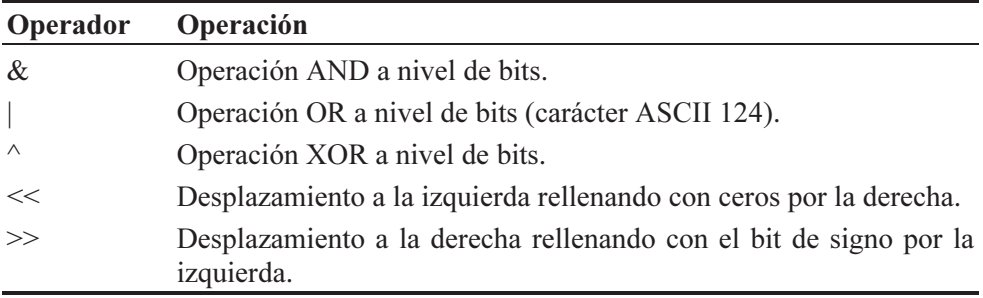

Los operandos tienen que ser de un tipo primitivo entero.

```
int a = 255, r = 0, m = 32;
```

```
r = a & 017; // r=15. Pone a cero todos los bits de a
              // excepto los 4 bits de menor peso. 
r = r \mid m; // r=47. Pone a 1 todos los bits de r que
              // estén a 1 en m. 
r = a & -07; // r=248. Pone a 0 los 3 bits de menor peso de a.
r = a \gg 7; // r=1. Desplazamiento de 7 bits a la derecha.
r = m \ll 1; // r=64. Equivale a r = m * 2
r = m \gg 1; // r=16. Equivale a r = m / 2
```
### **Operadores de asignación**

El resultado de una operación de asignación es el valor almacenado en el operando izquierdo, lógicamente después de que la asignación se ha realizado. El valor que se asigna es convertido implícita o explícitamente al tipo del operando de la izquierda (véase el apartado Conversión entre tipos de datos). Incluimos aquí los operadores de incremento y decremento porque implícitamente estos operadores realizan una asignación sobre su operando.

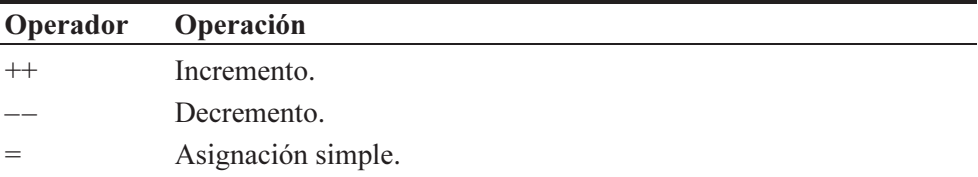

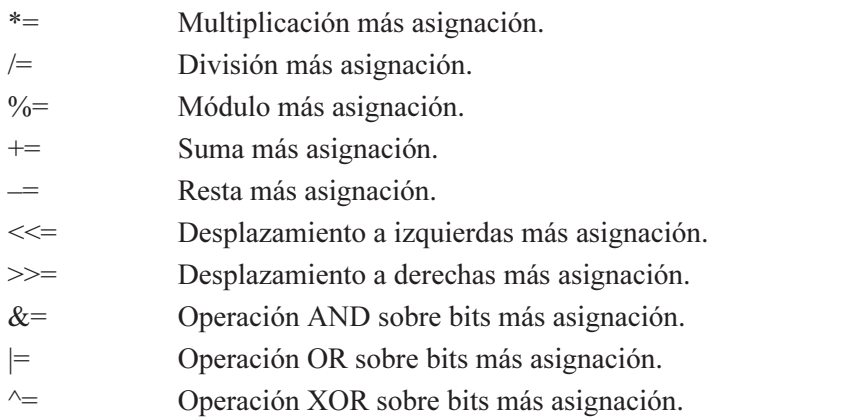

Los operandos tienen que ser de un tipo primitivo. A continuación se muestran algunos ejemplos con estos operadores.

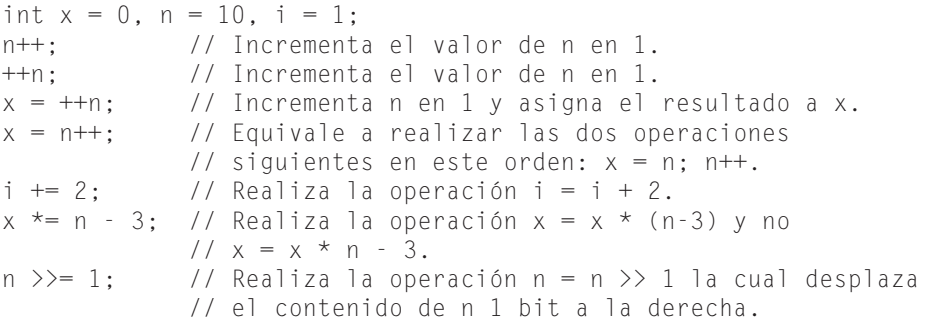

 El operador de incremento incrementa su operando en una unidad independientemente de que se utilice como sufijo o como prefijo; esto es,  $n++y++n$ producen el mismo resultado. Ídem para el operador de decremento.

Ahora bien, cuando se asigna a una variable una expresión en la que intervienen operadores de incremento o de decremento, el resultado difiere según se utilicen estos operadores como sufijo o como prefijo. Si se utilizan como prefijo, primero se realizan los incrementos o decrementos y después la asignación (ver más adelante la tabla de prioridad de los operadores); ídem si se utilizan como sufijo, pero, en este caso, el valor asignado corresponde a la evaluación de la expresión antes de aplicar los incrementos o los decrementos.

Según lo expuesto, ¿cuál es el valor de x después de evaluar la siguiente expresión?

 $x = (a - b++) * (--c - d) / 2$ 

Comprobemos el resultado evaluando esta expresión mediante el siguiente programa. Observamos que en el cálculo de x intervienen los valores de  $b \sin$  incrementar y de c decrementado, con lo que el resultado será x igual a 30.

```
main() 
{ 
  float x = 0, a = 15, b = 5, c = 11, d = 4;
  x = (a - b++) * (--c - d) / 2;
  printf("x = %g, b = %g, c = %g\n", x, b, c);
} 
Ejecución del programa: 
x = 30, b = 6, c = 10
```
 Una expresión de la complejidad de la anterior equivale a calcular la misma expresión sin operadores  $+$  y  $-$ , pero incrementando/decrementado antes las variables afectadas por  $++$  y  $--$  como prefijo e incrementado/decrementado después las variables afectadas por  $++$  y  $--$  como sufijo. Esto equivale a escribir el programa anterior así:

```
#include <stdio.h> 
main() 
{ 
  float x = 0, a = 15, b = 5, c = 11, d = 4;
   --c; // o bien c-- 
  x = (a - b) * (c - d) / 2;
  b++:
  printf("x = %g, b = %g, c = %g\n", x, b, c);
}
```
La aplicación de la regla anterior se complica cuando una misma variable aparece en la expresión, afectada varias veces por los operadores  $++$  y  $--$  (incluso, reutilizada a la izquierda del signo igual). Por ejemplo:

 $x = (a - b++) * (--b - d) * b++)$  (b - d);

Cuando se aplica la regla anterior a un caso como éste, hay que tener en cuenta que los incrementos/decrementos como prefijo afectan a los cálculos que le siguen en la propia expresión; por eso habrá que intercalarlos en el lugar adecuado. En cambio, los incrementos/decrementos como sufijo se aplican igual que antes, al final. El ejemplo siguiente realiza los mismos cálculos que la expresión anterior:

```
#include <stdio.h> 
main() 
{ 
  float x = 0, a = 20, b = 10, d = 4;
  x = (a - b):
  --b:
  x * = (b - d) * b / (b - d);
  b++:
  b++:
  printf("x = %g, b = %g \nvert x, x, b);
} 
Ejecución del programa: 
x = 90, b = 11
```
Este código es mucho más sencillo de entender que la expresión equivalente anterior, y también menos propenso a introducir errores, por lo que se recomienda esta forma de trabajar.

### **Operador condicional**

El operador condicional (?:), llamado también operador ternario, se utiliza en expresiones condicionales, que tienen la forma siguiente:

operando1 ? operando2 : operando3

La expresión *operando1* debe ser una expresión booleana. La ejecución se realiza de la siguiente forma:

- Si el resultado de la evaluación de *operando1* es verdadero, el resultado de la expresión condicional es operando2.
- Si el resultado de la evaluación de *operando1* es falso, el resultado de la expresión condicional es operando3.

El siguiente ejemplo asigna a *mayor* el resultado de  $(a > b)$  ?  $a : b$ , que será a si a es mayor que  $b \vee b$  si a no es mayor que  $b$ .

double  $a = 10.2$ ,  $b = 20.5$ , mayor = 0; mayor =  $(a > b)$  ? a : b;

### **Otros operadores**

Finalmente vamos a exponer el operador tamaño de, el operador coma y los operadores dirección de y contenido de.

#### *Operador sizeof*

El operador sizeof da como resultado el tamaño en bytes de su operando. Dicho operando puede ser el identificador o el tipo de una variable previamente declarada. Por ejemplo:

```
#include <stdio.h> 
main() 
{ 
  int a = 0, t = 0;
  t = size of a:
   printf("El tamaño del entero 'a' es: %d bytes\n", t); 
   printf("El tamaño de un entero es: %d bytes\n", sizeof(int)); 
} 
Ejecución del programa: 
El tamaño del entero 'a' es: 4 bytes 
El tamaño de un entero es: 4 bytes
```
Observe que los paréntesis son opcionales, excepto cuando el operando se corresponde con un tipo de datos. El operador sizeof se puede aplicar a cualquier variable de un tipo primitivo o de un tipo derivado, excepto a una matriz de dimensión no especificada, a un campo de bits o a una función.

#### *Operador coma*

La coma se utiliza para encadenar varias operaciones, las cuales se ejecutarán de izquierda a derecha. El uso más común de la coma es en la sentencia for que veremos más adelante. Algunos ejemplos son:

 $aux = v1, v1 = v2, v2 = aux;$ for (a = 256, b = 1; b  $\langle$  512; a /= 2, b \*= 2) { // ... }

El ejemplo siguiente es una llamada a una función  $f_x$  (proceso análogo a cuando se llama a la función printf). En la llamada se pasan cuatro argumentos, de los cuales el segundo ( $b = 10$ ,  $b - 3$ ) tiene un valor 7.

 $f(x(a, (b = 10, b - 3), c, d));$ 

#### *Operador dirección-de*

El operador & (dirección de) permite obtener la dirección de su operando. Por ejemplo:

```
int a = 7; // la variable entera 'a' almacena el valor 7 
printf("dirección de memoria = %d, dato = %d\n", &a, a);
```
El resultado de las sentencias anteriores puede ser similar al siguiente:

```
dirección de memoria = 1245048, dato = 7
```
El resultado desde el punto de vista gráfico puede verlo en la figura siguiente. La figura representa un segmento de memoria de *n* bytes. En este segmento localizamos el entero 7 de cuatro bytes de longitud en la dirección 1245048. La variable a representa al valor 7 y la &a es 1245048 (&a: dirección de a es la celda de memoria en la que se localiza a).

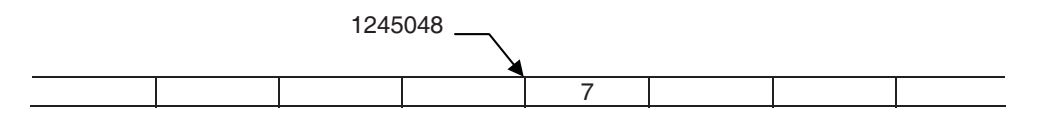

Este operador no se puede aplicar a un campo de bits perteneciente a una estructura o a un identificador declarado con el calificador register, conceptos que veremos más adelante.

#### *Operador de indirección*

El operador \* (indirección) accede a un valor indirectamente a través de una dirección (un puntero). El resultado es el valor direccionado por el operando; dicho de otra forma, el valor apuntado por el puntero.

Un puntero es una variable capaz de contener una dirección de memoria que indica dónde se localiza un dato de un tipo especificado (por ejemplo, un entero). La sintaxis para definir un puntero es:

```
tipo *identificador;
```
donde tipo es el tipo del dato apuntado e identificador el nombre del puntero (la variable que contiene la dirección de memoria donde está el dato).

El siguiente ejemplo declara un puntero  $px$  a un valor entero x y después asigna este valor al entero y.

#include <stdio.h>

```
main() 
{ 
  int *px, x = 7, y = 0; // px es un puntero a un valor entero.
   px = &x; // en el puntero px se almacena la 
                         // dirección del entero x. 
   y = *px; // en y se almacena el valor localizado 
                         // en la dirección almacenada en px. 
  printf("dirección de memoria = %d, dato = %d\n", &x, x);
  printf("dirección de memoria = %d, dato = %d\n", px, *px);
} 
Ejecución del programa: 
dirección de memoria = 1245048, dato = 7
dirección de memoria = 1245048, dato = 7
```
Observando el resultado se ve perfectamente que el contenido de  $px$  (\* $px$ ) es 7. La sentencia  $y = *px$  se lee "y igual al contenido de px". De una forma más explícita diríamos "y igual al contenido de la dirección especificada por  $px$ ". Gráficamente puede imaginarse esta situación de la forma siguiente:

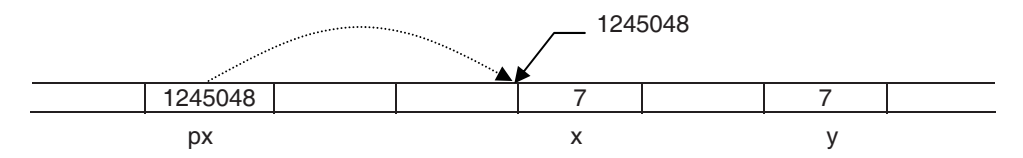

Observe que una vez que *px* contiene la dirección de x,  $*px$  y x hacen referencia al mismo dato, por lo tanto, utilizar  $*_{px}$  o x es indistinto.

# **PRIORIDAD Y ORDEN DE EVALUACIÓN**

Cuando escribimos una expresión como la siguiente,  $f = a + b * c / d$ , es porque conocemos perfectamente el orden en el que se ejecutan las operaciones. Si este orden no fuera el que esperamos, tendríamos que utilizar paréntesis para modificarlo, ya que una expresión entre paréntesis siempre se evalúa primero.

Esto quiere decir que el compilador C atribuye a cada operador un nivel de prioridad; de esta forma puede resolver qué operación se ejecuta antes que otra en una expresión. Esta prioridad puede ser modificada utilizando paréntesis. Los paréntesis tienen mayor prioridad y son evaluados de más internos a más externos. Como ejemplo de lo expuesto, la expresión anterior puede escribirse también así:  $f = (a + ((b * c) / d))$ , lo cual indica que primero se evalúa  $b * c$ , el resultado se divide por  $d$ , el resultado se suma con  $a$  y finalmente el resultado se asigna a f.

La tabla que se presenta a continuación resume las reglas de prioridad y asociatividad de todos los operadores. Las líneas se han colocado de mayor a menor prioridad. Los operadores escritos sobre una misma línea tienen la misma prioridad.

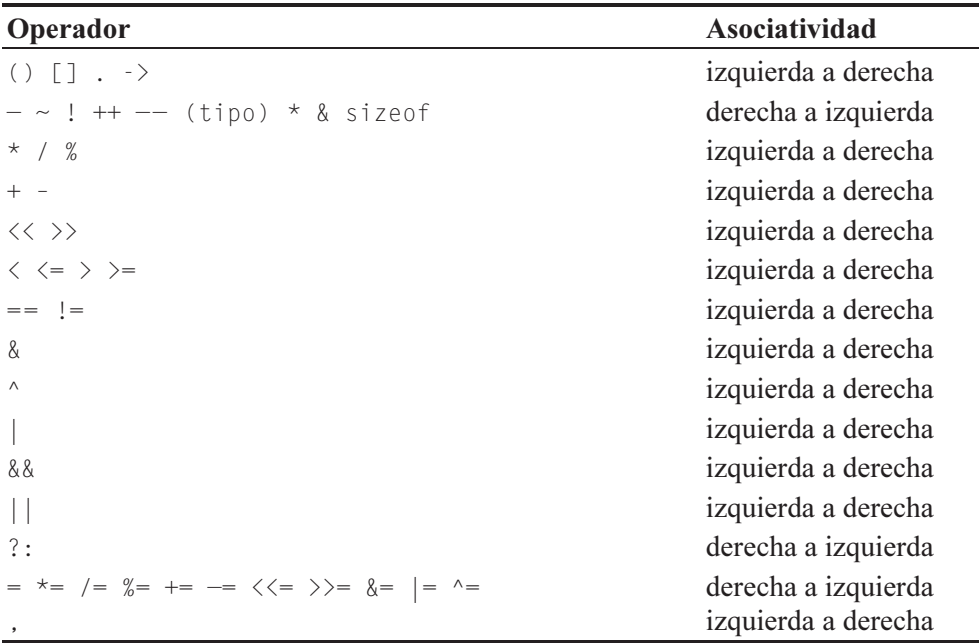

En C, todos los operadores binarios excepto los de asignación son evaluados de izquierda a derecha. En el siguiente ejemplo, primero se asigna z a y y a continuación y a x.

int  $x = 0$ ,  $y = 0$ ,  $z = 15$ ;  $x = y = z$ ; // resultado  $x = y = z = 15$ 

# **CONVERSIÓN ENTRE TIPOS DE DATOS**

Anteriormente mencionamos que cuando C tiene que evaluar una expresión en la que intervienen operandos de diferentes tipos, primero convierte, sólo para realizar las operaciones solicitadas, los valores de los operandos al tipo del operando cuya precisión sea más alta. Cuando se trate de una asignación, convierte el valor de la derecha al tipo de la variable de la izquierda siempre que no haya pérdida de información. En otro caso, C exige que la conversión se realice explícitamente.

Las reglas que se exponen a continuación se aplican en el orden indicado, para cada operación binaria perteneciente a una expresión (dos operandos y un operador), siguiendo el orden de evaluación expuesto en la tabla anterior.

- 1. Si un operando es de tipo long double, el otro operando es convertido a tipo long double.
- 2. Si un operando es de tipo double, el otro operando es convertido a tipo double.
- 3. Si un operando es de tipo float, el otro operando es convertido a tipo float.
- 4. Un char o un short, con o sin signo, se convertirán a un int, si el tipo int puede representar todos los valores del tipo original, o a unsigned int en caso contrario.
- 5. Si un operando es de tipo unsigned long, el otro operando es convertido a unsigned long.
- 6. Si un operando es de tipo long, el otro operando es convertido a tipo long.
- 7. Si un operando es de tipo unsigned int, el otro operando es convertido a tipo unsigned int.

Por ejemplo:

```
long a; 
unsigned char b; 
int c; 
float d; 
int f; 
f = a + b * c / d;
```
En la expresión anterior se realiza primero la multiplicación, después la división y, por último, la suma. Según esto, el proceso de evaluación será de la forma siguiente:

- 1. b es convertido a int (paso 4).
- 2. b y c son de tipo int. Se ejecuta la multiplicación  $(*)$  y se obtiene un resultado de tipo int.
- 3. Como d es de tipo float, el resultado de  $b * c$  es convertido a float (paso 3). Se ejecuta la división  $($  $)$  y se obtiene un resultado de tipo float.
- 4. *a* es convertido a **float** (paso 3). Se ejecuta la suma  $(+)$  y se obtiene un resultado de tipo float.

5. El resultado de  $a + b * c / d$ , para ser asignado a f, es pasado a entero por truncamiento, esto es, eliminando la parte fraccionaria.

Cuando el compilador C requiere realizar una conversión y no puede, avisará de tal acontecimiento. En estos casos, lo más normal es resolver tal situación realizando una conversión explícita.

C/C++ permite una conversión explícita (conversión forzada) del tipo de una expresión mediante una construcción denominada cast, que tiene la forma:

```
(tipo)expresión
```
Por ejemplo, el siguiente programa escribe la raíz cuadrada de i/2 para i igual a 9:

```
/* raiz_cuadrada.c 
 */ 
#include <stdio.h> // necesaria para printf 
#include <math.h> // necesaria para sqrt (raíz cuadrada) 
main() 
{ 
  int i = 9;
  double r = 0;
  r = sqrt(i/2);
   printf("La raíz cuadrada es %g\n", r); 
} 
Ejecución del programa: 
La raíz cuadrada es 2
```
Es probable que usted esperara como resultado la raíz cuadrada de 4,5 y no de 4. Esto ha sucedido porque la división de dos enteros (i/2) da otro entero. Para obtener el resultado esperado tendríamos, por ejemplo, que convertir  $i$  a **double** justo para realizar la operación i/2, lo que, según lo estudiado en este apartado, obligaría al compilador a resolver la operación i/2 como si de dos operandos double se tratara. Para ello, tendríamos que escribir:

r = sqrt((double)i/2); // conversión forzada de un int a un double

Ahora, si ejecutamos el programa de nuevo, obtendríamos el siguiente resultado:

```
La raíz cuadrada es 2.12132
```
Cuando se ejecute una conversión explícita, la expresión es convertida al tipo especificado si esa conversión está permitida; en otro caso, se obtendrá un error. La utilización apropiada de construcciones *cast* garantiza una evaluación consistente, pero siempre que se pueda, es mejor evitarla ya que suprime la verificación de tipo proporcionada por el compilador y por consiguiente puede conducir a resultados inesperados.

En C++ una construcción cast puede expresarse también así:

tipo(expresión)

sintaxis similar a la llamada a una función, por lo que recibe el nombre de *nota*ción funcional. De acuerdo con esto, el ejemplo anterior lo escribiríamos así:

 $r = sqrt(double(i)/2)$ ;

La notación funcional sólo puede ser utilizada en  $C++y$  con tipos que tengan un nombre simple. Si no es así, utilice typedef para asignar al tipo derivado un nombre simple. Por ejemplo:

```
typedef int * pint; 
// ... 
int *_p = \text{pint}(q);
```
Resumiendo:

- Los operandos que intervienen en una determinada operación son convertidos al tipo del operando de precisión más alta.
- En C, las constantes reales son de tipo double por defecto.
- Una expresión de Boole da como resultado 1 si es verdadera y 0 si es falsa.
- En una asignación, el valor de la parte derecha es convertido al tipo de la variable de la izquierda, de acuerdo con las siguientes reglas:
	- ◊ Los caracteres se convierten a enteros con o sin extensión de signo, dependiendo esto de la instalación. Generalmente la conversión se hace con extensión de signo.
	- ◊ Los enteros se convierten a caracteres preservando los bits de menor peso, esto es desechando los bits de mayor peso en exceso.
	- ◊ Los reales son convertidos a enteros, truncando la parte fraccionaria.
- ◊ Un double pasa a float, redondeando y perdiendo precisión si el valor double no puede ser representado exactamente como float.
- También ocurre conversión cuando un valor es pasado como argumento a una función. Estas conversiones son ejecutadas independientemente sobre cada argumento en la llamada.

# **EJERCICIOS PROPUESTOS**

- 1. Responda a las siguientes preguntas:
	- 1) ¿Cuál de las siguientes expresiones se corresponde con una secuencia de escape?
		- a) ESC.
		- b)  $\ln$ .
		- c)  $\sqrt{0x07}$ .
		- d) n.
	- 2) Los tipos primitivos en C son:
		- a) int, float y void.
		- b) boolean, char, short, int, long, float y double.
		- c) char, short, int, long, enum, float y double.
		- d) caracteres, variables y constantes.
	- 3) C asume que un tipo enumerado es:
		- a) Un tipo entero.
		- b) Un tipo real.
		- c) Un tipo nuevo.
		- d) Una constante.
	- 4) 01234 es un literal:
		- a) Decimal.
		- b) Octal.
		- c) Hexadecimal.
		- d) No es un literal.
	- 5) 17.24 es un literal de tipo:
		- a) char.
		- b) int.
		- c) float.

d) double.

6) La expresión 's' es:

- a) Una variable.
- b) Una cadena de caracteres.
- c) Un entero.
- d) Un valor de tipo long.
- 7) Se define  $a = 5y b = 2$  de tipo int. El resultado de  $a/b$  es:
	- a) 2 de tipo int.
	- b) 2.5 de tipo double.
	- c) 2 de tipo float.
	- d) 2.5 de tipo float.
- 8) Se define  $a = 5$ ,  $b = 2$  y  $c = 0$  de tipo int. El valor de  $c = a > b$  es:
	- a) 3.
	- b) 2.
	- c) 1.
	- $d$ )  $0$ .

9) Se define  $a = 5y b = 0$  de tipo int. El valor de  $b = a + + e$ s:

- a) 4.
- b) 0.
- c) 6.
- d) 5.

10) Se define  $a = 5$  de tipo int. El resultado de  $a/(double)2$  es:

- a) 2. b) 2.5. c) 3.
- $d)$  0.
- 2. Escriba un programa que visualice los siguientes mensajes:

Los programas escritos en C, son portables en código fuente.

- 3. Defina un tipo enumerado vehículos con los valores que desee.
- 4. ¿Qué resultados se obtienen al realizar las operaciones siguientes?

int  $a = 10$ ,  $b = 3$ , c, d, e; float x, y;  $x = a / b$ ;  $c = a < b$  &  $25$ ;  $d = a + b++;$  $e = ++a$  b;  $y = (f$ loat)a / b;

- 5. Escriba las sentencias necesarias para visualizar el tamaño en bytes de cada uno de los tipos primitivos de C.
- 6. Escriba un programa que visualice su nombre, dirección y teléfono en líneas diferentes y centrados en la pantalla.
- 7. Escriba un programa que calcule la suma y la media de cuatro valores de tipo int.
- 8. Escriba un programa que visualice el resultado de la expresión:

$$
\frac{b^2-4ac}{2a}
$$

para valores de  $a = 1$ ,  $b = 5$  y  $c = 2$ .

#### CAPÍTULO 3 © F.J.Ceballos/RA-MA

# ESTRUCTURA DE UN PROGRAMA

En este capítulo estudiará cómo es la estructura de un programa C. Partiendo de un programa ejemplo sencillo analizaremos cada una de las partes que componen su estructura, así tendrá un modelo para realizar sus propios programas. También veremos cómo se construye un programa a partir de varios módulos fuente. Por último, estudiaremos los conceptos de ámbito y accesibilidad de las variables.

### **ESTRUCTURA DE UN PROGRAMA C**

Un programa fuente C está formado por una o más funciones. Hasta ahora, los programas que hemos realizado sólo han incluido la función main. Piense que una función no es más que un conjunto de instrucciones que realizan una tarea específica. Muchas de las funciones que utilizaremos en nuestros programas pertenecen a la biblioteca de C, por ejemplo printf, por lo tanto ya están escritas y compiladas. En cambio, otras tendremos que escribirlas nosotros mismos cuando necesitemos ejecutar alguna tarea que no esté en la biblioteca de C.

Ahora bien, si un programa incluye varias funciones, ¿por cuál de ellas comienza su ejecución? El punto de entrada para ejecutar un programa C/C++ siempre es la función main. Por eso, todo programa C o C++ debe contener una función nombrada main, como se muestra a continuación:

```
main() 
{ 
   // escriba aquí el código que quiere ejecutar 
}
```
Los paréntesis después de main indican que ese identificador corresponde a una función. Esto es así para todas las funciones. A continuación y antes de la primera línea de código fuente hay que escribir una llave de apertura - { - que es el punto por donde empezará a ejecutarse el programa. Después se escriben las sentencias requeridas para ejecutar la tarea deseada y se finaliza con una llave de cierre - } - que es el punto donde finalizará la ejecución del programa.

Según lo expuesto, la solución de cualquier problema no debe considerarse inmediatamente en términos de sentencias correspondientes a un lenguaje, sino de elementos naturales del problema mismo, abstraídos de alguna manera, que darán lugar al desarrollo de las funciones mencionadas.

El diseño top down de programas consiste precisamente en encontrar la solución de un problema mediante la aplicación sistemática de descomposición del problema en subproblemas cada vez más simples, aplicando la máxima de "dividir para vencer".

El empleo de esta técnica de desarrollo de programas, así como la utilización únicamente de estructuras secuenciales, alternativas y repetitivas, nos conduce a la denominada programación estructurada. Ésta ha sido la técnica empleada para desarrollar todos los ejemplos de este libro.

Para explicar cómo es la estructura de un programa C, vamos a plantear un ejemplo sencillo de un programa que presente una tabla de equivalencia entre grados centígrados y grados fahrenheit, como indica la figura siguiente:

```
-30 C -22.00 F
     -24 C -11.20 F
 . 
 . 
 . 
      90 C 194.00 F 
      96 C 204.80 F
```
La relación entre los grados centígrados y los grados *fahrenheit* viene dada por la expresión grados fahrenheit =  $9/5$  \* grados centígrados + 32. Los cálculos los vamos a realizar para un intervalo de −30 a 100 grados centígrados con incrementos de 6

Analicemos el problema. ¿Qué piden? Escribir cuántos grados fahrenheit son −30 C, −24 C, ..., n grados centígrados, ..., 96 C. Y, ¿cómo hacemos esto? Aplicando la fórmula

```
GradosFahrenheit = 9/5 * nGradosCentígrados + 32
```
una vez para cada valor de nGradosCentígrados, desde −30 a 100 con incrementos de 6. Para entender con claridad lo expuesto, hagamos un alto y pensemos en un problema análogo; por ejemplo, cuando nos piden calcular el logaritmo de 2, en general de n, ¿qué hacemos? Utilizar la función log; esto es:

$$
x = \log(n)
$$

Análogamente, si tuviéramos una función convertir que hiciera los cálculos para convertir n grados centígrados en grados fahrenheit, escribiríamos:

 $GradosFahnenheit = convertir(nGradosCentígrados)$ 

Sin casi darnos cuenta, estamos haciendo una descomposición del problema general en subproblemas más sencillos de resolver. Recordando que un programa C tiene que tener una función main, además de otras funciones si lo consideramos necesario, ¿cómo se ve de una forma gráfica la sentencia anterior? La figura siguiente da respuesta a esta pregunta:

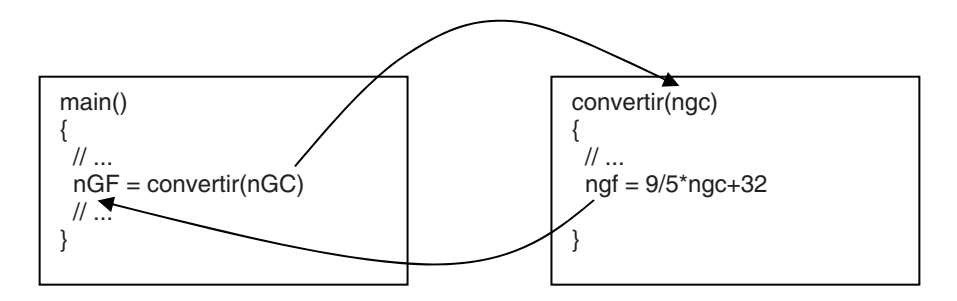

Análogamente a como hacíamos con la función logaritmo, aquí, desde la función main, se llama a la función convertir pasándola como argumento el valor en grados centígrados a convertir. La función logaritmo devolvía como resultado el logaritmo del valor pasado. La función *convertir* devuelve el valor en grados fahrenheit correspondiente a los grados centígrados pasados. Sólo queda visualizar este resultado y repetir el proceso para cada uno de los valores descritos. Seguramente pensará que todo este proceso se podría haber hecho utilizando solamente la función main, lo cual es cierto. Pero, lo que se pretende es que pueda ver de una forma clara que, en general, un programa C/C++ es un conjunto de funciones que se llaman entre sí con el fin de obtener el resultado perseguido, y que la forma sencilla de resolver un problema es descomponerlo en subproblemas más pequeños y por lo tanto más fáciles de solucionar; cada subproblema será resuelto por una función C.

Otro detalle importante es que las funciones que escribamos deben ser autónomas, para posteriormente poderlas utilizar sin dificultades en otros programas. Una función es autónoma cuando depende única y exclusivamente de sus propios parámetros. Por ejemplo, independientemente de que no sepamos cómo está hecha la función logaritmo, cuando la invocamos nos limitamos a pasar el valor del cual queremos calcular el logaritmo. Nuestra calculadora no requiere de ninguna otra operación previa. Análogamente tienen que actuar las funciones que nosotros escribamos, porque si además de pasar los argumentos tuviéramos que realizar alguna operación externa a la misma, por ejemplo, declarar en main una determinada variable, que al usuario de la función se le olvidara este requisito sería una fuente de errores. En cambio, cuando una función es autónoma sólo tenemos que conocer qué valores hay que pasarla y qué resultado devuelve la misma; sirva de ejemplo la función convertir.

Una vez analizado el problema, vamos a escribir el código. Ahora lo que importa es que aprenda cómo es la estructura de un programa, no por qué se escriben unas u otras sentencias, cuestión que aprenderá más tarde en éste y en sucesivos capítulos. Este ejemplo le servirá como plantilla para inicialmente escribir sus propios programas. Posiblemente en un principio, sus programas utilicen solamente la función main, pero con este ejemplo tendrá un concepto más real de lo que es un programa C.

```
/* Paso de grados Centígrados a Fahrenheit (F=9/5*C+32) 
 * 
  * grados.c 
 \star /
/* Directrices para el preprocesador */ 
#include <stdio.h> /* declaraciones de las funciones estándar 
                      * de entrada salida (E/S) de C. 
\star//* Definición de constantes */ 
#define INF -30 \prime /* límite inferior del intervalo de C \times/
#define SUP 100 /* límite superior */ 
/* Declaración de funciones */ 
float convertir(int c); /* prototipo de la función convertir */ 
main() /* función principal - comienzo del programa */ 
{ 
   /* Declaración de variables locales */ 
   int nGradosCentigrados = 0; 
  int incremento = 6; /* iniciar incremento con el valor 6 */
  float GradosFahrenheit = 0;
   nGradosCentigrados = INF; /* sentencia de asignación */ 
   while (nGradosCentigrados <= SUP) 
\left\{\begin{array}{c}1\end{array}\right\} /* Se llama a la función convertir */ 
    GradosFahnenheit = convertir(nGradosCentigrados); /* Se escribe la siguiente línea de la tabla */
```

```
 printf("%10d C %10.2f F\n", nGradosCentigrados, GradosFahrenheit); 
     /* Siguiente valor a convertir */ 
     nGradosCentigrados += incremento; 
  } 
} /* fin de la función principal y del programa */ 
/************** Definición de la función convertir **************/ 
float convertir(int gcent) 
{ 
 /* Declaración de variables locales */ 
   float gfahr; /* variable local accesible solamente aquí, 
                   en la función */ 
   /* Los operandos son convertidos al tipo del operando de 
      precisión más alta (float) */ 
 gfahr = (float)9 / (float)5 * gcent + 32;
  return (gfahr); /* valor que retorna la función convertir */ 
} /* Fin de la función de convertir */
```
En el ejemplo realizado podemos observar que un programa C consta de:

- Directrices para el preprocesador.
- Definiciones y/o declaraciones.
- Función main.
- Otras funciones

El orden establecido no es esencial, aunque sí bastante habitual. Así mismo, cada función consta de:

- Definiciones y/o declaraciones.
- Sentencias a ejecutar.

Cuando se escribe una función C, las definiciones y/o declaraciones hay que realizarlas antes de escribir la primera sentencia. En cambio, C++ permite realizar las declaraciones en cualquier lugar; esto es, en el momento en que se necesiten.

# **Directrices para el preprocesador**

La finalidad de las directrices es facilitar el desarrollo, la compilación y el mantenimiento de un programa. Una directriz se identifica porque empieza con el carácter #. Las más usuales son la directriz de inclusión, #include, y la directriz de sustitución, #define. Las directrices son procesadas por el *preprocesador* de C, que es invocado por el compilador antes de proceder a la traducción del programa fuente. Más adelante, dedicaremos un capítulo para ver con detalle todas las directrices para el preprocesador de C.

#### *Directriz de inclusión*

En general, cuando se invoca una función antes de su definición, es necesario incluir previamente a la llamada, el prototipo de la función. Como ejemplo observe la función convertir del programa anterior. La definición de convertir está escrita a continuación de la función main y la función main llama a la función convertir. Como la llamada está antes que la definición, es necesario escribir previamente el prototipo de dicha función llamada. Esto es así para todas las funciones, incluidas las funciones de la biblioteca de C, como printf. Las declaraciones de las funciones de la biblioteca de C se localizan en los ficheros de cabecera (ficheros normalmente con extensión .h). Estos ficheros generalmente se encuentran en el directorio predefinido include o en el directorio de trabajo.

Según lo expuesto en el apartado anterior, para incluir la declaración de una función de la biblioteca de C antes de la primera llamada a la misma, basta con incluir el fichero de cabecera que la contiene. Esto se hace utilizando la directriz #include de alguna de las dos formas siguientes:

```
#include <stdio.h> 
#include "misfuncs.h"
```
Si el fichero de cabecera se delimita por los caracteres < >, el preprocesador de C buscará ese fichero directamente en el directorio predefinido include. En cambio, si el fichero de cabecera se delimita por los caracteres " ", el preprocesador de C buscará ese fichero primero en el directorio actual de trabajo y si no lo localiza aquí, entonces continúa la búsqueda en el directorio predefinido include. En cualquier caso, si el fichero no se encuentra se mostrará un error.

Lógicamente, con esta directriz se puede incluir cualquier fichero que contenga código fuente, independientemente de la extensión que tenga.

#### *Directriz de sustitución*

Mediante la directriz **#define** *identificador valor* se indica al compilador que toda aparición en el programa de identificador debe ser sustituida por valor. Esta labor la hace el preprocesador. Por ejemplo:

```
#define INF -30 
#define SUP 100
```
Cuando el preprocesador de C procese las directrices mostradas en el ejemplo anterior, todas las apariciones de INF y de SUP en el programa fuente son sustituidas, como puede ver a continuación, por sus valores correspondientes.

```
nGradosCentigrados = -30; 
while (nGradosCentigrados \leq 100)
{ 
  // \dots
```
## **Definiciones y declaraciones**

Una declaración introduce uno o más nombres en un programa. Una declaración es una definición, a menos que no haya asignación de memoria como ocurre cuando se declara una función, cuando se define un nuevo tipo, cuando se declara un sinónimo de un tipo o cuando con una variable definida en alguna parte se utiliza el calificador extern para hacerla accesible.

Toda variable debe ser definida antes de ser utilizada. La definición de una variable declara la variable y además le asigna memoria (al definir la variable, el compilador le asigna los bytes necesarios para almacenar un valor del tipo de la misma). Además, una variable puede ser iniciada en la propia definición:

```
int nGradosCentigrados = O; 
int incremento = 6; 
float GradosFahrenheit = 0:
```
La definición de una función declara la función y además incluye el cuerpo de la misma:

```
float convertir(int gcent) 
{ 
   float gfahr; 
  gfahr = (float)9 / (float)5 * gcent + 32;
   return (gfahr); 
}
```
La declaración o la definición de una variable, así como la declaración de una función, puede realizarse a nivel interno (dentro de la definición de una función) o a nivel externo (fuera de toda definición de función). En cambio, la definición de una función siempre ocurre a nivel externo (esto es, una función no puede contener a otra función).

### **Sentencia simple**

Una sentencia simple es la unidad ejecutable más pequeña de un programa C. Las sentencias controlan el flujo u orden de ejecución. Una sentencia C puede formarse a partir de: una palabra clave (for, while, if ... else, etc.), expresiones, declaraciones o llamadas a funciones. Cuando se escriba una sentencia hay que tener en cuenta las siguientes consideraciones:

- Toda sentencia simple termina con un punto y coma (;).
- Dos o más sentencias pueden aparecer sobre una misma línea, separadas una de otra por un punto y coma, aunque esta forma de proceder no es aconsejable porque va en contra de la claridad que se necesita cuando se lee el código de un programa.
- Una sentencia nula consta solamente de un punto y coma. Cuando veamos la sentencia while, podrá ver su utilización.

### **Sentencia compuesta o bloque**

Una sentencia compuesta o bloque es una colección de sentencias simples incluidas entre llaves - { } -. Un bloque puede contener a otros bloques. Un ejemplo de una sentencia de este tipo es el siguiente:

```
{ 
  GradosFahrenheit = convertir(nGradosCentigrados); 
   printf("%10d C %10.2f F\n", nGradosCentigrados, GradosFahrenheit); 
  nGradosCentigrados += incremento; 
}
```
# **Funciones**

Una función es un bloque de sentencias que ejecuta una tarea específica y al que nos referimos mediante un nombre. El bloque es el cuerpo de la función y el nombre del bloque es el nombre de la función. Cuando se escribe una función, además del cuerpo y del nombre de la misma, en general hay que especificar también los parámetros en los que se apoyan las operaciones que tiene que realizar y el tipo del resultado que retornará. Por ejemplo:

```
float convertir(int gcent) 
{ 
   float gfahr; 
  gfahr = (float)9 / (float)5 * gcent + 32;
   return (gfahr); 
} 
        Tipo del valor 
        retornado 
                                 Parámetro que se pasará como argumento 
                                 cuando se invoque a la función 
                    Valor devuelto por 
                    la función
```
Un argumento es el valor que se pasa a una función cuando ésta es invocada. Dicho valor será almacenado en el parámetro correspondiente de la función.

En un programa C se distinguen dos clases de funciones, las funciones definidas por el usuario y las funciones de biblioteca. Puesto que la función es la unidad fundamental de un programa C, vamos a describir cómo se declaran, cómo se definen y cómo se invocan. Posteriormente dedicaremos un capítulo para estudiar otros detalles.

#### *Declaración de una función*

La declaración de una función, también conocida como *prototipo de la función*, indica, además del nombre de la función, cuántos parámetros tiene y de qué tipo son, así como el tipo del valor retornado. Su sintaxis es:

tipo-resultado nombre-función ([lista de parámetros]);

El prototipo de una función es una plantilla que se utiliza para asegurar que una sentencia de invocación escrita antes de la definición de la función es correcta; esto es, que son pasados los argumentos adecuados para los parámetros especificados en la función y que el valor retornado se trata correctamente. Este chequeo de tipos y número de argumentos permite detectar durante la compilación si se ha cometido algún error.

Por ejemplo, la sentencia siguiente indica que cuando sea invocada la función convertir hay que pasarla un argumento entero, y que dicha función retornará un valor real cuando finalice su ejecución.

```
float convertir(int c);
```
En conclusión, la declaración de una función permite conocer las características de la misma, pero no define la tarea que realiza.

Una función puede ser declarada implícitamente o explícitamente. La *declara*ción implícita se da cuando la función es llamada y no existe una declaración previa (prototipo de la función). En este caso C, por omisión, supone una función prototipo con tipo int para el resultado y no chequea la lista de parámetros. Esto obliga a que el tipo del resultado en la definición de la función sea int, o bien a que no se especifique; en otro caso, se obtendrá un error. Por ejemplo, la definición de la siguiente función indica que ésta, por omisión, devuelve un int, por lo tanto admite una declaración implícita:

```
funcion_x(int p1, float p2, char p3) 
{
```

```
 // Por omisión, el valor retornado por esta función 
  // cuando sea invocada debe ser de tipo int. 
}
```
La función main que hemos utilizado hasta ahora se ha supuesto siempre declarada implícitamente. Quizás, después de lo explicado se pregunte: ¿y por qué no retorna un valor (por qué no tiene una sentencia return)? Simplemente porque no hace falta, ya que no consta en el programa ninguna llamada a la misma.

La declaración implícita de una función no se contempla en C++. Entonces, para asegurar la portabilidad del código, se recomienda realizar siempre una declaración explícita de la función. La declaración explícita especifica el número y el tipo de los parámetros de la función, así como el tipo del valor retornado. Por ejemplo, el siguiente prototipo indica que funcion\_x tiene tres parámetros de tipos int, float y char, respectivamente, y que debe devolver un resultado de tipo float.

float funcion\_x(int p1, float p2, char p3);

La lista de parámetros normalmente consiste en una lista de identificadores con sus tipos, separados por comas. En el caso del prototipo de una función, se pueden omitir los identificadores. Por ejemplo:

float funcion x(int, float, char):

En cambio, cuando se especifiquen, su ámbito queda restringido a la propia declaración; esto es, no son accesibles en otra parte (su presencia es sólo para aportar una sintaxis más clara).

De lo expuesto se deduce que los identificadores utilizados en la declaración de la función y los utilizados después en la definición de la misma no necesariamente tienen que nombrarse igual. Observe como ejemplo la declaración y la definición de la función *convertir* del programa anterior:

```
float convertir(int c); /* prototipo de la función convertir */ 
 // ... 
float convertir(int gcent) /* definición de la función convertir */ 
{ 
  // ... 
}
```
La lista de parámetros puede también estar vacía. Por ejemplo:

float funcion\_x();

No obstante, en ANSI C (American National Standards Institute) la ausencia de parámetros indica un número indeterminado de ellos y en C++ que no hay parámetros. Por lo tanto, para asegurar la portabilidad de los programas, se utiliza la palabra reservada void, que en todos los casos indica que no hay parámetros:

```
float funcion_x(void);
```
Así mismo, para indicar que una función no devuelve nada, se utiliza también la palabra reservada void. Por ejemplo:

```
void funcion_x(void)
```
Finalmente, cuando desde una función definida en nuestro programa se invoca a una función de la biblioteca de C ¿es necesario añadir su prototipo? Sí es necesario, exactamente igual que para cualquier otra función. Pero no se preocupe, esta tarea resulta sencilla porque las declaraciones de las funciones pertenecientes a la biblioteca estándar de C, como printf, son proporcionadas por los ficheros de cabecera o ficheros .h. Por eso, cuando un programa utiliza, por ejemplo, la función printf, observará que se incluye el fichero de cabecera stdio.h.

#include <stdio.h>

¿Cómo conocemos el fichero de cabecera en el que está el prototipo de una determinada función? Porque al especificar la sintaxis de las funciones de la biblioteca de C, también se indica el fichero de cabecera donde está declarada.

#### *Definición de una función*

La definición de una función consta de una cabecera de función y del cuerpo de la función encerrado entre llaves.

```
tipo-resultado nombre-función ([parámetros formales])
{ 
 declaraciones de variables locales:
   sentencias;
   [return [(]expresión[)]];
}
```
Las variables declaradas en el cuerpo de la función son locales y por definición solamente son accesibles dentro del mismo.

El tipo del resultado especifica el tipo de los datos retornados por la función. Éste puede ser cualquier tipo primitivo o derivado, pero no puede ser una matriz o una función. Si no se especifica, se supone que es int. Para indicar que no devuelve nada, se utiliza la palabra reservada void. Por ejemplo, la siguiente función no acepta argumentos y no devuelve ningún valor:

```
void mensaje(void) 
{ 
  printf("Ocurrió un error al realizar los cálculos\n"); 
}
```
El resultado de una función es devuelto por la sentencia return al punto donde se realizó la llamada. La sintaxis de esta sentencia es la siguiente:

```
return [(]expresión[)];
```
La sentencia return puede ser o no la última y puede aparecer más de una vez en el cuerpo de la función.

```
int funcion x(int p1, float p2, char p3)
{ 
  // ... 
   if (a < 0) return 0; 
  // ... 
  return 1; 
}
```
En el ejemplo anterior, si  $a \leq 0$  la función devuelve  $\theta$  dando su ejecución por finalizada; si  $a \geq 0$  la ejecución continúa y devolverá *l*. La sentencia if la estudiaremos en un capítulo posterior.

Es un error especificar más de un elemento de datos a continuación de return (por ejemplo, return x, y) ya que el tipo retornado se refiere sólo a uno.

En el caso de que la función no retorne un valor (void), se puede especificar simplemente return, o bien omitir. Por ejemplo:

```
void escribir(void) 
{ 
   // ... 
   return; 
}
```
La lista de parámetros de una función está compuesta por las variables que reciben los valores especificados cuando es invocada. Consiste en una lista de cero, uno o más identificadores con sus tipos, separados por comas. El ejemplo siguiente muestra la lista de parámetros de *funcion* x formada por las variables  $p_1$ , p2 y p3:

```
float funcion_x(int p1, float p2, char p3) 
{ 
   // Cuerpo de la función 
}
```
Los parámetros formales de una función son variables locales a dicha función. Esto significa que sólo son visibles dentro de la función; dicho de otra forma, sólo tienen vida durante la ejecución de la función.

#### *Llamada a una función*

Llamar a una función es sinónimo de ejecutarla. La llamada se hará desde otra función o, como veremos más adelante, incluso desde ella misma. Dicha llamada está formada por el nombre de la función seguido de una lista de argumentos, denominados también parámetros actuales, encerrados entre paréntesis y separados por comas. Por ejemplo:

```
/* Se llama a la función convertir */ 
GradosFahnenheit = convertir(nGradosCentigrados):
```
 El argumento nGradosCentigrados es la variable, lógicamente definida previamente, que almacena el dato que se desea pasar a la función convertir. Una vez finalizada la ejecución de la función convertir, el resultado devuelto por ésta es almacenado en la variable GradosFahrenheit especificada.

## **Función main**

Todo programa C tiene una función denominada main y sólo una. Esta función es el punto de entrada al programa y también el punto de salida. Su definición es como se muestra a continuación:

```
int main(int argc, char *argv[]) 
{ 
   // Cuerpo de la función 
}
```
 Como se puede observar, la función main está diseñada para devolver un entero (int) y tiene dos parámetros que almacenarán los argumentos pasados en la línea de órdenes cuando desde el sistema operativo se invoca al programa para su ejecución, concepto que estudiaremos posteriormente en otro capítulo.

Así mismo, C++ permite especificar que main no retorne un valor:

```
void main() 
{
```

```
 // Cuerpo de la función 
\left\{ \begin{array}{c} 1 \\ 1 \end{array} \right.
```
 En cambio, en este caso, un compilador ANSI C mostrará un aviso indicando que main no retorna un int.

## **Un ejemplo**

Para clarificar lo expuesto, vamos a realizar un programa sencillo que contenga tres funciones: main, sumar y restar. La función sumar recibirá como parámetros dos valores reales y devolverá su suma. De forma análoga, restar devolverá la resta. El código de este programa podría ser así:

```
#include "stdio.h" 
double sumar(double, double); 
double restar(double, double); 
main() 
{ 
  double op1 = 225, op2 = 100, resultado = 0;
   // Suma 
  resultado = sumar(op1, op2); printf("Suma = %g\n", resultado); 
   // Resta 
   resultado = restar(op1, op2); 
   printf("Resta = %g\n", resultado); 
} 
double sumar(double x, double y) 
{ 
   double z; 
  z = x + y;
   return z; 
} 
double restar(double x, double y) 
{ 
  double z; 
  z = x - y; return z; 
} 
Ejecución del programa: 
Suma = 325Resta = 125
```
 Cuando ejecutamos el programa anterior, la ejecución se inicia en main. Esta función primero define las variables op1, op2 y resultado. A continuación llama a la función *sumar* y le pasa los valores *op1* y *op2*; el primer valor se copia en su primer parámetro, x, y el segundo valor se copia en su segundo parámetro, y. La función sumar realiza la suma de esos valores, que almacena en su variable local z, y devuelve ese resultado, finalizando así su ejecución. El valor devuelto es almacenado en la variable local resultado de main. A continuación, main llama a la función printf y visualiza el valor almacenado en resultado. Finalmente, el proceso descrito se repite, pero ahora invocando a la función restar para realizar la resta. Observe que en este último cálculo resultado cambia de valor, almacenando el resultado de la resta.

### **PASANDO ARGUMENTOS A LAS FUNCIONES**

Cuando se llama a una función, el primer argumento en la llamada es pasado al primer parámetro de la función, el segundo argumento al segundo parámetro y así sucesivamente. Por defecto, todos los argumentos, excepto las matrices, son pasados por valor. Esto significa que a la función se pasa una copia del valor del argumento. Esto supone que la función invocada trabaje sobre la copia, no pudiendo de esta forma alterar las variables de donde proceden los valores pasados.

En el siguiente ejemplo, puede observar que la función main llama a la función intercambio y le pasa los argumentos a y b. La función intercambio almacena en x el valor de  $a$  y en  $y$  el valor de  $b$ . Esto significa que los datos  $a \, y \, b$  se han duplicado.

```
/* valor.c - Paso de parámetros por valor */ 
#include <stdio.h> 
void intercambio(int, int); /* prototipo de la función */ 
main() 
{ 
  int a = 20, b = 30;
  intercambio(a, b); /* a y b son pasados por valor */
  printf("a vale \mathcal{A}d \overline{y} \rightarrow vale %d\n", a, b);
} 
void intercambio(int x, int y) 
{ 
  int z = x;
  x = y;y = z;}
```
Veámoslo gráficamente. Supongamos que la figura siguiente representa el segmento de la memoria de nuestro ordenador utilizado por nuestro programa. Cuando se inicia la ejecución de la función main se definen las variables  $a \, y \, b \, y$  se inician con los valores 20 y 30, respectivamente. Cuando main llama a la función intercambio, se definen dos nuevas variables,  $x \in y$ , las cuales se inician con los valores de a y b, respectivamente. El resultado es el siguiente:

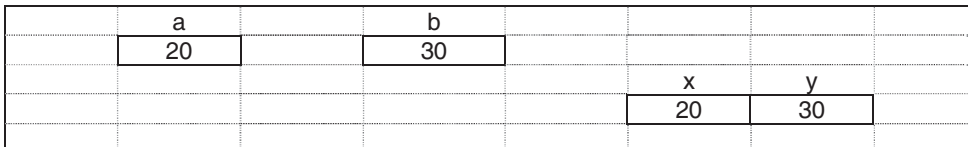

Continúa la ejecución de intercambio. Se define una nueva variable z que se inicia con el valor de x. A continuación, en x se copia el valor de y, y en y el valor de z (el que tenía x al principio). Gráficamente el resultado es el siguiente:

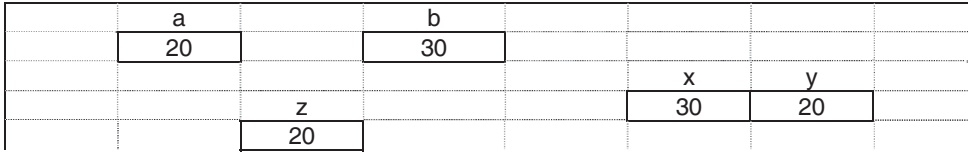

Los parámetros  $x \in y$  de la función *intercambio* son variables locales a dicha función; lo mismo sucede con z. Esto significa que sólo son accesibles dentro de la propia función. Esto se traduce en que las variables locales se crean cuando se ejecuta la función y se destruyen cuando finaliza dicha ejecución. Por lo tanto, una vez que el flujo de ejecución es devuelto a la función main, porque intercambio finalizó, el estado de la memoria podemos imaginarlo como se observa a continuación, donde se puede ver que a y b mantienen intactos sus contenidos, independientemente de lo que ocurrió con  $x$  y con  $y$ :

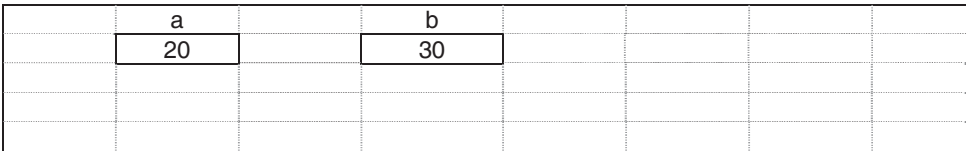

Si lo que se desea es alterar los contenidos de los argumentos especificados en la llamada, entonces hay que pasar dichos argumentos por referencia. Esto es, a la función hay que pasarla la dirección de cada argumento y no su valor, lo que exige que los parámetros formales correspondientes sean punteros. Para pasar la dirección de un argumento utilizaremos el operador &.

Aclaremos esto apoyándonos en el ejemplo anterior. Si lo que queremos es que el intercambio de datos realizado por la función intercambio suceda sobre las variables a y b de main, la función intercambio lo que tiene que conocer es la posición física que ocupan  $a \, y \, b$  en la memoria; de esta forma podrá dirigirse a ellas y alterar su valor. Esa posición física es lo que llamamos dirección de memoria.

Recuerde, en el capítulo 2 se expuso que para que una variable pueda contener una dirección (una dirección es un valor ordinal) hay que definirla así: *tipo* \*var. Esta variable recibe el nombre de puntero (apunta al dato) porque su contenido es la posición en la memoria de un determinado dato, no el dato.

Atendiendo a lo expuesto, modifiquemos el ejemplo anterior como se muestra a continuación:

```
/* referen.c - Paso de parámetros por referencia */ 
#include <stdio.h> 
void intercambio(int *, int *); /* prototipo de la función */ 
main() 
{ 
  int a = 20, b = 30;
  intercambio(&a, &b); /* a y b son pasados por referencia */ printf("a es %d y b es %d\n", a, b); 
} 
void intercambio(int *x, int *y) 
{ 
  int z = \star x; /* z = contenido de la dirección x \star/
  *_{X} = *_{Y}; /* contenido de x = contenido de y */
  *y = z; /* contenido de y = z */
}
```
En el ejemplo expuesto podemos ver que la función intercambio tiene dos parámetros x e y de tipo *puntero a un entero* (int \*), que reciben las direcciones de *a* y de b, respectivamente ( $\&a \, y \&b$ ). Esto quiere decir que cuando modifiquemos el contenido de las direcciones x e y (\*x y \*y), indirectamente estamos modificando los valores a y b.

Cuando ejecutemos el programa, la función main definirá las variables a y b y llamará a la función intercambio pasando las direcciones de dichas variables como argumento. El valor del primer argumento será pasado al primer parámetro y el valor del segundo argumento, al segundo parámetro. Suponiendo que esas direcciones son 1638250 y 1638258, respectivamente, lo que ocurre es lo siguiente:

 $x = \&a$  //  $x = 1638250$ 

 $y = 8b$ ; //  $y = 1638258$ 

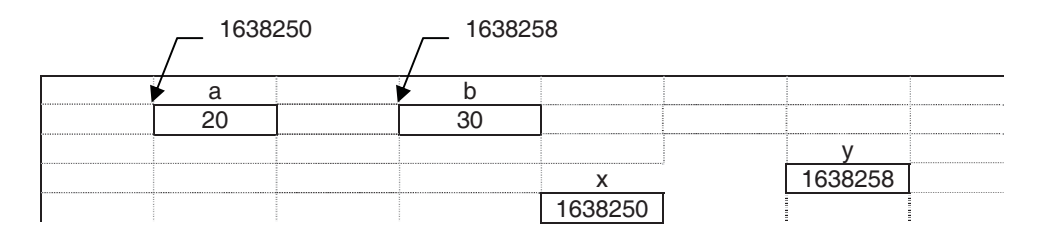

Ahora x apunta al dato a; esto es, el valor de x especifica el lugar donde se localiza a en la memoria. Análogamente, diremos que y apunta a b.

Observe que \*x (contenido de la dirección 1638250; esto es, lo que hay en la casilla situada en esta posición) hace referencia al mismo dato que  $a$  y que  $\overline{\tau}$ hace referencia al mismo dato que b. Dicho de otra forma  $\alpha x$  y a representan el mismo dato, 20. Análogamente, \*y y b también representan el mismo dato, 30.

Según lo expuesto, cuando se ejecuten las sentencias de la función intercambio indicadas a continuación, el estado de la memoria se modificará como se indica en el gráfico siguiente:

```
int z = \star x; /\star z = contenido de la dirección x \star/
*_{x} = *_{y}; /* contenido de x = contenido de y */
*y = z; /* contenido de y = z */
```
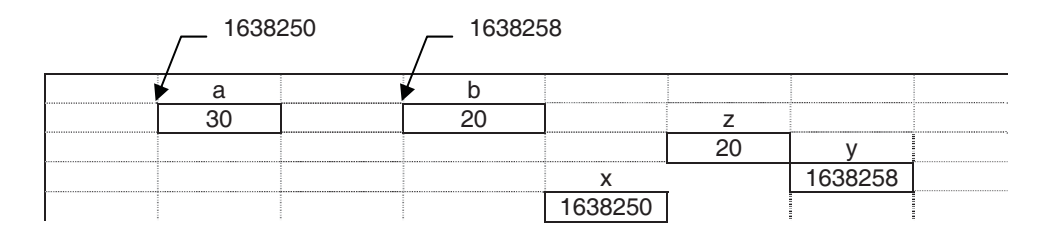

Cuando la función *intercambio* finaliza, los valores de  $a \, y \, b$  han sido intercambiados y las variables  $z$ ,  $x \in y$ , por el hecho de ser locales, son destruidas.

Por lo tanto, pasar parámetros por referencia a una función es hacer que la función acceda indirectamente a las variables pasadas; y a diferencia de cuando se pasan los parámetros por valor, no hay duplicidad de datos.

Un ejemplo de la vida ordinaria que explique esto puede ser el siguiente. Un individuo A realiza un programa en C. Posteriormente envía por correo electrónico a otro individuo B una copia para su corrección. Evidentemente, las correcciones que el individuo B realice sobre la copia recibida no alterarán la que tiene A. Esto es lo que sucede cuando se pasan parámetros por valor.

Ahora, si en lugar de enviar una copia, A le dice a B que se conecte a su máquina 190.125.12.78 y que corrija el programa que tiene almacenado en tal o cual carpeta, ambos, A y B, están trabajando sobre una única copia del programa. Esto es lo que sucede cuando se pasan los argumentos por referencia.

Cuando se trate de funciones de la biblioteca de C, también se le presentarán ambos casos. Por ejemplo, suponga que desea escribir un programa que lea dos valores  $a \, y \, b \, y$  que escriba la suma de ambos. La solución es la siguiente:

```
/* sumar.c - Sumar dos valores */ 
#include <stdio.h> 
main() 
{ 
  int a = 0, b = 0, s = 0;
   printf("Valores de a y b: "); 
   scanf("%d %d", &a, &b); /* leer desde el teclado a y b */ 
  s = a + b:
   printf("La suma es %d\n", s); 
}
```
La ejecución de este programa puede ser así:

Valores de a y b: 10 20[Entrar] La suma es 30

La función scanf lee los valores introducidos por el teclado y los asigna a las variables especificadas; en el ejemplo, a las variables a y b. Ahora bien, observe que dichas variables son pasadas por referencia y no por valor, lo cual es lógico ya que siendo  $a \, y \, b$  variables locales a **main**, su valor tiene que ser asignado por scanf. Por el contrario, la función printf escribe los valores de las expresiones especificadas; en este caso de la variable s que es pasada por valor, lo cual también es lógico porque siendo s una variable local a main, su valor no tiene que ser modificado por printf, simplemente es obtenido y visualizado.

Más adelante estudiaremos con más detalle las funciones printf y scanf.

# **PROGRAMA C FORMADO POR MÚLTIPLES FICHEROS**

Según lo que hemos visto, un programa C es un conjunto de funciones que se llaman entre sí. Lo que no debemos pensar es que todo el programa tiene que estar escrito en un único fichero .c. De hecho en la práctica no es así, ya que además del fichero .c, intervienen uno o más ficheros de cabecera (.h). Por ejemplo, en el último programa está claro que intervienen los ficheros sumar.c y stdio.h, pero, ¿dónde está el código de las funciones de la biblioteca de C invocadas? El programa sumar invoca a dos funciones de la biblioteca de C, scanf y printf, que no están escritas en el fichero sumar.c, sino que están escritas en otro fichero separado que forma parte de la biblioteca de C, al que se accede durante el proceso de enlace para obtener el código correspondiente a dichas funciones. Análogamente, nosotros podemos hacer lo mismo; esto es, podemos optar por escribir las funciones que nos interesen en uno o más ficheros separados y utilizar para las declaraciones y/o definiciones uno o más ficheros de cabecera.

Un fichero fuente puede contener cualquier combinación de directrices para el compilador, declaraciones y definiciones. Pero, una función o una estructura no puede ser dividida entre dos ficheros fuente. Por otra parte, un fichero fuente no necesita contener sentencias ejecutables; esto es, un fichero fuente puede estar formado, por ejemplo, solamente por definiciones de variables que son utilizadas desde otros ficheros fuentes.

Como ejemplo de lo expuesto, vamos a escribir un programa C que visualice como resultado el mayor de tres valores dados. Para ello, escribiremos una función max que devuelva el mayor de dos valores pasados como argumentos en la llamada. Esta función será invocada dos veces por la función main; la primera para calcular el mayor de los dos primeros valores, y la segunda para calcular el mayor del resultado anterior y del tercer valor. Los tres valores serán introducidos por el teclado. El código correspondiente lo escribiremos en dos ficheros:

- El fichero *modulo01.c* contendrá, además de la función **main**, otras declaraciones.
- El fichero modulo02.c contendrá la función max.

Según lo expuesto, escriba el código siguiente en un fichero llamado modu $lo01.c.$ 

```
/************************* modulo01.c *************************** 
               Fichero fuente 1 - función principal 
****************************************************************/ 
#include <stdio.h> 
/* Declaración de funciones */ 
int max(int x, int y); 
main() /* función principal */ 
{ 
  int a = 0, b = 0, c = 0; /* definición de variables */
  int mayor = 0;
   printf("Valores a, b y c: "); 
   scanf("%d %d %d", &a, &b, &c);
```

```
mayor = max(a, b); /* mayor de a y b */mayor = max(mayor, c): /* mayor del resultado anterior y de c */
 printf("Mayor = %d\n\cdot", mayor);
}
```
A continuación, escriba este otro código en un fichero llamado modulo02.c.

```
/************************* modulo02.c *************************** 
                  Fichero fuente 2 - función max 
****************************************************************/ 
/* Función max. Toma dos valores, x e y, y devuelve el mayor */ 
int max(int x, int y) 
{ 
 int z = 0;
 z = (x > y) ? x : y; return z; 
}
```
Para compilar un programa formado por varios ficheros, se deben compilar por separado cada uno de los ficheros y, a continuación, enlazarlos para formar un único fichero ejecutable. Por ejemplo, para compilar y enlazar los ficheros modulo01.c y modulo02.c, utilice alguna de las órdenes siguientes:

cl moduloO1.c modulo02.c /Femayor cc moduloOl.c moduloO2.c -o mayor.exe

La primera orden, cl, es válida cuando se invoca al compilador C de Microsoft desde la línea de órdenes y la segunda, cc, cuando se invoca al compilador C de UNIX/LINUX, también desde la línea de órdenes. Ambas órdenes generan el programa ejecutable mayor.exe. La siguiente figura muestra paso a paso la forma de obtener el fichero ejecutable.

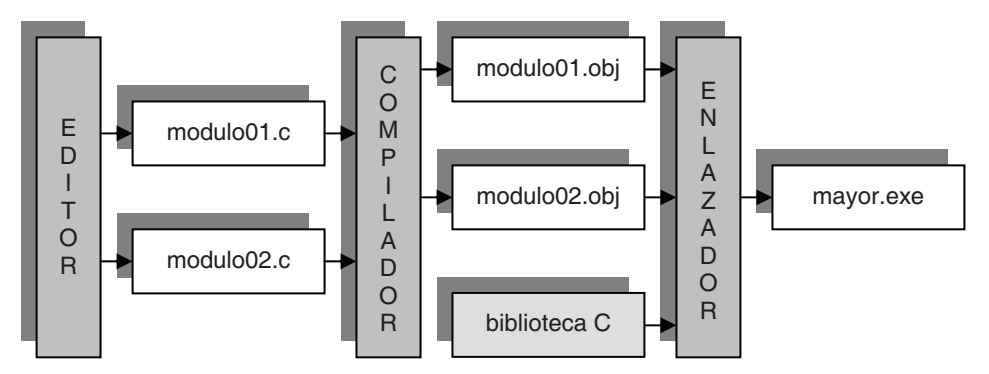

La figura anterior indica que una vez editados los ficheros *modulo01.c* y modulo02.c, se compilan obteniéndose como resultado los ficheros objeto *modulo*01 y modulo02 (la extensión de estos ficheros es .obj o .o dependiendo del compilador que se utilice), los cuales se enlazan con las funciones necesarias de la biblioteca de C, obteniéndose finalmente el fichero ejecutable mayor.exe.

La ejecución del programa *mayor* puede ser así:

```
Valores a, b y c: 35 4 112 [Entrar]
Mayor = 112
```
# **ÁMBITO DE UNA VARIABLE**

Se denomina ámbito de una variable a la parte de un programa donde dicha variable puede ser referenciada por su nombre. Una variable puede ser limitada a un bloque, a un fichero, a una función o a una declaración de una función.

### **Variables globales y locales**

Cuando una variable se declara en un programa fuera de todo bloque, es accesible desde su punto de definición o declaración hasta el final del fichero fuente. Esta variable recibe el calificativo de global.

Una variable global existe y tiene valor desde el principio hasta el final de la ejecución del programa.

Si la declaración de una variable se hace dentro de un bloque, el acceso a dicha variable queda limitado a ese bloque y a los bloques contenidos dentro de éste por debajo de su punto de declaración. En este caso, la variable recibe el calificativo de local o automática.

Una *variable local* existe y tiene valor desde su punto de declaración hasta el final del bloque donde está definida. Cada vez que se ejecuta el bloque que la contiene, la variable local es nuevamente definida, y cuando finaliza la ejecución del mismo, la variable local deja de existir. Por lo tanto, una variable local es accesible solamente dentro del bloque al que pertenece.

El siguiente ejemplo muestra el ámbito de las variables, dependiendo de si están definidas en un bloque o fuera de todo bloque. En este ejemplo, analizando el ámbito de las variables, distinguimos cuatro niveles:

• El nivel externo (fuera de todo bloque).

Las variables definidas en este nivel son accesibles desde el punto de definición hasta el final del programa.

• El nivel del bloque de la función main.

Las variables definidas en este nivel solamente son accesibles desde la propia función main y, por lo tanto, son accesibles en los bloques 1 y 2.

• El nivel del bloque 1 (sentencia compuesta).

Las variables definidas en este nivel solamente son accesibles en el interior del bloque 1 y, por lo tanto, en el bloque 2.

• El nivel del bloque 2 (sentencia compuesta).

Las variables definidas en este nivel solamente son accesibles en el interior del bloque 2.

```
/* vars01.c - Variables globales y locales 
\star/#include <stdio.h> 
/* Definición de var1 como variable GLOBAL */ 
int var1 = 50;
main() 
{ /* COMIENZO DE main Y DEL PROGRAMA */ 
  printf("%d\n", var1); /* se escribe 50 */\frac{1}{2} /* COMIENZO DEL BLOOUE 1 */
     /* Definición de var1 y var2 como variables 
        LOCALES en el BLOQUE 1 y en el BLOQUE 2 */ 
    int var1 = 100, var2 = 200;
     printf("%d %d\n", var1, var2); /* escribe 100 y 200 */ 
     { /* COMIENZO DEL BLOQUE 2 */ 
       /* Redefinición de la variable LOCAL var1 */ 
      int var1 = 0:
       printf("%d %d\n", var1, var2); /* escribe 0 y 200 */ 
   - } /* FINAL DEL BLOQUE 2 */
    printf("%d\n", var1); /* se escribe 100 */ } /* FINAL DEL BLOQUE 1 */ 
  printf("%d\n", var1); /* se escribe 50 */} /* FINAL DE main Y DEL PROGRAMA */
```
En el ejemplo anterior se observa que una variable global y otra local pueden tener el mismo nombre, pero no guardan relación una con otra, lo cual da lugar a que la variable *global* quede anulada en el ámbito de la *local* del mismo nombre. Como ejemplo observe lo que ocurre en el programa anterior con var1.

Los parámetros declarados en la lista de parámetros de la declaración de una función o prototipo de la función tienen un ámbito restringido a la propia declaración de la función. Por ejemplo:

```
int max(int x, int y); /* declaración de la función max */
```
Los parámetros  $x \in y$  en la declaración de la función  $max$  están restringidos a la propia declaración. Por esta razón se pueden omitir; esto es, la siguiente línea sería equivalente a la anterior:

int max(int, int); /\* declaración de la función max \*/

Los parámetros formales declarados en la lista de parámetros de la definición de una función son locales a la función. Por ejemplo:

```
int max(int x, int y) /* definición de la función max */ 
{ 
 int z = 0;
 z = (x > y) ? x : y;
  return z; 
}
```
Los parámetros  $x \in y$  en la definición de la función  $max$  son locales a la función; esto es, x e y se crean cuando se llama a la función para su ejecución y dejan de existir cuando finaliza la ejecución de la función. Ésta es la razón por la que x e y sólo son accesibles dentro de la propia función.

## **CLASES DE ALMACENAMIENTO DE UNA VARIABLE**

Por defecto, todas las variables llevan asociada una clase de almacenamiento que determina su accesibilidad y existencia. Los conceptos de accesibilidad y de existencia de las variables pueden alterarse por los calificadores:

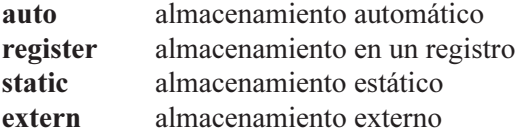

Los calificadores auto y register pueden ser utilizados solamente con variables locales; el calificador extern puede ser utilizado sólo con variables globales; y el calificador static puede ser utilizado con variables locales y globales.

### **Calificación de variables globales**

Con una variable global se pueden utilizar los calificadores static y extern. No se pueden utilizar los calificadores auto o register.

Una variable declarada a nivel global es una definición de la variable o una referencia a una variable definida en otra parte. Las variables definidas a nivel global son iniciadas a 0 por omisión.

Una variable global puede hacerse accesible antes de su definición (si esto tiene sentido) o en otro fichero fuente, utilizando el calificador extern. Esto quiere decir que el calificador extern se utiliza para hacer visible una variable global allí donde no lo sea.

El siguiente ejemplo formado por dos ficheros fuente, uno.c y dos.c, muestra con claridad lo expuesto. El fichero fuente uno.c define la variable var de tipo int y le asigna el valor 5. Así mismo, utiliza la declaración extern int var para hacer visible var antes de su definición.

```
/*************************************************************** 
                        Fichero fuente uno.c 
***************************************************************/ 
#include <stdio.h> 
void funcion_1(); 
void funcion_2(); 
extern int var; /* declaración de var que hace referencia a la 
                     variable var definida a continuación */ 
main() 
{ 
   var++; 
  printf("%d\n", var); /* se escribe 6 */funcion 1();
} 
int var = 5; /* definición de var */
void funcion_1()
```

```
{ 
  var++; 
 printf("%d\n", var); /* se escribe 7 */
```

```
funcion_2();
}
```
El fichero fuente dos.c utiliza la declaración extern int var para poder acceder a la variable var definida en el fichero fuente uno.c.

```
/*************************************************************** 
                        Fichero fuente dos.c 
***************************************************************/ 
#include <stdio.h>
```

```
extern int var; /* declaración de var. Referencia a la variable var 
                     definida en el fichero uno.c */ 
void funcion_2() 
{ 
   var++; 
  printf("%d\n", var); /* se escribe 8 * /}
```
Observe que en el programa anterior, formado por los ficheros fuente uno.c y dos.c:

- 1. Existen tres declaraciones externas de var: dos en el fichero uno.c (una definición es también una declaración) y otra en el fichero dos.c.
- 2. La variable var se define e inicia a nivel global una sola vez; en otro caso se obtendría un error.
- 3. La declaración extern en el fichero uno.c permite acceder a la variable var antes de su definición. Sin la declaración extern, la variable global var no sería accesible en la función main.
- 4. La declaración extern en el fichero dos.c, permite acceder a la variable var en este fichero.
- 5. Si la variable var no hubiera sido iniciada explícitamente, C le asignaría automáticamente el valor 0 por ser global.

Si se utiliza el calificador static en la declaración de una variable a nivel global, ésta solamente es accesible dentro de su propio fichero fuente. Esto permite declarar otras variables static con el mismo nombre en otros ficheros correspondientes al mismo programa.

Como ejemplo, sustituya, en los ficheros uno.c y dos.c del programa anterior, el calificador extern por static. Si ahora ejecuta el programa observará que la solución es 6, 7, 1 en lugar de 6, 7, 8, lo que demuestra que el calificador static restringe el acceso a la variable al propio fichero fuente.

## **Calificación de variables locales**

Con una variable local se pueden utilizar cualquiera de los cuatro calificadores u omitir el calificador, en cuyo caso se considera auto (automática o local).

Una variable local declarada como auto solamente es visible dentro del bloque donde está definida. Este tipo de variables no son iniciadas automáticamente, por lo que hay que iniciarlas explícitamente. Es recomendable iniciarlas siempre.

Una variable local declarada static solamente es visible dentro del bloque donde está definida; pero, a diferencia de las automáticas, su existencia es permanente, en lugar de aparecer y desaparecer al iniciar y finalizar la ejecución del bloque que la contiene.

Una variable declarada static es iniciada solamente una vez, cuando comienza la ejecución del programa, y no es reiniciada cada vez que se ejecuta el bloque que la contiene, sino que la siguiente ejecución del bloque comienza con el valor que tenía la variable cuando finalizó la ejecución anterior. Si la variable no es iniciada explícitamente, C la inicia automáticamente a 0.

Una variable local declarada register es una recomendación al compilador para que almacene dicha variable, si es posible, en un registro de la máquina, lo que producirá programas más cortos y más rápidos. El número de registros utilizables para este tipo de variables depende de la máquina. Si no es posible almacenar una variable register en un registro, se le da el tratamiento de automática. Este tipo de declaración es válido para variables de tipo int y de tipo puntero, debido al tamaño del registro.

Una variable declarada extern a nivel local hace referencia a una variable definida con el mismo nombre a nivel global en cualquier parte del programa. La finalidad de extern en este caso es hacer accesible una variable global, en una función o módulo que no lo es.

El siguiente ejemplo clarifica lo anteriormente expuesto.

```
/* vars02.c - Variables locales: clases de almacenamiento 
 \star /
#include <stdio.h> 
void funcion_1(); 
main() 
{ 
   /* Declaración de var1 que se supone definida en otro sitio */ 
  extern int var1;
```

```
 /* Variable estática var2: es accesible solamente 
      dentro de main. Su valor inicial es 0. */ 
   static int var2; 
   /* var3 se corresponderá con un registro si es posible */ 
  register int var3 = 0; 
   /* var4 es declarada auto, por defecto */ 
 int var4 = 0;
  var1 += 2;
  /* Se escriben los valores 7, 0, 0, 0 */ printf("%d %d %d %d\n", var1, var2, var3, var4); 
   funcion_1(); 
} 
int var1 = 5:
void funcion_1() 
{ 
   /* Se define la variable local var1 */ 
 int var1 = 15;
   /* Variable estática var2; accesible sólo en este bloque */ 
 static var2 = 5;
  var2 += 5:
   /* Se escriben los valores 15, 10 */ 
   printf("%d %d\n", var1, var2); 
}
```
En este ejemplo, la variable global *var1* se define después de la función **main**. Por eso, para hacerla accesible dentro de main se utiliza una declaración extern. La variable var2 declarada **static** en **main** es iniciada, por defecto, a 0. La clase de almacenamiento de la variable var3 es register y la de var4, auto.

En *funcion* 1 se define la variable local var1; esta definición oculta a la variable global del mismo nombre haciéndola inaccesible dentro de este bloque. La variable var2, declarada static, es iniciada a 5. Esta definición no entra en conflicto con la variable var2 de la función **main**, ya que ambas son locales. A continuación, var2 es incrementada en 5. Entonces, la próxima vez que sea invocada funcion 1, iniciará su ejecución con var2 igual a 10, puesto que las variables locales static conservan el valor adquirido en una ejecución para la siguiente.

## **Calificación de funciones**

Todas las funciones tienen carácter global; esto es, una función no puede definirse dentro de un bloque.

Una función calificada static es accesible solamente dentro del fichero fuente en el que está definida. En cambio, si es calificada extern, entonces es accesible desde todos los ficheros fuente que componen un programa.

Calificar una función static o extern puede hacerse en la función prototipo o en la definición de la función. Por omisión, una función es extern. Por ejemplo, la siguiente declaración indica que *funcion* 1 es **static**.

```
static void funcion 1();
```
# **EJERCICIOS RESUELTOS**

Escriba un programa que utilice:

- 1. Una función llamada *par impar* con un parámetro de tipo int, que visualice "par" o "impar" respecto del valor pasado como argumento.
- 2. Una función llamada *positivo negativo* con un parámetro de tipo int, que visualice "positivo" o "negativo" respecto del valor pasado como argumento.
- 3. Una función llamada cuadrado con un parámetro de tipo int, que devuelva el cuadrado del valor pasado como argumento.
- 4. Una función llamada *cubo* con un parámetro de tipo int, que devuelva el cubo del valor pasado como argumento.
- 5. Una función llamada *contar* sin parámetros, que devuelva el siguiente ordinal al último devuelto; el primer ordinal devuelto será el 1.

La función main llamará a cada una de estas funciones para un valor determinado y finalmente, utilizando la función contar, realizará una cuenta hasta 3.

```
/* funciones.c - Cómo es un número. Contar. 
 */ 
#include "stdio.h" 
void par_impar(int); 
void positivo_negativo(int); 
int cuadrado(int); 
int cubo(int); 
int contar(void);
```

```
main() 
{ 
  int n = 10:
   par_impar(n); 
   positivo_negativo(n); 
  printf("cuadrado de %d = %d\n", n, cuadrado(n));
  printf("cubo de %d = %d\n", n, cubo(n));
   printf("\nContar hasta tres: "); 
 printf("%d ", contar()); 
 printf("%d ", contar()); 
   printf("%d\n", contar()); 
} 
void par_impar(int n) 
{ 
  printf("%d es %s\n", n, (n % 2 == 0) ? "par" : "impar");
} 
void positivo_negativo(int n) 
{ 
  printf("%d es %s\n", n, (n >= 0) ? "positivo" : "negativo");
} 
int cuadrado(int n) 
{ 
   return n * n; 
} 
int cubo(int n) 
{ 
   return n * n * n; 
} 
int contar(void) 
{ 
 static int n = 1;
  return n++; 
} 
Ejecución del programa: 
10 es par 
10 es positivo 
cuadrado de 10 = 100 
cubo de 10 = 1000 
Contar hasta tres: 1 2 3
```
Este programa, partiendo de un valor  $n$  visualiza, invocando a las funciones correspondientes, si este valor es par o impar, positivo o negativo, su cuadrado, su cubo y finalmente realiza una cuenta hasta 3. Observe que la función printf utiliza el formato %s para imprimir una cadena de caracteres.

# **EJERCICIOS PROPUESTOS**

- 1. Responda a las siguientes preguntas:
	- 1) Un programa C compuesto por dos o más funciones, ¿por dónde empieza a ejecutarse?
		- a) Por la primera función que aparezca en el programa.
		- b) Por la función main sólo si aparece en primer lugar.
		- c) Por la función main independientemente del lugar que ocupe en el programa.
		- d) Por la función main si existe, si no por la primera función que aparezca en el programa.
	- 2) Qué se entiende por preprocesador:
		- a) Un programa de depuración.
		- b) Un programa cuya tarea es procesar las directrices de un programa C.
		- c) Una herramienta para editar un programa C.
		- d) Una herramienta para compilar un programa C.
	- 3) Cuál de las siguientes afirmaciones es correcta:
		- a) Las directrices incluidas en un programa finalizan con un punto y coma.
		- b) Una sentencia compuesta debe finalizar con un punto y coma.
		- c) Las directrices deben colocarse al principio del programa.
		- d) Una sentencia simple debe finalizar con un punto y coma.
	- 4) La línea siguiente se trata de:

```
float funcion_x(int, float, char);
```
- a) La definición de *funcion*  $x$ .
- b) La declaración de *funcion*  $x$ .
- c) La definición de *funcion*  $x$ , pero falta el cuerpo de la misma.
- d) La declaración de *funcion*  $x$ , pero faltan los nombres de los parámetros.
- 5) Cuál es el significado que tiene void:
	- a) Es un tipo de datos.
- b) Permite definir una variable de la cual no se sabe qué tipo de datos va a contener.
- c) Cuando se utiliza en una función permite especificar que no tiene parámetros y/o que no devuelve un resultado.
- d) Cuando se utiliza en una función específica cualquier número de parámetros.

#### 6) Dado el siguiente código:

```
#include <stdio.h> 
/* Declaración de sumar */ 
main() 
{ 
  double a = 10, b = 20, c = 0;
  c = sumar(a, b);printf("suma = \%g\n", c);
} 
double sumar(double x, double y) 
{ 
   return x + y; 
}
```
¿Cuál o cuáles de las siguientes declaraciones pueden ser escritas en el lugar indicado por el comentario?

```
1.- double sumar(double x, double y); 
   2.- double sumar(double, double); 
   3.- double sumar(double a, b); 
   4.- double sumar(double a, double b); 
   a) Todas menos la 3. 
   b) Todas. 
   c) Todas menos la 1 y 3. 
   d) Todas menos la 1, 2 y 3. 
7) Dado el siguiente código:
```

```
#include <stdio.h> 
void poner_a_cero(double); 
main() 
{ 
  double a = 10:
   poner_a_cero(a);
```
```
 printf("%g\n", a); 
} 
void poner_a_cero(double a) 
{ 
  double a = 0:
  return; 
}
```
Al compilar y ejecutar este programa:

- a) Se visualizará 0.
- b) Se visualizará 10.
- c) Se obtendrá un error: sobra la sentencia return.
- d) Se obtendrá un error: redefinición del parámetro formal a.

8) Dado el siguiente código:

```
#include <stdio.h> 
void poner_a_cero(double); 
main() 
{ 
  double a = 10:
   poner_a_cero(a); 
   printf("%g\n", a); 
} 
void poner_a_cero(double a) 
{ 
  a = 0:
   return; 
}
```
Al compilar y ejecutar este programa:

a) Se visualizará 0.

- b) Se visualizará 10.
- c) Se obtendrá un error: sobra la sentencia return.
- d) Se obtendrá un error: redefinición del parámetro formal a.
- 9) Dado el siguiente código:

```
#include <stdio.h> 
void poner_a_cero(double *); 
main() 
{ 
  double a = 10;
```

```
 poner_a_cero(&a); 
   printf("%g\n", a); 
} 
void poner_a_cero(double *a) 
{ 
  *a = 0:
   return; 
}
```
Al compilar y ejecutar este programa:

- a) Se visualizará 0.
- b) Se visualizará 10.
- c) Se obtendrá un error: sobra la sentencia return.
- d) Se obtendrá un error: redefinición del parámetro formal a.

10) Dado el siguiente código:

```
#include <stdio.h> 
void funcion_x(void); 
main() 
{ 
  double a = 10;
  funcion x();
   funcion_x(); 
   printf("%g\n", a); 
} 
void funcion_x(void) 
{ 
   static double a = 5; 
   printf("%g\n", a); 
   a++; 
}
```
Al compilar y ejecutar este programa:

a) Se visualizará 5, 5, 10.

- b) Se visualizará 5, 6, 10.
- c) Se visualizará 6, 6, 10.
- d) Se visualizará 10, 11, 12.
- 2. Escriba el programa grados.c y compruebe cómo se ejecuta.
- 3. De acuerdo con lo expuesto en el apéndice B acerca del depurador, pruebe a ejecutar el programa anterior paso a paso y verifique los valores que van tomando las variables a lo largo de la ejecución.
- 4. Modifique en el programa grados.c los límites inferior y superior de los grados centígrados, el incremento, y ejecute de nuevo el programa.
- 5. Modifique en el programa grados.c la sentencia

```
qfahr = (fload)9 / (fload)5 * qcent + 32;
```
y escríbala así:

gfahr =  $9/5 *$  gcent + 32;

Explique lo que sucede.

6. Escriba el programa formado por los ficheros modulo01.c y modulo02.c y construya el fichero ejecutable.

#### CAPÍTULO 4 © F.J.Ceballos/RA-MA

# ENTRADA Y SALIDA ESTÁNDAR

Cuando se ejecuta un programa, se suceden fundamentalmente tres tareas: entrada de los datos, proceso de los mismos y salida o presentación de los resultados.

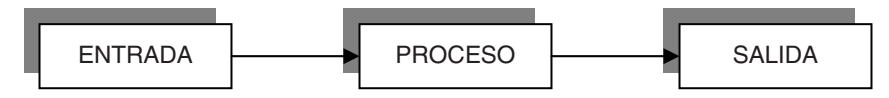

La tarea de entrada obtiene los datos necesarios para el programa de algún medio externo (por ejemplo, del teclado o de un fichero en disco) y los almacena en la memoria del ordenador para que sean procesados; por omisión el medio de donde se obtienen es el teclado. Por ejemplo:

scanf("%g %g", &a, &b); // leer a y b desde el teclado

El proceso de los datos dará lugar a unos resultados que serán almacenados temporalmente en memoria. Por ejemplo:

 $c = a + b$ ; // sumar a y b; el resultado se almacena en c

La tarea de salida envía los resultados obtenidos a otro lugar; por ejemplo, los visualiza en el monitor, los escribe por la impresora o los guarda en un fichero en disco. La operación de salida no borra los datos de la memoria ni cambia la forma en la que están almacenados. Simplemente hace una copia de los mismos para enviarlos al lugar especificado; por omisión, este lugar es la pantalla. Por ejemplo:

printf("%g\n", c); // mostrar el resultado

En este capítulo estudiaremos las funciones de la biblioteca de C que permiten realizar operaciones de entrada y de salida (E/S) sobre los dispositivos están-

dar del ordenador; esto es, funciones para introducir datos desde el teclado y funciones para visualizar datos en la pantalla.

## **DATOS NUMÉRICOS Y CADENAS DE CARACTERES**

La finalidad de una aplicación es procesar los datos, que generalmente serán obtenidos de algún medio externo por la propia aplicación, para obtener unos resultados. Estos datos y resultados serán normalmente de algunos de estos tipos: numéricos o cadenas de caracteres.

Así mismo, tanto los datos leídos como los resultados obtenidos serán almacenados en variables declaradas en las funciones que componen el programa. Los datos serán leídos y/o escritos a través de las funciones de E/S proporcionadas por la biblioteca de C y serán asignados a las variables utilizando una sentencia de asignación de la forma:

variable operador de asignación valor

 Una sentencia de asignación es asimétrica. Esto quiere decir que se evalúa la expresión de la derecha y el resultado se asigna a la variable especificada a la izquierda. Por ejemplo:

 $d = a + b * c$ ; // el valor de  $a + b * c$  se asigna a d

Pero no sería válido escribir:

```
a + b * c = d; // el valor de d no se puede asignar a a + b * c
```
Los datos numéricos serán almacenados en variables de alguno de los tipos primitivos expuestos en el capítulo 2. Por ejemplo:

```
double radio, area; 
// \dotsarea = 3.141592 \times \text{radio} \times \text{radio};
```
Las cadenas de caracteres serán almacenadas en matrices, cuyo estudio se ha pospuesto para un capítulo posterior.

Cuando se asigna un valor a una variable estamos colocando ese valor en una localización de memoria asociada con esa variable.

int nvar =  $10$ ;  $\frac{1}{2}$  // variable de un tipo primitivo (int)

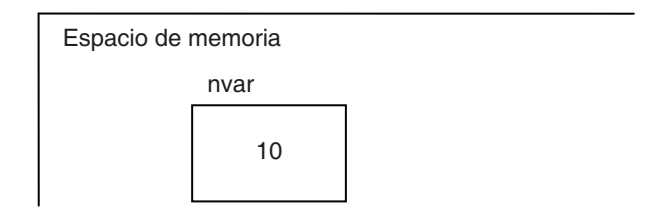

Lógicamente, cuando la variable tiene asignado un valor y se le asigna uno nuevo, el valor anterior es destruido ya que el valor nuevo pasa a ocupar la misma localización de memoria. En el ejemplo siguiente, se puede observar con respecto a la situación anterior, que el contenido de nvar se modifica con un nuevo valor.

```
nvar = 20;
```
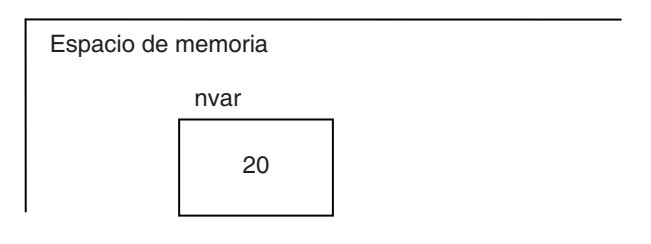

# **FLUJOS DE E/S ESTÁNDAR**

Según lo expuesto, un programa necesitará frecuentemente obtener información desde un origen o enviar información a un destino. Por ejemplo, obtener información desde, o enviar información a: un fichero en el disco, la memoria del ordenador, otro programa, Internet, etc.

 La comunicación entre el origen de cierta información y el destino se realiza mediante un *flujo* de información (en inglés stream).

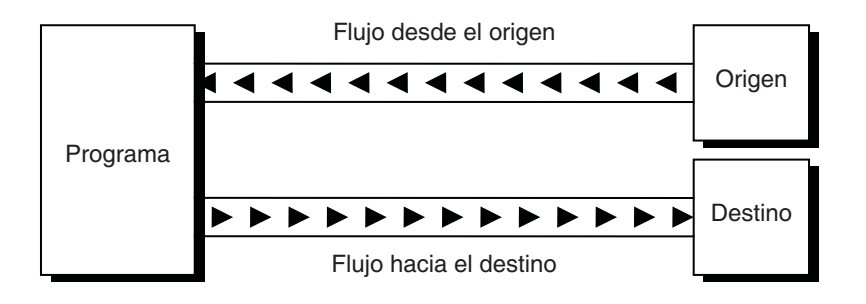

Un flujo es una estructura de datos que hace de intermediario entre el programa y el origen o el destino de la información. Esto es, el programa leerá o escribirá en el flujo sin importarle desde dónde viene la información o a dónde va y tampoco importa el tipo de los datos que se leen o escriben. Este nivel de abstracción hace que el programa no tenga que saber nada ni del dispositivo ni del tipo de información (simplemente, lee bytes o escribe bytes), lo que se traduce en una facilidad más a la hora de escribir programas.

 Entonces, para que un programa pueda obtener información desde un origen tiene que abrir un flujo y análogamente para que pueda enviar información a un destino. En el caso de C/C++, cuando se ejecuta un programa son abiertos automáticamente dos flujos: stdin (standard input), es el flujo desde el origen, y stdout (standard output), es el flujo hacia el destino.

 En C, stdin está vinculado con el teclado y stdout con la pantalla. Esto es, todos los datos que un programa lee de stdin proceden del teclado y todos los datos que escribe en stdout son mostrados en la pantalla.

## **SALIDA CON FORMATO**

La función printf permite escribir bytes (caracteres) en stdout utilizando el formato especificado. Esta función devuelve un valor entero igual al número de caracteres escritos. Su declaración se encuentra en *stdio.h* y es la siguiente:

```
#include <stdio.h> 
int printf(const char *formato[, argumento]...);
Compatibilidad: ANSI, UNIX y Windows
```
formato Especifica cómo va a ser la salida. Es una cadena de caracteres formada por caracteres ordinarios, secuencias de escape y especificaciones de formato. El formato se lee de izquierda a derecha.

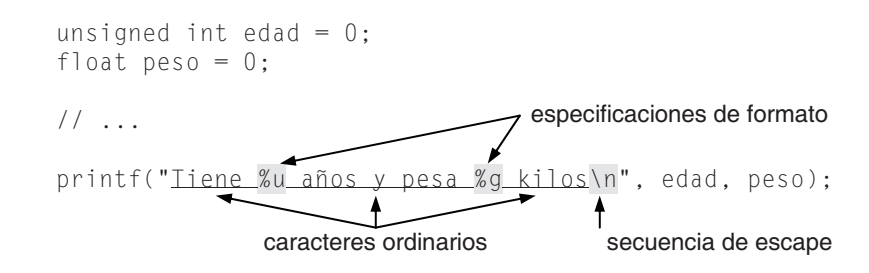

argumento Representa el valor o valores a escribir. Cada argumento debe tener su correspondiente especificación de formato y en el mismo orden. Si hay más argumentos que especificaciones de formato, los argumentos en exceso se ignoran.

```
printf("Tiene %u años y pesa %g kilos\n", edad, peso);
```
Cuando se ejecute la sentencia anterior, los caracteres ordinarios se escribirán tal cual, las especificaciones de formato serán sustituidas por los valores correspondientes en la lista de argumentos y las secuencias de escape darán lugar al carácter o acción que representan. Así, para edad igual a 20 y peso igual 70.5 el resultado será:

```
Tiene 20 años y pesa 70.5 kilos
```
Una especificación de formato está compuesta por:

%[flags][ancho][.precisión][{h|l|L}]tipo

Una especificación de formato siempre comienza con %. El significado de cada uno de los elementos se indica a continuación:

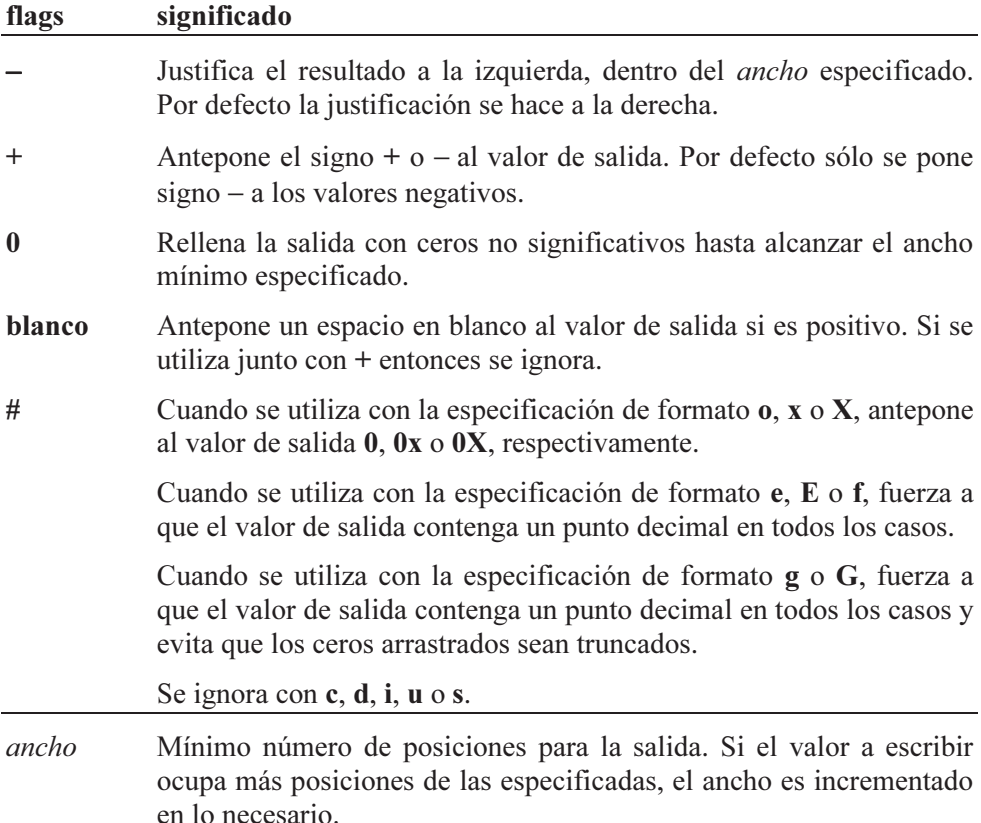

#### 96 C/C++: CURSO DE PROGRAMACIÓN

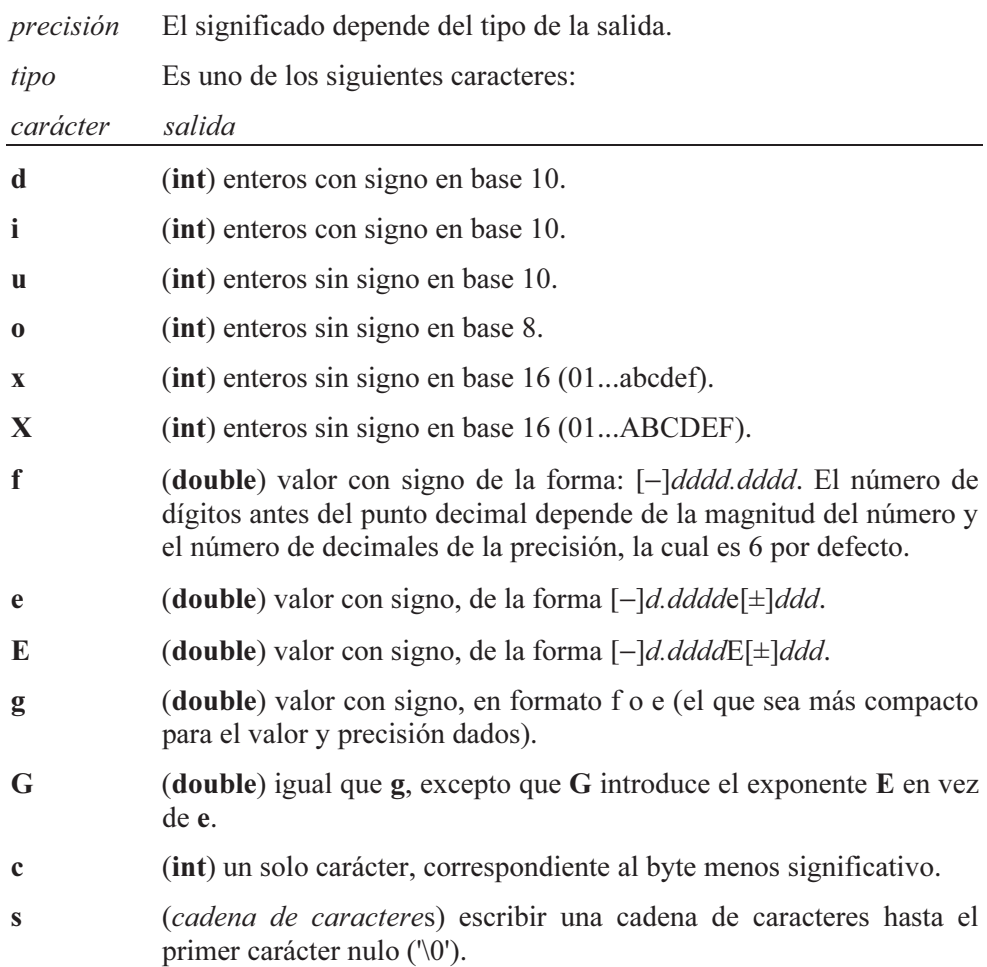

El siguiente ejemplo clarifica lo más significativo de lo expuesto hasta ahora.

```
/* salida01.c 
\star /
#include <stdio.h> 
main() 
{ 
   int a = 12345; 
  float b = 54.865F;
   printf("%d\n", a); /* escribe 12345\n */ 
 printf("\n%10s\n%10s\n", "abc", "abcdef");
   printf("\n%-10s\n%-10s\n", "abc", "abcdef"); 
   printf("\n"); /* avanza a la siguiente línea */
```
printf("%.2f\n", b);  $\frac{1}{2}$  /\* escribe b con dos decimales \*/ }

Al ejecutar este programa se obtendrán los resultados mostrados a continuación. Observe que \n avanza al principio de la línea siguiente; si en este instante se envía a la salida otro  $\ln$ , éste da lugar a una línea en blanco.

12345 abc abcdef abc abcdef

54.87

A continuación, damos una explicación de cada uno de los formatos empleados.

La línea: printf("%d\n", a); /\* escribe  $12345\ln *$ /

utiliza un formato compuesto por:

- % $\%$ d para escribir el entero  $a$  (d indica base decimal).
- $\bullet$   $\forall$ n para avanzar a la línea siguiente.

La línea: printf("\n%10s\n%10s\n", "abc", "abcdef");

utiliza un formato compuesto por:

- $\langle n \rangle$  para avanzar a la línea siguiente.
- $\frac{\%10s}{\%10s}$  para escribir la cadena "abc" sobre un ancho de 10 posiciones. La cadena se ajusta por defecto a la derecha.
- $\sqrt{n}$  para avanzar a la línea siguiente.
- %10s para escribir la cadena "abcdef" sobre un ancho de 10 posiciones. La cadena se ajusta por defecto a la derecha.
- $\bullet$   $\forall$ n para avanzar a la línea siguiente.

La línea: printf("\n%-10s\n%-10s\n", "abc", "abcdef");

utiliza un formato igual que el anterior, con la diferencia de que ahora se ha añadido el flag − después del carácter de formato para ajustar las cadenas a la izquierda en lugar de a la derecha.

La línea:  $\text{print}(\text{''}\n)$ ;

utiliza un formato compuesto por:

 $\ln$  para avanzar a la línea siguiente.

La línea:  $print(f("% . 2f\nn' , b);$ 

utiliza un formato compuesto por:

- %.2f para escribir el valor del real b (f representa a un valor real, float o double). El formato no especifica el ancho, lo que significa que se utilizarán tantas posiciones como se necesiten para visualizar el resultado, pero sí se especifica el número de decimales, 2. Para escribir la parte decimal se truncan las cifras decimales que sobran y se redondea el resultado; esto es, si la primera cifra decimal truncada es 5 o mayor, la anterior se incrementa en una unidad.
- $\ln$  para avanzar a la línea siguiente.

En una especificación de formato, el ancho y/o la precisión pueden ser sustituidos por un ∗. Si el ancho y/o la precisión se especifican con el carácter ∗, el valor para estos campos se toma del siguiente argumento entero. Por ejemplo:

```
int ancho = 15, precision = 2;
double valor = -12.346:
printf("%*.*f", ancho, precision, valor);
```
- 1 2 . 3 5

El resultado queda justificado por defecto a la derecha en un ancho de 15 posiciones, de las cuales dos de ellas son decimales. Para que el resultado hubiera quedado justificado a la izquierda tendríamos que haber utilizado el formato:

printf("%-\*.\*f", ancho, precision, valor);

Continuando con la explicación, la precisión, en función del tipo, tiene el siguiente significado:

Tipo Significado de la precisión

d,i,u,o,x,X Especifica el mínimo número de dígitos que se tienen que escribir. Si es necesario se rellena con ceros a la izquierda. Si el valor excede de la precisión, no se trunca.

- e,E,f Especifica el número de dígitos que se tienen que escribir después del punto decimal. Por defecto es 6. El valor es redondeado.
- g,G Especifica el máximo número de dígitos significativos (por defecto 6) que se tienen que escribir.
- c La precisión no tiene efecto.
- s Especifica el máximo número de caracteres que se escribirán. Los caracteres que excedan este número se ignoran.
- h Se utiliza como prefijo con los tipos d, i, o, x y X, para especificar que el argumento es short int o con u para especificar un short unsigned int.
- l Se utiliza como prefijo con los tipos d, i, o, x y X, para especificar que el argumento es long int o con u para especificar un long unsigned int. También se utiliza con los tipos e, E, f, g y G para especificar un double antes que un float.
- L Se utiliza como prefijo con los tipos e, E, f, g y G, para especificar long double. Este prefijo no es compatible con ANSI C.

Las siguientes sentencias muestran algunos ejemplos de cómo utilizar la función printf.

```
/* salida02.c 
\star /
#include <stdio.h> 
main() 
{ 
   char car; 
  static char nombre[] = "La temperatura ambiente";
   int a, b, c; 
   float x, y, z; 
  car = ^{\circ}C'; a = 20; b = 350; c = 4995;
  x = 34.5; y = 1234; z = 1.248;
   printf("\n%s es de ", nombre); 
   printf("%d grados %c\n", a, car); 
   printf("\n"); 
  printf("a = %6d\to = %6d\to = %6d\to = %6d\to", a, b, c);
   printf("\nLos resultados son los siguientes:\n"); 
   printf("\n%5s\t\t%5s\t\t%5s\n", "x", "y", "z"); 
   printf("________________________________________\n"); 
   printf("\n%8.2f\t%8.2f\t%8.2f", x, y, z); 
   printf("\n%8.2f\t%8.2f\t%8.2f\n", x+y, y/5, z*2); 
   printf("\n\n"); 
  Z^* = (X + Y);
```

```
 printf("Valor resultante: %.3f\n", z); 
}
```
Como ejercicio, escriba los resultados que se tienen que visualizar cuando se ejecute el programa anterior. Recuerde que \t es una secuencia de escape que da lugar a un tabulador horizontal. El resultado correcto se muestra a continuación.

La temperatura ambiente es de 20 grados C  $a = 20$  b = 350 c = 4995 Los resultados son los siguientes:  $x$  y  $y$  z \_\_\_\_\_\_\_\_\_\_\_\_\_\_\_\_\_\_\_\_\_\_\_\_\_\_\_\_\_\_\_\_\_\_\_\_\_\_\_\_ 34.50 1234.00 1.25 1268.50 246.80 2.50

Valor resultante: 1583.088

### **ENTRADA CON FORMATO**

La función scanf lee bytes (caracteres ASCII) de stdin, los interpreta de acuerdo con el formato indicado y los almacena en los argumentos especificados. Cada argumento debe ser la dirección de una variable cuyo tipo debe corresponderse con el tipo especificado en el formato; dicho de otra forma, cada argumento es pasado por referencia (puede repasar este concepto en el capítulo anterior), porque scanf necesita conocer su posición en memoria para poder almacenar en él los bytes obtenidos de stdin (entrada estándar).

Esta función devuelve el entero correspondiente al número de argumentos leídos y asignados. Si este valor es 0, significa que no se pudo asignar datos a ningún argumento; seguramente porque los bytes obtenidos de stdin no son compatibles con el tipo del argumento donde había que almacenarlos. Cuando se intenta leer un carácter fin de fichero (end-of-file - marca de fin de fichero) la función scanf retorna la constante EOF, definida en el fichero stdio.h. Más adelante, en este mismo capítulo, explicaremos este último concepto.

#include <stdio.h> int scanf(const char  $*formato[,$  argumento]...); Compatibilidad: ANSI, UNIX y Windows

formato Interpreta cada dato de entrada. Está formado por caracteres que genéricamente se denominan espacios en blanco  $($ ,  $\cdot$ ,  $\cdot$ ,  $\cdot$ ,  $\cdot$ ), caracteres ordinarios y especificaciones de formato. El formato se lee de izquierda a derecha.

 Cada argumento debe tener su correspondiente especificación de formato y en el mismo orden (vea también, la función printf).

 Si un carácter en stdin no es compatible con el tipo especificado por el formato, la entrada de datos se interrumpe.

argumento Es la variable pasada por referencia que se quiere leer.

Cuando se especifica más de un argumento, los valores tecleados en la entrada hay que separarlos por uno o más espacios en blanco  $( \cdot , \nvert t, \nvert n)$  o por el carácter que se especifique en el formato.

Un espacio en blanco antes o después de una especificación de formato hace que scanf lea, pero no almacene, todos los caracteres espacio en blanco, hasta encontrar un carácter distinto de espacio en blanco. Por ejemplo, siendo a de tipo in $t, b$  de tipo float y  $c$  de tipo char, vamos a analizar el comportamiento de las sentencias de la tabla siguiente:

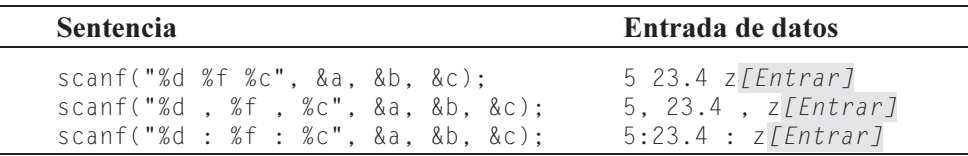

La primera sentencia leerá del teclado un valor entero (%*d*) para *a*, un valor real (%f) para b y un carácter (%c) para c. Observe que las especificaciones de formato ("%d %f %c") van separadas por un espacio en blanco; esto es lo más habitual. Quiere esto decir, que los datos tecleados para las variables citadas tienen que introducirse separados por al menos un espacio en blanco. Si se utiliza otro separador, como ocurre en las dos sentencias siguientes, entonces en la entrada de datos se utilizará ese separador. Es conveniente que cuando utilice otro separador ponga en la especificación de formato un espacio antes y otro después de él. Esto le permitirá en la entrada separar los datos por el separador especificado seguido y precedido, si lo desea, por espacios en blanco.

Las especificaciones de formato que no incluyan espacios en blanco como separadores no son aconsejables por ser muy rígidas en su uso. Por ejemplo:

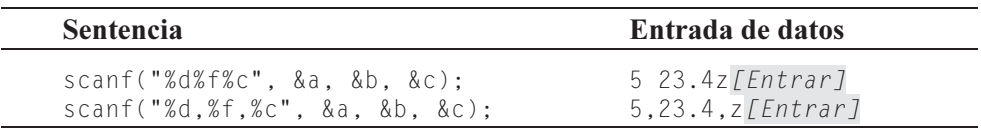

La primera sentencia del ejemplo anterior no incluye separadores entre las especificaciones de formato. Esto hace que en la entrada los valores numéricos sí tengan que ser separados por al menos un espacio en blanco para diferenciar uno de otro, pero no sucede lo mismo con el carácter 'z'. Si se pone un espacio en blanco antes de z, a la variable c se le asignará el espacio en blanco y no la z. La segunda sentencia incluye como separador el carácter "coma" sin espacios en blanco. Por lo tanto, por la misma razón expuesta anteriormente, no podemos escribir un espacio en blanco antes del carácter z.

Cuando un programa invoca a una función de entrada, como scanf, la ejecución de dicho programa se detiene hasta que tecleemos los datos que hay que introducir y pulsemos la tecla Entrar. Los datos tecleados no son inmediatamente asignados a las variables especificadas y procesados; piense que si esto sucediera no tendríamos opción a corregir un dato equivocado. Realmente, los datos se escriben en un buffer o memoria intermedia asociada con stdin y son enviados a la unidad central de proceso cuando se pulsa la tecla Entrar para ser asignados a las variables y ser procesados. Esos datos, según se escriben, son visualizados en el monitor con el fin de ver lo que estamos haciendo.

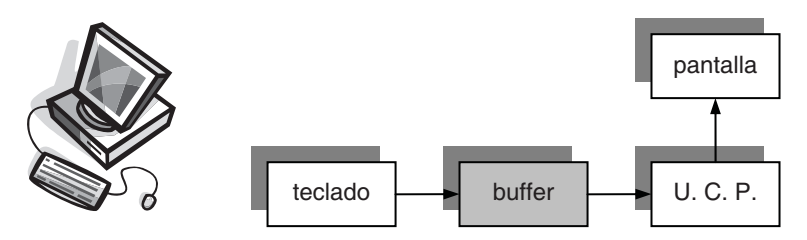

Según lo expuesto, lo que realmente hay en el buffer es una cadena de caracteres. Para diferenciar un dato de otro dentro de la cadena, utilizamos los caracteres genéricamente denominados espacios en blanco (espacio en blanco, nueva línea, etc.). Por ejemplo, cuando se ejecuta una sentencia como:

scanf("%d %f %c", &a, &b, &c);

lo que hacemos es responder a la petición de entrada de datos tecleando una cadena de caracteres, similar a la siguiente, finalizando con Entrar:

```
5 23.4 z[Entrar]
```
Dicha cadena también podría introducirse así:

```
5[Entrar]
23.4[Entrar]
z[Entrar]
```
La diferencia es que ahora el separador es el carácter nueva línea, en lugar del espacio en blanco.

Cuando se pulsa Entrar, lo que hace scanf es leer caracteres del buffer y convertirlos al formato especificado para la variable que va a almacenarlos. En condiciones normales, la asignación a una variable finaliza cuando se llega a un separador. Este proceso se repite para cada una de las variables especificadas.

La ejecución de la función scanf finaliza cuando se han asignado valores a todas las variables o cuando se lee un carácter que no se corresponde con la entrada especificada por el formato. Por ejemplo, si para la misma sentencia anterior introducimos los datos:

cinco 23.4 z[Entrar]

la ejecución de scanf se interrumpe porque el formato %d espera un carácter válido para formar un entero y 'c' no lo es. El resultado es que no se asigna ningún valor y la ejecución continúa en la siguiente sentencia del programa, con los valores que tengan en ese instante las variables a, b y c. Si introducimos los datos:

5 tm 23.4 z[Entrar]

la ejecución de **scanf** se interrumpe porque el formato % espera un carácter válido para formar un real y 't' no lo es. El resultado es que  $a$  vale 5 y no se asigna ningún valor ni a b ni a c. La ejecución continúa en la siguiente sentencia del programa, con los valores que tengan las variables  $a, b, y, c$ . Si introducimos los datos:

5 23,4 z[Entrar]

se asigna a la variable  $a$  el entero 5, a b el real 23 y a c la coma  $($ ,  $)$ ). El resultado final será inesperado porque no eran éstos los valores que deseábamos leer.

Recuerde que la función scanf devuelve el número de datos leídos y asignados. Esto es, si escribimos las sentencias:

```
int a, r; 
float b; 
char c; 
// \dotsr = scanf("%d %f %c", &a, &b, &c);
```
el valor de r será 0, 1, 2 ó 3. Por ejemplo:

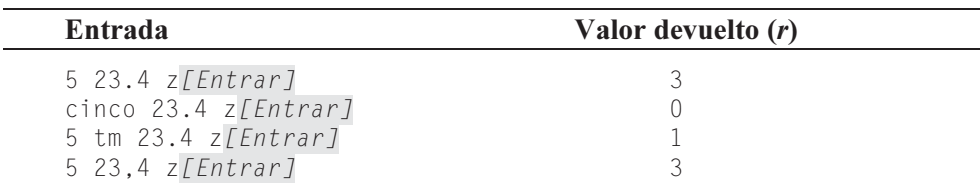

No se puede escribir una sentencia como la siguiente:

```
scanf("Introducir los valores de a, b y c: %d %f %c", &a, &b, &c);
```
ya que esta forma de proceder no visualizaría el mensaje especificado, sino que obligaría a escribir la cadena "Introducir los valores de a, b y c: " como separador, antes de teclear el valor de a. Si lo que quiere es visualizar este mensaje para informar al usuario de lo que tiene que hacer, proceda así:

printf("Introducir los valores de a, b y c: "); scanf("%d %f %c", &a, &b, &c);

Lógicamente, cuando una variable tiene asignado un valor y utilizando una sentencia de entrada se le asigna uno nuevo, el valor anterior es destruido porque el nuevo valor pasa a ocupar la misma localización de memoria.

Una especificación de formato está compuesta por:

 $%$ [\*][ancho][{h/l}]tipo

Una especificación de formato siempre comienza con %. El resto de los elementos que puede incluir se explican a continuación:

\* Un asterisco a continuación del símbolo % suprime la asignación del siguiente dato en la entrada. Por ejemplo:

```
#include <stdio.h> 
main() 
{ 
   int horas, minutos; 
   scanf("%d %*s %d %*s", &horas, &minutos); 
  printf("horas = %d, minutos = %d\n", horas, minutos);
} 
Ejecución del programa: 
12 horas 30 minutos[Entrar]
horas = 12, minutos = 30
```
 Las cadenas "horas" y "minutos" especificadas después de los valores 12 y 30 no se asignan.

- ancho Máximo número de caracteres a leer de la entrada. Los caracteres en exceso no se tienen en cuenta.
- h Se utiliza como prefijo con los tipos **d**, **i**, **n**, **o** y **x** para especificar que el argumento es short int, o con u para especificar que es short unsigned int.
- l Se utiliza como prefijo con los tipos d, i, n, o y x para especificar que el argumento es long int, o con u para especificar que es long unsigned int. También se utiliza con los tipos e, f y g para especificar que el argumento es double.
- tipo El tipo determina cómo tiene que ser interpretado el dato de entrada: como un carácter, como una cadena de caracteres o como un número. El formato más simple contiene el símbolo % y el tipo. Por ejemplo,  $% i$ . Los tipos que se pueden utilizar son los siguientes:

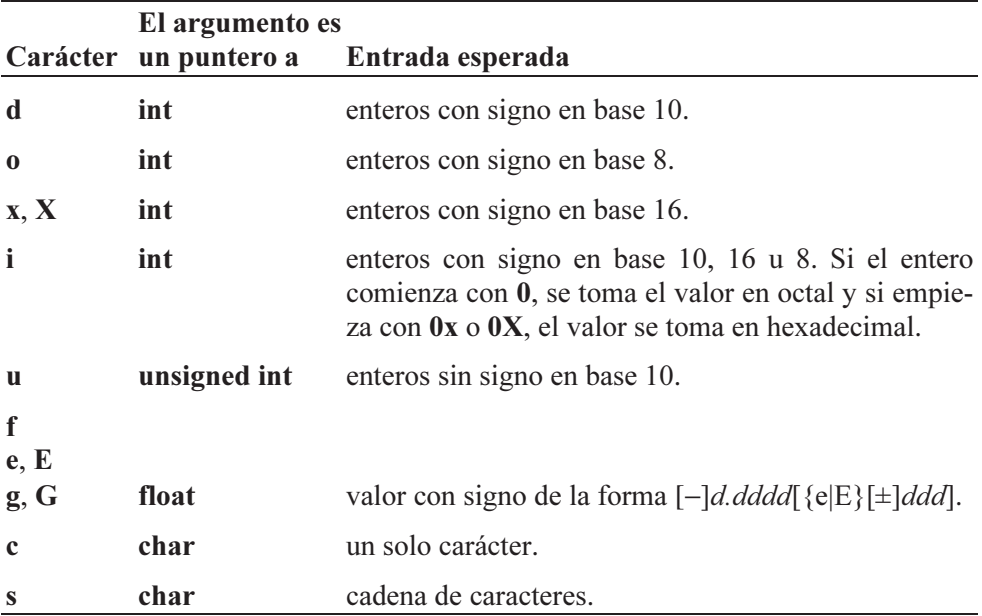

El siguiente ejemplo muestra cómo utilizar la función scanf.

```
/* entrada2.c 
  */ 
#include <stdio.h>
```

```
main() 
{ 
   int a, r; float b; char c; 
   printf("Introducir un valor entero, un real y un char\n=>"); 
   r = scanf("%d %f %c", &a, &b, &c); 
   printf("\nNúmero de datos leídos: %d\n", r); 
   printf("Datos leídos: %d %f %c\n", a, b, c); 
   printf("\nValor hexadecimal: "); 
   scanf("%i", &a); 
   printf("Valor decimal: %i\n", a); 
}
```
Cuando ejecute este programa, el resultado que se visualizará será así:

```
Introducir un valor entero, un real y un char 
= >1880 3.14159 \bar{z}Número de datos leídos: 3 
Datos leídos: 1880 3.141590 z 
Valor hexadecimal: -0x100 
Valor decimal: -256
```
Con la especificación de formato %c, se puede leer cualquier carácter, incluidos los caracteres denominados genéricamente espacios en blanco (' ', \t, \n). Por ejemplo, si en un instante determinado durante la ejecución de un programa quiere hacer una pausa, puede intercalar las dos sentencias siguientes:

```
printf("Pulse <Entrar> para continuar "); 
scanf("%c", &car);
```
Cuando se ejecuten estas sentencias se visualizará el mensaje,

```
Pulse <Entrar> para continuar
```
y se hará una pausa mientras scanf no tenga un carácter que leer en el buffer de entrada. Cuando pulsemos la tecla Entrar habremos enviado el carácter nueva línea al buffer de entrada, que será leído por la función scanf y asignado a la variable car, reanudándose la ejecución del programa.

## **CARÁCTER FIN DE FICHERO**

Desde el punto de vista del desarrollador de una aplicación, un dispositivo de entrada o de salida estándar es manipulado por el lenguaje C como si de un fichero de datos en el disco se tratara. Un fichero de datos no es más que una colección de información. Los datos que introducimos por el teclado son una colección de información y los datos que visualizamos en el monitor son también una colección de información.

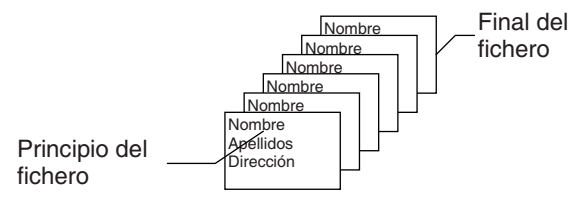

Todo fichero tiene un principio y un final. ¿Cómo sabe un programa que está leyendo datos de un fichero, que se ha llegado al final del mismo y, por lo tanto, no hay más datos? Por una marca de fin de fichero. En el caso de un fichero grabado en un disco esa marca estará escrita al final del mismo. En el caso del teclado la información procede de lo que nosotros tecleamos, por lo tanto si nuestro programa requiere detectar la marca de fin de fichero, tendremos que teclearla cuando demos por finalizada la introducción de información. Esto se hace pulsando las teclas  $Ctrl+D$  en UNIX o  $Ctrl+Z$  en una aplicación de consola en Windows.

Ya que un fichero o un dispositivo siempre es manejado a través de un flujo, hablar del final del flujo es sinónimo de hablar del final del fichero. Por eso, de ahora en adelante, siempre que tengamos que realizar algún tipo de operación sobre un dispositivo o sobre un fichero, nos referiremos indistintamente a ellos o al flujo que los representa.

Recuerde que cuando la función scanf intenta leer un carácter fin de fichero, retorna la constante EOF definida en el fichero stdio.h. El ejemplo siguiente escribe el mensaje "Fin de la entrada de datos", si al mensaje "Precio: " respondemos pulsando las teclas correspondientes al carácter fin de fichero seguido de la tecla Entrar; en otro caso, se escribirá el precio tecleado.

```
/* eof.c
 \star /
#include <stdio.h> 
main() 
{ 
  int r = 0;
  float precio = 0;
   printf("Precio: "); 
  r = \text{scanf("%q", \text{~\&precio)};
   (r == EOF) ? printf("Fin de la entrada de datos\n") 
                 : printf("%g\n", precio); 
}
```
En capítulos posteriores utilizaremos el carácter fin de fichero como condición para finalizar la entrada de un número de datos, en principio indeterminado.

## **CARÁCTER \n**

Cuando se están introduciendo datos a través del teclado y pulsamos la tecla Entrar se introduce también el carácter  $\ln$ . Mientras que en la salida  $\ln$  produce un  $CR+LF$  (CR es el ASCII 13 y LF es el ASCII 10), en la entrada se corresponde con un LF; esto es, una expresión C como ' $n' == 10$  daría como resultado 1.

En algunas ocasiones, este carácter  $\ln$  puede tener efectos indeseables. Vamos a explicar esto con el siguiente ejemplo que, inicialmente, lee un número real:

```
#include <stdio.h> 
main() 
{ 
  float precio = 0:
   printf("Precio: "); 
   scanf("%g", &precio); 
   printf("Precio = %g\n", precio); 
}
```
Cuando se ejecute la función scanf del programa anterior, si tecleamos 1000 y pulsamos la tecla Entrar, antes de la lectura habrá en el buffer de entrada (buffer asociado con stdin) la siguiente información:

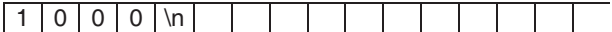

y después de la lectura,

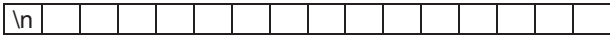

ya que el carácter  $\ln$  no es un carácter válido para la especificación de formato %g; por lo tanto, aquí se interrumpe la lectura. Este carácter sobrante puede ocasionarnos problemas si a continuación se ejecuta otra sentencia de entrada que admita datos que sean caracteres. Por ejemplo, para ver este detalle vamos a modificar el programa anterior de la siguiente forma:

```
#include <stdio.h> 
main() 
{ 
  float precio = 0;
```

```
char car = 0;
```

```
 printf("Precio: "); 
 scanf("%g", &precio); 
 printf("Pulse <Entrar> para continuar "); 
 scanf("%c", &car);
```

```
printf("Precio = \%q\n", precio);
}
```
Si ejecutamos este programa y tecleamos el dato 1000, se producirá el siguiente resultado:

```
Precio: 1000 [Entrar]
Pulse <Entrar> para continuar Precio = 1000
```
A la vista del resultado, se observa que no se ha hecho una pausa. ¿Por qué? Porque el carácter sobrante nueva línea es un carácter válido para la especificación de formato  $\%c$ , razón por la que scanf no necesita esperar a que introduzcamos un carácter para la variable car.

Una solución al problema planteado se expone a continuación. Al explicar la especificación de formato para scanf dijimos que un ∗ a continuación del símbolo % suprime la asignación del siguiente dato en la entrada. Según esto, el programa anterior lo modificaríamos así:

```
#include <stdio.h> 
main() 
{ 
  float precio = 0;
  char car = 0;
   printf("Precio: "); 
   scanf("%g", &precio); 
   printf("Pulse <Entrar> para continuar "); 
   scanf("%*c%c", &car); 
  printf("Precio = \%q\n", precio);
}
```
Otra solución es limpiar el buffer de la entrada estándar, cuestión que exponemos a continuación.

#### **Limpiar el buffer de la entrada estándar**

Para limpiar el buffer asociado con un flujo de E/S, hay que utilizar la función fflush de la biblioteca de C. A continuación se indica la sintaxis de esta función. Más adelante entenderá el tipo de parámetro que requiere; ahora limítese a ver cómo se utiliza.

```
#include <stdio.h> 
int fflush(FILE *flujo);
Compatibilidad: ANSI, UNIX y Windows
```
Cuando se trata de un flujo desde el origen (flujo desde el que el programa lee los datos), como ocurre con stdin que está ligado con el teclado, la función fflush simplemente limpia el buffer (en UNIX/LINUX, fflush no tiene efecto sobre un flujo desde el origen). Cuando se trata de un flujo hacia el destino (flujo en el que el programa escribe los resultados), fflush escribe el contenido del buffer en el fichero o dispositivo ligado con ese flujo y limpia el buffer.

Según lo expuesto, el problema anterior podría resolverse también así:

```
/* nl.c - Carácter \n 
  */ 
#include <stdio.h> 
main() 
{ 
   float precio = 0; 
  char car = 0;
   printf("Precio: "); 
   scanf("%g", &precio); 
  fflush(stdin); 
   printf("Pulse <Entrar> para continuar "); 
   scanf("%c", &car); 
   printf("Precio = %g\n", precio);
```

```
}
```
La función fflush retorna un valor 0 si se ejecuta satisfactoriamente o el valor EOF si ocurre un error.

Un buffer asociado con un flujo de salida se limpia automáticamente cuando está lleno, cuando se cierra el flujo o cuando el programa finaliza normalmente.

## **LEER UN CARÁCTER DE LA ENTRADA ESTÁNDAR**

Para leer un carácter de la entrada estándar (stdin), C proporciona la función getchar. Cada vez que se ejecute la función getchar se leerá el siguiente carácter al último leído. La sintaxis para esta función es:

```
#include <stdio.h> 
int getchar(void); 
Compatibilidad: ANSI, UNIX y Windows
```
La función getchar devuelve el carácter leído, o un EOF si se detecta el final del fichero o si ocurre un error.

Observe que la función no tiene argumentos. El carácter leído se corresponde con el valor int devuelto por la función. Por ejemplo:

```
#include <stdio.h> 
main() 
{ 
   char car; 
   printf("Introducir un carácter: "); 
   car = getchar(); /* lee un carácter y lo almacena en 
                        la variable car */ 
   printf("Carácter: %c, valor ASCII: %d\n", car, car); 
} 
Ejecución del programa 
Introducir un carácter: a 
Carácter: a, valor ASCII: 97
```
En el ejemplo anterior la variable car ha sido definida de tipo char en lugar de int. Esto no altera el resultado ya que, según dijimos en el capítulo 2, los datos de tipo int se convierten a char preservando los bits de menor peso; esto es, desechando los bits de mayor peso en exceso. Así mismo se puede observar que dependiendo del formato que se utilice para visualizar car, %c o %d, el resultado puede ser el propio carácter o su valor ASCII. Internamente, refiriéndonos a la memoria del ordenador, no hay más que un conjunto de 0 y 1 (01100001).

Suponiendo que el *buffer* de stdin está vacío, cuando en el programa anterior se invoque a la función **getchar**, su ejecución se detendrá hasta que tecleemos un carácter y pulsemos la tecla Entrar. El carácter leído será almacenado en la variable car. La sentencia a la que nos acabamos de referir es equivalente a esta otra:

```
scanf("%c", &car);
```
por lo que todo lo expuesto para **scanf** con respecto a los caracteres  $n \times n$  fin de fichero también es aplicable a getchar.

## **ESCRIBIR UN CARÁCTER EN LA SALIDA ESTÁNDAR**

Para escribir un carácter en la salida estándar (stdout) C proporciona la función putchar. Cada vez que se ejecute la función putchar se escribirá en el monitor un carácter a continuación del último escrito. La sintaxis para esta función es:

```
#include <stdio.h> 
int putchar(int c);
Compatibilidad: ANSI, UNIX y Windows
```
La función putchar devuelve el carácter escrito, o un EOF si ocurre un error. Observe que la función tiene un argumento de tipo entero que almacena el carácter que se quiere escribir. Por ejemplo:

```
putchar('\n'); /* avanza a la siguiente línea */ 
putchar(car); /* escribe el carácter contenido en la 
                   variable car */
```
Las sentencias anteriores son equivalentes a:

```
printf("\n"); 
printf("%c", car);
```
## **FUNCIONES getch y getche**

La función getch lee un carácter del teclado, sin visualizarlo en el monitor (sin eco); la función getche lee un carácter del teclado visualizándolo en el monitor (con eco). La sintaxis para estas funciones es la siguiente:

```
#include <conio.h> 
int _getch(void); 
int _getche(void); 
Compatibilidad: Windows
```
Ambas funciones leen un carácter del buffer asociado con stdin. Cuando se ejecuta una función de éstas, la ejecución se detiene hasta que se pulse una tecla. No es necesario pulsar *Entrar*. El resultado es *un byte* si la tecla pulsada se corresponde con uno de los caracteres de la tabla de códigos ASCII; por ejemplo, la tecla A da lugar a un byte correspondiente al carácter 'a' o 'A'. En cambio, el resultado son *dos bytes* si la tecla o combinación de teclas pulsadas se corresponden con alguna de las especificadas en la tabla de códigos extendidos que puede ver en los apéndices. Por ejemplo, F1 produce dos bytes; el primero es 0 y el segundo es el que identifica a esa tecla. Para este último caso, hay que llamar a la función dos veces, ya que la segunda llamada es la que proporciona el código deseado (segundo código).

El siguiente ejemplo hace que la ejecución se detenga cuando se ejecute \_getche y continúe después de pulsar una tecla, la cual será visualizada en el monitor.

```
printf("Pulse una tecla para continuar "); 
_getche();
```
El siguiente ejemplo, almacena en la variable byte2, el código extendido de la tecla de función, tecla de movimiento del cursor, combinación de teclas, etc. que se pulse (vea algunos ejemplos en la tabla siguiente).

```
/* getch.c - Funciones _getch y _getche 
 \star /
#include <stdio.h> 
#include <conio.h> 
main() 
{ 
   char byte1, byte2; 
   printf("Pulse la combinación de teclas cuyo código\n" 
           "extendido desea conocer\n"); 
  byte1 = \text{getch}(); byte2 = \text{getch}();
   printf("%d \t %d\n", byte1, byte2); 
   printf("Pulse una tecla para continuar "); 
   _getche(); 
   printf("\nFin del programa\n"); 
}
```
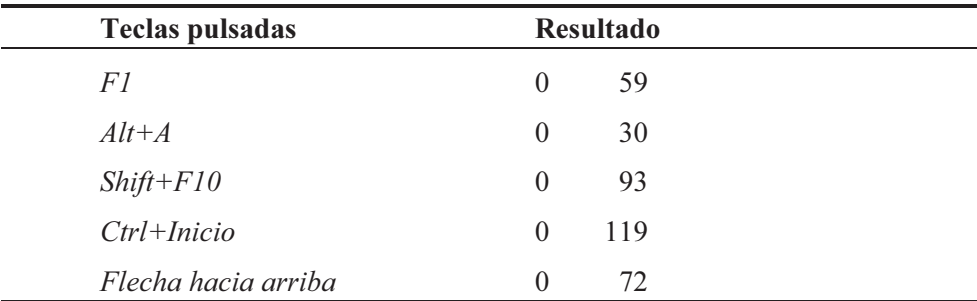

## **LIMPIAR LA PANTALLA**

Aunque la biblioteca de C no proporciona una función específica para limpiar la pantalla, sí proporciona la función system que permite enviar cualquier orden al sistema operativo; por ejemplo, la orden de limpiar la pantalla. Esta función tiene un argumento que es una cadena de caracteres. Su sintaxis es la siguiente:

```
#include <stdlib.h> 
int system(const char *cadena-de-caracteres):
Compatibilidad: ANSI, UNIX y Windows
```
Como ejemplo, las siguientes sentencias permiten limpiar la pantalla:

```
system("cls"); // limpiar la pantalla en Windows 
system("clear"); // limpiar la pantalla en UNIX
```
Cuando se invoca a la función system la cadena de caracteres es pasada al intérprete de órdenes del sistema operativo, que ejecuta la orden especificada por dicha cadena.

## **EJERCICIOS RESUELTOS**

1. Realizar un programa que dé como resultado los intereses producidos y el capital total acumulado de una cantidad  $c$ , invertida a un interés  $r$  durante  $t$  días.

La fórmula utilizada para el cálculo de los intereses es:

$$
I = \frac{c * r * t}{360 * 100}
$$

siendo:

 $I = \text{Total}$  de intereses producidos.

 $c =$ Capital.

 $r =$ Tasa de interés nominal en tanto por ciento.

 $t =$ Período de cálculo en días.

La solución de este problema puede ser de la siguiente forma:

• Primero definimos las variables que vamos a utilizar en los cálculos.

```
double c, intereses, capital; 
float r; 
int t;
```
• A continuación leemos los datos  $c, r \, \text{y} t$ .

```
printf("Capital invertido "); 
scanf("%lf", &c); 
printf("\nA un %% anual del "); 
scanf("%f", &r); 
printf("\nDurante cuántos días "); 
scanf("%d", &t);
```
En el ejemplo anterior, %% da lugar a que se visualice un %. Para que un carácter con un significado especial para el compilador, como es %, sea tratado como un carácter ordinario, hay que duplicarlo.

• Conocidos los datos, realizamos los cálculos. Nos piden los intereses producidos y el capital acumulado. Los intereses producidos los obtenemos aplicando directamente la fórmula. El capital acumulado es el capital inicial más los intereses producidos.

```
intereses = c * r * t / (360 * 100);
capital = c + intereses;
```
• Finalmente, escribimos el resultado.

```
printf("Intereses producidos...%10.0f\n", intereses); 
printf("Capital acumulado......%10.0f\n", capital);
```
Observe que el desarrollo de un programa, en general, consta de tres bloques colocados en el siguiente orden:

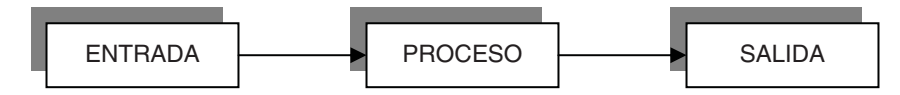

El programa completo se muestra a continuación.

```
/********************* Capital e Intereses *********************/ 
/* capital.c 
 */ 
#include <stdio.h> 
#include <stdlib.h> 
main() 
{ 
   double c, intereses, capital; 
   float r; 
   int t; 
   system("cls"); /* limpiar pantalla */
```

```
 /* Entrada de datos */ 
   printf("Capital invertido "); 
  scanf("%lf", &c); 
 printf("\nA un %% anual del ");
   scanf("%f", &r); 
  printf("\nDurante cuántos días "); 
   scanf("%d", &t); 
  printf("\n\n"); 
  /* Cálculos */ 
 intereses = c * r * t / (360L * 100);
  capital = c + intereses;
  /* Escribir resultados */ 
  printf("Intereses producidos...%10.0f\n", intereses); 
  printf("Capital acumulado......%10.0f\n", capital); 
} 
Ejecución del programa: 
Capital invertido 1000000 
A un % anual del 8Durante cuántos días 360 
Intereses producidos... 80000 
Capital acumulado...... 1080000
```
2. Realizar un programa que dé como resultado las soluciones reales  $x_1$  y  $x_2$  de una ecuación de segundo grado, de la forma:

$$
ax^2 + bx + c = 0
$$

Las soluciones de una ecuación de segundo grado vienen dadas por la fórmula:

$$
x_i = \frac{-b \pm \sqrt{b^2 - 4ac}}{2a}
$$

Las soluciones son reales sólo si  $b^2$ -4ac es mayor o igual que 0. Con lo aprendido hasta ahora, la solución de este problema puede desarrollarse de la forma siguiente:

• Primero definimos las variables necesarias para los cálculos:

double a, b, c, d, x1, x2;

• A continuación leemos los coeficientes  $a, b, y, c$  de la ecuación:

```
printf("Introducir los coeficientes a b c: "); 
scanf("%lf %lf %lf", &a, &b, &c);
```
Observe que el tipo especificado es  $df$  (**double**). Especificar un tipo f sería un error, porque las variables han sido definidas de tipo double. El formato utilizado por el ordenador internamente para almacenar un float es diferente al utilizado para almacenar un double.

• Nos piden calcular las raíces reales. Para que existan raíces reales tiene que cumplirse que  $b^2 - 4ac \ge 0$ ; si no, las raíces son complejas conjugadas. Entonces, si hay raíces reales las calculamos; en otro caso, salimos del programa.

Para salir de una función sin hacer nada más, C proporciona la sentencia return y para salir totalmente del programa la función exit:

```
#include <stdlib.h> 
void exit(int estado); 
Compatibilidad: ANSI, UNIX y Windows
```
El argumento estado es un valor que se devuelve al proceso que invocó al programa para su ejecución.

```
d = b * b - 4 * a * c:
(d < 0) ? printf("Las raíces son complejas\n"), exit(0) 
         : printf("Las raíces reales son:\n");
```
Más adelante, cuando estudie la sentencia if, podrá reemplazar el operador ternario : ? por dicha sentencia.

• Si hay raíces reales las calculamos aplicando la fórmula.

```
d = sqrt(d):
x1 = (-b + d) / (2 * a);x2 = (-b - d) / (2 * a);
```
La función sqrt calcula la raíz cuadrada de su argumento. En el ejemplo, se calcula la raíz cuadrada de d y se almacena el resultado de nuevo en d.

• Por último escribimos los resultados obtenidos.

printf("x1 = %g\nx2 = %g\n", x1, x2);

El programa completo se muestra a continuación:

```
/********** Solución de una ecuación de segundo grado **********/ 
/* ecuacion.c 
 */ 
#include <stdio.h> // necesario para scanf y printf 
#include <stdlib.h> // necesario para system 
#include <math.h> // necesario para sqrt 
main() 
{ 
   double a, b, c, d, x1, x2; 
   system("cls"); 
   /* Entrada de datos */ 
   printf("Introducir los coeficientes a b c: "); 
   scanf("%lf %lf %lf", &a, &b, &c); 
   /* Comprobar si las raíces son reales */ 
  d = b * b - 4 * a * c; (d < 0) ? printf("Las raíces son complejas\n"), exit(0) 
            : printf("Las raíces reales son:\n"); 
   /* Cálculo de las soluciones */ 
  d = sqrt(d):
  x1 = (-b + d) / (2 * a);x2 = (-b - d) / (2 * a); /* Escribir resultados */ 
  printf("x1 = %g\nx2 = %g\n", x1, x2);
} 
Ejecución del programa: 
Introducir los coeficientes a b c: 1 -1 -6
```

```
Las raíces reales son: 
x1 = 3x^2 = -2
```
# **EJERCICIOS PROPUESTOS**

- 1. Responda a las siguientes preguntas:
	- 1) ¿Cuál es el resultado del siguiente programa?

```
#include <stdio.h> 
main() 
\intfloat a = 0.0F;
  a = 1/3;
```

```
 printf("%f\n", a); 
} 
a) 0.000000.
b) 0.333333. 
c) 1.0. 
d) 0.33333.
```

```
2) ¿Cuál es el resultado del siguiente programa?
```

```
#include <stdio.h> 
main() 
{ 
  float a = 10.0F, b;
  b = a/2;
   printf("%g\n", b); 
} 
a) 5.000000.
b) 5. 
c) 5.0. 
d) 5.00000.
```
#### 3) ¿Cuál es el resultado del siguiente programa?

```
#include <stdio.h> 
main() 
{ 
  double a = 20.0, b;
 b = a/3:
   printf("%f\n", b); 
}
```
- a) Error. El formato tiene que ser %lf.
- b) 6.66666.
- c) 6.666666.

```
d) 6.666667.
```
4) ¿Cuál es el resultado del siguiente programa?

```
#include <stdio.h> 
main() 
{ 
  int a = 10;
   printf("%X\n", a); 
} 
a) 10.
```
- b)  $0xA$ . c) A. d) a.
- 5) ¿Cuál es el resultado del siguiente programa?

```
#include <stdio.h> 
main() 
{ 
  double a = 20.0, b;
 b = a/3;
   printf("%20.2f\n", b); 
}
```
- a) 6.666666 ajustado al margen izquierdo de la pantalla.
- b) 6.666666 ajustado a la derecha en un ancho de 20 posiciones.
- c) 6.67 ajustado a la derecha en un ancho de 22 posiciones.
- d) Ninguno de los anteriores.
- 6) ¿Cuál es el resultado del siguiente programa suponiendo que se teclea el valor 3.1416?

```
#include <stdio.h> 
main() 
{ 
  double a = 0.0;
   scanf("%f", a); 
   printf("%g\n", a); 
} 
a) 3.1416. 
b) Error durante la ejecución. 
c) 3.142. 
d) 0.0.
```
7) ¿Cuál es el resultado del siguiente programa suponiendo que se teclea el valor 3.1416?

```
#include <stdio.h> 
main() 
{ 
  double a = 0.0:
   scanf("%f", &a); 
   printf("%g\n", a); 
} 
a) 3.1416. 
b) Error durante la ejecución.
```
- c) Resultado inesperado.
- d) 0.0.
- 8) ¿Cuál es el resultado del siguiente programa suponiendo que se teclean los valores: 3.1416 x6A –3.1?

```
#include <stdio.h> 
main() 
{ 
  double a = 0.0, b = 0.0, c = 0.0;
  int r = 0;
  r = scanf("%]f %]f %]f", &a, &b, &c);
   printf("%d\n", r); 
\mathfrak{g}a) 0. 
b) 1. 
c) 2.
```
- d) Ninguno de los anteriores.
- 9) ¿Cuál es el resultado del siguiente programa suponiendo que el valor ASCII del 0 es 48 y que se teclea el valor 2?

```
#include <stdio.h> 
main() 
{ 
  char c = 0;
  c = getchar();
   printf("%d\n", c * 2); 
} 
a) 100. 
b) 96. 
c) 4. 
d) Ninguno de los anteriores.
```
10) ¿Cuál es el resultado que se ve en la pantalla cuando se ejecuta el siguiente programa suponiendo que se teclean los valores: 2 s?

```
#include <stdio.h> 
main() 
{ 
  int a = 0, c = 0;
   scanf("%d", &a); 
 c = getchar();
   printf("%d %c\n", a, c); 
}
```
- a) 2 s.
- b) 2.
- c) s.
- d) Ninguno de los anteriores.
- 2. Realizar un programa que calcule el volumen de una esfera, que viene dado por la fórmula:

$$
v = \frac{4}{3}\pi r^3
$$

3. Realizar un programa que pregunte el nombre, el año de nacimiento y el año actual, y dé como resultado:

```
Hola nombre, en el año 2030 cumplirás n años
```
4. Realizar un programa que evalúe el polinomio  $p = 3x^5 - 5x^3 + 2x - 7$  y visualice el resultado con el siguiente formato:

```
Para x = valor, 3x^{6} - 5x^{6} + 2x - 7 = resultado
```
- 5. Realizar el mismo programa anterior, pero empleando ahora coeficientes variables  $a, b \, y \, c.$
- 6. Ejecute el siguiente programa, explique lo que ocurre y realice las modificaciones que sean necesarias para su correcto funcionamiento.

```
#include <stdio.h> 
void main() 
{ 
  int car = 0;
   car = getchar(); 
   putchar(car); 
  car = getchar();
   putchar(car); 
}
```
7. Indique qué resultado da el siguiente programa. A continuación ejecute el programa y compare los resultados.

```
#include <stdio.h> 
main() 
{ 
  char car1 = 'A', car2 = 65, car3 = 0:
  \text{car3} = \text{car1} + \text{'a'} - \text{'A'}:
   printf("%d %c\n", car3, car3); 
  car3 = car2 + 32;
   printf("%d %c\n", car3, car3); 
}
```
#### CAPÍTULO 5 © F.J.Ceballos/RA-MA

# SENTENCIAS DE CONTROL

Cada función de los programas que hemos hecho hasta ahora era un conjunto de sentencias que se ejecutaban en el orden que se habían escrito, entendiendo por sentencia una secuencia de expresiones que especifica una o varias operaciones. Pero esto no es siempre así; seguro que en algún momento nos ha surgido la necesidad de ejecutar unas sentencias u otras en función de unos criterios especificados por nosotros. Por ejemplo, en el capítulo anterior, cuando calculábamos las raíces de una ecuación de segundo grado, vimos que en función del valor del discriminante las raíces podían ser reales o complejas. En un caso como éste, surge la necesidad de que sea el propio programa el que tome la decisión, en función del valor del discriminante, de si lo que tiene que calcular son dos raíces reales o dos raíces complejas conjugadas.

Así mismo, en más de una ocasión necesitaremos ejecutar un conjunto de sentencias un número determinado de veces, o bien hasta que se cumpla una condición impuesta por nosotros. Por ejemplo, en el capítulo anterior hemos visto cómo leer un carácter de la entrada estándar. Pero si lo que queremos es leer no un carácter sino todos los que escribamos por el teclado hasta detectar la marca de fin de fichero, tendremos que utilizar una sentencia repetitiva.

En este capítulo aprenderá a escribir código para que un programa tome decisiones y para que sea capaz de ejecutar bloques de sentencias repetidas veces.

## **SENTENCIA if**

La sentencia if permite a un programa tomar una decisión para ejecutar una acción u otra, basándose en el resultado verdadero o falso de una expresión. La sintaxis para utilizar esta sentencia es la siguiente:

```
if (condición) 
   sentencia 1; 
[else 
   sentencia 2];
```
donde condición es una expresión numérica, relacional o lógica y sentencia 1 y sentencia 2 representan a una sentencia simple o compuesta. Cada sentencia simple debe finalizar con un punto y coma.

Una sentencia if se ejecuta de la forma siguiente:

- 1. Se evalúa la condición.
- 2. Si el resultado de la evaluación de la condición es verdadero (resultado distinto de 0), se ejecutará lo indicado por la sentencia 1.
- 3. Si el resultado de la evaluación de la condición es falso (resultado 0), se ejecutará lo indicado por la sentencia 2, si la cláusula else se ha especificado.
- 4. Si el resultado de la evaluación de la condición es falso, y la cláusula else se ha omitido, la *sentencia 1* se ignora.
- 5. En cualquier caso, la ejecución continúa en la siguiente sentencia ejecutable.

A continuación se exponen algunos ejemplos para que vea de una forma sencilla cómo se utiliza la sentencia if.

```
if (x) /* es lo mismo que if (x != 0) */
 b = a / x;
b = b + 1:
```
En este ejemplo, la condición viene impuesta por una expresión numérica x. Entonces  $b = a / x$ , que sustituye a la *sentencia 1* del formato general, se ejecutará si la expresión es verdadera (x distinta de 0) y no se ejecutará si la expresión es falsa (x igual a 0). En cualquier caso, se continúa la ejecución en la línea siguiente,  $b = b + 1$ . Veamos otro ejemplo:

```
if (a < b) c = c + 1;
// siguiente línea del programa
```
En este otro ejemplo, la condición viene impuesta por una expresión de relación. Si al evaluar la condición se cumple que  $a$  es menor que  $b$ , entonces se ejecuta la sentencia  $c = c + 1$ . En otro caso, esto es, si a es mayor o igual que b, se continúa en la línea siguiente, ignorándose la sentencia  $c = c + 1$ .

En el ejemplo siguiente, la condición viene impuesta por una expresión lógica. Si al evaluar la condición se cumple que  $a \, y \, b$  son distintas de 0, entonces se ejecuta la sentencia  $x = i$ . En otro caso, la sentencia  $x = i$  se ignora, continuando la ejecución en la línea siguiente.

```
if (a && b) 
 x = i:
// siguiente línea del programa
```
En el ejemplo siguiente, si se cumple que  $a$  es igual a  $b*5$ , se ejecutan las sentencias  $x = 4y$   $a = a + x$ . En otro caso, se ejecuta la sentencia  $b = 0$ . En ambos casos, la ejecución continúa en la siguiente línea del programa.

```
if (a == b * 5){ 
x = 4;a = a + x;} 
else 
 b = 0:
// siguiente línea del programa
```
Un error típico es escribir, en lugar de la condición del ejemplo anterior, la siguiente:

```
if (a = b * 5)// ...
```
que equivale a:

```
a = b * 5:
if (a) 
// \dots
```
En este otro ejemplo que se muestra a continuación, la sentencia return se ejecutará solamente cuando car sea igual al carácter 's'.

```
if (car == 's') return;
```
# **ANIDAMIENTO DE SENTENCIAS if**

Observando el formato general de la sentencia if cabe una pregunta: como sentencia 1 o sentencia 2, ¿se puede escribir otra sentencia if? La respuesta es sí. Esto es, las sentencias if ... else pueden estar anidadas. Por ejemplo:

```
if (condición 1) 
{ 
   if (condición 2) 
     sentencia 1; 
} 
else 
   sentencia 2;
```
Al evaluarse las condiciones anteriores, pueden presentarse los casos que se indican en la tabla siguiente:

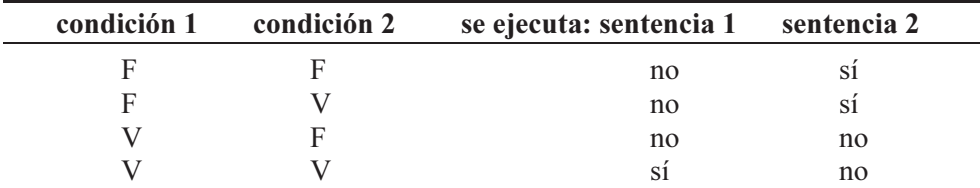

 $(V = \text{verdadero}, F = \text{false}, no = no \text{ se ejecta}, si = si \text{ se ejecta})$ 

En el ejemplo anterior las llaves definen perfectamente que la cláusula else está emparejada con el primer if. ¿Qué sucede si quitamos las llaves?

```
if (condición 1) 
   if (condición 2) 
     sentencia 1; 
   else 
     sentencia 2;
```
Ahora podríamos dudar de a qué if pertenece la cláusula else. Cuando en el código de un programa aparecen sentencias if ... else anidadas, la regla para diferenciar cada una de estas sentencias es que "cada else se corresponde con el if más próximo que no haya sido emparejado". Según esto la cláusula else está emparejada con el segundo if. Entonces, al evaluarse ahora las condiciones 1 y 2, pueden presentarse los casos que se indican en la tabla siguiente:

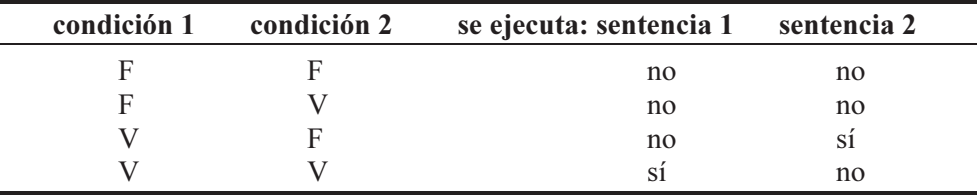

 $(V = \text{verdadero}, F = \text{false}, no = no \text{ se ejecta}, si = si \text{ se ejecta})$ 

Como ejemplo se puede observar el siguiente segmento de programa que escribe un mensaje indicando cómo es un número a con respecto a otro b (mayor, menor o igual):

```
if (a > b) printf("%d es mayor que %d\n", a, b); 
else if (a < b) 
   printf("%d es menor que %d\n", a, b); 
else 
   printf("%d es igual a %d\n", a, b); 
// siguiente línea del programa
```
Es importante observar que una vez que se ejecuta una acción como resultado de haber evaluado las condiciones impuestas, la ejecución del programa continúa en la siguiente línea a la estructura a que dan lugar las sentencias if ... else anidadas. En el ejemplo anterior si se cumple que  $a$  es mayor que  $b$ , se escribe el mensaje correspondiente y se continúa en la siguiente línea del programa.

Así mismo, si en el ejemplo siguiente ocurre que  $a$  no es igual a  $\theta$ , la ejecución continúa en la siguiente línea del programa.

```
if (a == 0)if (b != 0)s = s + b;
  else 
    s = s + a;
// siguiente línea del programa
```
Si en lugar de la solución anterior, lo que deseamos es que se ejecute  $s = s +$  $a$  cuando  $a$  no es igual a  $0$ , entonces tendremos que incluir entre llaves el segundo if sin la cláusula else; esto es:

```
if (a == 0){ 
 if (b != 0)s = s + b;
} 
else 
 s = s + a:
// siguiente línea del programa
```
Como ejercicio sobre la teoría expuesta, vamos a realizar una aplicación que dé como resultado el menor de tres números  $a, b, y, c$ . La forma de proceder es comparar cada número con los otros dos una sola vez. La simple lectura del código que se muestra a continuación es suficiente para entender el proceso seguido.

```
/*************** Menor de tres números a, b y c ***************/ 
/* menor.c 
\star /
#include <stdio.h> 
main() 
{ 
   float a, b, c, menor; 
   printf("Números a b c : "); 
   scanf("%g %g %g", &a, &b, &c); 
  if (a < b) if (a < c) 
      menor = a; else 
      menor = c:
   else 
     if (b < c) 
      menor = b; else 
      menor = c;
  printf("Menor = %g\n', menor);} 
Ejecución del programa: 
Números a b c : 25.84 -3.1 18 
Menor = -3.1
```
# **ESTRUCTURA else if**

La estructura presentada a continuación, aparece con bastante frecuencia y es por lo que se le da un tratamiento por separado. Esta estructura es consecuencia de las sentencias if anidadas. Su formato general es:

```
if (condición 1) 
   sentencia 1; 
else if (condición 2) 
   sentencia 2; 
else if (condición 3) 
   sentencia 3; 
. 
. 
. 
else
   sentencia n;
```
La evaluación de esta estructura sucede así: si se cumple la condición 1, se ejecuta la sentencia 1 y si no se cumple, se examinan secuencialmente las condiciones siguientes hasta el último else, ejecutándose la sentencia correspondiente al primer else if, cuya condición sea cierta. Si todas las condiciones son falsas, se ejecuta la sentencia n correspondiente al último else. En cualquier caso, se continúa en la primera sentencia ejecutable que haya a continuación de la estructura. Las *sentencias 1, 2, ..., n* pueden ser sentencias simples o compuestas.

Por ejemplo, al efectuar una compra en un cierto almacén, si adquirimos más de 100 unidades de un mismo artículo, nos hacen un descuento de un 40%; entre 25 y 100 un 20%; entre 10 y 24 un 10%; y no hay descuento para una adquisición de menos de 10 unidades. Se pide calcular el importe a pagar. La solución se presentará de la siguiente forma:

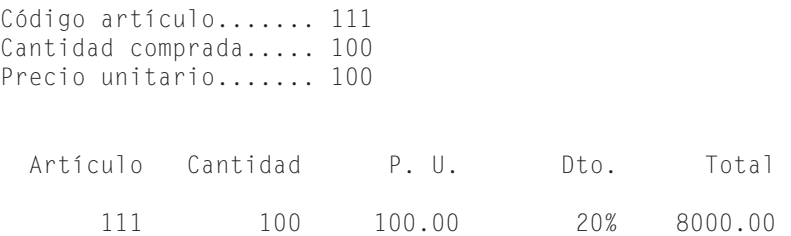

En la solución presentada como ejemplo, se puede observar que como la cantidad comprada está entre 25 y 100, el descuento aplicado es de un 20%.

La solución de este problema puede ser de la forma siguiente:

• Primero definimos las variables que vamos a utilizar en los cálculos.

```
int ar, cc; 
float pu, desc;
```
• A continuación leemos los datos  $ar, cc$  y pu.

```
printf("Código artículo....... "); 
scanf("%d", &ar); 
printf("Cantidad comprada..... "); 
scanf("%d", &cc); 
printf("Precio unitario....... "); 
scanf("%f", &pu);
```
• Conocidos los datos, realizamos los cálculos y escribimos el resultado. Esto exige escribir primero la cabecera mostrada en la solución del ejemplo y los datos leídos.

```
printf("\n\n%10s %10s %10s %10s %10s\n\n", 
        "Artículo", "Cantidad", "P. U.", "Dto.", "Total"); 
printf("%10d %10d %10.2f", ar, cc, pu); 
if (cc > 100)
 printf(" %9d\% %10.2f\n, 40, cc * pu * 0.6);
else if (cc >= 25)
   printf(" %9d%% %10.2f\n", 20, cc * pu * 0.8); 
else if (cc >= 10)
   printf(" %9d%% %10.2f\n", 10, cc * pu * 0.9); 
else 
  printf(" %10s %10.2f\n", "--", cc * pu);if (cc > 100)
```
Se puede observar que las condiciones se han establecido según los descuentos de mayor a menor. Como ejercicio, piense o pruebe qué ocurriría si establece las condiciones según los descuentos de menor a mayor. El programa completo se muestra a continuación.

```
/**** Cantidad a pagar en función de la cantidad comprada ****/ 
/* else_if.c 
 */ 
#include <stdio.h> 
main() 
{ 
   int ar, cc; /* código y cantidad */ 
   float pu; /* precio unitario */ 
   printf("Código artículo....... "); 
   scanf("%d", &ar); 
   printf("Cantidad comprada..... "); 
   scanf("%d", &cc); 
   printf("Precio unitario....... "); 
   scanf("%f", &pu); 
   printf("\n\n%10s %10s %10s %10s %10s\n\n", 
          "Artículo", "Cantidad", "P. U.", "Dto.", "Total"); 
   printf("%10d %10d %10.2f", ar, cc, pu); 
  if (cc > 100) printf(" %9d%% %10.2f\n", 40, cc * pu * 0.6); 
  else if (cc >= 25)
     printf(" %9d%% %10.2f\n", 20, cc * pu * 0.8); 
  else if (cc \ge 10) printf(" %9d%% %10.2f\n", 10, cc * pu * 0.9); 
   else 
     printf(" %10s %10.2f\n", "--", cc * pu); 
}
```
Para poder imprimir un símbolo que tiene un significado especial para C, hay que duplicarlo en la expresión correspondiente. Como ejemplo, observe en el programa anterior el formato %9d%%; distinguimos dos partes: %9d, que es el formato utilizado para escribir el tanto por ciento del descuento, y  $\frac{\frac{1}{2}}{8}$ , que hace que se escriba a continuación el carácter "%".

## **SENTENCIA switch**

La sentencia switch permite ejecutar una de varias acciones, en función del valor de una expresión. Es una sentencia especial para decisiones múltiples. La sintaxis para utilizar esta sentencia es:

```
switch (expresión) 
{ 
  [case expresión-constante 1:]
     [sentencia 1;] 
   [case expresión-constante 2:] 
     [sentencia 2;] 
  [case expresión-constante 3:]
    [sentencia 3;]
 . 
 . 
 . 
   [default:] 
     [sentencia n;] 
}
```
donde expresión es una expresión entera y expresión-constante es una constante entera, una constante de un solo carácter o una expresión constante, en cuyo caso, el valor resultante tiene que ser entero. Por último, sentencia es una sentencia simple o compuesta; en el caso de tratarse de una sentencia compuesta, no hace falta incluir las sentencias simples entre {}.

La sentencia switch evalúa la expresión entre paréntesis y compara su valor con las constantes de cada case. La ejecución de las sentencias del bloque de la sentencia switch comienza en el case cuya constante coincida con el valor de la expresión y continúa hasta el final del bloque o hasta una sentencia que transfiera el control fuera del bloque de switch; por ejemplo, break. La sentencia switch puede incluir cualquier número de cláusulas case.

Si no existe una constante igual al valor de la expresión, entonces se ejecutan las sentencias que están a continuación de default, si esta cláusula ha sido especificada. La cláusula default puede colocarse en cualquier parte del bloque y no necesariamente al final.

En una sentencia switch es posible hacer declaraciones en el bloque de cada case siempre y cuando se utilicen llaves para delimitar ese bloque, así como al principio del bloque switch, antes del primer case; no obstante, en este último caso, las iniciaciones si las hubiere son ignoradas. Por ejemplo:

```
switch (m) 
{ 
  int n=0, k=2; // declaración permitida (iniciaciones ignoradas) 
   case 7: 
\left\{\begin{array}{c}1\end{array}\right\} int i = 0; // declaración permitida 
     while ( i \le m )
      { 
       n \neq (k + i) * 3; i++; 
      } 
      break; 
   } 
   case 13: 
      // ... 
      break; 
   // ... 
}
```
 El problema que se ha presentado en el ejemplo anterior puede solucionarse así:

```
int n = 0, k = 2;
switch (m) 
{ 
   // ... 
}
```
Para ilustrar la sentencia switch, vamos a realizar un programa que lea una fecha representada por dos enteros, mes y año, y dé como resultado los días correspondientes al mes. Esto es:

```
Introducir mes (##) y año (####): 5 2014 
El mes 5 del año 2014 tiene 31 días
```
Hay que tener en cuenta que febrero puede tener 28 días, o bien 29 si el año es bisiesto. Un año es bisiesto cuando es múltiplo de 4 y no de 100 o cuando es múltiplo de 400. Por ejemplo, el año 2000 por las dos primeras condiciones no sería bisiesto, pero sí lo es porque es múltiplo de 400; el año 2100 no es bisiesto porque aunque sea múltiplo de 4, también lo es de 100 y no es múltiplo de 400.

La solución de este problema puede ser de la siguiente forma:

• Primero definimos las variables que vamos a utilizar en los cálculos.

int dd =  $0$ , mm =  $0$ , aa =  $0$ :

• A continuación leemos los datos mes (mm) y año (aa).

```
printf("Introducir mes (##) y año (####): "); 
scanf("%d %d", &mm, &aa);
```
• Después comparamos el *mes* con las constantes  $1, 2, ..., 12$ . Si *mes* es  $1, 3, 5$ , 7, 8, 10 ó 12, asignamos a días el valor 31. Si mes es 4, 6, 9 u 11, asignamos a días el valor 30. Si mes es 2, verificaremos si el año es bisiesto, en cuyo caso asignamos a días el valor 29 y si no es bisiesto, asignamos a días el valor 28. Si mes no es ningún valor de los anteriores, enviaremos un mensaje al usuario indicándole que el mes no es válido. Todo este proceso lo realizaremos con una sentencia switch.

```
switch (mm) 
{ 
   case 1: case 3: case 5: case 7: case 8: case 10: case 12: 
    dd = 31:
     break; 
   case 4: case 6: case 9: case 11: 
    dd = 30: break; 
   case 2: 
     // ¿Es el año bisiesto? 
    if ((aa % 4 == 0) && (aa % 100 != 0) || (aa % 400 == 0))
      dd = 29: else 
      dd = 28:
       break; 
   default: 
     printf("\nEl mes no es válido\n"); 
     break; 
}
```
Cuando una constante coincida con el valor de mm, se ejecutan las sentencias especificadas a continuación de la misma, siguiendo la ejecución del programa por los bloques de las siguientes cláusulas case, a no ser que se tome una acción explícita para abandonar el bloque de la sentencia switch. Ésta es precisamente la función de la sentencia break al final de cada bloque case.

• Por último si el mes es válido, escribimos el resultado solicitado.

```
if (mes >= 1 && mes <= 12)
  printf("\nEl mes %d del año %d tiene %d días\n",mm,aa,dd);
```
#### El programa completo se muestra a continuación:

```
/******* Días correspondientes a un mes de un año dado *******/ 
/* switch.c 
 \star /
#include <stdio.h> 
main() 
{ 
  int dd = 0, mm = 0, aa = 0;
   printf("Introducir mes (##) y año (####): "); 
   scanf("%d %d", &mm, &aa); 
   switch (mm) 
   { 
     case 1: // enero 
     case 3: // marzo 
     case 5: // mayo 
     case 7: // julio 
     case 8: // agosto 
     case 10: // octubre 
     case 12: // diciembre 
      dd = 31; break; 
     case 4: // abril 
     case 6: // junio 
     case 9: // septiembre 
     case 11: // noviembre 
     dd = 30:
       break; 
     case 2: // febrero 
       // ¿Es el año bisiesto? 
      if ((aa % 4 == 0) && (aa % 100 != 0) || (aa % 400 == 0))
        dd = 29:
       else 
        dd = 28:
       break; 
     default: 
       printf("\nEl mes no es válido\n"); 
       break; 
   } 
  if (mm >= 1 && mm <= 12)
     printf("\nEl mes %d del año %d tiene %d días\n",mm,aa,dd); 
}
```
El que las cláusulas case estén una a continuación de otra o una debajo de otra no es más que una cuestión de estilo, ya que C interpreta cada carácter nueva línea como un espacio en blanco; esto es, el código al que llega el compilador es el mismo en cualquier caso.

La sentencia break que se ha puesto a continuación de la cláusula default no es necesaria; simplemente obedece a un buen estilo de programación. Así, cuando tengamos que añadir otro caso ya tenemos puesto break, con lo que hemos eliminado una posible fuente de errores.

#### **SENTENCIA while**

La sentencia while ejecuta una sentencia, simple o compuesta, cero o más veces, dependiendo de una condición. Su sintaxis es:

```
while (condición) 
   sentencia;
```
donde condición es cualquier expresión numérica, relacional o lógica y sentencia es una sentencia simple o compuesta.

La ejecución de la sentencia while sucede así:

- 1. Se evalúa la condición.
- 2. Si el resultado de la evaluación es 0 (falso), la sentencia no se ejecuta y se pasa el control a la siguiente sentencia en el programa.
- 3. Si el resultado de la evaluación es distinto de 0 (verdadero), se ejecuta la sentencia y el proceso descrito se repite desde el punto 1.

Por ejemplo, el siguiente código, que podrá ser incluido en cualquier programa, solicita obligatoriamente una de las dos respuestas posibles: s/n (sí o no).

```
#include <stdio.h> 
main() 
{ 
  char car = ' \setminus 0':
   printf("Desea continuar s/n (sí o no) "); 
   car = <math>qetchar()</math>:while (\text{car} != 's' \& \text{Car} != 'n')\left\{\begin{array}{c}1\end{array}\right\} fflush(stdin); 
      printf("Desea continuar s/n (sí o no) "); 
     car = getchar();
    } 
}
```
Ejecución del programa

```
Desea continuar s/n (sí o no) x 
Desea continuar s/n (sí o no) c 
Desea continuar s/n (sí o no) n
```
Observe que antes de ejecutarse la sentencia while se visualiza el mensaje "Desea continuar s/n (sí o no)" y se inicia la condición; esto es, se asigna un carácter a la variable car que interviene en la condición de la sentencia while.

La sentencia while se interpreta de la forma siguiente: mientras el valor de car no sea igual ni al carácter 's' ni al carácter 'n', visualizar el mensaje "Desea continuar s/n (sí o no)" y leer otro carácter. Esto obliga al usuario a escribir el carácter 's' o 'n' en minúsculas.

El ejemplo expuesto puede escribirse de forma más simplificada así:

```
#include <stdio.h> 
main() 
{ 
  char car = ' \0';
   printf("Desea continuar s/n (sí o no) "); 
  while ((car = getchar()) != 's' && car != 'n')
   { 
     fflush(stdin); 
     printf("Desea continuar s/n (sí o no) "); 
   } 
}
```
La diferencia de este ejemplo con respecto al anterior es que ahora la condición incluye la lectura de la variable car, que se ejecuta primero por estar entre paréntesis. A continuación se compara car con los caracteres 's' y 'n'.

El siguiente ejemplo, que visualiza el código ASCII de cada uno de los caracteres de una cadena de texto introducida por el teclado, da lugar a un bucle infinito, porque la condición es siempre cierta (valor distinto de 0). Para salir del bucle infinito tiene que pulsar las teclas  $Crl+C$ .

```
/* Código ASCII de cada uno de los caracteres de un texto 
 * while03.c 
 */ 
#include <stdio.h> 
main() 
{
```

```
char car = 0; // car = carácter nulo (\nabla 0) printf("Introduzca una cadena de texto: "); 
   while (1) 
   { 
     car = getchar(); 
    if (car != '\n')
       printf("El código ASCII de %c es %d\n", car, car); 
     else 
       printf("Introduzca una cadena de texto: "); 
   } 
}
```
A continuación ejecutamos la aplicación. Introducimos, por ejemplo, el carácter 'a' y observamos los siguientes resultados:

```
Introduzca una cadena de texto: a[Entrar]
El código ASCII de a es 97 
Introduzca una cadena de texto:
```
Este resultado demuestra que cuando escribimos 'a' y pulsamos la tecla Entrar para validar la entrada, sólo se visualiza el código ASCII de ese carácter; el carácter  $\ln$  introducido al pulsar *Entrar* es ignorado porque así se ha programado. Cuando se han leído todos los caracteres del flujo de entrada, se solicitan nuevos datos. Lógicamente, habrá comprendido que aunque se lea carácter a carácter se puede escribir, hasta pulsar Entrar, un texto cualquiera. Por ejemplo:

```
Introduzca una cadena de texto: hola[Entrar]
El código ASCII de h es 104 
El código ASCII de o es 111 
El código ASCII de l es 108 
El código ASCII de a es 97 
Introduzca una cadena de texto:
```
El resultado obtenido permite observar que el bucle while se está ejecutando sin pausa mientras hay caracteres en el flujo de entrada. Cuando dicho flujo queda vacío y se ejecuta la función getchar de nuevo, la ejecución se detiene a la espera de nuevos datos.

Modifiquemos ahora el ejemplo anterior con el objetivo de eliminar el bucle infinito. Esto se puede hacer incluyendo en el while una condición de terminación; por ejemplo, leer datos hasta alcanzar la marca de fin de fichero. Recuerde que para el flujo estándar de entrada, esta marca se produce cuando se pulsan las teclas  $Ctrl+D$  en UNIX, o bien  $Ctrl+Z$  en aplicaciones Windows de consola, y que cuando getchar lee una marca de fin de fichero, devuelve el valor EOF.

```
/* Código ASCII de cada uno de los caracteres de un texto 
 * while04.c 
\star/#include <stdio.h> 
main() 
{ 
  char car = 0; // car = carácter nulo (\nabla 0) printf("Introduzca una cadena de texto.\n"); 
   printf("Para terminar pulse Ctrl+z\n"); 
  while ((car = getchar()) != EOF)
   { 
    if (car != '\n')
       printf("El código ASCII de %c es %d\n", car, car); 
   } 
}
```
Una solución posible de este programa es la siguiente:

Introduzca una cadena de texto. Para terminar pulse Ctrl+z

```
hola[Entrar]
El código ASCII de h es 104 
El código ASCII de o es 111 
El código ASCII de l es 108 
El código ASCII de a es 97 
adiós[Entrar]
El código ASCII de a es 97 
El código ASCII de d es 100 
El código ASCII de i es 105 
El código ASCII de ó es 162 
El código ASCII de s es 115 
[Ctrl] [z]
```
# **Bucles anidados**

Cuando se incluye una sentencia while dentro de otra sentencia while, en general una sentencia while, do o for dentro de otra de ellas, estamos en el caso de bucles anidados. Por ejemplo:

```
#include <stdio.h> 
main() 
{ 
  int i = 1, j = 1;
```

```
while ( i \leq 3 ) // mientras i sea menor o igual que 3
\left\{\begin{array}{c}1\end{array}\right\}printf("Para i = %d: "i; i);
    while ( j \leq 4 ) // mientras j sea menor o igual que 4
     { 
      printf("j = %d, ", j); j++; // aumentar j en una unidad 
     } 
     printf("\n"); // avanzar a una nueva línea 
    i++; // aumentar i en una unidad 
    j = 1; // initializar j de nuevo a 1 } 
}
```
Al ejecutar este programa se obtiene el siguiente resultado:

Para  $i = 1$ :  $j = 1$ ,  $j = 2$ ,  $j = 3$ ,  $j = 4$ , Para  $i = 2$ :  $j = 1$ ,  $j = 2$ ,  $j = 3$ ,  $j = 4$ , Para  $i = 3$ :  $j = 1$ ,  $j = 2$ ,  $j = 3$ ,  $j = 4$ ,

Este resultado demuestra que el bucle exterior se ejecuta tres veces, y por cada una de éstas, el bucle interior se ejecuta a su vez cuatro veces. Es así como se ejecutan los bucles anidados: por cada iteración del bucle externo, el interno se ejecuta hasta finalizar todas sus iteraciones.

Observe también que cada vez que finaliza la ejecución de la sentencia while interior, avanzamos a una nueva línea, incrementamos el valor de i en una unidad e iniciamos de nuevo j al valor 1.

Como aplicación de lo expuesto, vamos a realizar un programa que imprima los números z, comprendidos entre 1 y 50, que cumplan la expresión:

$$
z^2 = x^2 + y^2
$$

donde z,  $x \in y$  son números enteros positivos. El resultado se presentará de la forma siguiente:

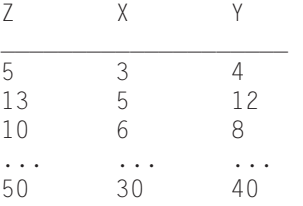

La solución de este problema puede ser de la siguiente forma:

• Primero definimos las variables que vamos a utilizar en los cálculos.

unsigned int  $x = 1$ ,  $y = 1$ ,  $z = 0$ ;

• A continuación escribimos la cabecera de la solución.

```
printf("%10s %10s %10s\n", "Z", "X", "Y"); 
printf(" _______________________________\n");
```
• Después, para  $x = 1$ , e  $y = 1, 2, 3, ...$ , para  $x = 2$ , e  $y = 2, 3, 4, ...$ , para  $x = 3$ , e  $y = 3, 4, ...$ , hasta  $x = 50$ , calculamos la  $\sqrt{x^2 + y^2}$ ; llamamos a este valor z (observe que  $y$  es igual o mayor que  $x$  para evitar que se repitan pares de valores como  $x=3$ ,  $y=4$  y  $x=4$ ,  $y=3$ ). Si z es exacto, escribimos z, x e y. Esto es, para los valores descritos de x e y, hacemos los cálculos:

```
z = (int)sqrt(x * x + y * y); // z es una variable entera
if (z * z == x * x + y * y) // ila raíz cuadrada fue exacta?
  printf("%10d %10d %10d\n", z, x, y);
```
Además, siempre que obtengamos un valor z mayor que 50 lo desecharemos y continuaremos con un nuevo valor de x y los correspondientes valores de y.

El programa completo se muestra a continuación:

```
/* Teorema de Pitágoras. 
 * pitagoras.c 
\star /
#include <stdio.h> 
#include <math.h> 
void main() 
{ 
 unsigned int x = 1, y = 1, z = 0;
  printf("%10s %10s %10s\n", "Z", "X", "Y"); 
 printf(" \ln");
 while (x \le 50) { 
     /* Calcular z. Como z es un entero, almacena 
       la parte entera de la raíz cuadrada */ 
    z = (int)sqrt(x * x + y * y);
    while (y \leq 50 && z \leq 50)
     { 
       /* Si la raíz cuadrada anterior fue exacta, 
        escribir z, x e y * /if (z * z == x * x + y * y) printf("%10d %10d %10d\n", z, x, y);
```

```
y = y + 1;z = (int)sqrt(x * x + y * y);
     } 
    x = x + 1; y = x;
   } 
}
```
## **SENTENCIA do ... while**

La sentencia **do ... while** ejecuta una sentencia, simple o compuesta, una o más veces dependiendo del valor de una expresión. Su sintaxis es la siguiente:

```
do
   sentencia; 
while (condición):
```
donde condición es cualquier expresión numérica, relacional o lógica y sentencia es una sentencia simple o compuesta. Observe que la estructura do ... while finaliza con un punto y coma.

La ejecución de una sentencia **do ... while** sucede de la siguiente forma:

- 1. Se ejecuta el bloque (sentencia simple o compuesta) de do.
- 2. Se evalúa la expresión correspondiente a la condición de finalización del bucle.
- 3. Si el resultado de la evaluación es 0 (falso), se pasa el control a la siguiente sentencia en el programa.
- 4. Si el resultado de la evaluación es distinto de 0 (verdadero), el proceso descrito se repite desde el punto 1.

Por ejemplo, el siguiente código obliga al usuario a introducir un valor positivo:

```
double n; 
do // ejecutar las sentencias siguientes 
{ 
   printf("Número: "); 
   scanf("%lf", &n); 
} 
while (n < 0); // mientras n sea menor que 0
```
Cuando se utiliza una estructura do ... while el bloque de sentencias se ejecuta al menos una vez, porque la condición se evalúa al final. En cambio, cuando se ejecuta una estructura while puede suceder que el bloque de sentencias no se ejecute, lo que ocurrirá siempre que la condición sea inicialmente falsa.

Como ejercicio, vamos a realizar un programa que calcule la raíz cuadrada de un número *n* por el método de Newton. Este método se enuncia así: sea  $r_i$  la raíz cuadrada aproximada de *n*. La siguiente raíz aproximada  $r_{i+1}$  se calcula en función de la anterior así:

$$
r_{i+1} = \frac{\frac{n}{r_i} + r_i}{2}
$$

El proceso descrito se repite hasta que la diferencia en valor absoluto de las dos últimas aproximaciones calculadas sea tan pequeña como nosotros queramos (teniendo en cuenta los límites establecidos por el tipo de datos utilizado). Según esto, la última aproximación será una raíz válida, cuando se cumpla que:

$$
abs(r_i - r_{i+1}) \leq \varepsilon
$$

La solución de este problema puede ser de la siguiente forma:

• Primero definimos las variables que vamos a utilizar en los cálculos.

```
double n; // número 
double aprox; // aproximación a la raíz cuadrada 
double antaprox; // anterior aproximación a la raíz cuadrada 
double epsilon; // coeficiente de error
```
• A continuación leemos los datos *n*, *aprox* y *epsilon*.

```
printf("Número: "); 
scanf("%lf", &n); 
printf("Raíz cuadrada aproximada: "); 
scanf("%lf", &aprox); 
printf("Coeficiente de error: "); 
scanf("%lf", &epsilon);
```
• Después, se aplica la fórmula de Newton.

```
do 
{ 
  antapor <math>0 \times = aprox;
  aprox = (n/antaprox + antaprox) / 2;} 
while (fabs(aprox - antaprox) >= epsilon);
```
Al aplicar la fórmula por primera vez, la variable antaprox contiene el valor aproximado a la raíz cuadrada que hemos introducido a través del teclado. Para sucesivas veces, antaprox contendrá la última aproximación calculada.

• Cuando la condición especificada en la estructura **do ... while** mostrada anteriormente sea falsa, el proceso habrá terminado. Sólo queda imprimir el resultado.

```
printf("La raíz cuadrada de %.2lf es %.2lf\n", n, aprox);
```
El programa completo se muestra a continuación. Para no permitir la entrada de número negativos, se ha utilizado una estructura do ... while que preguntará por el valor solicitado mientras el introducido sea negativo.

```
/****** Raíz cuadrada de un número. Método de Newton ******/ 
/* do.c
\star /
#include <stdio.h> 
#include <math.h> 
main() 
{ 
   double n; // número 
   double aprox; // aproximación a la raíz cuadrada 
   double antaprox; // anterior aproximación a la raíz cuadrada 
   double epsilon; // coeficiente de error 
   do 
   { 
     printf("Número: "); 
     scanf("%lf", &n); 
 } 
  while ( n < 0 );
   do 
\left\{\begin{array}{c}1\end{array}\right\} printf("Raíz cuadrada aproximada: "); 
     scanf("%lf", &aprox); 
 } 
  while ( aprox \le 0 );
   do 
   { 
     printf("Coeficiente de error: "); 
     scanf("%lf", &epsilon); 
 } 
  while ( epsilon \leftarrow 0 );
```

```
 do 
   { 
    antaprox = aprox;aprox = (n/antaprox + antaprox) / 2; } 
 while (fabs(aprox - antaprox) >= epsilon);
  printf("La raíz cuadrada de %.2lf es %.2lf\n", n, aprox); 
}
```
Si ejecuta este programa para un valor de n igual a 10, obtendrá la siguiente solución:

```
Número: 10 
Raíz cuadrada aproximada: 1 
Coeficiente de error: 1e-4 
La raíz cuadrada de 10.00 es 3.16
```
# **SENTENCIA for**

La sentencia for permite ejecutar una sentencia simple o compuesta, repetidamente un número de veces conocido. Su sintaxis es la siguiente:

```
for ([v1=e1 [, v2=e2] \dots];[condition];[progression-condition]) sentencia;
```
- $v_1, v_2, \ldots$ , representan variables de control que serán iniciadas con los valores de las expresiones e1, e2, ...;
- condición es una expresión booleana que si se omite, se supone verdadera;
- progresión-condición es una o más expresiones separadas por comas cuyos valores evolucionan en el sentido de que se cumpla la condición para finalizar la ejecución de la sentencia for;
- sentencia es una sentencia simple o compuesta.

La ejecución de la sentencia for sucede de la siguiente forma:

- 1. Se inician las variables  $v1, v2, ...$
- 2. Se evalúa la condición:
	- a) Si el resultado es distinto de 0 (verdadero), se ejecuta el bloque de sentencias, se evalúa la expresión que da lugar a la progresión de la condición y se vuelve al punto 2.
	- b) Si el resultado es 0 (falso), la ejecución de la sentencia for se da por finalizada y se pasa el control a la siguiente sentencia del programa.

Por ejemplo, la siguiente sentencia for imprime los números del 1 al 100. Literalmente dice: desde i igual a 1, mientras i sea menor o igual que  $100$ , incrementando la i de uno en uno, escribir el valor de i.

```
int i; 
for (i = 1; i \le 100; i++) printf("%d ", i);
```
El siguiente ejemplo imprime los múltiplos de 7 que hay entre 7 y 112.

```
int k; 
for (k = 7; k \le 112; k += 7) printf("%d ", k);
```
 En el siguiente ejemplo se puede observar la utilización de la coma como separador de las variables de control y de las expresiones que hacen que evolucionen los valores que intervienen en la condición de finalización.

```
int f, c; 
for (f = 3, c = 6; f + c < 40; f_{++}, c += 2)printf("f = %d \tc = %d \n\pi, f, c);
```
Este otro ejemplo que ve a continuación imprime los valores desde 1 hasta 10 con incrementos de 0.5.

```
float i; 
for (i = 1; i \le 10; i \ne 0.5) printf("%g ", i);
```
El siguiente ejemplo imprime las letras del abecedario en orden inverso.

```
char car; 
for (car = 'z); car >= 'a'; car--)
   printf("%c ", car);
```
El ejemplo siguiente indica cómo realizar un bucle infinito. Para salir de un bucle infinito tiene que pulsar las teclas  $Crl+C$ .

```
for (::){ 
   sentencias; 
}
```
Como aplicación de la sentencia for vamos a imprimir un tablero de ajedrez en el que las casillas blancas se simbolizarán con una B y las negras con una N. Así mismo, el programa deberá marcar con \* las casillas a las que se puede mover un alfil desde una posición dada. La solución será similar a la siguiente:

```
Posición del alfil: 
  fila 3 
   columna 4 
B * B N B * B NN B * B * B N B
B N B * B N B NN B * B * B N B
B * B N B * B N* B N B N B * B
B N B N B N B *N B N B N B N B
```
Desarrollo del programa:

• Primero definimos las variables que vamos a utilizar en los cálculos.

```
int falfil, calfil; // posición inicial del alfil 
int fila, columna; // posición actual del alfil
```
• Leer la fila y la columna en la que se coloca el alfil.

```
printf("Posición del alfil (fila, columna): "); 
scanf("%d %d", &falfil, &calfil);
```
• Partiendo de la fila 1, columna 1 y recorriendo el tablero por filas,

```
for (fila = 1; fila \leq 8; fila++)
{ 
  for (columna = 1; columna \leq 8; columna++)
\left\{\begin{array}{c}1\end{array}\right\} // Pintar el tablero de ajedrez 
   } 
   printf("\n"); // cambiar de fila 
}
```
imprimir un \*, una B o una N dependiendo de las condiciones especificadas a continuación:

- ◊ Imprimir un \* si se cumple que la suma o diferencia de la fila y columna actuales coincide con la suma o diferencia de la fila y columna donde se coloca el alfil.
- ◊ Imprimir una B si se cumple que la fila más columna actuales es par.
- ◊ Imprimir una N si se cumple que la fila más columna actuales es impar.

```
// Pintar el tablero de ajedrez 
if ((fila + columna == fallfi) + calfi)
```

```
 (fila - columna == falfil - calfil)) 
   printf("* "); 
else if ((fila + columna) % 2 == 0)
   printf("B "); 
else 
   printf("N ");
```
El programa completo se muestra a continuación.

```
/********************* Tablero de ajedrez *********************/ 
/* for.c
 \star /
#include <stdio.h> 
main() 
{ 
   int falfil, calfil; // posición del alfil 
   int fila, columna; // posición actual 
   printf("Posición del alfil (fila, columna): "); 
   scanf("%d %d", &falfil, &calfil); 
   printf("\n"); // dejar una línea en blanco 
   // Pintar el tablero de ajedrez 
  for (fila = 1; fila \leq 8; fila++)
   { 
    for (columna = 1; columna \leq 8; columna++)
\left\{\begin{array}{c} \end{array}\right.if ((fila + columna == fallfi) + calfi))(fila - columna == falli - calfi)) printf("* "); 
      else if ((fila + columna) % 2 == 0)
           printf("B "); 
       else 
           printf("N "); 
     } 
     printf("\n"); // cambiar de fila 
   } 
}
```
#### **SENTENCIA break**

Anteriormente vimos que la sentencia break finaliza la ejecución de una sentencia switch. Pues bien, cuando se utiliza break en el bloque correspondiente a una sentencia while, do o for, hace lo mismo: finaliza la ejecución del bucle.

Cuando las sentencias switch, while, do o for estén anidadas, la sentencia break solamente finaliza la ejecución del bucle donde esté incluida.

Por ejemplo, el bucle interno del programa Pitágoras desarrollado anteriormente podría escribirse también así:

```
while (y \leq 50)
{ 
   /* Si la raíz cuadrada anterior fue exacta, 
     escribir z, x \in y \star/if (z * z == x * x + y * y) printf("%10d %10d %10d\n", z, x, y); 
  y = y + 1;
  z = (int)sqrt(x * x + y * y);
  if (z > 50) break; // salir del bucle 
}
```
## **SENTENCIA continue**

La sentencia continue obliga a ejecutar la siguiente iteración del bucle while, do o for, en el que está contenida. Su sintaxis es:

continue;

Como ejemplo, vea el siguiente programa que imprime todos los números entre 1 y 100 que son múltiplos de 5.

```
#include <stdio.h> 
main() 
{ 
   int n; 
  for (n = 0; n \le 100; n++)\left\{\begin{array}{c}1\end{array}\right\} // Si n no es múltiplo de 5, siguiente iteración 
     if (n % 5 := 0) continue;
      // Imprime el siguiente múltiplo de 5 
      printf("%d ", n); 
   } 
}
```
Ejecute este programa y observe que cada vez que se ejecuta la sentencia continue, se inicia la ejecución del bloque de sentencias de for para un nuevo valor de n.

#### **SENTENCIA goto**

La sentencia goto transfiere el control a una línea específica del programa, identificada por una etiqueta. Su sintaxis es la siguiente:

```
goto etiqueta; 
. 
. 
. 
etiqueta: sentencia;
```
Si la línea a la que se transfiere el control es una sentencia ejecutable, se ejecuta esa sentencia y las que le siguen. Si no es ejecutable, la ejecución se inicia en la primera sentencia ejecutable que se encuentre a continuación de dicha línea.

No se puede transferir el control fuera del cuerpo de la función en la que nos encontramos.

Un uso abusivo de esta sentencia da lugar a programas difíciles de interpretar y de mantener. Por ello, en programación estructurada, se utiliza solamente en ocasiones excepcionales. La función que desempeña una sentencia goto puede suplirse utilizando las sentencias if...else, do, for, switch o while.

El uso más normal consiste en abandonar la ejecución de alguna estructura profundamente anidada, cosa que no puede hacerse mediante la sentencia break, ya que ésta se limita únicamente a un solo nivel de anidamiento.

El siguiente ejemplo muestra cómo se utiliza la sentencia goto. Consta de dos bucles for anidados. En el bucle interior hay una sentencia goto que se ejecutará si se cumple la condición especificada. Si se ejecuta la sentencia goto, el control es transferido a la primera sentencia ejecutable que haya a continuación de la etiqueta salir.

```
/* Utilización de la sentecia goto 
  * goto.c 
  */ 
#include <stdio.h> 
#define K 8 
main() 
{ 
   int f, c, n; 
   printf("Valor de n: "); 
   scanf("%d", &n); 
   for (f = 0; f \le K; f++)\left\{\begin{array}{c}1\end{array}\right\}for (c = 0; c < K; c++)\left\{\begin{array}{c} \end{array}\right. if (f*c > n) goto salir; 
       }
```

```
 } 
  salir: 
  if (f < K && c < K) 
     printf("(%d, %d)\n", f, c); 
} 
Ejecución del programa 
Valor de n: 20 
(3, 7)
```
# **EJERCICIOS RESUELTOS**

1. Realizar un programa que calcule las raíces de la ecuación:

$$
ax^2 + bx + c = 0
$$

teniendo en cuenta los siguientes casos:

- 1. Si *a* es igual a  $0 \vee b$  es igual a  $0$ , imprimiremos un mensaje diciendo que la ecuación es degenerada.
- 2. Si a es igual a  $0 y b$  no es igual a  $0$ , existe una raíz única con valor  $-c/b$ .
- 3. En los demás casos, utilizaremos la fórmula siguiente:

$$
x_i = \frac{-b \pm \sqrt{b^2 - 4ac}}{2a}
$$

La expresión  $d = b^2 - 4ac$  se denomina discriminante.

- Si *d* es mayor o igual que  $\theta$ , entonces hay dos raíces reales.
- Si  $d$  es menor que  $\theta$ , entonces hay dos raíces complejas de la forma:

$$
x + yj, \ x - yj
$$

Indicar con literales apropiados los datos a introducir, así como los resultados obtenidos.

La solución de este problema puede ser de la siguiente forma:

• Primero definimos las variables que vamos a utilizar en los cálculos.

double a, b, c; // coeficientes de la ecuación

```
double d; // discriminante 
double re, im; // parte real e imaginaria de la raíz
```
• A continuación leemos los datos  $a, b, y, c$ .

```
printf("Coeficientes a, b y c de la ecuación: "); 
scanf("%lf %lf %lf", &a, &b, &c);
```
• Leídos los coeficientes, pasamos a calcular las raíces.

```
if (a == 0 & 8 & b == 0) printf("La ecuación es degenerada\n"); 
else if (a == 0) printf("La única raíz es: %.2lf\n", -c / b); 
else 
{ 
   // Evaluar la fórmula. Cálculo de d, re e im 
  if (d \geq 0) { 
     // Imprimir las raíces reales 
   } 
   else 
   { 
    // Imprimir las raíces complejas conjugadas 
   } 
}
```
• Cálculo de 
$$
\frac{-b}{2a} \pm \frac{\sqrt{b^2 - 4ac}}{2a}
$$
  
• 
$$
c = \frac{1}{2a}
$$

 $re = -b / (2 * a);$  $d = b * b - 4 * a * c;$  $im = sqrt(fabs(d)) / (2 * a);$ 

• Imprimir las raíces reales.

```
printf("Raíces reales:\n"); 
printf("%.2]f %.2]f\n", re + im, re - im);
```
• Imprimir las raíces complejas conjugadas.

```
printf("Raíces complejas:\n"); 
printf("%.2]f + %.2]f j\n", re, fabs(im));
printf("%.2lf - %.2lf j\n", re, fabs(im));
```
El programa completo se muestra a continuación.

```
/****** Calcular las raíces de una ecuación de 2º grado ******/ 
/* ecu2gra.c 
 */ 
#include <stdio.h> 
#include <math.h> 
void main() 
{ 
   double a, b, c; // coeficientes de la ecuación 
   double d; // discriminante 
   double re, im; // parte real e imaginaria de la raíz 
   printf("Coeficientes a, b y c de la ecuación: "); 
   scanf("%lf %lf %lf", &a, &b, &c); 
   printf("\n"); 
  if (a == 0 & 8 & b == 0) printf("La ecuación es degenerada\n"); 
  else if (a == 0) printf("La única raíz es: %.2lf\n", -c / b); 
   else 
   { 
    re = -b / (2 * a);
    d = b * b - 4 * a * c;im = sqrt(fabs(d)) / (2 * a);if (d \geq 0) { 
       printf("Raíces reales:\n"); 
      printf("%.2]f \quad %.2]f\n", re + im, re - im);
     } 
     else 
     { 
       printf("Raíces complejas:\n"); 
      printf("%.2]f + %.2]f j \n\in, re, fabs(im));
       printf("%.2lf - %.2lf j\n", re, fabs(im)); 
     } 
   } 
} 
Ejecución del programa 
Coeficientes a, b y c de la ecuación: 1 -2 3 
Raíces complejas: 
1.00 + 1.41 j 
1.00 - 1.41 j
```
2. Escribir un programa para que lea un texto y dé como resultado el número de palabras con al menos cuatro vocales diferentes. Suponemos que una palabra está separada de otra por uno o más espacios (' '), tabuladores (\t) o caracteres '\n'. La entrada de datos finalizará cuando se detecte la marca de fin de fichero. La ejecución será de la forma siguiente:

```
Introducir texto. Para finalizar pulsar Ctrl+z. 
En la Universidad hay muchos 
estudiantes de Telecomunicación 
[Ctrl] [z]
```
Número de palabras con 4 o más vocales distintas: 3

La solución de este problema puede ser de la siguiente forma:

• Primero definimos las variables que vamos a utilizar en el programa.

```
int np = 0; // número de palabras con 4 o más vocales distintas 
int a = 0, e = 0, i = 0, o = 0, u = 0;
char car;
```
• A continuación leemos el texto carácter a carácter.

```
printf("Introducir texto. "); 
printf("Para finalizar introducir la marca EOF\n\n"); 
while ((car = qetchar()) != EOF)
{ 
   /* 
      Si el carácter leído es una 'a' hacer a = 1 
      Si el carácter leído es una 'e' hacer e = 1 
     Si el carácter leído es una 'i' hacer i = 1
     Si el carácter leído es una 'o' hacer o = 1
     Si el carácter leído es una 'u' hacer u = 1
      Si el carácter leído es un espacio en blanco, 
      un \t o un \n, acabamos de leer una palabra. Entonces, 
      si a+e+i+o+u >= 4, incrementar el contador de palabras 
      de cuatro vocales diferentes y poner a, e, i, o y u de 
      nuevo a cero. 
  \star /
} // fin del while
```
• Si la marca de fin de fichero está justamente a continuación de la última palabra (no se pulsó Entrar después de la última palabra), entonces se sale del bucle while sin verificar si esta palabra tenía o no cuatro vocales diferentes. Por eso este proceso hay que repetirlo fuera del while.

if  $((a + e + i + o + u)) \ge 4$ ) np++;

• Finalmente, escribimos el resultado.

printf("Número de palabras con 4 o más vocales distintas: %d\n", np);

#### El programa completo se muestra a continuación.

```
/******** Palabras con cuatro o más vocales diferentes ********/ 
/* vocales.c 
\star /
#include <stdio.h> 
main() 
{ 
   int np = 0; // número de palabras con 4 o más vocales distintas 
  int a = 0, e = 0, i = 0, o = 0, u = 0;
   char car; 
   printf("Introducir texto. "); 
   printf("Para finalizar introducir la marca EOF\n\n"); 
  while ((car = getchar()) := EOF) { 
     switch (car) 
     { 
       case 'A': case 'a': case 'á': 
        a = 1:
         break; 
       case 'E': case 'e': case 'é': 
        e = 1; break; 
       case 'I': case 'i': case 'í': 
        i = 1:
         break; 
       case 'O': case 'o': case 'ó': 
        0 = 1;
         break; 
       case 'U': case 'u': case 'ú': 
        u = 1:
         break; 
       default: 
        if (car == ' ' || car == '\t' || car == '\n')
\{if ((a + e + i + o + u)) \ge 4) np++;
          a = e = i = 0 = u = 0;
 } 
     } // fin del switch 
   } // fin del while 
  if ((a + e + i + o + u)) \ge 4) np++;
   printf("Número de palabras con 4 o más vocales distintas: %d\n", np); 
}
```
3. Escribir un programa para que lea un texto y dé como resultado el número de caracteres, palabras y líneas del mismo. Suponemos que una palabra está separada de otra por uno o más espacios (' '), caracteres tab (\t) o caracteres '\n'. La ejecución será de la forma siguiente:

```
Introducir texto. Pulse [Entrar] después de cada línea. 
Para finalizar pulsar Ctrl+z. 
Este programa cuenta los caracteres, las palabras y 
las líneas de un documento. 
[Ctrl] [z]80 13 2
```
El programa completo se muestra a continuación. Como ejercicio analice paso a paso el código del programa y justifique la solución presentada anteriormente como ejemplo.

```
/****** Contar caracteres, palabras y líneas en un texto ******/ 
/* palabras.c 
 \star /
#include <stdio.h> 
main() // función principal 
{ 
  const int SI = 1;
  const int NO = 0:
   char car; 
  int palabra = NO;
  int ncaracteres = 0, npalabras = 0, nlineas = 0;
   printf("Introducir texto. "); 
   printf("Pulse Entrar después de cada línea.\n"); 
   printf("Para finalizar introducir la marca EOF.\n\n"); 
  while ((car = getchar()) != EOF) { 
     ++ncaracteres; // contador de caracteres 
     // Eliminar blancos, tabuladores y finales de línea 
     // entre palabras 
    if (car == ' ' || car == '\n' || car == '\t')
      palabra = N0;
     else if (palabra == NO) // comienza una palabra 
\left\{\begin{array}{c} \end{array}\right. ++npalabras; // contador de palabras 
      palabra = SI;
     }
```

```
if (\text{car} == ' \n') // finaliza una línea
      ++nlineas; // contador de líneas 
   } 
  printf("%d %d %d\n", ncaracteres, npalabras, nlineas); 
}
```
4. Escribir un programa que calcule la serie:

$$
e^x = 1 + \frac{x}{1!} + \frac{x^2}{2!} + \frac{x^3}{3!} + \dots
$$

Para un valor de x dado, se calcularán y sumarán términos sucesivos de la serie, hasta que el último término sumado sea menor o igual que una constante de error predeterminada (por ejemplo 1e–7). Observe que cada término es igual al anterior por  $x/n$  para  $n = 1, 2, 3, ...$  El primer término es el 1. Para ello se pide:

a) Escribir una función que tenga el siguiente prototipo:

```
double exponencial(double x);
```
Esta función devolverá como resultado el valor aproximado de  $e^x$ .

b) Escribir la función main para que invoque a la función exponencial. Compruebe que para x igual a 1 el resultado es el número e.

El programa completo se muestra a continuación.

```
/********************** Cálculo de exp(x) *********************/ 
/* exp.c
  */ 
#include <stdio.h> 
double exponencial(double x); 
main() 
{ 
   double exp, x; 
   printf("Valor de x: "); scanf("%lf", &x); 
  exp = exponencial(x);printf("exp(%g) = %g\n", x, exp);
} 
double exponencial(double x) 
{ 
  int n = 1:
  double exp = 0.0, termino = 1.0;
   exp = termino; // primer término
```

```
while (termino > 1e-7)
   { 
     termino *= x/n; // siguiente término 
     exp += termino; // sumar otro término 
    n++:
 } 
  return exp; 
} 
Ejecución del programa: 
Valor de x: 1 
exp(1) = 2.71828
```
5. Realizar un programa que a través de un menú permita realizar las operaciones de sumar, restar, multiplicar, dividir y salir. Las operaciones constarán solamente de dos operandos. El menú será visualizado por una función sin argumentos, que devolverá como resultado la opción elegida. La ejecución será de la forma siguiente:

```
 1. sumar 
          2. restar 
         3. multiplicar 
         4. dividir 
         5. salir 
Seleccione la operación deseada: 3 
Dato 1: 2.5 
Dato 2: 10 
Resultado = 25.0Pulse [Entrar] para continuar
```
La solución de este problema puede ser de la siguiente forma:

• Declaramos las funciones que van a intervenir en el programa.

```
double sumar(double dato1, double dato2); 
double restar(double dato1, double dato2); 
double multiplicar(double dato1, double dato2); 
double dividir(double dato1, double dato2); 
int menu(void);
```
• Definimos las variables que van a intervenir en el programa.

double dato $1 = 0$ , dato $2 = 0$ , resultado = 0; int operación = 0;

• A continuación presentamos el menú en la pantalla para poder elegir la operación a realizar.

```
operation = menu();
```
La definición de la función menu puede ser así:

```
int menu() 
{ 
   int op; 
   do 
   { 
     system("cls"); 
     printf("\t1. sumar\n"); 
     printf("\t2. restar\n"); 
     printf("\t3. multiplicar\n"); 
     printf("\t4. dividir\n"); 
     printf("\t5. salir\n"); 
     printf("\nSeleccione la operación deseada: "); 
     scanf("%d", &op); 
   } 
  while (op \langle 1 | op \rangle 5);
   return op; 
}
```
• Si la operación elegida no ha sido *salir*, leemos los operandos *dato1* y *dato2*.

```
if (operacion != 5) 
{ 
   // Leer datos 
  printf("Dato 1: "); scanf("%lf", &dato1);
  printf("Dato 2: "); scanf("%lf", &dato2);
   // Realizar la operación 
} 
else 
   break; // salir
```
• A continuación, realizamos la operación elegida con los datos leídos e imprimimos el resultado.

```
switch (operacion) 
{ 
   case 1: 
     resultado = sumar(dato1, dato2); 
     break; 
   case 2: 
     resultado = restar(dato1, dato2); 
     break;
```
```
 case 3: 
     resultado = multiplicar(dato1, dato2); 
     break; 
   case 4: 
     resultado = dividir(dato1, dato2); 
     break; 
} 
// Escribir el resultado 
printf("Resultado = %g\n", resultado); 
// Hacer una pausa 
printf("Pulse <Entrar> para continuar "); 
getchar();
```
• Las operaciones descritas formarán parte de un bucle infinito formado por una sentencia while con el fin de poder encadenar distintas operaciones.

```
while (1) 
{ 
   // sentencias 
}
```
El programa completo se muestra a continuación.

```
/**************** Simulación de una calculadora ****************/ 
/* calcula.c 
  */ 
#include <stdio.h> 
#include <stdlib.h> 
// Declaración de funciones 
double sumar(double dato1, double dato2); 
double restar(double dato1, double dato2); 
double multiplicar(double dato1, double dato2); 
double dividir(double dato1, double dato2); 
int menu(void); 
main() 
{ 
  double dato1 = 0, dato2 = 0, resultado = 0;
   int operacion = 0; 
   while (1) 
   { 
    operation = menu();
     if (operacion != 5) 
     { 
       // Leer datos 
      printf("Dato 1: "); scanf("%lf", &dato1);
       printf("Dato 2: "); scanf("%lf", &dato2);
```

```
 // Limpiar el buffer del flujo de entrada 
        fflush(stdin); 
        // Realizar la operación 
        switch (operacion) 
        { 
            case 1: 
              resultado = sumar(dato1, dato2); 
              break; 
            case 2: 
              resultado = restar(dato1, dato2); 
              break; 
            case 3: 
              resultado = multiplicar(dato1, dato2); 
              break; 
            case 4: 
              resultado = dividir(dato1, dato2); 
              break; 
        } 
        // Escribir el resultado 
        printf("Resultado = %g\n", resultado); 
        // Hacer una pausa 
       printf("Pulse <Entrar> para continuar "); 
        getchar(); 
     } 
     else 
       break; 
   } 
} 
int menu() 
{ 
   int op; 
   do 
   { 
     system("cls"); 
     printf("\t1. sumar\n"); 
     printf("\t2. restar\n"); 
     printf("\t3. multiplicar\n"); 
     printf("\t4. dividir\n"); 
     printf("\t5. salir\n"); 
     printf("\nSeleccione la operación deseada: "); 
     scanf("%d", &op); 
   } 
  while (op \langle 1 | op \rangle 5);
   return op; 
}
```

```
double sumar(double a, double b) 
{ 
   double c; 
  c = a + b; return(c); 
} 
double restar(double a, double b) 
{ 
  double c; 
  c = a - b; return(c); 
} 
double multiplicar(double a, double b) 
{ 
   double c; 
  c = a * b; return(c); 
} 
double dividir(double a, double b) 
{ 
   double c; 
  c = a / b;
   return(c); 
}
```
# **EJERCICIOS PROPUESTOS**

- 1. Responda a las siguientes preguntas:
	- 1) ¿Cuál es el resultado del siguiente programa?

```
#include <stdio.h> 
main() 
{ 
  int x = 1, y = 1;
  if (x = y * 5)x = 0:
   else 
    x = -1; printf("%d\n", x); 
} 
a) 1. 
b) 5. 
c) 0.
d) -1.
```

```
#include <stdio.h> 
main() 
{ 
  int x = 1, y = 1;
  if (x == 1) if (y == 0) 
      x = 10;
   else 
    x = -1:
   printf("%d\n", x); 
} 
a) 1. 
b) 5. 
c) 0. 
d) -1.
```
3) ¿Cuál es el resultado del siguiente programa?

```
#include <stdio.h> 
main() 
{ 
  int x = 1;
   switch (x) 
   { 
     case 1: 
      x++:
     case 2: 
        x++; 
   } 
   printf("%d\n", x); 
} 
a) 1. 
b) 2. 
c) 3. 
d) Ninguno de los anteriores.
```
4) ¿Cuál es el resultado del siguiente programa?

```
#include <stdio.h> 
main() 
{ 
  int x = 1;
  while (x \leq 5) {
```

```
 printf("%d ", ++x); 
       } 
    } 
    a) 1 2 3 4 0. 
    b) 2 3 4 5 6. 
    c) 0 1 2 3 4. 
    d) Ninguno de los anteriores. 
5) ¿Cuál es el resultado del siguiente programa?
```

```
#include <stdio.h> 
main() 
{ 
  int x = 0;
  for (x = 'a'; x \leq 'z'; x += 10) { 
     printf("%c ", x); 
   } 
} 
a) a b c d e ... x y z.
b) 97 98 99 ... 120 121 122. 
c) 97 107 117.
```

```
d) a k u.
```

```
6) ¿Cuál es el resultado del siguiente programa?
```

```
#include <stdio.h> 
main() 
{ 
  int x = 0, y = 0;
  for (x = 6; x > 0; x == 2)for (y = 0; y < 2; y++) printf("%d ", x-y); 
} 
a) 6 5 4 3 2 1. 
b) 6 4 2. 
c) 6 2. 
d) Ninguno de los anteriores.
```

```
#include <stdio.h> 
main() 
{
```

```
int x = 0, y = 1;
  for (x = 6; x > 0; x == 2) { 
    if (x < y * 3) continue; 
     printf("%d ", x); 
   } 
} 
a) 6 4 2. 
b) 6 4. 
c) 6. 
d) Ninguno de los anteriores.
```

```
#include <stdio.h> 
void fnx(int x) 
{ 
   if (x) printf("%d ", x); 
} 
main() 
{ 
   int i, a = 1234; 
  for (i = 0; i \le 4; i++)fnx(a = a/10);} 
a) 123 12 1. 
b) 1 2 3 4. 
c) 4 3 2 1. 
d) Ninguno de los anteriores.
```
9) ¿Cuál es el resultado del siguiente programa?

```
#include <stdio.h> 
void fnx(int x) 
{ 
  int i = 0;
  for (i = x; i > 0; i-) printf("%d ", i); 
} 
main() 
{ 
   int x;
```

```
for (x = 0; x < 3; x++)fnx(x):
} 
a) 0. 
b) 1 2 1. 
c) 1 2. 
d) Ninguno de los anteriores.
```

```
#include <stdio.h> 
void fnx(int x) 
{ 
   printf("%c ", x); 
} 
main() 
{ 
  int i, x = 65;
  for (i = 0; i < 3; i++)fnx(x++):
} 
a) A B C. 
b) 65 66 67. 
c) a b c. 
d) Ninguno de los anteriores.
```
- 2. Realizar un programa que calcule e imprima la suma de los múltiplos de 5 comprendidos entre dos valores a y b. El programa no permitirá introducir valores negativos para  $a \, y \, b$ , y verificará que  $a$  es menor que  $b$ . Si  $a$  es mayor que  $b$ , intercambiará estos valores.
- 3. Realizar un programa que permita evaluar la serie:

$$
\sum_{a=0}^{b} \frac{1}{x+ay}
$$

4. Si quiere averiguar su número de Tarot, sume los números de su fecha de nacimiento y a continuación redúzcalos a un único dígito; por ejemplo si su fecha de nacimiento fuera 17 de octubre de 1992, los cálculos a realizar serían:

$$
17 + 10 + 1992 = 2019 \Rightarrow 2 + 0 + 1 + 9 = 12 \Rightarrow 1 + 2 = 3
$$

lo que quiere decir que su número de Tarot es el 3.

Realizar un programa que pida una fecha, de la forma:

#### día mes año

donde día, mes y año son enteros, y dé como resultado el número de Tarot. El programa verificará si la fecha es correcta, esto es, los valores están dentro de los rangos permitidos.

5. Realizar un programa que genere la siguiente secuencia de dígitos:

1 2 3 2 3 4 5 4 3 4 5 6 7 6 5 4 5 6 7 8 9 8 7 6 5 6 7 8 9 0 1 0 9 8 7 6 7 8 9 0 1 2 3 2 1 0 9 8 7 8 9 0 1 2 3 4 5 4 3 2 1 0 9 8 9 0 1 2 3 4 5 6 7 6 5 4 3 2 1 0 9 0 1 2 3 4 5 6 7 8 9 8 7 6 5 4 3 2 1 0 1 2 3 4 5 6 7 8 9 0 1 0 9 8 7 6 5 4 3 2 1  $23.11$ 

El número de filas estará comprendido entre 11 y 20 y el resultado aparecerá centrado en la pantalla como se indica en la figura.

- 6. Un centro numérico es un número que separa una lista de números enteros (comenzando en 1) en dos grupos de números, cuyas sumas son iguales. El primer centro numérico es el 6, el cual separa la lista (1 a 8) en los grupos: (1, 2, 3, 4, 5) y (7, 8) cuyas sumas son ambas iguales a 15. El segundo centro numérico es el 35, el cual separa la lista (1 a 49) en los grupos: (1 a 34) y (36 a 49) cuyas sumas son ambas iguales a 595. Escribir un programa que calcule los centros numéricos entre  $1 y n$ .
- 7. Realizar un programa que solicite un texto (suponer que los caracteres que forman el texto son sólo letras, espacios en blanco, comas y el punto como final del texto) y a continuación lo escriba modificado de forma que a la A le corresponda la K, a la B la L, ... , a la O la Y, a la P la Z, a la Q la A, ... y a la Z la J, e igual para las letras minúsculas. Suponga que la entrada no excede de una línea y que finaliza con un punto.

Al realizar este programa tenga en cuenta que el tipo char es un tipo entero, por lo tanto las afirmaciones en los ejemplos siguientes son correctas:

• 'A' es menor que 'a'; es equivalente a decir que 65 es menor que 97, porque el valor ASCII de 'A' es 65 y el de 'a' es 97.

- 'A' + 3 es igual a 'D'; es equivalente a decir que  $65 + 3$  es igual a 68, y este valor es el código ASCII del carácter 'D'.
- 8. Realizar un programa que calcule el importe a pagar por un vehículo al circular por una autopista. El vehículo puede ser una bicicleta, una moto, un coche o un camión. Para definir el conjunto vehículos utilizaremos un tipo enumerado (vea en el capítulo 2 los tipos enumerados). El importe se calculará según los siguientes datos:
	- Un importe fijo de 100 unidades para las bicicletas.
	- Las motos y los coches pagarán 30 unidades por Km.
	- Los camiones pagarán 30 unidades por Km más 25 unidades por Tm.

La presentación en pantalla de la solución, será de la forma siguiente:

```
 1 - bicicleta 
         2 - moto 
         3 - coche 
         4 - camión 
         5 - salir 
Seleccione la opción deseada: 4 
Kilómetros y toneladas? 100 50 
Importe = 4250
```
#### CAPÍTULO 6 © F.J.Ceballos/RA-MA

# TIPOS ESTRUCTURADOS DE DATOS

Hasta ahora sólo hemos tenido que trabajar con algunas variables en cada uno de los programas que hemos realizado. Sin embargo, en más de una ocasión tendremos que manipular conjuntos más grandes de valores. Por ejemplo, para calcular la temperatura media del mes de agosto necesitaremos conocer los 31 valores correspondientes a la temperatura media de cada día. En este caso, podríamos utilizar una variable para introducir los 31 valores, uno cada vez, y acumular la suma en otra variable. Pero, ¿qué ocurrirá con los valores que vayamos introduciendo? Que cuando tecleemos el segundo valor, el primero se perderá; cuando tecleemos el tercero, el segundo se perderá, y así sucesivamente. Cuando hayamos introducido todos los valores podremos calcular la media, pero las temperaturas correspondientes a cada día se habrán perdido. ¿Qué podríamos hacer para almacenar todos esos valores? Pues, podríamos utilizar 31 variables diferentes; pero, ¿qué pasaría si fueran 100 o más valores los que tuviéramos que registrar? Además de ser muy laborioso el definir cada una de las variables, el código se vería enormemente incrementado.

En este capítulo, aprenderá a registrar conjuntos de valores, todos del mismo tipo, en unas estructuras de datos llamadas matrices. Así mismo, aprenderá a registrar cadenas de caracteres, que no son más que conjuntos de caracteres, o bien, si lo prefiere, matrices de caracteres.

Si las matrices son la forma de registrar conjuntos de valores, todos del mismo tipo (int, float, double, char, etc.), ¿qué haremos para almacenar un conjunto de valores relacionados entre sí, pero de diferentes tipos? Por ejemplo, almacenar los datos relativos a una persona como su nombre, dirección, teléfono, etc. Veremos que esto se hace definiendo otro tipo de estructura de datos; en este caso, po-

dría ser del tipo struct persona. Posteriormente podremos crear también matrices de este tipo de estructuras, cuestión que aprenderemos más adelante.

# **INTRODUCCIÓN A LAS MATRICES**

Una matriz es una estructura homogénea, compuesta por varios elementos, todos del mismo tipo y almacenados consecutivamente en memoria. Cada elemento puede ser accedido directamente por el nombre de la variable matriz seguido de uno o más subíndices encerrados entre corchetes.

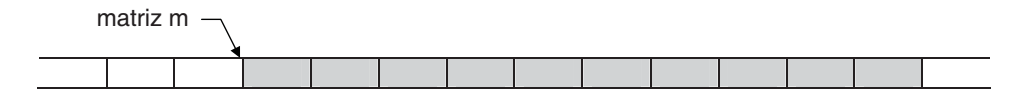

En general, la representación de las matrices se hace mediante variables suscritas o de subíndices y pueden tener una o varias dimensiones (subíndices). A las matrices de una dimensión se les llama también listas y a las de dos dimensiones, tablas.

Desde un punto de vista matemático, en más de una ocasión necesitaremos utilizar variables subindicadas tales como:

$$
v = [a_0, a_1, a_2, \dots, a_i, \dots, a_n]
$$

en el caso de un subíndice, o bien

$$
m = \begin{pmatrix} a_{00} & a_{01} & a_{02} & \dots & a_{0j} & \dots & a_{0n} \\ a_{10} & a_{11} & a_{12} & \dots & a_{1j} & \dots & a_{1n} \\ \dots & \dots & \dots & \dots & \dots & \dots & \dots \\ a_{i0} & a_{i1} & a_{i2} & \dots & a_{ij} & \dots & a_{in} \end{pmatrix}
$$

si se utilizan dos subíndices. Esta misma representación se puede utilizar desde un lenguaje de programación recurriendo a las matrices que acabamos de definir y que a continuación se estudian.

Por ejemplo, supongamos que tenemos una matriz unidimensional de enteros llamada m, la cual contiene 10 elementos. Estos elementos se identificarán de la siguiente forma:

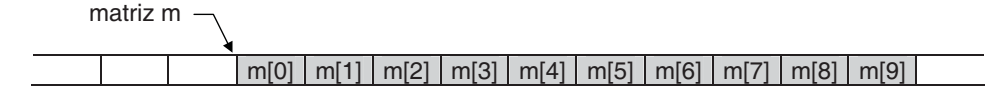

Observe que los subíndices son enteros consecutivos y que el primer subíndice vale 0. Un subíndice puede ser cualquier expresión entera positiva.

Así mismo, una matriz de dos dimensiones se representa mediante una variable con dos subíndices (filas, columnas); una matriz de tres dimensiones se representa mediante una variable con tres subíndices, etc. El número máximo de dimensiones o el número máximo de elementos, dentro de los límites establecidos por el compilador, para una matriz depende de la memoria disponible.

Entonces, las matrices según su dimensión se clasifican en unidimensionales y multidimensionales; y según su contenido, en numéricas, de caracteres, de estructuras y de punteros. A continuación se estudia todo esto detalladamente.

# **MATRICES NUMÉRICAS UNIDIMENSIONALES**

Igual que sucede con otras variables, antes de utilizar una matriz hay que definirla. La definición de una matriz especifica el nombre de la matriz, el número de elementos de la misma y el tipo de éstos.

## **Definir una matriz**

La definición de una matriz de una dimensión se hace de la forma siguiente:

```
tipo nombre[tamaño];
```
donde tipo indica el tipo de los elementos de la matriz, que pueden ser de cualquier tipo primitivo o definido por el usuario; nombre es un identificador que nombra a la matriz y tamaño es una constante entera que especifica el número de elementos de la matriz. Los corchetes modifican la definición normal del identificador para que sea interpretado por el compilador como una matriz.

Veamos algunos ejemplos. Las siguientes líneas de código son ejemplos de definiciones de matrices:

```
int m[10]; 
float temperatura[31]:
struct ordenador acer[25];
```
La primera línea crea una matriz identificada por *m* con 10 elementos de tipo int; es decir, puede almacenar 10 valores enteros; el primer elemento es  $m[0]$  (se lee: *m sub-cero*), el segundo *m*[1], ..., y el último *m*[9]. La segunda crea una matriz temperatura de 31 elementos de tipo float. Y la tercera crea una matriz acer de 25 elementos, cada uno de los cuales es una estructura de tipo struct ordenador.

#### **Acceder a los elementos de una matriz**

Para acceder al valor de un elemento de una matriz se utiliza el nombre de la matriz, seguido de un subíndice entre corchetes. Esto es, un elemento de una matriz no es más que una variable subindicada; por lo tanto, se puede utilizar exactamente igual que cualquier otra variable. Por ejemplo, en las operaciones que se muestran a continuación intervienen elementos de una matriz:

```
int m[100], k = 0, a = 0;
// \dotsa = m[1] + m[99];
k = 50:
m[k]++:
m[k+1] = m[k];
```
Observe que para referenciar un elemento de una matriz se puede emplear como subíndice una constante, una variable o una expresión de tipo entero. El subíndice especifica la posición del elemento dentro de la matriz. La primera posición es la 0.

Si se intenta acceder a un elemento con un subíndice menor que 0 o mayor que el número de elementos de la matriz menos 1, C no informa de ello porque no realiza ese tipo de chequeo; es el sistema operativo el que lo notificará mediante un mensaje de error, sólo si ese intento transgrede los límites de la zona de memoria asignada por él a dicha aplicación. Por lo tanto, es responsabilidad del programador escribir el código necesario para detectar este tipo de error. Por ejemplo, la última línea de código del ejemplo siguiente dará lugar a un resultado impredecible, puesto que intenta asignar el valor del elemento de subíndice 99 al elemento de subíndice 100, que está fuera del rango 0 a 99 válido.

```
int m[100], k = 0, a = 0;
// ... 
k = 99;
m[k+1] = m[k];
```
¿Cómo podemos asegurarnos de no exceder accidentalmente los límites de una matriz? Verificando en todo momento que el índice está entre 0 y la longitud de la matriz menos 1. Por ejemplo:

#define N 100 // ...

```
int m[N], k = 0, a = 0;
// ... 
k = 99:
if (k >=0 && k < N-1) 
 m[k+1] = m[k];else 
   printf("índice fuera de límites\n");
```
#### **Trabajar con matrices unidimensionales**

Para practicar la teoría expuesta hasta ahora, vamos a realizar un programa que asigne datos a una matriz unidimensional m de N ELEMENTOS y, a continuación, como comprobación del trabajo realizado, escriba el contenido de dicha matriz. La solución será similar a la siguiente:

```
La matriz tiene 10 elementos. 
Introducir los valores de la matriz. 
m[0] = 1m[1] = 2m[2] = 3... 
1 2 3 ... 
Fin del proceso.
```
Para ello, en primer lugar definimos la constante N ELEMENTOS para fijar el número de elementos de la matriz:

```
#define N ELEMENTOS 10;
```
Después creamos la matriz m con ese número de elementos y definimos el subíndice i para acceder a los elementos de dicha matriz.

```
int m[N_ELEMENTOS]; // crear la matriz m 
int i = 0; // subindice
```
El paso siguiente es asignar un valor desde el teclado a cada elemento de la matriz.

```
for (i = 0; i \lt N ELEMENTOS; i++){ 
  print(f("m[%d] = ", i); scanf("%d", &m[i]); 
}
```
Una vez leída la matriz la visualizamos para comprobar el trabajo realizado.

```
for (i = 0; i \lt N ELEMENTOS; i++) printf("%d ", m[i]);
```
#### El programa completo se muestra a continuación:

```
/************* Creación de una matriz unidimensional *************/ 
/* matriz01.c 
\star /
#include <stdio.h> 
#define N_ELEMENTOS 10 // número de elementos de la matriz 
main() 
{ 
   int m[N_ELEMENTOS]; // crear la matriz m 
  int i = 0: \frac{1}{1} subindice
   printf("Introducir los valores de la matriz.\n"); 
   // Entrada de datos 
  for (i = 0; i \lt N ELEMENTOS; i++) { 
    printf("m[%d] = ", i); scanf("%d", &m[i]); 
   } 
   // Salida de datos 
   printf("\n\n"); 
  for (i = 0; i \lt N ELEMENTOS; i++) printf("%d ", m[i]); 
   printf("\n\nFin del proceso.\n"); 
}
```
El ejercicio anterior nos enseña cómo leer una matriz y cómo escribirla. El paso siguiente es aprender a trabajar con los valores almacenados en la matriz. Por ejemplo, pensemos en un programa que lea la nota media obtenida por cada alumno de un determinado curso, las almacene en una matriz y dé como resultado la nota media del curso.

Igual que hicimos en el programa anterior, en primer lugar crearemos una matriz nota con un número máximo de elementos. Después solicitaremos a través del teclado el número real de elementos que coincidirá con el número de alumnos y que en ningún caso será mayor que el valor máximo ni menor que 1. En este caso interesa que la matriz sea de tipo float para que sus elementos puedan almacenar un valor con decimales. También definiremos un índice i para acceder a los elementos de la matriz y una variable suma para almacenar la suma total de todas las notas.

```
float notas[N_ALUMNOS]; // matriz notas 
int i = 0: \frac{1}{100} // indice
int nalumnos = 0; // número real de alumnos 
float suma = 0: \frac{1}{2} suma total de todas las notas medias
do 
{ 
   printf("Número de alumnos: "); 
   scanf("%d", &nalumnos); 
} 
while (nalumnos < 1 || nalumnos > N_ALUMNOS);
```
El paso siguiente será almacenar en la matriz las notas introducidas a través del teclado.

```
for (i = 0; i < nalumnos; i++){ 
  printf("Alumno número %3d, nota media: ", i+1); 
 scanf("%f", \&nots[i]);}
```
Finalmente se suman todas las notas y se visualiza la nota media. La suma se almacenará en la variable suma. Una variable utilizada de esta forma recibe el nombre de acumulador. Es importante que observe que inicialmente su valor es 0.

```
for (i = 0; i < nalumnos; i++)suma += notas[i]:
printf("\n\nNota media del curso: %5.2f\n", suma / nalumnos);
```
El programa completo se muestra a continuación.

```
/******************** Nota media del curso ********************/ 
/* notas.c 
\star /
#include <stdio.h> 
#define N_ALUMNOS 100 // número máximo de alumnos 
main() 
{ 
 float notas[N_ALUMNOS]: // matriz notas
  int i = 0; // índice
  int nalumnos = 0; // número real de alumnos
   float suma = 0; // suma total de todas las notas medias 
   do 
   { 
     printf("Número de alumnos: ");
```

```
 scanf("%d", &nalumnos); 
 } 
  while (nalumnos < 1 || nalumnos > N_ALUMNOS);
   // Entrada de datos 
  for (i = 0; i < nalumnos; i++) { 
     printf("Alumno número %3d, nota media: ", i+1); 
    scanf("%f", \&notas[i]); } 
   // Sumar las notas 
  for (i = 0; i < nalumnos; i++)suma += notas[i]:
   // Escribir resultados 
   printf("\n\nNota media del curso: %5.2f\n", suma / nalumnos); 
} 
Ejecución del programa 
Número de alumnos: 5 
Alumno número 1, nota media: 5.5 
Alumno número 2, nota media: 9 
Alumno número 3, nota media: 7.5 
Alumno número 4, nota media: 6 
Alumno número 5, nota media: 8 
Nota media del curso: 7.20
```
Los dos bucles for de la aplicación anterior podrían reducirse a uno como se indica a continuación. No se ha hecho por motivos didácticos.

```
for (i = 0; i < nalumnos; i++){ 
  printf("Alumno número %3d, nota media: ", i+1); 
 scanf("%f", \&nots[i]); suma += notas[i]; 
}
```
## **Iniciar una matriz**

Cuando durante la ejecución de un programa ocurre la definición de una matriz, sus elementos son automáticamente iniciados sólo si la definición se ha realizado a nivel global; en este caso, igual que sucedía con las variables globales, si la matriz es numérica, sus elementos son iniciados a 0; si es de caracteres, al valor '\0' y si es de punteros, a NULL. Cuando la matriz sea local sus elementos no serán iniciados automáticamente; en este caso, ¿qué valores almacenarán? Valores indeterminados; dicho de otra forma, almacenarán basura. Si la matriz es local pero se declara static, entonces se inicia igual que si fuera global.

Ahora bien, si deseamos iniciar una matriz con unos valores determinados en el momento de definirla, podemos hacerlo de la siguiente forma:

```
float temperatura[6] = \{10.2F, 12.3F, 3.4F, 14.5F, 15.6F, 16.7F\};
```
En el ejemplo anterior, el tamaño de la matriz debe ser igual o mayor que el número de valores especificados. Cuando es mayor, sólo serán iniciados explícitamente tantos elementos como valores. El resto de los elementos serán iniciados implícitamente, dependiendo del tipo, a 0, a '\0' o a NULL.

Siempre que se inicie una matriz en el instante de su definición, el tamaño puede omitirse; en este caso el número de elementos se corresponderá con el número de valores especificados. También puede omitirse el tamaño en los siguientes casos: cuando se declara como un parámetro formal en una función y cuando se hace referencia a una matriz declarada en otra parte del programa.

Por ejemplo, en el siguiente programa se puede observar que la función main define e inicia una matriz  $x \sin$  especificar explícitamente su tamaño y que el primer parámetro de la función VisualizarMatriz es una matriz m de la cual tampoco se especifica su tamaño. En este último caso, ¿cuál es el tamaño de la matriz m? Lógicamente el tamaño de la matriz x pasada como argumento a la función VisualizarMatriz.

```
#include <stdio.h> 
void VisualizarMatriz(int [], int); 
main() 
{ 
  int x[] = { 10, 20, 30, 40, 50 };
   VisualizarMatriz(x, 5); 
} 
void VisualizarMatriz(int m[], int n) 
{ 
  int i = 0:
  for (i = 0; i < n; i++) printf("%d ", m[i]); 
}
```
 Así mismo, en el ejemplo anterior se puede observar que cuando main invoca a VisualizarMatriz le pasa dos argumentos: la matriz x y el número de elementos. Por lo tanto, el argumento x es copiado en el parámetro  $m$  y el argumento 5 en  $n$ . Dos preguntas: ¿qué se ha copiado en  $m$ ? ¿Se ha hecho un duplicado de la matriz? No, no se ha hecho un duplicado. Cuando el argumento es una matriz lo que se pasa es la dirección de esa matriz; esto es, la posición donde comienza el bloque de memoria que ocupa físicamente esa matriz. Dicha dirección viene dada por el nombre de la matriz. Esto quiere decir que C siempre pasa las matrices por referencia. Según lo expuesto, ¿qué conoce VisualizarMatriz de la matriz x? Pues la dirección de comienzo, m, y su número de elementos, n; entonces  $m[i]$  en esta función y  $x[i]$  en main, *i*son el mismo elemento? Sí, porque las dos funciones trabajan a partir de la misma posición de memoria y sobre el mismo número de elementos. Quiere esto decir que si VisualizarMatriz modificara la matriz, esas modificaciones afectarían también a main. Como ejercicio puede comprobarlo.

## **Matrices asociativas**

En una matriz asociativa el acceso a los elementos se hace por valor en lugar de por posición (por ejemplo, una matriz diasMes[13] que almacene en el elemento de índice 1 los días del mes 1, en el de índice 2 los días del mes 2 y así sucesivamente; ignoramos el elemento de índice 0). En estos casos, la solución del problema resultará más fácil si utilizamos esa coincidencia. Por ejemplo, vamos a realizar un programa que cuente el número de veces que aparece cada una de las letras de un texto introducido por el teclado y a continuación imprima el resultado. Para hacer el ejemplo sencillo, vamos a suponer que el texto sólo contiene letras minúsculas del alfabeto inglés (no hay ni letras acentuadas, ni la  $ll$ , ni la  $\tilde{n}$ ). La solución podría ser de la forma siguiente:

```
Introducir texto. 
Para finalizar introducir la marca EOF 
las matrices mas utilizadas son las unidimensionales 
y las bidimensionales. 
[Ctrl] a b c d e f g h i j k l m n o p q r s t u v w x y z 
 ---------------------------------------------------------------------------- 
 9 1 1 3 5 0 0 0 9 0 0 6 4 6 3 0 0 1 11 2 2 0 0 0 1 1
```
Antes de empezar el problema, vamos a analizar algunas de las operaciones que después utilizaremos en el programa. Por ejemplo, la expresión:

 $'z' - 'a' + 1$ 

da como resultado 26. Recuerde que cada carácter tiene asociado un valor entero (código ASCII) que es el que utiliza la máquina internamente para manipularlo. Así, por ejemplo, la 'z' tiene asociado el entero 122, la 'a' el 97, etc. Según esto, la evaluación de la expresión anterior es:  $122 - 97 + 1 = 26$ .

Por la misma razón, si realizamos las declaraciones,

int c[256]; // la tabla ASCII tiene 256 caracteres char car = 'a'; // car tiene asignado el entero 97

la siguiente sentencia asigna a  $c/97$  el valor 10,

 $c['a'] = 10;$ 

y esta otra sentencia que se muestra a continuación realiza la misma operación, lógicamente, suponiendo que car tiene asignado el carácter 'a'.

 $c\lceil car \rceil = 10$ :

Entonces, si leemos un carácter (de la 'a' a la 'z'),

 $car = getchar()$ ;

y a continuación realizamos la operación,

 $c\lceil$ car $\rceil$ ++:

¿qué elemento de la matriz c se ha incrementado? La respuesta es el de subíndice igual al código correspondiente al carácter leído. Hemos hecho coincidir el carácter leído con el subíndice de la matriz. Así, cada vez que leamos una ' $a$ ' se incrementará el contador  $c[97]$  o lo que es lo mismo  $c['a']$ ; tenemos entonces un contador de 'a'. Análogamente diremos para el resto de los caracteres.

Pero, ¿qué pasa con los elementos c[0] a c[96]? Según hemos planteado el problema inicial quedarían sin utilizar (el enunciado decía: con qué frecuencia aparecen los caracteres de la 'a' a la 'z'). Esto, aunque no presenta ningún problema, se puede evitar así:

c[car - 'a'] $++;$ 

Para *car* igual a '*a*' se trataría del elemento  $c[0]$  y para *car* igual a '*z*' se trataría del elemento  $c/25$ . De esta forma podemos definir una matriz de enteros justamente con un número de elementos igual al número de caracteres de la 'a' a la 'z' (26 caracteres según la tabla ASCII). El primer elemento será el contador de 'a', el segundo el de 'b', y así sucesivamente.

Un contador es una variable que inicialmente vale 0 (suponiendo que la cuenta empieza desde 1) y que después se incrementa en una unidad cada vez que ocurre el suceso que se desea contar.

El programa completo se muestra a continuación.

```
/**** Frecuencia con la que aparecen las letras en un texto ****/ 
/* letras.c 
  */ 
#include <stdio.h> 
#define N_ELEMENTOS ('z'-'a'+1) // número de elementos 
main() 
{ 
  int c[N_ELEMENTOS]; // matriz c
   char car; // índice 
   // Poner los elementos de la matriz a cero 
  for (car = 'a'; car \langle = 'z'; car++)
    c[car - 'a'] = 0;
   // Entrada de datos y cálculo de la tabla de frecuencias 
   printf("Introducir texto.\n"); 
   printf("Para finalizar introducir la marca EOF\n\n"); 
  while ((car = getchar()) != EOF)
   { 
     // Si el carácter leído está entre la 'a' y la 'z' 
     // incrementar el contador correspondiente 
    if (car >= 'a' && car \leq 'z')
      c[car - 'a']++; } 
   // Escribir la tabla de frecuencias 
  for (car = 'a'; car \langle = 'z'; car++)
     printf(" %c", car); 
   printf("\n ---------------------------------------" 
           "-------------------------------------\n"); 
  for (car = 'a'; car \langle = 'z'; car++)
     printf("%3d", c[car - 'a']); 
   putchar('\n'); 
}
```
## **CADENAS DE CARACTERES**

Cuando expusimos los literales en el capítulo 2 ya hablamos de las cadenas de caracteres. Por ejemplo, la línea de código siguiente visualiza el literal "Fin del proceso.". Dicho literal es una cadena de caracteres constante.

```
printf("Fin del proceso.");
```
 Básicamente, una cadena de caracteres se almacena como una matriz unidimensional de elementos de tipo unsigned char o char:

```
char cadena[10]:
```
Igual que sucedía con las matrices numéricas, una matriz unidimensional de caracteres puede ser iniciada en el momento de su definición. Por ejemplo:

```
char cadena[] = {'a', 'b', 'c', 'd', '\0'};
```
Este ejemplo define *cadena* como una matriz de caracteres con cinco elementos (cadena[0] a cadena[4]) y asigna al primer elemento el carácter 'a', al segundo el carácter 'b', al tercero el carácter 'c', al cuarto el carácter 'd' y al quinto el carácter nulo.

Puesto que cada carácter es un entero, el ejemplo anterior podría escribirse también así:

char cadena[] =  $\{97, 98, 99, 100, 0\};$ 

Cada carácter tiene asociado un entero entre 0 y 255 (código ASCII). Por ejemplo, a la 'a' le corresponde el valor 97, a la 'b' el valor 98, etc. Entonces, una cadena de caracteres no es más que una matriz de enteros.

Si se crea una matriz de caracteres y se le asigna un número de caracteres menor que su tamaño, el resto de los elementos quedan con el valor '\0' independientemente de que la matriz sea global o local. Por ejemplo:

char cadena[40] =  $\{0\}$ : // todos los elementos se inician a '\0'

 Para visualizar una cadena invocaremos a printf utilizando los caracteres de formato %s. Se visualizarán todos los caracteres de la cadena hasta encontrar un carácter nulo ('\0'). Las funciones de la biblioteca de C como scanf finalizan automáticamente las cadenas leídas con un carácter '\0'. En los casos en los que esto no suceda, ¿qué ocurriría? Veamos un ejemplo:

```
char cadena[10]; 
cadena[0] = 'a'; cadena[1] = 'b'; cadena[2] = 'c'; cadena[3] = 'd';
cadena[4] = '\0'; // asignar el valor ASCII 0 
printf("%s\n", cadena);
```
 En el ejemplo anterior, suponiendo que cadena sea una variable local, si no asignamos explícitamente a *cadena*[4] un carácter  $\sqrt{0}$ , lo más seguro es que printf escriba *abcd* seguido de basura. Incluso podría escribir más allá del límite de la cadena, lo que de por sí ya es una operación errónea.

El proceso de iniciación descrito anteriormente lo tiene automatizado C si se inicia la cadena como se indica a continuación:

```
char cadena[10] = "abcd":
printf("%s\n", cadena);
```
Este ejemplo define la matriz de caracteres cadena con 10 elementos (cadena[0] a cadena[9]) y asigna al primer elemento el carácter 'a', al segundo el carácter 'b', al tercero el carácter 'c', al cuarto el carácter 'd' y al quinto y siguientes el carácter nulo (valor ASCII 0 o secuencia de escape \0), con el que C finaliza todas las cadenas de caracteres de forma automática. Por lo tanto, printf dará como resultado la cadena abcd. Otro ejemplo:

```
char cadena[] = "abcd";
printf("%s\n", cadena);
```
Este otro ejemplo es igual que el anterior, excepto que ahora la matriz cadena tiene justamente cinco elementos dispuestos como indica la figura siguiente:

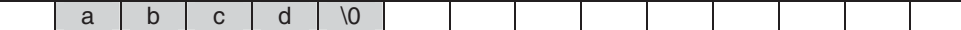

#### **Leer y escribir una cadena de caracteres**

En el capítulo 4, cuando se expusieron los flujos de entrada, vimos que una forma de leer una cadena de caracteres del flujo stdin era utilizando la función scanf con el especificador de formato %s. Por ejemplo, si queremos leer un nombre de 40 caracteres de longitud máxima, deberemos primero definir la matriz y después leerla, así:

```
char nombre[41]; 
scanf("%s", nombre); 
printf("%s\n", nombre);
```
En este caso, la variable nombre no necesita ser precedida por el operador &, porque como ya hemos dicho anteriormente, el identificador de una matriz es la dirección de comienzo de la matriz. En este caso, nombre es la dirección simbólica de comienzo de la cadena de caracteres.

Ahora bien, si ejecuta las sentencias anteriores y realiza una entrada como la siguiente,

```
Francisco Javier
```
no se sorprenda cuando al visualizar la cadena vea que sólo se escribe Francisco. Recuerde que la función scanf lee datos delimitados por espacios en blanco. Para solucionar este problema scanf admite una especificación de formato personalizada que tiene la sintaxis siguiente:

```
%[caracteres]
```
Esta especificación de formato indica leer caracteres hasta que se lea uno que no esté especificado en el conjunto indicado por caracteres. Lo inverso sería

```
%[^caracteres]
```
que indica leer caracteres hasta que se lea uno que esté especificado en el conjunto indicado por caracteres. Por ejemplo,

```
scanf("%[^\n]", nombre);
```
La sentencia anterior leerá caracteres de la entrada estándar hasta encontrar un carácter \n. Para este caso hay una solución más sencilla que es utilizar la función gets o fgets de la biblioteca de C y que veremos un poco más adelante.

También en el capítulo 4, vimos que una forma de leer un carácter del flujo stdin era utilizando la función getchar. Entonces, leer una cadena de caracteres supondrá invocar repetidas veces la función getchar y almacenar cada carácter leído en la siguiente posición libre de una matriz de caracteres, teniendo la precaución de finalizar la cadena con el carácter '\0'. Por ejemplo:

```
/* getchar.c 
\star /
#include <stdio.h> 
#define LONG_CAD 41 
main() 
{ 
   unsigned char cadena[LONG_CAD]; // matriz de LONG_CAD caracteres 
  int i = 0, car:
   printf("Introducir un texto: "); 
  while ((car = getchar()) != '\n' && i < LONG_CAD-1)
\left\{\begin{array}{c}1\end{array}\right\}cadenafi] = car:
    i++:
 } 
   // Finalizar la cadena con 0 
  cadena[i] = 0; printf("Texto introducido: %s\n", cadena); 
   printf("Longitud del texto: %d\n", i); 
}
```
Ejecución del programa

```
Introducir un texto: hola 
Texto introducido: hola 
Longitud del texto: 4
```
El ejemplo anterior define la variable *cadena* como una matriz de caracteres de tamaño 41. Después establece un bucle para leer los caracteres que se tecleen hasta que se pulse la tecla Entrar. Cada carácter leído se almacena en la siguiente posición libre de la matriz cadena. Finalmente se escribe el contenido de cadena y el número de caracteres almacenados.

 Observe que el bucle utilizado para leer los caracteres tecleados podría haberse escrito también así:

```
while ((car = getchar()) := 'n' & 0 i < LONG_CAD-1)cadena[i++] = car;
```
En lugar de escribir la cadena como un único elemento de datos, podríamos también escribirla carácter a carácter. Por ejemplo, el siguiente código escribe cada carácter de la cadena junto con su valor ASCII:

```
i = 0:
while (cadena[i] != 0) // equivalente a: cadena[i] != '\0'
{ 
   printf("Carácter %c, valor ASCII %d\n", cadena[i], cadena[i]); 
  i++:
}
```
Observar el bucle utilizado para escribir la cadena: para i igual a 0 accede al primer elemento de la matriz, para i igual a 1 al segundo, y así hasta llegar al carácter nulo  $({\cal W})$  que indica el final de la cadena. También se puede observar que los caracteres propios de nuestro idioma, como por ejemplo las letras acentuadas o el símbolo ¿, tienen un valor ASCII mayor que 127. Por esta razón se ha definido la matriz cadena de tipo unsigned char. La solución que se obtendría después de realizar esta modificación sería similar a la siguiente:

```
Introducir un texto: hola ¿qué tal?
Carácter h, valor ASCII 104 
Carácter o, valor ASCII 111 
Carácter l, valor ASCII 108 
Carácter a, valor ASCII 97 
Carácter , valor ASCII 32 
Carácter ¿, valor ASCII 168 
Carácter q, valor ASCII 113 
Carácter u, valor ASCII 117 
Carácter é, valor ASCII 130
```
Carácter , valor ASCII 32 Carácter t, valor ASCII 116 Carácter a, valor ASCII 97 Carácter l, valor ASCII 108 Carácter ?, valor ASCII 63

Este último ejemplo demuestra que un carácter se puede tratar indistintamente como un valor entero (valor ASCII del carácter) o como un carácter (símbolo entre comillas simples).

#### *Funciones gets y fgets*

Otra forma de leer una cadena de caracteres de stdin es utilizando la función gets, cuya sintaxis es la siguiente:

```
#include <stdio.h> 
char *gets(char *var):
Compatibilidad: ANSI, UNIX y Windows
```
La variable var representa la matriz que contendrá todos los caracteres tecleados excepto el carácter  $\langle n$ , que será automáticamente reemplazado por el carácter  $\sqrt{0}$  con el que C finaliza toda cadena de caracteres. Por ejemplo, las siguientes líneas de código leen y visualizan la cadena de caracteres nombre:

```
char nombre[41]; 
gets(nombre); 
printf("%s\n", nombre);
```
Observe que el parámetro var está definido como un puntero a un char; esto es, una dirección que hace referencia al lugar donde está almacenado un carácter. Esto es así, porque como ya hemos dicho en más de una ocasión, el nombre de una matriz es la dirección de comienzo de la matriz. Para el caso de una matriz de caracteres, esa dirección coincide con la dirección del primer carácter; el final de la matriz está marcado por un carácter nulo.

La función gets devuelve un puntero a la cadena de caracteres leída; dicho de otra forma, devuelve la cadena de caracteres leída. Un valor nulo para este puntero indica un error o una condición de fin de fichero (*eof*). Un puntero nulo está definido en stdio.h por la constante NULL.

El siguiente ejemplo lee cadenas de caracteres de la entrada estándar hasta que se introduzca la marca de fin de fichero.

```
/* gets.c 
  */ 
#include <stdio.h>
```

```
main() 
{ 
  char \starc = NULL; // para almacenar el valor retornado por gets
   char texto[40]; 
   printf("Introducir líneas de texto.\n"); 
   printf("Para finalizar introducir la marca EOF\n\n"); 
   // Leer la primera línea de texto 
 c = qets(texto);while (c \mid = \text{NULL}) { 
     // Operaciones con la línea de texto leída 
     // ... 
     // Leer otra línea de texto 
    c = qets(texto);
   } 
} 
Ejecución del programa 
Introducir líneas de texto. 
Para finalizar introducir la marca EOF 
línea 1 
línea 2 
línea 3 
[Ctrl]+[z]
```
Comparando la función scanf o getchar con la función gets, se puede observar que esta última proporciona una forma más cómoda de leer cadenas de caracteres y además, permite la entrada de una cadena de caracteres formada por varias palabras separadas por espacios en blanco, sin ningún tipo de formato.

Obsérvese que con la función gets es imposible indicar cuántos caracteres serán leídos, lo cual es extremadamente peligroso porque se pueden almacenar caracteres más allá del final de la matriz utilizada, error que podemos evitar si en su lugar se utiliza fgets (esta función será también estudiada en el capítulo de ficheros). Por ejemplo, la línea sombreada en el ejemplo anterior permite leer una cadena de caracteres pero sin posibilidad de controlar que se lean más de  $40 - 1$ caracteres. La solución a este problema es utilizar la función fgets que permite especificar en su segundo parámetro la longitud máxima de la cadena. Esta función, a diferencia de gets, no elimina el carácter '|n'. El siguiente código nunca almacenará en *cadena* más de 40 caracteres incluido el carácter ' $\theta$ ' de terminación:

char texto[40]; fgets(texto, 40, stdin); // lee hasta 39 caracteres

#### *Función puts*

Análogamente, otra forma de escribir una cadena de caracteres en stdout es utilizando la función puts, cuya sintaxis es la siguiente:

```
#include <stdio.h> 
int puts(const char *var);
Compatibilidad: ANSI, UNIX y Windows
```
La función puts de la biblioteca de C escribe una cadena de caracteres en la salida estándar, **stdout**, y reemplaza el carácter  $\emptyset$  de terminación de la cadena por el carácter  $\vert n$ , lo que quiere decir que después de escribir la cadena, se avanza automáticamente a la siguiente línea. Esta función retorna un valor positivo si se ejecuta satisfactoriamente y el valor EOF en caso contrario.

Por ejemplo, las siguientes líneas de código leen y visualizan la cadena de caracteres nombre:

```
char nombre[41]; 
gets(nombre); 
puts(nombre);
```
Este otro ejemplo que se muestra a continuación utiliza el valor retornado por la función gets para visualizar la cadena leída:

```
/* puts.c 
  */ 
#include <stdio.h> 
main() 
{ 
  char \starc = NULL; // para almacenar el valor retornado por gets
   char texto[80]; 
   printf("Introducir una línea de texto:\n"); 
  c = qets(texto):
   printf("\nEl texto introducido es:\n"); 
   puts(texto); // equivalente a: printf("%s\n", texto); 
   puts("\nSe escribe por segunda vez:"); 
   puts(c); 
} 
Ejecución del programa 
Introducir una línea de texto: 
hola 
El texto introducido es:
```
hola Se escribe por segunda vez: hola

En el capítulo 4 se expuso el efecto que producía el carácter  $\ln$  que quedaba en el *buffer* de entrada después de ejecutar la función **scanf** o **getchar**, si a continuación se ejecutaba otra vez cualquiera de ellas con la intención de leer caracteres. Lo que sucedía era que al ser  $\ln$  un carácter válido para esas funciones, era leído y no se solicitaba la entrada que el usuario esperaba. Esto mismo ocurrirá con la función **gets**, si cuando se vaya a ejecutar hay un carácter  $\ln$  en el *buffer* de entrada, porque previamente se haya ejecutado alguna de las funciones mencionadas. La solución a esto es limpiar el buffer asociado con stdin después de haber invocado a las funciones scanf o getchar. Para hacer esto, hasta ahora, hemos utilizado la función fflush. Pero, ya dijimos en el capítulo 4 que esta función en UNIX/LINUX no tiene efecto sobre un flujo desde el origen. En muchos casos, una solución a este problema puede ser utilizar la función gets con la única finalidad de dejar el buffer de entrada vacío. Puede probar esto en el siguiente ejercicio sustituyendo fflush(stdin) por gets(cadena).

El siguiente ejemplo trata de aclarar los conceptos expuestos en el párrafo anterior. En él se combinan las funciones scanf, getchar y gets para ver la necesidad de limpiar el buffer de entrada.

```
/************* Limpiar el buffer asociado con stdin ************/ 
/* fflush.c 
 \star /
#include <stdio.h> 
main() 
{ 
   int entero; 
   double real; 
  char respuesta = 's; cadena[81]:
   // Introducir números 
  printf("Introducir un nº entero y un nº real:\n");
   scanf("%d %lf", &entero, &real); 
  printf("%d + %f = %f\n\n", entero, real, entero + real);
   // Limpiar el buffer de entrada y leer una cadena con gets 
   fflush(stdin); // o bien gets(cadena) 
   printf("Introducir cadenas para gets.\n"); 
  while (respuesta == 's' \& qets(cadena) != NULL)
   { 
     printf("%s\n", cadena);
```

```
 do 
\left\{\begin{array}{c} \end{array}\right. printf("¿Desea continuar? (s/n) "); 
        respuesta = getchar(); 
        // Limpiar el buffer de entrada 
        fflush( stdin ); // o bien gets(cadena) 
 } 
    while ((\text{response} \leq \text{'s'}) \& (\text{response} \leq \text{'n'})); } 
} 
Ejecución del programa: 
Introducir un nº entero y un nº real:
4 5.7 
4 + 5.700000 = 9.700000Introducir cadenas para gets. 
hola 
hola 
¿Desea continuar? (s/n) s 
adiós 
adiós 
¿Desea continuar? (s/n) n
```
#### **Trabajar con cadenas de caracteres**

En el siguiente ejemplo se trata de escribir un programa que lea una línea de la entrada estándar y la almacene en una matriz de caracteres. A continuación, utilizando una función, deseamos convertir los caracteres escritos en minúsculas a mayúsculas.

Si observa la tabla ASCII en los apéndices de este libro, comprobará que los caracteres 'A', ..., 'Z', 'a', ... , 'z' están consecutivos y en orden ascendente de su código (valores 65 a 122). Entonces, pasar un carácter de minúsculas a mayúsculas supone restar al valor entero (código ASCII) asociado con el carácter la diferencia entre los códigos de ese carácter en minúscula y el mismo en mayúscula. Por ejemplo, la diferencia 'a'–'A' es  $97 - 32 = 65$ , y es la misma que 'b'–'B', que 'c'–'C', etc. Como ayuda relacionada con lo expuesto, puede repasar los conceptos que se expusieron anteriormente en este mismo capítulo en el apartado Matrices asociativas.

La función que realice esta operación recibirá como parámetro la matriz de caracteres que contiene el texto a convertir. Si la función se llama MinusculasMayusculas y la matriz cadena, la llamada será así:

```
MinusculasMayusculas(cadena);
```
Como se puede observar en el código mostrado a continuación, la función recibirá la cadena que se desea pasar a mayúsculas. A continuación, accederá al primer elemento de la matriz y comprobará si se trata de una minúscula, en cuyo caso cambiará el valor ASCII almacenado en dicho elemento por el valor ASCII correspondiente a la mayúscula. Esto es:

```
void MinusculasMayusculas(char str[]) 
{ 
  int i = 0, desp = 'a' - 'A';
  for (i = 0; str[i] != '\0'; ++i)
    if (str[i] \rangle= 'a' && str[i] \langle= 'z')
      str[i] = str[i] - desp;}
```
Observe que cuando se llama a la función *Minusculas Mayusculas*, lo que en realidad se pasa es la dirección de la matriz. Por lo tanto, la función llamada y la función que llama trabajan sobre la misma matriz, con lo que los cambios realizados por una u otra son visibles para ambas.

El programa completo se muestra a continuación.

```
/*********** Conversión de minúsculas a mayúsculas ***********/ 
/* strupr.c 
\star /
#include <stdio.h> 
#define LONG_MAX 81 // longitud máxima de la cadena 
void MinusculasMayusculas(char str[]); 
main() // función principal 
{ 
   char cadena[LONG_MAX]; 
  int i = 0:
   printf ("Introducir una cadena: "); 
   gets(cadena); 
   MinusculasMayusculas(cadena); // llamada a la función 
   printf ("%s\n", cadena); 
} 
/************************************************************** 
                  Función MinúsculasMayúsculas 
**************************************************************/ 
// Convierte minúsculas a mayúsculas
```

```
void MinusculasMayusculas(char str[]) 
{ 
  int i = 0, desp = 'a' - 'A';
  for (i = 0; str[i = 1] i = 0 (i + i)if (str[i] \rangle= 'a' && str[i] \langle= 'z')
      str[i] = str[i] - desp:
} 
Ejecución del programa 
Introducir una cadena: hola 
HOLA
```
 La solución que se ha dado al problema planteado no contempla los caracteres típicos de nuestra lengua como la  $\tilde{n}$  o las vocales acentuadas. Este trabajo queda como ejercicio para el lector.

# **Funciones de la biblioteca de C**

La biblioteca de C proporciona un amplio número de funciones que permiten realizar diversas operaciones con cadenas de caracteres, como copiar una cadena en otra, añadir una cadena a otra, comparar dos cadenas, etc. A continuación se enumeran las más utilizadas. En el apéndice A podrá ver una descripción detallada de éstas y otras funciones.

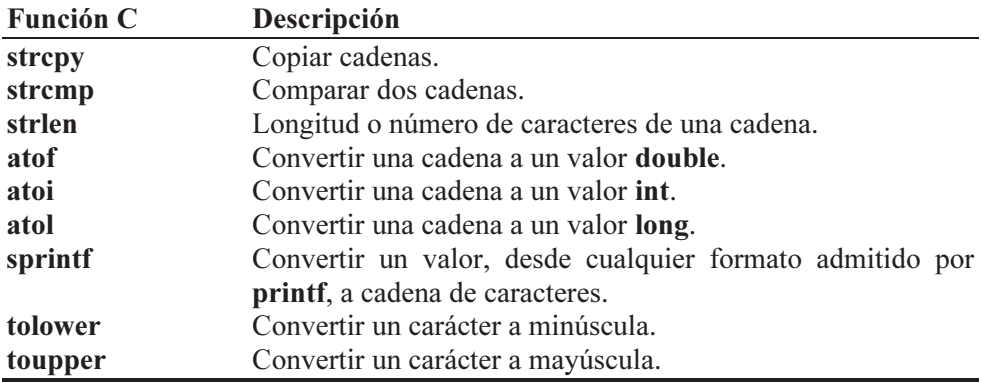

# **TIPO Y TAMAÑO DE UNA MATRIZ**

En el capítulo 2 vimos que utilizando typedef podíamos declarar sinónimos de otros tipos fundamentales o derivados. El tipo matriz es un tipo derivado (por ejemplo, int [] para una matriz de una dimensión). Entonces, se puede declarar un sinónimo de un tipo matriz así:

```
typedef double t_matriz_1d[100];
```
La línea anterior define un nuevo tipo, t matriz  $1d$ , que define matrices unidimensionales de 100 elementos de tipo double. Y la siguiente sentencia utiliza este tipo para definir una matriz m:

t\_matriz\_1d m;

Así mismo, vimos que el operador sizeof daba como resultado el tamaño en bytes de su operando. Pues bien, cuando el operando es una matriz, el resultado es el tamaño en bytes de dicha matriz. Por ejemplo, la siguiente línea de código visualiza el número de elementos de la matriz m definida anteriormente:

printf("Nº de elementos: %d\n", sizeof(m)/sizeof(m[0]));

o bien, podemos escribir también:

printf("Nº de elementos: %d\n", sizeof(m)/sizeof(double));

 Lo expuesto aquí puede hacerse extensivo a las matrices multidimensionales que explicamos a continuación.

# **MATRICES MULTIDIMENSIONALES**

Según lo estudiado a lo largo de este capítulo podemos decir que cada elemento de una matriz unidimensional es de un tipo primitivo. Entonces, ¿cómo procederíamos si necesitáramos almacenar las temperaturas medias de cada día durante los 12 meses de un año?, o bien, ¿cómo procederíamos si necesitáramos almacenar la lista de nombres de los alumnos de una determinada clase? Razonando un poco, llegaremos a la conclusión de que utilizar matrices unidimensionales para resolver los problemas planteados supondrá posteriormente un difícil acceso a los datos almacenados; esto es, responder a las preguntas: ¿cuál es la temperatura media del 10 de mayo?, o bien, ¿cuál es el nombre del alumno número 25 de la lista? será mucho más sencillo si los datos los almacenamos en forma de tabla; en el caso de las temperaturas, una tabla de 12 filas (tantas como meses) por 31 columnas (tantas como los días del mes más largo); y en el caso de los nombres, una tabla de tantas filas como alumnos, y tantas columnas como el número de caracteres del nombre más largo. Por lo tanto, una solución fácil para los problemas planteados exige el uso de matrices de dos dimensiones.

Una matriz multidimensional, como su nombre indica, es una matriz de dos o más dimensiones.

#### **Matrices numéricas multidimensionales**

La definición de una matriz numérica de varias dimensiones se hace de la forma siguiente:

```
tipo nombre matriz[expr-1][expr-2]...;
```
donde tipo es un tipo primitivo entero o real. El número de elementos de una matriz multidimensional es el producto de las dimensiones indicadas por expr-1, expr-2, ... Por ejemplo, la línea de código siguiente crea una matriz de dos dimensiones con  $2\times3 = 6$  elementos de tipo int:

```
int m[2][3];
```
A partir de la línea de código anterior,  $C/C++$  crea una matriz bidimensional m con dos filas  $m[0]$  y  $m[1]$  que son otras dos matrices unidimensionales de tres elementos cada una. Gráficamente podemos imaginarlo así:

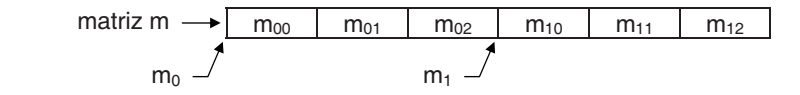

De la figura anterior se deduce que los elementos de una matriz bidimensional son colocados por filas consecutivas en memoria. El nombre de la matriz representa la dirección donde se localiza la primera fila de la matriz, o el primer elemento de la matriz; esto es, m,  $m[0]$  y  $\& m[0]/0$  son la misma dirección.

Evidentemente, el tipo de  $m[0]$  y  $m[1]$  es int[] y el tipo de los elementos de las matrices referenciadas por  $m[0]$  y  $m[1]$  es int. Además, puede comprobar la existencia y la longitud de las matrices m,  $m[0]$  y  $m[1]$  utilizando el código siguiente:

```
int m[2][3]; 
printf("filas de m: %d\n", sizeof(m)/sizeof(m[0])); 
printf("elementos de la fila 0: %d\n", sizeof(m[0])/sizeof(int)); 
printf("elementos de la fila 1: %d\n", sizeof(m[1])/sizeof(int));
```
 El resultado que se obtiene después de ejecutar el código anterior puede verlo a continuación:

filas de m: 2 elementos de la fila 0: 3 elementos de la fila 1: 3

Dicho resultado pone de manifiesto que una matriz bidimensional es en realidad una matriz unidimensional cuyos elementos son a su vez matrices unidimensionales.

Desde nuestro punto de vista, cuando se trate de matrices de dos dimensiones, es más fácil pensar en ellas como si de una tabla de f filas por c columnas se tratara. Por ejemplo:

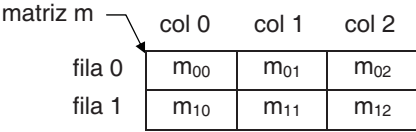

Para acceder a los elementos de la matriz m, puesto que se trata de una matriz de dos dimensiones, utilizaremos dos subíndices: el primero indicará la fila y el segundo la columna donde se localiza el elemento, según se puede observar en la figura anterior. Por ejemplo, la primera sentencia del ejemplo siguiente asigna el valor x al elemento que está en la fila 1, columna 2; y la segunda, asigna el valor de este elemento al elemento  $m[0]/1$ .

 $m[1][2] = x;$  $m[0][1] = m[1][2];$ 

El cálculo que hace el compilador para saber cuántos elementos tiene que avanzar desde *m* para acceder a un elemento cualquiera  $m\text{f}$ ila][col] en la matriz anterior es: *fila*  $\times$  *elementos por fila* + *col*.

Como ejemplo de aplicación de matrices multidimensionales, vamos a realizar un programa que asigne datos a una matriz  $m$  de dos dimensiones y a continuación escriba las sumas correspondientes a las filas de la matriz. La ejecución del programa presentará el aspecto siguiente:

```
Número de filas de la matriz: 2 
Número de columnas de la matriz: 2 
Introducir los valores de la matriz. 
m[0][0] = 2m[0][1] = 5m[1][0] = 3m[1][1] = 6Suma de la fila 0 = 7Suma de la fila 1 = 9Fin del proceso.
```
En primer lugar creamos la matriz m con el número de filas y columnas especificado, definimos las variables *fila* y *col* que utilizaremos para manipular los
subíndices correspondientes a la fila y a la columna, y la variable *sumafila* para almacenar la suma de los elementos de una fila:

```
float m[FILAS_MAX][COLS_MAX]; // matriz m de dos dimensiones 
float sumafila; // suma de los elementos de una fila 
int filas, cols; // filas y columnas de la matriz de trabajo 
int fila, col; // fila y columna del elemento accedido
```
Después, leemos el número de filas y de columnas de la matriz desechando cualquier valor menor que 1 o mayor que el máximo permitido.

```
do 
{ 
   printf("Número de filas de la matriz: "); 
   scanf("%d", &filas); 
} 
while (filas < 1 || filas > FILAS_MAX);
do 
{ 
   printf("Número de columnas de la matriz: "); 
   scanf("%d", &cols); 
} 
while (cols \langle 1 | cols \rangle COLS_MAX);
```
El paso siguiente es asignar un valor desde el teclado a cada elemento de la matriz.

```
for (fila = 0; fila \langle filas; fila++)
 for (col = 0; col < cols; col++) { 
    printf("m[%d][%d] = ", filla, col); scanf("%f", &m[fila][col]); 
 }
```
Una vez leída la matriz, calculamos la suma de cada fila y visualizamos los resultados para comprobar el trabajo realizado.

```
for (fila = 0; fila \langle filas; fila++)
{ 
  sumafila = 0;
  for (col = 0; col \leq cols; col++) sumafila += m[fila][col]; 
   printf("Suma de la fila %d = %g\n", fila, sumafila); 
}
```
El programa completo se muestra a continuación.

```
/********* Suma de las filas de una matriz bidimensional *********/ 
/* matrizbi.c 
 */ 
#include <stdio.h> 
#define FILAS_MAX 10 // número máximo de filas 
#define COLS_MAX 10 // número máximo de columnas 
main() 
{ 
   float m[FILAS_MAX][COLS_MAX]; // matriz m de dos dimensiones 
   float sumafila; // suma de los elementos de una fila 
   int filas, cols; // filas y columnas de la matriz de trabajo 
   int fila, col; // fila y columna del elemento accedido 
   do 
   { 
     printf("Número de filas de la matriz: "); 
     scanf("%d", &filas); 
 } 
  while (filas \langle 1 \rangle|| filas > FILAS_MAX);
   do 
   { 
     printf("Número de columnas de la matriz: "); 
     scanf("%d", &cols); 
   } 
  while (cols \langle 1 \mid | cols \rangle COLS MAX);
   // Entrada de datos 
   printf("Introducir los valores de la matriz.\n"); 
  for (fila = 0; fila \lt filas; fila++)
    for (col = 0; col < cols; col++) { 
      printf("m[%d][%d] = ", fila, col);
       scanf("%f", &m[fila][col]); 
     } 
   // Escribir la suma de cada fila 
  for (fila = 0; fila \lt filas; fila++)
   { 
    sumafila = 0;
    for (col = 0; col < cols; col++)sumafila += m[fila][col]:
     printf("Suma de la fila %d = %g\n", fila, sumafila); 
 } 
   printf("\nFin del proceso.\n"); 
}
```
Seguramente habrá pensado que la suma de cada fila se podía haber hecho simultáneamente a la lectura tal como se indica a continuación:

```
for (fila = 0; fila \langle filas; fila++)
{ 
  sumafila = 0:
```

```
for (col = 0; col < col; col++\left\{\begin{array}{c}1\end{array}\right\}printf("c[[\&d][\&d] = ", fila, col); scanf("%f", &m[fila][col]); 
     sumafila += m[fila][col]; 
 } 
  printf("Suma de la fila %d = %g\n", fila, sumafila);
}
```
No obstante, esta forma de proceder presenta una diferencia a la hora de visualizar los resultados, y es que la suma de cada fila se muestra a continuación de haber leído los datos de la misma.

```
Número de filas de la matriz: 2
Número de columnas de la matriz: 2 
Introducir los valores de la matriz. 
m[0][0] = 2m[0][1] = 5Suma de la fila 0: 7 
m[1][0] = 3
m[1][1] = 6
Suma de la fila 1: 9 
Fin del proceso.
```
 Con este último planteamiento, una solución para escribir los resultados al final sería almacenarlos en una matriz unidimensional y mostrar posteriormente esta matriz. Este trabajo se deja como ejercicio para el lector.

#### **Matrices de cadenas de caracteres**

Las matrices de cadenas de caracteres son matrices multidimensionales, generalmente de dos dimensiones, en las que cada fila se corresponde con una cadena de caracteres. Entonces según lo estudiado, una fila será una matriz unidimensional de tipo char o unsigned char.

 Haciendo un estudio análogo al realizado para las matrices numéricas multidimensionales, la definición de una matriz de cadenas de caracteres puede hacerse de la forma siguiente:

```
char nombre matriz[filas][longitud fila];
```
Por ejemplo, la línea de código siguiente crea una matriz de cadenas de caracteres de F filas por C caracteres máximo por cada fila.

```
char m[F][C];
```
A partir de la línea de código anterior, C/C++ crea una matriz unidimensional m con los elementos,  $m[0], m[1], ..., m[F-1]$ , que a su vez son matrices unidimensionales de C elementos de tipo char. Gráficamente podemos imaginarlo así:

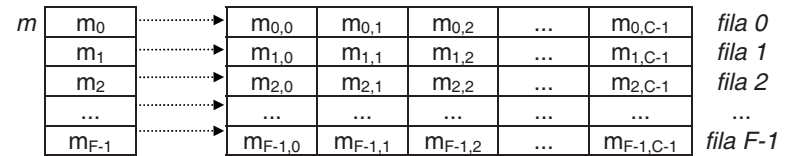

Evidentemente, el tipo de los elementos de m es **char**[] y el tipo de los elementos de las matrices referenciadas por  $m[0]$ ,  $m[1]$ , ..., es **char**. Desde nuestro punto de vista, es más fácil imaginarse una matriz de cadenas de caracteres como una lista. Por ejemplo, la matriz m del ejemplo anterior estará compuesta por las cadenas de caracteres  $m[0], m[1], m[2], m[3],$  etc.

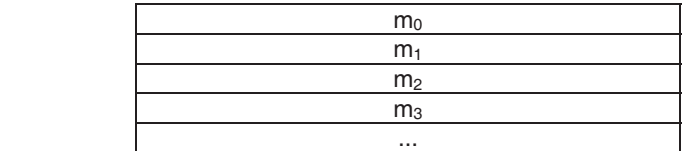

Para acceder a los elementos de la matriz m, puesto que se trata de una matriz de cadenas de caracteres, utilizaremos sólo el primer subíndice, el que indica la fila. Sólo utilizaremos dos subíndices cuando sea necesario acceder a un carácter individual. Por ejemplo, la primera sentencia del ejemplo siguiente crea una matriz de cadenas de caracteres. La segunda asigna una cadena de caracteres a  $m[0]$ desde el teclado; la cadena tendrá nCarsPorFila caracteres como máximo y será almacenada a partir de la posición 0 de  $m/0$ . Y la tercera sentencia reemplaza el último carácter de  $m[0]$  por '\0'.

```
char m[nFilas][nCarsPorFila]; 
gets(m[0]); // acceso a una cadena de caracteres 
m[0][nCarsPorFila-1] = '0'; // acceso a un solo carácter
```
Es importante que asimile que  $m[0]$ ,  $m[1]$ , etc. son cadenas de caracteres y que, por ejemplo,  $m[1]/3$ ] es un carácter; el que está en la fila 1, columna 3.

Para ilustrar la forma de trabajar con cadenas de caracteres, vamos a realizar un programa que lea una lista de nombres y los almacene en una matriz. Una vez construida la matriz, visualizaremos su contenido.

La solución tendrá el aspecto siguiente:

Número de filas de la matriz: 10 Número de caracteres por fila: 40

```
Escriba los nombres que desea introducir. 
Puede finalizar pulsando las teclas [Ctrl][z].
Nombre[0]: Mª del Carmen 
Nombre[1]: Francisco 
Nombre[2]: Javier 
Nombre[3]: [Ctrl][z] 
¿Desea visualizar el contenido de la matriz? (s/n): S 
Mª del Carmen 
Francisco 
Javier
```
La solución pasa por realizar los siguientes puntos:

- 1. Definir una matriz de cadenas, los índices y demás variables necesarias.
- 2. Establecer un bucle para leer las cadenas de caracteres utilizando la función gets. La entrada de datos finalizará al introducir la marca de fin de fichero.
- 3. Preguntar al usuario del programa si quiere visualizar el contenido de la matriz.
- 4. Si la respuesta anterior es afirmativa, establecer un bucle para visualizar las cadenas de caracteres almacenadas en la matriz.

El programa completo se muestra a continuación.

```
/****************** Leer una lista de nombres ******************/ 
/* cadenas.c 
\star /
#include <stdio.h> 
#define FILAS_MAX 100 
#define COLS_MAX 80 
main() 
{ 
   // Matriz de cadenas de caracteres 
   char nombre[FILAS_MAX][COLS_MAX]; 
   int nFilas = 0; 
  int fila = 0;
   char *fin, respuesta; 
   do 
   { 
     printf("Número de filas de la matriz: "); 
     scanf("%d", &nFilas); 
 } 
  while (nFilas \langle 1 \rangle || nFilas > FILAS MAX);
```

```
 fflush(stdin); 
   printf("Escriba los nombres que desea introducir.\n"); 
   printf("Puede finalizar pulsando las teclas [Ctrl][z].\n"); 
  for (fila = 0; fila < nFilas; fila++)
\left\{\begin{array}{c}1\end{array}\right\} printf("Nombre[%d]: ", fila); 
    fin = qets(nombre[fila]): // Si se pulsó [Ctrl][z], salir del bucle 
     if (fin == NULL) break; 
 } 
   nFilas = fila; // número de filas leídas 
   do 
   { 
     printf("¿Desea visualizar el contenido de la matriz? (s/n): "); 
     respuesta = tolower(getchar()); 
     fflush(stdin); 
 } 
   while (respuesta != 's' && respuesta != 'n'); 
   if ( respuesta == 's' ) 
   { 
     // Visualizar la lista de nombres 
    print(f("\n'\:
    for (fila = 0; fila < nFilas; fila++)
       printf("%s\n", nombre[fila]); 
   }
```
El identificador nombre hace referencia a una matriz de caracteres de dos dimensiones. Una fila de esta matriz es una cadena de caracteres (una matriz de caracteres unidimensional) y la biblioteca de  $C/C++$  provee la función **gets** para leer matrices unidimensionales de caracteres. Por eso, para leer una fila (una cadena de caracteres) utilizamos sólo un índice. Esto no es aplicable a las matrices numéricas de dos dimensiones, ya que la biblioteca de C/C++ no proporciona funciones para leer filas completas, lo cual es lógico.

Siguiendo con el análisis del programa anterior, la entrada de datos finalizará cuando se haya introducido la marca de fin de fichero, o bien cuando se hayan introducido la totalidad de los nombres.

Así mismo, una vez finalizada la entrada de datos, se lanza una pregunta acerca de si se desea visualizar el contenido de la matriz. En este caso la respuesta tecleada se obtiene con getchar.

Observe la sentencia:

}

```
respuesta = tolower(getchar());
```
Es equivalente a:

```
respuesta = getchar(); // leer un carácter 
respuesta = tolower(respuesta); // convertirlo a minúsculas
```
### **COPIAR MATRICES**

La biblioteca de C no incluye una función que permita copiar una matriz en otra, excepto para las matrices de caracteres o cadenas de caracteres que sí incluye una: strcpy. Por lo tanto, para copiar una matriz en otra tendremos que añadir a nuestro programa el código correspondiente.

Como ejemplo, vamos a realizar un programa que lea una matriz a de dos dimensiones de un tipo especificado, copie la matriz  $a$  en otra matriz  $c$  de las mismas características y visualice la matriz c por filas.

Leer una matriz y escribirla ya lo hemos hecho en programas anteriores. Copiar una matriz en otra es un proceso similar pero utilizando una sentencia de asignación. Así, para copiar una matriz  $a$  de dos dimensiones en una matriz  $c$  de las mismas características, podemos proceder de la forma siguiente:

```
for (fila = 0; fila \langle FILAS; fila++)
{ 
 for (col = 0; col < COLS; col++)cf应[1] [col] = affile[col];}
```
El programa completo se muestra a continuación.

```
/******************* Copiar una matriz en otra *******************/ 
/* copiar_matrices.c 
 \star /
#include <stdio.h> 
#define FILAS 3 
#define COLS 3 
main() 
\int float a[FILAS][COLS], c[FILAS][COLS]; 
  int fila = 0, col = 0;
   // Leer datos para la matriz a 
  for (fila = 0; fila \langle FILAS; fila++)
   { 
    for (col = 0; col < ColS; col++) { 
      printf("a[%d][%d] = ", fila, col);
```

```
 scanf("%f", &a[fila][col]); 
     } 
   } 
   // Copiar la matriz a en c 
  for (fila = 0; fila \langle FILAS; fila++)
   { 
    for \text{(col = 0; col < COLS; col++)}c[fila][col] = a[fila][col]; } 
   // Escribir los datos de la matriz c 
  for (fila = 0; fila \langle FILAS; fila++)
\left\{\begin{array}{c}1\end{array}\right\} // Escribir una fila 
    for (col = 0; col < COLS; col++) printf("%10g", c[fila][col]); 
     printf("\n"); // fila siguiente 
   } 
}
```
Ejecución del programa

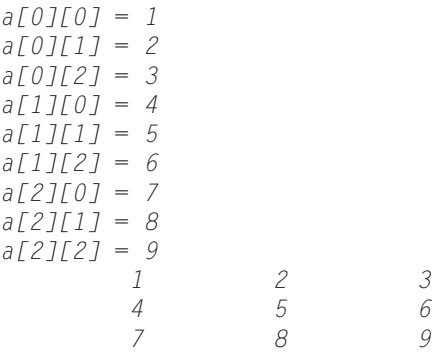

Según hemos dicho anteriormente, la biblioteca de C proporciona una función para copiar matrices de caracteres. Análogamente, podemos realizar una función que copie una matriz en otra y modificar el programa anterior para que la operación de copiar la haga utilizando esta función.

Una función que copie una matriz en otra tiene que tener dos parámetros, la matriz destino y la matriz origen. Según esto, dicha función podría ser así:

```
void CopiarMatriz( float destino[][COLS], float origen[][COLS] ) 
{ 
 int fila = 0, col = 0;for (fila = 0; fila < FILAS; fila++)
   {
```

```
for (col = 0; col < ColS; col++) destino[fila][col] = origen[fila][col]; 
  } 
}
```
Al hablar de matrices unidimensionales dijimos que cuando se declaraba la matriz como un parámetro formal en una función, el tamaño se podía omitir. Esta misma teoría puede aplicarse también a las matrices multidimensionales, pero sólo sobre la primera dimensión (ya que en una matriz multidimensional la primera dimensión es el tamaño de la matriz, cuyos elementos son a su vez matrices) y eso es lo que hemos hecho en la función CopiarMatriz.

El programa completo se muestra a continuación.

```
/******************* Copiar matrices *******************/ 
/* copiar_matrices.c 
 \star /
#include <stdio.h> 
#define FILAS 3 
#define COLS 3 
void CopiarMatriz( float destino[][COLS], float origen[][COLS] ); 
main() 
{ 
   static float a[FILAS][COLS], c[FILAS][COLS]; 
  int fila = 0, col = 0; // Leer datos para la matriz a 
  for (fila = 0; fila \langle FILAS; fila++)
   { 
    for (col = 0; col < COLS; col++) { 
      printf("a[%d][%d] = ", fila, col);
       scanf("%f", &a[fila][col]); 
     } 
   } 
   // Copiar la matriz a en c 
   CopiarMatriz(c, a); 
   // Escribir los datos de la matriz c 
  for (fila = 0; fila < FILAS; fila++)
   { 
     // Escribir una fila 
    for (col = 0; col < COLS; col++) printf("%10g", c[fila][col]); 
     printf("\n"); // fila siguiente 
   } 
}
```
 $\left\{\begin{array}{c}1\end{array}\right\}$ 

```
void CopiarMatriz( float destino[][COLS], float origen[][COLS] ) 
{ 
 int fila = 0, col = 0;
 for (fila = 0; fila < FILAS; fila++)
   { 
    for (col = 0; col < ColS; col++)destino[fila][col] = origen[fila][col]:
   } 
}
```
# **TRABAJAR CON BLOQUES DE BYTES**

Un inconveniente de la función *CopiarMatriz* realizada en el apartado anterior es que no es autónoma, porque depende de las constantes FILAS y COLS. Cuando estudiemos punteros un poco más a fondo, aprenderemos a solucionar este problema. No obstante, se puede dar una solución inmediata ahora si utilizamos la función memcpy de la biblioteca de C/C++; esta función permite copiar un bloque de memoria en otro (en el apéndice A podrá ver una descripción detallada de ésta y otras funciones), entendiendo por bloque un conjunto de bytes consecutivos en memoria, definición que se ajusta a lo que es una matriz.

 El siguiente ejemplo utiliza, primero, la función memset para iniciar a 0 dos matrices  $a$  y c de las mismas características; después, **memcpy** para copiar la matriz a en la matriz c y, finalmente, **memcmp** para comparar byte a byte si tienen el mismo contenido.

```
/******************* Copiar una matriz en otra *******************/ 
/* memxxx.c 
\star /
#include <stdio.h> 
#include <string.h> 
#define FILAS 3 
#define COLS 3 
main() 
{ 
   float a[FILAS][COLS], c[FILAS][COLS]; 
  int fila = 0, col = 0;
   // Poner las matrices a y c a cero 
  memset(a, 0, sizeof(a));
   memset(c, 0, sizeof(c)); 
   // Leer datos para la matriz a 
  for (fila = 0; fila \langle FILAS; fila++)
```

```
for (col = 0; col < COLS; col++) { 
      printf("a[%d][%d] = ", fila, col); scanf("%f", &a[fila][col]); 
     } 
 } 
   // Copiar la matriz a en c 
  memcpy(c, a, sizeof(a));
  if ( memcmp(a, c, sizeof(a)) == 0 )
     printf("Las matrices a y c contienen los mismos datos\n"); 
   else 
     printf("Las matrices a y c no contienen los mismos datos\n"); 
   // Escribir los datos de la matriz c 
  for (fila = 0; fila < FIIAS; fila++)\left\{\begin{array}{c}1\end{array}\right\} // Escribir una fila 
    for (c_0] = 0; c_0 \leq c_0 \leq c_0 \geq c_0 \geq c_1 printf("%10g", c[fila][col]); 
     printf("\n"); // fila siguiente 
   } 
}
```
### **ESTRUCTURAS**

Todas las variables que hemos utilizado hasta ahora permiten almacenar un dato y de un único tipo, excepto las matrices que almacenan varios datos pero también todos del mismo tipo. La finalidad de una estructura es agrupar una o más variables, generalmente de diferentes tipos, bajo un mismo nombre para hacer más fácil su manejo.

El ejemplo típico de una estructura es una ficha que almacena datos relativos a una persona, como Nombre, Apellidos, Dirección, etc. En otros compiladores diferentes a C, este tipo de construcciones son conocidas como registros.

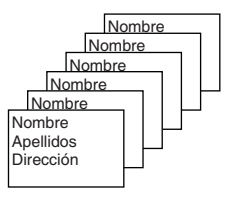

Algunos de estos datos podrían ser a su vez estructuras. Por ejemplo, la fecha de nacimiento podría ser una estructura con los datos día, mes y año.

### **Crear una estructura**

Para crear una estructura hay que definir un nuevo tipo de datos y declarar una variable de este tipo. La declaración de un tipo estructura incluye tanto los elementos que la componen como sus tipos. Cada elemento de una estructura recibe el nombre de miembro (o bien campo si hablamos de registros). La sintaxis es la siguiente:

```
struct tipo_estructura
{ 
   tipo miembro_1; 
   tipo miembro_2; 
   // ... 
   tipo miembro_n; 
}[lista de variables];
```
La palabra reservada struct indica al compilador que se está definiendo una estructura; *tipo estructura* es un identificador que nombra el nuevo tipo definido; y cada miembro puede ser de un tipo primitivo (char, int, float, etc.) o un tipo derivado: matriz, puntero, unión, estructura o función. Por ejemplo:

```
struct tficha /* declaración del tipo de estructura tficha */ 
{ 
  char nombre[40]; 
   char direccion[40]; 
   long telefono; 
};
```
La declaración de un miembro de una estructura no puede contener calificadores de clase de almacenamiento como extern, static, auto o register y no puede ser iniciado.

```
struct tficha /* declaración del tipo de estructura tficha */ 
{ 
 static char nombre[40]; // error 
   char direccion[40]; 
long telefono = 0; // error
};
```
Una estructura en C sólo puede contener miembros que se correspondan con definiciones de variables. En cambio, C++ permite que una estructura contenga, además, miembros que sean definiciones de funciones.

#### **Definir variables de un tipo de estructura**

Las reglas para utilizar el nuevo tipo son las mismas que las seguidas para los tipos predefinidos como float, int o char, entre otros. Esto es, después de definir un tipo de estructura, podemos declarar variables de ese tipo así:

```
struct tipo_estructura [variable[, variable]...];
```
Por ejemplo, el siguiente código define las variables varl y var2, de tipo struct *tficha* definido en el ejemplo anterior; por lo tanto, *varl* y *var2* son estructuras de datos con los miembros nombre, dirección y teléfono.

```
struct tficha var1, var2;
```
Observe que en la definición de var1 y var2 se ha especificado la palabra struct cuando parece lógico escribir:

```
tficha var1, var2;
```
Esto no es posible en ANSI C, pero sí se permite en C++. No obstante, utilizando typedef, como veremos a continuación, podemos conseguir la forma de definición anterior. Por ejemplo:

```
struct ficha 
{ 
   char nombre[40]; 
   char direccion[40]; 
   long telefono; 
}; 
typedef struct ficha tficha;
```

```
tficha var1, var2;
```
La declaración typedef anterior declara un sinónimo *tficha* de struct *ficha*. Esto mismo puede hacerse de la forma siguiente:

```
typedef struct ficha 
{ 
   char nombre[40]; 
   char direccion[40]; 
   long telefono; 
} tficha;
```

```
tficha var1, var2;
```
O también, puede omitirse el identificador ficha, puesto que ahora, al declarar un sinónimo, no tiene sentido:

```
typedef struct
```

```
{ 
  char nombre[40]; 
  char direccion[40]; 
   long telefono; 
} tficha;
```
La definición de las estructuras var1 y var2 puede realizarse también justamente a continuación de la declaración del nuevo tipo como se puede observar en el ejemplo siguiente, aunque no es lo habitual:

```
struct tficha 
{ 
   char nombre[40]; 
   char direccion[40]; 
  long telefono; 
} var1, var2;
```
También se podría realizar la definición de var1 y var2 como se indica a continuación; esto es, sin dejar constancia del nuevo tipo declarado, forma que no se aconseja porque posteriormente no podríamos definir otras variables de este tipo.

```
struct 
{ 
   char nombre[40]; 
   char direccion[40]; 
   long telefono; 
} var1, var2;
```
### **Acceso a los miembros de una estructura**

Un miembro de una estructura se utiliza exactamente igual que cualquier otra variable. Para acceder a cualquiera de ellos se utiliza el operador punto (.):

```
variable_estructura.miembro
```
Por ejemplo, la primera sentencia del código mostrado a continuación asigna el valor 232323 al miembro telefono de var1 y la segunda lee de la entrada estándar información para el miembro nombre de la estructura var1. Las dos siguientes sentencias realizan la misma operación pero sobre var2.

```
var1.telefono = 232323; // telefono de var1 
gets(var1.nombre); // nombre de var1 
var2.telefono = 332343; // telefono de var2 
gets(var2.nombre); // nombre de var2
```
En ANSI C, el identificador de una estructura no comparte el espacio de almacenamiento del resto de los identificadores, y el nombre de un miembro de una estructura es local a la misma y puede ser utilizado solamente después del operador punto (.) o después del operador −> que veremos en el capítulo de punteros. Por ejemplo:

```
#include <stdio.h> 
typedef struct ficha 
{ 
   char nombre[40]; 
   char direccion[40]; 
   long telefono; 
} tficha; 
int ficha = 1;
main() 
{ 
   tficha var1; 
  char nombre[40] = "Javier"; printf("Nombre: "); 
   gets(var1.nombre); 
   printf("%s\n", var1.nombre); 
 printf("%s\n", nombre); 
 printf("%d\n", ficha); 
}
```
En el programa anterior se ha declarado el tipo tficha. Es bueno declarar el nuevo tipo a nivel global para que después podamos utilizarlo en cualquier función del programa. Observe que se ha definido una matriz, nombre, con el mismo identificador que un miembro de la estructura y una variable entera ficha con el mismo identificador empleado para declarar la estructura. Según lo dicho anteriormente, esto no supone ningún problema. Así, por ejemplo, si ejecuta el programa anterior e introduce el dato Carmen para que sea leído por gets, el resultado será:

```
Nombre: Carmen 
Javier 
1
```
donde observa que no hay conflicto al utilizar identificadores iguales a los utilizados por los miembros de la estructura o por el nombre empleado en la declaración de la misma. No obstante, para evitar confusiones es aconsejable evitar la utilización de un mismo identificador en más de una declaración.

# **Miembros que son estructuras**

Para que un miembro de una estructura pueda ser declarado como otra estructura, es necesario haber declarado previamente ese tipo de estructura. En particular un tipo de estructura st no puede incluir un miembro del mismo tipo st, pero sí podría contener un puntero a un objeto de tipo st. Por ejemplo:

```
struct fecha 
{ 
   int dia, mes, anyo; 
}; 
struct ficha 
{ 
   char nombre[40]; 
   char direccion[40]; 
   long telefono; 
 struct fecha fecha_nacimiento; 
};
```

```
struct ficha persona;
```
Este ejemplo define la estructura persona, en la que el miembro fecha nacimiento es a su vez una estructura. En este caso, si quisiéramos acceder, por ejemplo, al miembro anyo de persona tendríamos que escribir:

persona.fecha\_nacimiento.anyo

Observe que persona.fecha\_nacimiento es una estructura de tipo struct fecha; esto es, una estructura formada por los miembros *dia, mes y anyo* de tipo int.

Finalmente, decir que los miembros de una estructura son almacenados secuencialmente byte a byte, en el mismo orden en el que son declarados. Vea la figura siguiente:

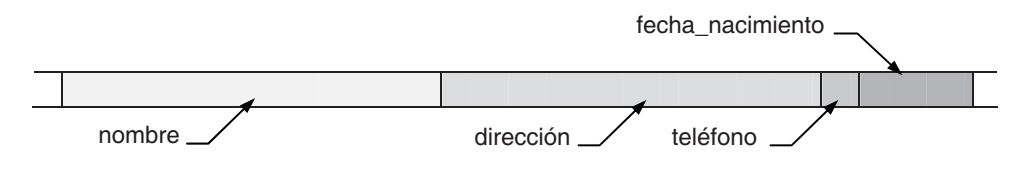

# **Operaciones con estructuras**

Una variable que sea una estructura permite las siguientes operaciones:

• Iniciarla en el momento de definirla:

```
struct ficha persona = 
          { "Francisco", "Santander 1", 232323, 25, 8, 1982 };
```
• Obtener su dirección mediante el operador &:

struct ficha \*ppersona = &persona;

• Acceder a uno de sus miembros:

long tel = persona.telefono;

• Asignar una estructura a otra utilizando el operador de asignación:

```
struct ficha otra_persona; 
// ... 
otra_persona = persona;
```
Cuando se asigna una estructura a otra estructura se copian uno a uno todos los miembros de la estructura fuente en la estructura destino, independientemente de cuál sea el tipo de los miembros; esto es, se duplica la estructura.

Por ejemplo, el siguiente programa define la estructura *persona* del tipo tficha, asigna los datos introducidos a través del teclado a cada uno de sus miembros, copia la estructura *persona* en otra estructura *otra* persona del mismo tipo y visualiza en pantalla los datos almacenados en esta última estructura.

```
/********** Operaciones con estructuras **********/ 
/* estructuras.c 
 \star /
#include <stdio.h> 
typedef struct 
{ 
   int dia, mes, anyo; 
} tfecha; 
typedef struct 
{ 
   char nombre[40]; 
   char direccion[40]; 
   long telefono; 
   tfecha fecha_nacimiento; 
} tficha; 
main() 
{ 
   tficha persona, otra_persona; 
   // Introducir datos 
   printf("Nombre: "); 
   gets(persona.nombre);
```

```
 printf("Dirección: "); 
   gets(persona.direccion); 
  printf("Teléfono: "); 
   scanf("%ld", &persona.telefono); 
  printf("Fecha de nacimiento:\n"); 
  printf(" Día: "); 
  scanf("%d", &persona.fecha nacimiento.dia);
   printf(" Mes: "); 
   scanf("%d", &persona.fecha_nacimiento.mes); 
  printf(" Año: "); 
   scanf("%d", &persona.fecha_nacimiento.anyo); 
   // Copiar una estructura en otra 
  otra_persona = persona; 
   // Escribir los datos de la nueva estructura 
 print(f("\n\nn\nn printf("Nombre: %s\n", otra_persona.nombre); 
  printf("Dirección: %s\n", otra_persona.direccion); 
  printf("Teléfono: %ld\n", otra_persona.telefono); 
   printf("Fecha de nacimiento:\n"); 
 printf(" Día: %d\n", otra_persona.fecha_nacimiento.dia);<br>printf(" Mes: %d\n", otra_persona.fecha nacimiento.mes):
                      %d\n", otra_persona.fecha_nacimiento.mes);
  printf(" Año: %d\n", otra_persona.fecha_nacimiento.anyo); 
} 
Ejecución del programa: 
Nombre: Javier 
Dirección: Paseo de Pereda 10, Santander 
Teléfono: 942232323 
Fecha de nacimiento: 
  Día: 12 
  Mes: 7 
  Año: 1987 
Nombre: Javier 
Dirección: Paseo de Pereda 10, Santander 
Teléfono: 942232323 
Fecha de nacimiento: 
  Día: 12 
 Mes: 7
```
# **Matrices de estructuras**

Año: 1987

Cuando los elementos de una matriz son de algún tipo de estructura, la matriz recibe el nombre de matriz de estructuras o matriz de registros. Ésta es una construcción muy útil y potente ya que nos permite manipular los datos en bloques que en muchos casos se corresponderán con objetos, en general, de la vida ordinaria.

Para definir una matriz de estructuras, primero hay que declarar un tipo de estructura que coincida con el tipo de los elementos de la matriz. Por ejemplo:

```
typedef struct 
{ 
   char nombre[60]; 
   float nota; 
} tficha;
```
y después, se define la matriz análogamente a como se muestra a continuación:

```
tficha alumno[100];
```
Este ejemplo define la matriz de estructuras denominada alumno con 100 elementos (alumno[0], alumno[1], ..., alumno[i], ..., alumno[99]) cada uno de los cuales es una estructura con los datos miembro nombre y nota. Para acceder al nombre y a la nota del elemento i de la matriz utilizaremos la notación:

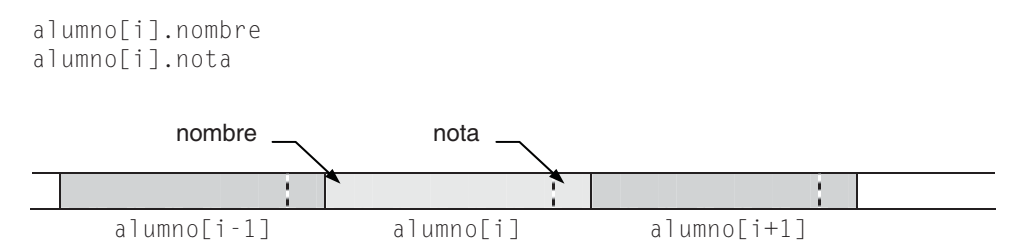

Por ejemplo, para aplicar lo expuesto hasta ahora vamos a realizar un programa que lea una lista de alumnos y las notas correspondientes a una determinada asignatura; el resultado será el tanto por ciento de los alumnos aprobados y suspendidos. Los pasos a seguir para realizar este programa pueden ser:

- Declarar el tipo de la estructura y definir la matriz de estructuras, además de definir cualquier otra variable que sea necesaria.
- Establecer un bucle para leer y almacenar en la matriz el nombre y la nota de cada alumno.
- Establecer un bucle para recorrer todos los elementos de la matriz y contar los aprobados (nota mayor o igual que 5) y los suspendidos (el resto).

```
for (i = 0; i \le n; i++)if (alumno[i].nota >= 5)
     aprobados++;
```
 else suspendidos++;

• Escribir el tanto por ciento de aprobados y suspendidos.

El programa completo se muestra a continuación.

```
/********** Calcular el % de aprobados y suspendidos **********/ 
/* matriz_de_st.c 
\star /
#include <stdio.h> 
#define NA 100 // número máximo de alumnos 
typedef struct 
{ 
  char nombre[60]; 
  float nota; 
} tficha; 
main() 
{ 
   static tficha alumno[NA]; // matriz de estructuras o registros 
  int n = 0, i = 0;
   char *fin = NULL; // para almacenar el valor devuelto por gets 
  int aprobados = 0, suspendidos = 0;
   // Entrada de datos 
   printf("Introducir datos. "); 
   printf("Para finalizar teclear la marca de fin de fichero\n\n"); 
   printf("Nombre: "); 
   fin = gets(alumno[n].nombre); 
   while (fin != NULL) 
   { 
     printf("Nota: "); 
    scanf("%f", &alumno[n++].nota);
     fflush(stdin); // eliminar el carácter \n 
    if (n == NA) break:
     // Siguiente alumno 
     printf("Nombre: "); 
     fin = gets(alumno[n].nombre); 
   } 
   // Contar los aprobados y suspendidos 
  for (i = 0; i < n; i++)if (alumno[i].nota \geq 5) aprobados++; 
     else 
       suspendidos++;
```

```
 // Escribir resultados 
   printf("Aprobados: %.4g %%\n", (float)aprobados/n*100); 
   printf("Suspendidos: %.4g %%\n", (float)suspendidos/n*100); 
} 
Ejecución del programa: 
Introducir datos. Para finalizar teclear la marca de fin de fichero 
Nombre: Elena 
Nota: 10 
Nombre: Pedro 
Nota: 4 
Nombre: Patricia 
Nota: 7 
Nombre: Daniel 
Nota: 5 
Nombre: Irene 
Nota: 3 
Nombre: Manuel 
Nota: 6 
Nombre: ^Z 
Aprobados: 66.67 % 
Suspendidos: 33.33 %
```
Como las variables aprobados y suspendidos son enteras, para hacer los cálculos del tanto por ciento de aprobados y suspendidos tendremos que convertir explícitamente estas variables al tipo float con el fin de que los cálculos se hagan en esta precisión. Si no se hace esa conversión explícita, el cociente de la división de enteros que interviene en los cálculos dará siempre 0, excepto cuando el número de aprobados sea n, que dará 1, o el número de suspendidos sea n, que también dará 1.

### **UNIONES**

Una *unión* es una región de almacenamiento compartida por dos o más miembros generalmente de diferentes tipos. Esto permite manipular diferentes tipos de datos utilizando una misma zona de memoria, la reservada para la variable unión.

La declaración de una unión tiene la misma forma que la declaración de una estructura, excepto que en lugar de la palabra reservada struct se utiliza la palabra reservada union. Por lo tanto, todo lo expuesto para las estructuras es aplicable a las uniones, con la excepción de que los miembros de una unión no tienen cada uno su propio espacio de almacenamiento, sino que todos comparten un único espacio de tamaño igual al del miembro de mayor longitud en bytes. La sintaxis para declarar una unión es así:

```
union tipo_union
{ 
   /* declaraciones de los miembros */ 
};
```
donde tipo union es un identificador que nombra el nuevo tipo definido. Después de definir un tipo unión, podemos declarar una o más variables de ese tipo, así:

```
union tipo_union [variable[, variable]...];
```
Para acceder a un determinado miembro de una unión, se utiliza la notación:

```
variable_unión.miembro
```
El siguiente ejemplo clarifica lo expuesto. Se trata de una variable *varl* de tipo union tmes que puede almacenar una cadena de caracteres, un entero o un real, pero sólo un dato, no los tres a la vez; o dicho de otra forma, var1 almacena un dato que puede ser procesado como una cadena de caracteres, como un entero o como un real, según el miembro que se utilice para acceder al mismo.

```
union tmes 
{ 
   char cmes[12]; 
   int nmes; 
   float temperatura; 
}; 
union tmes var1;
```
En la figura siguiente se observa que los miembros correspondientes a var1 no tienen cada uno su propio espacio de almacenamiento, sino que todos comparten un único espacio de tamaño igual al del miembro de mayor longitud en bytes que en este caso es *cmes* (12 bytes). Este espacio permitirá almacenar una cadena de 12 caracteres incluido el '\0', un entero o un real en simple precisión.

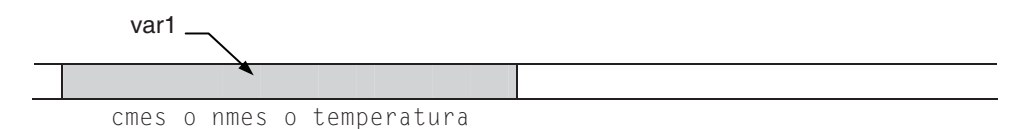

Si var1 fuera una estructura en lugar de una unión, se requeriría, según se observa en la figura siguiente, un espacio de memoria igual a 12+4+4 bytes, suponiendo que un int ocupa 4 bytes.

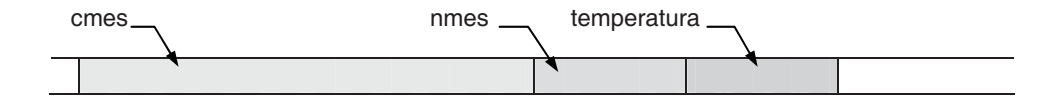

Resumiendo, en una unión todos los miembros comparten el mismo espacio de memoria. El valor almacenado es sobreescrito cada vez que se asigna un valor al mismo miembro o a un miembro diferente. Por ejemplo, ¿qué resultado piensa que da el siguiente programa?

```
#include <stdio.h> 
typedef union 
{ 
   int a; 
   int b; 
} tunion; 
main() 
{ 
   tunion var1; 
  var1.a = 10;var1.b = 100;
   printf("%d ", var1.a); 
   printf("%d ", var1.b); 
}
```
Este ejemplo define una unión var1 cuyos miembros a y b comparten un espacio de memoria de cuatro bytes (suponiendo que un int ocupa cuatro bytes). La ejecución es de la forma siguiente:

- 1. La sentencia var1. $a = 10$  almacena en el espacio común el valor 10.
- 2. La sentencia var $l.b = 100$  almacena en el espacio común el valor 100, sobreescribiendo el dato anterior.

Según lo expuesto, el resultado que se obtendrá al ejecutar el programa será:

100 100

Esta solución no significa que haya dos datos. Lo que hay es un único dato accedido desde dos miembros, en este caso del mismo tipo. Según esto, ¿qué explicación tiene el resultado de este otro programa?

```
#include <stdio.h> 
typedef union 
{ 
  float a; 
  int b; 
} tunion; 
main() 
{
```

```
 tunion var1; 
  var1.a = 10.5:
   printf("%g\n", var1.a); 
   printf("%d\n", var1.b); 
} 
Ejecución del programa: 
10.5 
1093140480
```
En este ejemplo la unión tiene también dos miembros: uno de tipo float y otro de tipo int, por lo tanto, el espacio de memoria compartido es de cuatro bytes. En ese espacio de memoria, después de ejecutar la sentencia var $1.a = 10.5$  hay almacenado el siguiente valor expresado en binario:

010000010010100000000000000000000

Como los dos miembros son de cuatro bytes, este valor accedido desde varl. a de tipo float y visualizado dará como resultado 10.5, pero accedido desde var1.b de tipo int y visualizado dará como resultado 1093140480, resultados que usted mismo podrá verificar si realiza las conversiones manualmente a los formatos respectivos de float e int.

### **Estructuras variables**

Una aplicación de las uniones puede ser definir estructuras de datos con un conjunto de miembros variable. Esto es, una estructura que permita utilizar unos miembros u otros en función de las necesidades del programa. Para ello, alguno de sus miembros tiene que ser una unión.

Por ejemplo, supongamos que deseamos diseñar una ficha para almacenar datos relativos a los libros o revistas científicas de una biblioteca. Por cada libro o revista, figurará la siguiente información:

- 1. Número de referencia.
- 2. Título.
- 3. Nombre del autor.
- 4. Editorial.
- 5. Clase de publicación (libro o revista).
- 6. Número de edición (sólo libros).
- 7. Año de publicación (sólo libros).
- 8. Nombre de la revista (sólo revistas).

Está claro que cada ficha contendrá siempre los miembros 1, 2, 3, 4 y 5 y además, si se trata de un libro, los miembros 6 y 7, o si se trata de una revista, el miembro 8. Esta disyunción da lugar a una unión con dos miembros: una estructura con los miembros 6 y 7 y el miembro 8. Veamos:

```
struct libro 
{ 
   unsigned edicion; 
   unsigned anyo; 
}; 
union libro_revista 
{ 
   struct libro libros; 
   char nomrev[30]; 
};
```
Según lo expuesto, el diseño de la ficha quedará de la forma siguiente:

```
struct ficha 
{ 
   unsigned numref; 
  char titulo[30]:
   char autor[20]; 
   char editorial[25]; 
   int clase_publicacion; 
   union libro_revista lr; 
};
```
La declaración del tipo struct *ficha* declara una estructura variable, apoyándose en una variable lr de tipo unión. Esta variable contendrá, o bien los datos edición y anyo, o bien nomrev. La estructura anterior podría escribirse también de una sola vez así:

```
struct ficha 
{ 
   unsigned numref; 
  char titulo[30]:
   char autor[20]; 
   char editorial[25]; 
   int clase_publicacion; 
   union 
   { 
     struct 
     { 
        unsigned edicion; 
        unsigned anyo; 
      } libros;
```

```
 char nomrev[30]; 
   } lr; 
};
```
Como aplicación de lo expuesto vamos a realizar un programa que utilizando la estructura ficha anterior permita:

- Almacenar en una matriz la información correspondiente a la biblioteca.
- Listar dicha información.

La estructura del programa constará de las funciones siguientes:

- 1. Una función principal main que llamará a una función leer para introducir los datos que almacenarán los elementos de la matriz, y a una función escribir para visualizar todos los elementos de misma.
- 2. Una función *leer* con el prototipo siguiente:

```
int leer(struct ficha bibli[], int n);
```
Esta función recibe como parámetros la matriz donde hay que almacenar los datos de los libros o revistas leídos y el número máximo de elementos que admite dicha matriz. La función devolverá como resultado el número de elementos leídos (valor menor o igual que el número máximo de elementos). Cada vez que se introduzcan los datos de un libro o revista, la función visualizará un mensaje preguntando si se quieren introducir más datos.

3. Una función escribir con el prototipo siguiente:

```
void escribir(struct ficha bibli[], int n);
```
Esta función recibirá como parámetros la matriz cuyos elementos hay que visualizar y el número real de elementos que tiene la matriz. Cada vez que se visualice un libro o una revista se mostrará un mensaje que diga "Pulse <Entrar> para continuar" de forma que al pulsar la tecla Entrar se limpie la pantalla y se visualice el siguiente elemento de la matriz.

El programa completo se muestra a continuación. Observe que las funciones dependen sólo de sus parámetros.

```
/************************** BIBLIOTECA ************************/ 
/* estr_variables.c 
\star /
#include <stdio.h> 
#include <stdlib.h> 
#define N 100 // máximo número de elementos de la matriz
```

```
enum clase // tipo enumerado 
{ 
   libro, revista 
}; 
typedef struct // estructura variable 
{ 
   unsigned numref; 
   char titulo[30]; 
   char autor[20]; 
   char editorial[25]; 
   enum clase libro_revista; 
   union 
   { 
     struct 
     { 
       unsigned edicion; 
       unsigned anyo; 
     } libros; 
     char nomrev[30]; 
   } lr; 
} tficha; 
// Prototipos de las funciones 
void escribir(tficha bibli[], int n); 
int leer(tficha bibli[], int n); 
main() // función principal 
{ 
   static tficha biblioteca[N]; // matriz de estructuras 
   int n = 0; // número actual de elementos de la matriz 
   system("cls"); 
   printf("Introducir datos.\n"); 
   n = leer(biblioteca, N); 
   system("cls"); 
   printf("Listado de libros y revistas\n"); 
   escribir(biblioteca, n); // listar todos los libros y revistas 
} 
/*************************************************************** 
       Función para leer los datos de los libros y revistas 
***************************************************************/ 
int leer(tficha bibli[], int NMAX) 
{ 
   int clase; 
  char resp = 's:
   int k = 0; // número de elementos introducidos
```

```
while( tolower(resp) == 's' && k < NMAX )
   { 
     system("cls"); 
     printf("Número de refer. "); 
     scanf("%u",&bibli[k].numref); fflush(stdin); 
     printf("Título "); gets(bibli[k].titulo); 
    printf("Autor "); gets(bibli[k].autor);
     printf("Editorial "); gets(bibli[k].editorial); 
     do 
     { 
      printf("Libro o revista (0 =libro, 1 = revista) ");
       scanf("%d", &clase); fflush(stdin); 
     } 
    while (clase != 0 && clase != 1);
     if (clase == libro) 
     { 
      bibli[k].libro revista = libro; printf("Edición "); 
       scanf("%u", &bibli[k].lr.libros.edicion); 
       printf("Año de public. "); 
       scanf("%u", &bibli[k].lr.libros.anyo); fflush(stdin); 
     } 
     else 
     { 
       bibli[k].libro_revista = revista; 
       printf("Nombre revista "); gets(bibli[k].lr.nomrev); 
     } 
    k++:
     do 
     { 
       printf("\n¿Más datos a introducir? s/n "); 
      resp = getchar();
       fflush(stdin); 
     } 
    while( tolower(resp) != 's' && tolower(resp) != 'n' ); 
   } 
  return k; 
} 
/*************************************************************** 
       Función para listar todos los elementos de la matriz 
***************************************************************/ 
void escribir(tficha bibli[], int n) 
{ 
 int k = 0;
 for (k = 0; k < n; k++)\left\{\begin{array}{c}1\end{array}\right\} printf("%d %s\n", bibli[k].numref, bibli[k].titulo);
```

```
 printf("%s - Ed. %s\n", bibli[k].autor, bibli[k].editorial); 
     switch (bibli[k].libro_revista) 
\left\{\begin{array}{c} \end{array}\right. case libro : 
         printf("Edición %u - año %u\n", 
         bibli[k].lr.libros.edicion, 
         bibli[k].lr.libros.anyo); 
         break; 
       case revista : 
         printf("%s\n", bibli[k].lr.nomrev); 
     } 
     printf("\nPulse <Entrar> para continuar"); 
     getchar(); 
     system("cls"); 
   } 
} 
Ejecución del programa: 
Número de refer. 1001 
Título C/C++. Curso de Programación 
Autor Ceballos 
Editorial RA-MA 
Libro o revista (0 = libro, 1 = revista) 0
Edición 3 
Año de public. 2007 
¿Más datos a introducir? s/n s 
// ... 
Listado de libros y revistas 
1001 C/C++. Curso de Programación 
Ceballos - Ed. RA-MA 
Edición 3 - año 2007 
Pulse <Entrar> para continuar 
// \dots
```
Observe que el tipo tficha se ha declarado a nivel global con el fin de poder utilizarlo en cualquier función del programa donde sea necesario.

### **CAMPOS DE BITS**

Un miembro de una estructura (no de una unión) puede ser también un *campo de* bits, entendiendo por campo de bits un conjunto de bits adyacentes dentro de una unidad direccionable, generalmente un int. La sintaxis para declarar un campo de bits es la siguiente:

```
tipo [identificador] : tamaño
```
El tamaño especifica el número de bits correspondientes al campo y debe ser una constante entera no negativa que no debe sobrepasar el tamaño físico de la palabra máquina; es decir, el tamaño de un int. El tipo tiene que ser entero. A diferencia de ANSI C, que restringe los tipos de los campos de bits a int, o unsigned int, C++ permite que un campo de bits sea de cualquier tipo entero; es decir, char, short, int, long, con signo o sin signo, o un tipo enumerado. No se permiten matrices de campos de bits, punteros a campos de bits o funciones que retornen un campo de bits. El identificador del campo es opcional; un campo no identificado sirve de relleno.

La asignación de los campos de bits depende del hardware; esto es, los campos de bits son asignados del más significativo al menos significativo o viceversa, caso del ejemplo mostrado a continuación, según la máquina que se emplee. El siguiente ejemplo clarifica lo expuesto.

```
/*********************** Campos de bits ***********************/ 
/* campos_de_bits.c 
\star /
#include <stdio.h> 
struct palabra // palabra de 32 bits: 0 a 31 
{ 
  unsigned car_ascii : 7; // bits 0 a 6
   unsigned bit_paridad : 1; // bit 7 
  unsigned operacion : 5; // bits 8 a 12
  unsigned :18; // bits 13 a 30 de relleno
   unsigned bit_signo : 1; // bit 31 
}; 
main() // función principal 
{ 
  struct palabra cb = { ^{\prime}C', 1, 0x1E, 0 };
   printf("campos de bits : %x\n\n", cb); 
 printf("bit de signo : %x\n", cb.bit_signo); 
 printf("operación : %x\n", cb.operacion); 
   printf("bit de paridad : %x\n", cb.bit_paridad); 
   printf("carácter %c : %x\n", cb.car_ascii, cb.car_ascii); 
}
```
Ejecución del programa:

```
campos de bits : 1ec3 
bit de signo : 0 
operación : 1e 
bit de paridad : 1 
carácter C : 43
```
La asignación en memoria se ha efectuado de la forma siguiente:

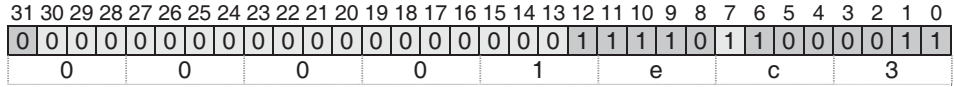

Si al definir una estructura de campos de bits, el espacio que queda en la unidad direccionable no es suficiente para ubicar el siguiente campo de bits, éste se alinea con respecto a la siguiente unidad direccionable (int o unsigned int). Un campo de bits sin nombre y de tamaño 0, garantiza que el siguiente miembro de la estructura comience en la siguiente unidad direccionable. Por ejemplo:

```
struct bits 
{ 
  unsigned cb1 : 24; // bits 0 a 23 de una palabra 
  unsigned cb2 : 16; // bits 0 a 15 de la siguiente palabra 
  unsigned cb3 : 5; // bits 16 a 20 de la misma palabra anterior 
};
```
En un sistema de 32 bits que asigne los campos de bits del menos significativo al más significativo, una variable del tipo struct bits se almacenará en palabras adyacentes como muestra la figura siguiente:

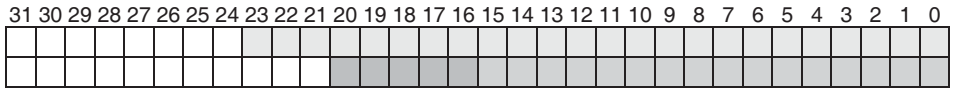

Utilizar un campo de bits para economizar espacio es una tarea ingenua y puede conducir a una pérdida de tiempo de ejecución. En muchas máquinas un byte o una palabra es la cantidad de memoria más pequeña que se puede acceder sin tiempo de procesamiento adicional. En cambio, extraer un campo de bits puede suponer instrucciones extra y, por lo tanto, un tiempo adicional. Quiere esto decir que un campo de bits debe utilizarse en problemas que lo requieran; por ejemplo cuando necesitamos utilizar un conjunto de indicadores de un bit agrupados en un entero (flags).

Como aplicación vamos a realizar un programa que solicite introducir un carácter por el teclado y que dé como resultado el carácter reflejado mostrado en binario. La solución del problema será análoga a la siguiente:

Introducir un carácter: A el valor ASCII de A es 41h; en binario: 01000001 Carácter reflejado: é el valor ASCII de é es 82h; en binario: 10000010

La estructura del programa constará de las funciones siguientes:

- 1. Una función principal **main** que llamará a una función *presentar* para visualizar el carácter introducido y el reflejado de la forma expuesta anteriormente (simbólicamente en hexadecimal y en binario) y a una función ReflejarByte que invierta el orden de los bits (el bit 0 pasará a ser el bit 7, el bit 1 pasará a ser el bit 6, el bit 2 pasará a ser el bit 5, etc.).
- 2. Una función presentar con el prototipo siguiente:

```
void presentar( unsigned char c );
```
Esta función recibirá como parámetro el carácter que se quiere visualizar y lo presentará simbólicamente en hexadecimal y en binario.

3. Una función ReflejarByte con el prototipo siguiente:

unsigned char ReflejarByte( union byte b );

Esta función recibirá como parámetro una unión byte que permita disponer del carácter como un dato de tipo unsigned char o bit a bit, y devolverá como resultado el byte reflejado.

```
union byte 
{ 
   unsigned char byte; 
   struct 
\left\{\begin{array}{c}1\end{array}\right\} unsigned char b0 : 1; 
      unsigned char b1 : 1; 
      unsigned char b2 : 1; 
      unsigned char b3 : 1; 
      unsigned char b4 : 1; 
      unsigned char b5 : 1; 
      unsigned char b6 : 1; 
      unsigned char b7 : 1; 
   } bits; 
};
```
El programa completo se muestra a continuación:

```
********************** Reflejar un byte **********************/ 
/* reflejar.c 
\star /
#include <stdio.h> 
union byte 
{ 
   unsigned char byte; 
   struct 
   { 
     unsigned char b0 : 1; 
     unsigned char b1 : 1; 
     unsigned char b2 : 1; 
     unsigned char b3 : 1; 
     unsigned char b4 : 1; 
     unsigned char b5 : 1; 
     unsigned char b6 : 1; 
     unsigned char b7 : 1; 
   } bits; 
}; 
void presentar( unsigned char c ); 
unsigned char ReflejarByte( union byte b ); 
main() 
{ 
   union byte b; 
   printf("Introducir un carácter: "); 
  b.byte = getchar();
   presentar(b.byte); 
  b.byte = ReflejarByte(b); printf("Carácter reflejado: %c\n", b.byte); 
   presentar(b.byte); 
} 
void presentar( unsigned char c ) 
{ 
  int i = 0:
   printf("El valor ASCII de %c es %Xh; en binario: ", c, c); 
  for (i = 7; i)=0; i--) printf("%d", (c & (1 << i)) ? 1 : 0); 
   printf("\n"); 
} 
unsigned char ReflejarByte( union byte b ) 
{ 
   union byte c;
```

```
c.bits.b0 = b.bits.b7;c.bits.b1 = b.bits.b6;c.bits.b2 = b.bits.b5:
c.bits.b3 = b.bits.b4;c.bits.b4 = b.bits.b3:
c.bits.b5 = b.bits.b2:
c.bits.b6 = b.bits.b1:
c.bits.b7 = b.bits.b0; return (c.byte);
```
Si recuerda cómo trabaja el operador condicional, sabrá que la operación:

(c & (1 << i)) ? 1 : 0

}

da como resultado, en este caso, l si la expresión (c &  $(1 \le \infty)$ ) es cierta (valor distinto de 0) y 0 si la expresión es falsa (valor 0). La expresión  $1 \leq i$  desplaza el  $1 (0...01)$  i veces a la izquierda. El objetivo es visualizar c en binario. La ejecución del bucle for que la contiene se desarrolla de la forma siguiente:

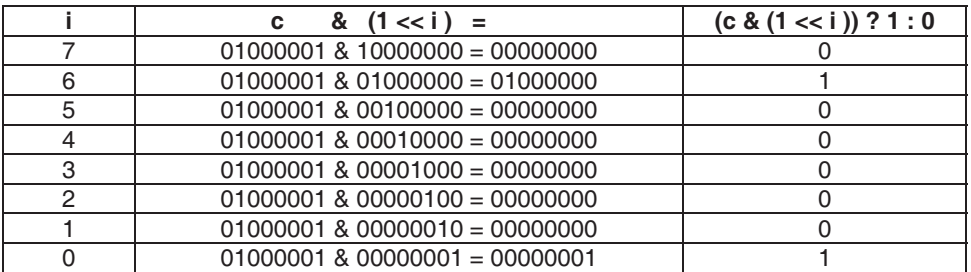

# **EJERCICIOS RESUELTOS**

1. Realizar un programa que lea y almacene una lista de valores introducida por el teclado. Una vez leída, buscará los valores máximo y mínimo, y los imprimirá.

La solución de este problema puede ser de la siguiente forma:

• Definimos la matriz que va a contener la lista de valores y el resto de las variables necesarias en el programa.

```
float dato[NMAX]; // matriz de datos 
float max, min; // valor máximo y valor mínimo 
int nElementos = 0; // número de elementos de la matriz leídos 
int i = 0; \frac{1}{2} // indice
```
• A continuación leemos los valores que forman la lista.

```
printf("data[%d] = ", i);while (i \langle NMAX && scanf("%f", &dato[i]) != EOF)
{ 
   i++; 
   printf("dato[%d]= ", i); 
}
```
• Una vez leída la lista de valores, calculamos el máximo y el mínimo. Para ello suponemos inicialmente que el primer valor es el máximo y el mínimo (como si todos los valores fueran iguales). Después comparamos cada uno de estos valores con los restantes de la lista. El valor de la lista comparado pasará a ser el nuevo mayor si es más grande que el mayor actual y pasará a ser el nuevo menor si es más pequeño que el menor actual.

```
max = min = data[0]:for (i = 0; i \lt nE lementos; i++){ 
  if (data[i] > max)max = data[i]:
   if (dato[i] < min) 
   min = data[i];}
```
• Finalmente, escribimos el resultado.

printf("Valor máximo: %g, valor mínimo: %g\n", max, min);

El programa completo se muestra a continuación.

```
/************* Valor máximo y mínimo de una lista *************/ 
/* maxmin.c 
  */ 
#include <stdio.h> 
#define NMAX 100 // máximo número de elementos de la matriz 
main() 
{ 
   float dato[NMAX]; // matriz de datos 
   float max, min; // valor máximo y valor mínimo 
   int nElementos = 0; // número de elementos de la matriz leídos 
  int i = 0: // índice
   // Entrada de datos 
   printf("Introducir datos. Para finalizar introducir la marca EOF\n"); 
  printf("data[%d] = ", i);
```

```
 while (i < NMAX && scanf("%f", &dato[i]) != EOF) 
   { 
    i++:
     printf("dato[%d]= ", i); 
   } 
   // Encontrar los valores máximo y mínimo 
   nElementos = i; 
   if (nElementos > 0) 
   { 
    max = min = data[0];for (i = 0; i \lt nE lementos; i++) { 
       if (dato[i] > max) 
        max = data[i]; if (dato[i] < min) 
        min = data[1]: } 
     // Escribir resultados 
     printf("Valor máximo: %g, valor mínimo: %g\n", max, min); 
   } 
   else 
     printf("No hay datos.\n"); 
} 
Ejecución del programa: 
Introducir datos. Para finalizar introducir la marca EOF 
dato[0] = 87dato[1] = 45dato[2] = 68dato[3] = 1dato[4] = 23dato[5] = 90dato[6] = 7dato[7] = 52dato[8] = \wedge ZValor máximo: 90, valor mínimo: 1
```
2. Escribir un programa que dé como resultado la frecuencia con la que aparece cada una de las parejas de letras adyacentes, de un texto introducido por el teclado. No se hará diferencia entre mayúsculas y minúsculas. El resultado se presentará en forma de tabla, de la manera siguiente:

 a b c d e f ... z a 0 4 0 2 1 0 ... 1 b 8 0 0 0 3 1 ... 0  $c \qquad \qquad .$ d .
e . f  $\qquad \qquad \cdot$ . . . z

Por ejemplo, la tabla anterior dice que la pareja de letras ab ha aparecido cuatro veces. La tabla resultante contempla todas las parejas posibles de letras, desde la aa hasta la zz.

Las parejas de letras adyacentes de "hola que tal" son: ho, ol, la, a blanco no se contabiliza por estar el carácter espacio en blanco fuera del rango 'a' - 'z', blanco q no se contabiliza por la misma razón, qu, etc.

Para realizar este problema, en función de lo expuesto necesitamos una matriz de enteros de dos dimensiones. Cada elemento actuará como contador de la pareja de letras correspondiente. Por lo tanto, todos los elementos de la matriz deben valer inicialmente 0.

```
#define DIM ('z' - 'a' + 1) // filas/columnas de la tabla
int tabla[DIM][DIM]; // tabla de contingencias
```
Para que la solución sea fácil, aplicaremos el concepto de matrices asociativas visto anteriormente en este mismo capítulo; es decir, la pareja de letras a contabilizar serán los índices del elemento de la matriz que actúa como contador de dicha pareja. Observe la tabla anterior y vea que el contador de la pareja aa es el elemento  $(0,0)$  de la supuesta matriz. Esto supone restar una constante de valor 'a' a los valores de los índices *(carant, car)* utilizados para acceder a un elemento. La variable carant contendrá el primer carácter de la pareja y car el otro carácter.

```
if ((carant>='a' && carant<='z') && (car>='a' && car<='z')) 
 tabla[carant - 'a'][car - 'a']++;
```
El problema completo se muestra a continuación.

```
/**** Tabla de frecuencias de letras adyacentes en un texto ****/ 
/* parejas.c 
\star /
#include <stdio.h> 
#include <ctype.h> 
#define DIM ('z' - 'a' + 1) // filas/columnas de la tabla
void main() 
{ 
  static int tabla[DIM][DIM]; // tabla de contingencias 
  char f, c; // índices
```

```
 char car; // carácter actual 
  char carant = ' ': \frac{1}{2} carácter anterior
   printf("Introducir texto. Para finalizar introducir la marca EOF\n"); 
  while ((car = getchar()) := EOF) { 
     car = tolower(car); // convertir a minúsculas si procede 
    if ((carant >= 'a' && carant <= 'z') && (car >= 'a' && car <= 'z'))
      tabla[carant - 'a'][car - 'a']++;\text{carnnt} = \text{car}:
 } 
   // Escribir la tabla de frecuencias 
   printf(" "); 
  for (c = 'a'; c \leq 'z'; c++) printf(" %c", c); 
   putchar('\n'); 
  for (f = 'a'; f \leq 'z'; f++)\left\{\begin{array}{c}1\end{array}\right\} putchar(f); 
    for (c = 'a': c \leq 'z': c++) printf("%3d", tabla[f - 'a'][c - 'a']); 
     putchar('\n'); 
   }
```
Analizando el código que muestra la tabla de frecuencias, observamos un primer bucle for que visualiza la cabecera "a b c ..."; esta primera línea especifica el segundo carácter de la pareja de letras que se contabiliza; el primer carácter aparece a la izquierda de cada fila de la tabla. Después observamos dos bucles for anidados cuya función es escribir los valores de la matriz tabla por filas; nótese que antes de cada fila se escribe el carácter primero de las parejas de letras que se contabilizan en esa línea.

```
 a b c d e f ... z 
a 0 4 0 2 1 0 ... 1 
b 8 0 0 0 3 1 ... 0 
c . 
d . 
e . 
f . 
. 
. 
. 
z
```
}

3. Visualizar la representación interna de un valor float. Por ejemplo, para un valor −10.5 el resultado que se obtendría al ejecutar el programa sería:

real = 1100 0001 0010 1000 0000 0000 0000 0000

Este resultado está representado en coma flotante, bajo el formato estándar IEEE que emplea, mantisa fraccionaria normalizada en signo y magnitud, y sin almacenar el bit implícito que es igual 1. El exponente está representado en exceso 127. Por tanto, el valor viene dado por  $(-1)^{S^2}$  × 1.M × 2<sup>E−127</sup> para 0 < E < 255.

Signo: 1 ................................ S = 1 Exponente: 100 0001 0 ........................  $E = 3$ Mantisa: 010 1000 0000 0000 0000 0000 ..... M = 0.3125

Aplicado a nuestro ejemplo, obtenemos:

 $(-1)^{1} \times 1.3125 \times 2^{3} = -10.5$ 

Más que entender la fórmula de conversión, el propósito de este problema es visualizar el valor binario de un número float almacenado en una variable en memoria. Recuerde que un float ocupa cuatro bytes.

Para realizar este problema de una manera sencilla utilizaremos una unión ufl que permita ver su contenido como un dato float, o bien como una estructura cuyos miembros sean campos de bits de longitud 1.

```
union ufl // unión con dos miembros: un float y una estructura 
{ 
   float x; // dato de tipo float 
   struct // dato bit a bit 
\left\{\begin{array}{c}1\end{array}\right\} unsigned b0 : 1; 
      // ... 
     unsigned b31: 1; 
   } s; 
};
```
El programa completo se muestra a continuación.

```
/********** Mostrar bit a bit un valor float **********/ 
/* float.c 
\star /
#include <stdio.h> 
struct sfl 
{ 
   unsigned b0 : 1; unsigned b1 : 1; 
   unsigned b2 : 1; unsigned b3 : 1; 
  unsigned b4 : 1; unsigned b5 : 1;
   unsigned b6 : 1; unsigned b7 : 1; 
   unsigned b8 : 1; unsigned b9 : 1;
```

```
 unsigned b10: 1; unsigned b11: 1; 
   unsigned b12: 1; unsigned b13: 1; 
   unsigned b14: 1; unsigned b15: 1; 
   unsigned b16: 1; unsigned b17: 1; 
   unsigned b18: 1; unsigned b19: 1; 
   unsigned b20: 1; unsigned b21: 1; 
   unsigned b22: 1; unsigned b23: 1; 
   unsigned b24: 1; unsigned b25: 1; 
   unsigned b26: 1; unsigned b27: 1; 
   unsigned b28: 1; unsigned b29: 1; 
   unsigned b30: 1; unsigned b31: 1; 
}; 
union ufl 
{ 
   float x; 
   struct sfl s; 
}; 
main() 
{ 
   union ufl real; // valor de tipo float 
  real.x = -10.5F;
  printf("real = "): printf("%d", real.s.b31); printf("%d", real.s.b30); 
  printf("%d", real.s.b29); printf("%d", real.s.b28);<br>printf("%d", real.s.b27); printf("%d", real.s.b26);
   printf("%d", real.s.b27); printf("%d", real.s.b26); 
   printf("%d", real.s.b25); printf("%d ", real.s.b24); 
   printf("%d", real.s.b23); printf("%d", real.s.b22); 
   printf("%d", real.s.b21); printf("%d ", real.s.b20); 
   printf("%d", real.s.b19); printf("%d", real.s.b18); 
   printf("%d", real.s.b17); printf("%d ", real.s.b16); 
   printf("%d", real.s.b15); printf("%d", real.s.b14); 
   printf("%d", real.s.b13); printf("%d ", real.s.b12); 
   printf("%d", real.s.b11); printf("%d", real.s.b10); 
   printf("%d", real.s.b9 ); printf("%d ", real.s.b8 ); 
   printf("%d", real.s.b7 ); printf("%d", real.s.b6 ); 
 printf("%d", real.s.b5 ); printf("%d ", real.s.b4 ); 
 printf("%d", real.s.b3 ); printf("%d", real.s.b2 ); 
   printf("%d", real.s.b1 ); printf("%d\n",real.s.b0 ); 
}
```
4. Queremos escribir un programa para operar con matrices de números complejos. Las estructuras de datos que vamos a manejar están basadas en las siguientes definiciones:

```
#define MAX 10 // máximo número de filas y columnas 
typedef struct 
{
```

```
 float r; // parte real de un número complejo 
  float i; // parte imaginaria de un número complejo 
} tcomplejo; 
typedef struct 
{ 
  int filas; // filas que actualmente tiene la matriz 
  int columnas; // columnas que actualmente tiene la matriz 
  tcomplejo c[MAX][MAX]; // matriz de complejos 
} tmatriz;
```
Se pide:

a) Escribir una función para leer una matriz. El prototipo de esta función será de la forma:

tmatriz LeerMatriz();

Esta función solicitará el número de filas y de columnas de la matriz y leerá todos sus elementos.

b) Escribir una función que visualice una matriz determinada. El prototipo de esta función será así:

void VisualizarMatriz(tmatriz m);

c) Escribir una función para multiplicar dos matrices. El prototipo de esta función será:

tmatriz Multiplicar(tmatriz a, tmatriz b);

Para invocar a la función multiplicar proceda como se indica a continuación:

```
tmatriz a, b, c; 
// ... 
c = Multiplicar(a, b);
```
Tenga presente que la matriz es de números complejos. Para hacer fácil el desarrollo de esta función escriba previamente dos funciones: una que sume dos complejos y que devuelva como resultado la suma, y otra que multiplique dos complejos y que devuelva como resultado el producto. Los prototipos de estas funciones serán así:

```
tcomplejo SumCompl(tcomplejo a, tcomplejo b); 
tcomplejo MulCompl(tcomplejo a, tcomplejo b);
```
d) Utilizando las funciones anteriores, escribir un programa que lea dos matrices y visualice el producto de ambas.

El programa completo se muestra a continuación.

```
/*************** Matrices de números complejos ***************/ 
/* complejo.c 
\star /
#include <stdio.h> 
#include <stdlib.h> 
#define MAX 10 // máximo número de filas y columnas 
typedef struct 
{ 
   float r; // parte real de un número complejo 
   float i; // parte imaginaria de un número complejo 
} tcomplejo; 
typedef struct 
{ 
   int filas; // filas que actualmente tiene la matriz 
   int columnas; // columnas que actualmente tiene la matriz 
   tcomplejo c[MAX][MAX]; // matriz de complejos 
} tmatriz; 
tmatriz LeerMatriz() 
{ 
   tmatriz m; 
  int f = 0, c = 0, r = 0;
   do 
   { 
     printf("\nNúmero de filas: "); 
    r = scanf ("%d", &m.filas);
     fflush(stdin); 
 } 
  while (r != 1 || m.filas \langle 1 | | m.filas \rangle MAX);
   do 
   { 
     printf("Número de columnas: "); 
     r = scanf("%d", &m.columnas); 
     fflush(stdin); 
 } 
  while (r != 1 || m.columnas \langle 1 | | m.columnas \rangle MAX);
   // Leer los datos para la matriz 
   printf("\nIntroducir datos de la forma: x yj\n"); 
   printf("x e y son valores reales positivos o negativos\n\n");
```

```
for (f = 0; f \le m \text{.} filas; f++)
   { 
    for (c = 0; c < m.columnas; c++)
     { 
       do 
        { 
         printf("elemento \lceil \frac{9}{4}d \rceil \lceil \frac{9}{4}d \rceil = " f c);
         r = \text{scanf("%f %f", %m.c[f][c],r, %m.c[f][c],i);} fflush(stdin); 
        } 
      while (r := 2);
     } 
   } 
   return m; 
} 
void VisualizarMatriz(tmatriz m) 
{ 
   int f, c; 
   printf("\n"); 
  for (f = 0; f < m.filas; f++) { 
    for (c = 0; c < m.columnas; c++)
        printf ("%8.2f%+8.2fj", m.c[f][c].r, m.c[f][c].i); 
     printf ("\n"); 
   } 
} 
tcomplejo MulCompl(tcomplejo a, tcomplejo b) 
{ 
   tcomplejo c; 
  c.r = a.r * b.r - a.i * b.i;c.i = a.r * b.i + a.i * b.r: return c; 
} 
tcomplejo SumCompl(tcomplejo a, tcomplejo b) 
{ 
   tcomplejo c; 
  c.r = a.r + b.r;c.i = a.i + b.i; return c; 
} 
tmatriz Multiplicar(tmatriz a, tmatriz b) 
{ 
   tmatriz m;
```

```
 int f, c, k; 
   if (a.columnas != b.filas) 
   { 
     printf ("No se pueden multiplicar las matrices.\n"); 
    exit(-1); } 
   m.filas = a.filas; 
   m.columnas = b.columnas; 
   // Multiplicar las matrices 
  for (f = 0; f \le m \text{.} filas; f++)
   { 
    for (c = 0; c < m.columnas; c++)
     { 
      m.c[f][c].r = 0;
      m.c[f][c].i = 0;
      for (k = 0; k < a.columnas; k++)m.c[f][c] = SumComp](m.c[f][c], MulComp](a.c[f][k], b.c[k][c])); } 
   } 
   return m; 
} 
void main(void) 
{ 
   static tmatriz a, b, c; 
   a = LeerMatriz(); 
  b = leerMatrix():
  c = Multiplicar(a, b); VisualizarMatriz(c); 
} 
Ejecución del programa: 
Número de filas: 2 
Número de columnas: 2 
Introducir datos de la forma: x yj 
x e y son valores reales positivos o negativos 
elemento [0][0] = 1 0.5elemento [0][1] = -2 1
elemento [1][0] = 3.5 2
elemento [1][1] = 1 1
Número de filas: 2 
Número de columnas: 2
```
Introducir datos de la forma: x yj x e y son valores reales positivos o negativos elemento  $[0][0] = -2.4$  3 elemento  $[0]$ [1] = 1 0 elemento  $[1]$ [0] = 0 1 elemento  $[1]$  $[1]$  = 3 3  $-4.90$   $-0.20j$   $-8.00$   $-2.50j$  $-15.40 + 6.70i$   $3.50 + 8.00i$ 

Una diferencia que observará en la estructura de este programa, con respecto a los que hemos escrito hasta ahora, es que las definiciones de las funciones se han escrito antes de la función main. En C, el orden en el que se escriban las funciones no es trascendente. Además, recuerde que los prototipos de las funciones sólo son necesarios cuando las llamadas a esas funciones se hacen antes de su definición. Por eso, observará que en este programa no hay funciones prototipo.

5. Queremos escribir una función para ordenar alfabéticamente una matriz de cadenas de caracteres.

 Para ello, primero diríjase al capítulo 12, Algoritmos, y estudie, si aún no lo conoce, el algoritmo de ordenación basado en el "método de la burbuja". Segundo, utilice el código del programa cadenas.c que hemos realizado anteriormente para leer y visualizar una matriz de cadenas de caracteres. Tercero, utilizando el método de la burbuja, escriba una función ordenar que se ajuste al prototipo siguiente:

void ordenar(char cad[][COLS\_MAX], int nc);

El argumento cad es la matriz de cadenas de caracteres que queremos ordenar alfabéticamente y nc es el número total de cadenas a ordenar.

La función *ordenar* será invocada desde la función main una vez leída la matriz de cadenas de caracteres.

El programa completo se muestra a continuación.

```
/*********** Leer una lista de nombres y ordenarlos ***********/ 
/* ordenar.c 
\star /
#include <stdio.h> 
#include <stdlib.h> 
#include <string.h> 
#define FILAS_MAX 100 
#define COLS_MAX 80
```

```
void ordenar(char [][COLS_MAX], int); 
main() 
{ 
   // Matriz de cadenas de caracteres 
   char nombre[FILAS_MAX][COLS_MAX]; 
   int nFilas = 0; 
  int fila = 0;
   char *fin, respuesta; 
   do 
   { 
     printf("Número de filas de la matriz: "); 
     scanf("%d", &nFilas); 
 } 
  while (nFilas \langle 1 \rangle || nFilas > FILAS MAX);
   fflush(stdin); 
   printf("Escriba los nombres que desea introducir.\n"); 
   printf("Puede finalizar pulsando las teclas [Ctrl][z].\n"); 
  for (fila = 0; fila < nFilas; fila++)
   { 
     printf("Nombre[%d]: ", fila); 
    fin = qets(nombre[fila]): // Si se pulsó [Ctrl][Z], salir del bucle 
     if (fin == NULL) break; 
   } 
   nFilas = fila; // número de filas leídas 
   ordenar(nombre, nFilas); 
   do 
   { 
     printf("¿Desea visualizar el contenido de la matriz? (s/n): "); 
    respuesta = tolower(getchar());
     fflush(stdin); 
 } 
   while (respuesta != 's' && respuesta != 'n'); 
   if ( respuesta == 's' ) 
   { 
     // Visualizar la lista de nombres 
    print(f("\n'\n');
    for (fila = 0; fila \langle nFilas; fila++)
       printf("%s\n", nombre[fila]); 
   } 
}
```

```
/*************************************************************** 
                            Función ordenar 
***************************************************************/ 
// Ordenar cadenas de caracteres por orden alfabético 
void ordenar(char cad[][COLS_MAX], int nc) 
{ 
  char aux<sub>[COLS</sub> MAX]:
  int i, s = 1;
  while ((s == 1) & 8 & (--nc > 0))\left\{\begin{array}{c}1\end{array}\right\}s = 0; // no permutación
    for (i = 1; i \le m; i++)if (strcmp(cad[i-1], cad[i]) > 0) { 
        strcpy(aux, cad[i-1]);
        strcpy(cad[i-1], cad[i]);
         strcpy(cad[i], aux); 
        s = 1; // permutación
 } 
   } 
} 
Ejecución del programa: 
Número de filas de la matriz: 50 
Escriba los nombres que desea introducir. 
Puede finalizar pulsando las teclas [Ctrl][z].
Nombre[0]: Elena 
Nombre[1]: Javier 
Nombre[2]: Beatriz 
Nombre[3]: José 
Nombre[4]: Isabel 
Nombre[5]: ^Z 
¿Desea visualizar el contenido de la matriz? (s/n): s 
Beatriz 
Elena 
Isabel 
Javier 
José
```
# **EJERCICIOS PROPUESTOS**

- 1. Responda a las siguientes preguntas:
	- 1) ¿Cuál es el resultado del siguiente programa?

```
#include <stdio.h>
```

```
main() 
\sqrt{2}int a[5] = \{1, 2, 3, 4, 5\}, i = 0;
  for (i = 0; i \le 5; i++) printf("%d ", a[i]); 
} 
a) 1 2 3 4 5. 
b) Impredecible porque se accede a un elemento fuera de los límites de la 
    matriz.
```
- c) No se puede ejecutar porque hay errores durante la compilación.
- d) 2 3 4 5 6.
- 2) ¿Qué hace el siguiente programa?

```
#include <stdio.h> 
main() 
{ 
  int n = 0, i = 0;
   scanf("%d", &n); 
   int a[n]; 
  for (i = 0; i < n; i++) scanf("%d", &a[i]); 
}
```
- a) Lee una matriz de  $n$  elementos de tipo entero.
- b) Lee una matriz de cero elementos de tipo entero.
- c) Produce un error durante la ejecución.
- d) Produce un error durante la compilación.
- 3) ¿Cuál es el resultado del siguiente programa?

```
#include <stdio.h> 
#define n 5 
main() 
{ 
  static int a[n], i = 0;
  for (i = 0; i < n; i++) printf("%d ", a[i]); 
}
```
- a) Imprime basura (valores no predecibles).
- b) Imprime 0 0 0 0 0.
- c) Produce un error durante la compilación.
- d) Ninguno de los anteriores.
- 4) ¿Cuál es el resultado del siguiente programa si tecleamos hola y a continuación pulsamos la tecla Entrar?

```
#include <stdio.h> 
main() 
{ 
  char a[10], car, i = 0;
  while (i \langle 10 && (car = getchar()) != '\n')
    a[i++] = car;
   printf("%s\n", a); 
}
```
- a) hola seguido de 6 espacios en blanco.
- b) hola.
- c) Impredecible porque la cadena no finaliza con 0.
- d) El programa produce un error durante la compilación.
- 5) ¿Cuál es el comportamiento del siguiente programa?

```
#include <stdio.h> 
main() 
{ 
   int n; 
  char a<sup>[10]</sup>:
   printf("Entero: "); scanf("%d", &n); 
   printf("Literal: "); gets(a); 
   printf("%d %s\n", n, a); 
}
```
- a) Permite al usuario introducir un dato de tipo entero y a continuación un literal. Después los escribe.
- b) Produce un error porque gets devuelve un valor que no se almacena.
- c) Sólo permite al usuario introducir un literal. Después lo escribe.
- d) Sólo permite al usuario introducir un entero. Después lo escribe.
- 6) ¿Cuál es el resultado del siguiente programa?

```
#include <stdio.h> 
typedef float matriz1df[10]; 
main() 
{ 
  matriz1df a = \{1.0F, 2.0F\};
   printf("%d\n", sizeof(a)); 
} 
a) 40. 
b) 8. 
c) 4. 
d) Produce un error durante la compilación porque matriz l df no es un tipo.
```
7) ¿Cuál es el resultado del siguiente programa?

```
#include <stdio.h> 
#define n 2 
main() 
{ 
  int a[][n] = \{1, 2, 3, 4, 5, 6\}; printf("%d\n", sizeof(a)/sizeof(a[0])); 
} 
a) 1. 
b) 2. 
c) 3. 
d) Produce un error durante la compilación.
```
8) ¿Cuál es el resultado del siguiente programa?

```
#include <stdio.h> 
typedef struct 
{ 
  int a = 0:
  float b = 0:
} tdato; 
main() 
{ 
   tdato s; 
   printf("%d %d\n", s.a, s.b); 
}
```
- a) 0 0.
- b) Imprime basura.
- c) Produce un error durante la compilación porque falta el nombre de la estructura.
- d) Produce un error durante la compilación porque se han iniciado los miembros a y b a 0.
- 9) ¿Cuál es el resultado del siguiente programa?

```
#include <stdio.h> 
typedef struct 
{ 
   int a; 
   float b; 
} tdato; 
main() 
{ 
  tdato s = \{0, 0\};
```

```
 printf("%d %d\n", s.a, s.b); 
}
```
- a) 0 0.
- b) Imprime basura (valores indeterminados).
- c) Produce un error durante la compilación porque falta el nombre de la estructura.
- d) Produce un error durante la compilación porque tdato es una variable.

10) ¿Cuál es el resultado del siguiente programa?

```
#include <stdio.h> 
typedef union 
{ 
  int a; 
   float b; 
} tdato; 
main() 
{ 
  tdato s; 
 s.a = 0; printf("%d %g\n", s.a, s.b); 
}
```
- a) Imprime 0 y un valor indeterminado.
- b) 0 0.
- c) Imprime basura (valores indeterminados).
- d) Produce un error durante la compilación porque falta el nombre de la unión.
- 2. Se desea realizar un histograma con los pesos de los alumnos de un determinado curso.

Peso Número de alumnos --------------------------- 21  $***$ <br>22 \*\*\*\* 22 23 \*\*\*\*\*\*\*\*\*\*\*\*\*\*\* 24 \*\*\*\*\*\* .. ...

El número de asteriscos se corresponde con el número de alumnos del peso especificado.

Realizar un programa que lea los pesos e imprima el histograma correspondiente. Suponer que los pesos están comprendidos entre los valores 10 y 100 Kg. En el histograma sólo aparecerán los pesos que se corresponden con uno o más alumnos.

3. Realizar un programa que lea una cadena de caracteres e imprima el resultado que se obtiene cada vez que se realice una rotación de un carácter a la derecha sobre dicha cadena. El proceso finalizará cuando se haya obtenido nuevamente la cadena de caracteres original. Por ejemplo:

HOLA AHOL LAHO OLAH HOLA

- 4. Realizar un programa que lea una cadena de caracteres y la almacene en una matriz. A continuación, utilizando una función, deberá convertir los caracteres escritos en mayúsculas a minúsculas. Finalmente imprimirá el resultado.
- 5. La mediana de una lista de *n* números se define como el valor que es menor o igual que los valores correspondientes a la mitad de los números, y mayor o igual que los valores correspondientes a la otra mitad. Por ejemplo, la mediana de:

16 12 99 95 18 87 10

es 18, porque este valor es menor que 99, 95 y 87 (mitad de los números) y mayor que 16, 12 y 10 (otra mitad).

Realizar un programa que lea un número impar de valores y dé como resultado la mediana. La entrada de valores finalizará cuando se detecte la marca de fin de fichero.

- 6. Escribir un programa que utilice una función para leer una línea de la entrada y dé como resultado la línea leída y su longitud o número de caracteres.
- 7. Analice el programa que se muestra a continuación e indique el significado que tiene el resultado que se obtiene.

```
#include <stdio.h> 
void Visualizar( unsigned char c ); 
unsigned char fnxxx( unsigned char c ); 
main() 
{ 
   unsigned char c; 
   printf("Introducir un carácter: "); 
  c = \text{getchar}():
   Visualizar(c);
```

```
 printf("\nCarácter resultante:\n"); 
  c = fnxxx(c):
   Visualizar(c); 
} 
void Visualizar( unsigned char c ) 
{ 
  int i = 0:
  for (i = 7; i)=0; i--) printf("%d", (c & (1 << i)) ? 1 : 0); 
   printf("\n"); 
} 
unsigned char fnxxx( unsigned char c ) 
{ 
   return ((((c)&0x01) << 7) | (((c)&0x02) << 5) | 
            ((c) &0x04) \lt\lt 3) | ((c) &0x08) \lt\lt 1)
            ((c) & 20 \times 10) \rightarrow 1) ((c) & 20 \times 20) \rightarrow 3)((c) & 20x40) \rightarrow 5) (((c) & 20x80) \rightarrow 7));}
```
8. En el apartado de ejercicios resueltos se ha presentado un programa para visualizar la representación interna de un float. ¿Se podría resolver este problema utilizando una función como la siguiente? Razone la respuesta.

```
void presentar( float c ) 
{ 
 int i = 0;
  for (i = 31; i)=0; i=) printf("%d", (c & (1 << i)) ? 1 : 0); 
  printf("\n"); 
}
```
9. Para almacenar una matriz bidimensional que generalmente tiene muchos elementos nulos (matriz sparse) se puede utilizar una matriz unidimensional en la que sólo se guarden los elementos no nulos precedidos por sus índices, fila y columna, lo que redunda en un aprovechamiento de espacio. Por ejemplo, la matriz:

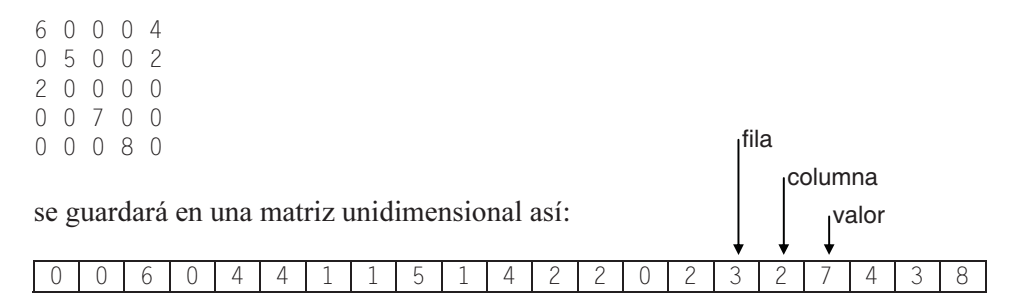

Para trabajar con esta matriz utilizaremos la siguiente declaración:

typedef int tMatrizU[300];

Se pide:

a) Escribir una función que lea una matriz bidimensional por filas y la almacene en una matriz m de tipo tMatrizU. El prototipo de esta función será:

int CrearMatrizUni( tMatrizU m, int fi, int co );

Los parámetros *fi* y co se corresponden con el número de filas y de columnas de la supuesta matriz bidimensional.

b) Escribir una función que permita representar en pantalla la matriz bidimensional por filas y columnas. El prototipo de esta función será:

```
int Visualizar(int f, int c, tMatrizU m, int n );
```
Los parámetros  $f y c$  se corresponden con la fila y la columna del elemento que se visualiza. El valor del elemento que se visualiza se obtiene, lógicamente, de la matriz unidimensional creada en el apartado  $a$ , así: buscamos por los índices  $f y c$ ; si se encuentran, la función *Visualizar* devuelve el valor almacenado justamente a continuación; si no se encuentran, entonces devuelve un 0. El parámetro n indica el número de elementos no nulos de la matriz bidimensional.

Escribir un programa que, utilizando la función CrearMatrizUni, cree una matriz unidimensional a partir de una supuesta matriz sparse bidimensional y a continuación, utilizando la función Visualizar, muestre en pantalla la matriz bidimensional.

#### CAPÍTULO 7 © F.J.Ceballos/RA-MA

# PUNTEROS

Un puntero es una variable que contiene la dirección de memoria de un dato o de otra variable que contiene al dato. Quiere esto decir, que el puntero apunta al espacio físico donde está el dato o la variable. Un puntero puede apuntar a un objeto de cualquier tipo, como por ejemplo, a una estructura o a una función. Los punteros se pueden utilizar para referenciar y manipular estructuras de datos, para referenciar bloques de memoria asignados dinámicamente y para proveer el paso de argumentos por referencia en las llamadas a funciones.

Muchas funciones de la biblioteca de C tienen parámetros que son punteros y devuelven un puntero. Como ejemplo, recuerde la sintaxis de la función scanf o de la función strcpy.

Cuando se trabaja con punteros son frecuentes los errores por utilizarlos sin haberles asignado una dirección válida; esto es, punteros que por no estar iniciados apuntan no se sabe a dónde, produciéndose accesos a zonas de memoria no permitidas. Por lo tanto, debe ponerse la máxima atención para que esto no ocurra, iniciando adecuadamente cada uno de los punteros que utilicemos.

# **CREACIÓN DE PUNTEROS**

Un puntero es una variable que guarda la dirección de memoria de otro objeto. Para declarar una variable que sea un puntero, la sintaxis es la siguiente:

tipo \*var-puntero;

En la declaración se observa que el nombre de la variable puntero, varpuntero, va precedido del modificador ∗, el cual significa "puntero a"; tipo especifica el tipo del objeto apuntado, puede ser cualquier tipo primitivo o derivado. Por ejemplo, si una variable pint contiene la dirección de otra variable a, entonces se dice que *pint* apunta a *a*. Esto mismo expresado en código C es así:

```
int a = 0; // "a" es una variable entera
int *pint; // pint es un puntero a un entero 
pint = &a; // pint igual a la dirección de a; entonces, 
               // pint apunta al entero "a"
```
La declaración de *a* ya nos es familiar. La declaración del puntero *pint*, aunque también la hemos visto en más de una ocasión, quizás no estemos tan familiarizados con ella como con la anterior, pero si nos fijamos, ambas declaraciones tienen mucho en común. Observe la sintaxis:

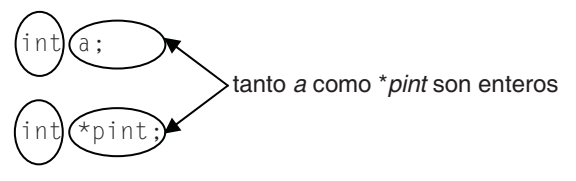

Observamos que ∗pint es un nemotécnico que hace referencia a un objeto de tipo int, por lo tanto puede aparecer en los mismos lugares donde puede aparecer un entero. Es decir, si *pint* apunta al entero a, entonces *\*pint* puede aparecer en cualquier lugar donde puede hacerlo a. Por ejemplo, en la siguiente tabla ambas columnas son equivalentes:

```
#include <stdio.h> 
main() 
{ 
  int a = 0;
  a = 10;a = a - 3:
   printf("%d\n", a); 
} 
                                     #include <stdio.h> 
                                     main() 
                                      { 
                                        int a = 0, *pint = \&a:
                                        *pint = 10;
                                        *pint = *pint - 3;
                                         printf("%d\n", *pint); 
                                      }
```
Suponiendo definida la variable a, la definición:

```
int *pint = &a;
```
es equivalente a:

int \*pint;  $pint =  $\&a$ :$ 

En conclusión ∗pint es un entero que está localizado en la dirección de memoria almacenada en pint.

Este razonamiento es aplicable a cualquier declaración por complicada que sea. Otro ejemplo:

```
#include <stdio.h> 
#include <math.h> // necesaria para sqrt 
main() 
{ 
  double *_p = NULL, d = 0, x = 100;
  p = \&x:
 d = sqrt(x) + *p; printf("%g\n", *p); // imprime el valor actual de x 
}
```
Este ejemplo pone de manifiesto que *sqrt(x)* y \*p representan valores de tipo double en la expresión donde aparecen; es decir, se comportan igual que variables de tipo double.

El espacio de memoria requerido para un puntero es el número de bytes necesarios para especificar una dirección máquina, que generalmente son 4 bytes.

Un puntero iniciado correctamente siempre apunta a un objeto de un tipo particular. Un puntero no iniciado no se sabe a dónde apunta.

# **Operadores**

Los ejemplos que hemos visto hasta ahora, ponen de manifiesto que en las operaciones con punteros intervienen frecuentemente el operador *dirección de*  $(\&)$  y el operador de indirección (∗).

El operador unitario & devuelve como resultado la dirección de su operando y el operador unitario ∗ interpreta su operando como una dirección y nos da como resultado su contenido (para más detalles, vea el capítulo 2). Por ejemplo:

```
/* punteros.c 
\star /
#include <stdio.h> 
main() 
{ 
   // Las dos líneas siguientes declaran la variable entera a, 
   // los punteros p y q a enteros y la variable real b. 
  int a = 10, *p, *q;double b = 0.0;
   q = &a; // asigna la dirección de a, a la variable q; 
            // q apunta al entero a
```

```
b = \star q; // asigna a b el valor de a
  *_{p} = 20; // error: asignación no válida
            // ¿a dónde apunta p? 
   printf("En la dirección %X está el dato %g\n", q, b); 
  printf("En la dirección %X está el dato %d\n", p, *p); 
}
```
En teoría, lo que esperamos al ejecutar este programa es un resultado análogo al siguiente:

```
En la dirección 12FF7C está el dato 10 
En la dirección 12FF78 está el dato 20
```
Pero en la práctica, cuando lo ejecutamos ocurre un error por utilizar un puntero p sin saber a dónde apunta. Sabemos que q apunta a la variable a; dicho de otra forma, q contiene una dirección válida, pero no podemos decir lo mismo de p ya que no ha sido iniciado y, por lo tanto, su valor es desconocido para nosotros (se dice que contiene basura); posiblemente sea una dirección ocupada por el sistema y entonces lo que se intentaría hacer sería sobreescribir el contenido de esa dirección con el valor 20, lo que ocasionaría graves problemas. Quizás lo vea más claro si realiza la definición de las variables así:

```
int a = 10, b = 0, \star p = NULL, \star q = NULL;
// ... 
*_{D} = 20;
```
El error se producirá igual que antes, pero ahora es claro que p almacena la dirección 0, dirección en la que no se puede escribir por estar reservada por el sistema.

#### **Importancia del tipo del objeto al que se apunta**

¿Cómo sabe C cuántos bytes tiene que asignar a una variable desde una dirección? Por ejemplo, observe el siguiente programa:

```
#include <stdio.h> 
main() 
{ 
  int a = 10, \star q = \text{NULL};
  double b = 0.0;
  q = 8a; // q apunta al entero a
  b = \star q; // asigna a b el valor de a convertido a double
   printf("En la dirección %X está el dato %g\n", q, b); 
}
```
Se habrá dado cuenta de que en la sentencia  $b = *q$ , b es de tipo **double** y q apunta a un int. La pregunta es:  $\chi$ cómo sabe C cuántos bytes tiene que asignar a b desde la dirección q? La respuesta es que C toma como referencia el tipo del objeto para el que fue declarado el puntero (int) y asigna el número de bytes correspondiente a ese tipo (cuatro en el ejemplo, no ocho).

Así mismo, de lo expuesto se deduce que si se asigna a un puntero la dirección de un objeto de tipo diferente al del objeto al que él tiene que apuntar, las operaciones con el mismo darán lugar a resultados inesperados. Por ejemplo:

```
#include <stdio.h> 
main() 
{ 
  double a = 10.33, b = 0; // variables de tipo double
  int *p = NULL; // puntero a un int
  p = \&a;b = *p:
  printf("b = \frac{2}{3}s);
}
```
Al compilar este programa, la sentencia  $p = \&\alpha$  dará lugar a un aviso indicando que se está realizando una asignación desde un puntero (una dirección) de tipo incompatible, debido a que  $p$  apunta a un int y  $\&a$  es la dirección de un **double**.

Cuando se ejecute el programa, el resultado será impredecible porque al ejecutarse la sentencia  $b = *p$ , C toma como referencia el tipo int (p fue declarado para apuntar a un int) y asigna un número de bytes correspondiente a este tipo (cuatro bytes), cuando en realidad tendría que asignar ocho bytes interpretados como un valor double. Aún más, los 32 bits correspondientes a los cuatro bytes obtenidos por medio de  $p$  serán interpretados como si de un valor int se tratara, cuando en realidad son parte de un valor en formato double, valor que para ser asignado será convertido a double que utiliza un formato IEEE 754 de 64 bits.

# **OPERACIONES CON PUNTEROS**

A las variables de tipo puntero, además de los operadores &, ∗ y el operador de asignación, se les puede aplicar los operadores aritméticos + y – (sólo con enteros), los operadores unitarios  $+y - y$  los operadores de relación.

# **Operación de asignación**

El lenguaje C permite que un puntero pueda ser asignado a otro puntero. Por ejemplo:

```
#include <stdio.h> 
main() 
{ 
  int a = 10, *p, *q;p = \&a:
   q = p; // la dirección que contiene p se asigna a q 
   printf("En la dirección %X está el valor %d\n", q, *q); 
} 
Ejecución del programa
```

```
En la dirección 12FF7C está el valor 10
```
Después de ejecutarse la asignación  $q = p$ , p y q apuntan a la misma localización de memoria, al entero a. Por lo tanto,  $a, *p \vee *q$  son el mismo dato; es decir, 10. Gráficamente puede imaginarse esto así:

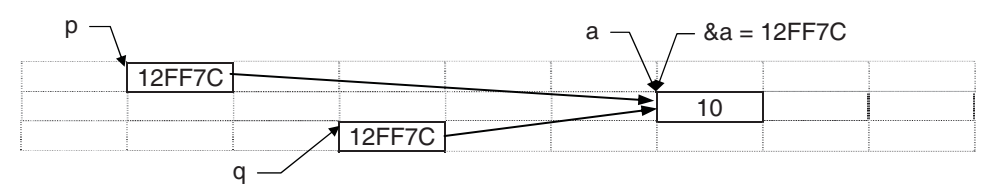

# **Operaciones aritméticas**

A un puntero se le puede sumar o restar un entero. La aritmética de punteros difiere de la aritmética normal en que aquí la unidad equivale a un objeto del tipo del puntero; esto es, sumar 1 implica que el puntero pasará a apuntar al siguiente objeto, del tipo del puntero, más allá del apuntado actualmente.

Por ejemplo, supongamos que  $p \vee q$  son variables de tipo puntero que apuntan a elementos de una misma matriz x:

```
int x[100]; 
int \pi_{p}, \pi_{q}; // declara p y q como punteros a enteros
p = 8x[3]; // p apunta a x[3]q = 8x[0]; // q apunta a x[0]
```
La operación  $p + n$ , siendo *n* un entero, avanzará el puntero *n* enteros más allá del actualmente apuntado. Por ejemplo:

 $p = p + 3$ ; // hace que p avance tres enteros; ahora apunta a  $x[6]$ 

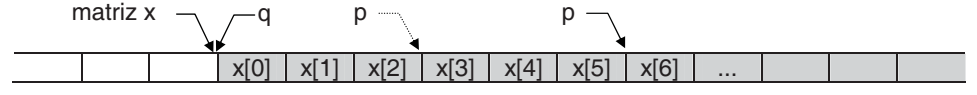

Así mismo, la operación  $p - q$ , después de la operación  $p = p + 3$  anterior, dará como resultado 6 (elementos de tipo int).

La operación  $p - n$ , siendo *n* un entero, también es válida; partiendo de que p apunta a x[6], el resultado de la siguiente operación será el comentado.

 $p = p - 3$ ; // hace que p retroceda tres enteros; ahora apuntará a  $x[3]$ 

Si p apunta a  $x/3$ ,  $p++$  hace que p apunte a  $x/4$ , y partiendo de esta situación, *p*—– hace que *p* apunte de nuevo a  $x/3$ :

```
p++; // hace que p apunte al siguiente entero; a x[4] 
p--; // hace que p apunte al entero anterior; a x[3]
```
No se permite sumar, multiplicar, dividir o rotar punteros y tampoco se permite sumarles un real.

Los operadores unitarios  $\ast y \&$  tienen prioridad mayor que los operadores aritméticos + y – e igual prioridad que ++ y ––.

Veamos a continuación algunos ejemplos más de operaciones con punteros. Definimos la matriz  $x \vee y$  dos punteros  $pa \vee pb$  a datos de tipo entero.

```
int x[100], b, *pa, *pb; 
// ... 
x[50] = 10;
pa = 8 \times 501:
b = \n\times p_a + 1; // el resultado de la suma del entero \times p_a más 1
               // se asigna a b; es decir, b = x[50] + 1b = *(pa + 1); // el siguiente entero al apuntado por pa,
               // es asignado a b; esto es, b = x[51]pb = \&x[10]; // a pb se le asigna la dirección de x[10]*pb = 0; \frac{1}{2} el elemento x[10] es puesto a 0
*pb += 2; // \times[10] se incrementa en dos unidades
(*pb)--; // x[10] se decrementa en una unidad 
x[0] = \n\times pb--; // a x[0] se le asigna el valor de x[10] y pb
                // pasa a apuntar al entero anterior (a x[9])
```
#### **Comparación de punteros**

Cuando se comparan dos punteros, en realidad se están comparando dos enteros, puesto que una dirección se corresponde con un valor entero. Esta operación tiene sentido si ambos punteros apuntan a elementos de la misma matriz. Por ejemplo:

```
int n = 10, \star p = NULL, \star q = NULL, x[100];
// ... 
p = 8x[99];
q = 8x[0];// \dotsif (q + n \leq p)q += n;
if (q != NULL && q \leq p) // NULL es una constante que identifica
   q++; // a un puntero nulo
```
La primera sentencia ifindica que el puntero q avanzará n elementos si se cumple que la dirección  $q+n$  es menor o igual que p. La segunda sentencia if indica que q pasará a apuntar al siguiente elemento de la matriz si la dirección por él especificada no es nula y es menor o igual que la especificada por p.

# **Punteros genéricos**

Un puntero a cualquier tipo de objeto puede ser convertido al tipo void ∗. Por eso, un puntero de tipo void ∗ recibe el nombre de puntero genérico. Por ejemplo:

```
void fnx(void *, int); 
main() 
{ 
  int x[100], *_q = x; // se declara q y se le asigna la dirección x
                          // (el nombre de una matriz es la dirección 
                          // de comienzo de la matriz) 
   // ... 
 fnx(q, 100); // implícitamente se convierte (int \star) a (void \star)
  \frac{1}{2}...
} 
void fnx(void *p, int n) 
{ 
   // ... 
}
```
ANSI C permite una conversión implícita de un puntero genérico, void ∗, a un puntero a cualquier tipo de objeto. En C++ un puntero genérico no puede ser asignado a otro puntero de otro tipo sin realizar una conversión explícita. Por ejemplo, lo siguiente está permitido en ANSI C, pero no en C++:

```
void fnx(void *p, int n) 
{ 
int *_q = p;
   // ... 
}
```
Para que la función *finx* fuera válida en  $C++$  tendríamos que escribirla así:

```
void fnx(void *p, int n) 
{ 
int *_q = (int \times)p; // ... 
}
```
En este ejemplo se observa que para convertir un puntero genérico a un puntero a un int se ha realizado una conversión explícita (conversión cast). De esto se deduce que, por compatibilidad, es aconsejable realizar la conversión explícita.

#### **Puntero nulo**

En general, un puntero se puede iniciar como cualquier otra variable, aunque los únicos valores significativos son NULL o la dirección de un objeto previamente definido. NULL es una constante definida en el fichero *stdio.h* así:

```
#define NULL ((void *)0) // definición de NULL en C 
#define NULL 0 // definición de NULL en C++
```
El lenguaje C garantiza que un puntero que apunte a un objeto válido nunca tendrá un valor 0. El valor 0 se utiliza para indicar que ha ocurrido un error; en otras palabras, que una determinada operación no se ha podido realizar. Por ejemplo, recuerde que la función gets cuando lee la marca de fin de fichero retorna un puntero nulo (NULL), indicando así que no hay más datos para leer.

En general, no tiene sentido asignar enteros a punteros porque quien gestiona la memoria es el sistema operativo y por lo tanto es él el que sabe en todo momento qué direcciones están libres y cuáles están ocupadas. Por ejemplo:

int  $*px = 103825$ ; // se inicia px con la dirección 103825

La asignación anterior no tiene sentido porque, ¿qué sabemos nosotros acerca de la dirección 103825?

#### **Punteros constantes**

Una declaración de un puntero precedida por const hace que el objeto apuntado sea tratado como constante, no sucediendo lo mismo con el puntero. Por ejemplo:

```
int a = 10, b = 20;
const int *p = \&a; // objeto constante y p variable
*p = 15; // error; el objeto apuntado por p es constante
p = &b; // correcto; p pasa a apuntar a un nuevo objeto
```
Si lo que se pretende es declarar un puntero constante, procederemos así:

```
int a = 10, b = 20;
int * const p = \&a; // objeto variable y p constante
*p = 15; // correcto; el objeto apuntado por p es variable
p = &b; // error; p es constante
```
#### **PUNTEROS Y MATRICES**

En C existe una relación entre punteros y matrices tal que cualquier operación que se pueda realizar mediante la indexación de una matriz se puede hacer también utilizando aritmética de punteros.

Para clarificar lo expuesto, analicemos el siguiente programa, realizado primeramente utilizando indexación y a continuación con aritmética de punteros.

```
/* Escribir los valores de una matriz. 
 * Versión utilizando indexación. 
/* punt01.c 
 \star /
#include <stdio.h> 
main() 
{ 
  int lista[] = \{24, 30, 15, 45, 34\};
   int ind; 
  for (ind = 0; ind \leq 5; ind++)
     printf("%d ", lista[ind]); 
}
```
Ejecución del programa:

24 30 15 45 34

En este ejemplo se ha utilizado la indexación, expresión *lista[ind]*, para acceder a los elementos de la matriz lista. Cuando C interpreta esa expresión sabe que a partir de la dirección de comienzo de la matriz, esto es, a partir de lista, tiene que avanzar ind elementos para acceder al contenido del elemento especificado por ese índice. Dicho de otra forma, con la expresión *lista[ind]* se accede al contenido de la dirección lista+ind (ver operaciones aritméticas con punteros).

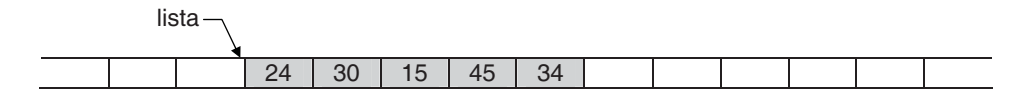

Veamos ahora la versión que utiliza aritmética de punteros:

```
/* Escribir los valores de una matriz. 
  * Versión con aritmética de punteros. 
  * punt02.c 
 \star /
#include <stdio.h> 
main() 
{ 
  int lista[] = \{24, 30, 15, 45, 34\};
   int ind; 
  int *plista = &lista[0];
  for (ind = 0; ind \leq 5; ind++)
     printf("%d ", *(plista+ind)); // equivalente a plista[ind] 
} 
Ejecución del programa: 
24 30 15 45 34
```
Esta versión es idéntica a la anterior, excepto que la expresión para acceder a los elementos de la matriz es ahora ∗(plista+ind).

La asignación *plista* =  $\&$ *lista*[0] hace que *plista* apunte al primer elemento de lista; es decir, plista contiene la dirección del primer elemento, que coincide con la dirección de comienzo de la matriz; esto es, con lista. Por lo tanto, en lugar de la expresión ∗(plista+ind), podríamos utilizar también la expresión ∗(lista+ind). Según lo expuesto, las siguientes expresiones dan lugar a idénticos resultados:

lista[ind], \*(lista+ind), plista[ind], \*(plista+ind)

El mismo resultado se obtendría con esta otra versión del programa:

```
/* Escribir los valores de una matriz. 
  * Versión con aritmética de punteros. 
  * punt03.c 
  */ 
#include <stdio.h> 
main() 
{ 
  int lista[] = \{24, 30, 15, 45, 34\};
   int ind; 
  int *plista = lista; 
  for (ind = 0; ind \leq 5; ind++)
    printf("%d ", *plista++); 
}
```
La asignación *plista = lista* hace que *plista* apunte al comienzo de la matriz lista; es decir, al elemento primero de la matriz, y la expresión ∗plista++ da lugar a las dos operaciones siguientes en el orden descrito: ∗plista, que es el valor apuntado por *plista*, y a *plista*++, que hace que *plista* pase a apuntar al siguiente elemento de la matriz. Esto es, el bucle se podría escribir también así:

```
for (ind = 0; ind \langle 5; ind++)
{ 
   printf("%d ", *plista); 
   plista++; 
}
```
Sin embargo, hay una diferencia entre el identificador de una matriz y un puntero. El identificador de una matriz es una constante y un puntero es una variable. Esto quiere decir que el siguiente bucle daría lugar a un error, porque lista es constante y no puede cambiar de valor.

```
for (ind = 0; ind \langle 5; ind++)
   printf("%d ", *lista++);
```
En cambio, un parámetro de una función que sea una matriz se considera una variable (un puntero):

```
void VisualizarMatriz(int lista[], int n) 
{ 
   int ind; 
  for (ind = 0; ind \langle n; \text{ind++}\rangle printf("%d ", *lista++); 
}
```
Otro detalle a tener en cuenta es el resultado que devuelve el operador sizeof aplicado a una matriz o a un puntero que apunta a una matriz:

```
int lista[] = {24, 30, 15, 45, 34}; 
int *plista = lista; 
printf("%d %d\n", sizeof(lista), sizeof(plista));
```
El operador sizeof aplicado a una matriz devuelve el tamaño en bytes de la matriz, en el ejemplo 20, y aplicado a un puntero que apunta a una matriz devuelve el tamaño en bytes del puntero, en el ejemplo 4.

Como aplicación de lo expuesto vamos a realizar una función CopiarMatriz que permita copiar una matriz de cualquier tipo de datos y de cualquier número de dimensiones en otra (será una función análoga a memcpy). En el capítulo anterior, la función CopiarMatriz que allí desarrollamos presentaba los inconvenientes de que no era autónoma, porque dependía de las constantes FILAS y COLS, y de que el tamaño de la matriz estaba fijado por esas constantes. Estos inconvenientes pueden superarse ahora fácilmente utilizando punteros, como podrá comprobar a continuación. La función CopiarMatriz tendrá el siguiente prototipo:

void CopiarMatriz(void \*dest, void \*orig, int n);

El parámetro dest es un puntero genérico que almacenará la dirección de la matriz destino de los datos y orig es un puntero también genérico que almacenará la dirección de la matriz origen. El tamaño en bytes de ambas matrices es proporcionado a través del parámetro n.

Según lo estudiado anteriormente en el apartado de Punteros genéricos, la utilización de éstos como parámetros permitirá pasar argumentos que sean matrices de cualquier tipo. Así mismo, según lo estudiado en este apartado, el nombre de una matriz es siempre su dirección de comienzo, independientemente del tamaño y del número de dimensiones que tenga.

¿Qué tiene que hacer la función CopiarMatriz? Sencillamente copiar n bytes desde orig a dest. Piense que una matriz, sin pensar en el tipo de datos que contiene, no es más que un bloque de bytes consecutivos en memoria. Pensando así, orig es la dirección de comienzo del bloque de bytes a copiar y dest es la dirección del bloque donde se quieren copiar. La copia se realizará byte a byte, lo que garantiza independencia del tipo de datos (el tamaño de cualquier tipo de datos es múltiplo de un byte). Esto exige, según se explicó anteriormente en este mismo capítulo en el apartado Importancia del tipo del objeto al que se apunta, convertir dest y orig a punteros a char. Según lo expuesto, la solución puede ser así:

```
void CopiarMatriz( void *dest, void *orig, int n ) 
{ 
 char *destino = (char *)dest:
  char *origen = (char *)orig;
```

```
int i = 0;
  for (i = 0; i < n; i++) { 
     destino[i] = origen[i]; 
   } 
}
```
El siguiente programa utiliza la función CopiarMatriz para copiar una matriz  $m1$  de dos dimensiones de tipo int en otra matriz  $m2$  de iguales características.

```
/* Copiar una matriz en otra. 
 * copiarmatrices.c 
 \star/#include <stdio.h> 
#define FILAS 2 
#define COLS 3 
void CopiarMatriz( void *dest, void *orig, int n ); 
main() 
{ 
   int m1[FILAS][COLS] = {24, 30, 15, 45, 34, 7}; 
   int m2[FILAS][COLS], f, c; 
   CopiarMatriz(m2, m1, sizeof(m1)); 
  for (f = 0; f \leq FILAS; f++) { 
    for (c = 0; c < CDLS; c++) printf("%d ", m2[f][c]); 
     printf("\n"); 
   } 
} 
void CopiarMatriz( void *dest, void *orig, int n ) 
{ 
  char *destino = (char *)dest;
  char *origen = (char *)orig;int i = 0:
  for (i = 0; i < n; i++) { 
     destino[i] = origen[i]; 
   } 
} 
Ejecución del programa: 
24 30 15 
45 34 7
```
#### **Punteros a cadenas de caracteres**

Puesto que una cadena de caracteres es una matriz de caracteres, es correcto pensar que la teoría expuesta anteriormente es perfectamente aplicable a cadenas de caracteres. Un puntero a una cadena de caracteres puede definirse de alguna de las dos formas siguientes:

```
char *cadena; 
unsigned char *cadena;
```
¿Cómo se identifica el principio y el final de una cadena? La dirección de memoria donde comienza una cadena viene dada por el nombre de la matriz que la contiene y el final, por el carácter  $\emptyset$  con el que C finaliza todas las cadenas. El siguiente ejemplo define e inicia la cadena de caracteres nombre.

```
char *nombre = "Francisco Javier"; 
printf("%s", nombre);
```
nombre  $\neg$ 

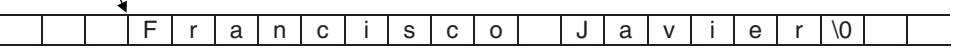

En el ejemplo anterior nombre es un puntero a una cadena de caracteres. El compilador C asigna la dirección de comienzo del literal "Francisco Javier" al puntero nombre y finaliza la cadena con el carácter \0. Por lo tanto, la función printf sabe que la cadena de caracteres que tiene que visualizar empieza en la dirección nombre y que a partir de aquí, tiene que ir accediendo a posiciones sucesivas de memoria hasta encontrar el carácter  $\varnothing$ .

Es importante tomar nota de que nombre no contiene una copia de la cadena asignada, sino la dirección de memoria del lugar donde la cadena está almacenada, que coincide con la dirección del primer carácter; los demás caracteres, por definición de matriz, están almacenados consecutivamente. Según esto, en el ejemplo siguiente, nombre apunta inicialmente a la cadena de caracteres "Francisco Javier" y, a continuación, reasigna el puntero para que apunte a una nueva cadena. La cadena anterior se pierde porque el contenido de la variable nombre ha sido sobreescrito con una nueva dirección, la de la cadena "Carmen".

```
char *nombre = "Francisco Javier"; 
printf("%s", nombre); 
nombre = "Carmen";
```
Un literal, por tratarse de una constante de caracteres, no se puede modificar. Por ejemplo, si intenta ejecutar el código siguiente obtendrá un error:

```
char *nombre = "Francisco Javier"; 
nombre[9] = '-'; // error en ejecución
```
Lógicamente, el error comentado anteriormente no ocurre cuando la cadena de caracteres viene dada por una matriz que no haya sido declarada constante (const), según muestra el ejemplo siguiente:

```
char nombre[] = "Francisco Javier"; 
char *pnombre = nombre;
pnombre[9] = '-'; // se modifica el elemento de índice 9
```
El siguiente ejemplo presenta una función que devuelve como resultado el número de caracteres de una cadena, lo que se conoce como longitud de una cadena de caracteres. Recuerde que la biblioteca de C proporciona la función strlen que da el mismo resultado.

```
/* Función "longcad": 
  * devuelve la longitud de una cadena. 
 * longcad.c 
\star /
#include <stdio.h> 
int longcad(char *); 
main() 
{ 
   char *cadena = "abcd"; // el carácter de terminación '\0' 
                           // es añadido automáticamente 
   printf("%d\n", longcad(cadena)); // escribe: 4 
} 
int longcad(char *cad) 
{ 
 char *p = cad; // p apunta al primer carácter
  while (*p := ' \setminus 0') // *p != 0 es equivalente
     p++; // siguiente carácter 
   return (p - cad); 
}
```
El valor  $p - cad$  devuelto por la función *longcad* da la longitud de la cadena. Esta función realiza las siguientes operaciones:

- 1. Asigna a p la dirección del primer carácter de la cadena, que coincide con la dirección de comienzo de la misma, e inicia la ejecución del bucle while.
- 2. Cuando se ejecuta la condición del bucle while, se compara el carácter  $*_{p}$ apuntado por p con el carácter nulo. Si ∗p es el carácter nulo el bucle finaliza;

si no, se incrementa el valor de  $p$  en una unidad para que apunte al siguiente carácter, y se vuelve a evaluar la condición.

La expresión \*p != ' $\sqrt{0}$ ' es cierta cuando \*p es un carácter distinto de nulo y es falsa cuando ∗p es el carácter nulo (ASCII cero). Por lo tanto, en lugar de hacer la comparación explícitamente, se podría hacer implícitamente así:

```
int longcad(char *cad) 
{ 
  char *_{D} = cad;
   while (*p) 
     p++; 
   return (p - cad); 
}
```
Ahora la condición está formada por la expresión ∗p. Si esta expresión es distinta de 0 (carácter distinto de nulo) la condición es cierta. En cambio si es cero (carácter nulo) la condición es falsa. También podríamos escribir:

```
int longcad(char *cad) 
{ 
  char *_{D} = cad;
  while (*p++):
  return (p - cad - 1);
}
```
Ahora el resultado vendrá dado por la expresión  $p - cad - 1$ , ya que después de examinar sí ∗p es 0, se efectúa la operación p++. La expresión ∗++p no daría el mismo resultado en todos los casos, porque primero se efectúa la operación ++p y después se examina ∗p y esto no sería válido para cadenas de longitud 1 (ver los operadores de incremento y decremento, así como la prioridad y precedencia de los operadores en el capítulo 2).

El siguiente ejemplo presenta una función que copia una cadena en otra. Recuerde que la biblioteca de C proporciona la función strcpy para realizar esta misma operación. Primeramente se presenta una versión utilizando la indexación y después otra con aritmética de punteros. La primera versión puede ser así:

```
/* Función para copiar una cadena en otra. 
 * copicad.c 
\star /
#include <stdio.h> 
#define LONGCAD 81 
void copicad(char [], char []); 
main() 
{
```

```
 char cadena1[LONGCAD], cadena2[LONGCAD]; 
  printf("Introducir una cadena: "); 
   fgets(cadena1, LONGCAD, stdin); 
  copicad(cadena2, cadena1); // copia la cadena1 en la cadena2 
  printf("La cadena copiada es: %s\n", cadena2); 
} 
void copicad(char p[], char q[]) // copia la cadena q en p 
{ 
 int i = 0:
 while ((p[i] = q[i]) != ' \0')i++:
} 
Ejecución del programa 
Introducir una cadena: hola 
La cadena copiada es: hola
```
La función copicad recibe dos parámetros: la matriz destino y la matriz origen de la cadena a copiar. Observe la llamada a la función:

```
copicad(cadena2, cadena1);
```
Como ya hemos indicado en otras ocasiones anteriormente, p recibe el argumento cadena2, que es la dirección de comienzo de la matriz destino, no una copia de la matriz, y lo mismo diremos con respecto a q. Esto es lo que en el capítulo 3 estudiamos como paso de parámetros por referencia.

Así mismo, observe que en la condición del bucle while hay implícitas dos operaciones, una asignación y una comparación. Por lo tanto, podríamos escribirlo también así:

```
p[i] = q[i];while (p[i] != ' \0') // p[i] != 0 es equivalente{ 
 i++;
  p[i] = q[i];}
```
La solución de este mismo problema utilizando una función copicad que emplee aritmética de punteros puede ser así:

```
/* Función para copiar una cadena en otra. 
 * copicad1.c 
 */
```
```
#include <stdio.h> 
#define LONGCAD 81 
void copicad(char *, char *); 
main() 
{ 
   char cadena1[LONGCAD], cadena2[LONGCAD]; 
   printf("Introducir una cadena: "); 
   fgets(cadena1, LONGCAD, stdin); 
   copicad(cadena2, cadena1); // copia la cadena1 en la cadena2 
   printf("La cadena copiada es: %s\n", cadena2); 
} 
void copicad(char *p, char *q) // copia la cadena q en p
{ 
  while ((\star_p = \star_q) != '\0')
   { 
    p++; 
   q++:
   } 
}
```
Aplicando los mismos razonamientos que hicimos al exponer tanto la función longcad del ejemplo anterior, como la función copicad de la versión con matrices, una nueva versión de la función copicad podría ser así:

```
void copicad(char *p, char *q) // copia la cadena q en p 
{ 
 while (*p++ = *q++):
}
```
En la versión con aritmética de punteros de la función copicad resulta evidente que los parámetros  $p \, y \, q$  son dos variables que tienen que recibir dos direcciones, las de las matrices destino y fuente, respectivamente.

## **MATRICES DE PUNTEROS**

En capítulos anteriores, hemos trabajado con matrices multidimensionales, aunque en muchas ocasiones sería más óptimo trabajar con matrices de punteros por las ventajas que esto reporta, como verá más adelante.

Se puede definir una matriz, para que sus elementos contengan en lugar de un dato de un tipo primitivo, una dirección o puntero. Por ejemplo:

```
int [p[5]; / matriz de 5 elementos de tipo (int *)
int b = 30; // variable de tipo intp[0] = &b; \frac{1}{p[0]} apunta al entero b
printf("%d", *p[0]); // escribe 30
```
Este ejemplo define una matriz  $p$  de cinco elementos, cada uno de los cuales es un puntero a un **int**, y una variable entera  $b$ . A continuación asigna al elemento p[0], la dirección de b y escribe su contenido. Análogamente podríamos proceder con el resto de los elementos de la matriz. Así mismo, si un elemento como  $p[0]$ puede apuntar a un entero, también puede apuntar a una matriz de enteros; en este caso, el entero apuntado se corresponderá con el primer elemento de dicha matriz.

Según lo expuesto, una matriz de dos dimensiones y una matriz de punteros se pueden utilizar de forma parecida, pero no son lo mismo. Por ejemplo,

```
int a[5][5]; // matriz de dos dimensiones 
int *p[5]; // matriz de punteros
```
Las declaraciones anteriores dan lugar a que el compilador de C reserve memoria para una matriz *a* de 25 elementos de tipo entero y para una matriz  $p$  de cinco elementos declarados como punteros a objetos de tipo entero (int \*).

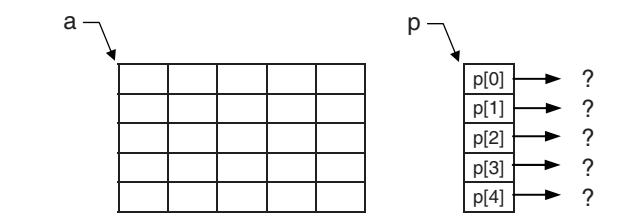

Supongamos ahora que cada uno de los objetos apuntados por los elementos de la matriz  $p$  es a su vez una matriz de cinco elementos de tipo entero. Por ejemplo, hagamos que los objetos apuntados sean las filas de a:

```
int a[5][5]; // matriz de dos dimensiones 
int *p[5]; // matriz de punteros a int 
for (i = 0; i \le 5; i++)p[i] = a[i]; // asignar a p las filas de a
|p[0] \rightarrow a[0]
|p[1] \rightarrow a[1]
p[2] \rightarrow a[2]
|p[3] \rightarrow a[3]
 p[4] a[4] 
          p_{\neg} a
```
El bucle que asigna a los elementos de la matriz p las filas de  $a$  (p[i] =  $a[i]$ ), ¿no podría sustituirse por una sola asignación p = a? No, porque los niveles de indirección son diferentes; dicho de otra forma, los tipos de  $p \, y \, a$  no son iguales ni admiten una conversión entre ellos. Veamos:

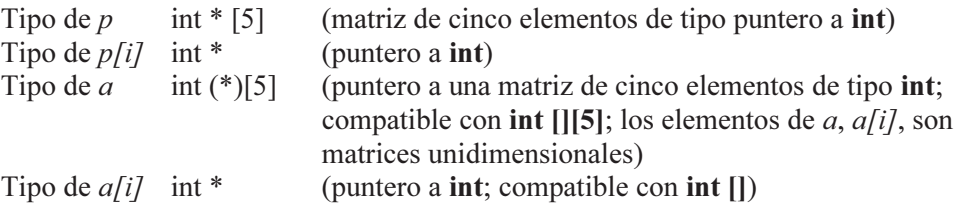

A la vista del estudio de tipos anterior, la única asignación posible es la realizada:  $p[i] = a[i]$ .

El acceso a los elementos de la matriz  $p$  puede hacerse utilizando la notación de punteros o utilizando la indexación igual que lo haríamos con a. Por ejemplo, para asignar valores a los enteros referenciados por la matriz  $p$  y después visualizarlos, podríamos escribir el siguiente código:

```
for (i = 0; i \le 5; i++)for (j = 0; j < 5; j++) scanf("%d", &p[i][j]); 
for (i = 0; i < 5; i++){ 
 for (j = 0; j < 5; j++) printf("%7d", p[i][j]); 
  printf("\n"); 
}
```
Según lo expuesto, ¿qué diferencias hay entre  $p \, y \, a$ ? En la matriz  $p$  el acceso a un elemento se efectúa mediante una indirección a través de un puntero y en la matriz a, mediante una multiplicación y una suma. Por otra parte, como veremos más adelante, las matrices apuntadas por p pueden ser de longitud diferente, en cambio, en una matriz como a todas las filas tienen que ser de la misma longitud.

Supongamos ahora que necesitamos almacenar la dirección  $p$ , dirección de comienzo de la matriz de punteros, en otra variable q. ¿Cómo definiríamos esa variable q? La respuesta la obtendrá si responde a esta otra pregunta: ¿a quién apunta p? Evidentemente habrá respondido: al primer elemento de la matriz de punteros; esto es, a  $p/0$  que es un puntero a un **int**. Entonces p apunta a un puntero que a su vez apunta a un entero. Por lo tanto,  $q$  tiene que ser definida para que pueda almacenar un puntero a un puntero a un int.

### **Punteros a punteros**

Para especificar que una variable es un puntero a un puntero, la sintaxis utilizada es la siguiente:

tipo *\*\**varpp*;* 

donde tipo especifica el tipo del objeto apuntado después de una doble indirección (puede ser cualquier tipo incluyendo tipos derivados) y varpp es el identificador de la variable puntero a puntero. Por ejemplo:

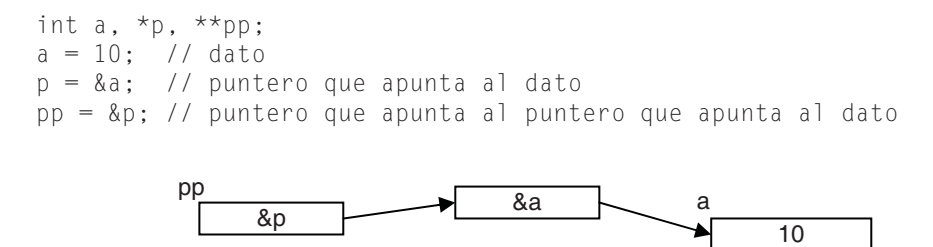

Se dice que p es una variable con un nivel de indirección; esto es, a través de p no se accede directamente al dato, sino a la dirección que indica dónde está el dato. Haciendo un razonamiento similar diremos que pp es una variable con dos niveles de indirección.

El código siguiente resuelve el ejemplo anterior, pero utilizando ahora una variable q declarada como un puntero a un puntero. El acceso a los elementos de la matriz a utilizando el puntero a puntero  $q$  puede hacerse utilizando la indexación igual que lo haríamos con a o utilizando la notación de punteros. Utilizando la indexación sería así:

```
/* Puntero a puntero. 
  * puntero_a_puntero.c 
 \star /
#include <stdio.h> 
main() 
{ 
   int i, j; 
   int a[5][5]; // matriz de dos dimensiones 
   int *p[5]; // matriz de punteros 
   int **q; // puntero a puntero a un entero 
  for (i = 0; i < 5; i++) p[i] = a[i]; // asignar a p las filas de a 
  q = p;
```

```
for (i = 0; i < 5; i++)for (j = 0; j < 5; j++) scanf("%d", &q[i][j]); 
  for (i = 0; i \le 5; i++)\left\{\begin{array}{c}1\end{array}\right\}for (j = 0; j < 5; j++)printf("Zd", q[i][j]);
      printf("\n"); 
   } 
}
```
Seguramente habrá pensado: ¿por qué no se asigna a q directamente  $a (q=a)$ ? Pues porque q es una variable con dos niveles de indirección y  $a$  es una variable con un solo nivel de indirección. En otras palabras el tipo de q es int<sup>\*\*</sup> y el tipo de *a* es int (\*)[5]. En cambio, *p* si es una variable con dos niveles de indirección; su tipo es int \*[5], que significa matriz de cinco elementos de tipo int \*; pero como el nombre de la matriz es un puntero a su primer elemento que es de tipo puntero a int, estamos en el caso de un puntero a un puntero.

 A continuación modifiquemos el ejemplo anterior para realizar el acceso a los elementos de la matriz p utilizando la notación de punteros.

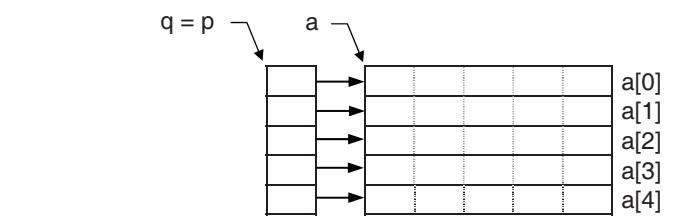

 En la figura anterior podemos observar que la dirección de comienzo de la matriz es q o p. Entonces, si la dirección de comienzo de la matriz de punteros es  $q$ , suponiendo un valor entero *i* entre 0 y 4, ¿cuál es la dirección de su elemento *i*? Evidentemente  $q+i$ . Y, ¿cuál es el contenido de esta dirección? Esto es, ¿cuál es el valor de  $*(q+i)$  o  $q[i]$ ? Pues la dirección de la fila  $q[i]$  de la matriz  $q$ ; esto es,  $q[i]$ y  $a[i]$  son la misma dirección, la de la fila i de la matriz a. Si a esta dirección le sumamos un entero j entre 0 y 4 (\* $(q+i)+j$  o  $q[i]+j$ ), ¿cuál es el resultado? Pues otra dirección; la que corresponde al elemento *j* de la fila  $a[i]$ . Y, ¿cuál es el contenido de esta dirección? Esto es, ¿cuál es el valor de \*(\* $(q+i)+j$ ) o \* $(q[i]+j)$  o  $q[i][j]$ ? Pues el valor del elemento  $q[i][j]$  de la matriz a. De este análisis se deduce que las siguientes expresiones representan todas ellas el mismo valor:

```
q[i][j], *(q[i]+j), *(*(q+i)+j)
```
Según lo expuesto, observe que las direcciones  $q+1$  y \* $(q+1)$  tienen significados diferentes. Por ejemplo:

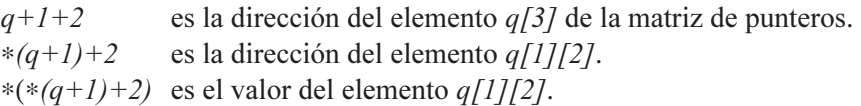

De acuerdo con lo expuesto la versión con punteros del ejemplo anterior presenta solamente la siguiente modificación:

```
for (i = 0; i \le 5; i++)for (j = 0; j < 5; j++)scanf("%d", *(q+i)+j);
for (i = 0; i \le 5; i++){ 
 for (j = 0; j < 5; j++) printf("%7d", *(*(q+i)+j)); 
  printf("\n"); 
}
```
# **Matriz de punteros a cadenas de caracteres**

Haciendo un estudio análogo al realizado para las matrices de punteros numéricas, diremos que una matriz de punteros a cadenas de caracteres es una matriz unidimensional en la que cada elemento es de tipo **char** \* o **unsigned char** \*. Por ejemplo:

```
char *p[5]; // matriz de cinco elementos de tipo (char *) 
char c = 'z'; // variable c de tipo char
p[0] = \&c; // p[0] apunta al carácter 'z'
printf("%c\n", *p[0]); // escribe: z
```
Este ejemplo define una matriz  $p$  de cinco elementos, cada uno de los cuales es un puntero a un carácter (char \*), y una variable c de tipo char iniciada con el valor 'z'. A continuación asigna al elemento  $p[0]$  la dirección de c y escribe su contenido. Análogamente podríamos proceder con el resto de los elementos de la matriz. Así mismo, si un elemento como  $p(0)$  puede apuntar a un carácter, también puede apuntar a una cadena de caracteres o matriz unidimensional de caracteres; en este caso, el carácter apuntado se corresponderá con el primer elemento de la cadena. Por ejemplo:

```
p[0] = "hola"; // p[0] apunta a la cadena hola
printf("%s\n", p[0]); // escribe: hola
```
Una asignación de la forma  $p[0] = "hola"$  asigna la dirección de la cadena especificada al elemento de la matriz indicado, que tiene que ser de tipo char \*. Por otra parte, si en algún momento ha pensado en escribir una sentencia como

 $p[1] = 'a';$ 

sería un error proceder así porque se está intentando asignar un valor int (valor ASCII del carácter *a*) a una variable de tipo **char**  $*$ , y a un puntero sólo se le puede asignar una dirección válida.

Quizás también, haya pensado en escribir el siguiente código para leer todas las cadenas de caracteres:

```
#include <stdio.h> 
main() 
{ 
   int i; 
   char *p[5]; // matriz de punteros 
  for (i = 0; i < 5; i++) gets(p[i]); 
}
```
Escribir el código anterior es un error, porque la función gets lee una cadena de caracteres de la entrada estándar y la almacena en la cadena de caracteres especificada; en nuestro caso la tiene que colocar a partir de la dirección especificada por p[i], pero, ¿qué dirección es ésta si la matriz no ha sido iniciada? La solución pasa por almacenar en  $p[i]$  la dirección de un bloque de memoria que pueda ser utilizado por el programa. Por ejemplo, supongamos que cada uno de los objetos apuntados por los elementos de la matriz  $p$  es a su vez una matriz de 81 elementos de tipo char. Para ello, podemos hacer que los objetos apuntados sean las filas de otra matriz bidimensional cad de tipo char. Más adelante aprenderemos a dar solución a este problema creando matrices dinámicamente; esto es, durante la ejecución.

```
char cad[5][81]; // matriz de cadenas de caracteres 
char *p[5]; // matriz de punteros 
for (i = 0; i < 5; i++)p[i] = cad[i];for (i = 0; i < 5; i++) gets(p[i]); 
 |p[0] \rightarrow ... |{\rm cad}[0]|p[1] \rightarrow ... |cal[1]p[2] \rightarrow ... \qquad | cad[2]
 |p[3] \rightarrow ... |q[3]cad
```
 $|p[4] \rightarrow$  ...  $|q[4]$ 

Según explicamos al hablar de matrices de punteros, el bucle que asigna a los elementos de la matriz p las filas de *cad* (p[i] = cad[i]) no podría sustituirse por una sola asignación  $p = cad$  porque los niveles de indirección son diferentes. Esto deja claro que una matriz de cadenas de caracteres y una matriz de punteros a cadenas de caracteres se pueden utilizar de forma parecida, pero no son lo mismo.

Supongamos ahora que necesitamos almacenar la dirección  $p$ , dirección de comienzo de la matriz de punteros, en otra variable q. ¿Cómo definiríamos esa variable q? Según lo estudiado tenemos que definirla para que pueda almacenar un puntero a un puntero a un char, ya que p apunta a un puntero,  $p[0]$ , que a su vez apunta a un char. El ejemplo siguiente clarifica lo expuesto.

```
/* Escribir el contenido de una matriz de cadenas de caracteres. 
  * Versión con punteros. 
  * punteros_a_cadenas.c 
\star/#include <stdio.h> 
main() 
{ 
   int i; 
   char cad[5][81]; // matriz de cadenas de caracteres 
   char *p[5]; // matriz de punteros 
   char **q; // puntero a puntero a un carácter 
  for (i = 0; i \le 5; i++)p[i] = cad[i];q = p;
  for (i = 0; i \le 5; i++) gets(q[i]); 
  for (i = 0; i < 5; i++) printf("%s\n", q[i]); 
}
```
 En el ejercicio anterior se puede observar que la dirección de comienzo de una matriz de punteros, p, puede almacenarse en una variable definida como un puntero a un puntero, q, porque ambos tipos definen variables con dos niveles de indirección. Pero esto no quiere decir que sean lo mismo, de hecho no lo son; p define una matriz y q no. Veamos un ejemplo en el que podemos comprobar esto. El siguiente programa muestra una función que recibe como parámetro el entero correspondiente a un mes y nos devuelve como resultado un puntero a la cadena de caracteres que nombra a dicho mes.

/\*\*\* Función que devuelve el nombre del mes 1 a 12 dado \*\*\*/

```
/* ptrcads.c 
\star /
#include <stdio.h> 
// Función que devuelve una cadena de caracteres 
char *nombre_mes(unsigned int mm); 
main() 
{ 
   unsigned int dia, mes, anyo, r; 
   char *m; 
   printf("Introducir una fecha (dd-mm-aaaa): "); 
   // Los datos en la entrada irán separados por '-' 
   do 
   { 
     r = scanf("%u-%u-%u", &dia, &mes, &anyo); 
    if (r := 3) printf("formato: dd-mm-aaaa\n");
     fflush(stdin); 
 } 
  while (r := 3):
  m = nombre\_mes(mes); printf("\nMes: %s\n", m); 
} 
char *nombre_mes(unsigned int mm) 
{ 
   // mes es una matriz de punteros a cadenas de caracteres 
   static char *mes[] = { "Mes no correcto", 
 "Enero", "Febrero", "Marzo", 
 "Abril", "Mayo", "Junio", "Julio", 
                          "Agosto", "Septiembre", "Octubre", 
                          "Noviembre", "Diciembre" }; 
  return ((mm > 0 && mm \le 12) ? mes[mm] : mes[0]);
}
```
En este ejemplo, mes es una matriz de 13 elementos (cero a 12) que son punteros a cadenas de caracteres. Cada elemento de la matriz ha sido iniciado con un literal. Como se ve, éstos son de diferente longitud y todos serán finalizados automáticamente por C con el carácter nulo. Si en lugar de utilizar una matriz de punteros hubiéramos utilizado una matriz de dos dimensiones, el número de columnas tendría que ser el del literal más largo, más uno para el carácter nulo, con lo que la ocupación de memoria sería mayor.

Siguiendo con el ejemplo, es fácil comprobar que las declaraciones char ∗mes[] y char ∗∗mes no son equivalentes. La primera declara una matriz de punteros a cadenas de caracteres y la segunda, un puntero a un puntero a una cadena de caracteres. Por lo tanto, sería un error sustituir en el código ∗mes[] por ∗∗mes.

### **Ordenar matrices de cadenas de caracteres**

Para ilustrar la utilización de las matrices de punteros a cadenas de caracteres vamos a escribir un programa que ordene alfabéticamente un conjunto de cadenas de caracteres referenciadas por una matriz de punteros. En el capítulo anterior, en el apartado de Ejercicios resueltos, escribimos una función para ordenar alfabéticamente una matriz de cadenas de caracteres. Para realizar este proceso de una forma más eficiente, vamos a guardar las direcciones de las cadenas almacenadas en la matriz de caracteres de dos dimensiones en una matriz de punteros. Esto es:

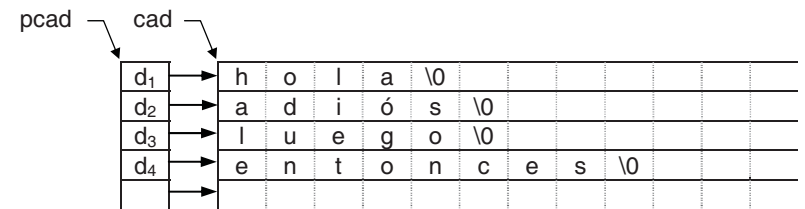

Esto permite realizar la ordenación comparando las cadenas y modificando el orden de los elementos de la matriz de punteros, evitando así cambiar el orden de las cadenas de caracteres, lo que da lugar a una mayor velocidad de ejecución. Más adelante realizaremos este mismo proceso, almacenando las cadenas de caracteres dinámicamente en memoria con lo que ganaremos en velocidad y optimizaremos el espacio requerido para almacenamiento.

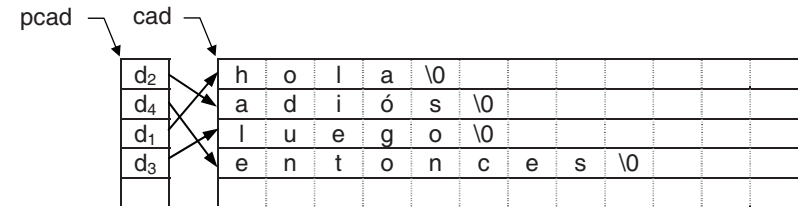

Observe en la figura anterior que el orden de los elementos de la matriz de punteros se corresponde con el orden alfabético de las cadenas de caracteres. Por ejemplo, si visualizamos las cadenas de caracteres utilizando la matriz de punteros, las cadenas aparecerán en pantalla ordenadas alfabéticamente.

La estructura del programa estará formada por la función main y por las funciones:

```
int LeerCadena(char cad[][CMAX], char *pcad[], int nmc); 
void Ordenar(char *pcad[], int nc); 
void Visualizar(char *pcad[], int nc);
```
La función LeerCadena recibe como parámetros la matriz donde hay que almacenar las cadenas de caracteres, la matriz de punteros a las cadenas y el número máximo de cadenas que se pueden almacenar en la matriz. Esta función devolverá el número de cadenas leídas o el valor −1 si el valor del parámetro nmc no es válido. Por cada cadena leída, se almacenará su dirección en la matriz de punteros. La entrada finalizará cuando al introducir una nueva cadena pulsemos solamente la tecla <Entrar>. Según lo expuesto, la función puede escribirse así:

```
int LeerCadena(char cad[][CMAX], char *pcad[], int nmc) 
{ 
  // nmc = número máximo de cadenas que se pueden leer 
 int longitud = 0, ncads = 0;
   if (nmc < 1) return -1; // error 
 while ((longitud = strlen(gets(cad[ncads]))) > 0)
   { 
     // guardar la dirección de comienzo de la cadena leída en 
     // en el siguiente elemento de la matriz de punteros 
    pcad[ncads++] = cad[ncads]; if (ncads == nmc) break; // matriz llena 
 } 
  return (ncads); // número de cadenas leídas 
}
```
La variable *longitud* valdrá 0 cuando al introducir una nueva cadena pulsemos solamente la tecla <*Entrar*>, finalizando así el bucle while.

La función Ordenar recibe como parámetros la matriz de punteros a las cadenas de caracteres y el número de cadenas a ordenar. Esta función ya fue desarrollada en los Ejercicios resueltos del capítulo anterior (vea también en el capítulo Algoritmos el algoritmo de ordenación basado en el método de la burbuja). El código de esta función puede ser el siguiente:

```
void Ordenar(char *pcad[], int nc) 
{ 
  char *aux = NULL; // puntero auxiliar
  int i = 0, s = 1;
  while ((s == 1) & 8 & (--nc > 0))\left\{\begin{array}{c}1\end{array}\right\}s = 0; // no permutación
     for (i = 1; i \le m; i++)if (strcmp(pcad[i-1], pcad[i]) > 0)
        { 
          aux = pcad[i-1];\text{pcad}[i-1] = \text{pcad}[i];\text{pcad}[i] = \text{aux};
```

```
s = 1; // permutación
        } 
   } 
}
```
Observe que el bucle while finaliza cuando al recorrer la matriz para comparar las cadenas entre sí, no se detecta ninguna desordenación (la variable s que inicialmente vale 0, seguirá valiendo 0) o, en el caso más desfavorable, cuando se han comparado todas las cadenas con todas, lo que ocurre al recorrer la matriz nc– 1 veces.

La función Visualizar recibe como parámetros la matriz de punteros a las cadenas de caracteres y el número de elementos de la misma, que coincide con el número de cadenas de caracteres. Esta función puede ser así:

```
void Visualizar(char *pcad[], int nc) 
{ 
  // nc = número de cadenas a visualizar 
 while (-nc \ge 0) printf("%s\n", *pcad++); 
}
```
La función main utilizará las funciones anteriores para realizar el proceso descrito. El programa completo se muestra a continuación.

```
/**************** Ordenar cadenas de caracteres ****************/ 
/* ordcads.c 
 \star /
#include <stdio.h> 
#include <stdlib.h> 
#include <string.h> 
#define NMAX 25 // número máximo de cadenas 
#define CMAX 81 // número máximo de caracteres por cadena 
int LeerCadena(char cad[][CMAX], char *pcad[], int nmc); 
void Ordenar(char *pcad[], int nc); 
void Visualizar(char *pcad[], int nc); 
main() 
{ 
   char cad[NMAX][CMAX]; // matriz de cadenas 
   char *pcad[NMAX]; // matriz de punteros a las cadenas 
   int ncads = 0; // número de cadenas leídas 
   printf("Ordenación de cadenas de caracteres.\n"); 
   printf("Introduzca las cadenas a ordenar.\n"); 
   printf("Pulse <Entrar> para salir.\n");
```

```
if ((ncads = LeerCadena(cad, pcad, NMAX)) > 0)
   { 
     printf("Cadenas leídas %d\n\n", ncads); 
     printf("Proceso de ordenación.\n\n"); 
     Ordenar(pcad, ncads); 
     Visualizar(pcad, ncads); 
   } 
   else 
     printf("Matriz vacía\n"); 
} 
/*************************************************************** 
                     Función leer cadenas 
***************************************************************/ 
int LeerCadena(char cad[][CMAX], char *pcad[], int nmc) 
{ 
   // nmc = número máximo de cadenas que se pueden leer 
  int longitud = 0, ncads = 0;
   if (nmc < 1) return -1; // error 
  while ((longitud = strlen(gets(cad[ncads]))) > 0)
\left\{\begin{array}{c}1\end{array}\right\} // guardar la dirección de comienzo de la cadena leída en 
     // en el siguiente elemento de la matriz de punteros 
    pcad[ncads++] = cad[ncads]; if (ncads == nmc) break; // matriz llena 
 } 
   return (ncads); // número de cadenas leídas 
} 
/*************************************************************** 
                      Función ordenar cadenas 
***************************************************************/ 
void Ordenar(char *pcad[], int nc) 
{ 
  char *aux = NULL; // puntero auxiliar
  int i = 0, s = 1;while ((s == 1) & 8 & (--nc > 0)) { 
     s = 0; // no permutación 
    for (i = 1; i \le m; i++)if (strcmp(pcad[i-1], pcad[i]) > 0)
\{aux = pcad[i-1];\text{pcad}[i-1] = \text{pcad}[i];\text{pcad}[i] = \text{aux};
```

```
s = 1; // permutación
 } 
  } 
} 
/*************************************************************** 
                     Función visualizar cadenas 
***************************************************************/ 
void Visualizar(char *pcad[], int nc) 
{ 
  // nc = número de cadenas a visualizar 
 while (-n c \ge 0) printf("%s\n", *pcad++); 
}
```
# **ASIGNACIÓN DINÁMICA DE MEMORIA**

C cuenta fundamentalmente con dos métodos para almacenar información en la memoria. El primero utiliza variables globales y locales. En el caso de variables globales, el espacio es fijado para ser utilizado a lo largo de toda la ejecución del programa; y en el caso de variables locales, la asignación se hace a través de la pila del sistema; en este caso, el espacio es fijado temporalmente, mientras la variable existe. El segundo método utiliza funciones pertenecientes a la biblioteca de C, como malloc y free. Como es lógico, estas funciones utilizan el área de memoria libre para realizar las asignaciones de memoria y liberarla cuando sea preciso.

La *asignación dinámica de memoria* consiste en asignar la cantidad de memoria necesaria para almacenar un objeto durante la ejecución del programa, en vez de hacerlo en el momento de la compilación del mismo. Cuando se asigna memoria para un objeto de un tipo cualquiera, se devuelve un puntero al bloque de memoria asignado. Según esto, lo que tiene que hacer el compilador es asignar una cantidad fija de memoria para almacenar la dirección del objeto asignado dinámicamente, en vez de hacer una asignación para el objeto en sí. Esto implica declarar un puntero a un tipo de datos igual al tipo del objeto que se quiere asignar dinámicamente. Por ejemplo, si queremos asignar memoria dinámicamente para una matriz de enteros, el objeto apuntado será el primer entero lo que implica declarar un puntero a un entero; esto es:

int \*p;

# **Funciones para administrar dinámicamente la memoria**

La biblioteca de C proporciona fundamentalmente una función para asignar memoria dinámicamente, malloc, y otra para liberar el espacio de memoria asignado para un objeto cuando éste ya no sea necesario, free.

#### *malloc*

La función **malloc** permite asignar un bloque de memoria de *nbytes* bytes consecutivos en memoria para almacenar uno o más objetos de un tipo cualquiera. Esta función devuelve un puntero genérico (void \*) que referencia el espacio asignado. Su sintaxis es así:

#include <stdlib.h> void \*malloc( size\_t nbytes ); Compatibilidad: ANSI, UNIX y Windows

En ANSI C, el valor devuelto será convertido implícitamente al tipo de la variable utilizada para almacenar ese valor, pero en C++ esta conversión hay que realizarla explícitamente (véase Importancia del tipo del objeto al que se apunta en este mismo capítulo). Por lo tanto, por compatibilidad, se recomienda realizar siempre la conversión explícita al tipo de la variable utilizada para almacenar el resultado. Si hay insuficiente espacio de memoria, la función malloc retorna un puntero nulo (valor **NULL**  $\circ$  **0**) y si el argumento *nbytes* es 0, asigna un bloque de tamaño 0 devolviendo un puntero válido.

Por ejemplo, las siguientes líneas de código asignan un bloque de memoria de 100 bytes consecutivos. Como veremos a continuación, dicho espacio, más grande o más pequeño, podrá ser utilizado para ubicar la estructura de datos que necesitemos en cada caso. La dirección devuelta por malloc, correspondiente al bloque de memoria asignado, es almacenada en un puntero cuyo tipo dependerá del tipo de los datos que almacenemos en ese bloque (en el ejemplo, datos de tipo int).

```
#include <stdio.h> 
#include <stdlib.h> 
int main() 
{ 
  int *p = NULL; // NULL o 0 int nbytes = 100; 
  p = (int * )malloc(nbytes);
  if (p == NULL) // p == 0 es equivalente
   { 
     printf("Insuficiente espacio de memoria\n");
```

```
 return -1; 
 } 
 printf("Se han asignado %d bytes de memoria\n", nbytes); 
 // ... 
 return 0;
```
Observe que el argumento pasado a malloc es el tamaño en bytes del bloque que se asignará dinámicamente y que a dicho bloque se accederá a través de p. Después de invocar a la función malloc hay que verificar si ha sido posible realizar la asignación de memoria solicitada. Si el valor devuelto por malloc es un puntero nulo (valor NULL o 0) quiere decir que la asignación de memoria no se pudo realizar, en cuyo caso, lo más probable es que no tenga sentido continuar con la ejecución del programa.

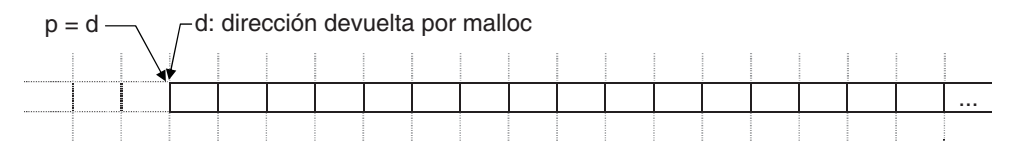

#### *free*

}

La función free permite liberar un bloque de memoria asignado por las funciones malloc, calloc o realloc (estas dos últimas, las veremos a continuación), pero no pone el puntero a NULL. Si el puntero que referencia el bloque de memoria que deseamos liberar es nulo, la función free no hace nada. Su sintaxis es así:

```
#include <stdlib.h> 
void free( void *vpuntero );
Compatibilidad: ANSI, UNIX y Windows
```
Si la memoria liberada por free no ha sido previamente asignada por malloc, calloc o realloc, se pueden producir errores durante la ejecución del programa. Por ejemplo, si a un puntero le asignamos la dirección de una matriz estática (entendiendo por matriz estática una matriz cuyo espacio de memoria se reservó durante la compilación), ese espacio de memoria no hay que liberarlo.

El siguiente ejemplo es continuación del anterior. Además de asignar un bloque de memoria, utiliza la función free para liberarlo. Es un buen estilo de programación liberar la memoria asignada cuando ya no se necesite. En el sistema operativo Windows la memoria no liberada crea lagunas de memoria o fugas de memoria; esto es, los bloques de memoria no liberados no están disponibles hasta que no se reinicie la máquina.

```
#include <stdio.h> 
#include <stdlib.h>
```

```
int main() 
{ 
  int *_{D} = NULL:
  int nbytes = 100;
  if ((p = (int *)malloc(nbytes)) == NULL\left\{\begin{array}{c}1\end{array}\right\} printf("Insuficiente espacio de memoria\n"); 
     ext(-1);
   } 
   printf("Se han asignado %d bytes de memoria\n", nbytes); 
   // ... 
  free(p); 
   return 0; 
}
```
Ahora, hemos realizado una pequeña variación: la asignación de memoria se ha integrado en la condición de la sentencia if. Igual que antes, se ha realizado una conversión cast para convertir el tipo void \* devuelto por malloc a int \* (tipo de los objetos apuntados). También, como otra alternativa, se ha utilizado la función exit en lugar de la sentencia return. La función exit finaliza el programa; en cambio la sentencia return devuelve el control a la función que invocó a ésta que se está ejecutando; si la sentencia return pertenece a la función main, lógicamente el programa finaliza.

## **Reasignar un bloque de memoria**

En alguna ocasión necesitaremos cambiar el tamaño de un bloque de memoria previamente asignado. Para realizar esto, la biblioteca de C proporciona la función realloc que tiene la siguiente sintaxis:

```
#include <stdlib.h> 
void *realloc( void *pBlomem, size_t nBytes );
Compatibilidad: ANSI, UNIX y Windows
```
El parámetro pBlomem es un puntero que apunta al comienzo del bloque de memoria actual. Si *pBlomem* es **NULL**, esta función se comporta igual que **ma**lloc y asigna un nuevo bloque de nBytes bytes. Si pBlomem no es un puntero nulo, entonces tiene que ser un puntero devuelto por las funciones malloc, calloc o por la propia función realloc. El bloque ha podido, incluso, ser liberado por la función free. El argumento nBytes da el nuevo tamaño del bloque en bytes. El contenido del bloque no cambia en el espacio conservado.

La función realloc devuelve un puntero al espacio asignado. El bloque puede ser movido al modificar el tamaño, esto quiere decir que pBlomem puede cambiar.

El valor retornado será NULL si *nBytes* es 0 y *pBlomem* no es NULL, o si no hay bastante memoria disponible para expandir el bloque. En el primer caso, el bloque original es liberado. En el segundo, el bloque original no cambia.

El cuadro siguiente resume lo expuesto respecto a realloc en función del valor de sus argumentos:

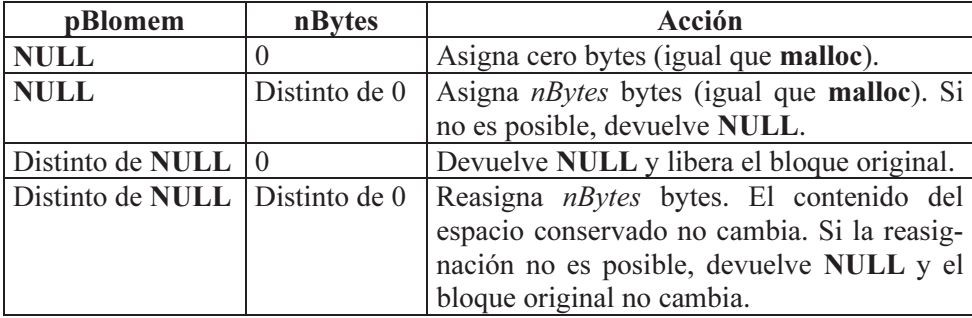

El siguiente programa muestra cómo realizar una reasignación de memoria y pone de manifiesto que después de una reasignación, la información no varía en el espacio de memoria conservado. Por último, el bloque de memoria es liberado.

```
/********************* Función realloc *********************/ 
/* realloc.c 
\star /
#include <stdio.h> 
#include <stdlib.h> 
#include <string.h> 
int main() 
{ 
  int *p = NULL, *q = NULL;int nbytes = 100;
   // Asignar nbytes bytes 
  if ((p = (int *)malloc(hbytes)) == NULL) { 
     printf("Insuficiente espacio de memoria\n"); 
     return -1; 
 } 
   printf("Se han asignado %d bytes de memoria\n", nbytes); 
   // Operaciones sobre el bloque de memoria 
   // ... 
   // Reasignar el bloque para que pueda contener más datos
```

```
nbytes = nbytes * 2;
  if (nbytes == 0) { 
     free(p); 
     printf("\nEl bloque ha sido liberado\n"); 
     return -1; 
 } 
  q = realloc(p, nbytes);if (q == NULL)\left\{\begin{array}{c}1\end{array}\right\} printf("La reasignación no ha sido posible\n"); 
     printf("Se conserva el bloque original\n"); 
 } 
   else 
   { 
    p = q;
     printf("Bloque reasignado\n"); 
     printf("Nuevo tamaño %d bytes\n", nbytes); 
   } 
   // Operaciones sobre el bloque de memoria 
   // ... 
   free(p); 
   printf("\nEl bloque ha sido liberado\n"); 
   return 0;
```
# **MATRICES DINÁMICAS**

}

Hasta ahora todas las matrices que hemos manipulado eran estáticas. Esto exigía conocer, en el momento de escribir el código del programa, cuál era la dimensión de la matriz y expresar esta dimensión como una constante entera. Por ejemplo:

```
#define NMAX 100 
// \dotsint m[NMAX];
```
Ahora, utilizando la técnica de asignar memoria dinámicamente, podremos decidir durante la ejecución cuántos elementos queremos que tenga nuestra matriz. Este tipo de matrices recibe el nombre de *matrices dinámicas* porque se crean durante la ejecución del programa. Igual que ocurría con las matrices estáticas, los elementos de una matriz dinámica pueden ser de cualquier tipo.

Para asignar memoria dinámicamente para una matriz, además de la función malloc, la biblioteca de C proporciona la función calloc cuya sintaxis es:

#include <stdlib.h> void \*calloc( size\_t nelementos, size\_t tamelem ); Compatibilidad: ANSI, UNIX y Windows

El primer parámetro, nelementos, especifica el número de elementos de la matriz y el segundo, tamelem, el tamaño en bytes de cada elemento. La función calloc devuelve un puntero a void que referencia el espacio de memoria asignado o NULL si no hay un bloque de memoria del tamaño solicitado. Según esto, el código:

```
int *p = NULL;if ((p = (int * )<b>mailloc</b>(100 * sizeof(int)))) == NULL){ 
   printf("Insuficiente espacio de memoria\n"); 
  return -1; 
}
```
es equivalente a este otro código:

```
int *p = NULL;if ((p = (int *) \text{calloc}(100, \text{sizeof(int)})) == \text{NULL}){ 
   printf("Insuficiente espacio de memoria\n"); 
   return -1; 
}
```
 En el ejemplo anterior, ambas versiones solicitan reservar un bloque de memoria de 100 \* sizeof(int) bytes consecutivos, o lo que es lo mismo, una matriz de 100 elementos de tipo int. El espacio de memoria quedará referenciado por p.

# **Matrices dinámicas numéricas**

Para crear una matriz durante la ejecución del programa basta con declarar una variable que apunte a objetos del tipo de los elementos de la matriz, e invocar a alguna de las funciones, malloc, calloc o realloc, estudiadas anteriormente. Para liberar el espacio de memoria asignado cuando ya no se necesite la matriz, se invocará a la función free.

#### *Matrices dinámicas de una dimensión*

Como ejemplo vamos a realizar un programa que cree una matriz dinámica unidimensional de tipo int. El número de elementos de la misma será solicitado desde el teclado.

```
/*************** Matriz dinámica de una dimensión ***************/ 
/* matrizdin01.c 
\star /
#include <stdio.h> 
#include <stdlib.h> 
// #include <memory.h> // necesaria para memset 
main() 
{ 
  int \starm = NUII:
  int nBytes = 0, correcto = 0, nElementos = 0, i = 0;
   do 
   { 
     printf("Número de elementos de la matriz: "); 
     correcto = scanf("%d", &nElementos); 
     fflush(stdin); 
 } 
  while ( !correcto || nElementos < 1 );
   // Tamaño del bloque de memoria 
   nBytes = nElementos * sizeof(int); 
  if ((m = (int *)malloc(nBytes)) == NULL) { 
     printf("Insuficiente espacio de memoria\n"); 
     return -1; 
 } 
   printf("Se han asignado %u bytes de memoria\n", nBytes); 
   // Iniciar los elementos de la matriz a 0 
  for ( i = 0; i \lt nE lementos; i++)m[i] = 0; // Los elementos de la matriz pueden también ser puestos 
   // a 0 así: 
   // memset(m, 0, nBytes); 
   // Operaciones 
   // ... 
   free(m); 
   return 0; 
}
```
El ejemplo que acabamos de exponer solicita del usuario el número de elementos de la matriz. Después, verifica el valor introducido para asegurar que se trata de un valor válido y, a continuación, asigna memoria para la matriz; si la asignación es posible, se inician los elementos de la matriz con el valor 0. Se muestran dos formas de realizar esta operación: con un bucle o utilizando la función memset.

Es importante observar que se puede utilizar la indexación de la matriz,  $m[i]$ , para acceder a los elementos de la misma, concepto que ya fue explicado anteriormente en este mismo capítulo. También es importante saber que cuando se accede a un elemento de una matriz dinámica a través de un puntero, C toma como referencia el tipo del objeto apuntado para asignar el número de bytes correspondiente a ese tipo. En el ejemplo que estamos analizando, m es un puntero a un int, por lo tanto  $m[i]$  accede a un número de bytes igual al tamaño de un int (4 bytes) localizados a partir de la dirección  $m+i$ .

#### *Matrices dinámicas de dos dimensiones*

Para asignar memoria para una matriz de dos dimensiones, el proceso se divide en dos partes:

- Asignar memoria para una matriz de punteros, cuyos elementos referenciarán cada una de las filas de la matriz de dos dimensiones que se desea crear.
- Asignar memoria para cada una de las filas. El número de elementos de cada fila puede ser variable.

Gráficamente podemos ver que tenemos que construir una estructura como la siguiente:

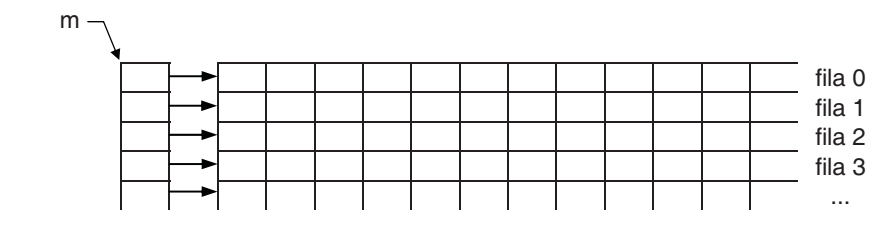

Esta estructura hace el mismo papel que una matriz de dos dimensiones, con una ventaja, que las filas pueden ser de cualquier longitud.

Según lo expuesto, para crear la matriz de punteros, primero tenemos que declarar un puntero a un puntero, puesto que sus elementos van a ser punteros a objetos de un determinado tipo. Por ejemplo, si suponemos que los objetos van a ser enteros, declararemos un puntero así:

int \*\*m; // puntero que referencia la matriz de punteros

El paso siguiente es asignar memoria para la matriz de punteros. Supongamos que la matriz de dos dimensiones que deseamos construir tiene  $nFilas$ . Esto implica que la matriz de punteros tiene que tener nFilas elementos y que cada uno de los elementos será un puntero a un entero (al primer entero de cada fila). Según esto, para asignar memoria para la matriz de punteros escribiremos:

 $m = (int **)$ malloc(nFilas \* sizeof(int \*));

Evidentemente, el tipo de *m* es int \*\* y el tipo de *m[i]* es int \*. Por último, escribimos el código necesario para asignar memoria para cada una de las filas. Supongamos que todas tienen *nCols* elementos de tipo **int**.

```
for (f = 0; f \leq nFilas; f++)m[f] = (int * )malloc(nCols * sizeof(int));
```
Como ejemplo, el programa que se muestra a continuación, crea dinámicamente una matriz de dos dimensiones, inicia todos sus elementos a cero, muestra la matriz y finalmente libera la memoria asignada. La operación de poner a cero la matriz se muestra de dos formas: con un bucle o utilizando la función memset.

```
/************** Matriz dinámica de dos dimensiones **************/ 
/* matrizdin02.c 
 \star /
#include <stdio.h> 
#include <stdlib.h> 
// #include <memory.h> // necesaria para memset 
main() 
{ 
  int **m = NULL;
  int n_{i} = 0, n_{i} = 0;
  int correcto = 0, f = 0, c = 0; do 
   { 
     printf("Número de filas de la matriz: "); 
     correcto = scanf("%d", &nFilas); 
     fflush(stdin); 
 } 
  while ( !correcto || nFilas \leq 1 );
   do 
   { 
     printf("Número de columnas de la matriz: "); 
     correcto = scanf("%d", &nCols); 
     fflush(stdin); 
 } 
  while ( !correcto || nCols \leq 1 );
   // Asignar memoria para la matriz de punteros
```
}

```
if ((m = (int **)malloc(nFiles * sizeof(int *))) == NULL) { 
     printf("Insuficiente espacio de memoria\n"); 
     return -1; 
   } 
   // Asignar memoria para cada una de las filas 
  for (f = 0; f \leq nFilas; f++) { 
    if ((m[f] = (int *)malloc(nCols * sizeof(int)))) == NULL) { 
       printf("Insuficiente espacio de memoria\n"); 
       return -1; 
     } 
   } 
   // Iniciar la matriz a cero 
  for ( f = 0; f \lt n Filas; f++ )
    for ( c = 0; c < nCols; c++ )
      m[f][c] = 0:
   // Los elementos de la matriz 2D pueden también ser puestos 
   // a cero así: 
  // for ( f = 0; f \lt n Filas; f++ )
   // memset(m[f], 0, nCols * sizeof(int)); 
   // Operaciones 
   // ... 
   // Visualizar la matriz 2D 
  for ( f = 0; f \lt n Filas; f++ )
\left\{\begin{array}{c}1\end{array}\right\}for ( c = 0; c < nCols; c++ )
       printf("%d ", m[f][c]); 
     printf("\n"); 
   } 
   // Liberar la memoria asignada a cada una de las filas 
  for ( f = 0; f \lt f n Filas; f++ )
     free(m[f]); 
   // Liberar la memoria asignada a la matriz de punteros 
   free(m); 
   return 0;
```
Observe que para liberar la memoria ocupada por la matriz, el proceso que se sigue es lógicamente inverso al realizado para crear la matriz; esto es, primero liberamos la memoria asignada a cada una de las filas y después la asignada a la matriz de punteros.

## **Matrices dinámicas de cadenas de caracteres**

Una matriz dinámica de cadenas de caracteres es una matriz de dos dimensiones cuyos elementos son de tipo char. Por lo tanto, su construcción es idéntica a las matrices de dos dimensiones que acabamos de ver en el apartado anterior.

Una matriz de cadenas de caracteres es un caso típico donde las filas tienen un número de elementos variable, dependiendo esto del número de caracteres que se almacene en cada fila. Por lo tanto, si definiéramos una matriz nombre así:

```
char nombre[FILAS_MAX][COLS_MAX];
```
¿De qué tamaño son las cadenas de caracteres nombre[0], nombre[1], etc.? Independientemente del número de caracteres leídos para cada uno de los nombres solicitados, todas son del mismo tamaño: COLS\_MAX caracteres; para verificarlo puede recurrir al operador sizeof. Evidentemente, esta forma de proceder supone un derroche de espacio de memoria, que se puede evitar haciendo que cada fila de la matriz nombre tenga un tamaño igual al número de caracteres del nombre que almacena más el carácter nulo de terminación.

Apliquemos la teoría expuesta al siguiente programa. Vamos a realizar un ejemplo que cree una matriz dinámica de cadenas de caracteres, asigne las cadenas de caracteres correspondientes (en nuestro caso nombres), las ordene alfabéticamente en orden ascendente y, finalmente, visualice las cadenas de caracteres ordenadas. La estructura del programa estará formada por la función main y por las funciones:

```
int LeerCadenas(char **nombre, unsigned nFilas); 
void OrdenarCadenas(char **nombre, unsigned filas); 
void VisualizarCadenas(char **nombre, unsigned filas);
```
 El proceso que seguiremos para solucionar el problema planteado es el siguiente:

• Definimos la matriz de punteros a las matrices unidimensionales que serán las filas de una supuesta lista de nombres.

```
char **nombre = (char **)malloc(nFilas * sizeof(char *));
```
No asignamos memoria para cada una de las cadenas porque hasta que no se lean, no conoceremos su longitud. Por lo tanto, este proceso lo desarrollaremos paralelamente a la lectura de cada una de ellas.

• Leemos las cadenas de caracteres. Para poder leer una cadena, necesitamos definir una matriz de caracteres que vamos a denominar cadena. Ésta será una matriz unidimensional de longitud 81 caracteres, por ejemplo.

```
char cadena[81];
```
Una vez leída la cadena, conoceremos cuántos caracteres se han leído; entonces, reservamos memoria para almacenar ese número de caracteres, almacenamos la dirección del bloque de memoria reservado en el siguiente elemento vacío de la matriz de punteros nombre y copiamos cadena en el nuevo bloque asignado (fila de la matriz nombre). Este proceso lo repetiremos para cada uno de los nombres que leamos.

```
f = 0:
while (f \langle nFilas && (longitud = strlen(gets(cadena))) \rangle 0)
{ 
   // Asignar espacio para una cadena de caracteres 
  if ((\text{nonbre}[f] = (\text{char }*)\text{malloc}(\text{longitud } + 1)) == \text{NULL})\left\{\begin{array}{c}1\end{array}\right\} printf("Insuficiente espacio de memoria disponible\n"); 
      return -1; // terminar el proceso 
   } 
   // Copiar la cadena en el espacio de memoria asignado 
   strcpy(nombre[f], cadena); 
   f++; 
}
```
Gráficamente puede imaginarse el proceso descrito de acuerdo a la siguiente estructura de datos:

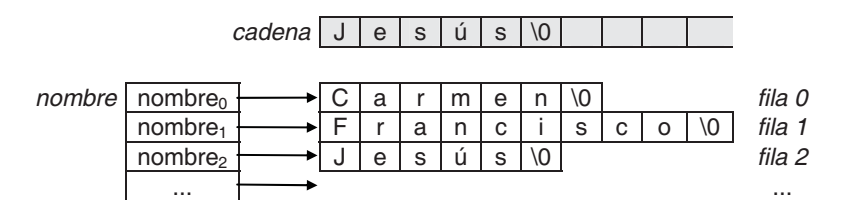

La sentencia *nombre*[f] = (char \*)malloc(longitud + 1) asigna para cada valor de f un espacio de memoria de *longitud* + 1 caracteres (en la figura: fila 0, fila 1, fila 2, etc.), para copiar la cadena leída a través de cadena. Recuerde que la función strlen devuelve el número de caracteres de una cadena.

• Una vez leída la matriz la visualizamos con la intención de verificar que todo el proceso se desarrolló normalmente.

El programa completo se muestra a continuación.

```
/*********** Matriz dinámica de cadenas de caracteres ***********/ 
/* matrizdin03.c 
 */ 
#include <stdio.h> 
#include <stdlib.h> 
#include <string.h> 
int LeerCadenas(char **nombre, int nFilas); 
void OrdenarCadenas(char **nombre, int filas); 
void VisualizarCadenas(char **nombre, int filas); 
main() 
{ 
  char *nombre = NULL;
   int nFilas = 0; 
  int correcto = 0, filas = 0, f = 0;
   do 
   { 
     printf("Número de filas de la matriz: "); 
     correcto = scanf("%d", &nFilas); 
     fflush(stdin); 
   } 
  while ( !correcto || nFilas \leq 1 );
   // Asignar memoria para la matriz de punteros 
  if ((\text{number} = (\text{char } **)\text{malloc}(\text{nfilas } * \text{sizeof}(\text{char } *))) == \text{NULL}) { 
     printf("Insuficiente espacio de memoria\n"); 
     return -1; 
   } 
   // Operaciones 
   filas = LeerCadenas(nombre, nFilas); 
  if ( filas == -1 ) return -1:
   OrdenarCadenas(nombre, filas); 
   VisualizarCadenas(nombre, filas); 
   // Liberar la memoria asignada a cada una de las filas 
  for ( f = 0; f \lt f ilas; f++ )
     free(nombre[f]); 
   // Liberar la memoria asignada a la matriz de punteros 
   free(nombre); 
   return 0; 
} 
int LeerCadenas(char **nombre, int nFilas) 
{ 
  int f = 0. longitud = 0:
   char cadena[81];
```

```
 printf("Introducir cadenas de caracteres.\n"); 
   printf("Para finalizar introduzca una cadena nula.\n"); 
   printf("Esto es, pulse sólo <Entrar>.\n\n"); 
  while (f \langle nFilas && (longitud = strlen(gets(cadena))) \rangle 0)
  \left\{ \right. // Asignar espacio para una cadena de caracteres 
    if ((\text{numbere}[f] = (\text{char }*)\text{malloc}(\text{longitud } + 1)) == \text{NULL}) { 
       printf("Insuficiente espacio de memoria disponible\n"); 
       return -1; // terminar el proceso 
     } 
     // Copiar la cadena en el espacio de memoria asignado 
    strcpy(nombre[f], cadena);
     f++; 
 } 
   return(f); 
} 
void OrdenarCadenas(char **nombre, int filas) 
{ 
   char *aux; // puntero auxiliar 
  int i = 0, s = 1;while ((s == 1) & 8 & (--filas > 0)) { 
     s = 0; // no permutación 
    for (i = 1; i \le f ilas; i++)if (strcmp(nombre[i-1], nombre[i]) > 0)
       { 
        aux = nombre[i-1];nombre[i-1] = nombre[i];nonbre[i] = aux;s = 1; // permutación
 } 
   } 
} 
void VisualizarCadenas(char **nombre, int filas) 
{ 
  int f = 0:
  for ( f = 0; f \lt f ilas; f++ )
     printf("%s\n", nombre[f]); 
} 
Ejecución del programa: 
Número de filas de la matriz: 10 
Introducir cadenas de caracteres.
```
Para finalizar introduzca una cadena nula. Esto es, pulse sólo <Entrar>. nombre 3 nombre 1 nombre 2 [Entrar] nombre 1 nombre 2 nombre 3

## **PUNTEROS A ESTRUCTURAS**

Los punteros a estructuras se declaran igual que los punteros a otros tipos de datos. Para referirse a un miembro de una estructura apuntada por un puntero hay que utilizar el operador −>.

Por ejemplo, el siguiente programa declara un puntero hoy a una estructura de tipo struct fecha, asigna memoria para la estructura, lee valores para cada miembro de la misma y, apoyándose en una función, escribe su contenido.

```
/****************** Punteros a estructuras ******************/ 
/* pstruct.c 
 */ 
#include <stdio.h> 
#include <stdlib.h> 
struct fecha 
{ 
   unsigned int dd; 
   unsigned int mm; 
   unsigned int aa; 
}; 
void escribir(struct fecha *f); 
int main() 
{ 
   struct fecha *hoy; // hoy es un puntero a una estructura 
   // Asignación de memoria para la estructura 
   hoy = (struct fecha *)malloc(sizeof(struct fecha)); 
  if (hoy == NULL) return -1;
   printf("Introducir fecha (dd-mm-aa): "); 
   scanf("%u-%u-%u", &hoy->dd, &hoy->mm, &hoy->aa); 
   escribir(hoy);
```

```
 free(hoy); 
  return 0; 
} 
void escribir(struct fecha *f) 
{ 
  printf("Día %u del mes %u del año %u\n", f->dd, f->mm, f->aa); 
} 
Ejecución del programa: 
Introducir fecha (dd-mm-aa): 10-10-2010 
Día 10 del mes 10 del año 2010
```
Observe que el tipo struct fecha se ha declarado al principio, antes de cualquier función, lo que permite utilizarlo en cualquier parte.

Otro detalle importante es comprender que el simple hecho de declarar un puntero a una estructura no significa que dispongamos de la estructura; es necesario asignar al puntero un bloque de memoria del tamaño de la estructura donde se almacenarán los datos de la misma (este concepto es aplicable a cualquier tipo de objetos). Esto es, la declaración siguiente crea un puntero para apuntar a una estructura, pero no la estructura.

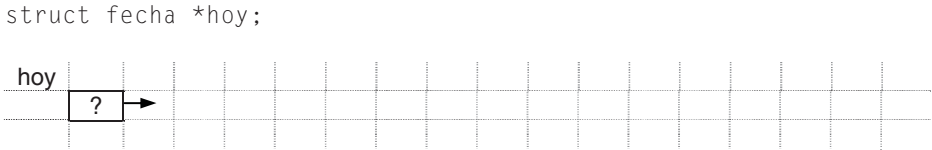

Por lo tanto sería un error ejecutar una sentencia como:

scanf("%u-%u-%u", &hoy->dd, &hoy->mm, &hoy->aa);

porque dd, mm y aa, ¿a qué estructura pertenecen? La respuesta es: a ninguna porque al puntero hoy no se le ha asignado una estructura. Si al declarar el puntero lo iniciamos a NULL, entonces no ha lugar a pensar que apunta a una estructura:

struct fecha \*hoy = NULL;

Si hubiéramos hecho una declaración como la siguiente:

struct fecha f, \*hoy = &f;

sí sería válido ejecutar la sentencia

scanf("%u-%u-%u", &hoy->dd, &hoy->mm, &hoy->aa);

porque ahora hoy apunta a la estructura f. Pero si procedemos así, se preguntará, y con razón: ¿para qué queremos el puntero a la estructura? ¿Por qué no utilizar directamente la estructura f así?:

scanf("%u-%u-%u", &f.dd, &f.mm, &f.aa);

Esto evidencia que cuando declaramos un puntero a un objeto, casi siempre es porque el objeto va a ser creado durante la ejecución. Es decir:

```
struct fecha *hoy = NULL;
hoy = (struct fecha *)malloc(sizeof(struct fecha)); 
  hoy 
                 \begin{array}{|c|c|c|c|c|}\n\hline\n d & \multicolumn{3}{|c|}{\multicolumn{3}{c|}{\multicolumn{3}{c|}{\multicolumn{3}{c|}{\multicolumn{3}{c|}{\multicolumn{3}{c|}{\multicolumn{3}{c|}{\multicolumn{3}{c|}{\multicolumn{3}{c|}{\multicolumn{3}{c|}{\multicolumn{3}{c|}{\multicolumn{3}{c|}{\multicolumn{3}{c|}{\multicolumn{3}{c|}{\multicolumn{3}{c|}{\multicolumn{3}{c|}{\multicolumn{3}{c|}{\multicolumn{3}{c|}{\multicolumn{3}{c|}{\multicolumn{
```
Después de ejecutarse la función malloc, hoy almacena la dirección d de un bloque de memoria reservado para almacenar una estructura del tipo struct fecha. Por lo tanto, ahora sí es correcto ejecutar una sentencia como:

```
scanf("%u-%u-%u", &hoy->dd, &hoy->mm, &hoy->aa);
```
Es posible que a lo largo de esta explicación le haya surgido la duda siguiente: si hoy es un puntero, cuando invocamos a la función scanf, ¿por qué tenemos que utilizar el operador &? Por ejemplo, &hoy->dd. La respuesta es muy sencilla: porque hoy−>dd es una variable miembro de la estructura apuntada por hoy de tipo unsigned int, no un puntero. Observe la figura anterior, donde se ve claramente que *hoy* es un puntero y *dd*, mm y aa no.

Si en lugar de trabajar con estructuras tenemos que trabajar con uniones, no hay diferencias; los punteros a uniones se manipulan exactamente igual que los punteros a estructuras.

Como conclusión podemos decir que declarar un puntero a un objeto de cualquier tipo no sirve de nada mientras no le asignemos un bloque de memoria capaz de almacenar un objeto de ese tipo. Esto es, en la mayoría de los casos, la declaración de un puntero implica llamar a continuación a la función malloc para asignarle el bloque de memoria que va a contener al objeto apuntado.

# **PUNTEROS COMO PARÁMETROS EN FUNCIONES**

Volvamos al ejemplo anterior y fijémonos en la función escribir. Tiene un parámetro que es un puntero.

{

```
main() 
{ 
  struct fecha *hoy; // hoy es un puntero a una estructura
   // ... 
   escribir(hoy); 
   // ... 
}
```
void escribir(struct fecha \*f)

```
 printf("Día %u del mes %u del año %u\n", f->dd, f->mm, f->aa); 
}
```
Cuando main invoca a la función escribir, ¿qué ocurre?

- 1. El parámetro f almacena el valor del argumento hoy; esto es, se realiza la operación  $f = hov$ .
- 2. Ahora  $f y \, h o y$  apuntan a la misma estructura de datos. Por lo tanto, la función escribir utilizando el puntero f puede acceder a los mismos datos miembro de la estructura que la función **main** utilizando el puntero hoy.

¿Cómo se ha pasado el argumento hoy? Evidentemente por valor. Según hemos dicho, en la llamada a la función *escribir* se realizó la operación  $f = hoy$ .

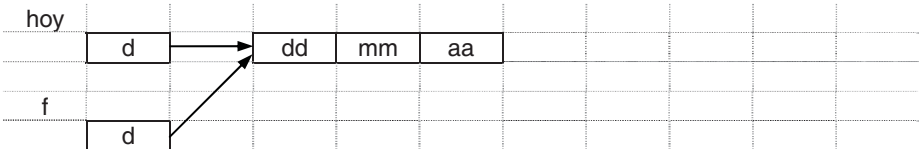

¿Cómo se ha pasado la estructura? Evidentemente por referencia, porque escribir no recibe una copia de la estructura, sino la dirección hoy donde está ubicada la misma.

Por lo tanto, si *escribir* cambiara el valor de f, hoy no se modificaría, pero si cambiara algún miembro de la estructura, esos cambios también serían vistos desde main. Piénselo sobre la figura anterior.

En el supuesto de que hubiéramos pasado el puntero hoy por referencia (escribir(&hoy)) se habría realizado la operación  $f = \&$ hoy y entonces f tendría que haber sido declarado como un puntero a un puntero.

Pongamos otro ejemplo para aclarar este último aspecto. Vamos a escribir una función *asigmem* a la que **main** debe de invocar para reservar memoria para una estructura. Analicemos esta primera versión:

```
int main() 
{ 
   struct fecha *hoy = NULL; // hoy es un puntero a una estructura 
   // Asignación de memoria para la estructura 
   asigmem(hoy); 
  if (hoy == NULL) return -1:
   // ... 
   return 0; 
} 
void asigmem(struct fecha *p) 
{ 
   p = (struct fecha *)malloc(sizeof(struct fecha)); 
}
```
 $i$ Cómo se pasa el argumento *hoy*? Evidentemente por valor, porque cuando se ejecuta la llamada a la función *asigmem* se realiza la operación  $p = hoy$ . Como hoy vale NULL, p inicialmente también valdrá NULL.

Se ejecuta la función *asigmem* y p toma un nuevo valor: la dirección del bloque de memoria reservado para una estructura de tipo struct fecha. ¿Ha cambiado hoy en el mismo valor? Según el análisis realizado anteriormente, no; hoy sigue valiendo NULL, por lo tanto, el programa no funciona. Además, cuando la función asigmem finalice, la variable local p será destruida y quedará un bloque de memoria sin referenciar y sin liberar (se ha generado una laguna de memoria).

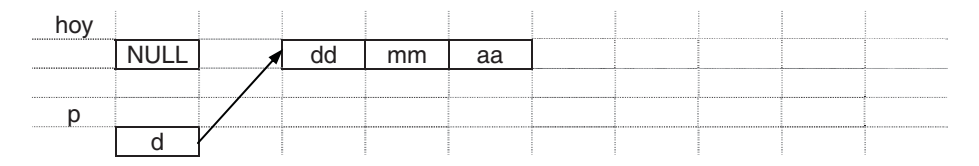

Hagamos otra versión en la que se pase el puntero hoy por referencia, con la intención de que asigmem pueda acceder a su contenido y modificarlo almacenando en él la dirección del bloque de memoria por ella reservado.

```
/****************** Punteros como parámetros ******************/ 
/* pparam01.c 
*/ 
#include <stdio.h> 
#include <stdlib.h> 
struct fecha 
{ 
   unsigned int dd; 
   unsigned int mm;
```

```
 unsigned int aa; 
}; 
void escribir(struct fecha *f); 
void asigmem(struct fecha **p); 
int main() 
{ 
   struct fecha *hoy = NULL; // hoy es un puntero a una estructura 
   // Asignación de memoria para la estructura 
  asigmem(&hoy); 
  if (hoy == NULL) return -1;
   printf("Introducir fecha (dd-mm-aa): "); 
   scanf("%u-%u-%u", &hoy->dd, &hoy->mm, &hoy->aa); 
   escribir(hoy); 
   free(hoy); 
   return 0; 
} 
void escribir(struct fecha *f) 
{ 
   printf("Día %u del mes %u del año %u\n", f->dd, f->mm, f->aa); 
} 
void asigmem(struct fecha **p) 
{ 
   *p = (struct fecha *)malloc(sizeof(struct fecha)); 
}
```
Observando la función asigmem, vemos que ahora p se ha definido como un puntero a un puntero para almacenar la dirección de hoy, que a su vez es un puntero. Entonces, si p es la dirección de hoy, el contenido de esa dirección (\*p) será hoy, variable en la cual se almacena la dirección de memoria devuelta por malloc.

Una ayuda más para interpretar las declaraciones de punteros. En las siguientes líneas, la parte sombreada indica el tipo de la no sombreada:

```
struct fecha **p 
struct fecha **p 
struct fecha **p
```
p es un puntero a un puntero a una estructura struct fecha.  $*_{p}$  es un puntero a una estructura struct fecha. \*\*p se refiere a una estructura struct fecha.

A continuación se presenta otro ejemplo en el que podemos ver otra versión de la función asigmem, ahora no tiene parámetros y devuelve la dirección del bloque de memoria reservado para una estructura, y la necesidad o no de pasar la estructura por valor o por referencia a una función.

Este ejemplo define una estructura de tipo tpersona que incluye dos miembros: uno de tipo **unsigned int** y otro de tipo **char**  $*$  (un puntero), y para manipularla hemos añadido al ejemplo, además de la función main, cuatro funciones:

• *asigmem*. Permite crear dinámicamente una estructura *tpersona*, asignando la memoria necesaria para la misma e iniciando sus miembros a cero.

```
 tpersona *asigmem(void);
```
Esta función devuelve un puntero al bloque de memoria asignado.

• *asignarDni*. Permite asignar el dato "DNI de la persona" a la estructura pasada como argumento, almacenando este valor en su miembro dni.

```
 int asignarDni(tpersona *, long);
```
Para que esta función pueda modificar el miembro *dni* de la estructura es necesario pasar ésta por referencia. Devuelve 0 si el DNI no es mayor que 0.

• asignarNombre. Permite asignar el dato "nombre de la persona" a la estructura pasada como argumento, asignando a su miembro nombre el bloque de memoria que almacenará este dato. Si la estructura ya contenía un nombre, entonces, la función primero destruirá el nombre actual liberando el bloque memoria que lo contiene y asignará un nuevo bloque para el nombre nuevo.

```
 void *asignarNombre(tpersona *, char *);
```
Para que la función pueda modificar la dirección almacenada en el miembro nombre de la estructura es necesario pasar ésta por referencia. Devuelve 0 si no hay memoria suficiente para asignación.

• mayusculas. Cambia a letras mayúsculas el nombre almacenado en la estructura pasada como argumento.

```
 void mayusculas(tpersona);
```
Para que la función pueda modificar el contenido almacenado en el bloque de memoria referenciado por el miembro nombre de la estructura, no es necesario pasar ésta por referencia, basta con pasarla por valor porque sólo necesita conocer la dirección del bloque de memoria en el que hay que escribir.

A continuación se muestra el programa completo:

```
/****************** Miembros que son punteros ******************/ 
/* pparam02.c 
*/ 
#include <stdio.h> 
#include <stdlib.h> 
typedef struct persona 
{ 
   long dni; 
   char *nombre; 
} tpersona; 
tpersona *asigmem(void); 
int asignarDni(tpersona *, long); 
void *asignarNombre(tpersona *, char *); 
void mayusculas(tpersona); 
int main() 
{ 
  tpersona per1 = \{0, 0\};
   unsigned int DNI; 
   char nombre[80]; 
   // Asignar datos y mostrar resultados 
   do 
   { 
     printf("DNI: "); scanf("%u", &DNI); fflush(stdin); 
 } 
   while (!asignarDni(&per1, DNI)); 
   printf("Nombre: "); gets(nombre); 
   if (!asignarNombre(&per1, nombre)) return -1; 
   mayusculas(per1); 
   printf("%u %s\n", per1.dni, per1.nombre); 
   // Cambiar el nombre 
   printf("Nombre: "); gets(nombre); 
   asignarNombre(&per1, nombre); 
   printf("%u %s\n", per1.dni, per1.nombre); 
   // Liberar la memoria asignada 
   free(per1.nombre); 
   return 0; 
} 
tpersona *asigmem(void) 
{ 
  tpersona \starp = (tpersona \star)malloc(sizeof(tpersona));
  memset(p. 0, sizeof(tpersona));
   return p; 
}
```
```
int asignarDni(tpersona *p, long n) 
{ 
 if (n > 0) p->dni = n;
 return n > 0:
} 
void *asignarNombre(tpersona *p, char * nom) 
{ 
 if (p-\n\ranglenombre != 0) free(p-\ranglenombre);
 if ((p-\n\rangle)nombre = (char * )malloc(strlen(nom)+1)) == 0) return 0; 
   return (void *)strcpy(p->nombre, nom); 
} 
void mayusculas(tpersona per) 
{ 
   strupr(per.nombre); 
}
```
Supongamos ahora que en la función main definimos otra estructura; esta vez dinámica:

```
tpersona *pper2 = 0;
// Asignar memoria para otra estructura 
pper2 = \text{asigmem};
if (pper2 == NULL) return -1;
```
¿Qué ocurre si ahora realizamos la siguiente operación?

\*pper2 =  $per1$ ;

 Ahora, las dos estructuras comparten el mismo bloque de memoria que almacena el nombre. Para evitarlo hay que realizar la copia así:

```
pper2->dni = per1.dni; 
asignarNombre(pper2, per1.nombre);
```
 Partiendo de estas dos estructuras, ¿qué sentencias hay que escribir para liberar la memoria asignada?

```
free(per1.nombre); 
free(pper2->nombre); 
free(pper2);
```
 En el caso de la estructura referenciada por pper2 es necesario invocar a la función free en el orden expuesto; de otra forma, el bloque de memoria asignado a nombre no podría ser liberado.

## **DECLARACIONES COMPLEJAS**

Entendemos por declaración compleja un identificador calificado por más de un operador (matriz: [], puntero: ∗, o función: () ). Se pueden aplicar varias combinaciones con estos operadores sobre un identificador; sin embargo, los elementos de una matriz no pueden ser funciones y una función no puede devolver como resultado una matriz o una función.

Para interpretar estas declaraciones, hay que saber que los corchetes y paréntesis (operadores a la derecha del identificador) tienen prioridad sobre los asteriscos (operadores a la izquierda del identificador). Los paréntesis y corchetes tienen la misma prioridad y se evalúan de izquierda a derecha. Como último paso se aplica el tipo especificado. Utilizando paréntesis, podemos cambiar el orden de prioridades. Las expresiones entre paréntesis se evalúan primero, de más internas a más externas.

Una forma sencilla de interpretar declaraciones complejas es leerlas desde dentro hacia afuera, siguiendo los pasos indicados a continuación:

- 1. Comenzar con el identificador y mirar si hacia la derecha hay corchetes o paréntesis.
- 2. Interpretar esos corchetes o paréntesis y mirar si hacia la izquierda del identificador hay asteriscos.
- 3. Dentro de cada nivel de paréntesis, de más internos a más externos, aplicar las reglas 1 y 2.

El siguiente ejemplo clarifica lo expuesto. En él se han enumerado el identificador var, los calificadores  $[]$ ,  $()$  y  $*$ , y el tipo **char**, en el orden de interpretación resultado de aplicar las reglas anteriores.

char  $*(*(*\varphi a r)())$ [10] ↑ ↑ ↑ ↑ ↑ ↑ ↑ 7 6 4 2 1 3 5

La lectura que se hace al interpretar la declaración anterior es:

- 1. El identificador var es declarado como
- 2. un puntero a
- 3. una función que devuelve
- 4. un puntero a
- 5. una matriz de 10 elementos, los cuales son
- 6. punteros a
- 7. objetos de tipo char.

# **EJERCICIOS RESUELTOS**

1. Se quiere escribir un programa para manipular polinomios. Para ello, vamos a utilizar una estructura de datos como la siguiente:

```
typedef struct 
{ 
  int grado; // grado del polinomio 
   float *coef; // coeficientes del polinomio 
} tpolinomio;
```
El miembro *grado* es un valor mayor que 0 que especifica el grado del polinomio. El miembro coef es un puntero que referencia una matriz cuyos elementos contienen los coeficientes del polinomio. El número de elementos de la matriz es el número de coeficientes del polinomio y depende del grado de éste. Por ejemplo, sea el polinomio:  $x^5+5x^3-7x^2+4$ .

Como el grado del polinomio es 5, la matriz de los coeficientes tendrá seis elementos cuyos valores serán: 1, 0, 5, −7, 0 y 4.

Se pide:

a) Escribir una función LeerPol que lea a través del teclado un polinomio y lo almacene en una estructura del tipo tpolinomio anteriormente descrito. La función LeerPol devolverá el polinomio leído. Para el polinomio que hemos puesto como ejemplo anteriormente, la entrada de datos se efectuaría así:

```
Grado del polinomio: 5 
Coeficientes de mayor a menor grado: 1 0 5 -7 0 4
```
El prototipo de la función será el siguiente:

tpolinomio LeerPol(void);

b) Escribir una función VisualizarPol que visualice en pantalla un polinomio. Por ejemplo, el polinomio puesto como ejemplo anteriormente sería visualizado así:

 $+1x^5 +5x^3 -7x^2 +4$ 

El prototipo de la función será el siguiente:

void VisualizarPol(tpolinomio pol);

El parámetro pol es una estructura que especifica el polinomio a visualizar.

c) Escribir una función SumarPols que devuelva como resultado la suma de dos polinomios. El prototipo de esta función será:

```
tpolinomio SumarPols(tpolinomio polA, tpolinomio polB);
```
Los parámetros *polA* y *polB* son estructuras que especifican los polinomios a sumar.

d) Utilizando las funciones anteriores, escribir un programa que lea dos polinomios y visualice en pantalla su suma.

El programa completo se muestra a continuación.

```
/************************* Polinomios *************************/ 
/* polinom.c 
\star /
#include <stdio.h> 
#include <stdlib.h> 
typedef struct 
{ 
   int grado; // grado del polinomio 
   float *coef; // coeficientes del polinomio 
} tpolinomio; 
tpolinomio LeerPol(void) 
{ 
  tpolinomio pol = \{0, NULL\};int i = 0;
   printf("Grado del polinomio: "); 
   scanf("%d", &pol.grado); 
   // Asignar memoria para la matriz de coeficientes 
  pol.coef = (float *)malloc((pol.\ngrado + 1) * sizeof(fload)); if ( pol.coef != NULL ) 
   { 
     // Leer los coeficientes de mayor a menor grado 
     printf("Coeficientes de mayor a menor grado: "); 
    for ( i = pol.grado; i \ge 0; i -- ) scanf("%g", &pol.coef[i]); 
   } 
   return pol; 
} 
void VisualizarPol(tpolinomio pol) 
{ 
  int i = 0;
```

```
 // Escribir los términos de pol de mayor a menor grado 
  for ( i = pol.grado; i > 0; i-- )
     if ( pol.coef[i] ) printf("%+gx^%d ", pol.coef[i], i); 
   // Escribir el término independiente 
   if ( pol.coef[i] ) printf("%+g\n", pol.coef[i]); 
} 
tpolinomio SumarPols(tpolinomio polA, tpolinomio polB) 
{ 
  int i = 0;
  tpolinomio polresu = \{0, \text{ NULL}\}\, polaux = \{0, \text{ NULL}\}\;
   // Hacer que polA sea el de mayor grado 
   if ( polA.grado < polB.grado ) 
   { 
    polaux = polA;
    po1A = po1B;
    po1B = polaux; } 
   // El polinomio resultante tendrá como grado, el mayor 
   polresu.grado = polA.grado; 
   // Asignar memoria para la matriz de coeficientes de polresu 
  polresu.coef = (fload * )malloc((polresu.grado + 1) * sizeof(fload)); if ( polresu.coef != NULL ) 
   { 
     // Sumar polB con los coeficientes correspondientes de polA 
    for ( i = 0; i \leq p0]B.grado; i++ )
       polresu.coef[i] = polB.coef[i] + polA.coef[i]; 
     // A partir del valor actual de i, copiar 
     // los coeficientes restantes de polA 
    for ( ; i \leq polA.grado; i++ )
       polresu.coef[i] = polA.coef[i]; 
 } 
   return polresu; 
} 
main(void) 
{ 
   tpolinomio polA, polB, polR; 
  polA = LeerPol();
   if (polA.coef != NULL) 
   { 
    po1B = LeerPol();
     if (polB.coef != NULL) 
\left\{\begin{array}{c} \end{array}\right. polR = SumarPols(polA, polB);
```

```
 if (polR.coef != NULL) 
\{ VisualizarPol(polR); 
       } 
     } 
   } 
  if ((polA.coef == NULL) || (polB.coef == NULL) || (polR.coef == NULL)) printf("Insuficiente memoria\n"); 
   // Liberar la memoria asignada 
   free(polA.coef); 
   free(polB.coef); 
   free(polR.coef); 
} 
Ejecución del programa 
Grado del polinomio: 5 
Coeficientes de mayor a menor grado: 1 0 5 -7 0 4 
Grado del polinomio: 3 
Coeficientes de mayor a menor grado: -3 7 1 -3 
+1x^{6}5 +2x^{6}3 +1x^{6}1 +1
```
2. Un algoritmo que genere una secuencia aleatoria o aparentemente aleatoria de números se llama generador de números aleatorios. Muchos programas requieren de un algoritmo como éste. El algoritmo más comúnmente utilizado para generar números aleatorios es el de congruencia lineal que se enuncia de la forma siguiente:

```
r_k = (multipliedor * r_{k-1} + incremento) % <i>modulo</i>
```
donde se observa que cada número en la secuencia  $r_k$  es calculado a partir de su predecesor  $r_{k-1}$  (% es el operador módulo o resto de una división entera). La secuencia, así generada, es llamada más correctamente secuencia seudoaleatoria, ya que cada número generado depende del anteriormente generado.

La función rand de la biblioteca de C está basada en este algoritmo.

La siguiente función utiliza el algoritmo de *congruencia lineal* para generar un número aleatorio entre 0 y 1, y no causará sobrepasamiento en un ordenador que admita un rango de enteros de  $-2^{31}$  a  $2^{31}$ -1.

```
double rnd(long *prandom) 
{ 
  *prandom = (25173 * *prandom + 13849) % 65536;
   return((double)*prandom / 65535); 
}
```
La función *rnd* anterior tiene un parámetro de tipo **long** que permitirá pasar un argumento entero por referencia. De esta forma, la función podrá modificar el argumento pasado con el valor del último número seudoaleatorio calculado, lo que permitirá calcular el siguiente número seudoaleatorio en función del anterior. Se puede observar que, en realidad, el número seudoaleatorio calculado es un valor entre 0 y 65535 y que para convertirlo a un valor entre 0 y 1 lo dividimos por 65535; el cociente de tipo double es el valor devuelto por la función.

El siguiente programa muestra cómo utilizar la función rnd para generar números seudoaleatorios entre 0 y 1:

```
/********************* Valores entre 0 y 1 *********************/ 
/* rnd.c
  */ 
#include <stdio.h> 
#include <time.h> 
double rnd(long *prandom); 
main() 
{ 
  long inicio = time(NULL) % 65536; // semilla
   long random = inicio; // random = número entre 0 y 65535 
   double n; 
   short i; 
  for (i = 10; i; i - )\left\{\begin{array}{c}1\end{array}\right\}n = \text{rnd}(\text{Arandom});
     printf("%.8g\n", n); 
   } 
} 
double rnd(long *prandom) 
{ 
  *prandom = (25173 * *prandom + 13849) % 65536;
   return((double)*prandom / 65535); 
} 
Ejecución del programa 
0.15791562 
0.36050965 
0.18229953 
0.16748302 
0.19716182 
0.29013504 
0.66930648 
0.40619516 
0.20613413
```

```
0.14651713
```
La función main del ejemplo anterior primero calcula un valor entre 0 y 65535 a partir del cual se generará el primer número seudoaleatorio; este valor, que es el resto de dividir el número de milisegundos transcurridos desde el 1 de enero de 1970 devuelto por la función time de la biblioteca de C entre 65536, se almacena en la variable random. Después, para calcular cada número seudoaleatorio, invoca a la función rnd pasando el argumento random por referencia; de esta forma, la función rnd podrá modificarlo con el número seudoaleatorio que calcule, lo que garantizará calcular cada número seudoaleatorio en función del anterior.

3. Supongamos que tenemos un sólido irregular S, el cual puede encerrarse en un cubo C. Puede demostrarse que la probabilidad de que un punto al azar dentro de C esté también dentro de S es:

```
Volumen_sólido/Volumen_cubo
```
Partiendo de un cubo C definido por  $x \le -1$ ,  $y \le -1$ ,  $z \le -1$ , y de la esfera definida por  $x^2 + y^2 + z^2 \le 1$ , se cumple que un octavo de la esfera así definida está dentro del cubo de lado 1. Por lo que si generamos un punto al azar dentro del cubo, la probabilidad de que éste se encuentre también dentro del sector esférico es:

```
Volumen_sólido = Volumen_esfera / 8 
Volumen_cubo = 1 
P = Volumen sólido / Volumen cubo = Volumen esfera / 8
```
Según lo expuesto, para saber el volumen de la esfera, bastará con calcular esa probabilidad. Para ello, la función main invocará a una función denominada DentroEsfera que generará  $TOTAL$  puntos  $(x, y, z)$  y contará cuántos de esos puntos están dentro del octavo de esfera. Una vez hecho este cálculo, la probabilidad P y el volumen de la esfera vendrán dados por las expresiones:

 $P = dentro/TOTAI:$ volumen =  $8.0 * P$ :

El prototipo de la función DentroEsfera será el siguiente:

```
int DentroEsfera(const int);
```
Esta función tiene un parámetro que se corresponde con el número total de puntos a generar. Para generar los valores  $x, y, z$  (valores entre 0 y 1) la función DentroEsfera invocará a la función rnd descrita anteriormente.

A continuación se muestra el programa completo.

```
/******* Números seudoaleatorios - Volumen de una esfera *******/ 
/* esfera.c
```

```
 */ 
#include <stdio.h> 
#include <time.h> 
double rnd(long *); 
int DentroEsfera(const int); 
main() 
{ 
   const int TOTAL = 1000; // ensayos a realizar 
   double Volumen_esfera; // volumen de la esfera 
   int dentro; // número de puntos dentro de la esfera 
   printf("Ensayos a realizar: %d\n", TOTAL); 
   dentro = DentroEsfera(TOTAL); 
   // Es necesario poner 8.0 para que el resultado sea real 
  Volumen esfera = 8.0 * dentro / TOTAL;
   printf("\nVolumen estimado = %g\n", Volumen_esfera); 
} 
int DentroEsfera(const int total) 
{ 
   // Calcular cuántos del total de puntos generados 
   // están dentro de la esfera 
   long random = time(NULL); 
  int i, dentro = 0;
   double x, y, z; 
  for (i = 1; i \leq total; i++) { 
     printf("Realizando cálculos... %d\r ", i); 
    x = rnd(\text{Arandom}); y = rnd(\text{Arandom}); z = rnd(\text{Arandom});if (x*x + y*y + z*z \le 1)dentro = dentro + 1:
 } 
   return dentro; 
} 
double rnd(long *prandom) 
{ 
   // Generador de números seudoaleatorios 
  *prandom = (25173 * *prandom + 13849) % 65536;
   return (double)*prandom / 65535; 
} 
Ejecución del programa 
Ensayos a realizar: 1000 
Realizando cálculos... 1000 
Volumen estimado = 4.192
```
4. Queremos generar un diccionario inverso. Estos diccionarios se caracterizan por presentar las palabras en orden alfabético ascendente pero observando las palabras desde su último carácter hasta el primero (por ejemplo: hola −> aloh). En la tabla siguiente podemos ver un ejemplo de este tipo de ordenación:

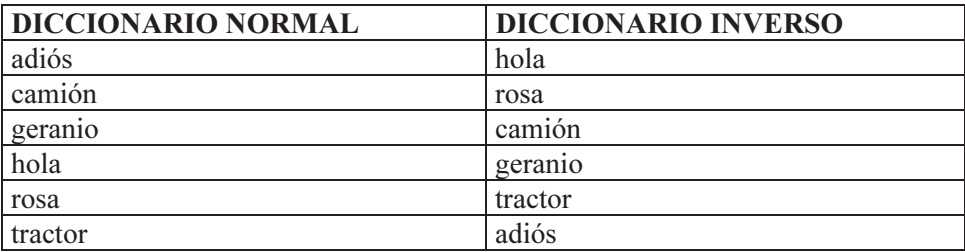

Una aplicación de este curioso diccionario es buscar palabras que rimen. Para escribir un programa que genere un diccionario de este tipo, se pide:

a) Escribir la función Comparar cuyo prototipo es el siguiente:

```
int comparar(char *cad1, char *cad2);
```
Esta función comparará *cadenal* y *cadena*2, pero observando las palabras desde su último carácter hasta el primero. La función devolverá los siguientes resultados:

- > 0 Si cadena1 está alfabéticamente después que cadena2.
- 0 Si cadena1 y cadena2 son iguales.
- < 0 Si cadena1 está alfabéticamente antes que cadena2.
- b) Escribir la función OrdenarCadenas con el prototipo que se indica a continuación, para ordenar las palabras de la matriz palabra en orden alfabético ascendente:

void OrdenarCadenas(char \*\*palabra, int filas);

El parámetro filas indica el número total de palabras que tiene la matriz palabra. Para ordenar las palabras se empleará el método de inserción (para detalles sobre este método de ordenación, vea el capítulo de Algoritmos).

c) Escribir un programa que lea palabras desde la entrada estándar y las almacene en una matriz dinámica de cadenas de caracteres, y tras ordenarlas utilizando las funciones anteriores, las visualice en la salida estándar. Para ello escriba, además de las funciones anteriores, las siguientes funciones:

int LeerCadenas(char \*\*palabra, int nFilas);

void VisualizarCadenas(char \*\*palabra, unsigned filas);

#### El programa completo se muestra a continuación.

```
/********************* Diccionario inverso *********************/ 
/* dicinver.c 
\star /
#include <stdio.h> 
#include <stdlib.h> 
#include <string.h> 
int LeerPalabras(char **palabra, int nFilas); 
int Comparar(char *cad1, char *cad2); 
void OrdenarPalabras(char **palabra, int filas); 
void VisualizarPalabras(char **palabra, int filas); 
int main() 
{ 
  char **palabra = NULL;
   int nFilas = 0; 
  int correcto = 0, filas = 0, f = 0;
   do 
   { 
     printf("Número de filas de la matriz: "); 
     correcto = scanf("%u", &nFilas); 
     fflush(stdin); 
 } 
  while ( !correcto || nFilas \leq 1 );
   // Asignar memoria para la matriz de punteros 
  if ((\text{palabra} = (\text{char } **)\text{malloc}(nFiles * sizeof(char *))) == NULL) { 
     printf("Insuficiente espacio de memoria\n"); 
     return -1; 
   } 
   // Operaciones 
   filas = LeerPalabras(palabra, nFilas); 
   OrdenarPalabras(palabra, filas); 
   VisualizarPalabras(palabra, filas); 
   // Liberar la memoria asignada a cada una de las filas 
  for ( f = 0; f < filas; f++ )
     free(palabra[f]); 
   // Liberar la memoria asignada a la matriz de punteros 
   free(palabra); 
   return 0; 
}
```

```
int LeerPalabras(char **palabra, int nFilas) 
{ 
  int f = 0, longitud = 0;
   char pal[81]; 
   printf("Introducir palabras.\n"); 
   printf("Para finalizar introduzca una palabra nula.\n"); 
   printf("Esto es, pulse sólo <Entrar>.\n"); 
  while (f \langle nFilas && (longitud = strlen(gets(pal))) > 0)
   { 
     // Asignar espacio para una palabra 
    if ((palabra[f] = (char *)malloc(longitud + 1)) == NULL)\left\{\begin{array}{c} \end{array}\right. printf("Insuficiente espacio de memoria disponible\n"); 
       return -1; // terminar el proceso 
     } 
     // Copiar la palabra en el espacio de memoria asignado 
     strcpy(palabra[f], pal); 
    f++:
 } 
   return f; 
} 
int Comparar(char *cad1, char *cad2) 
{ 
   int i, j; 
  i = strlen(cad1) - 1;j = strlen(cad2) - 1; // Comparar las palabras de atrás hacia adelante 
  while( i > 0 && j > 0 )
   { 
    if ( cad1[i] != cad2[j])return (cad1[i] - cad2[j]);
     i--; 
     j--; 
   } 
  return (cad1[i] == cad2[j]) ? i - j : cad1[i] - cad2[j]; // (i — j) para parejas como "centrar" y "entrar" 
} 
void OrdenarPalabras(char **palabra, int filas) 
{ 
   char *aux; // puntero auxiliar 
  int i = 0, k = 0; // Método de inserción 
  for ( i = 1; i \leq filas; i^{++} )
   {
```

```
aux = palabra[i];k = i - 1;while ( (k \ge 0) && (Comparar(aux, palabra[k]) \langle 0 \rangle)
     { 
      palabra[k+1] = palabra[k];
       k--; 
     } 
    palabra[k+1] = aux; } 
} 
void VisualizarPalabras(char **palabra, int filas) 
{ 
  int f = 0:
  for ( f = 0; f < filas; f++ )
     printf("%s\n", palabra[f]); 
} 
Ejecución del programa 
Número de filas de la matriz: 10 
Introducir palabras. 
Para finalizar introduzca una palabra nula. 
Esto es, pulse sólo <Entrar>. 
adiós 
camión 
geranio 
hola 
rosa 
tractor 
hola 
rosa 
camión 
geranio 
tractor 
adiós
```
# **EJERCICIOS PROPUESTOS**

- 1. Responda a las siguientes preguntas:
	- 1) ¿Cuál es el resultado del siguiente programa?

```
#include <stdio.h> 
main() 
{ 
  int \starp = NULL, a = 0;
```

```
*_{p} = 101;
      a = \star p;
       printf("%d\n", a); 
    } 
    a) 0. 
    b) 101. 
    c) No se puede ejecutar porque hay errores durante la compilación. 
    d) No se puede ejecutar porque hay errores durante la ejecución. 
2) ¿ Cuál es el resultado del siguiente programa?
```

```
#include <stdio.h> 
main() 
{ 
  double d = 1024.77;
 int *_p, a = 0;
  p = (int * )&d;
  a = *p; printf("%d\n", a); 
} 
a) Imprime 1024.77.
```
- b) Imprime 1024.
- c) Imprime un valor absurdo.
- d) Produce un error durante la ejecución.
- 3) ¿Cuál es el resultado del siguiente programa?

```
#include <stdio.h> 
main() 
{ 
  int a[5] = \{ 10, 20, 30, 40, 50 \};int \star_{p} = a;
  printf("%d\n", *(p + 2));
}
```
- a) Imprime basura (valor no predecible).
- b) Imprime 30.
- c) Produce un error durante la compilación.
- d) Ninguno de los anteriores.
- 4) ¿Cuál es el resultado del siguiente programa?

```
#include <stdio.h>
```

```
main() 
{ 
  int a[5] = \{ 10, 20, 30, 40, 50 \};int \star_{p} = a;
  printf("%d\n", p + 1);
} 
a) La dirección de a[1].
```
- b) 10.
- c) El programa produce un error durante la ejecución.
- d) El programa produce un error durante la compilación.
- 5) ¿Cuál es el resultado del siguiente programa?

```
#include <stdio.h> 
main() 
{ 
  int a[5] = \{ 10, 20, 30, 40, 50 \}; printf("%d\n", *a++); 
} 
a) 20. 
b) 10. 
c) El programa produce un error durante la ejecución. 
d) El programa produce un error durante la compilación.
```
6) ¿Cuál es el resultado del siguiente programa?

```
#include <stdio.h> 
main() 
{ 
  int a[2][3] = \{ 10, 20, 30, 40, 50, 60 \};int *p = a;
   printf("%d\n", p[1][1]); 
} 
a) 50. 
b) 20. 
c) El programa produce un error durante la compilación. 
d) El programa produce un error durante la ejecución.
```
7) ¿Cuál es el resultado del siguiente programa?

```
#include <stdio.h> 
main() 
{
```

```
int a[2][3] = \{ 10, 20, 30, 40, 50, 60 \}; int *p[2]; 
      p[0] = a[0], p[1] = a[1]; printf("%d\n", p[1][1]); 
    } 
   a) 50. 
   b) 20. 
   c) El programa produce un error durante la compilación. 
   d) El programa produce un error durante la ejecución. 
8) ¿Cuál es el resultado del siguiente programa? 
   #include <stdio.h> 
   main() 
    { 
     char *c[] = { "abc", "def", "ghi" ; printf("%s\n", c[1]); 
    } 
   a) abc. 
   b) def.
```
- c) Produce un error durante la compilación.
- d) Produce un error durante la ejecución.

9) ¿Cuál es el resultado del siguiente programa?

```
#include <stdio.h> 
#include <stdlib.h> 
void asigmem(int *p, int t); 
main() 
{ 
  int *_{p} = NULL;
   asigmem(p, 3); 
  p[0] = 10, p[1] = 20, p[2] = 30;
   printf("%d\n", p[1]); 
} 
void asigmem(int *p, int t) 
{ 
  p = (int * )malloc(t * sizeof(int));
} 
a) 20. 
b) Imprime basura (valor indeterminado). 
c) Produce un error durante la compilación.
```
d) Produce un error durante la ejecución.

10) ¿Cuál es el resultado del siguiente programa?

```
#include <stdio.h> 
typedef union 
{ 
   int a; 
   float b; 
} tdato; 
main() 
{ 
  tdato *_S = NULL;
  s - \lambda a = 0:
  printf("%d %g\n", s-\lambda, s-\lambda);
} 
a) Imprime 0 y un valor indeterminado. 
b) 0 0.
```
- c) Produce un error durante la ejecución.
- d) Imprime basura (valor indeterminado).
- 2. Realizar un programa que permita utilizar el terminal como un diccionario Inglés-Español; esto es, al introducir una palabra en inglés, se escribirá la correspondiente palabra en español. El número de parejas de palabras es variable, pero limitado a un máximo de 100. La longitud máxima de cada palabra será de 40 caracteres. Como ejemplo, supongamos que introducimos las siguientes parejas de palabras:

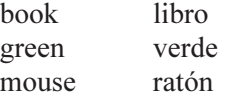

Una vez finalizada la introducción de la lista, pasamos al modo traducción, de forma que si tecleamos green, la respuesta ha de ser verde. Si la palabra no se encuentra, se emitirá un mensaje que lo indique.

El programa constará al menos de dos funciones:

- a) CrearDiccionario. Esta función creará el diccionario.
- b) Traducir. Esta función realizará la labor de traducción.
- 3. Un cuadrado mágico se compone de números enteros comprendidos entre 1 y  $n^2$ , donde n es un número impar que indica el orden de la matriz cuadrada que contiene los números que forman dicho cuadrado mágico. La matriz que forma este cuadrado mágico cumple que la suma de los valores que componen cada fila, cada

columna y cada diagonal es la misma. Por ejemplo, un cuadrado mágico de orden 3,  $n = 3$ , implica una matriz de 3 por 3. Por lo tanto, los valores de la matriz estarán comprendidos entre 1 y 9 y dispuestos de la siguiente forma:

$$
\begin{array}{cccc}\n8 & 1 & 6 \\
3 & 5 & 7 \\
4 & 9 & 2\n\end{array}
$$

Realizar un programa que visualice un cuadrado mágico de orden impar *n*. El programa verificará que n es impar y está comprendido entre 3 y 15.

Una forma de construirlo consiste en situar el número 1 en el centro de la primera línea, el número siguiente en la casilla situada encima y a la derecha, y así sucesivamente. Es preciso tener en cuenta que el cuadrado se cierra sobre sí mismo; esto es, la línea encima de la primera es la última y la columna a la derecha de la última es la primera. Siguiendo esta regla, cuando el número caiga en una casilla ocupada, se elige la casilla situada debajo del último número situado.

Se deberán realizar al menos las siguientes funciones:

- a) Es impar. Esta función verificará si n es impar.
- b) Cuadrado mágico. Esta función construirá el cuadrado mágico.
- 4. Se define la función  $f(t)$  como:

$$
f(t) = \begin{cases} \int e^{-t^2} dt & \text{si } t \ge 0\\ 0 & \text{si } t < 0 \end{cases}
$$

Se pide escribir un programa que nos permita evaluar  $f(t)$ . Para ello se realizarán los siguientes pasos:

a) Escribir una función que permita evaluar el integrando  $e^{-t^2}$ . El prototipo de esta función será así:

```
double f(double t);
```
Para implementar esta función se aconseja utilizar la función  $exp(t)$ , que permite evaluar  $e^t$  y que se encuentra declarada en el fichero de cabecera *math.h* así:

double exp(double t);

b) Escribir una función que genere números seudoaleatorios dentro de un determinado rango. El prototipo de esta función será así:

double rnd(long& r);

La función rnd, cada vez que se invoque, generará un número seudoaleatorio comprendido entre  $\theta$  y t.

- c) Escribir un programa que pida un valor de  $t$  y utilizando las funciones anteriores calcule  $f(t)$ .
	- La función  $e^{-t^2}$  es positiva monótona decreciente. En 0 vale 1 y tiende a 0 cuando t crece. La primitiva de esta función, no se conoce.

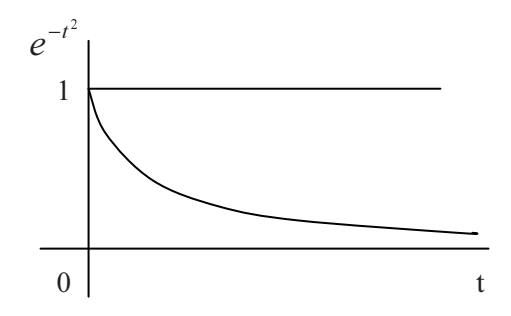

- La forma de solucionar este problema es análoga al cálculo del volumen de una esfera realizado en el apartado Ejercicios resueltos.
- 5. Una empresa dedicada a la venta de electrodomésticos y a su posterior mantenimiento desea tener una aplicación que automatice todos sus procesos de gestión.

Esto supone tener la información de todos los clientes que compran electrodomésticos junto con los contratos de mantenimiento (esta última información, lógicamente, sólo estará disponible en los casos que el cliente contrate un seguro de mantenimiento para los electrodomésticos adquiridos) almacenada en una matriz dinámica de estructuras.

Cada cliente podrá asegurar o no el electrodoméstico comprado y cada electrodoméstico asegurado dará lugar a un contrato de mantenimiento.

La estructura *tcon* almacena la información de cada electrodoméstico comprado y asegurado:

```
typedef struct 
{ 
   char Descripcion[80]; // Descripción del electrodoméstico 
   int ValorCompra; // Valor del electrodoméstico 
  int ImpContrato; // Importe del contrato de mantenimiento<br>char NumSerie[15]; // Número de serie del aparato
                             // Número de serie del aparato
   char NumContrato[10]; // Número del contrato 
} tcon;
```
Para almacenar los contratos de mantenimiento subscritos por cada cliente, se define una estructura *tcontrato* así:

```
typedef struct 
{ 
  tcon *Contrato; // Puntero a una estructura tcon 
  int nContratosAct; // Número actual de contratos por cliente 
} tcontrato;
```
Para almacenar los datos de los clientes que han comprado electrodomésticos aunque no hayan asegurado ninguno, se define una estructura tcliente así:

```
typedef struct 
{ 
 char Nombre[35]; // Nombre del cliente 
 char Apellidos[55]; // Apellidos del cliente 
 char Direccion[35]; // Dirección del cliente 
 char Codigo[15]; // Código del cliente 
  tcontrato ContratoCli; // Estructura de tipo tcontrato 
} tcliente;
```
La matriz dinámica de estructuras con la información de los clientes estará referenciada por la variable pcliente definida a continuación:

tcliente \*pcliente;

Parámetros:

Partiendo de las declaraciones anteriores y suponiendo que existe una matriz apuntada por pcliente correctamente iniciada, implemente las siguientes funciones:

- a) Función AutorizaReparacion. Indica si se autoriza o no una reparación de un electrodoméstico dependiendo de los siguientes requisitos:
	- Existe un contrato para el electrodoméstico con el número de serie especificado.
	- El coste de la reparación no excede del 25% del valor de compra.

```
 int AutorizaReparacion(tcliente *pcliente, 
                          char numSerie[15], 
                          int numClientes, 
                          int impReparacion);
```
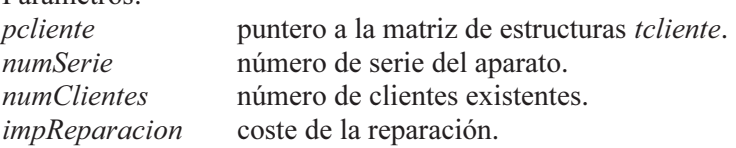

Valor retornado:

Un 0 si el importe de la reparación excede el 25% de la compra, un 1 si se autoriza y un 2 si el número de serie no existe.

b) Función DarDeAltaUnContrato. Dará de alta un contrato para un cliente existente en pcliente, solicitando los datos desde el teclado. El prototipo de la función DarDeAltaUnContrato se indica a continuación:

```
void DarDeAltaUnContrato(tcliente *pcliente, int i);
```
### Parámetros:

```
 pcliente puntero a la matriz de estructuras tcliente. 
i posición del cliente poseedor del nuevo contrato.
```
Valor retornado: ninguno.

Nota: el nuevo contrato introducido se insertará en la posición primera si este cliente no tuviera contratos vigentes. En caso contrario, se insertará después del último contrato existente (se sugiere utilizar la función realloc).

c) Función BuscarPosicion. Permite encontrar la posición de un determinado cliente en la matriz dinámica de estructuras. El prototipo para esta función es el siguiente:

```
int BuscarPosicion(tcliente *pcliente, 
                    char *codigo, int numClientes);
```
Parámetros:

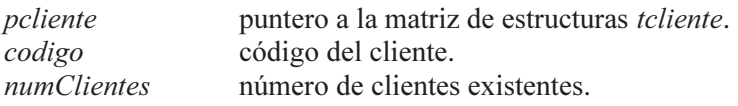

Valor retornado:

Un entero que indica la posición que ocupa el cliente en la matriz, o –1 si el cliente no se encuentra.

d) Función Listar. Mostrará en pantalla un listado de todos los datos de los clientes. En el caso de que un cliente no tenga ningún contrato mostrará un mensaje indicándolo.

void Listar(tcliente \*pcliente, int numClientes);

Parámetros:

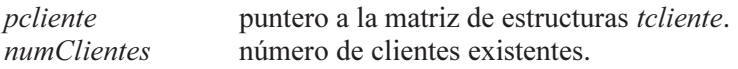

Valor retornado: ninguno.

e) Función LiberarMemoria. Liberará toda la memoria que se haya asignado durante la ejecución del programa. Su prototipo es:

void LiberarMemoria(tcliente \*pcliente, int numClientes);

### Parámetros:

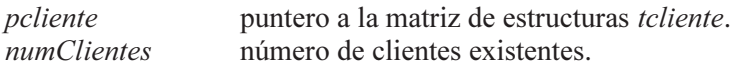

Valor retornado: ninguno.

### CAPÍTULO 8 © F.J.Ceballos/RA-MA

# MÁS SOBRE FUNCIONES

En los capítulos anteriores hemos aprendido lo que es un programa, cómo escribirlo y qué hacer para que el ordenador lo ejecute y muestre los resultados perseguidos; aprendimos acerca de los elementos que aporta C; analizamos cómo era la estructura de un programa C; aprendimos a leer datos desde el teclado y a visualizar resultados sobre el monitor; estudiamos las estructuras de control; trabajamos con matrices y aprendimos a utilizar punteros.

 Así mismo, en el capítulo 3 se introdujo el concepto de función como unidad independiente de un programa C. Desde entonces sabemos que todo programa C está formado además de por la función main, que es el punto de entrada y de salida del programa, por otras funciones, las cuales se comunican entre sí pasándose argumentos siempre que sean requeridos. Todo ello, lo hemos venido aplicando en los ejercicios realizados en los capítulos estudiados hasta aquí.

Por eso, en este capítulo vamos a centrarnos en cuestiones más específicas, como estudiar la problemática que se nos puede presentar al pasar argumentos a funciones que sean matrices, estructuras y punteros, o bien devolver estos tipos de datos. También abordaremos el paso de argumentos a través de la línea de órdenes, las funciones recursivas y los punteros a funciones.

# **PASAR UNA MATRIZ COMO ARGUMENTO A UNA FUNCIÓN**

Atendiendo al instante en el que se hace la reserva de memoria para una matriz, la denominaremos estática cuando sea el compilador el que hace dicha reserva y dinámica cuando la reserva se haga durante la ejecución del programa utilizando las funciones malloc, calloc o realloc. Recordar que el nombre de una matriz estática es una constante, no sucediendo lo mismo con una dinámica por utilizar un puntero para hacer referencia a la misma.

### **Matrices estáticas**

Ya hemos dicho en numerosas ocasiones que el nombre de una matriz es la dirección de comienzo de dicha matriz y también hemos visto que cuando pasamos una matriz a una función el argumento especificado en la llamada a esa función es exclusivamente el nombre de la matriz. Esto significa que el argumento que se pasa es la dirección de la matriz, por lo tanto, el parámetro formal correspondiente en la definición de la función debe ser una matriz del mismo tipo, el cual, después de la llamada, quedará iniciado con esa dirección. Por eso se dice que las matrices son siempre pasadas por referencia. Si fueran pasadas por valor, se pasaría una copia de todos sus elementos con el consiguiente coste de recursos y de tiempo.

Por lo tanto, cuando se pasa una matriz a una función, lo que ésta conoce es el lugar de la memoria donde está ubicada esa matriz. De esta forma, tanto la función llamante como la llamada trabajan sobre el mismo espacio de memoria; en otras palabras, sobre la misma matriz. Cualquier cambio que haga una de ellas sobre la matriz será visto por la otra. Por ejemplo, en el capítulo 6 implementamos funciones como éstas:

```
// ... 
main() // función principal 
{ 
 static tficha biblioteca[N]; // matriz de estructuras 
   int n = 0; // número actual de elementos de la matriz 
   system("cls"); 
   printf("Introducir datos.\n"); 
  n = leer(biblioteca, N); 
   system("cls"); 
   printf("Listado de libros y revistas\n"); 
   escribir(biblioteca, n); // listar todos los libros y revistas 
} 
int leer(tficha bibli[], int NMAX) 
{ 
  // ... 
} 
void escribir(tficha bibli[], int n) 
{ 
  // ... 
}
```
En este ejemplo, el primer parámetro de la función leer y de la función escribir es una matriz de una dimensión. Recuerde que cuando se declara una matriz unidimensional como parámetro de una función, no se requiere que se especifique su dimensión, simplemente porque la matriz ya existe y lo único que se necesita es declarar una variable del tipo de la matriz, en el ejemplo del tipo tficha [], para almacenar la dirección de la misma. Si la matriz es multidimensional, entonces no se requiere que se especifique la primera dimensión, pero sí las restantes, como puede ver a continuación; el razonamiento es el mismo, como la matriz existe, lo único que se requiere es una variable del tipo de la matriz, en el ejemplo float [][COLS], para almacenar la dirección de la misma.

```
// ... 
main() 
{ 
   static float a[FILAS][COLS], c[FILAS][COLS]; 
  int fila = 0, col = 0;
   // Leer datos para la matriz a 
  for (fila = 0; fila < FILAS; fila++)
   { 
     for (col = 0; col < COLS; col++)\left\{\begin{array}{c} \end{array}\right.printf("a[%d][%d] = ", fila, col); scanf("%f", &a[fila][col]); 
      } 
    } 
   // Copiar la matriz a en c 
   CopiarMatriz(c, a); 
  // \dotsvoid CopiarMatriz( float destino[][COLS], float origen[][COLS] ) 
{ 
   // ... 
}
```
En este otro ejemplo, desarrollado también en el capítulo 6, los dos parámetros de la función CopiarMatriz son matrices de dos dimensiones. El tener que especificar la segunda dimensión hace que la función dependa de ese valor externo lo que supone declarar esa constante cuando utilicemos esta función en otros programas. Esto podría solucionarse con un fichero de cabecera en el que se incluyera tanto el prototipo de la función como la definición de la constante.

Por otra parte, si el nombre de una matriz representa una dirección de un nivel de indirección, ¿podríamos almacenar esa dirección en un puntero con un nivel de indirección? Sí, si se define adecuadamente el puntero. Para matrices de una dimensión, como el nombre de una matriz direcciona el primer elemento de dicha matriz, bastaría con definir un puntero al tipo del elemento. Como ejemplo, observar el parámetro *bibli* de la función *leer* que anteriormente fue declarado como una matriz, y ahora es declarado como un puntero; el comportamiento es el mismo en ambos casos.

```
int leer(tficha *bibli, int NMAX) 
{ 
  // ... 
}
```
En cambio, no podríamos hacer exactamente lo mismo con CopiarMatriz, porque, según aprendimos en el capítulo anterior, el nombre de una matriz de dos dimensiones también define un nivel de indirección, pero no a un elemento, sino a una fila. Según esto, la función CopiarMatriz podría ser así:

```
void CopiarMatriz(float (*destino)[COLS], float (*origen)[COLS] ) 
{ 
  int fila = 0, col = 0;
  for (fila = 0; fila \langle FILAS; fila++)
   { 
    for (col = 0; col < COLS; col++) destino[fila][col] = origen[fila][col]; // error 
 } 
}
```
No obstante, si sustituimos el acceso indexado por un acceso a través de la dirección de cada elemento, calculada mediante aritmética de punteros a partir de la dirección de la matriz, el problema también queda resuelto. El ejemplo siguiente muestra esta otra forma de proceder:

```
void CopiarMatriz( float *destino, float *origen ) 
{ 
   int fila = 0, col = 0:
   for (fila = 0; fila \langle FILAS; fila++)
\left\{\begin{array}{c}1\end{array}\right\}for (col = 0; col < COLS; col++)*(\text{destino} + (\text{fila} * \text{COLS}) + \text{col}) = *(\text{origen} + (\text{fila} * \text{COLS}) + \text{col}); } 
}
```
### **Matrices dinámicas**

Una matriz dinámica está referenciada por una variable de tipo puntero con tantos niveles de indirección como dimensiones tenga la matriz. Por lo tanto, pasar una matriz dinámica como argumento a una función simplemente requiere que el parámetro formal correspondiente sea un puntero del mismo tipo. Por ejemplo, el programa siguiente crea una matriz dinámica de una dimensión y después invoca a una función para visualizarla. Observar que el puntero utilizado para referenciar la matriz tiene un nivel de indirección y que la función *Visualizar* define un parámetro del mismo tipo.

```
// punteros1.c 
// 
#include <stdio.h> 
#include <stdlib.h> 
#include <memory.h> 
void Visualizar(double *, int); 
main() 
{ 
   int elems = 6; // número de elementos de la matriz 
   // Crear una matriz unidimensional dinámicamente 
 double \astm = (double \ast)malloc(elems \ast sizeof(double));
  if ( m == NULL ) { 
     printf("Insuficiente memoria\n"); 
     return -1; 
   } 
   // Iniciar la matriz con ceros 
   memset(m, 0, elems * sizeof(double)); 
   // ... 
   // Visualizar la matriz 
   Visualizar(m, elems); 
   free(m); 
   return 0; 
} 
void Visualizar(double *x, int elems) 
{ 
  int i = 0:
  for (i = 0; i \langle elems; i++)
     printf("%5g", x[i]); 
   printf("\n"); 
}
```
En el caso de que la matriz fuera de dos dimensiones, se procede de forma análoga. Por ejemplo, el programa siguiente crea una matriz dinámica de dos dimensiones y después invoca a una función para visualizarla. Observar que el puntero utilizado para referenciar la matriz tiene dos niveles de indirección y que la función Visualizar define un parámetro del mismo tipo.

// punteros2.c //

```
#include <stdio.h> 
#include <stdlib.h> 
#include <memory.h> 
void Visualizar(double **, int, int); 
main() 
{ 
   int filas = 2, cols = 3; // número filas y columnas de la matriz 
  int f = 0:
   // Crear una matriz bidimensional dinámicamente 
   // Matriz de punteros a cada una de las filas 
   double **m = (double **)malloc(filas * sizeof(double *)); 
  if ( m == NULL )
   { 
     printf("Insuficiente memoria\n"); 
     return -1; 
 } 
   // Iniciar la matriz de punteros con ceros 
  memset(m, 0, filas * sizeof(double *)):
   // Asignar memoria a cada fila 
  for (f = 0; f \leq filas; f++) { 
   m[f] = (double *) malloc(cols * sizeof(double));if (m[f] == NULL) { 
       printf("Insuficiente memoria\n"); 
       return -1; 
     } 
     // Iniciar la fila con ceros 
     memset(m[f], 0, cols * sizeof(double)); 
   } 
   // ... 
   // Visualizar la matriz 
   Visualizar(m, filas, cols); 
   // Liberar la memoria asignada a la matriz 
  for (f = 0; f \leq filas; f++) { 
    free(m[f]);
   } 
   free(m); 
   return 0; 
} 
void Visualizar(double **x, int filas, int cols) 
{ 
  int f = 0, c = 0;
```

```
for (f = 0; f \leq filas; f++) { 
  for (c = 0; c < cols; c++) printf("%5g", x[f][c]); 
   printf("\n"); 
 }
```
}

## **PASAR UN PUNTERO COMO ARGUMENTO A UNA FUNCIÓN**

Un puntero, igual que otros tipos de variables, puede ser pasado por valor o por referencia. Por valor significa que el valor almacenado (una dirección) en el parámetro actual (argumento especificado en la llamada a la función) se copia en el parámetro formal correspondiente (parámetro declarado en la cabecera de la función); si ahora modificamos el valor de este parámetro formal, el parámetro actual correspondiente no se ve afectado. En el programa anterior, cuando main invoca a la función *Visualizar*, el parámetro actual  $m$  es pasado por valor. Esto quiere decir que la dirección almacenada en m se copia en el parámetro formal x de Visualizar, de tal forma que aunque esta función modificara la dirección almacenada en x, m permanecería invariable. Por referencia lo que se copia no es la dirección almacenada en el parámetro actual, sino la dirección en la que se localiza ese parámetro actual, de tal forma que una referencia al contenido del parámetro formal es una referencia al parámetro actual.

Para clarificar lo expuesto vamos a modificar el programa anterior de forma que incluya una función AsignarMem2D y otra LiberarMem2D que permitan, respectivamente, asignar memoria para una matriz de dos dimensiones y liberarla. Supongamos que el planteamiento que hacemos para este programa, de forma esquemática, es así:

```
main() 
{ 
   double **m = NULL; 
   // ... 
   AsignarMem2D(m, filas, cols); 
   Visualizar(m, filas, cols); 
   LiberarMem2D(m, filas); 
} 
void AsignarMem2D(double **x, int filas, int cols) 
{ 
  x = (double **)malloc(filas * sizeof(double *)); // ... 
}
```

```
void LiberarMem2D(double **x, int filas) 
{ 
  // ... 
} 
void Visualizar(double **x, int filas, int cols) 
{ 
  // ... 
}
```
 Analicemos esta versión del programa. Cuando main invoca a la función AsignarMem2D, ¿cómo se pasa el argumento m? Evidentemente por valor, porque cuando se ejecuta la llamada se realiza la operación  $x = m$ . Como m vale NULL, x inicialmente también valdrá NULL.

Se ejecuta la función *AsignarMem2D* y x toma un nuevo valor: la dirección del bloque de memoria reservado por malloc. ¿Ha cambiado m en el mismo valor? Evidentemente no, ya que tanto x como  $m$  son variables locales a sus respectivas funciones y no guardan ninguna relación una con la otra. Por lo tanto, m sigue valiendo NULL, por lo que el programa no funciona. Además, cuando la función AsignarMem2D finalice, la variable local x será destruida y quedará un bloque de memoria sin referenciar y sin liberar (se ha generado una laguna de memoria).

Hagamos otra versión en la que se pase el puntero m por referencia, con la intención de que AsignarMem2D pueda acceder a su contenido y modificarlo almacenando en él la dirección del bloque de memoria reservado por ella.

```
// punteros3.c 
// 
#include <stdio.h> 
#include <stdlib.h> 
#include <memory.h> 
void AsignarMem2D(double ***, int, int); 
void LiberarMem2D(double **, int); 
void Visualizar(double **, int, int); 
main() 
{ 
   int filas = 2, cols = 3; // número filas y columnas de la matriz 
   double **m = NULL; 
   // Crear una matriz bidimensional dinámicamente 
 AsignarMem2D(&m, filas, cols); 
  if (m == NULL)
\left\{\begin{array}{c}1\end{array}\right\} printf("Insuficiente memoria\n"); 
     return -1; 
   }
```

```
 // Operaciones con la matriz 
   // ... 
   // Visualizar la matriz 
   Visualizar(m, filas, cols); 
   // Liberar la memoria asignada a la matriz 
   LiberarMem2D(m, filas); 
   return 0; 
} 
void AsignarMem2D(double ***x, int filas, int cols) 
{ 
   double **p = NULL; // dirección del bloque de memoria a reservar 
  int f = 0;
   // Crear una matriz bidimensional dinámicamente 
   // Matriz de punteros a cada una de las filas 
  p = (double **)malloc(filas * sizeof(double *));if (p == NULL) return:
   // Iniciar la matriz de punteros con ceros 
   memset(p, 0, filas * sizeof(double *)); 
   // Asignar memoria a cada fila 
  for (f = 0; f \leq filas; f++) { 
    p[f] = (double * )malloc(cols * sizeof(double));if ( p[f] == NULL ) { 
       LiberarMem2D(p, filas); 
      *_{X} = NUII;
       return; 
     } 
     // Iniciar la fila con ceros 
     memset(p[f], 0, cols * sizeof(double)); 
 } 
   *x = p; // guardar la dirección de la matriz en el parámetro 
            // pasado por referencia a esta función. 
           // El tipo de *x es double **, igual que el de p.
} 
void LiberarMem2D(double **x, int filas) 
{ 
  int f = 0;
   // Liberar la memoria asignada a la matriz 
  for (f = 0; f \leq filas; f++)
   { 
     free(x[f]); 
   } 
   free(x); 
}
```

```
void Visualizar(double **x, int filas, int cols) 
{ 
  int f = 0, c = 0;
  for (f = 0; f \langle f \rangle) filas; f++)
\left\{\begin{array}{c}1\end{array}\right\}for (c = 0; c < cols; c++) printf("%5g", x[f][c]); 
      printf("\n"); 
   } 
}
```
 Ahora, cuando main invoca a la función AsignarMem2D, ¿cómo se pasa el argumento m? Evidentemente por referencia, porque cuando se ejecuta la llamada se realiza la operación  $x = \mathcal{L}m$ . Por lo tanto, AsignarMem2D puede ahora acceder a m, puesto que conoce su dirección. Esto es, cuando AsignarMem2D quiera acceder a m lo hará a través de la expresión  $x \in \mathbb{R}$  (el contenido de la dirección x es m, puesto que x es la dirección de m).

Se puede observar que *AsignarMem2D* define un puntero p del mismo tipo que  $x$  y por lo tanto, del mismo tipo que *m*, para guardar la dirección del bloque de memoria que hay que reservar para la matriz. Esto evitará tener que utilizar reiteradamente \*x en el resto de la función, lo que hará más fácil la interpretación del código. Por lo tanto, la última sentencia de esta función tiene que ser  $x = p$ , que lo que hace en realidad es guardar  $p$  en  $m$ .

 A diferencia de la función AsignarMem2D las funciones LiberarMem2D y Visualizar son invocadas pasando  $m$  por valor, lo que es totalmente correcto porque ninguna de esas funciones necesita modificar la dirección m. Ahora si cualquiera de esas funciones ejecutara, por ejemplo, una operación como  $x[0][0] =$ −1, ¿el elemento m[0][0] sería modificado en el mismo sentido? Evidentemente sí, porque  $x \, y \, m$  apuntan a la misma matriz.

 Conclusión, cuando a una función se le pasa un puntero por valor, lógicamente los datos apuntados le son pasados por referencia, porque es la dirección de esos datos la que se le ha pasado, y cuando se le pasa un puntero por referencia, los datos apuntados también le son pasados por referencia.

## **PASAR UNA ESTRUCTURA A UNA FUNCIÓN**

Una estructura puede ser pasada a una función, igual que cualquier otra variable, por valor o por referencia (en el capítulo anterior ya introducimos este tema). Cuando pasamos una estructura por valor, el parámetro actual que representa la estructura se copia en el correspondiente parámetro formal, produciéndose un duplicado de la estructura. Por eso, si alguno de los miembros del parámetro formal se modifica, estos cambios no afectan al parámetro actual correspondiente. Si pasamos la estructura por referencia, lo que recibe la función es el lugar de la memoria donde se localiza dicha estructura. Entonces, conociendo su dirección, sí es factible alterar su contenido.

Como ejemplo vamos a realizar otra versión del programa anterior que utilice una estructura que defina la matriz; esto es, la estructura tendrá tres miembros: uno para almacenar la dirección de comienzo de la matriz, otro para almacenar el número de filas y otro más para el número de columnas.

```
typedef struct 
{ 
  double **p; // dirección de comienzo de la matriz 
  int filas; // número de filas 
   int cols; // número de columnas 
} tmatriz2D; // tipo
```
Supongamos que el planteamiento que hacemos para esta versión del programa, de forma esquemática, es así:

```
main() 
{ 
   tmatriz2D m = {NULL, 2, 3}; // estructura m 
 AsignarMem2D(m); 
   Visualizar(m); 
   LiberarMem2D(m); 
} 
void AsignarMem2D(tmatriz2D x) 
{ 
x.p = (double **)malloc(x.filas * sizeof(double *)); // ... 
} 
void LiberarMem2D(tmatriz2D x) 
{ 
  // ... 
} 
void Visualizar(tmatriz2D x) 
{ 
  // ... 
}
```
 Analicemos esta versión del programa. Cuando main invoca a la función AsignarMem2D, ¿cómo se pasa el argumento m? Evidentemente por valor, porque cuando se ejecuta la llamada se realiza la operación  $x = m$ . Esto hace que la estructura m se copie miembro a miembro en la estructura x del mismo tipo. Como  $m.p$  vale NULL,  $x.p$  inicialmente también valdrá NULL.

Se ejecuta la función *AsignarMem2D* y x.p toma un nuevo valor: la dirección del bloque de memoria reservado por **malloc**. ¿Ha cambiado  $m.p$  en el mismo valor? Evidentemente no, ya que x es una copia de  $m$ ; ambas son estructuras locales a sus respectivas funciones y no guardan ninguna relación una con la otra. Por lo tanto, m.p sigue valiendo NULL, por lo que el programa no funciona. Además, cuando la función AsignarMem2D finalice, la estructura x será destruida y quedará un bloque de memoria sin referenciar y sin liberar, generándose una laguna de memoria. ¿Cómo solucionamos este problema? Pues haciendo que Asignar- $Mem2D$  pueda acceder al contenido del miembro p de m para modificarlo con la dirección del bloque de memoria reservado por ella. Para ello, necesita conocer el lugar en la memoria donde está ubicada la estructura m, esto es, su dirección, lo que implica pasar m por referencia. Realizando estos cambios, el programa definitivo quedaría así:

```
// punteros4.c 
// 
#include <stdio.h> 
#include <stdlib.h> 
#include <memory.h> 
typedef struct 
{ 
   double **p; // dirección de comienzo de la matriz 
   int filas; // número de filas 
   int cols; // número de columnas 
 } tmatriz2D; 
void AsignarMem2D(tmatriz2D *); 
void LiberarMem2D(tmatriz2D); 
void Visualizar(tmatriz2D); 
main() 
{ 
  tmatriz2D m = {NULL, 2, 3};
   // Crear una matriz bidimensional dinámicamente 
 AsignarMem2D(&m); 
  if (m.p == NULL) { 
     printf("Insuficiente memoria\n"); 
     return -1; 
   } 
   // Operaciones con la matriz 
   // ...
```

```
 // Visualizar la matriz 
  Visualizar(m); 
   // Liberar la memoria asignada a la matriz 
 LiberarMem2D(m); 
   return 0; 
} 
void AsignarMem2D(tmatriz2D *x) 
{ 
   double **p = NULL; // dirección del bloque de memoria a reservar 
  int f = 0, filas = x-\frac{1}{1}as, cols = x-\frac{1}{1}cols;
   // Crear una matriz bidimensional dinámicamente 
   // Matriz de punteros a cada una de las filas 
  p = (double **)malloc(filas * sizeof(double *));if (p == NULL) return;
   // Iniciar la matriz de punteros con ceros 
  memset(p, 0, filas * sizeof(double *));
   x->p = p; // guardar la dirección de la matriz en el parámetro 
              // pasado por referencia a esta función. 
   // Asignar memoria a cada fila 
  for (f = 0; f \leq filas; f++) { 
    pf1 = (double * )malloc(cols * sizeof(double));if ( p[f] == NULL ) { 
       LiberarMem2D(*x); 
      x - \bar{p} = NULL; return; 
     } 
     // Iniciar la fila con ceros 
     memset(p[f], 0, cols * sizeof(double)); 
   } 
} 
void LiberarMem2D(tmatriz2D x) 
{ 
  int f = 0:
   // Liberar la memoria asignada a la matriz 
  for (f = 0; f \leq x \ldotp filas; f++)\left\{ \right.free(x.p[f]);
 } 
   free(x.p); 
} 
void Visualizar(tmatriz2D x) 
{ 
  int f = 0, c = 0;
```

```
for (f = 0; f \leq x \ldotp filas; f++)
   { 
    for (c = 0; c < x.cols; c++) printf("%5g", x.p[f][c]); 
     printf("\n"); 
   } 
}
```
 Observar que cuando main invoca a la función AsignarMem2D pasa el argumento *m* por referencia ( $x = \& m$ ). Por lo tanto, *AsignarMem2D* puede ahora acceder a los miembros de m, puesto que conoce su dirección. Esto es, cuando AsignarMem2D quiera acceder al miembro  $p$  de m lo hará a través de la expresión x−>p o a través de esta otra expresión equivalente (\*x).p (el contenido de la dirección x es m, puesto que x es la dirección de m).

 En cambio, las funciones LiberarMem2D y Visualizar son invocadas pasando  *por valor, lo que es totalmente correcto porque ninguna de esas funciones nece*sita modificar los miembros de m. Ahora, si cualquiera de esas funciones ejecutara, por ejemplo, una operación como  $x.p[0]/0$ ] = -1, ¿el elemento m.p[0][0] sería modificado en el mismo sentido? Evidentemente sí, porque x.p y m.p apuntan a la misma matriz, puesto que x es una copia de m. Según esto, sería totalmente correcto añadir una función como la siguiente para permitir al usuario asignar a la matriz datos desde el teclado:

```
void AsignarDatos(tmatriz2D x) 
{ 
  int f = 0, c = 0;
  for (f = 0; f \leq x \ldotp filas; f++)
   { 
    for (c = 0; c < x.cols; c++) { 
      printf("elemento[%d][%d] = ", f, c); scanf("%lf", &x.p[f][c]); 
     } 
     printf("\n"); 
   } 
}
```
 Observar que cuando main invoque a la función AsignarDatos pasará el argumento *m* por valor ( $x = m$ ). Por lo tanto, *AsignarDatos* no podrá modificar los miembros de m, puesto que no conoce su dirección, pero sí podrá modificar los elementos de la matriz puesto que  $x, p \, y \, m, p$  apuntan a la misma matriz, ya que x es una copia de  $m$ . En otras palabras, la estructura  $m$  es pasada por valor (se pasa una copia) pero la matriz apuntada por  $p$  es pasada por referencia (se pasa su dirección, la que se copia en x.p).
# **DATOS RETORNADOS POR UNA FUNCIÓN**

Una función puede retornar cualquier valor de un tipo primitivo o derivado, excepto una matriz (no dinámica) o una función. Cuando una función retorna un valor, lo que realmente devuelve es una copia de ese valor que, generalmente, se almacenará en una variable de su mismo tipo. Por lo tanto, se puede devolver un entero, una estructura, un puntero, etc., pero no una matriz porque si éstas se pasan por referencia, también se devolverían por referencia; esto quiere decir que la función retornaría su dirección de comienzo y no una copia de sus elementos; después de lo expuesto, quizás esté pensando, si devuelve la dirección de comienzo, ¿no podríamos utilizarla para acceder a sus datos? Pues no, porque lógicamente, la matriz que tratamos de devolver habrá sido definida como una estructura de datos local a la misma y, por lo tanto, será destruida cuando la función finalice. Este mismo error se producirá siempre que devolvamos la dirección de cualquier variable local con la intención de acceder más tarde al valor que almacenaba.

Según lo expuesto, una función deberá devolver:

- Una copia de los datos.
- La dirección de un bloque de memoria reservado dinámicamente para contener los datos.
- La dirección de una variable declarada static.

## **Retornar una copia de los datos**

Como ejemplo vamos a realizar otra versión del programa anterior. Con respecto a la versión anterior, en ésta sólo modificaremos la función AsignarMem2D para adaptarla al prototipo siguiente:

```
tmatriz2D AsignarMem2D(int, int);
```
Observamos que ahora AsignarMem2D tiene dos parámetros (el número de filas y de columnas de la matriz) y que devuelve una estructura de tipo tmatriz2D. Según esto, la función main y la función *AsignarMem2D* serán modificadas como se puede ver a continuación:

```
main() 
{ 
  int filas = 2, \text{cols} = 3;
   tmatriz2D m; // estructura m 
   // Crear una matriz bidimensional dinámicamente 
   m = AsignarMem2D(filas, cols); 
  if (m.p == NULL)\left\{\begin{array}{c}1\end{array}\right\}
```

```
 printf("Insuficiente memoria\n"); 
     return -1; 
   } 
   // Operaciones con la matriz 
   // ... 
   // Visualizar la matriz 
   Visualizar(m); 
   // Liberar la memoria asignada a la matriz 
   LiberarMem2D(m); 
   return 0; 
} 
tmatriz2D AsignarMem2D(int filas, int cols) 
{ 
  tmatriz2D x = \{NULL, filas, cols\};int f = 0;
   // Crear una matriz bidimensional dinámicamente 
   // Matriz de punteros a cada una de las filas 
  x.p = (double **)malloc(filas * sizeof(double *));if (x.p == NULL) return x; // Iniciar la matriz de punteros con ceros 
  memset(x.p, 0, filas * sizeof(double *));
   // Asignar memoria a cada fila 
  for (f = 0; f \leq x \ldotp filas; f++)\left\{\begin{array}{c}1\end{array}\right.x.p[f] = (double *)malloc(cols * sizeof(double));if ( x.p[f] == NULL ) { 
        LiberarMem2D(x); 
       x.p = NULL; return x; 
      } 
     // Iniciar la fila con ceros 
    memset(x.p[f], 0, cols * sizeof(double));
   } 
   return x; 
}
```
 Se puede observar que ahora la función AsignarMem2D define una variable local x de tipo *tmatriz2D* y asigna a cada uno de sus miembros el valor correspondiente; esto es, a p el bloque de memoria reservado para la matriz (este bloque de memoria existirá mientras no sea liberado, operación que se puede realizar desde cualquier función que conozca su dirección), a filas el número de filas de la matriz y a cols el número de columnas. Por otra parte, la función main invoca a AsignarMem2D para almacenar en m la estructura devuelta por dicha función. Como puede observar, no importa que x sea una variable local de AsignarMem2D, porque cuando vaya a ser destruida, una vez finalizada la ejecución de la función, ya ha sido copiada en m.

#### **Retornar un puntero al bloque de datos**

Continuando con el problema planteado en el apartado anterior, sí estaríamos cometiendo un error grave si hubiéramos escrito AsignarMem2D así:

```
main() 
{ 
  int filas = 2, cols = 3;
   tmatriz2D *m = NULL; // puntero a una estructura tmatriz2D 
   // Crear una matriz bidimensional dinámicamente 
   m = AsignarMem2D(filas, cols); 
   // ... 
   return 0; 
} 
tmatriz2D *AsignarMem2D(int filas, int cols) 
{ 
  tmatriz2D x = \{NULL, \text{filas,} \text{cols}\};int f = 0:
   // Matriz de punteros a cada una de las filas 
  x.p = (double **)malloc(filas * sizeof(double *)); // ... 
   return &x; 
}
```
 Ahora, la función AsignarMem2D devuelve la dirección de la estructura x, que será almacenada por **main** en m una vez ejecutada esa función. Pero, ¿a quién apuntará m cuando x sea destruida una vez finalizada la ejecución de la función? La palabra destruida quiere decir que el espacio ocupado por los miembros de  $x$  es liberado, quedando dicho espacio disponible para el siguiente requerimiento de memoria que tenga el programa (en nuestro caso puede ser requerido, por ejemplo, cuando haya que definir otra variable local), por lo tanto, m almacenará una dirección que ya no es válida.

 El error planteado puede ser subsanado si se reserva memoria dinámicamente para una variable de tipo tmatriz2D y se devuelve su dirección. No olvidar liberar ese bloque de memoria cuando la variable ya no sea necesaria. Con este nuevo planteamiento, la función main y la función AsignarMem2D quedarían así:

```
main() 
{ 
  int filas = 2, cols = 3;
```

```
 tmatriz2D *m = NULL; // puntero a una estructura tmatriz2D 
   // Crear una matriz bidimensional dinámicamente 
   m = AsignarMem2D(filas, cols); 
  if (m == NULL) { 
     printf("Insuficiente memoria\n"); 
     return -1; 
   } 
   // Operaciones con la matriz 
   // ... 
   // Visualizar la matriz 
   Visualizar(*m); 
   // Liberar la memoria asignada a la matriz 
   LiberarMem2D(*m); 
   // Liberar la memoria asignada a la estructura 
 free(m); 
   return 0; 
} 
tmatriz2D *AsignarMem2D(int filas, int cols) 
{ 
  int f = 0;
tmatriz2D *x = (tmatriz2D *)malloc(sizeof(tmatriz2D));if (x == NULL) return NULL;
  x - \lambda p = NULL; x - \lambda filas = filas; x - \lambda cols = cols;
   // Crear una matriz bidimensional dinámicamente 
   // Matriz de punteros a cada una de las filas 
  x - \ge p = (double **) \text{malloc}(files * size of(double *));if (x-\rho) == NULL ) return NULL;
   // Iniciar la matriz de punteros con ceros 
  memset(x->p, 0, filas * sizeof(double *));
   // Asignar memoria a cada fila 
  for (f = 0; f \lt x->filas; f++)
   { 
    x - \rho[f] = (double * )malloc(cols * sizeof(double));if ( x - >p[f] == NULL ) { 
       LiberarMem2D(*x); 
      x - \geq p = NULL:
       return NULL; 
     } 
     // Iniciar la fila con ceros 
     memset(x->p[f], 0, cols * sizeof(double)); 
 } 
   return x;
```

```
}
```
 Ahora, la función AsignarMem2D devuelve un puntero x a una estructura tmatriz2D creada dinámicamente, puntero que será almacenado por main en m una vez ejecutada esa función. Pero, ¿a quién apuntará m cuando x sea destruida una vez finalizada la ejecución de la función? La respuesta es a la misma estructura *tmatriz2D* que apuntaba x. En este caso, destruir x significa liberar los cuatro bytes que ocupaba esta variable tipo puntero, no liberar el bloque de memoria apuntado; de esto se encargará la función main al final del programa invocando a la función free.

## **Retornar la dirección de una variable declarada static**

Un usuario que utilice la última versión de *AsignarMem2D* deducirá, simplemente por el nombre y por el prototipo de la función, que la utilidad de dicha función es reservar memoria dinámicamente para una matriz de *filas* filas por *cols* columnas, lo cual deja claro también que dicha memoria hay que liberarla cuando ya no se necesite la matriz. En cambio, sólo con ver el prototipo no puede saber si dicha función utiliza también una estructura dinámica de datos de tipo tmatriz2D (lógicamente, este tipo de información deberá aparecer en la documentación de la función). En cualquier caso, resulta evidente que esto puede ser una fuente de errores, en el sentido de que si no se libera esa memoria se producirán lagunas de memoria. Para superar este inconveniente, podemos hacer que la función devuelva la dirección de una variable de tipo *tmatriz2D* declarada **static**, ya que este tipo de variables persisten durante toda la ejecución del programa. Este mecanismo es el mismo que utiliza la función localtime de la biblioteca de C (ver apéndice A).

Aplicando la teoría expuesta en el párrafo anterior, la función main y la función AsignarMem2D quedarían así:

```
main() 
{ 
  int filas = 2, \text{cols} = 3;
   tmatriz2D *m = NULL; // estructura m 
   // Crear una matriz bidimensional dinámicamente 
   m = AsignarMem2D(filas, cols); 
   if (m == NULL) 
   { 
     printf("Insuficiente memoria\n"); 
     return -1; 
 } 
   // Operaciones con la matriz 
   // ... 
   // Visualizar la matriz
```

```
 Visualizar(*m); 
   // Liberar la memoria asignada a la matriz 
  LiberarMem2D(*m); 
  return 0; 
} 
tmatriz2D *AsignarMem2D(int filas, int cols) 
{ 
 static tmatriz2D x; 
 int f = 0:
 x.p = NULL; x.filas = filas; x.cols = cols; // Crear una matriz bidimensional dinámicamente 
   // Matriz de punteros a cada una de las filas 
 x.p = (double **)malloc(filas * sizeof(double *));if (x.p == NULL) return NULL;
  // Iniciar la matriz de punteros con ceros 
 memset(x.p, 0, filas * sizeof(double *));
   // Asignar memoria a cada fila 
  for (f = 0; f \leq x \ldotp filas; f++)
   { 
    x.p[f] = (double *)malloc(cols * sizeof(double));if (x.p[f] == NULL)
     { 
       LiberarMem2D(x); 
      x.p = NULL; return NULL; 
     } 
     // Iniciar la fila con ceros 
     memset(x.p[f], 0, cols * sizeof(double)); 
 } 
  return &x; 
}
```
 Ahora, la función AsignarMem2D devuelve la dirección de la estructura x de tipo *tmatriz2D* declara **static**, puntero que será almacenado por **main** en m una vez ejecutada esa función. En este caso, cuando finalice el programa, la función main no tiene que liberar nada más que la memoria asignada para la matriz.

# **ARGUMENTOS EN LA LÍNEA DE ÓRDENES**

Muchas veces, cuando invocamos a un programa desde el sistema operativo, necesitamos escribir uno o más argumentos a continuación del nombre del programa, separados por un espacio en blanco. Por ejemplo, piense en la orden  $ls$  -l del sistema operativo UNIX o en la orden dir  $/p$  de la consola de Windows. Tanto ls como *dir* son programas;  $-1 \vee p$  son opciones o argumentos en la línea de órdenes que pasamos al programa para que tenga un comportamiento diferente al que tiene de forma predeterminada; es decir, cuando no se pasan argumentos.

De la misma forma, nosotros podemos construir programas que admitan argumentos a través de la línea de órdenes. ¿Qué función recibirá esos argumentos? Lógicamente la función main, ya que es por esta función por donde empieza a ejecutarse un programa C. Quiere esto decir que la función main tiene que tener parámetros formales donde se almacenen los argumentos pasados, igual que ocurre con cualquier otra función. Así, el prototipo de la función main en general es de la forma siguiente:

```
int main(int argc, char *argv[]);
```
El argumento argc es un entero que indica el número de argumentos pasados a través de la línea de órdenes, incluido el nombre del programa. El argumento argv es una matriz de punteros a cadenas de caracteres. Cada elemento de esta matriz apunta a un argumento, de manera que  $argv/0$  contiene el nombre del programa, argv[1] el primer argumento de la línea de órdenes, argv[2] el segundo argumento, etc. La función main retorna un int con el que podemos expresar el éxito o no de la ejecución de dicha función.

Por ejemplo, supongamos que tenemos un programa C denominado test que acepta como argumentos -n y -l. Entonces, podríamos invocar a esta aplicación escribiendo en la línea de órdenes del sistema operativo la siguiente orden:

test -n -l

Esto hace que argc tome automáticamente el valor 3 (nombre del programa más dos argumentos) y que el primer elemento de la matriz de punteros apunte al nombre del programa y los dos siguientes, a cada uno de los argumentos. Puede imaginarse esta matriz de la forma siguiente:

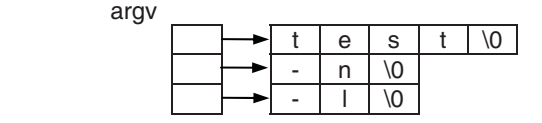

Para clarificar lo expuesto vamos a realizar un programa que simplemente visualice los valores de los argumentos que se le han pasado en la línea de órdenes. Esto nos dará una idea de cómo acceder desde un programa a esos argumentos. Supongamos que el programa se denomina args y que sólo admite los argumentos -n, -k y -l. Esto quiere decir que podremos especificar de cero a tres argumentos. Los argumentos repetidos y no válidos se desecharán. Por ejemplo, la siguiente línea invoca al programa args pasándole los argumentos -n y -l:

```
args -n -l
```
El código del programa propuesto, se muestra a continuación.

```
/*************** Argumentos en línea de órdenes ***************/ 
/* args.c 
\star /
#include <stdio.h> 
#include <string.h> 
#define false 0 
#define true 1 
int main(int argc, char *argv[]) 
{ 
   // Código común a todos los casos 
   printf("Argumentos:\n"); 
  if (argc == 1) { 
     // Escriba aquí el código que sólo se debe ejecutar cuando 
     // no se pasan argumentos 
     printf(" ninguno\n"); 
   } 
   else 
   { 
    int argumento_k = false, argumento_l = false,
        argumento_n = false, i = 0; // ¿Qué argumentos se han pasado? 
    for (i = 1; i < arg; i++) { 
      if (strcmp(argv[i], "-k") == 0) argumento_k = true;if (strcmp(argv[i], " -]") == 0) argumento_1 = true;if (strcmp(argv[i], "-n") == 0) argumento_n = true;
     } 
     if (argumento_k) // si se pasó el argumento -k: 
\left\{\begin{array}{c} \end{array}\right. // Escriba aquí el código que sólo se debe ejecutar cuando 
       // se pasa el argumento -k 
      printf(" -k\n^n); } 
    if (argumento 1) // si se pasó el argumento -l:
     { 
       // Escriba aquí el código que sólo se debe ejecutar cuando 
       // se pasa el argumento -l 
      print(f' - -1\n');
     }
```

```
 if (argumento_n) // si se pasó el argumento -n: 
\left\{\begin{array}{c} \end{array}\right. // Escriba aquí el código que sólo se debe ejecutar cuando 
        // se pasa el argumento -n 
       printf(" -n\n'):
      } 
   } 
   // Código común a todos los casos 
   return 0; 
}
```
Al ejecutar este programa, invocándolo como se ha indicado anteriormente, se obtendrá el siguiente resultado:

Argumentos:  $-1$ -n

## **REDIRECCIÓN DE LA ENTRADA Y DE LA SALIDA**

Redireccionar la entrada significa que los datos pueden ser obtenidos de un medio diferente a la entrada estándar; por ejemplo, de un fichero en el disco. Si suponemos que tenemos un programa denominado redir.c que admite datos de la entrada estándar, la orden siguiente ejecutaría el programa redir y obtendría los datos de entrada de un fichero en el disco denominado fdatos.ent.

redir < fdatos.ent

Igualmente, redireccionar la salida significa enviar los resultados que produce un programa a un dispositivo diferente a la salida estándar; por ejemplo, a un fichero en disco. Tomando como ejemplo el programa redir.c, la orden siguiente ejecutaría el programa *redir* y escribiría los resultados en un fichero *fdatos.sal*.

```
redir > fdatos.sal
```
Observe que el programa se ejecuta desde la línea de órdenes, que para redireccionar la entrada se utiliza el símbolo "<" y que para redireccionar la salida se utiliza el ">". También es posible redireccionar la entrada y la salida simultáneamente. Por ejemplo:

```
redir < fdatos.ent > fdatos.sal
```
Como aplicación de lo expuesto, vamos a realizar un programa que lea un conjunto de números y los escriba con un formato o con otro, en función de los argumentos pasados a través de la línea de órdenes. Esto es, si el programa se llama redir.c, la orden redir visualizará el conjunto de números sin más, pero la orden redir –l visualizará el conjunto de números escribiendo a continuación de cada uno de ellos un mensaje que indique si es par o impar. Por ejemplo:

```
 24 es par 
 345 es impar 
  7 es impar 
 ... ...
```
El código de este programa se muestra a continuación.

```
/************** Redirección de la entrada-salida **************/ 
/* redir.c 
\star /
#include <stdio.h> 
int main( int argc, char *argv[] ) 
{ 
   int n; 
  while (scanf("%d", \&n) != E0F) { 
     printf("%6d", n); 
    if (argc > 1 && argv[1][0] == '-' && argv[1][1] == ']')
       printf((n%2) ? " es impar" : " es par"); 
     printf("\n"); 
   } 
   return 0; 
}
```
La solución que se obtiene al ejecutar este programa desde la línea de órdenes introduciendo los datos por el teclado es análoga a alguna de las dos siguientes:

```
redir[Entrar] 
24 345 7 41 89 -72 5[Entrar] 
     24 
    345 
      7 
     41 
     89 
    -72 
      5 
TCtr1+Z]
redir -l[Entrar] 
24 345 7 41 89 -72 5[Entrar] 
     24 es par 
    345 es impar 
      7 es impar 
     41 es impar
```

```
 89 es impar 
    -72 es par 
     5 es impar 
TCtr1+Z]
```
Observamos que si no se introduce el argumento -l simplemente se visualizan los valores tecleados y si se introduce, se visualizan los valores tecleados seguidos cada uno de ellos de la cadena " es par" o " es impar", dependiendo de que el número sea par o impar.

También, podemos editar un fichero fdatos.ent que contenga, por ejemplo, los datos:

24 345 7 41 89 -72 5

e invocar al programa redir de alguna de las formas siguientes:

```
redir [-l] < fdatos.ent 
redir [-l] > fdatos.sal 
redir [-l] < fdatos.ent > fdatos.sal
```
Los  $\lceil \cdot \rceil$  indican que opcionalmente se puede especificar el argumento  $-l$  (en lugar de a continuación de redir, puede especificarse también al final de la línea). La primera orden leería los datos del fichero *fdatos ent* y visualizaría los resultados por la pantalla, la segunda orden leería los datos del teclado y escribiría los resultados en el fichero fdatos.sal y la tercera orden leería los datos del fichero fdatos.ent y escribiría los resultados en el fichero fdatos.sal.

### **FUNCIONES RECURSIVAS**

Se dice que una función es recursiva si se llama a sí misma. El compilador C permite cualquier número de llamadas recursivas a una función. Cada vez que la función es llamada, los parámetros formales y las variables auto y register son iniciadas. Notar que las variables static solamente son iniciadas una vez, en la primera llamada.

¿Cuándo es eficaz escribir una función recursiva? La respuesta es sencilla: cuando el proceso a programar sea por definición recursivo. Por ejemplo, el cálculo del factorial de un número,  $n! = n(n-1)!$ , es por definición un proceso recursivo que se enuncia así:  $factorial(n) = n * factorial(n-1)$ .

Por lo tanto, la forma idónea de programar este problema es implementando una función recursiva. Como ejemplo, a continuación se muestra un programa que visualiza el factorial de un número. Para ello, se ha escrito una función factorial que recibe como parámetro un número entero positivo y devuelve como resultado el factorial de dicho número.

```
/************* Cálculo del factorial de un número *************/ 
/* factorial.c 
  */ 
#include <stdio.h> 
unsigned long factorial(int n); 
main() 
{ 
   int numero; 
   unsigned long fac; 
   do 
   { 
     printf("¿Número? "); 
     scanf("%d", &numero); 
   } 
  while (numero \langle 0 | | numero > 25);
   fac = factorial(numero); 
   printf("\nEl factorial de %d es %ld\n", numero, fac); 
} 
unsigned long factorial(int n) 
{ 
  if (n == 0) return 1; 
   else 
     return n*factorial(n-1); 
}
```
En la tabla siguiente se ve el proceso seguido por la función factorial, durante su ejecución para  $n = 4$ .

#### Nivel de recursión Proceso de ida (pila de llamadas) Proceso de vuelta

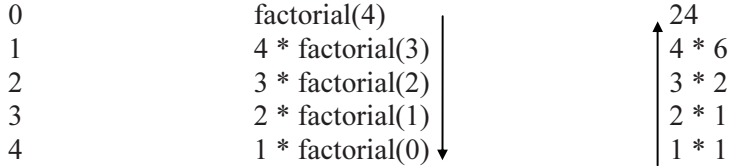

Cada llamada a la función factorial aumenta en una unidad el nivel de recursión. Cuando se llega a  $n = 0$ , se obtiene como resultado el valor 1 y se inicia la vuelta hacia el punto de partida, reduciendo el nivel de recursión en una unidad cada vez. La columna del centro especifica cómo crece la pila de llamadas hasta obtener un resultado que permita iniciar el retorno por la misma, dando solución a cada una de las llamadas pendientes. Gráficamente podemos representar este proceso así:

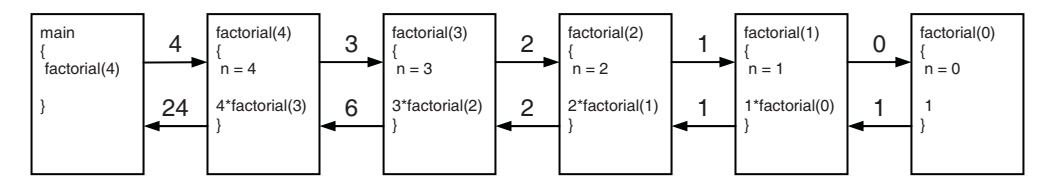

 Observar que la ejecución de factorial se inicia cinco veces; cuando se resuelve *factorial*(0) hay todavía cuatro llamadas pendientes de resolver; cuando se resuelve *factorial*(1) hay todavía tres llamadas pendientes de resolver; etc. Observar también que el parámetro n es una variable local a la función, por eso está presente con su valor local en cada una de las ejecuciones.

 Conclusión, por cada ejecución recursiva de la función, se necesita cierta cantidad de memoria para almacenar las variables locales y el estado en curso del proceso de cálculo con el fin de recuperar dichos datos cuando se acabe una ejecución y haya que reanudar la anterior. Por este motivo, en aplicaciones prácticas es imperativo demostrar que el nivel máximo de recursión es, no sólo finito, sino realmente pequeño.

Según lo expuesto, los algoritmos recursivos son particularmente apropiados cuando el problema a resolver o los datos a tratar se definen en forma recursiva. Sin embargo, el uso de la recursión debe evitarse cuando haya una solución obvia por iteración.

### **PUNTEROS A FUNCIONES**

Igual que sucedía con las matrices, el nombre de una función representa la dirección donde se localiza esa función; quiere esto decir que como tal dirección, puede pasarse como argumento a una función, almacenarla en un puntero (que puede ser un elemento de una matriz), etc. La sintaxis para declarar un puntero a una función es así:

tip*o* **(\***p\_identi*f***)();**

donde *tipo* es el tipo del valor devuelto por la función y p\_identif es el nombre de una variable de tipo puntero. Esta variable almacenará la dirección de comienzo de una función, dada por el propio nombre de la función. Por ejemplo:

```
double (*pfn)();
```
indica que  $pfn$  es un puntero a una función que devuelve un valor de tipo **double**. Observe en la declaración los paréntesis que envuelven al identificador; son fundamentales. Si no los ponemos, el significado cambia completamente. Veamos:

```
double *pfn();
```
indica que *pfn* es una función que devuelve un puntero a un valor de tipo **double**.

 Siguiendo con la declaración de pfn, sabemos que la función apuntada tiene que devolver un valor de tipo double, pero, ¿qué argumentos tiene? La respuesta es: cualquier número y tipo de argumentos porque en C la ausencia de argumentos indica eso, cualquier número y tipo de argumentos, en cambio si entre los paréntesis escribimos void, significa sin argumentos (en C++, ambas formas, paréntesis vacíos o paréntesis con void, significan lo mismo: función sin argumentos).

Como ejemplo, supongamos que en un programa tenemos definidas dos funciones cuyos prototipos son así:

```
double cuadrado(double); 
double pot(double, double);
```
Según lo expuesto, cualquiera de esas funciones puede ser asignada a pfn como se muestra a continuación:

```
pfn = cuadrado; 
pfn = pot;
```
Finalmente, para invocar a la función apuntada por *pfn*, puede utilizarse cualquiera de las dos formas siguientes:

```
(*pfn)(argumentos); 
pfn(argumentos);
```
De acuerdo con lo explicado, pfn, según se ha definido, podemos utilizarlo con distintas funciones independientemente de su número y tipo de parámetros. Lo que no es posible es utilizar dicho puntero para invocar a una función con un tipo del resultado diferente al especificado al declarar dicho puntero. Por ejemplo, si hubiéramos declarado la función pot así:

```
int pot(int, int);
```
la asignación *pfn* = *pot* daría lugar a un error porque el puntero representa a una función que devuelve un **double** y *pot* es una función que devuelve un **int**.

Análogamente, también podemos definir un puntero para un tipo específico de funciones. Por ejemplo, para funciones con un argumento de tipo double y que devuelven un valor de tipo double, la declaración sería así:

```
double (*pfn)(double);
```
En este caso, la asignación a pfn de la función cuadrado sería correcta, pero no lo sería la asignación de la función pot porque tiene dos argumentos.

También puede ser interesante operar con matrices unidimensionales de punteros a funciones. Esto ofrece la posibilidad de seleccionar una función utilizando un índice. Por ejemplo:

```
#include <stdio.h> 
#include <math.h> 
double cuadrado(double); 
double pot(double, double); 
typedef double (*t_ptFuncion)(); 
main() 
{ 
   // Definir una matriz de punteros a funciones de tipo t_ptFuncion 
  t_ptFuncion ptFuncion[10]; 
   // Asignar las direcciones de las funciones cuadrado y pot 
   ptFuncion[0] = cuadrado; 
  ptFunction[1] = pot; /* Otras asignaciones */ 
   // Llamar a las funciones referenciadas por la matriz 
   printf("%g\n", ptFuncion[0](12.0)); 
   printf("%g\n", ptFuncion[1](12.0, 2.0)); 
} 
double cuadrado(double a) 
{ 
  return (a * a):
} 
double pot(double x, double y) 
{ 
  return exp(y * log(x));}
```
A continuación vamos a exponer con un ejemplo más real cómo se utilizan los punteros a funciones. En el apartado Ejercicios resueltos del capítulo 5 hicimos un programa que simulaba una calculadora elemental. Vamos a reescribir este programa pero utilizando ahora una matriz de punteros que haga referencia a las funciones sumar, restar, multiplicar y dividir. Si, además, establecemos una correspondencia entre la operación a realizar y el índice de la matriz, evitaremos tener que escribir la sentencia switch que identificaba la operación seleccionada. El programa completo se muestra a continuación:

```
// calculadora.c 
// 
#include <stdio.h> 
#include <stdlib.h> 
// Declaración de funciones 
double sumar(double dato1, double dato2); 
double restar(double dato1, double dato2); 
double multiplicar(double dato1, double dato2); 
double dividir(double dato1, double dato2); 
int menu(void); 
double ejecutar(double (*pfn)(), double a, double b); 
main() 
{ 
  double dato1 = 0, dato2 = 0, resultado = 0;
  int op = 0:
   // Definir e iniciar la matriz de punteros 
   double (*operacion[])(double, double) = 
               {sumar, restar, multiplicar, dividir}; 
   while (1) 
\{op = menu();
    if (op != 5) { 
       // Leer datos 
      printf("Dato 1: "); scanf("%lf", &dato1);
       printf("Dato 2: "); scanf("%lf", &dato2); 
       // Limpiar el buffer del flujo de entrada 
       fflush(stdin); 
       // Realizar la operación 
       resultado = operacion[op-1](dato1, dato2); 
       // Escribir el resultado 
       printf("Resultado = %g\n", resultado); 
       // Hacer una pausa 
       printf("Pulse <Entrar> para continuar "); 
       getchar(); 
 }
```

```
 else 
       break; 
   } 
} 
int menu() 
{ 
   int op; 
   do 
   { 
     system("cls"); 
     printf("\t1. sumar\n"); 
     printf("\t2. restar\n"); 
     printf("\t3. multiplicar\n"); 
     printf("\t4. dividir\n"); 
     printf("\t5. salir\n"); 
     printf("\nSeleccione la operación deseada: "); 
     scanf("%d", &op); 
   } 
  while (op \langle 1 | | op > 5);
   return op; 
} 
double sumar(double a, double b) 
{ 
   return a + b; 
} 
double restar(double a, double b) 
{ 
   return a - b; 
} 
double multiplicar(double a, double b) 
{ 
   return a * b; 
} 
double dividir(double a, double b) 
{ 
   return a / b; 
}
```
 Resumiendo, un puntero a función es un nuevo tipo que hace referencia a una función. ¿Qué función puede asignarse a un puntero a función? Cualquier función que coincida con el tipo del puntero a función o sea compatible con éste. Por ejemplo, la siguiente línea define el tipo de puntero a función  $t$  comparar:

typedef int (\*t\_comparar)(double, double);

A una variable del tipo t comparar se le podrán asignar funciones con dos parámetros de tipo double y tipo int como valor retornado. Por ejemplo:

```
int compararDosElementos(double x, double y) 
{ 
 return x > y;
} 
t_comparar delegado = CompararDosElementos;
```
En este ejemplo, la asignación expuesta de una función a un puntero a función especifica que la función *compararDosElementos* delega en el puntero *delegado* para ser ejecutada. Esto permite el cambio mediante programación de las llamadas a funciones y la incorporación de nuevo código en las existentes. Por ejemplo, centrémonos en el problema de ordenar una matriz unidimensional, con la intención de escribir una función (que denominaremos ordenar) que permita ordenar los elementos almacenados en dicha matriz. La ordenación se hará según indique la función asignada al puntero a función pasado como argumento. Según esto, podríamos escribir dicha función ordenar así:

```
void ordenar(double vector[], int nElementos, t_comparar comparar) 
{ 
  // Método de inserción 
  int i, k; 
  double x; 
   // Desde el segundo elemento 
  for (i = 1; i < nE lementos; i++) { 
   x = vector[i];k = i - 1; // Para k=-1, se ha alcanzado el extremo izquierdo. 
    while (k \ge 0 \& \text{compare}(x, vector[k])) { 
      vector[k + 1] = vector[k]; // hacer hueco para insertar
       k--; 
     } 
    vector[k + 1] = x; // insertar x en su lugar
   } 
}
```
Cuando se asigna una función a un puntero a función, éste se comporta exactamente como la función. En el ejemplo anterior, se puede observar que la forma de utilizar el puntero comparar es la misma que utilizaríamos para invocar a la función que tiene asignada. El valor devuelto será el que devuelva la función.

La implementación de la función *ordenar* exigirá incluir en la unidad de programación donde se vaya a utilizar la declaración del tipo  $t$  comparar:

```
// Tipo puntero a función 
typedef int (*t_comparar)(double, double);
```
Supongamos ahora que en un programa creamos una matriz  $x \, y$  la queremos ordenar en orden descendente. Según el código de ordenar, el puntero a función comparar debe hacer referencia a una función que defina el tipo de comparación que deseamos hacer con respecto a dos elementos de la matriz. Según esto, añada al programa la función compararDosElementos y cuando se invoque a la función ordenar haga que su parámetro comparar reciba un puntero de tipo t\_comparar que tenga asignado la función compararDosElementos. Obsérvese que el código de compararDosElementos es parte del algoritmo de ordenación.

```
/******************** Punteros a funciones ********************/ 
/* ordenar.c 
*/ 
#include <stdio.h> 
// Tipo puntero a función 
typedef int (*t comparar)(double, double);
int compararDosElementos(double x, double y) 
{ 
  return x > y;
} 
void ordenar(double v[], int nElementos, t_comparar comparar); 
void visualizar(double v[], int ne); 
main() 
{ 
  double x[] = \{ 1, 3, 5, 7, 2, 4, 6 \}; // matrix x // Definir un puntero a función de tipo t_comparar 
   t_comparar delegado = compararDosElementos; 
  ordenar(x, sizeof(x)/sizeof(double), delegado); 
   visualizar(x, sizeof(x)/sizeof(double)); 
} 
void ordenar(double vector[], int nElementos, t_comparar comparar) 
{ 
   // Método de inserción 
   int i, k; 
   double x; 
   // Desde el segundo elemento 
  for (i = 1; i \lt nE lementos; i++)\left\{\begin{array}{c}1\end{array}\right\}x = vector[i];k = i - 1:
     // Para k=-1, se ha alcanzado el extremo izquierdo.
```

```
while (k \ge 0 \& \text{compare}(x, vector[k])) { 
      vector[k + 1] = vector[k]; // hacer hueco para insertar
      k-:
     } 
    vector[k + 1] = x; // insertar x en su lugar
   } 
} 
void visualizar(double v[], int ne) 
{ 
  int i; 
  for (i = 0; i < ne; i++) printf("%g ", v[i]); 
   printf("\n"); 
}
```
Como ejercicio, piense qué modificación habría que hacer en el programa anterior para que la ordenación fuera ascendente.

# **EJERCICIOS RESUELTOS**

1. Utilizando la función rnd siguiente (\*prandom es un valor entre 0 y 65535),

```
double rnd(long *prandom) 
{ 
  *prandom = (25173 * *prandom + 13849) % 65536;
   return((double)*prandom / 65536); // valor >=0 y <1 
}
```
realizar un programa que muestre seis números aleatorios diferentes entre 1 y 49 ordenados ascendentemente.

Para producir enteros aleatorios en un intervalo dado puede utilizar la fórmula: Parte entera  $de((limiteSup - limitenf + 1) \times random + limitenf)$ .

La solución al problema planteado puede ser de la siguiente forma:

• Definimos el rango de los números que deseamos obtener, así como una matriz para almacenar los seis números aleatorios.

```
int limiteSup = 49, limiteInf = 1;
int n[6], i, k;
```
• Obtenemos el siguiente número aleatorio y verificamos si ya existe en la matriz, en cuyo caso lo desechamos y volvemos a obtener otro. Este proceso lo repetiremos hasta haber generado todos los números solicitados.

```
for (i = 0; i < c; i++){ 
   // Obtener un número aleatorio 
  n[i] = (int)((limiteSup - limitelf + 1) * rnd(8random) + limitelf); // Verificar si ya existe el último número obtenido 
  for (k = 0; k < i; k++)if (n[k] == n[i]) // ya existe
\left\{\begin{array}{c} \end{array}\right. i--; // i será incrementada por el for externo 
       break; // salir de este for 
     } 
}
```
La sentencia for externa define cuántos números se van generar. Cuando se genera un número se almacena en la siguiente posición de la matriz. Después, la sentencia for interna compara el último número generado con todos los anteriormente generados. Si ya existe, se decrementa el índice i de la matriz para que cuando sea incrementado de nuevo por el for externo apunte al elemento repetido y sea sobreescrito por el siguiente número generado.

• Una vez obtenidos todos los números, ordenamos la matriz y la visualizamos.

Ordenar(n, c); for  $(i = 0; i < c; i++)$ printf("%d ", n[i]);

El programa completo se muestra a continuación.

```
/********************* Lotería primitiva *********************/ 
/* primi.c 
 \star /
#include <stdio.h> 
#include <time.h> 
#include <stdlib.h> 
#define c 6 
void Ordenar(int [], int); 
double rnd(long *); 
main() 
{ 
  long random = time(NULL) % 65536; // semilla
  int limiteSup = 49, limiteInf = 1;
   int n[c], i, k;
```

```
for (i = 0; i < c; i++) { 
     // Obtener un número aleatorio 
    n[i] = (int)((limiteSup - limiteInf + 1) * rnd(8random) + limiteInf); // Verificar si ya existe el último número obtenido 
    for (k = 0; k < i; k++)if (n[k] == n[i]) // ya existe
       { 
         i--; // i será incrementada por el for externo 
         break; // salir de este for 
 } 
   } 
   // Ordenar la matriz 
   Ordenar(n, c); 
   // Mostrar la matriz 
  for (i = 0; i < c; i++) printf("%d ", n[i]); 
  print(f("\n');
} 
void Ordenar(int a[], int ne) 
{ 
  int aux = 0; // variable auxiliar
  int i = 0, s = 1;
  while ((s == 1) & 8 & (- - ne > 0)) { 
     s = 0; // no permutación 
    for (i = 1; i \le me; i++)if (a[i-1] > a[i]) { 
        aux = a[i-1];a[i-1] = a[i];a[i] = aux;s = 1; // permutación
 } 
   } 
} 
double rnd(long *prandom) 
{ 
  *prandom = (25173 * *prandom + 13849) % 65536;
   return((double)*prandom / 65536); // valor >=0 y <1 
}
```
- 2. Realizar un programa que:
	- a) Almacene en una matriz el número de matrícula, apellidos, nombre y dirección de cada uno de los alumnos de un determinado curso. La estructura de cada uno de los elementos de la matriz será del siguiente tipo:

```
typedef struct 
{ 
  char matricula<sup>[10]</sup>:
  char apellidos[30]:
   char nombre[20]; 
   char direccion[30]; 
} ficha;
```
b) Lea la ficha correspondiente a un alumno, por su número de matrícula. Para esto escribiremos una función con el prototipo siguiente:

int leer(ficha \*, const int);

El primer parámetro representa el puntero que recibirá la dirección de comienzo de la matriz y el segundo parámetro es una constante entera que indicará el número máximo de elementos de la matriz. La función leer devuelve como resultado el número de alumnos almacenados en la matriz.

c) Busque la ficha correspondiente a un alumno, por sus apellidos. Este trabajo lo realizaremos con una función cuyo prototipo es:

```
void buscar(ficha *, char *, int, int);
```
El primer parámetro representa un puntero que recibirá la dirección de comienzo de la matriz, el segundo parámetro es un puntero a la cadena de caracteres que se desea buscar (matrícula o nombre), el tercer parámetro es el número de alumnos almacenados en la matriz por la función leer y el cuarto parámetro es un entero que especifica qué opción del menú se ha elegido (buscar por matrícula o buscar por apellidos).

d) La operación a realizar, es decir, leer los datos para los elementos de la matriz, buscar por el número de matrícula, buscar por apellido y finalizar, será elegida de un menú visualizado por una función con el siguiente prototipo:

int menu(void);

La función menú devuelve como resultado la opción elegida. El programa completo se muestra a continuación.

```
/********************** Programa alumnos **********************/ 
/* alumnos.c 
 \star /
#include <stdio.h> 
#include <stdlib.h> 
#include <string.h> 
#define N 100 // número máximo de alumnos
```

```
typedef struct 
{ 
  char matricula<sup>[10]</sup>;
  char apellidos[30]; 
   char nombre[20]; 
   char direccion[30]; 
} ficha; 
int leer(ficha *, const int); 
void buscar(ficha *, char *, int, int); 
int menu(void); 
main() 
{ 
   static ficha lista[N]; 
   char dato[30]; // dato a buscar 
   int opcion; // opción elegida en el menú 
   int n = 0; // número de alumnos leídos 
  while (1) // bucle infinito. Se sale con break.
   { 
    \text{opcion} = \text{menu}();
    if (opcion != 4)
     { 
       switch (opcion) 
       { 
         case 1: // entrada de los datos de los alumnos 
          n = leer(lista, N); break; 
         case 2: // búsqueda por el número de matrícula 
            system("cls"); 
            printf("Número de matrícula "); gets(dato); 
            buscar(lista, dato, n, opcion); 
            break; 
         case 3: // Búsqueda por los apellidos 
            system("cls"); 
           printf("Apellidos.......... "); gets(dato);
            buscar(lista, dato, n, opcion); 
           break; 
       } 
     } 
     else 
       break; 
   } 
} 
/**************************************************************** 
                 Función para visualizar el menú 
****************************************************************/
```

```
int menu(void) 
{ 
   int op; 
   do 
   { 
     system("cls"); 
     printf("\t1. Entrada de datos de alumnos\n"); 
     printf("\t2. Búsqueda por nro. de matrícula\n"); 
     printf("\t3. Búsqueda por apellidos\n"); 
     printf("\t4. Fin\n"); 
     printf("\nTeclee la opción deseada "); 
     scanf("%d", &op); 
     fflush(stdin); 
   } 
  while (op \langle 1 | op \rangle 4);
  return (op); 
} 
/**************************************************************** 
      Función para leer los datos correspondientes a un alumno 
****************************************************************/ 
int leer(ficha *lista, const int NMAX) 
{ 
  int n = 0;
  char resp = 's;
  while (tolower(resp) == 's' && n \lt NMAX)
   { 
     do 
     { 
       system("cls"); 
       printf("Alumno número %d\n\n", n+1); 
       printf("Número de matrícula "); gets(lista[n].matricula); 
      printf("Apellidos.......... "); gets(lista[n].apellidos);
      printf("Nombre.............."); gets(lista[n].nombre);
      printf("Dirección..........."); gets(lista[n].direccion);
       printf("\n\n¿ Datos correctos ? s/n "); 
      resp = getchar():
       fflush(stdin); 
     } 
    while (tolower(resp) != 's');
    n++:
     printf("\n¿ Más datos a introducir ? s/n "); 
    resp = getchar();
     fflush(stdin); 
\left\{\begin{array}{c}1\end{array}\right\} return (n); 
}
```

```
/**************************************************************** 
         Función para buscar si existe o no un dato 
****************************************************************/ 
void buscar(ficha *lista, char *x, int alumnos, int opcion) 
{ 
  const int NO = 0:
  const int SI = 1;
  int existe = NO, i = 0;
   char resp; 
   switch (opcion) 
\left\{\begin{array}{c}1\end{array}\right\} case 2: // búsqueda por número de matrícula 
       while (!existe && i < alumnos) 
     if (strcmp(lista[i++] .matrix a, x) == 0)existe = SI:
      break; 
     case 3: // búsqueda por apellidos 
       while (!existe && i < alumnos) 
     if (strcmp(lista[i++].apellidos, x) == 0) existe = SI; 
      break; 
   } 
   if (existe) 
     printf("\n%s\n%s %s\n%s\n", lista[i-1].matricula, 
                                      lista[i-1].apellidos, 
                                      lista[i-1].nombre, 
                                      lista[i-1].direccion); 
  \rho \restriction \varsigma \rho printf("\n%s no existe", x); 
   printf("\n\nPulse <Entrar> para continuar "); 
   resp = getchar(); 
   fflush(stdin); 
}
```
3. Realizar un programa que, partiendo de dos matrices de cadenas de caracteres ordenadas en orden ascendente, construya y visualice una tercera matriz también ordenada en orden ascendente. La idea que se persigue es construir la tercera lista ordenada; no construirla y después ordenarla mediante una función.

Para ello, la función main proporcionará las dos matrices e invocará a una función cuyo prototipo será el siguiente:

int fusionar(char \*\*, int, char \*\*, int, char \*\*, const int);

El primer parámetro de la función fusionar es una de las matrices de partida y el segundo parámetro indica su número de elementos; el parámetro tercero es otra de las matrices de partida y el cuarto parámetro su número de elementos; el quinto parámetro es la matriz que almacenará los elementos de las dos anteriores y el sexto parámetro es su número máximo de elementos.

El proceso de fusión consiste en:

- a) Partiendo de que ya están construidas las dos matrices de partida, tomar un elemento de cada una de las matrices.
- b) Comparar los dos elementos (uno de cada matriz) y almacenar en la matriz resultado el menor.
- c) Tomar el siguiente elemento de la matriz a la que pertenecía el elemento almacenado en la matriz resultado y volver al punto b).
- d) Cuando no queden más elementos en una de las dos matrices de partida, se copian directamente en la matriz resultado todos los elementos que queden en la otra matriz.

El programa completo se muestra a continuación.

```
/************** Fusionar dos listas clasificadas **************/ 
/* fusionar.c 
\star /
#include <stdio.h> 
#include <stdlib.h> 
#include <string.h> 
#define NML 120 // número máximo de líneas 
#define CPL 60 // caracteres por línea 
int fusionar(char **, int, 
              char **, int, 
              char **, const int); 
void Error(void); 
main() 
{ 
  // Iniciamos las listas a clasificar con el fin de no tener 
   // que leer los datos y realizar así una prueba rápida. 
  static char *listaActual[] =
           { "Ana", "Carmen", "David", 
             "Francisco", "Javier", "Jesús", 
 "José", "Josefina", "Luís", 
 "María", "Patricia", "Sonia" }; 
   static char *listaNueva[] = 
           { "Agustín", "Belén", 
 "Daniel", "Fernando", "Manuel", 
 "Pedro", "Rosa", "Susana" };
```
}

```
 // Calcular el número de elementos de las matrices anteriores 
   const int dimA = sizeof(listaActual)/sizeof(listaActual[0]); 
   const int dimN = sizeof(listaNueva)/sizeof(listaNueva[0]); 
   // Definir la matriz resultante de fusionar las anteriores 
   static char **listaFinal; // referencia la matriz resultante 
   int ind, r; 
   // Asignar memoria para la matriz de punteros listaFinal 
  \text{listafinal} = (\text{char } * \text{*})\text{malloc}((\text{dimA+dimN}) \times \text{sizeof}(\text{char } *));
   if (listaFinal == NULL) Error(); 
   // Inicia la matriz de punteros. Esto evita problemas al 
   // liberar memoria, en el supuesto de un error por falta de 
   // memoria. 
  for (ind = 0; ind \langle dimA+dimN; ind++)
     listaFinal[ind] = NULL; 
   // Fusionar listaActual y listaNueva y almacenar el resultado en 
   // listaFinal. La función "fusionar" devuelve un 0 si no se 
   // pudo realizar la fusión. 
   r = fusionar(listaActual, dimA, listaNueva, dimN, listaFinal, NML); 
   // Escribir la matriz resultante 
   if (r) 
   { 
    for (ind = 0; ind \langle dimA+dimN; ind++)
       printf("%s\n", listaFinal[ind]); 
 } 
   else 
     Error(); 
   // Liberar la memoria ocupada por la matriz listaFinal 
  for (ind = 0; ind < dimA+dimN; ind++)
     free(listaFinal[ind]); 
   free(listaFinal); 
/**************************************************************** 
                            F U S I O N A R 
****************************************************************/ 
int fusionar(char **listaA, int dimA, 
               char **listaN, int dimN, 
               char **listaF, const int nml) 
{ 
  int ind = 0, indA = 0, indN = 0, indF = 0:
```

```
 while (indA < dimA && indN < dimN) 
     if (strcmp(listaA[indA], listaN[indN]) < 0) 
     { 
      listaF[indF] = (char * )malloc(strlen(listaA[indA]) + 1); if (listaF[indF] == NULL) return 0; 
       strcpy(listaF[indF++], listaA[indA++]); 
     } 
     else 
     { 
      listaF[indF] = (char * )malloc(strlen(listaN[indN]) + 1); if (listaF[indF] == NULL) return 0; 
       strcpy(listaF[indF++], listaN[indN++]); 
     } 
   // Los dos lazos siguientes son para prever el caso de que, 
   // lógicamente, una lista finalizará antes que la otra. 
  for (ind = indA; ind < dimA; ind++)
\left\{\begin{array}{c}1\end{array}\right\} listaF[indF] = (char *)malloc(strlen(listaA[ind]) + 1); 
     if (listaF[indF] == NULL) return 0; 
     strcpy(listaF[indF++], listaA[ind]); 
 } 
  for (ind = indN; ind \langle dimN; ind++)
\left\{\begin{array}{c}1\end{array}\right\} listaF[indF] = (char *)malloc(strlen(listaN[ind]) + 1); 
     if (listaF[indF] == NULL) return 0; 
     strcpy(listaF[indF++], listaN[ind]); 
 } 
   return(1); 
void Error(void) 
{ 
   puts("Longitud no válida de la lista resultante"); 
   exit(1);
```
4. El calendario Gregoriano actual obedece a la reforma del calendario juliano que ordenó el papa Gregorio XIII en 1582. Se decidió, después de algunas modificaciones, que en lo sucesivo fuesen bisiestos todos los años múltiplos de 4, pero que de los años seculares (los acabados en dos ceros) sólo fuesen bisiestos aquéllos que fuesen múltiplos de 400. Según estos conceptos, construir un programa para que dada una fecha (día, mes y año) devuelva como resultado el día correspondiente de la semana.

}

}

La estructura del programa estará formada, además de por la función main, por las funciones:

```
void LeerFecha(int *dia, int *mes, int *anyo); 
void EntradaDatos(int *dia, int *mes, int *anyo); 
int DatosValidos(int dia, int mes, int anyo); 
int AnyoBisiesto(int anyo); 
void EscribirFecha( int dd, int mm, int aa); 
int DiaSemana(int dia, int mes, int anyo);
```
La función LeerFecha llama a la función EntradaDatos para leer los datos día, mes y año, y a la función DatosValidos para asegurar que los datos introducidos se corresponden con una fecha correcta.

La función *EntradaDatos* llama a su vez a la función *AnyoBisiesto* para verificar si el año es o no bisiesto.

La función EscribirFecha llama a la función DiaSemana para calcular el día de la semana al que corresponde la fecha introducida y visualiza el resultado.

El programa completo se muestra a continuación.

```
/**************************************************************** 
                       CALENDARIO PERPETUO 
****************************************************************/ 
/* Dada una fecha (día, mes, año) 
 * indicar el día correspondiente de la semana. 
 * 
  * calendar.c 
  */ 
#include <stdio.h> 
#include <stdlib.h> 
void LeerFecha (int *dia, int *mes, int *anyo); 
void EntradaDatos(int *dia, int *mes, int *anyo); 
int DatosValidos(int dia, int mes, int anyo); 
int AnyoBisiesto(int anyo); 
void EscribirFecha( int dd, int mm, int aa); 
int DiaSemana(int dia, int mes, int anyo); 
main(void) // Función Principal 
{ 
   int dia, mes, anyo; 
   LeerFecha(&dia, &mes, &anyo); 
   EscribirFecha(dia, mes, anyo); 
}
```

```
/**************************************************************** 
                                FUNCIONES 
****************************************************************/ 
void LeerFecha(int *dia, int *mes, int *anyo) 
{ 
  int datos validos:
   do 
  \left\{ \right. EntradaDatos(dia, mes, anyo); 
     datos_validos = DatosValidos(*dia, *mes, *anyo); 
   } 
   while (!datos_validos); 
} 
void EntradaDatos(int *dia, int *mes, int *anyo) 
{ 
   printf("Día (1 - 31) "); scanf("%d", dia); 
   printf("Mes (1 - 12) "); scanf("%d", mes); 
   printf("Año (1582 -->) "); scanf("%d", anyo); 
} 
int DatosValidos(int dia, int mes, int anyo) 
{ 
   int r, anyoB, mesB, diaB; 
  anyoB = (anyo) = 1582;
  mesB = (mes \ge 1) 88 (mes \le 12); switch (mes) 
   { 
     case 2: 
       if (r = AnyoBisiesto(anyo)) 
     diaB = (\text{dia} > = 1) && (\text{dia} < = 29);
        else 
     diaB = (\text{dia} > = 1) && (\text{dia} < = 28);
       break; 
     case 4: case 6: case 9: case 11: 
       diaB = (\text{dia} > = 1) && (\text{dia} < = 30):
        break; 
     default: 
       diaB = (\text{dia} \ge 1) && (\text{dia} \le 31);
\left\{\begin{array}{c}1\end{array}\right\} if (!(diaB && mesB && anyoB)) 
   { 
     printf("\nDATOS NO VÁLIDOS\n\n"); 
     printf("Pulse <Entrar> para continuar "); 
     r = getchar(); fflush(stdin); 
     return 0; 
   }
```

```
 else 
    return 1; 
} 
int AnyoBisiesto(int anyo) 
{ 
 int verdad = 1. falso = 0:if ((anyo % 4 == 0) % (anyo % 100 != 0) || (anyo % 400 == 0)) return (verdad); 
   else 
     return (falso); 
} 
void EscribirFecha(int dd, int mm, int aa) 
{ 
   int d; 
   static char dia[7][10] = { "Sábado", "Domingo", "Lunes", 
                                 "Martes", "Miércoles", "Jueves", 
                                 "Viernes" }; 
  static char mes[12][11] = { "Enero", "Febrero", "Marzo",
                                 "Abril", "Mayo", "Junio", "Julio", 
                                 "Agosto", "Septiembre", "Octubre", 
                                 "Noviembre", "Diciembre" }; 
   d = DiaSemana(dd, mm, aa); 
   printf("\n%s %d de %s de %d\n",dia[d], dd, mes[mm-1], aa); 
} 
int DiaSemana(int dia, int mes, int anyo) 
{ 
  if (mes \leq 2)
   { 
   mes = mes + 12;
    anyo = anyo -1;
 } 
   return ((dia+2*mes+3*(mes+1)/5+anyo+anyo/4-anyo/100+ 
             anyo/400+2)%7); 
} 
Ejecución del programa: 
Día (1 - 31) 11 
Mes (1 - 12) 5
Año (1582 -->) 2007 
Viernes 11 de Mayo de 2007
```
5. La transformada discreta de Fourier (DFT) de una secuencia de números  $(x/n)$  se define así:

 $[k] = \sum x[n].e^{-N}$ ;  $n = 0,1,..., N-1;$   $k = 0,1,..., N-1$  $-$ jk $\frac{2}{3}$ 0  $=\sum_{n=1}^{N-1} x[n].e^{-jk\frac{2\pi}{N}n}$ ;  $n = 0,1,...,N-1$ ;  $k = 0,1,...,N-1$ =  $X[k] = \sum_{n=1}^{N-1} x[n] \cdot e^{-jk\frac{2\pi}{N}n}$ ;  $n = 0, 1, ..., N-1$ ;  $k = 0, 1, ..., N$ n π  $x[n] \in R$ . (Cuerpo de los números reales)  $x[k] \in C$ . (Cuerpo de los números complejos)

 Se desea escribir un programa que calcule la DFT de una secuencia de números reales. Para ello se pide:

a) Escribir las funciones

```
complejo sumar(complejo a, complejo b); 
complejo multiplicar(complejo a, complejo b);
```
para trabajar con números complejos definidos de la forma:

```
typedef struct 
{ 
  double r, i; // Partes real e imaginaria del número 
} complejo;
```
La función *sumar* devuelve un complejo resultado de sumar el complejo *a* y el complejo b pasados como argumentos, y la función multiplicar devuelve el producto.

b) Escribir una función que calcule la DFT. La declaración de esta función es:

void DFT(complejo \*X, double \*x, int N);

Tenga en cuenta las siguientes consideraciones:

- 1.  $e^{jx} = cos(x) + j sen(x)$
- 2. Para efectuar los cálculos se pueden utilizar las siguientes funciones declaradas en el fichero de cabecera *math.h*:  $exp(x)$ ,  $cos(x)$  y  $sin(x)$ .
- 3.  $\pi$  = 3.141592654
- c) Escribir un programa que lea del fichero estándar de entrada una secuencia de números reales y escriba en el fichero estándar de salida la secuencia correspondiente a la DFT.

El programa completo se muestra a continuación.

```
/*************** Transformada discreta de Fourier ***************/ 
/* fourier.c 
\star /
```

```
#include <stdio.h> 
#include <stdlib.h> 
#include <math.h> 
typedef struct 
{ 
   double real, imag; 
} complejo; 
complejo sumar( complejo a, complejo b ) 
{ 
   complejo temp; 
   temp.real = a.real + b.real; 
  temp.inag = a.inag + b.inag; return temp; 
} 
complejo multiplicar( complejo a, complejo b ) 
{ 
  complejo temp; 
 temp.real = a.real * b.real - a.imag * b.imag;
  temp.imag = a.read * b.imag + a.imag * b.read; return temp; 
} 
void DFT( complejo *X, double *x, int N ) 
{ 
   int n, k; 
   double t, pi = 3.141592654; 
   complejo a, b; 
  for ( k = 0; k < N; k++ )
   { 
    X[k].real = 0; X[k].imag = 0;
    for ( n = 0; n \le N; n++ )
     { 
      a.real = x[n]; a.imag = 0;
      t = k * 2 * pi / N * n;b.read = cos(-t); b.inag = sin(-t);
      b = multiplicar(a, b);
      X[k] = sumar(X[k], b);
     } 
   } 
} 
main() 
{ 
   complejo *X; 
   double *x;
```

```
 int n, N; 
   printf( "Cuántos valores reales desea introducir\n" ); 
   scanf( "%d", &N ); 
   // Asignar memoria para la matriz de complejos 
  if ((X = (complete \star)malloc(N * sizeof(combine, o))) == NULL) { 
     printf( "Insuficiente memoria para asignación\n" ); 
    exit(1): } 
   // Asignar memoria para la matriz que almacenará la secuencia 
   // de números reales 
  if ((x = (double * )malloc(N * sizeof(double))) == NULL)\left\{\begin{array}{c}1\end{array}\right\} printf( "Insuficiente memoria para asignación\n" ); 
     exit( 1 ); 
   } 
   // Introducir la secuencia de números reales 
   printf( "Introduzca los valores\n" ); 
  for ( n = 0; n < N; n++ )
     scanf( "%lf", &x[n] ); 
   // Calcular la transformada discreta de Fourier 
 DFT(X, x, N):
  printf("Resultado:\n"); 
 for ( n = 0; n \le N; n++ )
     printf( "%g%+g j\n", X[n].real, X[n].imag );
```
6. El cálculo de los números de Fibonacci es un ejemplo de una definición matemática recursiva que se enuncia así: el número de Fibonacci  $f(i)$ , siendo i el número de orden (0, 1, 2, 3, 4, 5, ...) del número a calcular, es igual al número de Fibonacci  $f(i-1)$  más el número de Fibonacci  $f(i-2)$ , sabiendo que  $f(0)$  es 0 y  $f(1)$  1.

```
f(0) = 0f(1) = 1f(2) = f(1) + f(0)f(3) = f(2) + f(1)... 
f(i) = f(i-1) + f(i-2)
```
}

 Realizar un programa que pregunte: ¿cuántos números de Fibonacci, a partir del primero, se quieren calcular?, almacene esos números en una matriz del tamaño necesario y finalmente los muestre. Para ello se deberá utilizar una función recursiva con el prototipo indicado a continuación:

```
int fibonacci(int n);
```
 La función fibonacci devolverá como resultado el número de Fibonacci cuyo número de orden (0, 1, 2, ...) sea n.

El programa completo se muestra a continuación.

```
// fibonacci.c 
// 
#include <stdio.h> 
#include <stdlib.h> 
int fibonacci(int); 
int main() 
{ 
  int n = 0, i = 0, *f;
   printf("¿Cuántos números de Fibonacci, a partir del "); 
   printf("primero, se quieren calcular?\n"); 
   do 
   { 
    printf("n = ");i = \text{scanf}("%d", %n); fflush(stdin); 
 } 
  while ( i == 0 || n < 1);
   // Crear una matriz dinámicamente 
  f = (int * )malloc(n * sizeof(int));
  if (f == NULL) { 
     printf("Insuficiente memoria\n"); 
     return -1; 
   } 
   // Obtener los números de la serie 
  for (i = 0; i < n; i++)f[i] = fibonacci(i); // Visualizar la matriz 
  for (i = 0; i < n; i++) printf("%5d", f[i]); 
   printf("\n"); 
   // Liberar la memoria asignada a la matriz 
   free(f); 
   return 0; 
}
```
```
int fibonacci(int n) 
{ 
 if ( n == 0 )
    return 0; 
 else if (n == 1)
    return 1; 
  else 
    return fibonacci(n-1) + fibonacci(n-2); 
} 
Ejecución del programa: 
¿Cuántos números de Fibonacci, a partir del primero, se quieren 
calcular? 
n = 10 0 1 1 2 3 5 8 13 21 34
```
 Éste es un ejemplo donde el uso de la recursión puede evitarse porque hay una solución obvia por iteración, que dará lugar a una ejecución más rápida y con un coste de recursos de memoria bastante inferior, ejercicio que se propone a continuación.

# **EJERCICIOS PROPUESTOS**

- 1. Responda a las siguientes preguntas:
	- 1) ¿Cuál es el resultado del siguiente programa?

```
#include <stdio.h> 
int [] test(); 
main() 
{ 
  int \star_{\text{D}} = NULL, i = 0;
  p = test():
  for (i = 0; i < 3; i++) printf("%d ", p[i]); 
} 
int [] test() 
{ 
  static int a[] = \{1, 2, 3\}; return a; 
} 
a) 0 0 0. 
b) 1 2 3. 
c) No se puede ejecutar porque hay errores durante la compilación. 
d) No se puede ejecutar porque hay errores durante la ejecución.
```
2) ¿ Cuál es el resultado del siguiente programa?

```
#include <stdio.h> 
int *test(); 
main() 
{ 
 int *p = NULL, i = 0;
 p = test();
  for (i = 0; i \langle sizeof(p)/sizeof(int); i++)
     printf("%d ", p[i]); 
} 
int *test() 
{ 
  static int a[] = \{1, 2, 3\}; return a; 
} 
a) 1. 
b) 1 2 3. 
c) Imprime basura (valor no predecible). 
d) Produce un error durante la ejecución.
```
3) ¿Cuál es el resultado del siguiente programa?

```
#include <stdio.h> 
void test(void *, int); 
main() 
{ 
  int a[] = \{1, 2, 3\}; test(a, sizeof(a)/sizeof(int)); 
} 
void test(void *a, int n) 
{ 
 int i = 0;
 float \star_{\text{D}} = a;
  for (i = 0; i < n; i++) printf("%g ", p[i]); 
} 
a) 1 2 3. 
b) Escribe tres valores en el formato IEEE 754 de 32 bits. 
c) Produce un error durante la compilación.
```
d) Ninguno de los anteriores.

4) ¿Cuál es el resultado del siguiente programa?

#include <stdio.h>

```
#include <stdlib.h> 
#include <memory.h> 
void test(int *, int); 
main() 
{ 
  int *_{D} = NULL, n = 3, i = 0;
   test(p, n); 
  for (i = 0; i < n; i++) printf("%d ", p[i]); 
   free(p); 
} 
void test(int *x, int n) 
{ 
  x = (int * )malloc(n * sizeof(int));
  if (x != NULL) memset(x, 0, n * sizeof(int)); 
} 
a) 0 0 0. 
b) Imprime basura (valores no predecibles).
```
- c) El programa produce un error durante la compilación.
- d) El programa produce un error durante la ejecución.
- 5) ¿Cuál es el resultado del siguiente programa?

```
#include <stdio.h> 
#include <stdlib.h> 
#include <memory.h> 
typedef struct 
{ 
   int *p; 
   int n; 
} tmatriz1D; 
void test(tmatriz1D); 
main() 
{ 
   int i; 
  tmatriz1D s = \{NULL, 3\}; test(s); 
  for (i = 0; i < s.n; i++) printf("%d ", s.p[i]); 
   free(s.p); 
} 
void test(tmatriz1D s) 
{
```

```
s.p = (int *)malloc(s.n * sizeof(int));
  if (s.p != NULL) memset(s.p, 1, s.n * sizeof(int)); 
} 
a) 0 0 0. 
b) 1 1 1. 
c) El programa produce un error durante la compilación. 
d) El programa produce un error durante la ejecución.
```
6) ¿Cuál es el resultado del siguiente programa?

```
#include <stdio.h> 
int *test(); 
main() 
{ 
 int *p = NULL, i = 0;
  p = test():
 for (i = 0; i < 3; i++) printf("%d ", p[i]); 
} 
int *test() 
{ 
  int a[] = \{1, 2, 3\}; return a; 
}
```
- a) 1 2 3.
- b) Imprime basura (valores no predecibles).
- c) El programa produce un error durante la compilación.
- d) El programa produce un error durante la ejecución.
- 7) ¿Cuál es el valor de los parámetros argc y argv cuando se invoque a este programa mediante la orden *nombre* programa test.txt?

```
int main(int argc, char *argv[]) 
{ 
   // .. 
} 
a) \arg c = 1, \arg v[0] = nombre programa.
b) \arg c = 1, \arg v[0] = \text{text.txt}.
c) argc = 2, argv[0] = nombre programa, argv[1] = text.txt.
d) Ninguna de las anteriores.
```
8) ¿Cuál es el resultado del siguiente programa?

#include <stdio.h>

```
void test(int); 
main() 
{ 
   test(5); 
} 
void test(int x) 
{ 
  if (x) test(x-1);
   printf("%d ", x); 
} 
a) 5 4 3 2 1 0. 
b) 0 1 2 3 4 5. 
c) 0 2 4. 
d) 1 3 5.
```

```
9) ¿Cuál es el resultado del siguiente programa?
```

```
#include <stdio.h> 
#include <memory.h> 
void test(char *, char *); 
main() 
{ 
  char cad1[80], cad2[] = "hola";
   test(cad1, cad2); 
  printf("%s\n", cad1); 
} 
void test(char *c1, char *c2) 
{ 
   if (*c2) 
   { 
    \starc1++ = \starc2++:
     test(c1, c2); 
   } 
   else 
    \star c 1 = 0;
} 
a) hola. 
b) aloh. 
c) Bucle infinito. 
d) Produce un error durante la ejecución.
```
10) ¿Cuál es el resultado del siguiente programa?

```
#include <stdio.h>
```

```
#include <string.h> 
void test(char []); 
main() 
{ 
   char cad[5]; 
   strcpy(cad, "hola"); 
   test(cad); 
} 
void test(char c[]) 
{ 
  int n = strlen(c):
  while (-n != -1) printf("%c", *c++); 
} 
a) aloh. 
b) hola. 
c) Produce un error porque no se puede realizar la operación c++.
```
- d) Ninguna de las anteriores.
- 2. Calcular números de Fibonacci. El número de Fibonacci  $f(i)$ , siendo i el número de orden  $(0, 1, 2, 3, ...)$ , es igual al número de Fibonacci  $f(i-1)$  más el número de Fibonacci  $f(i-2)$ , partiendo de que  $f(0)$  vale 0 y  $f(1)$  vale 1.

```
f(0) = 0f(1) = 1f(2) = f(1) + f(0)f(3) = f(2) + f(1)... 
f(i) = f(i-1) + f(i-2)
```
 Realizar un programa que pregunte: ¿cuántos números de Fibonacci, a partir del primero, se quieren calcular?, almacene esos números en una matriz del tamaño necesario y finalmente los muestre. Para ello se deberá utilizar una función NO RECURSIVA con el prototipo indicado a continuación:

```
int fibonacci(int n);
```
 La función fibonacci devolverá como resultado el número de Fibonacci cuyo número de orden  $(0, 1, 2, ...)$  sea n.

- 3. Realizar un programa que:
	- a) Lea dos cadenas de caracteres denominadas *cadenal* y *cadena2* y un número entero n.

b) Llame a una función:

```
int compcads(cadena1, cadena2, n);
```
que compare los n primeros caracteres de cadena1 y de cadena2 y devuelva como resultado un valor entero (no utilizar strncmp):

- 0 si *cadena1* y *cadena2* son iguales.
- 1 si *cadena1* es mayor que *cadena2* (los *n* primeros caracteres).
- $-1$  si *cadena1* es menor que *cadena2* (los *n* primeros caracteres).

Si n es menor que 1 o mayor que la longitud de la menor de las cadenas, la comparación se hará sin tener en cuenta este parámetro.

- c) Escriba la cadena que sea menor según los n primeros caracteres (esto es, la que esté antes por orden alfabético).
- 4. Suponiendo un texto escrito en minúsculas y sin signos de puntuación, es decir, una palabra estará separada de otra por un espacio en blanco, realizar un programa que lea texto de la entrada estándar (del teclado) y dé como resultado la frecuencia con que aparece cada palabra leída del texto. El resultado se almacenará en una matriz en la que cada elemento será una estructura del tipo siguiente:

```
typedef struct 
{ 
  char *palabra; // palabra 
  int contador; // número de veces que aparece en el texto 
} telem;
```
La estructura del programa estará formada por la función main y por las funciones siguientes:

```
int BuscarPalabra(telem *a, char *palabra); 
void InsertarPalabra(telem *a, char *palabra); 
void VisualizarMatriz(telem *a);
```
La función **main** asignará memoria para una matriz de *n* elementos, iniciará los elementos de la matriz a cero, utilizando las funciones anteriores calculará la frecuencia con la que aparece cada una de las palabras y visualizará el resultado.

La función *BuscarPalabra* verificará si la palabra leída de la entrada estándar está en la matriz a. Esta función devolverá un valor distinto de 0 si la palabra está en la matriz y un 0 en caso contrario.

La función InsertarPalabra permitirá añadir una nueva palabra al final de la matriz a. Tenga en cuenta que cada palabra en la matriz está referenciada por un puntero.

La función *VisualizarPalabra* visualizará cada una de las palabras de la matriz seguida del número de veces que apareció.

- 5. Modificar el programa anterior para que la función InsertarPalabra inserte cada nueva palabra en el orden que le corresponde alfabéticamente, moviendo los elementos necesarios un lugar hacia atrás. De esta forma, cuando finalice la lectura del texto, la matriz estará ordenada.
- 6. Realizar un programa que lea un conjunto de valores reales a través del teclado, los almacene en una matriz dinámica de m filas por n columnas y, a continuación, visualice la matriz por filas.

La estructura del programa estará formada, además de por la función main, por las funciones siguientes:

void Leer(float \*\*m, int fi, int co);

El parámetro *m* de la función *Leer* hará referencia a la matriz de  $fi$  filas por  $co$ columnas, cuyos elementos deseamos leer. Esta matriz se creará dinámicamente invocando a la función:

float \*\*AsigMem(int fi, int co);

La función *AsigMem* devolverá una matriz de fi filas por co columnas.

7. Escribir un programa para evaluar la expresión  $(ax + by)^n$ . Para ello, tenga en cuenta las siguientes expresiones:

$$
(ax + by)^n = \sum_{k=0}^n {n \choose k} (ax)^{n-k} (by)^k
$$

$$
{n \choose k} = \frac{n!}{k!(n-k)!}
$$

$$
n! = n * (n-1) * (n-2) * ... * 2 * 1
$$

a) Escribir una función cuyo prototipo sea:

```
long factorial(int n);
```
La función factorial recibe como parámetro un entero y devuelve el factorial del mismo.

b) Escribir una función con el prototipo:

long combinaciones(int n, int k);

La función *combinaciones* recibe como parámetros dos enteros,  $n \, y \, k$ , y devuelve como resultado el valor de n k  $\big($ ⎝  $\binom{n}{r}$  $\int$ .

c) Escribir una función que tenga el prototipo:

```
double potencia(double base, int exponente);
```
La función potencia recibe como parámetros dos enteros, base y exponente, y devuelve como resultado el valor de base<sup>exponente</sup>.

d) La función **main** leerá los valores de  $a, b, n, x \in y$ , y utilizando las funciones anteriores escribirá como resultado el valor de  $(ax + by)^n$ .

#### CAPÍTULO 9 © F.J.Ceballos/RA-MA

# TRABAJAR CON FICHEROS

Todos los programas realizados hasta ahora obtenían los datos necesarios para su ejecución de la entrada estándar y visualizaban los resultados en la salida estándar. Por otra parte, una aplicación podrá retener los datos que manipula en su espacio de memoria, sólo mientras esté en ejecución; es decir, cualquier dato introducido se perderá cuando la aplicación finalice.

Por ejemplo, si hemos realizado un programa con la intención de construir una agenda, lo ejecutamos y almacenamos los datos nombre, apellidos y teléfono de cada uno de los componentes de la agenda en una matriz, esos datos estarán disponibles mientras el programa esté en ejecución. Si finalizamos la ejecución del programa y lo ejecutamos de nuevo, tendremos que volver a introducir de nuevo todos los datos.

 La solución para hacer que los datos persistan de una ejecución para otra es almacenarlos en un fichero en el disco en vez de en una matriz en memoria. Entonces, cada vez que se ejecute la aplicación que trabaja con esos datos, podrá leer del fichero los que necesite y manipularlos. Nosotros procedemos de forma análoga en muchos aspectos de la vida ordinaria: almacenamos los datos en fichas y guardamos el conjunto de fichas en lo que generalmente denominamos fichero o archivo.

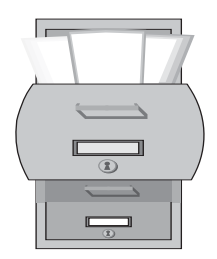

Desde el punto de vista informático, un fichero o archivo es una colección de información que almacenamos en un soporte, generalmente magnético, para poderla manipular en cualquier momento. Esta información se almacena como un conjunto de registros, conteniendo todos ellos, generalmente, los mismos campos. Cada campo almacena un dato de un tipo predefinido o de un tipo definido por el usuario. El registro más simple estaría formado por un carácter.

 Por ejemplo, si quisiéramos almacenar en un fichero los datos relativos a la agenda de teléfonos a la que nos hemos referido anteriormente, podríamos diseñar cada registro con los campos nombre, dirección y teléfono. Según esto y desde un punto de vista gráfico, puede imaginarse la estructura del fichero así:

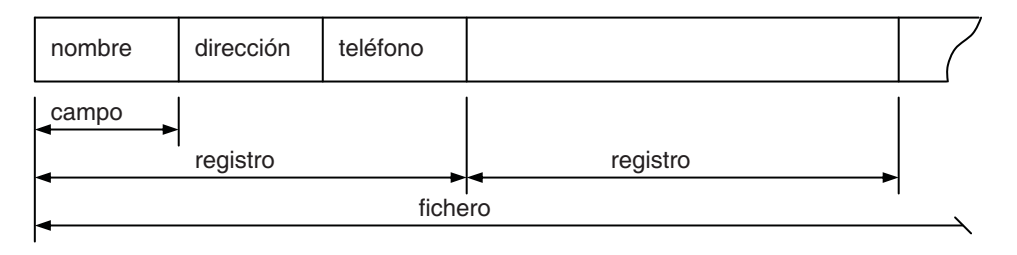

 Cada campo almacenará el dato correspondiente. El conjunto de campos descritos forma lo que hemos denominado registro, y el conjunto de todos los registros forman un fichero que almacenaremos, por ejemplo, en el disco bajo un nombre.

Por lo tanto, para manipular un fichero que identificamos por un nombre, son tres las operaciones que tenemos que realizar: abrir el fichero, escribir o leer registros del fichero y cerrar el fichero. En la vida ordinaria hacemos lo mismo: abrimos el cajón que contiene las fichas (fichero), cogemos una ficha (registro) para leer datos o escribir datos y, finalizado el trabajo con la ficha, la dejamos en su sitio, continuando con otras fichas; una vez terminado el trabajo, cerramos el cajón de fichas (fichero).

 Podemos agrupar los ficheros en dos tipos: ficheros de la aplicación (son los ficheros .c, .h, etc. que forman la aplicación) y ficheros de datos (son los que proveen de datos a la aplicación). A su vez, C ofrece dos tipos diferentes de acceso a los ficheros de datos: secuencial y aleatorio.

Para dar soporte al trabajo con ficheros, la biblioteca de C proporciona varias funciones de entrada/salida (E/S) que permiten leer y escribir datos a, y desde, ficheros y dispositivos (en los capítulos anteriores trabajamos con algunas de ellas, las relativas a los dispositivos estándar de E/S). No obstante, para tener una independencia del dispositivo sobre el que estemos operando, estas funciones no trabajan directamente sobre el fichero, sino sobre un elemento software intermedio, conectado al fichero, que se denomina flujo (en inglés stream).

## **VISIÓN GENERAL DE LOS FLUJOS DE E/S**

La comunicación entre el programa y el origen o el destino de cierta información se realiza mediante un *flujo* de información (en inglés *stream*) que no es más que una estructura de datos que hace de intermediario entre el programa y el origen o el destino de la información. Esto es, el programa leerá o escribirá en el flujo sin importarle desde dónde viene la información o a dónde va y tampoco importa el tipo de los datos que se leen o escriben. Este nivel de abstracción hace que el programa no tenga que saber nada ni del dispositivo ni del tipo de información, lo que se traduce en una facilidad más a la hora de escribir programas.

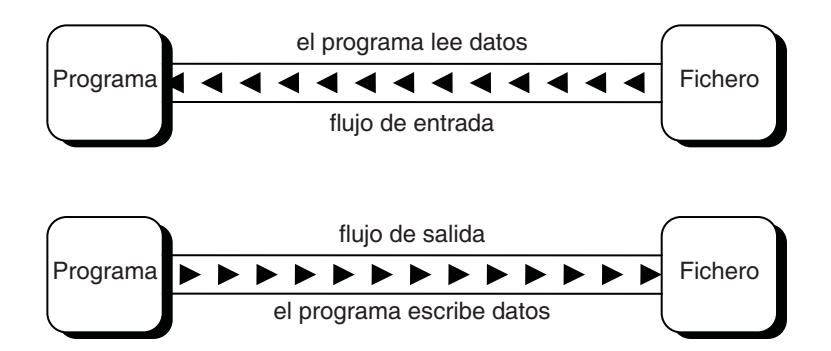

 Entonces, para que un programa pueda obtener información desde un fichero tiene que abrir un flujo y leer la información en él almacenada. Análogamente, para que un programa pueda enviar información a un fichero tiene que abrir un flujo y escribir la información en el mismo.

Los algoritmos para leer y escribir datos son siempre más o menos los mismos:

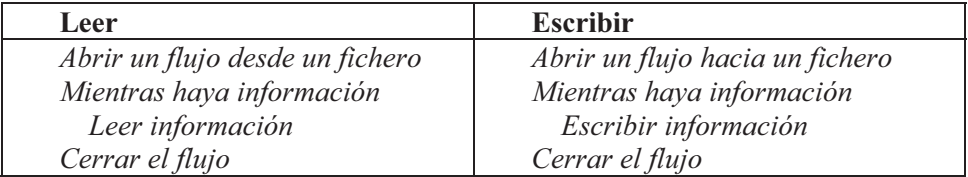

En C/C++ abrir un flujo supone crear una estructura de datos de tipo FILE; este tipo está declarado en la biblioteca de C/C++ así:

```
struct _iobuf 
{ 
  char *_ptr; // Puntero a la posición en el buffer sobre la 
                   // que se hará la siguiente operación de E/S. 
 int _cnt; // Contador que indica los bytes que quedan por
                   // leer o por escribir en el buffer de E/S. 
 char * base: // Puntero al buffer de E/S.
  char _flag; // Máscara para contener el modo de acceso al 
                   // fichero y los errores que se produzcan al 
                   // acceder a él. 
 char file; // Descriptor del fichero.
  int _charbuf; // (Normalmente es 0) 
  int _bufsiz; // Tamaño del buffer. 
  char *_tmpfname; // (Normalmente es NULL) 
}; 
typedef struct _iobuf FILE;
```
Esta estructura define un buffer y los miembros necesarios para movernos por el mismo, característica muy interesante de la que se benefician todas las funciones de E/S. Un buffer es un bloque de memoria que actúa como intermediario para operaciones de E/S. Para entender el porqué de su utilización, observe la figura siguiente:

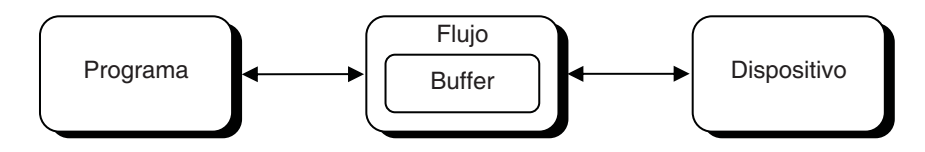

 El esquema anterior indica que cuando un programa ejecute una sentencia de entrada (que solicite datos) los datos obtenidos del dispositivo pueden ser depositados en el buffer en bloques más grandes que los que realmente está leyendo el programa (por ejemplo, cuando se leen datos de un disco la cantidad mínima de información transferida es un bloque equivalente a una unidad de asignación). Esto aumenta la velocidad de ejecución porque la siguiente vez que el programa necesite más datos no tendrá que esperar por ellos porque ya los tendrá en el buffer. Por otra parte, cuando se trate de una operación de salida, los datos no serán enviados al destino hasta que no se llene el buffer (o hasta que se fuerce el vaciado del mismo implícita o explícitamente), lo que reduce el número de accesos al dispositivo físico vinculado que siempre resulta mucho más lento que los accesos a memoria, aumentando por consiguiente la velocidad de ejecución.

Según lo expuesto, antes de abrir un flujo desde un fichero será necesario definir una estructura de tipo FILE sobre la que se creará el flujo. Una vez creado el flujo, el programa realizará todas sus operaciones de E/S sobre él, el cual mantiene un vínculo con el fichero a través del miembro file de la estructura FILE.

Después de haber finalizado el trabajo con un flujo, éste debe cerrarse. Si un flujo no se cierra explícitamente, será cerrado automáticamente cuando finalice el programa. Sin embargo, es aconsejable cerrar cada flujo cuando se finalice con él, para romper el vínculo que mantenía con el fichero desde el que se había abierto, lo que permitirá utilizar dicho fichero por cualquier otra aplicación.

Así mismo, saber que cuando un programa  $C/C++$  comienza su ejecución, son abiertos automáticamente tres flujos, vinculados con otros tres dispositivos. Estos flujos y los dispositivos vinculados por defecto son los siguientes:

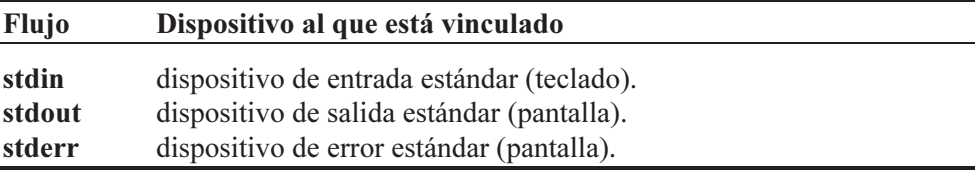

■ En las aplicaciones bajo el sistema operativo Windows, además de estos tres flujos, dependiendo de la configuración de la máquina, pueden estar presentes dos más, el dispositivo serie y el dispositivo de impresión paralelo:

stdaux dispositivo auxiliar estándar (puerto serie). stdprn dispositivo de impresión estándar (puerto paralelo para la impresora).

# **VISIÓN GENERAL DE UN FICHERO**

Un fichero, independientemente de su tipo, es una secuencia de bytes almacenada en binario en un dispositivo de almacenamiento. Por ejemplo, si abrimos el código fuente de un supuesto programa holamundo.c con un editor de texto, se mostrarán cada una de las líneas que lo forman así:

```
/* holamundo.c */#include <stdio.h> 
#include <stdlib.h> 
int main() 
{ 
  printf("iHola mundo!\n");
   system("pause"); 
   return 0; 
}
```
 Ahora bien, si lo abrimos con otro tipo de editor capaz de mostrarlo byte a byte en hexadecimal se mostraría lo siguiente:

00000000 2f 2a 20 68 6f 6c 61 6d 75 6e 64 6f 2e 63 20 2a /\* holamundo.c \* 00000010 2f 0d 0a 23 69 6e 63 6c 75 64 65 20 3c 73 74 64 /..#include <std 00000020 69 6f 2e 68 3e 0d 0a 23 69 6e 63 6c 75 64 65 20 io.h>..#include 00000030 3c 73 74 64 6c 69 62 2e 68 3e 0d 0a 0d 0a 69 6e <stdlib.h>....in 00000040 74 20 6d 61 69 6e 28 29 0d 0a 7b 0d 0a 20 20 70 t main()..{.. p 00000050 72 69 6e 74 66 28 22 a1 48 6f 6c 61 20 6d 75 6e rintf(".Hola mun 00000060 64 6f 21 5c 6e 22 29 3b 0d 0a 20 20 73 79 73 74 do!\n");.. syst 00000070 65 6d 28 22 70 61 75 73 65 22 29 3b 0d 0a 20 20 em("pause");.. 00000080 72 65 74 75 72 6e 20 30 3b 0d 0a 7d 0d 0a return 0;..}..

 Según podemos observar, el editor utilizado muestra el contenido del fichero en líneas de 16 bytes. En la columna de la izquierda se indica la posición del primer byte de cada fila, en la central aparecen los 16 bytes en hexadecimal y a la derecha aparecen los caracteres correspondientes a estos bytes. Sólo se muestran los caracteres imprimibles de los 128 primeros caracteres ASCII; el resto aparecen representados por un punto. El código ASCII coincide con los códigos ANSI y UNICODE sólo en los 128 primeros caracteres; en cambio, ANSI y UNICODE coinciden en los caracteres 0 a 255.

 Por ejemplo, en la última línea los bytes 72 65 74 75 72 6e son los caracteres pertenecientes a la palabra clave return. A continuación aparecen los bytes 20 30  $3b$  (espacio en blanco, el 0 y el punto y coma) y luego  $0d$   $0a$ . Los bytes  $0d$   $0a$  son el salto al principio de la línea siguiente, que en Windows se representa con dos caracteres. El  $0d$  es el ASCII CR (Carriage Return: retorno de carro) y el  $0a$  es el ASCII LF (Line Feed: avance de línea).

 A pesar de que toda la información del fichero está escrita en 0 y 1 (en bits – en binario) cada byte (cada ocho bits) del fichero se corresponde con un carácter de la tabla de códigos de caracteres utilizada (ASCII, ANSI, UNICODE, etc.); por eso, estos ficheros son denominados ficheros de texto. Cuando no existe esta correspondencia hablamos de ficheros binarios sin más.

 Las aplicaciones Windows, casi en su totalidad, utilizan el código de caracteres ANSI. Esto significa que si utilizamos una aplicación como el bloc de notas para escribir en un fichero el carácter 'á', en dicho fichero se almacenará el byte 'e1' (código 225). Si ahora, utilizando esa misma aplicación u otra, mostramos el contenido de ese fichero, se visualizará el carácter de código 'e1' que será 'á' si la aplicación trabaja con ANSI (caso del bloc de notas, WordPad, Word, Visual  $C_{++}$ , etc.) o ' $\beta$ ' si utiliza el código ASCII (caso de una consola de Windows). Esto es, el carácter correspondiente a un determinado código depende de la tabla de códigos utilizada por la aplicación. Algunos ejemplos son:

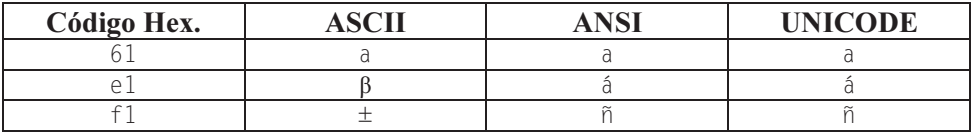

 En Linux, actualmente, se usa UTF-8 y poco a poco va tomando presencia el UNICODE (código de 16 bits por carácter). Además, en Linux, y en UNIX en general, el carácter '\n', empleado por C para situar el punto de inserción al principio de la línea siguiente, se codifica con un sólo carácter: el  $\theta a$  (LF). Según esto, para que los programas escritos en C se puedan utilizar en Linux y en Windows (recuerde que el lenguaje C originalmente se diseñó justamente para escribir UNIX en este lenguaje en vistas a su transportabilidad a otras máquinas), los compiladores de C para Windows han sido escritos para que traduzcan el carácter '\n' en la secuencia  $\partial d \partial a$  al escribir texto en un dispositivo y viceversa, de  $\partial d \partial a$ a sólo 0a, al leer texto de un dispositivo.

 Para entender lo expuesto vamos a realizar un pequeño ejemplo. Como veremos un poco más adelante, para escribir texto en un fichero se puede utilizar la función fprintf (una versión generalizada de printf). Esta función se utiliza igual que printf, pero tiene un parámetro más, el primero, que se corresponde con el flujo que define el fichero en el que se quiere escribir. Previamente hay que abrir el fichero (obsérvese la t en fopen) y al final hay que cerrarlo.

```
// crlf-t.c 
#include <stdio.h> 
int main () 
{ 
   FILE *pf; // flujo 
   // Abrir el fichero 
   pf = fopen("mifichero-t.txt", "wt"); // w: write, t: fichero de texto 
   // Escribir en el fichero 
   fprintf(pf, "¡Hola mundo!\n"); 
  fprintf(pf, "%d * %d = %d\n", 9, 256, 9*256);
   // Cerrar el fichero 
   fclose(pf); 
   return 0; 
}
```
 Cuando ejecute este programa se creará el fichero mifichero-t.txt con el contenido "¡Hola mundo!\n" más los números 9, 256 y 2304. Muestre el contenido de este fichero en hexadecimal:

00000000 a1 48 6f 6c 61 20 6d 75 6e 64 6f 21 0d 0a 39 20 .Hola mundo!..9 00000010 2a 20 32 35 36 20 3d 20 32 33 30 34 0d 0a  $*$  256 = 2304..

Observe que el texto se ha escrito en ASCII, los caracteres  $\cdot \ln$  se han codificado como 0d 0a y los números se han codificado también en ASCII, empleando un byte para cada dígito.

 Modifique el programa poniendo una b en fopen (fichero binario) en lugar de la t (fichero de texto) y cambie el nombre para que ahora se llame mifichero-b.txt:

pf = fopen("mifichero-b.txt", "w $\overline{b}$ "); //  $\overline{b}$  = fichero binario

 Ejecute este programa. Se creará el fichero mifichero-b.txt. Muestre el contenido de este fichero en hexadecimal:

00000000 a1 48 6f 6c 61 20 6d 75 6e 64 6f 21 0a 39 20 2a .Hola mundo!.9 \* 00000010 20 32 35 36 20 3d 20 32 33 30 34 0a  $\overline{256}$  = 2304.

Comparando este resultado con el anterior vemos que ahora los caracteres ' $\vert n' \rangle$ no se han traducido a 0d 0a, si no que se han dejado como en UNIX: 0a. El resto del contenido no ha cambiado; esto es, el texto y los números se siguen representando en ASCII.

 Un ejemplo más, pero ahora utilizando la función fwrite, que estudiaremos un poco más adelante, en lugar de fprintf:

```
// binario-b.c 
#include <stdio.h> 
int main() 
{ 
 int n = 0;
  char *_S = "iHola mundo!\n";
   FILE *pf; // flujo 
   // Abrir el fichero 
  pf = fopen("mifichero-b.bin", "wb"); // b = fichero binario // Escribir en el fichero 
   fwrite(s, strlen(s), 1, pf); 
   n = 9; fwrite(&n, sizeof(int), 1, pf); 
  n = 256; fwrite(&n, sizeof(int), 1, pf);
   n = 17432583; fwrite(&n, sizeof(int), 1, pf); 
   // Cerrar el fichero 
   fclose(pf); 
  return 0; 
}
```
 Cuando ejecute este programa se creará el fichero mifichero-b.bin con el contenido "*¡Hola mundo!*\n" más los números 9, 256 y 17432583 (0x010a0007). Muestre el contenido de este fichero en hexadecimal:

00000000 a1 48 6f 6c 61 20 6d 75 6e 64 6f 21 0a 09 00 00 .Hola mundo!.... 00000010 00 00 01 00 00 07 00 0a 01

Observe que el texto se ha escrito en ASCII, el carácter ' $\nu$ ' se ha codificado como  $0a$  (no hay conversión) porque se trata de un fichero binario y los números se han codificado en binario: cuatro bytes por cada int escritos de menor a mayor peso. Fíjese también que el último número tiene un byte que es 0a que por formar parte de un número de cuatro bytes no tiene ningún significado especial (cuando se lea el número se leerán los cuatro bytes). De aquí se deduce que los números pueden escribirse en ASCII (fprintf) o en binario (fwrite).

 Si ahora intenta abrir el fichero mifichero-b.bin con un editor de texto, por ejemplo con el bloc de notas, observará que sólo es legible la información escrita en ASCII: el texto.

Modifique el programa poniendo una  $t$  (fichero de texto) en lugar de la  $b$  (fichero binario), cambie el nombre al fichero para que ahora se llame mificherot.bin y cambie el tercer número por este otro: 17435911 (0x010a0d07):

 $pf = fopen("mifichero-t.bin", "wt"); // t = fichero de texto$ 

 Ejecute este programa. Se creará el fichero mifichero-t.bin. Muestre el contenido de este fichero en hexadecimal:

00000000 a1 48 6f 6c 61 20 6d 75 6e 64 6f 21 0d 0a 09 00 .Hola mundo!.... 00000010 00 00 00 01 00 00 07 0d 0d 0a 01 ...........

Comparando este resultado con el anterior vemos que ahora el carácter '\n' se ha traducido a 0d 0a porque se trata de un fichero de texto y, por lo tanto, el byte  $0a$  del tercer número también se ha traducido a  $0d$   $0a$  (por eso el número tiene cinco bytes en lugar de cuatro), para que en el proceso de lectura (abriendo el fichero para leer como fichero de texto), estos bytes vuelvan a ser traducidos en 0a y el número quede inalterado. El resto del contenido no ha cambiado.

Una vez descritos los mecanismos en los que se basa la E/S, es el momento de estudiar las funciones de la biblioteca de  $C/C++$  que podemos utilizar para este tipo de operaciones.

#### **ABRIR UN FICHERO**

Para poder escribir en un fichero o leer de un fichero, primeramente hay que crear un flujo vinculado con él. Esto se hace invocando bien a la función fopen, o bien a freopen. Una vez realizada esta operación, se dice que "el fichero está abierto". Un fichero puede abrirse para leer, para escribir o para leer y escribir.

## **fopen**

Esta función permite crear un flujo desde un fichero, hacia un fichero, o bien desde y hacia un fichero. En términos más simplificados, permite abrir un fichero para leer, para escribir o para leer y escribir. Su prototipo es el siguiente:

```
#include <stdio.h> 
FILE *fopen(const char *nomfi, const char *modo);
Compatibilidad: ANSI, UNIX y Windows
```
La función **fopen** abre el fichero especificado por *nomfi*; el nombre del fichero debe cumplir las reglas impuestas por el sistema operativo. Y el argumento modo especifica cómo se va a abrir el fichero. La tabla siguiente muestra los distintos modos en los que puede abrirse un fichero:

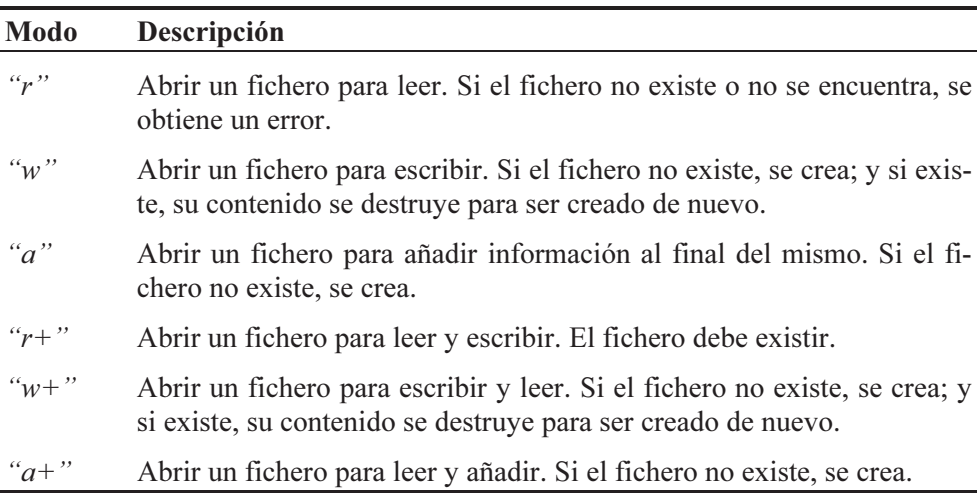

Nada más abrir un fichero, el puntero de L/E (recuerde que este puntero siempre indica a partir de qué posición debe hacerse la siguiente lectura o escritura) se supone colocado automáticamente al principio del fichero, excepto para el modo añadir que se supone colocado al final.

> ■ Cuando estemos trabajando con un compilador C bajo el sistema operativo Windows hay que tener en cuenta las consideraciones descritas a continuación; por lo tanto, si es usuario de UNIX sáltese la letra pequeña. A diferencia de UNIX, en Windows un fichero puede ser abierto como fichero de texto o como fichero binario. La necesidad de dos formas diferentes es por las incompatibilidades existentes entre C y Windows ya que C fue diseñado originalmente para UNIX. Con dispositivos o ficheros de *texto*, el carácter '\n', utilizado en C para cambiar de línea, es traducido en dos caracteres (CR+LF) en una operación de salida y a la inversa, la combinación  $CR+LF$  es traducida en un único carácter ' $\vert n \rangle$ ' (LF) cuando se trata de una entrada de datos. Esto significa que en Windows, cuando un programa C escri

be en un fichero traduce el carácter ' $\vert n \rangle$ ' en los caracteres  $CR+LF$ ; y cuando C lee desde un fichero y encuentra los caracteres  $CR+LF$ , los traduce a ' $\vert n$ '; y cuando encuentra un  $Ctrl+Z$  lo interpreta como un  $EOF$  (carácter final de fichero). Esta traducción puede ocasionar problemas cuando nos desplacemos en el fichero un número de bytes determinado (función fseek). Para evitar este tipo de problemas utilice ficheros binarios, en los que las traducciones indicadas no tienen lugar.

■ Según lo expuesto en el párrafo anterior, a las formas de acceso mencionadas se les puede añadir un carácter t o b (por ejemplo,  $rb$ ,  $a+b$  o  $ab+$ ), para indicar si el fichero es de texto o binario. La opción t no pertenece al lenguaje C estándar, sino que es una extensión de Microsoft C. Si t o b no se especifican, se utiliza el valor almacenado en la variable global *fmode* de C (fichero de texto por defecto).

 $\blacksquare$  En UNIX, la opción b es ignorada aunque sintácticamente es aceptada. Esto permite la transportabilidad de un programa hecho en Windows a UNIX.

La función fopen devuelve un puntero a una estructura de tipo FILE que da soporte al flujo de datos. Un puntero nulo indica un error. Este flujo será utilizado por las funciones de E/S de la biblioteca de C siempre que se necesite realizar operaciones de leer y/o escribir datos en un fichero. Por eso, antes de invocar a la función fopen debe haberse definido un puntero a una estructura de tipo FILE. Por ejemplo:

```
#include <stdio.h> 
main() 
{ 
   FILE *pf; 
   pf = fopen("datos", "w"); // abrir el fichero datos 
  if (pf == NULL)\left\{\begin{array}{c}1\end{array}\right\} printf("Error: el fichero no se puede abrir\n"); 
      exit(1); 
  \mathbf{1}// \dots fclose(pf); // cerrar el fichero 
}
```
Este ejemplo crea un flujo referenciado por pf hacia el fichero datos. Esto se traduce en que se ha abierto el fichero datos para escribir (si el fichero ya existe, se destruye y si no existe, se crea). Una vez abierto, las funciones utilizadas para leer y escribir lo harán sobre pf (por facilidad, podemos pensar en pf como si del fichero se tratara).

#### **freopen**

La función freopen desvincula el dispositivo o fichero actualmente asociado con el flujo referenciado por *pflujo* y reasigna *pflujo* al fichero identificado por *nomfi*. Normalmente se utiliza para redireccionar stdin, stdout o stderr a ficheros especificados por el usuario. La descripción para el argumento modo es la misma que la dada en la función fopen.

```
#include <stdio.h> 
FILE *freopen(const char *nomfi, const char *modo, FILE *pflujo);
Compatibilidad: ANSI, UNIX y Windows
```
La función freopen devuelve un puntero al mismo flujo de datos, o bien un puntero nulo si ocurriera un error, en cuyo caso, el flujo original quedaría cerrado.

El siguiente ejemplo muestra la forma de utilizar esta función:

```
#include <stdio.h> 
main() 
{ 
   FILE *pf; 
   pf = freopen("datos", "w", stdout); 
  if (pf == NULL)
\left\{\begin{array}{c}1\end{array}\right\} perror("El fichero no se puede abrir"); 
      exit(1); 
 } 
   printf("hola\n"); // se escribe en el fichero "datos" 
   fclose(pf); // cerrar el fichero 
}
```
Este ejemplo reasigna stdout al fichero llamado datos de forma que todo lo que ahora escribamos en stdout será redirigido a datos (pf y stdout hacen referencia al mismo flujo de datos).

## **CERRAR UN FICHERO**

Después de haber finalizado el trabajo con un flujo, éste debe cerrarse invocando a la función fclose. Una vez realizada esta operación, se dice que "el fichero está cerrado". Si un fichero no se cierra explícitamente, es cerrado automáticamente cuando finaliza el programa. Sin embargo, es aconsejable cerrar un fichero cuando se ha finalizado con él, ya que un fichero abierto por una aplicación generalmente no está disponible para otra hasta que no se cierre.

## **fclose**

La función **fclose** cierra el flujo referenciado por *pf* y por lo tanto libera el fichero vinculado con el mismo. De forma resumida podemos decir que cierra el fichero. Cualquier dato en el buffer asociado se escribe en el fichero antes de ser cerrado.

```
#include <stdio.h> 
int fclose(FILE *pf);
Compatibilidad: ANSI, UNIX y Windows
```
Si la operación de cerrar el fichero se ejecuta satisfactoriamente, la función fclose devuelve un 0; en otro caso, devuelve un EOF.

# **MANIPULACIÓN DE ERRORES**

Cuando en una operación sobre un fichero ocurre un error, éste puede ser detectado interrogando al indicador de error asociado con ese fichero, que permanecerá en ese estado, hasta que sea ejecutada la función clearerr.

# **ferror**

Cuando se realiza una operación sobre un fichero, por ejemplo leer o escribir, se puede verificar si ocurrió un error invocando a esta función. Lo que hace ferror es observar los bits de error agrupados bajo el miembro *flag* del flujo sobre el que se ejecutó la operación de E/S (eche una ojeada a la estructura FILE); cada tipo de error viene dado por un bit en una posición determinada dentro de *flag*; si el bit está a 1 es que ocurrió ese error; en otro caso estará a 0. Los bits de error activados permanecerán en ese estado hasta que se cierre el fichero, o bien hasta que se invoque a alguna de las funciones clearerr o rewind.

```
#include <stdio.h> 
int ferror(FILE *pf);
Compatibilidad: ANSI, UNIX y Windows
```
La función ferror devuelve un 0 si no ha ocurrido un error y un valor distinto de 0 en caso contrario.

#### **clearerr**

La función clearerr pone a 0 los bits de error que estén a 1, incluido el bit de fin de fichero, en el miembro *flag* del flujo especificado.

#include <stdio.h> void clearerr(FILE **\****p*f); Compatibilidad: ANSI, UNIX y Windows

El siguiente ejemplo muestra cómo utilizar algunas de las funciones explicadas hasta ahora. Lo que intenta hacer el ejemplo es abrir un fichero llamado datos en el directorio o carpeta actual y escribir en él una cadena de caracteres. Cuando el programa finaliza, el fichero se cierra.

```
// ferror.c 
// 
#include <stdio.h> 
#include <stdlib.h> 
main() 
{ 
   FILE *pf; 
   char *cadena = "Esta cadena nunca será escrita"; 
  if ((pf = fopen("datos", "r")) == NULL) { 
     printf("Error: no se puede abrir el fichero\n"); 
     exit(1); 
 } 
   fprintf(pf, "%s\n", cadena); 
   if (ferror(pf)) 
\left\{\begin{array}{c}1\end{array}\right\} printf("Error al escribir en el fichero\n"); 
     clearerr(pf); 
 } 
   fclose(pf); 
} 
Ejecución del programa: (suponemos que "datos" existe) 
Error al escribir en el fichero
```
En el ejemplo anterior, se invoca a la función fopen para abrir el fichero da- $\cos$  para leer  $(r)$ ; para abrir un fichero para leer, el fichero debe existir. A continuación, si la operación de abrir el fichero datos ocurre satisfactoriamente, se intenta escribir en él una cadena de caracteres y se verifica si la operación se ha efectuado correctamente. Para ello, la función **ferror** interroga el miembro *flag* del flujo vinculado con el fichero, detectando, en este caso, que ocurrió un error en la última operación de escritura. La función ferror manda un mensaje por la consola y la función clearerr pone a 0 los bits de error que estaban a 1. Este error se debe a que el fichero estaba abierto para leer, no para escribir. Si no hubiéramos hecho esta verificación, no nos hubiéramos enterado del error ya que el sistema no envía ningún mensaje.

#### **feof**

Cuando se crea un fichero el sistema añade automáticamente al final del mismo una marca de fin de fichero. De esta forma, cuando en una operación de lectura sobre un fichero se intenta leer más allá de la marca de fin de fichero, automáticamente el sistema pone a 1 el bit de "fin de fichero" del miembro \_flag del flujo asociado. Un programa puede conocer el estado de este indicador invocando a la función feof, cuyo prototipo es:

#include <stdio.h> int feof(FILE  $*_{D}f$ ); Compatibilidad: ANSI, UNIX y Windows

La función feof devuelve un valor distinto de 0 cuando se intenta leer más allá de la marca eof (end of file - fin de fichero), no cuando se lee el último registro. En otro caso devuelve un 0. Por ejemplo:

```
// ... 
// Leer aquí el primer registro del fichero 
while (!feof(pf)) // mientras no se llegue al final del fichero 
{ 
  // ... 
  // Leer aquí el siguiente registro del fichero 
} 
fclose(pf);
```
El bucle while del ejemplo anterior permite leer información del fichero referenciado por pf mientras no se llegue al final del fichero. Cuando se intente leer más allá del final del fichero, el bit eof del miembro flag del flujo asociado con ese fichero se pondrá a 1, estado que feof detectará la siguiente vez que se invoque devolviendo un valor distinto de 0, lo que hará que el bucle finalice.

#### **perror**

La función perror escribe en la salida estándar de mensajes de error, stderr, el mensaje especificado seguido por dos puntos, seguidos del mensaje de error dado por el sistema terminado con  $\ln$ . Su prototipo es:

```
#include <stdio.h> 
void perror(const char *mensaje);
Compatibilidad: ANSI, UNIX y Windows
```
El siguiente ejemplo muestra cómo utilizar esta función. Observar que se trata del mismo ejemplo anterior, pero utilizando ahora la función perror, en lugar de printf, para visualizar el mensaje de error.

```
// perror.c 
// 
#include <stdio.h> 
#include <stdlib.h> 
main() 
{ 
   FILE *pf; 
   char *cadena = "Esta cadena nunca será escrita"; 
    if ((pf = fopen("datos", "r")) == NULL) 
\left\{\begin{array}{c}1\end{array}\right\} perror("datos"); 
      exit(1); 
 } 
    fprintf(pf, "%s\n", cadena); 
   if (ferror(pf)) 
\left\{\begin{array}{c}1\end{array}\right\} perror("Error al escribir en el fichero"); 
      clearerr(pf); 
 } 
    fclose(pf); 
}
```
Por ejemplo, si cuando se ejecute este programa el fichero *datos* no existe, se visualizará el mensaje:

```
datos: No such file or directory
```
¿Dónde están almacenados estos mensajes? La variable de la biblioteca de C sys errlist es una matriz que contiene los mensajes de error ordenados por el número de error. El número de elementos de esta matriz viene dado por la variable del sistema sys\_nerr. La función perror busca el mensaje de error en esta matriz utilizando el valor de la variable errno como índice, ya que esta variable almacena el número del error que se haya producido.

Las variables del sistema, errno, sys\_errlist y sys\_nerr están declaradas en el fichero de cabecera stdlib.h. No obstante, si no se incluye este fichero, podemos declararlas a nivel externo como se indica a continuación. Los números de error puede verlos en el fichero de cabecera errno.h. El siguiente código le permitirá visualizar todos los mensajes de error.

```
// errno.c 
// 
#include <stdio.h> 
#include <stdlib.h> 
// extern int errno; // número de error 
// extern char *sys_errlist[]; // mensajes de error 
// extern int sys_nerr; // elementos de la matriz sys_errlist 
main() 
{ 
   int i; 
  for (i = 0; i \lt sys\_nerr; i++)\left\{\begin{array}{c}1\end{array}\right\} printf("Error: %d, %s\n", i, sys_errlist[i]); 
     getchar(); 
   } 
}
```
# **POSICIÓN DEL PUNTERO DE L/E**

Cuando sobre un fichero se realizan operaciones de E/S (leer y/o escribir), cada una de estas operaciones siempre tiene lugar a partir de la posición en el fichero definida por el miembro ptr de la estructura FILE, puntero que es automáticamente actualizado cuando finaliza dicha operación. En lo sucesivo nos referiremos a él por puntero de lectura/escritura (L/E).

La posición del puntero de L/E puede ser obtenida y modificada a voluntad, utilizando la función adecuada de las que se exponen a continuación. Inicialmente, cuando se abre un fichero, este puntero apunta siempre al principio del buffer.

#### **ftell**

Esta función permite obtener la posición en el fichero del puntero de L/E. Su prototipo es:

```
#include <stdio.h> 
long ftell(FILE *_{D}f):
Compatibilidad: ANSI, UNIX y Windows
```
La función **ftell** devuelve la posición actual en el fichero asociado con *pf* del puntero de L/E, o bien el valor −1L si ocurre un error. Esta posición es relativa al principio del fichero. Por ejemplo:

```
long pos = 0;
pos = ftell(pf); // posición actual del puntero de L/E
```
#### **fseek**

Esta función permite fijar la posición donde se realizará la siguiente operación de L/E. Su prototipo es:

#include <stdio.h> int fseek(FILE  $*pf$ , long desp, int pos); Compatibilidad: ANSI, UNIX y Windows

La función fseek mueve el puntero de L/E del fichero asociado con pf a una nueva localización desplazada desp bytes (un valor positivo avanza el puntero y un valor negativo lo retrocede) de la posición especificada por el argumento pos, la cual puede ser una de las siguientes:

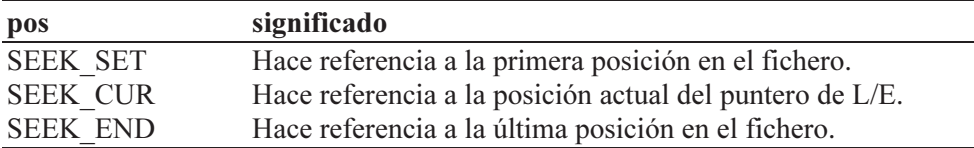

La función fseek devuelve un 0 si se ejecuta satisfactoriamente y un valor distinto de 0 en caso contrario. Por ejemplo:

```
fseek(pf, 0L, SEEK_END);
```
Esta sentencia sitúa el puntero de L/E al final del fichero asociado con pf (observar que el desplazamiento es 0 bytes desde el final).

> ■ En Windows, para ficheros abiertos como ficheros de texto, fseek puede producir un resultado inesperado debido a la traducción de '\n' en CR+LF. Por lo tanto, las operaciones con la función fseek en un fichero de texto serán buenas con un desplazamiento 0 (ir al principio o al final) o con un desplazamiento devuelto por la función ftell a partir del comienzo del fichero. Para evitar este tipo de problemas, es aconsejable trabajar con un fichero binario.

#### **rewind**

La función rewind mueve el puntero de L/E al principio del fichero asociado con pf. Su prototipo es:

```
#include <stdio.h> 
void rewind(FILE *_{pf});
Compatibilidad: ANSI, UNIX y Windows
```
Una llamada a esta función equivale a una llamada a fseek como la indicada a continuación, con la excepción de que rewind pone a 0 los bits de error y el bit de fin de fichero y fseek no.

```
fseek(pf, 0L, SEEK_SET);
```
# **E/S CARÁCTER A CARÁCTER**

Los datos pueden ser escritos carácter a carácter en un fichero o dispositivo, o bien leídos, utilizando las funciones fputc y fgetc, respectivamente.

### **fputc**

Esta función escribe un carácter car en la posición indicada por el puntero de lectura/escritura (L/E) del fichero o dispositivo asociado con pf.

```
#include <stdio.h> 
int fputc(int car, FILE *_{pf});
Compatibilidad: ANSI, UNIX y Windows
```
La función fputc devuelve el carácter escrito, o bien un EOF si ocurre un error. No obstante, ya que EOF es un valor aceptado por car, es mejor utilizar la función ferror para verificar si ha ocurrido un error.

Por ejemplo, el siguiente programa crea un fichero denominado texto y escribe en él la cadena de caracteres almacenada en la matriz buffer. La escritura sobre el fichero se hace carácter a carácter utilizando la función fputc.

```
/****** Escribir datos en un fichero carácter a carácter *******/ 
/* fputc.c 
 */ 
#include <stdio.h> 
#include <stdlib.h> 
#include <string.h> 
main() 
{ 
   FILE *pf; 
   char buffer[81]; 
  int i = 0:
   // Abrir el fichero "texto" para escribir 
  if ((pf = fopen("texto", "w")) == NULL) { 
     perror("El fichero no se puede abrir");
```

```
 exit(1); 
   } 
  strcpy(buffer, "Este es un texto escrito por fputc!!\n");
   while (!ferror(pf) && buffer[i]) 
     fputc(buffer[i++], pf); 
   if (ferror(pf)) 
     perror("Error durante la escritura"); 
   fclose(pf); 
}
```
Observe que cada vez que se realiza una operación de escritura sobre el fichero, se invoca a la función ferror para verificar si ha ocurrido un error.

## **fgetc**

Esta función lee un carácter de la posición indicada por el puntero de L/E del fichero o dispositivo asociado con  $pfy$  avanza la posición de L/E al siguiente carácter a leer.

```
#include <stdio.h> 
int fgetc(FILE *_{D}f);
Compatibilidad: ANSI, UNIX y Windows
```
La función fgetc devuelve el carácter leído o un EOF, si ocurre un error o se detecta el final del fichero. No obstante, ya que EOF es un valor aceptado, utilizar la función ferror o feof para distinguir si se ha detectado el final del fichero o si ha ocurrido un error.

Por ejemplo, el siguiente programa lee carácter a carácter toda la información escrita en un fichero llamado texto y la almacena en una matriz denominada buffer.

```
/****** Leer datos de un fichero carácter a carácter *******/ 
/* fgetc.c 
\star /
#include <stdio.h> 
#include <stdlib.h> 
main() 
{ 
  FILE * pf = NULL;
   char buffer[81]; 
  int i = 0:
```

```
 // Abrir el fichero "texto" para leer 
 if ((pf = fopen("texto", "r")) == NULL) { 
     perror("El fichero no se puede abrir"); 
     exit(1); 
 } 
  while (!ferror(pf) && !feof(pf)) 
    buffer[i++] = facet(c(pf));buffer[-i] = '\0';
  if (ferror(pf)) 
     perror("Error durante la lectura"); 
   fclose(pf); 
  printf("%s", buffer); 
}
```
Como aplicación, vamos a realizar un programa, *copiar*, que copie un fichero cualquiera del disco en otro y visualice el número de caracteres copiados. Los ficheros en cuestión serán pasados como argumentos en la línea de órdenes cuando se ejecute el programa *copiar*. Por ejemplo, para copiar *fichero1* en *fichero2* escribiríamos:

```
copiar fichero1 fichero2
```
Esta orden ejecutará el programa *copiar*, que copiará el *fichero1* en el *fiche*ro2 y visualizará el número de caracteres copiados. El proceso básicamente consiste en leer un carácter del *fichero1*, escribirlo en el *fichero2*, incrementar un contador una unidad y repetir el proceso hasta que se llegue al final del fichero origen de los datos. El programa completo se muestra a continuación:

```
/********** Copiar el contenido de un fichero en otro **********/ 
/* copiar.c 
 \star /
#include <stdio.h> 
#include <stdlib.h> 
main(int argc, char *argv[]) 
{ 
  FILE *des = NULL, *org = NULL;
  int conta = 0, car = 0;
   // Comprobar el número de argumentos pasados 
   // en la línea de órdenes 
  if (argc != 3)
   { 
     printf("Sintaxis: copiar origen destino\n");
```

```
 exit(1); 
   } 
  // Abrir el fichero indicado por argv[1] para leer 
  // y el indicado por argv[2] para escribir 
  if ( (org = fopen(argv[1], "rb")) == NULL ||(des = fopen(argv[2], "wb")) == NULL) { 
     printf("No se puede realizar la copia\n"); 
     exit(1); 
 } 
  // Copiar 
  while (!ferror(org) && !feof(org) && !ferror(des)) 
   { 
   car = fgetc(org); conta++; // contar caracteres 
     fputc(car, des); 
   } 
  // Verificar si la copia se hizo con éxito 
   if (ferror(org) || ferror(des)) 
     perror("Error durante la copia"); 
  else 
     printf("Se han copiado %d caracteres\n", conta-1); 
  fclose(org); 
  fclose(des); 
}
```
Abriendo los ficheros como ficheros binarios se asegura la exactitud de la copia de cualquier tipo de fichero.

Hay otra pareja de funciones, putw y getw, cuya sintaxis y comportamiento es idéntico a fputc y fgetc, respectivamente.

## **E/S DE CADENAS DE CARACTERES**

Los datos pueden ser escritos en bloques de caracteres en un fichero o dispositivo, o bien leídos, utilizando las funciones fputs y fgets, respectivamente.

# **fputs**

Esta función permite copiar una cadena de caracteres en un fichero o dispositivo. Su prototipo es el siguiente:

```
#include <stdio.h> 
int fputs(const char *cadena, FILE *pf);
Compatibilidad: ANSI, UNIX y Windows
```
La función fputs copia la cadena de caracteres almacenada en *cadena*, en el fichero o dispositivo asociado con  $pf$ . La terminación '\0' con la que finaliza toda cadena C no se copia. Devuelve un valor no negativo si se ejecuta satisfactoriamente; en caso contrario, devuelve EOF. Por ejemplo, la siguiente sentencia muestra en la pantalla la cadena de caracteres especificada:

```
fputs("esta cadena se muestra en la pantalla\n", stdout);
```
Para recuperar de una forma sencilla la información escrita en un fichero, es aconsejable copiar el carácter '\n' después de cada cadena escrita en dicho fichero. Por ejemplo:

```
while (gets(cadena) != NULL) 
{ 
   fputs(cadena, pf); // escribir la cadena en el fichero 
  fputc('\n', pf); // escribir a continuación el carácter \n 
}
```
## **fgets**

Esta función permite leer una cadena de caracteres de un fichero o dispositivo. Su prototipo es el siguiente:

```
#include <stdio.h> 
char *fgets(char *cadena, int n, FILE *pf);
Compatibilidad: ANSI, UNIX y Windows
```
La función fgets lee una cadena de caracteres del fichero o dispositivo asociado con  $pfy$  la almacena en *cadena*. Se entiende por cadena la serie de caracteres que va desde la posición indicada por el puntero de L/E hasta el primer carácter nueva línea ('\n') incluido éste, o bien hasta el final del fichero, o hasta que el número de caracteres sea igual a  $n-1$ . La terminación ' $\sqrt{0}$ ' es añadida automáticamente a la cadena leída y el carácter ' $\vert n$ ', si lo hay, no es eliminado.

Devuelve un puntero al principio de la cadena leída. Si el valor devuelto es NULL, quiere decir que ha ocurrido un error o que se ha detectado la marca de fin de fichero; para determinar lo que ha ocurrido invocar a la función feof o ferror.

La función fgets es una buena alternativa a la función gets que estudiamos en el capítulo 6. Con la función gets es imposible indicar cuántos caracteres serán leídos, lo cual es extremadamente peligroso porque se pueden almacenar caracteres más allá del final del buffer utilizado, error que podemos evitar si en su lugar se utiliza fgets. Por ejemplo, las dos líneas siguientes permiten leer una cadena de caracteres pero sin posibilidad de controlar que se lean más de  $10 - 1$  caracteres:

```
char cadena[10]; 
gets(cadena);
```
El problema planteado tiene ahora solución utilizando la función fgets (recordar que esta función no elimina el carácter ' $\langle n \rangle$ '). El siguiente código nunca almacenará en *cadena* más de 10 caracteres incluido el carácter '\0' de terminación:

```
char cadena[10];
fgets(cadena, 10, stdin); // lee hasta 9 caracteres
```
Como aplicación, el siguiente programa leerá líneas de texto de la entrada estándar y las almacenará en un fichero, cuyo nombre también será introducido desde el teclado. Para hacer fácil la recuperación asegurarse de que cada una de las cadenas almacenadas en el fichero va seguida del carácter '\n' (si para leer de stdin utilizamos fgets no nos tendremos que preocupar de este detalle). Finalmente el programa visualizará el contenido del fichero creado.

```
/*********** Entrada/salida de cadenas de caracteres ***********/ 
/* fgets.c 
  */ 
#include <stdio.h> 
#include <stdlib.h> 
#include <string.h> 
#define N 81 
main() 
{ 
  FILE *pf = NULL; char buffer[N], nomfi[13]; 
   printf("Nombre del fichero: "); 
   fgets(nomfi, 13, stdin); 
   fflush(stdin); // eliminar posibles caracteres escritos demás 
  if (nomfi[strlen(nomfi)-1] == ' \n')nomfi\lceilstrlen(nomfi)-1] = 0; // eliminar \n
   // Abrir el fichero nomfi para escribir y leer 
  if ((pf = fopen(nomfi, "w+") ) == NULL) { 
     printf("El fichero %s no puede abrirse.", nomfi);
```

```
 exit(1); 
   } 
   printf("Fichero %s abierto\n", nomfi); 
  printf("Introducir datos. Finalizar cada línea con <Entrar>\n");
   printf("Para terminar introduzca la marca eof\n\n"); 
   while (fgets(buffer, N, stdin) != NULL) 
\left\{\begin{array}{c}1\end{array}\right\} // Escribir la cadena en el fichero seguida de \n 
     fputs(buffer, pf); 
     if (ferror(pf)) 
\left\{\begin{array}{c} \end{array}\right. perror("Error al escribir"); 
        exit(2); 
     } 
   } 
   // Visualizar el contenido del fichero 
   rewind(pf); // situarse al principio del fichero 
   // Leer hasta un '\n' o hasta N-1 caracteres 
   while (fgets(buffer, N, pf) != NULL) 
     printf("%s", buffer); 
   if (ferror(pf)) 
     perror("Error durante la lectura"); 
   fclose(pf); 
}
```
Sabemos que cuando la función fgets lee más allá de la marca de fin de fichero, devuelve el valor NULL. Otra forma de detectar el final del fichero, como puede ver a continuación, es utilizando la función feof. Por lo tanto, para interrogar si se ha alcanzado el final del fichero es necesario hacer antes una lectura.

```
fgets(buffer, N, pf); 
while (!ferror(pf) && !feof(pf)) 
{ 
   printf("%s", buffer); 
  fgets(buffer, N, pf); 
}
```
#### **ENTRADA/SALIDA CON FORMATO**

Los datos pueden ser escritos con formato en un fichero o dispositivo, o bien leídos, utilizando las funciones fprintf y fscanf, respectivamente.

# **fprintf**

Esta función permite escribir sus argumentos, con el formato especificado, en un fichero o dispositivo. Su prototipo es el siguiente:

```
#include <stdio.h> 
int fprintf(FILE *pf, const char *formato[, arg]...);
Compatibilidad: ANSI, UNIX y Windows
```
La función **fprintf** escribe sus argumentos, *arg*, con el formato especificado, en el fichero asociado con pf. La descripción de formato es la misma que se especificó para printf. Devuelve el número de caracteres escritos o un valor negativo si ocurre un error.

Cuando el flujo especificado en la función fprintf sea stdout, el resultado es el mismo que si hubiéramos invocado a la función printf. Esto es, las sentencias siguientes son equivalentes:

```
printf("n = %d \n\pi", n);
fprintf(stdout, "n = %d\n", n);
```
Esto demuestra que un dispositivo físico recibe el mismo tratamiento que un fichero en el disco.

## **fscanf**

Esta función permite leer sus argumentos, con el formato especificado, desde un fichero o dispositivo. Su prototipo es el siguiente:

```
#include <stdio.h> 
int fscanf(FILE *pf, const char *formato[, arg]...);
Compatibilidad: ANSI, UNIX y Windows
```
La función **fscanf** lee sus argumentos, *arg*, del fichero asociado con *pf*, con el formato especificado. La descripción de formato es la misma que se especificó para scanf. Cada argumento *arg* debe ser un puntero a la variable en la que queremos almacenar el valor leído. El tipo de cada una de estas variables debe corresponderse con la especificación de formato indicada para cada una de ellas. Devuelve el número de argumentos que han sido leídos y asignados. Si el valor devuelto es un 0, significa que no se han asignado valores; y si es un EOF, significa que se ha detectado el final del fichero.
Si el flujo especificado en la función fscanf es stdin, el resultado es el mismo que si hubiéramos invocado a la función scanf. Esto es, las sentencias siguientes son equivalentes:

```
scanf("%d", &n); 
fscanf(stdin, "%d", &n);
```
El siguiente ejemplo muestra cómo utilizar las funciones fprintf y fscanf. No obstante, es importante conocer cómo fprintf almacena los datos sobre el disco. Los caracteres son almacenados uno por byte y los números enteros y reales en lugar de ocupar dos, cuatro u ocho bytes dependiendo del tipo, requieren un byte por cada dígito. Por ejemplo el número −105.56 ocuparía siete bytes. Por lo tanto, salvo excepciones, ésta no es la forma idónea de almacenar datos ya que se ocupa mucho espacio en el disco.

```
/******* Escribir y leer datos con formato en un fichero *******/ 
/* fprintf.c 
  */ 
#include <stdio.h> 
#include <stdlib.h> 
main() 
{ 
   char buffer[128]; 
   FILE *ptabla = NULL; 
  long entl = 0, total_entl = 0;
  float real = 0.0F, total_real = 0.0F;
  int i = 0, c = 'A';
   // Abrir un fichero para leer. Si no existe lo creamos (else) 
  if ((ptabla - fopen("tabla.d", "r")) := NULL)\left\{\begin{array}{c}1\end{array}\right\} // Leer datos del fichero y totalizarlos 
     printf("RESULTADOS:\n\n"); 
    for (i = 0, total_entl = 0, total_real = 0.0F; i < 10; i++)
     { 
       fscanf(ptabla, "%s %c: %ld %f", buffer, &c, &entl, &real); 
       total_entl += entl; 
       total_real += real; 
       printf("\t%s %c: %7ld %9.2f\n", buffer, c, entl, real); 
     } 
     printf("\n\tTotal: %7ld %9.2f\n", total_entl, total_real); 
   } 
   else 
   { 
     // Si el fichero no existe lo creamos 
    if ((ptab1a = fopen('tab1a.d", 'w'')) == NULL) exit(1);
```

```
 // Se escribe la tabla deseada en el fichero 
    for (i = 0, \text{ ent} = 99999, \text{ real} = 3.14F; i < 10; i++) fprintf(ptabla, "\tLínea %c: %7ld %9.2f\n", 
                         c++, entl /= 2, real *= 2);
     printf("El fichero no existía y lo hemos creado.\n"); 
     printf("\nEjecute de nuevo el programa.\n"); 
 } 
  fclose(ptabla);
```
Ejecución del programa:

RESULTADOS:

}

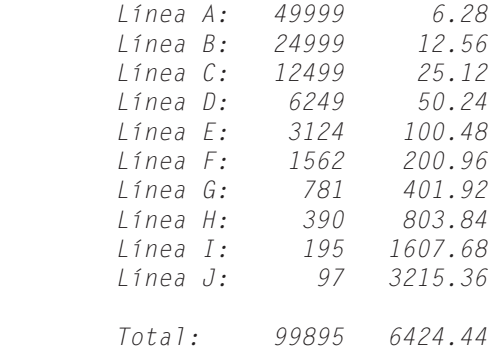

### **E/S UTILIZANDO REGISTROS**

Los datos pueden ser escritos y leídos en bloques denominados registros con las funciones fwrite y fread; esto es, como un conjunto de datos de longitud fija, tales como estructuras o elementos de una matriz. No obstante, aunque lo más habitual sea que un registro se corresponda con una estructura de datos, es factible también que un registro se corresponda con una variable de tipo char, int, float o con una cadena de caracteres, entre otros, lo que significa que estas funciones pueden sustituir a las funciones estándar de E/S estudiadas hasta ahora.

#### **fwrite**

Esta función permite escribir un bloque de bytes visto byte a byte; esto es, sin tener en cuenta el tipo de los datos que están almacenados en el mismo.

```
#include <stdio.h> 
size_t fwrite(const void *buffer, size_t n, size_t c, FILE *pf);
Compatibilidad: ANSI, UNIX y Windows
```
De acuerdo con el prototipo presentado, la función fwrite permite escribir c elementos de longitud *n* bytes ( $c \times n$  bytes) almacenados en el *buffer* especificado, en el fichero asociado con pf. Devuelve el número de elementos actualmente escritos. Si este número es menor que  $c$ , entonces es que ha ocurrido un error. Veamos un ejemplo:

```
FILE *pi1 = NULL, *pf2 = NULL;char car, cadena[36]; 
pf1 = fopen("f1.txt". "wb");
pf2 = fopen("f2.txt", "wb"); 
fgets(cadena, 36, stdin); car = getchar();
// ... 
fwrite(&car, sizeof(char), 1, pf1); 
fwrite(cadena, strlen(cadena), 1, pf2);
```
Las dos últimas sentencias son equivalentes a las que se exponen a continuación:

```
fputc(car, pf1); 
fputs(cadena, pf2);
```
La función fwrite almacena los datos numéricos en formato binario. Esto quiere decir que un int ocupa cuatro bytes, un long ocupa cuatro bytes, un float ocupa cuatro bytes, un double ocupa ocho bytes, etc.

> ■ En Windows, no hay que confundir el formato binario empleado para almacenar un dato numérico, con la forma binario  $(b)$  en la que se puede abrir un fichero para evitar que ocurra la traducción del carácter '\n' a CR+LF y viceversa.

#### **fread**

Esta función permite leer un bloque de bytes, byte a byte; el tipo de los datos a que dan lugar dependerá de la variable que los almacene.

```
#include <stdio.h> 
size_t fread(void *buffer, size_t n, size_t c, FILE *pf);
Compatibilidad: ANSI, UNIX y Windows
```
De acuerdo con el prototipo presentado, la función fread permite leer c elementos de longitud *n* bytes ( $c \times n$  bytes) del fichero asociado con *pf* y los almacena en el buffer especificado. Devuelve el número de elementos actualmente leídos; si este valor es menor que c, es que ocurrió un error o que se llegó al final del fichero. Para distinguir si se ha detectado el final del fichero o si ha ocurrido un error, tendremos que utilizar las funciones feof o ferror. Si  $n \circ c$  son 0, fread devuelve un 0 y el contenido del buffer permanece igual. Veamos un ejemplo:

```
FILE *pf1 = NULL, *pf2 = NULL;char car, cadena[36];
pf1 = fopen("f1.txt", "rb");pf2 = fopen("f2.txt", "rb"); 
// \dotsfread(&car, sizeof(char), 1, pf1); 
fread(cadena, sizeof(cadena)-1, 1, pf2);
```
Las dos últimas sentencias son equivalentes a las que se exponen a continuación (en el ejemplo, fread leerá hasta sizeof(cadena)-1 caracteres o hasta el fin del fichero, igual que fgets):

```
car = fgetc(pf1);fgets(cadena, sizeof(cadena), pf2);
```
Los ejemplos expuestos en los apartados de fwrite y fread demuestran que estas funciones permiten escribir y leer, respectivamente, variables de tipo char, int, float, matrices, estructuras (esto lo veremos a continuación), etc. Esto es, pueden reemplazar perfectamente a fputc y fgetc, a fputs y fgets, etc.

### **ABRIENDO FICHEROS PARA ACCESO SECUENCIAL**

El tipo de acceso más simple a un fichero de datos es el secuencial: los registros que se escriben en el fichero son colocados automáticamente uno a continuación de otro, y cuando se leen, se empieza por el primero, se continúa con el siguiente, y así sucesivamente hasta alcanzar el final. Esta forma de proceder posibilita que los registros puedan ser de cualquier longitud, incluso de un solo byte.

Este tipo de acceso generalmente se utiliza con ficheros de texto en los que se escribe toda la información desde el principio hasta el final y se lee de la misma forma. En cambio, los ficheros de texto no son los más apropiados para almacenar grandes series de números, porque cada número es almacenado como una secuencia de bytes; esto significa que un número entero de nueve dígitos ocupa nueve bytes en lugar de los cuatro requeridos para un entero. De ahí que para el tratamiento de información numérica se sugiera utilizar fwrite y fread.

#### **Un ejemplo de acceso secuencial**

Después de la teoría expuesta hasta ahora acerca del trabajo con ficheros, habrá observado que la metodología de trabajo se repite. Es decir, para escribir datos en un fichero:

• Definimos un flujo hacia el fichero en el que deseamos escribir datos.

- Leemos los datos del dispositivo de entrada o de otro fichero, realizamos las operaciones que sean precisas y los escribimos en nuestro fichero. Los datos normalmente serán escritos registro a registro utilizando la función fwrite.
- Y finalmente, cerramos el flujo.

Y para leer datos de un fichero existente:

- Abrimos un flujo desde el fichero del cual queremos leer los datos.
- Leemos los datos del fichero y los almacenamos en variables de nuestro programa con el fin de trabajar con ellos. Los datos normalmente serán leídos registro a registro utilizando la función fread.
- Y finalmente, cerramos el flujo.

Esto pone de manifiesto que un fichero no es más que un medio permanente de almacenamiento de datos, que deja esos datos disponibles para cualquier programa que necesite manipularlos. Lógicamente, los datos deben ser recuperados del fichero con el mismo formato con el que fueron escritos, de lo contrario los resultados serán inesperados. Por ejemplo, si en el ejercicio siguiente los datos son guardados en el orden: una cadena, otra cadena y un long, deben ser recuperados en ese orden y con ese mismo formato. Sería un error recuperar primero un long, después una cadena y finalmente la otra cadena, o recuperar primero una cadena, después un float y finalmente la otra cadena; etc.

El siguiente ejemplo lee de la entrada estándar grupos de datos (registros) definidos de la forma que se indica a continuación y los almacena en un fichero.

```
typedef struct 
{ 
  char nombre[40]; 
  char direccion[40]; 
   long telefono; 
} registro; // tipo registro
```
Para realizar este ejemplo, escribiremos un programa fwrite con tres funciones: existe, crearFichero y main.

La función existe recibe como parámetro el nombre de un fichero y devuelve un 0 si el fichero no existe o un 1 si existe.

La función crearFichero recibe como parámetro el nombre del fichero que se desea crear y realiza las tareas siguientes:

• Crea un flujo hacia el fichero especificado.

- Lee grupos de datos *nombre, dirección* y *teléfono* de la entrada estándar y los escribe en el fichero.
- Y si durante su ejecución ocurre alguna anomalía que impide la continuación de la misma, se lanza un mensaje y se sale del programa.

La función main:

- Obtiene el nombre del fichero desde la entrada estándar.
- Verifica si ese fichero existe.
- Si no existe, o bien si existe y se desea sobreescribir, invoca a la función crear-Fichero pasando como argumento el nombre del fichero.

```
/*** Escribir datos en un fichero registro a registro ***/ 
/* fwrite.c 
 \star /
#include <stdio.h> 
#include <stdlib.h> 
typedef struct 
{ 
   char nombre[40]; 
   char direccion[40]; 
   long telefono; 
} registro; // tipo registro 
int existe(char *nombreFichero); 
void crearFichero(char *nombreFichero); 
main() 
{ 
   char nombreFichero[30]; // nombre del fichero 
   char resp = 's'; 
   // Solicitar el nombre del fichero 
   printf("Nombre del fichero: "); 
   gets(nombreFichero); 
   // Verificar si el fichero existe 
   if (existe(nombreFichero)) 
\left\{\begin{array}{c}1\end{array}\right\} printf("El fichero existe ¿desea sobrescribirlo? (s/n) "); 
     resp = getchar();
     fflush(stdin); 
   } 
  if (resp == 's') { 
      crearFichero(nombreFichero); 
 } 
}
```

```
int existe(char *nombreFichero) 
{ 
  FILE *pf = NULL; // Verificar si el fichero existe 
  int exis = 0: // no existe
   if ((pf = fopen(nombreFichero, "r")) != NULL) 
   { 
    exis = 1; // existe
     fclose(pf); 
 } 
   return exis; 
} 
void crearFichero(char *nombreFichero) 
{ 
   FILE *pf = NULL; // identificador del fichero 
   registro reg; // definir un registro 
   char resp; 
   // Abrir el fichero nombreFichero para escribir "w" 
   if ((pf = fopen(nombreFichero, "wb")) == NULL) 
   { 
     printf("El fichero no puede abrirse."); 
     exit(1); 
   } 
   // Leer datos de la entrada estándar y escribirlos 
   // en el fichero 
   do 
   { 
     printf("nombre: "); gets(reg.nombre); 
     printf("dirección: "); gets(reg.direccion); 
    printf("teléfono: "); scanf("%ld", &reg.telefono);
     fflush(stdin); 
     // Almacenar un registro en el fichero 
    fwrite(&reg, sizeof(reg), 1, pf);
     if (ferror(pf)) 
     { 
       perror("Error durante la escritura"); 
       exit(2); 
     } 
     printf("¿desea escribir otro registro? (s/n) "); 
    resp = getchar();
     fflush(stdin); 
 } 
  while (resp == 's');
}
```
Para leer el fichero creado por el programa anterior, vamos a escribir otro denominado *fread*, compuesto por la misma función *existe*, por una función **main** análoga y por una nueva función mostrarFichero.

La función mostrarFichero recibe como parámetro el nombre del fichero que se desea leer y realiza las tareas siguientes:

- Crea un flujo que permite leer datos desde el fichero pasado como argumento.
- Lee un grupo de datos nombre, dirección y teléfono desde el fichero y lo muestra, repitiendo esta operación hasta alcanzar el final del fichero.
- Y si durante su ejecución ocurre alguna anomalía que impide la continuación de la misma, se lanza un mensaje y se sale del programa.

#### La función main:

- Obtiene el nombre del fichero desde la entrada estándar.
- Verifica si ese fichero existe, en cuyo caso, invoca a la función mostrarFichero y si no existe, finaliza el programa.

```
/*** Leer datos de un fichero registro a registro ***/ 
/* fread.c 
 \star /
#include <stdio.h> 
#include <stdlib.h> 
typedef struct 
{ 
   char nombre[40]; 
   char direccion[40]; 
   long telefono; 
} registro; // tipo registro 
int existe(char *nombreFichero); 
void mostrarFichero(char *nombreFichero); 
main() 
{ 
   char nombreFichero[30]; // nombre del fichero 
  char resp = 's:
   // Solicitar el nombre del fichero 
   printf("Nombre del fichero: "); 
   gets(nombreFichero); 
   // Verificar si el fichero existe 
   if (existe(nombreFichero)) 
     mostrarFichero(nombreFichero); 
   else
```

```
 printf("El fichero no existe."); 
} 
int existe(char *nombreFichero) 
{ 
  FILE *pf = NULL; // Verificar si el fichero existe 
  int exis = 0; // no existe
   if ((pf = fopen(nombreFichero, "r")) != NULL) 
   { 
    exis = 1; \frac{1}{2} // existe
     fclose(pf); 
   } 
   return exis; 
} 
void mostrarFichero(char *nombreFichero) 
{ 
   FILE *pf = NULL; // identificador del fichero 
   registro reg; // definir un registro 
   // Abrir el fichero nombreFichero para leer "r" 
  if ((pf = fopen(nombrefichero, "rb")) == NULL) { 
     printf("El fichero no puede abrirse."); 
     exit(1); 
   } 
   // Leer datos del fichero y mostrarlos en la salida estándar 
  fread(\&reg, sizeof(reg), 1, pf); while (!ferror(pf) && !feof(pf)) 
   { 
     system("cls"); // limpiar la pantalla 
     printf("Nombre: %s\n", reg.nombre); 
     printf("Dirección: %s\n", reg.direccion); 
     printf("Teléfono: %ld\n\n", reg.telefono); 
     // Hacer una pausa 
     printf("Pulse <Entrar> para continuar "); 
     getchar(); fflush(stdin); 
     // Leer el siguiente registro del fichero 
    fread(&reg, sizeof(reg), 1, pf);
   } 
   if (ferror(pf)) 
     perror("Error durante la lectura"); 
   fclose(pf); 
}
```
### **ESCRIBIR DATOS EN LA IMPRESORA**

La salida de un programa puede también ser enviada a un dispositivo de salida que no sea el disco o la pantalla; por ejemplo, a una impresora conectada al puerto paralelo. Si su sistema no tiene definido un flujo estándar para el puerto paralelo, la solución es definir uno y vincularlo a dicho dispositivo.

Una forma de realizar lo expuesto es crear un flujo hacia el dispositivo *lpt1*, lpt2 o prn y escribir en ese flujo (los nombres indicados son los establecidos por Windows para nombrar a la impresora; en UNIX la primera impresora tiene asociado el nombre /dev/lp0, la segunda /dev/lp1, etc.). Las siguientes líneas de código muestran cómo crear un flujo hacia una impresora:

```
FILE *pfs = NULL;
if ((\text{pfs} = \text{fopen}("1pt1", "w")) == \text{NULL}) // en UNIX/LINUX utilizar "/dev/lp0" 
{ 
   printf("La impresora no está disponible"); 
   exit(1); 
} 
fprintf(pfs, "Esta cadena se escribe en la impresora"); 
fprintf(pfs, "\f"); // avanzar una página
```
 Como ejercicio, modificar la función mostrarFichero del programa anterior para que permita elegir al usuario mostrar los datos por la pantalla o por la impresora. Si la impresora no estuviera disponible, se asumirá la presentación de los datos por la pantalla.

```
void mostrarFichero(char *nombreFichero) 
{ 
  FILE *pfe = NULL; // identificador del fichero de entrada 
   FILE *pfs = NULL; // identificador del dispositivo de salida 
   registro reg; // definir un registro 
 char resp = 0;
  // Abrir el fichero nombreFichero para leer "r" 
   if ((pfe = fopen(nombreFichero, "rb")) == NULL) 
   { 
     printf("El fichero no puede abrirse."); 
     exit(1); 
 } 
  // Leer datos del fichero y mostrarlos en la salida estándar, 
   // o bien por la impresora. 
   printf("¿desea escribir los datos por la impresora? (s/n) "); 
   resp = getchar();
```

```
 fflush(stdin); 
  if (resp == 's') { 
    if ((\text{pfs} = \text{fopen}("lpt1", "w")) == \text{NULL})\left\{\begin{array}{c} \end{array}\right. printf("La impresora no está disponible"); 
       pfs = stdout; // asumimos la pantalla 
 } 
 } 
   else 
     pfs = stdout; // pantalla 
  fread(&reg, sizeof(reg), 1, pfe);
   while (!ferror(pfe) && !feof(pfe)) 
   { 
     system("cls"); // limpiar la pantalla 
 fprintf(pfs, "Nombre: %s\n", reg.nombre); 
 fprintf(pfs, "Dirección: %s\n", reg.direccion); 
     fprintf(pfs, "Teléfono: %ld\n\n", reg.telefono); 
     // Hacer una pausa (sólo cuando los datos se muestran 
     // por pantalla) 
     if (pfs == stdout) 
     { 
       printf("Pulse <Entrar> para continuar "); 
       getchar(); fflush(stdin); 
     } 
     // Leer el siguiente registro del fichero 
    fread(&reg, sizeof(reg), 1, pfe);
   } 
   if (pfs != stdout) 
     fprintf(pfs, "\f"); // avanzar una página en la impresora 
   if (ferror(pfe)) 
     perror("Error durante la lectura"); 
   fclose(pfe); 
   fclose(pfs); 
}
```
## **CONTROL DEL BUFFER ASOCIADO CON UN FLUJO**

Según hemos visto, las funciones utilizadas para realizar las operaciones de E/S utilizan un buffer con el fin de hacer éstas más eficientes. Un buffer no es más que un área de datos en la memoria del sistema (memoria RAM) asignada por el programa cuando crea un flujo asociado con un fichero. ¿Cuál es el cometido de este buffer? Si un flujo no tuviera asociado un buffer, cada byte escrito en, o leído desde, el fichero sería físicamente transferido en el momento de la operación. En cambio, cuando un flujo tiene asociado un buffer, todas las operaciones de E/S requeridas son servidas desde ese *buffer*, y la transferencia física de datos se hace en múltiplos del tamaño del buffer.

Por omisión, cuando un programa crea un flujo le asigna un buffer de un tamaño específico (por ejemplo, de 4.096 bytes). No obstante, la biblioteca de C proporciona funciones que permiten controlar la existencia o no de un buffer, así como su tamaño; por ejemplo setvbuf.

### **setvbuf**

Esta función permite al usuario controlar la existencia o no de un buffer y el tamaño del mismo. La función setvbuf debe ejecutarse una vez abierto el fichero y antes de cualquier operación de lectura o escritura, o bien después de haber llamado a la función fflush. El prototipo de esta función es así:

```
#include <stdio.h> 
int setvbuf(FILE *pf, char *buffer, int modo, size_t n);
Compatibilidad: ANSI, UNIX y Windows
```
El argumento *buffer* es una matriz de caracteres de longitud  $n$  bytes que desempeña la función de buffer o memoria intermedia; el argumento modo puede ser: IOFBF o IONBF. El primero permite asignar un buffer de n bytes y el segundo indica que no se utilizará un buffer.

La función setvbuf devuelve un 0 si se ejecuta satisfactoriamente y un valor distinto de 0 en caso contrario.

El siguiente programa cuenta las líneas de un fichero de texto. La cuenta la realiza tres veces:

- Utilizando un *buffer* de tamaño *BUFSIZ* bytes.
- Utilizando un *buffer* de tamaño 2.048 bytes.
- Sin utilizar un *buffer*.

El programa da como resultado el tiempo, expresado en segundos, que tarda en realizar la cuenta del número de líneas del fichero pasado como argumento en la línea de órdenes.

El programa completo se muestra a continuación.

```
/********** Control del buffer asociado a un fichero **********/ 
/* setvbuf.c 
\star /
```

```
#include <stdio.h> 
#include <stdlib.h> 
#include <time.h> 
#define MIBUFFER 2048 
int cuenta_lineas(FILE *pf); 
FILE *abrir(char *); 
// BUFSIZ es una constante definida en stdio.h 
char buf1[BUFSIZ], buf2[MIBUFFER]; // buffers para el fichero 
int main(int argc, char *argv[]) 
{ 
  time t t inicial;
   FILE *pf; 
   int c; 
   if (argc != 2) // verificar el número de argumentos 
\left\{\begin{array}{c}1\end{array}\right\}printf("Sintaxis: nombre programa nombre fichero.\n");
     exit(1); 
 } 
  pf = abrir(arqv[1]);
   /************************************************************** 
             Utilizando el buffer buf1, de tamaño BUFSIZ 
   **************************************************************/ 
   setvbuf(pf, buf1, _IOFBF, BUFSIZ); 
  t_inicial = clock();
  c = cuenta]ineas(pf):
   printf("Tiempo: %5.1f\tTamaño del Buffer: %4d\n", 
        ((float)clock()-t_inicial)/CLK_TCK, BUFSIZ); 
  pf = abrir(argv[1]); /************************************************************** 
            Utilizando el buffer buf2, de tamaño MIBUFFER 
   **************************************************************/ 
   setvbuf(pf, buf2, _IOFBF, sizeof(buf2)); 
  t_inicial = clock();
  c = \text{cuenta}lineas(pf);
   printf("Tiempo: %5.1f\tTamaño del Buffer: %4d\t mi buffer\n", 
       ((float)clock()-t_inicial)/CLK_TCK, MIBUFFER); 
  pf = abrir(argv[1]); /************************************************************** 
                        Sin utilizar un buffer 
   **************************************************************/ 
   setvbuf(pf, NULL, _IONBF, 0);
```

```
t_inicial = clock();
  c = cuenta lineas(pf);
   printf("Tiempo: %5.1f\tTamaño del Buffer: %4d\n", 
         ((float)clock()-t_inicial)/CLK_TCK, 0); 
   printf("\nEl fichero %s tiene %d líneas\n", argv[1], c); 
   return 0; 
} 
/**************************************************************** 
                Contar líneas en un fichero de texto 
****************************************************************/ 
int cuenta lineas(FILE *pf)
{ 
   #define N 81 
  char linea buf[N];
  int c = 0:
   while (!ferror(pf) && !feof(pf)) 
\left\{\begin{array}{c}1\end{array}\right\}fgets(linea_buf, N, pf); // lee una línea
     c++; // contar líneas 
    (c % 2) ? printf("\\\r") : printf("/\r");
 } 
   if ( ferror(pf) ) 
   { 
     printf("Ha ocurrido un error de lectura."); 
     fclose(pf); 
     exit(3); 
   } 
   putchar('\n'); 
   fclose(pf); 
   return c; 
} 
/**************************************************************** 
                Abrir el fichero indicado por argv[1] 
****************************************************************/ 
FILE *abrir(char *fichero) 
{ 
   FILE *pf; 
  if ((pf = fopen(fichero, "r" )) == NULL) { 
     printf("El fichero %s no puede abrirse.\n", fichero); 
    (x^i(t):
 } 
   return pf; 
}
```
Este programa, en primer lugar, asigna un buffer al fichero apuntado por pf, de tamaño fijado por el sistema; en segundo lugar, asigna un buffer de tamaño fijado por el usuario y en tercer lugar, no asigna un buffer al fichero. La prueba más satisfactoria es la segunda; en ella el tamaño del buffer es mayor. Esto no significa que cuanto más grande sea el buffer más satisfactoria es la respuesta, ya que a partir de un tamaño y en función del sistema que estemos utilizando, las diferencias son mínimas o ninguna.

### **fflush**

La función **fflush** escribe en el fichero asociado con el flujo apuntado por *pf* el contenido del buffer definido para este flujo. En Windows, no en UNIX, si el fichero en lugar de estar abierto para escribir está abierto para leer, fflush borra el contenido del buffer.

```
#include <stdio.h> 
int fflush(FILE *pf);
Compatibilidad: ANSI, UNIX y Windows
```
La función fflush devuelve el valor 0 si se ejecuta con éxito, si el flujo no tiene un *buffer* o si fue abierto para leer solamente; en otro caso, devuelve un **EOF**.

## **FICHEROS TEMPORALES**

Un fichero temporal es aquél que sea crea durante la ejecución del programa y se destruye, como muy tarde, al finalizar la ejecución del mismo. La función siguiente permite crear ficheros temporales.

## **tmpfile**

La función tmpfile crea un fichero temporal. Este fichero es automáticamente borrado cuando el fichero es cerrado o cuando el programa termina normalmente. El fichero temporal es abierto en modo  $w+b$ .

```
#include <stdio.h> 
FILE *tmpfile(void); 
Compatibilidad: ANSI, UNIX y Windows
```
La función tmpfile devuelve un puntero al fichero temporal creado, o un puntero nulo si no es posible crearlo. Por ejemplo:

```
FILE *pf; 
if ((pf = tmpfile()) == NULL) printf("No se puede crear un fichero temporal\n");
```
#### **ABRIENDO FICHEROS PARA ACCESO ALEATORIO**

Hasta este punto, hemos trabajado con ficheros de acuerdo con el siguiente esquema: abrir el fichero, leer o escribir hasta el final del mismo y cerrar el fichero. Pero no hemos leído o escrito a partir de una determinada posición dentro del fichero. Esto es particularmente importante cuando necesitamos modificar algunos de los valores contenidos en el fichero o cuando necesitemos extraer una parte concreta dentro del fichero.

 Un fichero accedido aleatoriamente es comparable a una matriz. En una matriz para acceder a uno de sus elementos utilizamos un índice. En un fichero accedido aleatoriamente el índice es sustituido por un puntero de L/E. Dicho puntero es situado automáticamente al principio del fichero cuando éste se abre para leer y/o escribir, y también puede ser movido a cualquier otra posición en el fichero invocando a la función fseek expuesta anteriormente en este mismo capítulo. Recordar que una operación de lectura o de escritura comienza en la posición donde esté el puntero de L/E y que cuando esa operación finaliza, su posición coincidirá con el byte justo a continuación del último leído o escrito.

Al principio de este apartado dijimos que el acceso aleatorio a ficheros es particularmente importante cuando necesitemos modificar algunos de los valores contenidos en el fichero, o bien cuando necesitemos extraer una parte concreta dentro del fichero. Esto puede resultar bastante complicado si las unidades de grabación que hemos denominado registros no son todas iguales, ya que intervienen los factores de: posición donde comienza un registro y longitud del registro. Tenga presente que, cuando necesite reemplazar el registro n de un fichero por otro, no debe sobrepasarse el número de bytes que actualmente tiene. Todo esto es viable llevando la cuenta en una matriz de la posición de inicio de cada uno de los registros y de cada uno de los campos si fuera preciso (esta información se almacenaría en un fichero índice para su utilización posterior), pero resulta mucho más fácil si todos los registros tienen la misma longitud.

Como ejemplo, vamos a escribir un programa fseek.c que permita modificar la lista de teléfonos creada con el programa fwrite.c realizado anteriormente. Este nuevo programa abre un fichero que contiene registros de tipo registro (creado por el programa fwrite.c), calcula su número de registros, solicita el número de registro que se desea modificar, lo presenta en pantalla y pregunta si se desea modificar; en caso afirmativo, solicita del teclado los nuevos datos para ese registro y lo almacena en la misma posición dentro del fichero reescribiendo el registro primitivo. A continuación, vuelve a preguntar por el número del siguiente registro a modificar; un valor 0, finaliza el programa.

Para calcular número de registros de un fichero procederemos así:

```
fseek(pf, 0L, SEEK_END); 
totalreg = ftell(pf)/sizeof(registro);
```
Primero situamos el puntero de L/E al final del fichero para poder calcular con ftell la longitud del mismo y después dividimos la longitud del fichero entre la longitud de un registro.

Para modificar un registro lo habitual es:

• Preguntar por el número de registro a modificar, situar el puntero de L/E en ese registro, leerlo y visualizarlo en la pantalla para asegurarse de que se trata del registro requerido.

```
printf("Nº registro entre 1 y %d (0 para salir): ",totalreg); 
scanf("%d", &nreg); 
/* Cálculo del desplazamiento. El desplazamiento desde el 
    principio al primer registro son 0 bytes. Como el primer 
    registro es el 1, tenemos que utilizar la expresión: */ 
desp = (\text{long})(\text{neg} - 1) * \text{sizeof}(\text{registro});fseek(pf, desp, SEEK_SET); 
fread(&reg, sizeof(registro), 1, pf);
// Mostrar los campos de reg 
// ...
```
• Preguntar si se desea modificar el registro. En caso afirmativo, solicitar del teclado los nuevos datos, situar el puntero de L/E en ese registro puesto que la lectura anterior hizo que se avanzara un registro y escribir el registro modificado de nuevo en el fichero.

```
// Leer los nuevos datos 
// ... 
// Posicionarse sobre el registro a rescribir 
fseek(pf, -sizeof(registro), SEEK_CUR); 
// Rescribir el registro con los nuevos datos 
fwrite (&reg, sizeof(registro), 1, pf);
```
El programa completo se muestra a continuación.

```
/**************** Acceso aleatorio a un fichero ****************/ 
/* fseek.c 
 */ 
#include <stdio.h> 
#include <stdlib.h> 
typedef struct 
{ 
   char nombre[40];
```

```
 char direccion[40]; 
   long telefono; 
} registro; // tipo registro 
void mostrarReg(FILE *pf, int nreg); 
void modificarReg(FILE *pf, int nreg); 
main() 
{ 
  FILE *pf = NULL; // puntero a un flujo
   int totalreg = 0; // número total de registros 
   int nreg = 0; // número de registro 
   char nombreFichero[30]; // nombre del fichero 
  int c = 0, respuesta = 0;
   // Solicitar el nombre del fichero 
   printf("Nombre del fichero: "); 
   gets(nombreFichero); 
   // Abrir el fichero para leer y escribir "r+" 
  if ((pf = fopen(nombrefichero, "r+b")) == NULL) { 
     printf("Error: no se puede abrir el fichero\n"); 
     exit(1); 
   } 
   // Calcular el nº total de registros del fichero 
   fseek(pf, 0L, SEEK_END); 
   totalreg = (int)ftell(pf)/sizeof(registro); 
   // Presentar un registro en pantalla y modificarlo si procede 
   do 
   { 
     printf("Nº registro entre 1 y %d (0 para salir): ", totalreg); 
    c = scalar('%d", \text{Anreg}); fflush(stdin); 
    if (c && (nreg >= 1) && (nreg <= totalreg))
     { 
       mostrarReg(pf, nreg); 
       // Preguntar si se desea modificar el registro seleccionado 
       do 
       { 
         printf ("¿Desea modificar este registro? (s/n) "); 
        respuesta = getchar();
         fflush(stdin); 
 } 
       while (tolower(respuesta != 's') && tolower(respuesta) != 'n');
```

```
 if (respuesta == 's') 
         modificarReg(pf, nreg); 
     } 
   } 
   while (nreg); 
   fclose(pf); 
} 
void mostrarReg(FILE *pf, int nreg) 
{ 
  long desp = 0; // desplazamiento en bytes
   registro reg; // variable de tipo registro 
   int bytesPorReg = sizeof(registro); 
   // Visualizar un registro 
  desp = (\text{long})(\text{{nreg - 1}}) * bytesPorReg;
   fseek(pf, desp, SEEK_SET); 
  fread(&reg, bytesPorReg, 1, pf);
   if (ferror(pf)) 
   { 
     printf("Error al leer un registro del fichero.\n"); 
     return; 
   } 
   printf("Nombre: %s\n", reg.nombre); 
   printf("Dirección: %s\n", reg.direccion); 
   printf("Teléfono: %ld\n\n", reg.telefono); 
} 
void modificarReg(FILE *pf, int nreg) 
{ 
  long desp = 0; // desplazamiento en bytes
   registro reg; // variable de tipo registro 
   int bytesPorReg = sizeof(registro); 
   printf("Nombre: "); gets(reg.nombre); 
   printf("Dirección: "); gets(reg.direccion); 
  printf("Teléfono: "); scanf("%ld", &reg.telefono);
   fflush(stdin); 
   // Escribir un registro en el fichero 
   fseek(pf, -bytesPorReg, SEEK_CUR); 
  fwrite (&reg, bytesPorReg, 1, pf);
   if (ferror(pf)) 
   { 
     printf("Error al escribir un registro en el fichero.\n"); 
     return; 
   } 
}
```
Ejecución del programa:

Nombre del fichero: datos Nº registro entre 1 y 4 (0 para salir): 3 Nombre: Javier Dirección: Barcelona Teléfono: 935554444 ¿Desea modificar este registro? (s/n) s Nombre: Javier Dirección: Barcelona Teléfono: 935554433 Nº registro entre 1 y 4 (0 para salir): 0

# **EJERCICIOS RESUELTOS**

1. Queremos escribir un programa denominado grep que permita buscar palabras en uno o más ficheros de texto. Como resultado se visualizará, por cada uno de los ficheros, su nombre, el número de línea y el contenido de la misma para cada una de las líneas del fichero que contenga la palabra buscada.

El programa, grep, deberá contener al menos las siguientes funciones:

a) BuscarCadena para buscar una cadena de caracteres dentro de otra. El prototipo de esta función será:

int BuscarCadena(char \*cadena1, char \*cadena2);

La función devolverá 1 si *cadena2* se encuentra dentro de *cadena1*; en otro caso, devolverá 0.

b) BuscarEnFich para buscar una cadena de caracteres en un fichero de texto e imprimir el número y el contenido de la línea que contiene a la cadena. El prototipo de esta función será:

void BuscarEnFich(char \*nombrefich, char \*cadena)

c) main para que utilizando las funciones anteriores permita buscar una palabra en uno o más ficheros.

La forma de invocar a la aplicación será así:

grep palabra fichero\_1 fichero\_2 ... fichero\_n

A continuación se muestra la aplicación completa.

```
/********** Buscar cadenas de caracteres en ficheros **********/ 
/* grep.c 
 */
```

```
#include <stdio.h> 
#include <stdlib.h> 
#include <string.h> 
int BuscarCadena(char *cadena1, char *cadena2) 
{ 
     // ¿cadena2 está contenida en cadena1? 
     if (strstr(cadena1, cadena2)) 
       return 1; // se encontró 
     else 
        return 0; // no se encontró 
} 
void BuscarEnFich(char *nombrefich, char *cadena) 
{ 
   FILE *pf; 
  char linea[256];
   int nrolinea = 0; 
   // Abrir el fichero nombrefich 
  if ((pf = fopen(nombrefich, "r")) == NULL) { 
     perror(nombrefich); 
     return; 
   } 
   // Buscar cadena en el fichero asociado con pf 
   while (fgets(linea, sizeof(linea), pf) != NULL) 
   { 
     nrolinea++; 
     if (BuscarCadena(linea, cadena)) 
       printf("%s[%d]: %s", nombrefich, nrolinea, linea); 
   } 
   fclose(pf); 
} 
main(int argc, char *argv[]) 
{ 
   int i; 
   // Verificar el número de argumentos 
  if (argc \langle 3 \rangle { 
    printf("Sintaxis: %s palabra f1 f2 ... fn\n", argv[0]);
    ext{ext(-1)};
   } 
   // Llamar a la función BuscarEnFich por cada fichero
```
for  $(i = 2; i < argc; i++)$ 

}

BuscarEnFich(argv[i], argv[1]);

Ejecución del programa:

```
grep argc copiar.c grep.c 
copiar.c[7]: main(int argc, char *argv[])
copiar.c[14]: if (argc != 3)
grep.c[40]: main(int argc, char *argv[]) 
grep.c[45]: if (argc \langle 3 \ranglegrep.c[52]: for (i = 2; i < argc; i++)
```
2. En un fichero disponemos de los resultados obtenidos después de medir las temperaturas en un punto geográfico durante un intervalo de tiempo. El fichero consta de una cabecera que se define de acuerdo a la siguiente estructura:

```
struct cabecera 
{ 
   struct posicion 
\left\{\begin{array}{c}1\end{array}\right\} int grados, minutos; 
      float segundos; 
   } latitud, longitud; // posición geográfica del punto 
   int total_muestras; 
};
```
A continuación de la cabecera vienen especificadas todas las temperaturas. Cada una de ellas es un número float. Se pide lo siguiente:

a) Escribir una función con la siguiente declaración:

```
struct temperaturas 
{ 
  int total_temp; // tamaño de la matriz de temperaturas. 
   float *temp; // puntero a una matriz con las temperaturas. 
}; 
struct temperaturas leer_temperaturas(char *nombrefich);
```
Esta función recibe el nombre del fichero donde están las temperaturas y devuelve una estructura que indica el total de muestras que hay y un puntero a un bloque de memoria donde se localizan las temperaturas obtenidas del fichero.

b) Escribir una función con la siguiente declaración:

```
float calcular_media(struct temperaturas temp);
```
Esta función calcula la media del conjunto de temperaturas especificado por el parámetro temp. Recordamos que la media de un conjunto de muestras se define como sigue:

$$
\eta_x = \frac{1}{n} \sum_{i=1}^n x_i
$$
\n
$$
\begin{cases}\n\eta_x & \text{media de las } x_i \text{ muestra} \\
n & \text{total muestra} \\
x_i & \text{cada una de las muestra}\n\end{cases}
$$

c) Escribir una función con la siguiente declaración:

```
float calcular_varianza(struct temperaturas temp);
```
Esta función calcula la varianza del conjunto de temperaturas especificado por el parámetro temp. Recordamos que la varianza de un conjunto de muestras se define como sigue:

$$
\sigma_x^2 = \frac{1}{n} \sum_{i=1}^n (x_i - \eta_x)^2
$$
\n
$$
\begin{cases}\n\sigma_x^2 & \text{varianza de las } x_i \text{ muestras} \\
\eta_x & \text{media de las } x_i \text{ muestras} \\
n & \text{total muestras} \\
x_i & \text{cada una de las muestras}\n\end{cases}
$$

d) Escribir un programa que pida el nombre de un fichero con el formato anterior y que muestre por pantalla, a partir de los datos almacenados en él, la media y la varianza de las temperaturas recogidas.

Para probar el funcionamiento de este programa habrá que realizar otro que permita construir el fichero de acuerdo al formato especificado.

El programa completo se muestra a continuación.

```
/*************** Estadística de temperaturas ***************/ 
/* temperaturas.c 
  */ 
#include <stdio.h> 
#include <stdlib.h> 
struct cabecera // tipo del registro de cabecera del fichero 
{ 
   struct posicion 
\left\{\begin{array}{c}1\end{array}\right\} int grados, minutos;
```

```
 float segundos; 
   } latitud, longitud; // Posición geográfica del punto 
   int total_muestras; 
}; 
struct temperaturas // tipo de la estructura para almacenar las 
{ // temperaturas guardadas en el fichero 
  int total temp:
   float *temp; 
}; 
struct temperaturas leer_temperaturas(char *nombrefich) 
{ 
   // Almacenar las temperaturas en una estructura de 
   // tipo struct temperaturas 
   FILE *pf; 
   struct cabecera cab; 
   struct temperaturas temp; 
  if ((pf = fopen(nombrefich, "rb")) == NULL) { 
     printf("No se puede abrir el fichero: %s\n", nombrefich); 
    exit(-1):
   } 
   // leer el registro de cabecera 
   fread(&cab, 1, sizeof(struct cabecera), pf); 
   // construir la estructura de temperaturas 
   temp.total_temp = cab.total_muestras; 
   temp.temp = (float *)malloc(temp.total_temp * sizeof(float)); 
   if (temp.temp == NULL) 
   { 
     printf("Insuficiente memoria.\n"); 
    exit(-1): } 
   fread(temp.temp, temp.total_temp, sizeof(float), pf); 
   fclose(pf); 
   return temp; 
} 
float calcular_media(struct temperaturas temp) 
{ 
   // Media del conjunto de temperaturas 
  float suma = 0;
   int i; 
  for (i = 0; i \lt temp.total temp; i++) suma += temp.temp[i];
```

```
 return suma/temp.total_temp; 
} 
float calcular_varianza(struct temperaturas temp) 
{ 
   // Varianza del conjunto de temperaturas 
  float suma = 0, media = calcular media(temp), aux;
   int i; 
  for (i = 0; i \leq temp.total_temp; i++)\left\{\begin{array}{c}1\end{array}\right\}aux = temp.temp [i] - media;suma += aux*aux;
 } 
   return suma / temp.total_temp; 
} 
main() 
{ 
   char nombrefich[30]; 
   struct temperaturas temp; 
   printf("Nombre del fichero: "); 
   scanf("%s", nombrefich); 
   // Construir la estructura temp 
   temp = leer_temperaturas(nombrefich); 
   printf("Temperatura media = %g grados\n", calcular_media(temp)); 
   printf("Desviación = %g\n", calcular_varianza(temp)); 
   // Liberar la memoria asignada 
   free(temp.temp); 
} 
Ejecución del programa: 
Nombre del fichero: temperaturas.dat 
Temperatura media = 13.9286 grados 
Desviación = 33.0663
```
3. Se quiere escribir una aplicación para comprimir y descomprimir ficheros binarios con información gráfica.

Cada fichero gráfico se compone de un conjunto de bytes. Cada byte es un valor de 0 a 255 que representa el nivel de gris de un píxel del gráfico.

El algoritmo de compresión es el siguiente: "cada secuencia de uno o más bytes del mismo valor que haya en el fichero origen se va a representar con dos bytes, de tal forma que el primero representa el nivel de gris leído del fichero origen y el segundo, el número total de bytes que hay en la secuencia". Si la secuencia es superior a los 255 bytes, utilizar repetidamente la representación de dos bytes que sean necesarias.

Para implementar esta aplicación se pide:

a) Escribir una función que genere un fichero comprimido a partir de un fichero gráfico, en el que cada registro sea de la forma:

```
typedef struct 
{ 
  char pixel; 
   char total_bytes; 
} registro;
```
El prototipo de esta función es:

void comprimir(FILE \*forigen, FILE \*fcomprimido);

donde forigen es el flujo que referencia al fichero gráfico que deseamos comprimir y *fcomprimido* es el flujo que referencia al fichero donde almacenaremos los datos comprimidos.

b) Escribir una función con el prototipo siguiente:

void descomprimir(FILE \*fcomprimido, FILE \*fdestino);

Esta función descomprimirá los datos que hay en el fichero referenciado por fcomprimido y los depositará en el fichero referenciado por fdestino.

c) Escribir un programa de nombre compdesc que pueda ser utilizado de la forma siguiente:

compdesc -c forigen fdestino para comprimir compdesc -d forigen fdestino para descomprimir

El programa completo se muestra a continuación.

```
/************* Comprimir/descomprimir un fichero *************/ 
/* compdesc.c 
\star /
#include <stdio.h> 
#include <stdlib.h> 
typedef struct 
{
```

```
 unsigned char pixel; 
 unsigned char total bytes;
} registro; 
void comprimir( FILE *forigen, FILE *fcomprimido ) 
{ 
  unsigned char byte = 0, byteanterior = 0, total = 0;
   registro reg; 
   int bytesreg = sizeof(registro); 
   // Leer los bytes del fichero 
   byte = fgetc( forigen ); 
   while ( !ferror( forigen ) && !feof( forigen ) ) 
   { 
    \text{total} = 0;
     byteanterior = byte; 
     // Contar bytes consecutivos repetidos 
     do 
     { 
       total++; 
       byte = fgetc( forigen ); 
     } 
    while ( byteanterior == byte & total < 255 & !ferror( forigen ) && !feof( forigen ) ); 
     // Escribir el byte y el número de apariciones consecutivas 
     reg.pixel = byteanterior; 
     reg.total_bytes = total; 
    fwrite( & reg, bytesreg, 1, fcomprimido );
   } 
   if ( ferror( forigen ) ) 
     perror( "Error durante la lectura" ); 
} 
void descomprimir( FILE *fcomprimido, FILE *fdestino ) 
{ 
   registro reg; 
   int bytesreg = sizeof(registro); 
  unsigned char i = 0:
   // Leer los datos del fichero comprimido 
  fread( &reg, bytesreg, 1, fcomprimido );
   while ( !ferror( fcomprimido ) && !feof( fcomprimido ) ) 
   { 
     // Descomprimir 
    for ( i = 0; i \lt reg.total bytes; i++ )
       fputc( reg.pixel, fdestino ); 
    fread( & req. bytesreq. 1, fcomprimido );
   }
```

```
 if ( ferror( fcomprimido ) ) 
     perror( "Error durante la lectura" ); 
} 
int main( int argc, char *argv[] ) 
{ 
  FILE *forigen = NULL, *fdestino = NULL;if ( argc != 4 )
   { 
     printf( "Sintaxis: comp {-c|-d} forigen fdestino\n" ); 
     exit( 1 ); 
   } 
  if ( (forigen = fopen( argv[2], "rb" )) == NULL )
\left\{\begin{array}{c}1\end{array}\right\} printf( "El fichero %s no puede abrirse\n", argv[2] ); 
     exit( 1 ); 
   } 
  if ( (fdestino = fopen( argv[3], "wb" )) == NULL )
   { 
     printf( "El fichero %s no puede abrirse\n", argv[3] ); 
     exit( 1 ); 
   } 
  if ( argv[1][0] == '-' && argv[1][1] == 'c' )
     comprimir( forigen, fdestino ); 
  else if ( argv[1][0] == '-' && argv[1][1] == 'd' )
     descomprimir( forigen, fdestino ); 
   else 
     printf( "Opción incorrecta\n" ); 
   fclose( forigen ); 
   fclose( fdestino ); 
  return 0; 
}
```
4. Realizar un programa que permita crear un fichero nuevo, abrir uno existente, añadir, modificar o eliminar registros y visualizar el contenido del fichero. El nombre del fichero será introducido a través del teclado. Cada registro del fichero estará formado por los datos referencia y precio según la estructura siguiente:

```
// Definición del tipo registro 
typedef struct 
{ 
  char referencia<sup>[20]</sup>;
   double precio; 
} registro;
```
Así mismo, para que el usuario pueda elegir cualquiera de las operaciones enunciadas, el programa visualizará en pantalla un menú similar al siguiente:

```
Nombre del fichero: artículos 
1. Abrir fichero 
2. Añadir registro 
3. Modificar registro 
4. Eliminar registro 
5. Visualizar registros 
6. Salir 
    Opción:
```
 Cuando se abra un fichero y exista, se le permitirá al usuario sobrescribirlo si así lo desea. El resto de las opciones realizarán la tarea especificada por su título, excepto la opción Visualizar registros que visualizará aquéllos cuya referencia sea una especificada, o bien contenga una subcadena especificada; cuando la subcadena sea "\*" se visualizarán todos.

 Se deberá realizar al menos una función para cada una de las opciones; la opción Salir invocará a una función que cerrará la base de datos con las operaciones que este proceso conlleve.

Por otra parte, un fichero abierto quedará definido por los atributos siguientes: una cadena que almacene el nombre del fichero, un flujo vinculado con el fichero, el número de registros del fichero, la longitud de cada registro y un miembro que indique si se eliminó algún registro. Agrupemos estos atributos en una estructura:

```
typedef struct 
{ 
  char nomFichero[20]; // nombre del fichero 
 FILE *fes; // flujo hacia/desde el fichero
  int nregs; // número de registros 
  int tamreg; // tamaño del registro en bytes 
  int regsEliminados; // 1 cuando se haya borrado algún registro 
} baseDeDatos;
```
 Siguiendo con el ejemplo, el trabajo con un fichero deberá permitir, iniciar, verificar si existe, insertar, obtener, buscar y eliminar un registro, así como actualizar el fichero cuando sea preciso. Este trabajo será realizado por las funciones siguientes:

• IniciarRegistro. Esta función iniciará a cero los miembros de una estructura de tipo registro.

- IniciarBaseDeDatos. Esta función iniciará a cero los miembros de una estructura de tipo baseDeDatos.
- Existe. Esta función devolverá un 1 si el fichero cuyo nombre se pasa como argumento existe y un 0 en caso contrario.
- EscribirRegistro. Permitirá sobreescribir un registro en una posición cualquiera dentro del fichero.
- AnyadirRegistro. Permitirá añadir un registro al final.
- LeerRegistro. Devuelve el registro solicitado del fichero.
- BuscarRegistro. Permitirá localizar un determinado registro en el fichero. Devolverá la posición del registro (el primer registro es el 0) o bien –1 si el registro buscado no se encuentra.
- EliminarRegistro. Permitirá marcar un registro del fichero como borrado.
- ActualizarBaseDeDatos. Permitirá eliminar físicamente del fichero los registros marcados por la función EliminarRegistro.
- CerrarBaseDeDatos. Invocará a la función ActualizarBaseDeDatos si se eliminó algún registro (miembro regsEliminados distinto de 0) y cerrará el fichero.

Según lo expuesto, la definición de las funciones para manipular el fichero o base de datos puede ser como se muestra a continuación. Los comentarios introducidos son suficientes para entender el código sin necesidad de tener que abundar en más explicaciones.

```
///////////////////////////////////////////////////////////////// 
// Definición de las funciones para manipular la base de datos: 
// 1. iniciar un registro 
// 2. ¿existe el fichero sobre el que se desea trabajar? 
// 3. escribir un registro 
// 4. añadir un registro al final 
// 5. leer un registro i 
// 6. buscar un registro específico 
// 7. eliminar un registro 
// 8. iniciar base de datos 
// 9. cerrar base de datos 
// 10. actualizar la base de datos 
// 
void IniciarRegistro(registro *reg) 
{ 
  *(reg-)referencia) = 0;
  reg\rightarrow precio = 0.0;}
```

```
int Existe(char *nombreFichero) 
{ 
  FILE *pf = NULL:
  int exis = 0; // no existe
   // ¿Existe el fichero? 
   if ((pf = fopen(nombreFichero, "r")) != NULL) 
   { 
    exis = 1; \frac{1}{2} existe
     fclose(pf); 
   } 
   return exis; 
} 
int EscribirRegistro( int i, registro reg, baseDeDatos bd ) 
{ 
  if (i >= 0 && i <= bd.nregs) 
   { 
     // Situar el puntero de L/E en el registro i 
     fseek(bd.fes, i * bd.tamreg, SEEK_SET); 
     // Sobreescribir el registro con la nueva información 
    fwrite(&reg, bd.tamreg, 1, bd.fes);
     if (!ferror(bd.fes)) return 1; 
     printf("Error al escribir en el fichero\n"); 
   } 
   else 
     printf("Número de registro fuera de límites\n"); 
   return 0; 
} 
void AnyadirRegistro( registro reg, baseDeDatos *bd ) 
{ 
   // Añadir un registro al final del fichero e incrementar 
  // el número de registros 
   if (EscribirRegistro( bd->nregs, reg, *bd )) bd->nregs++; 
} 
registro LeerRegistro( int i, baseDeDatos bd ) 
{ 
   registro reg; 
  IniciarRegistro(&reg);
  if (i >= 0 && i \leq bd.nregs)
   { 
     // Situar el puntero de L/E en el registro i 
     fseek(bd.fes, i * bd.tamreg, SEEK_SET); 
     // Leer la información correspondiente al registro i 
    fread(&reg, bd.tamreg, 1, bd.fes);
   } 
   else 
     printf("Número de registro fuera de límites\n");
```

```
 // Devolver el registro correspondiente 
  return reg; 
} 
int BuscarRegistro( char *str, int nreg, baseDeDatos bd ) 
{ 
  // Buscar un registro por una subcadena de la referencia 
  // a partir de un registro determinado. Si se encuentra, 
  // se devuelve el número de registro, o -1 en otro caso 
 int reg i = 0;
  registro reg; 
 if (str == NULL) return -1;
 if (nreg \langle 0 \rangle nreg = 0:
  for (req_i = nreg; reg_i < bd.nreg; reg_i++ )
   { 
     // Obtener el registro reg_i 
     reg = LeerRegistro(reg_i, bd); 
     // ¿str está contenida en referencia? 
     if (strstr(reg.referencia, str)) 
       return reg_i; // devolver el número de registro 
   } 
  return -1; // la búsqueda falló 
} 
int EliminarRegistro( char *ref, baseDeDatos *bd) 
{ 
 int reg_i = 0;
  registro reg; 
  // Buscar la referencia y marcar el registro correspondiente 
  // para poder eliminarlo cuando se requiera 
  for (reg_i = 0; reg_i \leq bd->nregs; reg_i++)
   { 
     // Obtener el registro reg_i 
     reg = LeerRegistro(reg_i, *bd); 
     // ¿Tiene la referencia ref? 
     if (strcmp(ref, reg.referencia) == 0) 
     { 
       // Marcar el registro con la referencia "borrar" 
       strcpy(reg.referencia, "borrar"); 
       // Grabarlo 
      EscribirRegistro( reg_i, reg, *bd );
      bd-\geqregsEliminados = 1;
       return 1; 
     } 
   } 
  return 0; 
}
```

```
void IniciarBaseDeDatos(baseDeDatos *bd) 
{ 
  *(bd-)nomFichero) = 0:
 bd->fes = NULL;
  bd->nregs = 0;
   bd->tamreg = sizeof(registro); 
  bd-\geregsEliminados = 0:
} 
int ActualizarBaseDeDatos( baseDeDatos *bd ); 
void CerrarBaseDeDatos( baseDeDatos *bd ) 
{ 
   if (bd->regsEliminados) 
   { 
    bd-\geqregsEliminados = 0;
     ActualizarBaseDeDatos(bd); 
   } 
   if (bd->fes) fclose(bd->fes); // cerrar el fichero actual 
  bd->fes = NULL;
 bd->nregs = 0; \frac{1}{2} poner a cero el nº de registros
} 
int ActualizarBaseDeDatos( baseDeDatos *bd ) 
{ 
 int reg_i = 0;
   registro reg; 
   baseDeDatos bdtemp; 
   IniciarBaseDeDatos(&bdtemp); 
   // Crear una bd temporal. 
  bdtemp.fes = tmpfile();
   if (bdtemp.fes == NULL) 
   { 
     printf("Error: No se puede crear un fichero temporal\n"); 
     return 0; 
   } 
   // Copiar en el fichero temporal todos los registros del 
   // fichero actual que no estén marcados para "borrar" 
  for ( reg i = 0; reg i < bd->nregs; reg i++ )
   { 
     reg = LeerRegistro(reg_i, *bd); 
     if (strcmp(reg.referencia, "borrar") == 0) continue; 
     AnyadirRegistro(reg, &bdtemp); 
   } 
   // Copiar en el fichero actual todos los registros del temporal. 
   // Para ello, creamos de nuevo el actual 
   CerrarBaseDeDatos(bd); 
  if ((bd-\epsilon) = fopen(bd-\epsilon)nomFichero, "w+b")) == NULL)
\left\{\begin{array}{c}1\end{array}\right\}
```

```
 printf("Error: No se puede crear el fichero\n"); 
     return 0; 
   } 
   rewind(bdtemp.fes); // volver al principio del fichero temporal 
  for (reg_i = 0; reg_i \lt \text{b}dtemp.nregs; reg_i + \text{b}\left\{\begin{array}{c}1\end{array}\right\} reg = LeerRegistro(reg_i, bdtemp); 
     AnyadirRegistro(reg, bd); 
 } 
   return 1; 
} 
/////////////////////////////////////////////////////////////////
```
 Observar que cuando una función es invocada y se la pasa por referencia una estructura de tipo *registro* o *baseDeDatos* es porque dicha función modifica algún miembro de dicha estructura.

 Volviendo al enunciado del programa, éste tiene que permitir, a través de un menú, abrir un fichero nuevo o existente, añadir, modificar o eliminar un registro del fichero y visualizar un conjunto determinado de registros. La función menú presentará todas estas opciones en pantalla y devolverá como resultado un entero (1, 2, 3, 4, 5 ó 6) correspondiente a la opción elegida por el usuario. Este menú, junto con el esqueleto del programa que utilizará las funciones anteriormente expuestas, se muestra a continuación:

```
///////////////////////////////////////////////////////////////// 
// Funciones que responderán a cada una de las opciones del menú 
// 
int menuAbrirBaseDeDatos(baseDeDatos *bd) 
{ 
  // ... 
} 
void menuAnyadirReg(baseDeDatos *bd) 
{ 
  // ... 
} 
void menuModificarReg(baseDeDatos bd) 
{ 
  // ... 
\mathbf{1}int menuEliminarReg(baseDeDatos *bd) 
{ 
  // ... 
}
```

```
void menuVisualizarRegs(baseDeDatos bd) 
{ 
   // ... 
} 
int menu(baseDeDatos bd) 
{ 
   int op; 
   printf("\n\n"); 
   printf("1. Abrir fichero\n"); 
   printf("2. Añadir registro\n"); 
   printf("3. Modificar registro\n"); 
   printf("4. Eliminar registro\n"); 
   printf("5. Visualizar registros\n"); 
   printf("6. Salir\n\n"); 
   printf(" Opción: "); 
   do 
   { 
     scanf("%d", &op); fflush(stdin); 
    if (op \langle 1 \mid op \rangle 6)
       printf("Opción no válida. Elija otra: "); 
   } 
  while (op \langle 1 | op \rangle 6);
  if (op > 1 && op < 6 && !bd.fes)
   { 
     printf("No hay un fichero abierto.\n"); 
     return 0; 
   } 
   return op; 
} 
main() 
{ 
   int opcion = 0; 
   baseDeDatos articulos; 
   IniciarBaseDeDatos(&articulos); 
   do 
   { 
     opcion = menu(articulos); 
     switch (opcion) 
     { 
        case 1: // abrir fichero 
          menuAbrirBaseDeDatos(&articulos); 
          break; 
        case 2: // añadir registro al final del fichero 
          menuAnyadirReg(&articulos); 
          break;
```

```
 case 3: // modificar registro 
         menuModificarReg(articulos); 
         break; 
       case 4: // eliminar registro 
         menuEliminarReg(&articulos); 
         break; 
       case 5: // visualizar registros 
         menuVisualizarRegs(articulos); 
         break; 
       case 6: // salir 
         CerrarBaseDeDatos(&articulos); 
     } 
 } 
  while(opcion != 6);
}
```
 Observar que la función main define la estructura articulos que representa a la base de datos (fichero) y que a continuación invoca a la función *IniciarBase*-DeDatos para iniciar esa estructura.

 Cada una de las opciones del menú, excepto la opción Salir, se resuelve ejecutando una función de las expuestas a continuación.

 Finalmente, cuando se seleccione la opción Salir, se cerrará la base de datos, actualizándola previamente sólo si se marcó algún registro para borrar. El resto de las operaciones (añadir y modificar) realizan los cambios directamente sobre el fichero, que genéricamente hemos denominado base de datos.

#### *Abrir fichero*

La función *menuAbrirBaseDeDatos* tiene como misión crear un fichero vacío cuyo nombre especificaremos a través del teclado, o abrir uno existente. Si el fichero existe, se le permitirá al usuario sobrescribirlo si lo desea. Esta función tiene como parámetro un puntero a una estructura de tipo baseDeDatos. ¿Por qué un puntero? Para tener acceso a los miembros de la estructura definida en main, en nuestro caso a articulos, y almacenar en los mismos los valores relacionados con el fichero, una vez abierto.

```
int menuAbrirBaseDeDatos(baseDeDatos *bd) 
{ 
   char resp = 'n'; 
   char *modo; 
   if (bd->fes) 
\left\{\begin{array}{c}1\end{array}\right\} printf("Ya hay un fichero abierto.\n"); 
      return 0; 
 }
```
```
 printf("Nombre del fichero: "); 
   gets(bd->nomFichero); // nombre fichero 
  modo = "w+b": if (Existe(bd->nomFichero)) 
   { 
     do 
     { 
       printf("Este fichero existe ¿Desea sobrescribirlo? (s/n) "); 
       resp = tolower(getchar()); 
       fflush(stdin); 
 } 
    while (resp != 's' && resp != 'n');
    if (resp == 'n')\text{mod } o = \text{``r+b''}: } 
  if ((bd-)fes = fopen(bd-)nomFichero, modo)) == NULL)\left\{\begin{array}{c}1\end{array}\right\} printf("Error: No se puede crear el fichero\n"); 
    bd-\geq fes = 0; // fichero no abierto
     return 0; 
   } 
   // Establecer los datos longitud del registro y nº de registros 
   bd->tamreg = sizeof(registro); 
   fseek(bd->fes, 0, SEEK_END); 
   bd->nregs = ftell(bd->fes)/sizeof(registro); 
   rewind(bd->fes); 
   printf("Fichero %s abierto\n", bd->nomFichero); 
   return 1;
```
#### *Añadir un registro al fichero*

}

La función *menuAnyadirReg* permitirá añadir un registro al final del fichero. Para ello, solicitará los datos a través del teclado e invocará a la función AnyadirRegistro pasando como argumento el registro a añadir y un puntero a la base de datos con el fin de que esta función pueda actualizar el contador de registros.

```
void menuAnyadirReg(baseDeDatos *bd) 
{ 
  registro reg; 
  printf("Referencia: "); 
  gets(reg.referencia); 
  printf("Precio: "); 
 scanf("%lf", &reg.precio); fflush(stdin);
  AnyadirRegistro( reg, bd ); 
}
```
#### *Modificar un registro del fichero*

La función *menuModificarReg* tiene como finalidad permitir modificar cualquier registro del fichero con el que estamos trabajando. Para ello, solicitará el número de registro a modificar, lo leerá, visualizará los campos correspondientes y presentará un menú que permita modificar cualquiera de esos campos:

```
Modificar el dato: 
1. Referencia 
2. Precio 
3. Salir y salvar los cambios 
4. Salir sin salvar los cambios 
    Opción:
```
Finalmente, sólo si se eligió la opción 3, invocará a la función EscribirRegistro pasando como argumento el registro obtenido a partir de los nuevos datos leídos, su posición y la base de datos donde va a ser escrito.

En este caso no es necesario pasar la base de datos por referencia porque no se modifica ningún dato de la estructura baseDeDatos.

```
void menuModificarReg(baseDeDatos bd) 
{ 
   registro reg; 
  int op = 3, nreg = 0;
   if (bd.nregs == 0) 
\left\{\begin{array}{c}1\end{array}\right\} printf("fichero vacío\n"); 
     return; 
 } 
   // Solicitar el número de registro a modificar 
   printf("Número de registro entre 0 y %d: ", bd.nregs - 1); 
   scanf("%d", &nreg); fflush(stdin); 
   // Leer el registro 
   reg = LeerRegistro(nreg, bd); 
  if (strcmp(reg.referencia, "") == 0.88 reg.precio == 0.0) return;
   // Visualizarlo 
 printf("%s\n", reg.referencia); 
 printf("%g\n", reg.precio); 
   // Modificar el registro 
   do 
   { 
     printf("\n\n");
```

```
 printf("Modificar el dato:\n"); 
   printf("1. Referencia\n"); 
   printf("2. Precio\n"); 
   printf("3. Salir y salvar los cambios\n"); 
   printf("4. Salir sin salvar los cambios\n\n"); 
   printf(" Opción: "); 
   scanf("%d", &op); fflush(stdin); 
   switch( op ) 
   { 
     case 1: // modificar referencia 
       printf("Referencia: "); 
       gets(reg.referencia); 
       break; 
     case 2: // modificar precio 
       printf("Precio: "); 
      scanf("%lf", &reg.precio); fflush(stdin);
       break; 
     case 3: // guardar los cambios 
       break; 
     case 4: // salir sin guardar los cambios 
       break; 
   } 
 } 
while( op := 3 && op := 4);
 if (op == 3) EscribirRegistro(nreg, reg, bd);
```
#### *Eliminar un registro del fichero*

}

La función menuEliminarReg permitirá marcar un registro del fichero como borrado. Para marcar un registro ésta invocará a la función *EliminarRegistro* pasando como argumento su referencia, así como la base de datos. Esta función devolverá el mismo valor retornado por EliminarRegistro: 1 si la operación se realiza satisfactoriamente y 0 en caso contrario.

```
int menuEliminarReg(baseDeDatos *bd) 
{ 
   char referencia[20]; 
   int eliminado = 0; 
  if (bd-)nregs == 0) { 
     printf("fichero vacío\n"); 
     return 0; 
   } 
   printf("Referencia: "); gets(referencia); 
   eliminado = EliminarRegistro( referencia, bd);
```

```
 if (eliminado) 
     printf("registro eliminado\n"); 
   else 
    if (bd-\nIm eqs := 0) printf("referencia no encontrada\n"); 
     else 
       printf("lista vacía\n"); 
   return eliminado; 
}
```
#### *Visualizar registros del fichero*

La función *menuVisualizarRegs* se diseñará para que visualice el conjunto de registros cuyo campo referencia coincida o contenga la cadena/subcadena solicitada a través del teclado; cuando el contenido de esta subcadena sea un \* se visualizarán todos los registros. Para ello, invocará a la función BuscarRegistro pasando como argumentos la cadena/subcadena a buscar, el número de registro donde debe empezar la búsqueda (inicialmente el 0) y la base de datos, proceso que se repetirá utilizando el siguiente número de registro al último encontrado, mientras la búsqueda no falle.

```
void menuVisualizarRegs(baseDeDatos bd) 
{ 
   registro reg; 
   char str[20]; 
  int nreg = -1;
  IniciarRegistro(&reg);
  if (bd.nreqs == 0) { 
     printf("fichero vacío\n"); 
     return; 
 } 
   printf("conjunto de caracteres a buscar: "); 
   gets(str); 
   // str igual a * visualiza todos 
   do 
\{if ( *str := ' *' )
       nreg = BuscarRegistro(str, nreg+1, bd); 
     else 
       if (++nreg == bd.nregs) break; 
    if (nreg > -1)
     { 
       reg = LeerRegistro(nreg, bd); 
       printf("Registro: %d\n", nreg);
```

```
 printf("%s\n", reg.referencia); 
       printf("%g\n\n", reg.precio); 
     } 
   } 
 while (nreg != -1);
  if (strcmp(reg.referencia, "") == 0.88 reg.precio == 0.0)
     printf("no se encontró ningún registro\n"); 
}
```
## **EJERCICIOS PROPUESTOS**

- 1. Responda a las siguientes preguntas:
	- 1) ¿Qué es un fichero?
		- a) Una matriz de estructuras.
		- b) Una estructura dinámica de datos residente en memoria.
		- c) Un conjunto de registros almacenados en el disco bajo un nombre.
		- d) Ninguna de las anteriores.
	- 2) ¿Qué es un flujo?
		- a) Un conjunto de registros almacenados en el disco bajo un nombre.
		- b) Una estructura de datos que da acceso a un fichero en disco.
		- c) Una matriz de estructuras.
		- d) Una función.
	- 3) ¿Qué es un buffer?
		- a) Un espacio de memoria para almacenamiento de datos.
		- b) Una función.
		- c) Un fichero.
		- d) Ninguna de los anteriores.
	- 4) En términos generales, ¿qué operaciones se repiten a la hora de trabajar con cualquier fichero y en qué orden?
		- a) Leer datos de o escribir datos en el fichero, abrirlo y cerrarlo.
		- b) Abrir el fichero, leer datos de o escribir datos en el fichero y cerrarlo.
		- c) Leer datos de o escribir datos en el fichero y cerrarlo.
		- d) Ninguna de las anteriores.
	- 5) ¿Cuál es el resultado del siguiente programa?

```
#include <stdio.h> 
main() 
{
```

```
char m[3][10] = { "abc", "defgh", "ijk]"};
 FILE *pf = NULL;
  pf = fopen("datos", "w"); 
  fwrite(m, sizeof(m), 1, pf); 
}
```
- a) Un fichero datos con las direcciones de las cadenas contenidas en la matriz m.
- b) El fichero datos no se crea correctamente porque el segundo parámetro de fwrite está mal especificado.
- c) El fichero datos no se crea correctamente porque los parámetros primero y segundo de fwrite están mal especificados.
- d) Un ficheros datos con las cadenas contenidas en la matriz m.
- 6) Suponiendo que existe un fichero llamado datos que almacena las cadenas procedentes de  $m[3][10] = \{ "abc", "defgh", "ijkl"} \}$  escritas con fwrite, ¿cuál es el resultado del siguiente programa?

```
#include <stdio.h> 
main() 
{ 
   char m[3][10]; 
  FILE *pf = NULL;
  int i = 0;
   pf = fopen("datos", "r"); 
   fread(m, sizeof(m), 1, pf); 
  for (i = 0; i < 3; i++) printf("%s ", m[i]); 
   fclose(pf); 
}
```
- a) abc defgh ijkl.
- b) Basura porque el fichero datos no se lee correctamente debido a que el primer parámetro de fread está mal especificado.
- c) Basura porque el fichero datos no se lee correctamente debido a que los parámetros primero y segundo de fread están mal especificados.
- d) Basura porque el fichero datos no se lee correctamente debido a que los parámetros primero, segundo y tercero de fread están mal especificados.
- 7) ¿Cuál es el resultado del siguiente programa?

```
#include <stdio.h> 
main() 
{ 
  char m[10] = "abc";FILE *pf = NULL;
```

```
int i = 0;
  pf = fopen("datos", "w"); 
 for (i = 0; m[i]; i++) fwrite(&m[i], sizeof(char), 1, pf); 
  fclose(pf); 
}
```
- a) Un fichero datos con a.
- b) Un fichero *datos* con basura porque no se puede emplear fwrite para escribir datos de tipo char, uno a uno, en un fichero.
- c) Un fichero datos con abc.
- d) Un fichero datos con basura porque el primer parámetro de fwrite está mal especificado.
- 8) ¿Cuál es el resultado del siguiente programa suponiendo que el fichero datos fue escrito con fwrite y contiene "abc"?

```
#include <stdio.h> 
main() 
{ 
  static char m[10];
  FILE *pf = NULL;int i = 0;
   pf = fopen("datos", "r"); 
   while (!feof(pf)) 
     fread(&m[i++], sizeof(char), 1, pf); 
   printf("%s ", m); 
   fclose(pf); 
}
```
- a) a.
- b) Basura porque el fichero datos no se lee correctamente debido a que el primer parámetro de fread está mal especificado.
- c) abc.
- d) Ninguno de los anteriores.
- 9) ¿Cuál es el resultado del siguiente programa?

```
#include <stdio.h> 
main() 
{ 
  double m[3] = \{1, 1.5, 2\};FILE *pf = NULL;int i = 0;
```

```
 pf = fopen("datos", "wb"); 
 for (i = 0; i < 3; i++) fwrite(&m[i], sizeof(double), 1, pf); 
  fclose(pf); 
}
```
- a) Un fichero *datos* con basura porque el primer parámetro de fwrite está mal especificado.
- b) Un fichero *datos* con 1 1.5 2.
- c) Un fichero *datos* con basura porque no se puede emplear **fwrite** para escribir datos de tipo double, uno a uno, en un fichero.
- d) Un fichero *datos* con 1 1.5 2 x.x (siendo x.x un dato impredecible).
- 10) ¿Cuál es el resultado del siguiente programa suponiendo que el fichero datos fue escrito con fwrite y contiene los valores de tipo double 1 1.5 2?

```
#include <stdio.h> 
main() 
{ 
   static double m[3]; 
  FILE *pf = NULL;int i = 0;
   pf = fopen("datos", "rb"); 
   while (!feof(pf)) 
   { 
     fread(&m[i], sizeof(double), 1, pf); 
     printf("%g ", m[i++]); 
 } 
   fclose(pf); 
}
```
- a) Nada, porque inicialmente se da la condición de fin de fichero.
- b) 1 1.5 2.
- c) 1 1.5 2 x.x (siendo x.x un dato impredecible).
- d) Basura porque el fichero datos no se lee correctamente debido a que el primer parámetro de fread está mal especificado.
- 2. Suponga que disponemos de un fichero en disco llamado alumnos, donde cada registro se corresponde con los miembros de una estructura como la siguiente:

```
typedef struct 
{ 
  unsigned int n_matricula; 
  char nombre[40]; 
  char calificacion[2]:
} registro;
```
La calificación viene dada por dos caracteres: SS (suspenso),  $AP$  (aprobado), NT (notable) y SB (sobresaliente). Realizar un programa que permita visualizar el tanto por ciento de los alumnos suspendidos, aprobados, notables y sobresalientes.

3. Suponga que disponemos en el disco de dos ficheros denominados notas y modifi. La estructura de cada uno de los registros para ambos ficheros se corresponde con la especificada a continuación:

```
typedef struct 
{ 
   unsigned char nombre[LONG]; 
   float nota; 
} alumno;
```
Suponga también que ambos ficheros están ordenados ascendentemente por el campo nombre.

En el fichero modifi se han grabado las modificaciones que posteriormente realizaremos sobre el fichero notas. En modifi hay como máximo un registro por alumno y se corresponden con:

- Registros que también están en el fichero notas pero que han variado en su campo nota.
- Registros nuevos; esto es, registros que no están en el fichero *notas*.
- Registros que también están en el fichero notas y que deseamos eliminar. Estos registros se distinguen porque su campo nota vale –1.

Se pide realizar un programa que permita obtener a partir de los ficheros notas y modifi un tercer fichero siguiendo los criterios de actualización anteriormente descritos. El fichero resultante terminará llamándose notas.

4. En un fichero disponemos de las cotas de altitud procedentes de la digitalización de un terreno realizada mediante fotografía aérea. Este fichero tiene una cabecera que se ajusta al siguiente formato:

```
typedef struct 
{ 
  unsigned int total_cotas_eje_x; 
 unsigned int total cotas eje y:
   float resolucion; // expresada en metros 
} cabecera;
```
El resto de la información del fichero está constituida por las cotas de altitud, en metros, cada una de las cuales es un número float.

Por ejemplo, si hemos digitalizado un terreno de 20 Km de ancho por 10 Km de largo, con una resolución de 100 m de separación entre cotas, los datos de la cabecera del fichero serán:

```
total de cotas del eje x = 201total de cotas del eje y = 101resolución = 100.0
```
A continuación vendrán un total de  $201 \times 101 = 20.301$  cotas de altitud.

Se pide realizar un programa que pida el nombre de un fichero con el formato anterior y presente por pantalla:

- Ancho y largo, en metros, del terreno digitalizado.
- Alturas máxima, mínima y media, en metros, del terreno digitalizado.

#### CAPÍTULO 10 © F.J.Ceballos/RA-MA

## EL PREPROCESADOR DE C

El preprocesador de C es un procesador de texto que manipula el texto de un fichero fuente como parte de la primera fase de traducción del código fuente de un programa C y antes de que la compilación propiamente dicha comience. La parte de texto manipulada se conoce como directrices para el preprocesador.

Una directriz es una instrucción para el preprocesador de C. Las directrices indican al preprocesador qué acciones específicas tiene que ejecutar y generalmente son utilizadas para hacer programas fáciles de modificar y de compilar en diferentes entornos de ejecución. Por ejemplo, reemplazar elementos en el texto, insertar el contenido de otros ficheros en el fichero fuente o suprimir la compilación de partes del fichero fuente.

El preprocesador de C reconoce las siguientes directrices:

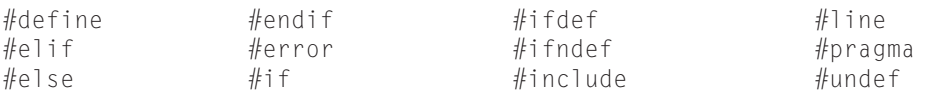

El símbolo # debe ser el primer carácter, distinto de espacio en blanco, en la línea que contiene a la directriz; entre el símbolo  $\#$  y la primera letra de la directriz pueden aparecer caracteres espacio en blanco. Una directriz que ocupe más de una línea física puede ser continuada en una línea siguiente, colocando el carácter \ inmediatamente antes de cambiar a la línea siguiente. Por ejemplo:

```
#define T_INICIAL(descripcion) \ 
         printf("\n\npara : %s", #descripcion);\ 
        initial = clock():
```
Cualquier texto que siga a una directriz, excepto un argumento o un valor que forma parte de la directriz, tiene que ser incluido como un comentario (/∗ ∗/).

```
#define T_INICIAL(descripcion) /* descripción es un parámetro */ \ 
         printf("\n\npara : %s", #descripcion);\ 
        initial = clock():
```
Una directriz puede escribirse en cualquier parte del fichero fuente, pero solamente se aplica desde su punto de definición hasta el final de dicho fichero.

#### **DIRECTRIZ #define**

La directriz #define se utiliza para asociar identificadores con palabras clave, constantes, sentencias y expresiones. Cuando un identificador representa una constante se denomina constante simbólica; en cambio, cuando un identificador representa sentencias o expresiones se denomina macro. La sintaxis para esta directriz puede ser de dos formas: sin parámetros y con parámetros:

#define identificador texto #define identificador(parámetros) texto

La directriz #define sustituye todas las apariciones de *identificador* o *identifi*cador(parámetros) en el fichero fuente por texto. Parámetros representa una lista de parámetros formales entre paréntesis y separados por comas, que en la sustitución, serán reemplazados por sus correspondientes parámetros actuales, llamados también argumentos. Entre el identificador y el paréntesis abierto no puede haber un espacio en blanco, para no confundir los parámetros con el texto.

Para mayor claridad del programa, las constantes simbólicas suelen expresarse en mayúsculas con el fin de distinguirlas de las otras variables.

A continuación se presentan algunos ejemplos para clarificar lo expuesto.

```
#define ANCHO 70 
#define LONGITUD (ANCHO + 10)
```
Estas directrices definen una constante simbólica ANCHO de valor 70 y otra LONGITUD de valor  $ANCHO + 10$ ; esto es, 70+10. Cada aparición de ANCHO en el fichero fuente es sustituida por 70 y cada aparición de LONGITUD, por  $(70+10)$ . Los paréntesis en muchos casos son necesarios para obtener los resultados esperados; en cualquier caso, hacen más comprensible la definición de la constante o de la macro. Por ejemplo, supongamos la siguiente sentencia:

var =  $LONGITUD * 15$ ;

Después de la sustitución sería:

 $var = (70 + 10) * 15;$ 

En el caso de no haber utilizado paréntesis en la definición de LONGITUD, el resultado sería:

var = 70 + 10 \* 15

que daría lugar a un resultado diferente.

La siguiente línea de código es un ejemplo de una macro con dos parámetros:

#define MENOR(a, b)  $((a) < (b)$  ? (a) : (b))

Esta directriz define la macro denominada MENOR, con el fin de obtener el valor menor entre los parámetros actuales, cuando se realice la sustitución. Por ejemplo, una ocurrencia en el programa fuente como:

 $m = MFNOR(1, 2) + n$ :

donde los parámetros actuales son 1 y 2, sería sustituida por:

 $m = ((1) < (2) ? (1) : (2)) + n;$ 

Se insiste, una vez más, en el uso de los paréntesis para evitar resultados inesperados. Obsérvese cómo los paréntesis externos son necesarios. Por ejemplo, la siguiente macro da como resultado el producto de sus dos parámetros:

```
#define MULT(a, b) ((a) * (b))
```
Una ocurrencia como:

 $MULT(1 + 2, 3 + 4);$ 

sería sustituida por:

 $((1 + 2) * (3 + 4))$ ;

De no haber puesto *a* y *b* entre paréntesis el resultado sería:

 $(1 + 2 * 3 + 4)$ ;

que da un valor diferente al esperado.

El trabajo realizado por medio de una macro también puede ser hecho por una función. Es mejor utilizar una función que una macro ya que las funciones no presentan los problemas de las macros parametrizadas como puede observar en el ejemplo siguiente.

```
/*************** Macros y funciones ***************/ 
/* macros.c 
 */ 
#include <stdio.h> 
#define MENOR(x, y) ((x) < (y) ? (x) : (y))int menor(int x, int y) 
{ 
 return x \leq y ? x : y;
} 
main() 
{ 
  int m = 0, a = 10, b = 20;
   // Utilizando la macro 
   m = MENOR(a--, b--); // efecto colateral: el valor menor 
                          // se decrementa dos veces 
  printf("menor = %d, a = %d y b = %d \n\pi", m, a, b);
   // Llamando a la función 
  a = 10, b = 20;
  m = menor(a--, b--);printf("menor = %d, a = %d y b = %d \n\pi", m, a, b);
}
```
Este ejemplo da lugar al siguiente resultado:

menor =  $9$ ,  $a = 8$  y  $b = 19$ menor =  $10$ ,  $a = 9$  y  $b = 19$ 

Analicemos el porqué de esta solución. Una vez efectuada la sustitución de la macro por su definición utilizando los argumentos pasados, quedaría una sentencia como la siguiente:

 $m = ((a--) < (b--) ? (a--) : (b--))$ ;

Como sabemos, en la ejecución de esta sentencia primero tiene lugar la evaluación de la expresión de relación y después, en función del resultado verdadero o falso obtenido, tiene lugar la asignación. Esto es:

1. 
$$
((a--)<(b--))
$$
 
$$
\begin{cases} a < b \\ a-- \\ b-- \end{cases}
$$

2. Si 
$$
fuea < b, m = a -
$$
 
$$
\begin{cases} m = a \\ a - \end{cases}
$$

$$
\text{Sino} \text{ fue } a < b \text{, } m = b \text{ -- } \begin{cases} m = b \\ b \text{ -- } \end{cases}
$$

Según los expuesto, nuestro programa comparará 10 y 20 (el resultado será menor) y decrementará a y b, después de lo cual, a será 9 y b 19. Como a es menor que b, se asignará a a m (m igual a 9) y se decrementará a (a igual a 8). Por lo tanto, el resultado final será:  $m = 9$ ,  $a = 8$  y  $b = 19$ .

#### **Macros predefinidas**

ANSI C reconoce cinco macros predefinidas. El nombre de cada una de ellas va precedido y seguido por dos guiones de subrayado. Estas macros son (ver también un poco más adelante la directriz line):

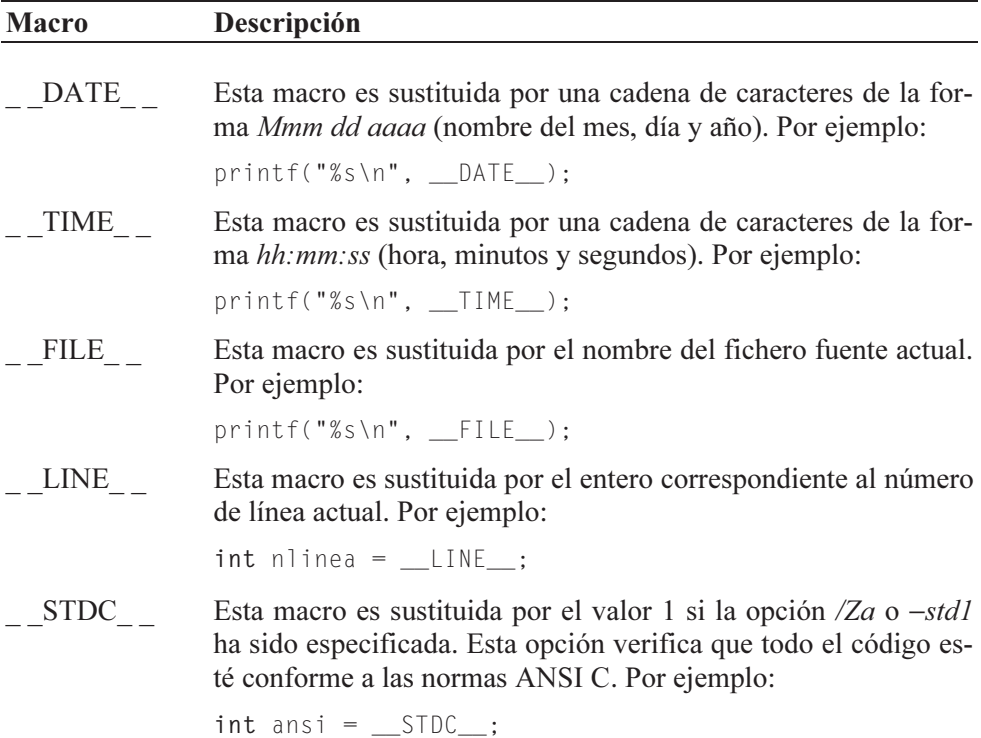

## **El operador #**

El operador # es utilizado solamente con macros que tienen parámetros. Cuando este operador precede al nombre de un parámetro formal en la definición de la macro, el parámetro actual correspondiente será incluido entre comillas dobles y tratado como un literal. Por ejemplo:

```
#define LITERAL(s) printf(#s "\n")
```
Una ocurrencia como:

LITERAL(Pulse una tecla para continuar);

sería sustituida por:

printf("Pulse una tecla para continuar" "\n"); equivalente a: printf("Pulse una tecla para continuar\n");

## **El operador ##**

El operador ## es utilizado solamente con macros que tienen parámetros. Permite la concatenación de dos cadenas. Por ejemplo:

 $\#$ define SALIDA(n) printf("elemento "  $\#n$  " = %d\n", elemento $\#$  $\#n$ )

Una ocurrencia como:

 $SAIIDA(1)$ .

sería sustituida por:

```
printf("elemento " "1" " = %d\n", elemento1); equivalente a:
printf("elemento 1 = %d \nightharpoonup; elementol);
```
#### **DIRECTRIZ #undef**

Como su nombre indica, la directriz #undef borra la definición de un identificador previamente creado con #define. Su sintaxis es:

```
#undef identificador
```
La directriz #undef borra la definición actual de identificador. Consecuentemente, cualquier ocurrencia de *identificador* que pueda aparecer a continuación es ignorada por el preprocesador.

```
#define SUMA(a, b) ((a) + (b)). 
. 
. 
#undef SUMA /* la definición de SUMA es borrada */
```
#### **DIRECTRIZ #include**

La directriz #include le indica al preprocesador que incluya el fichero especificado en el programa fuente, en el lugar donde aparece la directriz. La sintaxis es:

```
#include "fichero"
```
Cuando se utiliza esta sintaxis, el fichero se busca en primer lugar en el directorio actual de trabajo y posteriormente en los directorios estándar definidos. Es útil para incluir ficheros de cabecera definidos por el usuario en el directorio de trabajo. Otra forma de escribir esta directriz es:

```
#include \leq fichero
```
Si se utiliza esta otra forma, el fichero a incluir solamente es buscado en los directorios estándar definidos. Por ejemplo:

```
#include "misfuncs.h" 
#include <stdio.h>
```
Estas sentencias añaden los contenidos de los ficheros misfuncs.h y stdio.h al programa fuente. El fichero misfuncs.h es buscado primero en el directorio actual y si no se encuentra, se busca en el directorio estándar definido para los ficheros de cabecera. El fichero stdio.h se busca directamente en el directorio estándar.

## **COMPILACIÓN CONDICIONAL**

Las directrices #if, #elif, #else y #endif permiten compilar o no partes seleccionadas del fichero fuente. Su sintaxis es la siguiente:

```
 #if expresión
  [grupo-de-líneas;]
[#elif expresión 1
    grupo-de-líneas;]
[#elif expresión 2
    grupo-de-líneas;] 
 . 
 . 
 .
```

```
[#elif expresión N
    grupo-de-líneas;] 
[#else 
    grupo-de-líneas;] 
 #endif
```
donde grupo-de-líneas representa cualquier número de líneas de texto de cualquier tipo.

El preprocesador selecciona un único grupo-de-líneas para pasarlo al compilador. El grupo-de-líneas seleccionado será aquél que se corresponda con un valor verdadero de la expresión que sigue a #if o #elif. Si todas las expresiones son falsas, entonces se ejecutará el grupo-de-líneas a continuación de #else. Por ejemplo:

```
/****** Compilación condicional ******/ 
/* compcon.c 
 \star /
#include <stdio.h> 
#define USA 1 // Estados Unidos 
#define ESP 2 // España 
#define JPN 3 // Japón 
#define PAIS_ACTIVO ESP 
main() 
{ 
  #if PAIS ACTIVO == USA
     char moneda[] = "dólar"; #elif PAIS_ACTIVO == ESP 
     char moneda[] = "euro ":
  #elif PAIS ACTIVO == JPN
     char moneda[] = "yen ";
   #endif 
   printf("%s", moneda); 
}
```
Este programa define una matriz de caracteres con el nombre de la moneda a utilizar, que es función del valor de la constante simbólica PAIS\_ACTIVO. Para el programa expuesto, el compilador compilará la siguiente función main:

```
main() 
{ 
   char moneda[] = "euro "; 
   printf("%s", moneda); 
}
```
Cada directriz #if en un fichero fuente debe emparejarse con su correspondiente #endif.

Las expresiones deben ser de tipo entero y pueden incluir solamente constantes enteras, constantes de un solo carácter y el operador defined.

#### **Operador defined**

El operador defined puede ser utilizado en una expresión de constantes enteras, de acuerdo con la siguiente sintaxis:

```
defined(identificador)
```
La expresión constante a que da lugar este operador es considerada verdadera (distinta de 0) si el identificador está actualmente definido y es considerada falsa, en caso contrario. Por ejemplo:

```
#if defined(CREDIT) 
   credit(); 
#elif defined(DEBIT) 
   debit(); 
#else 
    fnerror(); 
#endif
```
En este ejemplo, se compila la llamada a la función credit si el identificador CREDIT está definido, se compila la llamada a debit si el identificador DEBIT está definido y se compila la llamada a fnerror si no está definido ninguno de los identificadores anteriores.

## **CONSTANTE DEFINIDA EN LA ORDEN DE COMPILACIÓN**

La opción −Did[=[valor]] en UNIX o /Did[=[valor]] en Windows define la constante simbólica id para el preprocesador. Si valor no se especifica, el valor de id se supone que es 1 (*verdadero*). La forma de utilizar esta opción es:

cc -DTIEMPO nomprog.c en UNIX cl /DTIEMPO nomprog.c en Windows

Como aplicación vamos a diseñar una utilidad sencilla que permita medir el tiempo de ejecución de cualquier parte de nuestro programa C.

En primer lugar crearemos un fichero tiempo.h para que contenga las macros T\_INICIAL(descripción) y T\_FINAL. Además, diseñaremos el fichero tiempo.h para que el código fuente incluido por él en un programa sólo sea compilado como parte de dicho programa si la orden de compilación define la constante simbólica TIEMPO; en otro caso, las referencias a T\_INICIAL y a T\_FINAL no harán nada. Edite el código que ve a continuación y guárdelo con el nombre tiempo.h.

```
/** Definición de las macros: T_INICIAL(descripcion) y T_FINAL **/ 
/* tiempo.h 
\star /
#if !defined(TIEMPO_DEFINIDO) 
   #if defined(TIEMPO) 
     #define TIEMPO_DEFINIDO 
     #include <stdio.h> 
     #include <time.h> 
     clock_t inicial, final; 
     #define T_INICIAL(descripcion) \ 
       printf("\n\npara : %s", #descripcion);\ 
      initial = clock();
    #define T_FINAL final = clock();\lambda printf("\ntiempo : %g miliseg\n",\ 
     (double)(final-inicial)); 
   #else 
     #define T_INICIAL(descripcion) 
     #define T_FINAL 
   #endif 
#endif
```
En primer lugar, observamos la directriz indicada a continuación. Si la constante TIEMPO\_DEFINIDO está definida, la expresión !defined devolverá un valor falso y no se tendrá en cuenta el código entre #if y #endif. Esto sucederá siempre que se intente compilar este código una segunda vez (por ejemplo, suponga que incluye el fichero tiempo.h dos veces).

```
#if !defined(TIEMPO_DEFINIDO) 
   // ... 
#endif
```
Si la constante TIEMPO\_DEFINIDO aún no está definida, el código escrito en el fichero tiempo.h será compilado sólo si la constante simbólica TIEMPO se ha definido; esto es, como se observa a continuación, el código entre #if y #endif sólo será tenido en cuenta si la constante TIEMPO está definida:

```
 #if defined(TIEMPO) 
  // ... 
 #endif
```
Resumiendo, si TIEMPO\_DEFINIDO no está definida y TIEMPO sí, el código siguiente pasará a formar parte del programa fuente:

```
 #define TIEMPO_DEFINIDO 
 #include <stdio.h> 
 #include <time.h> 
clock t inicial, final;
 #define T_INICIAL(descripcion) \ 
   printf("\n\npara : %s", #descripcion);\ 
  initial = clock():
#define T_FINAL final = clock();\
   printf("\ntiempo : %g miliseg\n",\ 
   (double)(final-inicial));
```
Observar el carácter de continuación \ en cada una de las líneas que definen las macros T\_INICIAL y T\_FINAL. Así mismo, notar que el argumento descripción de la macro T\_INICIAL sustituye a una cadena de caracteres (observar el operador #).

Si la constante simbólica TIEMPO no está definida, las macros T\_INICIAL y T\_FINAL serán definidas para no ejecutar ningún código; es decir, así:

```
 #define T_INICIAL(descripcion) 
 #define T_FINAL
```
Un programa ejemplo que utilice las macros T\_INICIAL y T\_FINAL puede ser el siguiente:

```
/***************** Medir tiempos de ejecución *****************/ 
/* tiempo.c 
 */ 
#include "tiempo.h" 
main() 
{ 
   register unsigned long i; 
   float k; 
   T_INICIAL(lazo con variable register unsigned long); 
    for (i = 0; i < 10000000; i++);
   T_FINAL; 
   T_INICIAL(lazo con variable float); 
    for (k = 0; k < 10000000; k++):
   T_FINAL; 
}
```
Este programa mide el tiempo empleado por dos bucles que se ejecutan un mismo número de veces; uno con una variable entera y otro con una variable real. Cuando ejecute este programa obtendrá una solución similar a la siguiente:

```
para : lazo con variable register unsigned long 
tiempo : 90 miliseg 
para : lazo con variable float.
tiempo : 150 miliseg
```
#### **DIRECTRICES #ifdef e #ifndef**

La sintaxis correspondiente a estas directrices es:

```
#ifdef identificador
#ifndef identificador
```
La directriz #ifdef comprueba si el identificador está definido (es equivalente a #if defined) e #ifndef comprueba si el *identificador* no está definido (es equivalente a #if !defined).

Estas directrices simplemente garantizan la compatibilidad con versiones anteriores de C, ya que su función es ejecutada perfectamente por el operador defined(identificador).

## **DIRECTRIZ #line**

Cuando se compila un fichero los mensajes de error empiezan indicando el nombre del fichero que se está compilando (definido por la macro FILE) seguido del número de línea encerrado entre paréntesis donde se detectó el error  $(definido por la macro *LINE*$ ), el cual se incrementa cada vez que una línea termina de compilarse:

```
nombre_fichero.c(23) : ...
```
Estos valores, nombre del fichero y número inicial de error, pueden fijarse por la directriz #line, la cual tiene la sintaxis siguiente:

```
#line cte-entera ["identificador"]
```
Una línea de la forma indicada pone las macros predefinidas  $LINE - y$  $\angle$  FILE  $\angle$  a los valores indicados por *cte-entera* e *identificador*, respectivamente, lo cual hace que el compilador cambie su contador interno y su nombre de fichero de trabajo, por los nuevos valores especificados. Si se omite el identificador se utiliza el que tenga la constante FILE que coincide, lógicamente, con el nombre del fichero fuente que se está compilando.

La información proporcionada por la directriz #line se utiliza simplemente con el objeto de dar mensajes de error más informativos. El compilador utiliza esta información para referirse a los errores que encuentra durante la compilación. Por ejemplo, cuando se compilen las sentencias siguientes (observar que la llamada a printf tiene un error porque falta la f):

```
// ... 
#line 30 "xxxx" 
print("%s\n", cad);
```
se visualizará el siguiente mensaje de error:

xxxx(30) : warning C4013: 'print' undefined; assuming extern ...

Observe cómo el número de línea especificado se aplica a la sentencia siguiente a la directriz (a partir de esta sentencia, las demás tendrán números correlativos) y cómo en el mensaje de error se utiliza el identificador especificado (parece razonable entonces que el identificador sea el nombre del fichero que se está compilando, valor por omisión).

#### **DIRECTRIZ #error**

La directriz #error es utilizada para abortar una compilación, al mismo tiempo que se visualiza el mensaje de error especificado a continuación de la misma. Su sintaxis es:

```
#error mensaje
```
Esta directriz tiene utilidad cuando en un programa incluimos un proceso de compilación condicional. Si se detecta una condición anormal, podemos abortar la compilación utilizando esta directriz, al mismo tiempo que se visualiza el mensaje de error especificado. Por ejemplo:

```
#if !defined(PAIS_ACTIVO) 
   #error PAIS_ACTIVO no definido. 
#endif
```
Cuando se compile el programa fuente que contiene las directrices anteriores, si la macro o constante PAIS ACTIVO no está definida, se emitirá el mensaje de error "PAIS\_ACTIVO no definido".

## **UTILIZACIÓN DE FICHEROS DE CABECERA**

La directriz #include añade el contenido de un fichero de texto a un programa fuente. Por lo tanto, es útil escribir las definiciones de constantes, macros, declaraciones de variables, tipos de datos definidos por el usuario, prototipos de funciones, etc., que posiblemente serán utilizadas en diferentes programas, en ficheros que después incluiremos por medio de la directriz #include. Por ejemplo:

```
/**************************************************************** 
                            MÓDULO PRINCIPAL 
****************************************************************/ 
/* modppal.c 
 * 
  * Las dos líneas siguientes incluyen los ficheros especificados 
  */ 
#include "declara2.h" 
#include "declara1.h" 
#include <stdio.h> 
main() /* FUNCIÓN PRINCIPAL */ 
{ 
   char mensaje[25]; 
   TipoReg registro; 
   registro = LeerRegistro(); 
   Verificar(registro, mensaje); 
   putchar('\n'); 
   puts(mensaje); 
}
```
Este programa invoca a las funciones LeerRegistro y Verificar. Por lo tanto, es necesario especificar previamente los prototipos de dichas funciones. Esto es justamente lo que se hace al incluir el fichero declara1.h.

```
/**************************************************************** 
                           DECLARACIONES 
****************************************************************/ 
/* declara1.h 
 */ 
#if !defined(_DECLARA1_H) 
#define _DECLARA1_H 
TipoReg LeerRegistro(void); 
void Verificar(TipoReg registro, char *mensaje); 
#endif // _DECLARA1_H
```
Observar que los prototipos de las funciones mencionadas anteriormente pasarán a formar parte del código del programa sólo si aún no han sido incluidos. Ésta es la finalidad de las directrices:

```
#if !defined(_DECLARA1_H) 
#define _DECLARA1_H 
// ... 
#endif
```
Observar que el prepocesador sólo incluirá el código existente entre #define y #endif si la constante  $DECLARA1$  H no está definida; en este caso, se define esa constante, y los prototipos de las funciones y demás declaraciones, cuando existan, pasarán a formar parte del programa. Si durante esta fase del proceso de traducción del fichero fuente hubiera un segundo intento de incluir el contenido del fichero declara1.h, éste fracasará porque la constante \_DECLARA1\_H ya está definida. Esta forma de proceder no es más que una medida de seguridad para evitar durante la fase de compilación (no durante la fase de enlace) que las declaraciones contenidas en un fichero puedan ser incluidas dos veces en un mismo módulo o unidad de traducción, lo que daría lugar a errores de redefinición. Este caso podría darse, por ejemplo, cuando dos o más ficheros incluidos en un módulo incluyen a su vez un mismo fichero.

También, se puede observar que los prototipos de las funciones LeerRegistro y Verificar utilizan el tipo definido por el usuario TipoReg. Por lo tanto, es necesario incluir la declaración del tipo TipoReg previamente a los prototipos de las funciones. En el ejemplo que nos ocupa, esta definición se localiza en el fichero declara2.h.

```
/**************************************************************** 
                            DECLARACIONES 
****************************************************************/ 
/* declara2.h 
\star/#if !defined(_DECLARA2_H) 
#define _DECLARA2_H 
typedef struct 
{ 
   char denominacion[30]; 
   int existencias; 
} TipoReg; 
#endif // _DECLARA2_H
```
Para finalizar el proceso de creación del programa ejecutable, necesitamos también el código correspondiente a las funciones invocadas. Este código lo proporciona el fichero funcs.c y será reclamado para formar parte del programa ejecutable en la fase de enlace (vea en el capítulo 3, el apartado Programa C formado por múltiples ficheros, así como el apéndice B).

```
/**************************************************************** 
                               FUNCIONES 
****************************************************************/ 
/* funcs.c 
 * 
  * La siguiente línea incluye el fichero especificado 
 */ 
#include "declara2.h" 
#include <string.h> 
#include <stdio.h> 
TipoReg LeerRegistro() 
{ 
   TipoReg registro; 
   printf("Denominación "); gets(registro.denominacion); 
  printf("Existencias "); scanf("%d", &registro.existencias);
   return registro; 
} 
void Verificar(TipoReg registro, char *mensaje) 
{ 
   if (registro.existencias < 5) 
     strcpy(mensaje, "Por debajo de mínimos"); 
   else 
     strcpy(mensaje, "Por encima de mínimos"); 
}
```
A su vez, las definiciones de las funciones LeerRegistro y Verificar necesitan de la definición del tipo TipoReg. Como esta definición está contenida en el fichero declara2.h, se ha incluido también este fichero en el módulo funcs.c.

De lo expuesto debe deducir que como cada módulo .c que compone un programa se compila por separado (la fase de enlace es posterior) es necesario incluir en cada uno de ellos todas las declaraciones de las que participe.

## **EJERCICIOS RESUELTOS**

1. Escribir una macro  $ASSERT(expresión)$  cuyo comportamiento sea el siguiente: si al evaluar la expresión el resultado es 0, la macro imprimirá un mensaje de diagnóstico y abortará el programa; en otro caso, no hará nada.

 Realizar un programa que utilice la macro anterior para verificar que los índices de una matriz estén dentro de los límites permitidos.

```
/********************** Macro ASSERT ***********************/ 
/* assert.c 
  */ 
#include <stdio.h> 
#include <stdlib.h> 
#define N 10 
#define ASSERT(expresion de bool) \
\Delta and \Delta and \Delta and \Delta and \Deltaif( !(expresion_de_bool) )\ 
\left\{ \begin{array}{c} \end{array} \right\} printf("%s(%d): índice fuera de límites.\n", \ 
  \_ FILE\_, \_LINE\_); \
  exit(1):} 
main() 
{ 
  int a[N], i = 0;
   // ... 
   printf("Índice del elemento que desea modificar: "); 
   scanf("%d", &i); 
  ASSERT(i) = 0 88 i < N);printf("a[i] = "); scanf("%d", & a[i]); // ... 
}
```
2. Realizar un programa que solicite introducir un carácter por el teclado y dé como resultado el carácter reflejado en binario. La solución del problema será análoga a la siguiente.

```
Introducir un carácter: A 
01000001 
Carácter reflejado: é 
10000010
```
La estructura del programa constará de las funciones siguientes:

a) Una función principal **main** que llamará a una macro  $ReflejarByte$  que invierta el orden de los bits (el bit 0 pasará a ser el bit 7, el bit 1 pasará a ser el bit 6, el bit 2 pasará a ser el bit 5, etc.) y a una función Visualizar para mostrar el carácter introducido y el reflejado de la forma expuesta anteriormente (simbólicamente en hexadecimal y en binario).

b) Una macro ReflejarByte:

#define ReflejarByte( b )

Esta macro recibirá como parámetro un byte b y dará como resultado el byte reflejado.

c) Una función Visualizar con el prototipo siguiente:

```
void Visualizar( unsigned char c );
```
Esta función recibirá como parámetro el carácter que se quiere visualizar y lo presentará simbólicamente, en hexadecimal y en binario.

El programa completo se muestra a continuación.

```
/***************** Reflejar un byte *****************/ 
/* refejar.c 
 \star /
#include <stdio.h> 
#define ReflejarByte( c )\ 
          ((((c) & 20 \times 01) < 7) | ((c) & 20 \times 02) < 5)((c)80x04) \leq (6)(c)80x08 \leq 1) |\
           ((c) & 80 \times 10) \rightarrow 1) ((c) & 80 \times 20) \rightarrow 3)((c) & 2a)(c) > 5) | ((c) & 2a)(c) > 7)void Visualizar( unsigned char c ); 
main() 
{ 
   unsigned char c; 
   printf("Introducir un carácter: "); 
  c = getchar();
   Visualizar(c); 
  c = ReflejarByte(c):
   printf("\nCarácter reflejado: %c\n", c); 
   Visualizar(c); 
} 
void Visualizar( unsigned char c ) 
{ 
  int i = 0;
```

```
for (i = 7; i)=0; i--) { 
    printf("\ni = %d ", i);
     printf("%d", (c & (1 << i)) ? 1 : 0); 
   } 
   printf("\n"); 
}
```
## **EJERCICIOS PROPUESTOS**

- 1. Responda a las siguientes preguntas:
	- 1) ¿Qué es el preprocesador de C?
		- a) Un compilador.
		- b) Un procesador de texto para procesar las directrices de C.
		- c) Un editor de código fuente.
		- d) Ninguna de las anteriores.
	- 2) ¿Qué es una directriz?
		- a) Una instrucción para el preprocesador de C.
		- b) Una función de la biblioteca de C.
		- c) Una opción del compilador.
		- d) Ninguna de las anteriores.
	- 3) En el código fuente, ¿cómo se identifica una directriz?
		- a) Porque aparece al principio del código fuente.
		- b) Porque su nombre siempre aparece en mayúsculas.
		- c) Porque va encabezada por el carácter #.
		- d) Ninguna de los anteriores.
	- 4) ¿Qué directriz permite definir una macro?
		- a) #include.
		- b) #define.
		- c) #ifdef.
		- d) Ninguna de las anteriores.
	- 5) ¿Cuál es el resultado del siguiente programa?

```
#include <stdio.h> 
#define M(a, b) a * b
main() 
{ 
  double a = 3.14, b = 2;
```

```
 printf("%g\n", M(a+1, b)); 
} 
a) 8.28. 
b) No hay resultado porque la macro no está bien definida. 
c) 6.28.
```
- d) 5.14.
- 6) Completar la macro NO\_NEGATIVO para que el resultado del siguiente programa sea 4 3 2 1 0.

```
#include <stdio.h> 
#define NO_NEGATIVO(a) (......) 
main() 
{ 
  int i = 0, n = 4; do 
    printf("%d ", n--); 
   while(NO_NEGATIVO(n)); 
} 
a) a == 0.
b) a > 0.
c) a \le 0.
```
d)  $a \ge 0$ .

#### 7) Completar la macro VERIFICAR del programa siguiente:

```
#include <stdio.h> 
#include <stdlib.h> 
#include <math.h> 
#define VERIFICAR(cond) \ 
          if (........) \
          \left\{ \begin{array}{c} \end{array} \right\} printf("error: valor negativo\n"); \ 
            exit(1); \ \ \ \ \ \ } 
main() 
{ 
   double n = 0; 
   printf("Valor de n: "); 
   scanf("%lf", &n); 
  VERIFICAR(n \geq 0);
   printf("%g\n", sqrt(n)); 
}
```
- a) cond.
- b) !cond.
- c) !(cond).
- d) cond  $\leq 0$ .
- 8) Completar la directriz #if del programa siguiente para que el resultado sea 4 (tamaño de un int).

```
#include <stdio.h> 
#define TIPO 
main() 
{ 
   #if ............ 
   int n = 0;
   #else 
    double n = 0.0;
   #endif 
   printf("%d", sizeof(n)); 
} 
a) !defined(TIPO).
```
- b) defined(TIPO).
- c)  $TIPO = 1$ .
- d)  $TIPO == 0$ .
- 9) ¿Cuál es el resultado del siguiente programa?

```
#include <stdio.h> 
#define STR(s) #smain() 
{ 
   double precio = 0; 
   precio = 1100.25; 
   printf("%s = %g", STR(precio), precio); 
} 
a) precio = 1100.25.
b) 1100.25 = 1100.25.
c) precio1100.25. 
d) = 1100.25.
```

```
10) ¿Cuál es el resultado del siguiente programa?
```

```
#include <stdio.h>
```

```
#define MOSTRAR(s) \
     printf("Precio 1 = %q, precio 2 = %q\n\rangle n", s ## 1, s ## 2);
main() 
{ 
  double precio1 = 0, precio2 = 0;
  precision = 1100.25;
  precio2 = 900;
   MOSTRAR(precio); 
} 
a) Error: precio no está definido. 
b) Precio 1 = 0, precio 2 = 0.
```
- c) Precio  $1 = 1100.25$ , precio  $2 = 900$ .
- d) Ninguno de los anteriores.
- 2. Escribir un programa que permita cifrar un fichero de texto, de acuerdo con las siguientes especificaciones.

El programa se invocará desde la línea de órdenes así:

cifrar -c clave

donde −c clave indica al programa cuál es la clave que se va a emplear para realizar el cifrado. La clave será un valor entero entre 0 y 255.

El texto a cifrar se leerá del fichero estándar de entrada y el texto cifrado se visualizará en el fichero estándar de salida.

El cifrado del texto se realizará byte a byte utilizando el siguiente algoritmo:

- Se calculará la OR exclusiva entre los bytes de entrada y la clave.
- Los bytes resultantes de la operación anterior se reflejarán; esto es, el bit 0 pasará a ser el bit 7, el bit 1 pasará a ser el bit 6, el bit 2 pasará a ser el bit 5, etc.
- Los bytes resultantes de la operación anterior serán complementados a 1 y éstos serán los bytes cifrados.

Por ejemplo, si el byte de entrada es  $b = 0x9a (10011010)$  y la clave es  $0x49$ (01001001) el proceso sería:

```
b XOR c: (10011010) XOR (01001001) = (11010011) 
Reflejar (11001011) 
Complemento a 1 (00110100)
```
El byte cifrado resultante es  $0x34$ .

Se pide realizar un programa denominado *cifrar* con las macros y funciones que se indican a continuación:

a) Escribir una macro ReflejarByte:

```
#define ReflejarByte( b )
```
Esta macro recibirá como parámetro un byte y dará como resultado el byte reflejado.

b) Escribir una función *cifrar* de acuerdo con el siguiente prototipo:

unsigned char cifrar(unsigned char byte, unsigned char clave);

Esta función recibe como parámetros el byte a cifrar y la clave y devuelve como resultado el byte cifrado.

c) Escribir una función descifrar de acuerdo con el siguiente prototipo:

unsigned char descifrar(unsigned char byte, unsigned char clave);

Esta función recibe como parámetros el byte cifrado y la clave y devuelve como resultado el byte sin cifrar.

d) Escribir una función main que utilizando las funciones anteriores permita cifrar o descifrar un texto.

¿Cómo invocaría desde la línea de órdenes del sistema operativo al programa cifrar para redirigir la E/S y trabajar con ficheros distintos a los estándar?

3. Elegir un programa cualquiera de los realizados hasta ahora y añadir el código que supuestamente se necesitaría para visualizar resultados intermedios en un proceso de depuración de dicho programa.

El programa se invocará desde la línea de órdenes así:

nombre\_programa -DDEBUG en UNIX nombre programa /DDEBUG en Windows

Por ejemplo, la siguiente función incluye código de depuración que sólo se incluirá en el caso de que al compilar el programa se especifique la constante simbólica DEBUG.

```
void Visualizar( unsigned char c ) 
{ 
 int i = 0;
  for (i = 7; i)=0; i--) { 
     #if defined(DEBUG) 
    printf("\ni = %d ", i);
    #endif 
   printf("%d", (c & (1 << i)) ? 1 : 0); 
   } 
   printf("\n"); 
}
```
#### CAPÍTULO 11 © F.J.Ceballos/RA-MA

# ESTRUCTURAS DINÁMICAS

La principal característica de las estructuras dinámicas es la facultad que tienen para variar su tamaño y hay muchos problemas que requieren de este tipo de estructuras. Esta propiedad las distingue claramente de las estructuras estáticas fundamentales como las matrices. Cuando se crea una matriz su número de elementos se fija en ese instante y después no puede agrandarse o disminuirse elemento a elemento, conservando el espacio actualmente asignado; en cambio, cuando se crea una estructura dinámica eso sí es posible.

Por tanto, no es posible asignar una cantidad fija de memoria para una estructura dinámica, y como consecuencia un compilador no puede asociar direcciones explícitas con los elementos de tales estructuras. La técnica que se utiliza más frecuentemente para resolver este problema consiste en realizar una asignación dinámica para los elementos individuales, al tiempo que son creados durante la ejecución del programa, en vez de hacer la asignación de una sola vez para un número de elementos determinado.

Cuando se trabaja con estructuras dinámicas, el compilador asigna una cantidad fija de memoria para mantener la dirección del elemento asignado dinámicamente, en vez de hacer una asignación para el elemento en sí. Esto implica que debe haber una clara distinción entre datos y referencias a datos, y que consecuentemente se deben emplear tipos de datos cuyos valores sean referencias a otros datos; nos estamos refiriendo a las variables de tipo "puntero a".

Cuando se asigna memoria dinámicamente para un objeto de un tipo cualquiera, se devuelve un puntero a la zona de memoria asignada. Para realizar esta operación disponemos en C de la función malloc (vea en el capítulo 7, el apartado Asignación dinámica de memoria).

Este capítulo introduce varios algoritmos para construir estructuras abstractas de datos. Una vez que haya trabajado los ejemplos de este capítulo, será capaz de explotar en sus aplicaciones la potencia de las listas enlazadas, pilas, colas y árboles binarios.

#### **LISTAS LINEALES**

Hasta ahora hemos trabajado con matrices que como sabemos son colecciones de elementos todos del mismo tipo, ubicados en memoria uno a continuación de otro; el número de elementos es fijado en el instante de crear la matriz. Si más adelante, durante la ejecución del programa, necesitáramos modificar su tamaño para que contenga más o menos elementos, la única alternativa posible sería asignar un nuevo espacio de memoria del tamaño requerido y, además, copiar en él los datos que necesitemos conservar de la matriz original. La nueva matriz pasará a ser la matriz actual y la matriz origen se destruirá, si ya no fuera necesaria.

Es evidente que cada vez que necesitemos añadir o eliminar un elemento a una colección de elementos, la solución planteada en el párrafo anterior no es la más idónea; seguro que estamos pensando en algún mecanismo que nos permita añadir un único elemento a la colección, o bien eliminarlo. Este mecanismo es viable si en lugar de trabajar con matrices lo hacemos con listas lineales. Una lista lineal es una colección, originalmente vacía, de elementos de cualquier tipo no necesariamente consecutivos en memoria, que durante la ejecución del programa puede crecer o decrecer elemento a elemento según las necesidades previstas en el mismo.

Según la definición dada surge una pregunta: si los elementos no están consecutivos en memoria, ¿cómo pasaremos desde un elemento al siguiente cuando recorramos la lista? La respuesta es que cada elemento debe almacenar información de donde está el siguiente elemento o el anterior, o bien ambos. En función de la información que cada elemento de la lista almacene respecto a la localización de sus antecesores y/o predecesores, las listas pueden clasificarse en: listas simplemente enlazadas, listas circulares, listas doblemente enlazadas y listas circulares doblemente enlazadas.

#### **Listas lineales simplemente enlazadas**

Una lista lineal simplemente enlazada es una colección de objetos (elementos de la lista), cada uno de los cuales contiene datos o un puntero a los datos y un puntero al siguiente objeto en la colección (elemento de la lista). Gráficamente puede representarse de la forma siguiente:
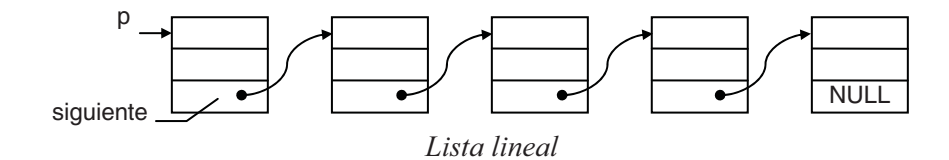

 Para construir una lista lineal, primero tendremos que definir el tipo de los elementos que van a formar parte de la misma. Por ejemplo, cada elemento de la lista puede definirse como una estructura de datos con dos o más miembros, de los cuales uno será un puntero al elemento siguiente y el resto se corresponderá con el área de datos. El área de datos puede ser de un tipo predefinido o de un tipo definido por el usuario. Según esto, el tipo de cada elemento de una lista puede venir definido de la forma siguiente:

```
typedef struct s 
{ 
  // Miembros: 
  // Defina aquí los datos o un puntero a los datos 
  // ... 
   struct s *siguiente; // puntero al siguiente elemento 
} ElementoLse;
```
Se puede observar que la estructura ElementoLse definirá una serie de miembros correspondientes a los datos que deseemos manipular, además de un miembro especial, denominado siguiente, para permitir que cada elemento pueda apuntar a su sucesor formando así una lista enlazada.

Una vez definida la estructura ElementoLse la asignación de memoria para un elemento se haría así:

```
#include <stdio.h> 
#include <stdlib.h> 
typedef struct s 
{ 
   // Área de datos 
   // ... 
   struct s *siguiente; // puntero al siguiente elemento 
} ElementoLse; 
void error() 
{ 
   printf("Insuficiente memoria\n"); 
   exit(1); 
}
```

```
ElementoLse *nuevoElemento() // crear un nuevo elemento 
{ 
   ElementoLse *q = (ElementoLse *)malloc(sizeof(ElementoLse)); 
   if (!q) error(); 
   return q; 
} 
main() 
{ 
  ElementoLse \star p = NULL; // puntero a un elemento
   // Asignar memoria para un elemento 
   p = nuevoElemento(); 
   // Este elemento no tiene un sucesor 
   p->siguiente = NULL; 
   // Operaciones cualesquiera 
   // Liberar la memoria ocupada por el elemento p 
  free(p); p = NULL;}
```
El código *ElementoLse* \*p define un puntero p a un objeto del tipo *Elemen*toLse. La sentencia  $p = nucleoElemento()$  crea (asigna memoria para) un objeto de tipo ElementoLse, devuelve un puntero (dirección de memoria) que direcciona este nuevo objeto y asigna este puntero a la variable  $p$ . La sentencia  $p$ - $>$ siguiente = NULL asigna al miembro siguiente del objeto apuntado por p el valor NULL, indicando así que después de este elemento no hay otro; esto es, que este elemento es el último de la lista.

El valor NULL, puntero nulo, permite crear listas de objetos finitas. Así mismo, suponiendo que p apunta al principio de la lista, diremos que dicha lista está vacía si p vale NULL. Por ejemplo, después de ejecutar las sentencias:

```
p = NULL; // lista vacía
p = nuevoElemento(); // elemento p 
p-\frac{1}{2}siguiente = NULL; // no hay siguiente elemento
```
tenemos una lista de un elemento:

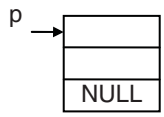

Para añadir un nuevo elemento a la lista anterior, procederemos así:

```
q = nuevoElemento(); // crear un nuevo elemento 
q->siguiente = p; // localización del elemento siguiente 
p = q; // p apunta al principio de la lista
```
donde q es un puntero a un objeto de tipo ElementoLse. Ahora tenemos una lista de dos elementos. Observe que los elementos nuevos se añaden al principio de la lista.

Para verlo con claridad analicemos las tres sentencias anteriores. Partimos de que tenemos una lista apuntada por p con un solo elemento. La sentencia  $q = nue$ voElemento() crea un nuevo elemento:

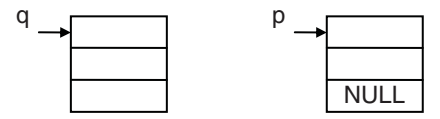

La sentencia  $q$ ->siguiente = p hace que el sucesor del elemento creado sea el anteriormente creado. Observe que ahora  $q$ ->siguiente y p tienen el mismo valor; esto es, la misma dirección, por lo tanto, apuntan al mismo elemento:

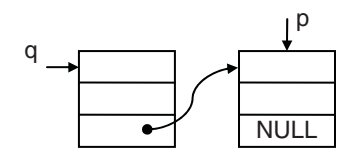

Por último, la sentencia  $p = q$  hace que la lista quede de nuevo apuntada por  $p$ ; es decir, para nosotros  $p$  es siempre el primer elemento de la lista.

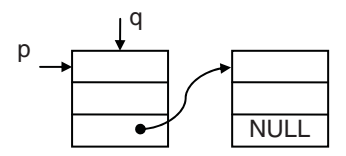

Ahora p y q apuntan al mismo elemento, al primero. Si ahora se ejecutara una sentencia como la siguiente, ¿qué sucedería?

q = q->siguiente;

¿Quién es  $q$ ->siguiente? Es el miembro siguiente del elemento apuntado por  $q$ que contiene la dirección de memoria donde se localiza el siguiente elemento al apuntado por  $p$ . Si este valor se lo asignamos a  $q$ , entonces  $q$  apuntará al mismo elemento al que apuntaba  $q$ ->siguiente:

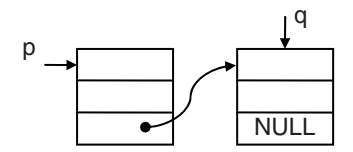

 El resultado es que q apunta ahora al siguiente elemento como se puede ver en la figura anterior. Esto nos da una idea de cómo avanzar elemento a elemento sobre una lista. Si ejecutamos de nuevo la misma sentencia:

q = q->siguiente;

¿Qué sucede? Sucede que como  $q$ - $\rightarrow$ siguiente vale NULL, a q se le ha asignado el valor NULL. Conclusión, cuando en una lista utilizamos un puntero para ir de un elemento al siguiente, en el ejemplo anterior  $q$ , diremos que hemos llegado al final de la lista cuando ese puntero toma el valor NULL.

### **Operaciones básicas**

Las operaciones que podemos realizar con listas incluyen fundamentalmente las siguientes:

- 1. Insertar un elemento en una lista.
- 2. Buscar un elemento en una lista.
- 3. Borrar un elemento de una lista.
- 4. Recorrer los elementos de una lista.
- 5. Borrar todos los elementos de una lista.

Partiendo de las definiciones:

```
#include <stdio.h> 
#include <stdlib.h> 
typedef struct s 
{ 
   int dato; // área de datos 
   struct s *siguiente; // puntero al siguiente elemento 
} ElementoLse; 
void error() 
{ 
   printf("Insuficiente memoria\n"); 
   exit(1); 
} 
ElementoLse *nuevoElemento() 
{ 
   ElementoLse *q = (ElementoLse *)malloc(sizeof(ElementoLse)); 
   if (!q) error(); 
   return q; 
}
```

```
main() 
{ 
  ElementoLse *_p = NULL, *_q = NULL, *_r = NULL;
   // ... 
}
```
vamos a exponer en los siguientes apartados cómo realizar cada una de las operaciones básicas. Observe que por sencillez vamos a trabajar con una lista de enteros.

### *Inserción de un elemento al comienzo de la lista*

Supongamos una lista lineal apuntada por p. Para insertar un elemento al principio de la lista, primero se crea el elemento y después se reasignan los punteros, tal como se indica a continuación:

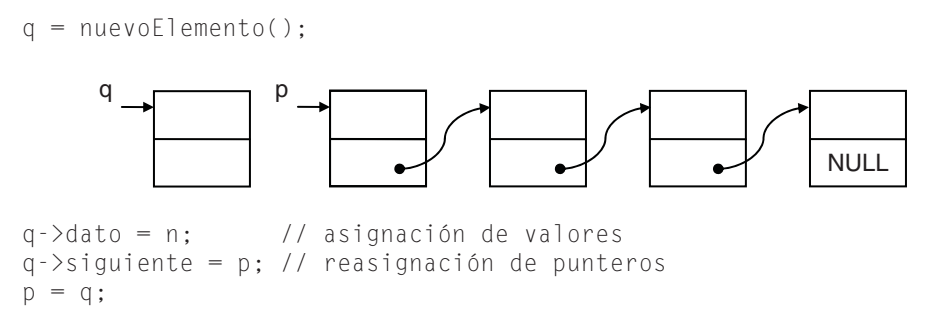

El orden en el que se realizan estas operaciones es esencial. El resultado es:

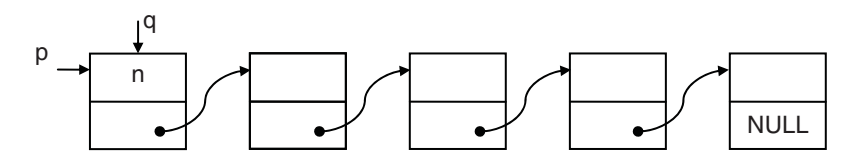

Esta operación básica nos sugiere cómo crear una lista. Para ello, y partiendo de una lista vacía, no tenemos más que repetir la operación de insertar un elemento al comienzo de una lista, tantas veces como elementos deseemos que tenga dicha lista. Veámoslo a continuación:

```
////////////////////////////////////////////////////////////////// 
// Crear una lista lineal simplemente enlazada 
// 
main() 
{ 
  ElementoLse \star_p = NULL, \star_q = NULL;
  int n = 0:
```

```
 // Crear una lista de enteros 
   printf("Introducir datos. Finalizar con eof.\n"); 
   printf("dato: "); 
  while (scant("%d", \&n) != E0F)\left\{\begin{array}{c}1\end{array}\right\} q = nuevoElemento(); 
     q - \lambdadato = n;
     q->siguiente = p;
     p = q; printf("dato: "); 
   } 
   // ... 
}
```
Notar que el orden de los elementos en la lista es inverso al orden en el que han llegado. Así mismo, para no complicar el código, suponemos que los datos son leídos correctamente desde el teclado.

#### *Buscar en una lista un elemento con un valor x*

Supongamos que queremos buscar un determinado elemento en una lista cuyo primer elemento está apuntado por p. La búsqueda es secuencial y termina cuando se encuentra el elemento, o bien cuando se llega al final de la lista.

```
r = p; // r apunta el primer elemento de la lista 
printf("dato a buscar: "); scanf("%d", &x); 
while (r := NULL 88 r - 3 dato != x) r = r->siguiente; // r apunta al siguiente elemento
```
Observe el orden de las expresiones que forman la condición del bucle while. Sabemos que en una operación  $\&\&$  (AND), cuando una de las expresiones es falsa la condición ya es falsa, por lo que el resto de las expresiones no necesitan ser evaluadas. De ahí que cuando r valga NULL, la expresión  $r$ ->dato no será evaluada, de lo contrario se produciría un error. Finalmente, la variable r quedará apuntando al elemento buscado o valdrá NULL si el elemento no se encuentra.

#### *Inserción de un elemento en general*

La inserción de un elemento en la lista, a continuación de otro elemento cualquiera apuntado por  $r$ , es de la forma siguiente:

```
q = nuevoElemento(); 
q->dato = x; // valor insertado
q->siguiente = r->siguiente; 
r->siguiente = q;
```
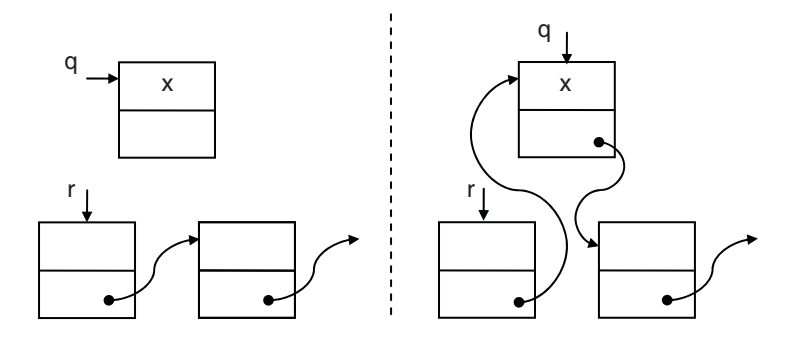

Inserción en la lista detrás del elemento apuntado por r

La inserción de un elemento en la lista antes de otro elemento apuntado por r, se hace insertando un nuevo elemento detrás del elemento apuntado por r, intercambiando previamente los valores del nuevo elemento y del elemento apuntado por r.

```
q = nuevoElemento(); 
*q = *r; // copiar miembro a miembro un elemento en otro 
r-\lambdadato = x; // valor insertado
r->siguiente = q;
```
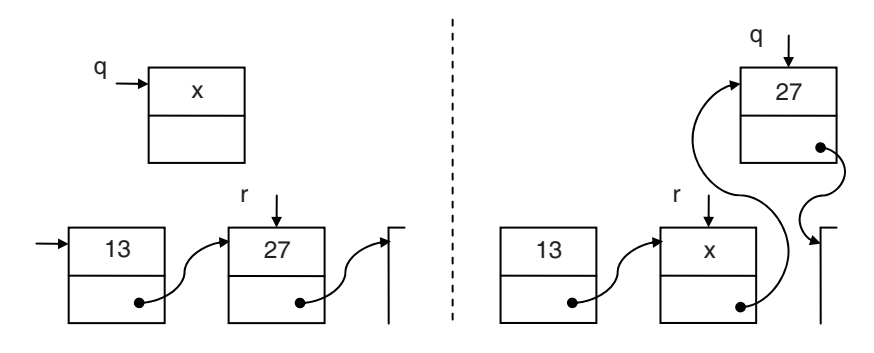

Inserción en la lista antes del elemento apuntado por r

#### *Borrar un elemento de la lista*

Para borrar el sucesor de un elemento apuntado por r, las operaciones a realizar son las siguientes:

```
q = r->siguiente; // q apunta al elemento a borrar. 
r->siguiente = q->siguiente; // enlazar los elementos anterior 
                             // y posterior al borrado. 
free(q); // borrar el elemento apuntado por q
```
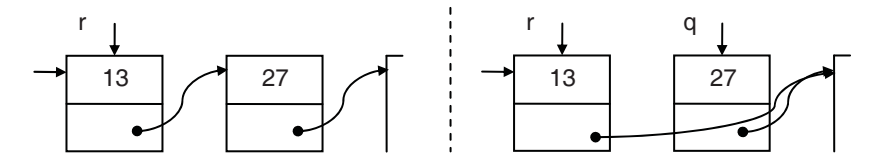

Borrar el sucesor del elemento apuntado por r

Observe que para acceder a los miembros de un elemento, éste tiene que estar apuntado por una variable. Por esta razón, lo primero que hemos hecho ha sido apuntar el elemento a borrar por q.

Para borrar un elemento apuntado por r, las operaciones a realizar son las siguientes:

q = r->siguiente;  $*_{r} = *_{q}$ : // copiar miembro a miembro un objeto en otro free(q); // objeto apuntado por q a la basura (borrar)

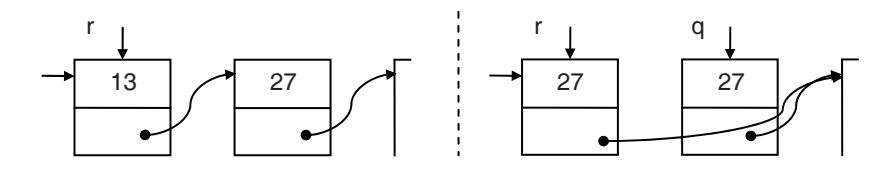

Borrar el elemento apuntado por r

Como ejercicio, escribir la secuencia de operaciones que permita borrar el último elemento de una lista.

### *Recorrer una lista*

Supongamos que hay que realizar una operación con todos los elementos de una lista, cuyo primer elemento está apuntado por p. Por ejemplo, escribir el valor de cada elemento de la lista. La secuencia de operaciones sería la siguiente:

```
q = p; // salvar el puntero al primer elemento de la lista 
while (q := NULL){ 
   printf("%d ", q->dato); 
  q = q - \simeq i quiente;
}
```
#### *Borrar todos los elementos de una lista*

Borrar todos los elementos de una lista equivale a liberar la memoria asignada a cada uno de los elementos de la misma. Supongamos que queremos borrar una lista, cuyo primer elemento está apuntado por p. La secuencia de operaciones es la siguiente:

```
while (p := NULL){ 
 q = p; \frac{1}{q} q apunta al mismo elemento que p
   p = p->siguiente; // p apunta al siguiente elemento 
  free(q); // objeto apuntado por q liberado 
}
```
Observe que antes de borrar el elemento apuntado por  $q$ , hacemos que p apunte al siguiente elemento, porque si no perderíamos el resto de la lista (la apuntada por q->siguiente). Y, ¿por qué perderíamos la lista? Porque se pierde la única referencia que nos da acceso a la misma.

### **UN EJEMPLO CON LISTAS LINEALES**

Basándonos en las operaciones básicas sobre listas lineales descritas anteriormente, vamos a escribir a continuación una aplicación que permita crear una lista lineal simplemente enlazada (*llse*) en la que cada elemento conste de dos miembros: un valor real de tipo double y un puntero a un elemento del mismo tipo.

 La estructura que definirá un elemento de la lista, que denominaremos Elemento, según hemos indicado anteriormente será así:

```
typedef struct s 
{ 
  double dato; // área de datos 
  struct s *siguiente; // puntero al siguiente elemento 
} Elemento;
```
 Para crear y manipular la lista lineal, en una primera aproximación, vamos a escribir las siguientes funciones: error, nuevoElemento, anyadirAlPrincipio, mostrarTodos y borrarTodos. Este conjunto de funciones forman lo que se denomina interfaz: medio utilizado por un objeto para comunicarse con otro; por ejemplo, la interfaz que ahora intentamos escribir será el medio que utilizará una aplicación, que realicemos después, para comunicarse con la lista lineal, en general con una estructura de datos. ¿Por qué una interfaz? Porque es una forma de reutilizar código, ya que distintas aplicaciones que vayan a trabajar con un determinado tipo de estructura de datos pueden utilizar todas la misma interfaz; evidentemente, si ya disponemos de ella, no será necesario escribirla de nuevo para cada aplicación.

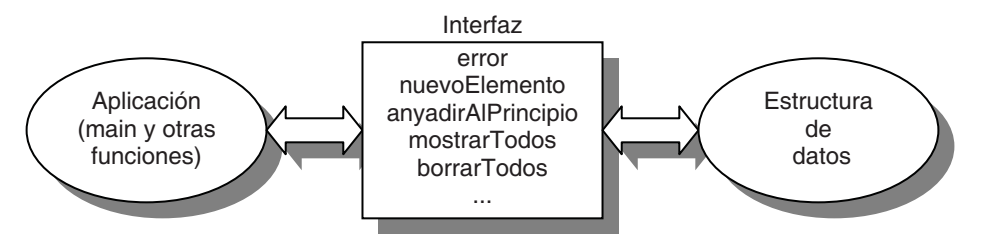

La función nuevoElemento asignará memoria para un nuevo elemento de la lista; cuando esto no sea posible, invocará a la función error para notificarlo y abortar el programa. La función anyadirAlPrincipio permitirá añadir un nuevo elemento al principio de la lista, mostrarTodos permitirá visualizar por pantalla todos los elementos de la lista y *borrarTodos* borrará todos los elementos de la lista liberando la memoria asignada para cada uno de ellos.

Según lo expuesto, la interfaz a la que nos hemos referido en el párrafo anterior será así:

```
// Interfaz para manipular una llse ////////////////////////////// 
// 
// Mostrar un mensaje de error y abortar el programa 
void error() 
{ 
   printf("Insuficiente memoria\n"); 
   exit(1); 
} 
// Crear un nuevo elemento 
Elemento *nuevoElemento() 
{ 
  Elemento *_q = (Elemento *)malloc(sizeof(Elemento));
   if (!q) error(); 
   return q; 
} 
// Añadir un elemento al principio de la lista 
void anyadirAlPrincipio(double n, Elemento **lista) 
\left\{ \right.Elemento \star_p = \starlista;
  Elemento *_q = nuevoElemento();
   q->dato = n; // asignación de valores 
   q->siguiente = p; // reasignación de punteros 
  p = q:
```

```
*lista = p;
} 
// Mostrar todos los elementos de la lista 
void mostrarTodos(Elemento *p) 
{ 
   // Recorrer la lista 
  Elemento *_q = p; // puntero al primer elemento
  while (q := NULL)\left\{\begin{array}{c}1\end{array}\right\} printf("%g ", q->dato); 
      q = q->siguiente; 
 } 
} 
// Borrar todos los elementos de la lista 
void borrarTodos(Elemento *p) 
{ 
  Elemento *_q = NULL;
   // Recorrer la lista 
   while (p != NULL) 
   { 
    q = p;p = p - \simeqsiquiente;
      free(q); 
   } 
\left| \right|//////////////////////////////////////////////////////////////////
```
 ¿Por qué se pasa el parámetro lista de anyadirAlPrincipio por referencia? Porque esa función modifica ese puntero cada vez que añade un elemento y esa modificación es necesaria para el resto del programa. Esta forma de proceder será utilizada con frecuencia en el resto del capítulo.

 Apoyándonos en esta interfaz, vamos a escribir una aplicación ListaLinealSE que cree una lista lineal simplemente enlazada para almacenar una serie de valores de tipo double introducidos por el teclado. Finalmente, para verificar que todo ha sucedido como esperábamos, mostraremos la lista de valores.

 Para llevar a cabo lo expuesto, la función main de esta aplicación realizará fundamentalmente cuatro cosas:

- 1. Definirá un puntero llse para apuntar al principio de la lista.
- 2. Solicitará datos de tipo double del teclado y los añadirá a la lista, para lo cual invocará a la función anyadirAlPrincipio por cada dato que añada.
- 3. Mostrará la lista de datos invocando a la función mostrarTodos.
- 4. Borrará la lista, para lo cual invocará a la función borrarTodos.

```
// Aplicación ListaLinealSE ////////////////////////////////////// 
main() 
{ 
   // Lista lineal vacía 
  Flemento *llse = NULL:
   // Leer los datos y añadirlos a la lista 
   double n; 
   printf("Introducir datos. Finalizar con eof.\n"); 
   printf("dato: "); 
   while (scanf("%lf", &n) != EOF) 
\left\{\begin{array}{c}1\end{array}\right\} anyadirAlPrincipio(n, &llse); 
     printf("dato: "); 
   } 
   // Mostrar la lista de datos 
   printf("\n"); 
   mostrarTodos(llse); 
   // Borrar la lista 
   borrarTodos(llse); 
}
```
Con el fin de acercarnos más a la realidad de cómo debe ser la interfaz para manipular una lista lineal simplemente enlazada *(llse)*, vamos a sustituir la función mostrarTodos por otra obtener que devuelva un puntero al elemento i de la lista. De esta forma, será la aplicación que utilice esa interfaz la que decida qué hacer con el valor retornado (imprimirlo, acumularlo, etc.).

La función obtener recibirá como parámetro la posición del elemento que se desea obtener (la primera posición es la cero), además de la lista, y devolverá como resultado el dato almacenado por este elemento, o bien el valor NULL si la lista está vacía o la posición especificada está fuera de límites.

```
Elemento *obtener(int i, Elemento *q) 
{ 
  int n = 0:
  if (q == NULL) { 
     printf("lista vacía\n"); 
     return NULL; 
 }
```

```
if (i \ge 0) { 
     // Posicionarse en el elemento i 
    for (n = 0; q := NULL 88 n \le i; n++) q = q->siguiente; 
     // Retornar el elemento 
     if (q != NULL) return q; 
   } 
   // Índice fuera de límites 
   return NULL; 
}
```
Ahora, para que la función main de la aplicación anterior muestre los datos utilizando esta función, tenemos que reescribir la parte de la misma que realizaba este proceso, como se indica a continuación:

```
main() 
{ 
  int i = 0;
   // Definir una lista lineal vacía: llse 
  Elemento *llse = NULL, *q = NULL;
   // Leer los datos y añadirlos a la lista 
   double n; 
   printf("Introducir datos. Finalizar con eof.\n"); 
   printf("Valor double: "); 
   while (scanf("%lf", &n) != EOF) 
\left\{\begin{array}{c}1\end{array}\right\} anyadirAlPrincipio(n, &llse); 
      printf("Valor double: "); 
 } 
   // Mostrar la lista de datos 
   printf("\n"); 
  i = 0;
  q = obtener(i, 1 \text{ls}e);
  while (q != NULL)\left\{ \right. printf("%g ", q->dato); 
     i++:
     q = obtener(i, 1!se);
\left\{\begin{array}{c}1\end{array}\right\} // Borrar la lista 
   borrarTodos(llse);
```

```
}
```
Lo que hace el segmento de código sombreado es obtener y visualizar los valores de los elementos 0, 1, 2, ... de la lista *llse* hasta que la función *obtener* devuelva el valor NULL, señal de que se ha llegado al final de la lista.

### **Interfaz genérica para listas lineales**

La interfaz implementada anteriormente ha sido diseñada para manipular listas de un tipo específico de elementos: datos de tipo double. No cabe duda que esta interfaz tendría un mayor interés para el usuario si estuviera diseñada para permitir listas de objetos de cualquier tipo. Ésta es la dirección en la que vamos a trabajar a continuación. En C esto se hace utilizando un puntero genérico (void \*) para apuntar a lo que hemos llamado área de datos.

Sabemos que C permite convertir implícitamente un puntero a un objeto de cualquier tipo en un puntero genérico; en cambio, la conversión en el sentido opuesto está permitida en C pero no en C++ que requiere que se haga explícitamente (ver el apartado Punteros genéricos en el capítulo 7).

 Según esto, para que la interfaz desarrollada en el apartado anterior permita listas de objetos de cualquier tipo, basta con que la estructura Elemento (tipo de cada uno de los elementos de la lista) tenga, en lugar de un miembro de un tipo específico de datos, un miembro que sea un puntero de tipo void \*. Un miembro así definido puede apuntar a cualquier objeto de cualquier tipo.

```
typedef struct s 
{ 
  void *dato; // área de datos 
  struct s *siguiente; // puntero al siguiente elemento 
} Elemento;
```
 Esta modificación implica dos cambios más: el primer parámetro de la función anyadirAlPrincipio tiene que ser ahora de tipo void \* y la función obtener tiene que devolver ahora un puntero de tipo void \* con el fin de que se pueda acceder al área de datos del elemento accedido.

```
// Interfaz para manipular una llse ////////////////////////////// 
// 
// Mostrar un mensaje de error y abortar el programa 
void error() 
{ 
   printf("Insuficiente memoria\n"); 
   exit(1); 
} 
// Crear un nuevo elemento
```

```
Elemento *nuevoElemento()
```

```
{ 
  Elemento *_q = (Elemento *)malloc(sizeof(Elemento));
   if (!q) error(); 
   return q; 
} 
// Añadir un elemento al principio de la lista 
void anyadirAlPrincipio(void *e, Elemento **lista) 
{ 
  Elemento *_p = *lista;
  Elemento *_q = nuevoElemento();
   q->dato = e; // asignación de datos 
   q->siguiente = p; // reasignación de punteros 
  p = q;*lista = p;
} 
// Obtener el elemento i de la lista 
void *obtener(int i, Elemento *q) 
{ 
  int n = 0;
  if (q == NULL) { 
     printf("lista vacía\n"); 
     return NULL; 
 } 
  if (i \ge 0) { 
     // Posicionarse en el elemento i 
    for (n = 0; q := NULL 88 n \le i; n++) q = q->siguiente; 
     // Retornar el elemento 
     if (q != NULL) return q->dato; 
   } 
   // Índice fuera de límites 
   return NULL; 
} 
// Borrar todos los elementos de la lista 
void borrarTodos(Elemento **lista) 
{ 
  Elemento \star_{p} = \starlista, \star_{q} = NULL;
   // Recorrer la lista 
  while (p != NULL) { 
    q = p;p = p - \simeqsiguiente;
     free(q); // eliminar el elemento apuntado por q 
   }
```
 \*lista = NULL; // lista vacía } //////////////////////////////////////////////////////////////////

 Veamos ahora en qué se modifica la función main de la aplicación desarrollada anteriormente. Esta función realizará ahora las siguientes tareas:

- 1. Definirá un objeto llse para apuntar al principio de la lista.
- 2. Solicitará datos de tipo double del teclado y los añadirá a la lista, para lo cual invocará a la función anyadirAlPrincipio por cada dato que añada. Pero como el primer parámetro de anyadirAlPrincipio es de tipo void \*, el argumento pasado tiene que ser un puntero; en este caso a un bloque de memoria que almacene un valor de tipo double.

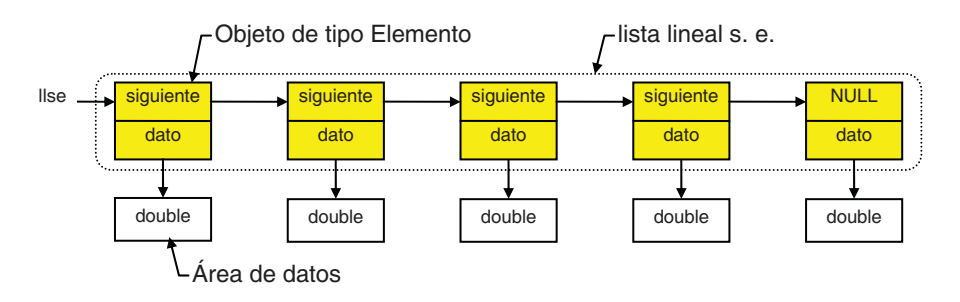

- 3. Mostrará la lista de valores, para lo cual invocará a la función obtener por cada uno de los elementos de la lista. La función obtener devuelve un puntero genérico que, en nuestro caso, apunta a un double; por lo tanto, por compatibilidad con C++, convertiremos este puntero genérico explícitamente en un puntero al tipo del objeto apuntado (en nuestro caso en puntero a double).
- 4. Borrará la lista invocando a la función borrarTodos. Tenga presente que esta función libera sólo la memoria asignada para cada elemento de la lista, no la memoria asignada al área de datos referenciada por cada uno de estos elementos, operación que debe ser realizada por el usuario de esta interfaz (función main, por ejemplo) que fue quien la asignó (si es que la asignó).

 A continuación se muestra la función main modificada. Puesto que cada elemento de la llse lo que mantiene es un puntero a los datos, es necesario crear dinámicamente el espacio de memoria para almacenar cada dato de tipo double.

```
main() 
{ 
  int i = 0:
   // Definir una lista lineal vacía: llse
```

```
Elemento *llse = NULL:
   // Leer los datos y añadirlos a la lista 
  double *n = NULL, d = 0; printf("Introducir datos. Finalizar con eof.\n"); 
   printf("Valor double: "); 
  while (scanf("%lf", \&d) != EOF)
\left\{\begin{array}{c}1\end{array}\right\}n = (double * )malloc(sizeof(double));
     if (!n) error(); 
    *n = d:
     anyadirAlPrincipio(n, &llse); 
     printf("Valor double: "); 
   } 
   // Mostrar la lista de datos 
   printf("\n"); 
  n = (double *)obtener(i, llse);i = 0;
   while (n != NULL) 
\left\{\begin{array}{c}1\end{array}\right\} printf("%g ", *n); 
    i++:
     n = (double *)obtener(i, llse); 
 } 
   printf("\n"); 
   // Borrar las áreas de datos referenciadas por los elementos 
   // de la lista. 
  i = 0:
   n = (double *)obtener(i, llse); 
   while (n != NULL) 
   { 
     free(n); 
    1++:
     n = (double *)obtener(i, llse); 
 } 
 // Borrar la lista 
   borrarTodos(&llse); 
}
```
 Desde un punto de vista más profesional, puede escribir la interfaz en un fichero *interfaz* llse.c y la aplicación (función **main**) en otro fichero ListaLineal-SE.c. Necesitará dos ficheros de cabecera: uno, elemento.h, que incluya el tipo Elemento, y otro, *interfaz llse.h*, que incluya el tipo *Elemento* y los prototipos de las funciones de la interfaz (vea Utilización de ficheros de cabecera en el capítulo 10, así como el apartado Programa C formado por múltiples ficheros en el capítulo 3 y el apéndice B). En el CD-ROM que acompaña al libro, en la carpeta cap11\llse puede encontrar este trabajo resuelto.

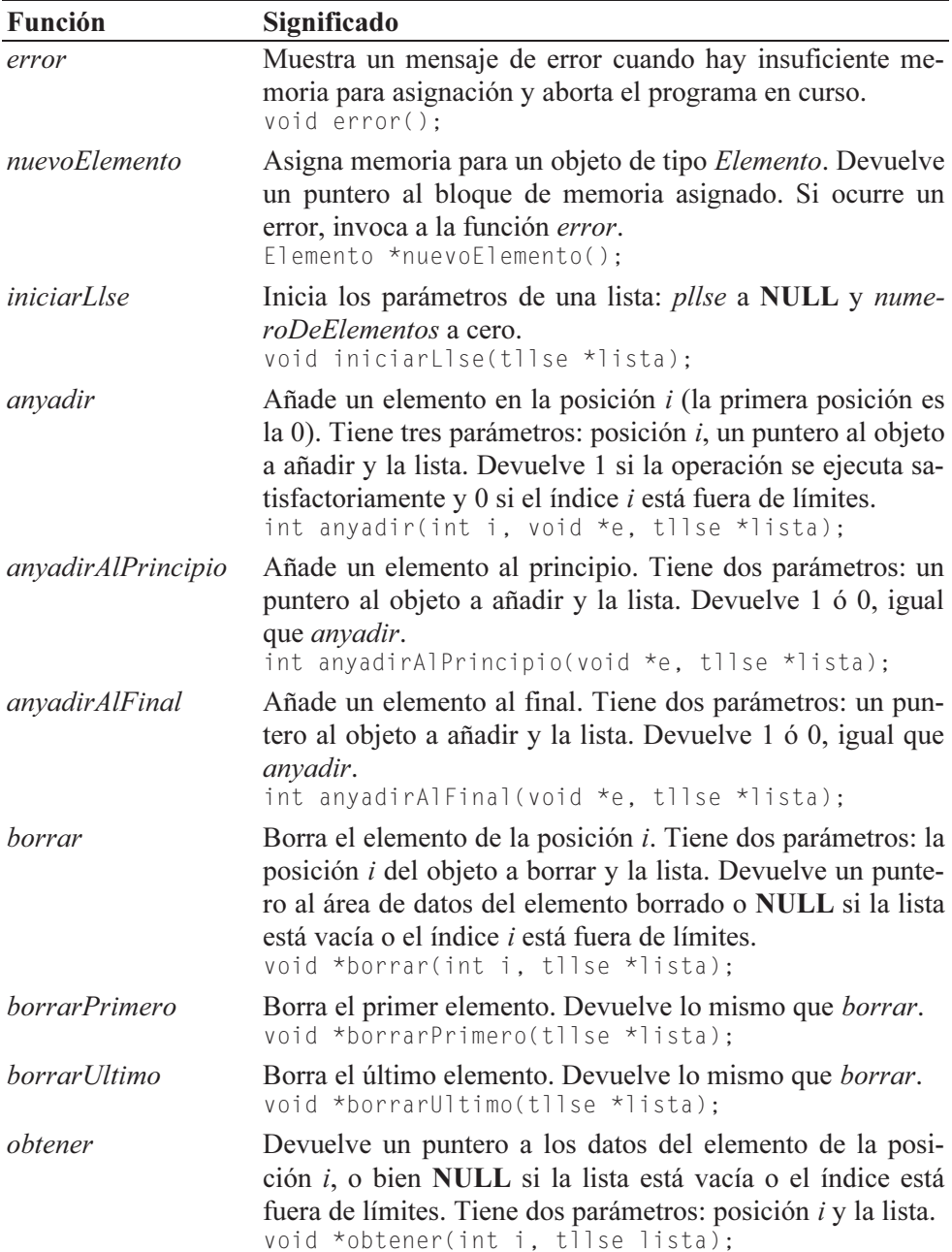

 Para finalizar, vamos a completar la interfaz llse con la variable numeroDeElementos y otras funciones de interés. Resumimos todas ellas en la tabla siguiente:

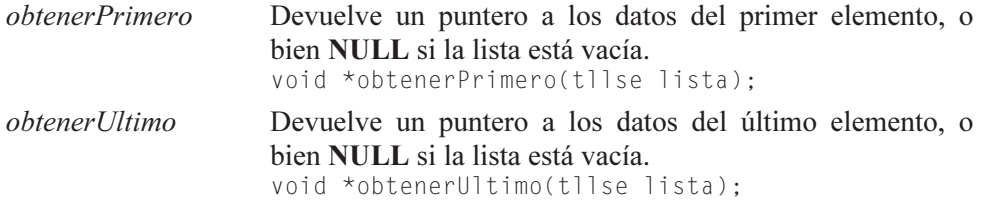

 Las funciones de la interfaz que vamos a implementar trabajarán sobre los parámetros pllse y numeroDeElementos. El parámetro pllse será un puntero que valdrá NULL cuando la lista esté vacía y cuando no, apuntará siempre a su primer elemento y numeroDeElementos es el número de elementos que tiene la lista. Esto sugiere definir una estructura de tipo *tllse* que agrupe estos parámetros:

```
typedef struct 
{ 
  Elemento *pllse; // apuntará siempre al primer elemento 
  int numeroDeElementos; // número de elementos de la lista 
} tllse;
```
 A continuación se muestra el código completo de la interfaz para manipular una llse:

```
// Interfaz para manipular una llse ////////////////////////////// 
// 
// Mostrar un mensaje de error y abortar el programa 
void error() 
{ 
   printf("Insuficiente memoria\n"); 
   exit(1); 
} 
// Crear un nuevo elemento 
Elemento *nuevoElemento() 
{ 
  Elemento *_q = (Elemento *)malloc(sizeof(Elemento));
   if (!q) error(); 
   return q; 
} 
void iniciarLlse(tllse *lista) 
{ 
   lista->pllse = NULL; 
   lista->numeroDeElementos = 0; 
} 
int anyadir(int i, void *e, tllse *lista) 
{ 
  int n = 0;
```
}

```
Elemento *_q = NULL, *_p = lista->pllse; // cabecera
  Elemento *elemAnterior = p, *elemActual = p;
   // Añadir un elemento en la posición i 
   if (i > lista->numeroDeElementos || i < 0) 
     return 0; // índice fuera de límites 
   // Crear el elemento a añadir 
  q = nuevoElemento():
   q->dato = e; // asignar el puntero que referencia los datos 
   q->siguiente = NULL; 
   // Si la lista apuntada por p está vacía, añadirlo sin más 
   if (lista->numeroDeElementos == 0) 
   { 
     // Añadir el primer elemento 
    lista->p]]se = q;
     lista->numeroDeElementos++; 
     return 1; 
   } 
   // Si la lista no está vacía, encontrar el punto de inserción. 
   // Posicionarse en el elemento i 
  for (n = 0; n \le i; n++) { 
     elemAnterior = elemActual; 
    elemActual = elemActual->siguiente;
   } 
   // Dos casos: 
   // 1) Insertar al principio de la lista 
   // 2) Insertar después del anterior (incluye insertar al final) 
   if ( elemAnterior == elemActual ) // insertar al principio 
   { 
    q->siguiente = p;
    p = q; // cabecera
   } 
   else // insertar después del anterior 
   { 
     q->siguiente = elemActual; 
     elemAnterior->siguiente = q; 
   } 
  lista->p]]se = p:
   lista->numeroDeElementos++; 
   return 1; 
int anyadirAlPrincipio(void *e, tllse *lista) 
{ 
   // Añadir un elemento al principio
```

```
 return anyadir(0, e, lista); 
} 
int anyadirAlFinal(void *e, tllse *lista) 
{ 
   // Añadir un elemento al final 
   return anyadir(lista->numeroDeElementos, e, lista); 
} 
void *borrar(int i, tllse *lista) 
{ 
  int n = 0;
  Elemento \starp = lista->pllse; // cabecera
  Elemento *elemAnterior = p, *elemActual = p;
  void *datos = NULL;
   // Borrar el elemento de la posición i 
  if (i >= lista->numeroDeElementos || i \langle 0 \rangle return NULL; // índice fuera de límites 
   // Entrar en la lista y encontrar el índice del elemento. 
   // Posicionarse en el elemento i 
  for (n = 0; n \le i; n++) { 
     elemAnterior = elemActual; 
    elemActual = elemActual->siquiente;
 } 
   // Dos casos: 
   // 1) Borrar el primer elemento de la lista 
   // 2) Borrar el siguiente a elemAnterior (elemActual) 
  if ( elemActual == p ) // 1)
     p = p->siguiente; // cabecera 
   else // 2) 
     elemAnterior->siguiente = elemActual->siguiente; 
   datos = elemActual->dato; // datos del elemento a borrar 
   free(elemActual); 
  lista->p1]se = p;
   lista->numeroDeElementos--; 
   // Devolver los datos del elemento borrado 
   return datos; 
} 
void *borrarPrimero(tllse *lista) 
{ 
   // Borrar el primer elemento 
   return borrar(0, lista); 
}
```

```
void *borrarUltimo(tllse *lista) 
{ 
   // Borrar el último elemento 
   return borrar(lista->numeroDeElementos - 1, lista); 
} 
void *obtener(int i, tllse lista) 
{ 
  int n = 0:
  Elemento *_q = lista.pllse; // apunta al primer elemento
   // Obtener el elemento de la posición i 
  if (i >= lista.numeroDeElementos || i \langle 0 \rangle return NULL; // índice fuera de límites 
   // Posicionarse en el elemento i 
  for (n = 0; n < i; n++)q = q - \simeqsiguiente;
   // Retornar los datos 
   return q->dato; 
} 
void *obtenerPrimero(tllse lista) 
{ 
   // Retornar el primer elemento 
   return obtener(0, lista); 
} 
void *obtenerUltimo(tllse lista) 
{ 
   // Retornar el último elemento 
   return obtener(lista.numeroDeElementos - 1, lista); 
} 
//////////////////////////////////////////////////////////////////
```
 Como ejercicio, supongamos que deseamos crear una lista lineal simplemente enlazada con la intención de almacenar los nombres de los alumnos de un determinado curso y sus notas de la asignatura de Programación. Según este enunciado, ¿a qué tipo de objeto hará referencia cada elemento de la lista? Pues, a objetos cuya estructura interna sea capaz de almacenar un nombre (dato de tipo char[]) y una nota (dato de tipo double). La estructura representativa de los objetos descritos la vamos a denominar Datos y puede escribirse de la forma siguiente:

```
typedef struct 
{ 
   char nombre[50]; 
   double nota; 
} Datos;
```
 Sólo nos queda realizar una aplicación que utilizando la interfaz llse y la estructura Datos cree una lista lineal y ponga en práctica las distintas operaciones que sobre ella pueden realizarse. La figura siguiente muestra de forma gráfica la estructura de datos que queremos construir.

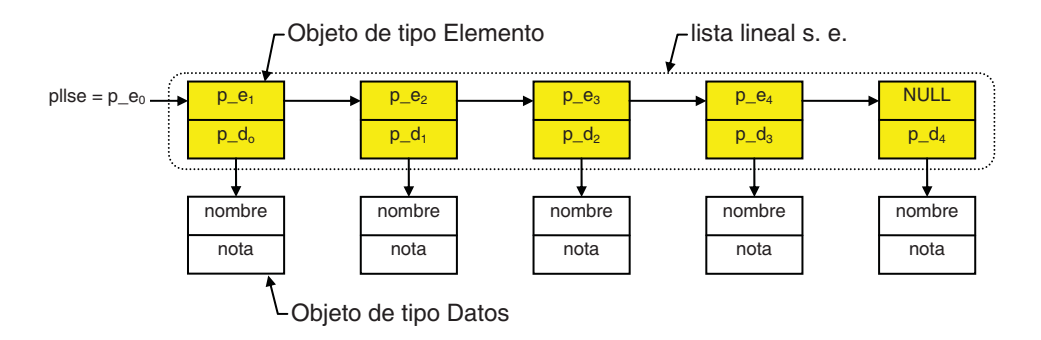

Observe que, en realidad, la lista lo que mantiene son punteros a los datos (objetos de tipo Datos) y no los datos en sí, aunque, por sencillez, también resulta aceptable pensar que éstos forman parte de la lista lineal. La variable pllse es un puntero (p  $e_0$ ) al elemento de índice 0; este elemento mantiene un puntero (p  $e_1$ ) al elemento de la lista de índice 1 y un puntero ( $p/d<sub>0</sub>$ ) al objeto de datos correspondiente, y así sucesivamente.

 El código de la función main que se muestra a continuación enseña cómo crear y manipular una estructura de datos como la de la figura anterior:

```
typedef struct 
{ 
   char nombre[50]; 
   double nota; 
} Datos; 
void mostrarLista(tllse lista)
{ 
   // Mostrar todos los elementos de la lista 
  int i = 0:
  Datos *alumno = NULL:
  while (i < lista.numeroDeElementos)
\left\{\begin{array}{c}1\end{array}\right\} alumno = (Datos *)obtener(i, lista); 
     printf("%s %g\n", alumno->nombre, alumno->nota); 
    1++:
 } 
} 
void liberarMemoria(tllse *lista) 
{
```

```
 // Borrar todos los elementos de la lista 
  Datos *alumno = NULL:
   alumno = (Datos *)borrarPrimero(lista); // borrar elemento de la 
lista 
   while (alumno) 
\left\{\begin{array}{c}1\end{array}\right\} free(alumno); // borrar el área de datos del elemento eliminado 
     alumno = (Datos *)borrarPrimero(lista); // borrar elemento de 
la lista 
   } 
} 
main() 
{ 
   char nombre[50]; 
   double nota; 
  Datos *alumno = NULL:
   // Definir una lista lineal vacía: llse 
   tllse llse; 
   iniciarLlse(&llse); 
   // Leer los datos y añadirlos a la lista 
   printf("Introducir datos. Finalizar con eof.\n"); 
   printf("Nombre: "); 
   while (gets(nombre) != NULL) 
   { 
     printf("Nota: "); 
    scanf("%lf", &nota); fflush(stdin);
     // Crear un objeto de tipo Datos 
     alumno = (Datos *)malloc(sizeof(Datos)); 
     if (!alumno) error(); 
    strcpy(alumno->nombre, nombre);
     alumno->nota = nota; 
     anyadirAlFinal(alumno, &llse); 
     printf("\nNombre: "); 
   } 
   // Añadir un objeto al principio 
  alumno = (Datos * )malloc(sizeof(Datos)):
   if (!alumno) error(); 
  strcpy(alumno->nombre, "alumno x");
  alumno->nota = 10:
   anyadirAlPrincipio(alumno, &llse); 
   // Añadir un objeto en la posición 1 
  alumno = (Datos * )malloc(sizeof(Datos));
   if (!alumno) error(); 
  strcpy(alumno->nombre, "alumno y");
  alumno->nota = 9.5;
```

```
 anyadir(1, alumno, &llse); 
   printf("\n\n"); 
   // Mostrar el primero 
   alumno = (Datos *)obtenerPrimero(llse); 
   if (alumno) 
     printf("Primero: %s %g\n", alumno->nombre, alumno->nota); 
   // Mostrar el último 
   alumno = (Datos *)obtenerUltimo(llse); 
   if (alumno) 
     printf("Último: %s %g\n", alumno->nombre, alumno->nota); 
   // Mostrar todos 
   printf("\nLista:\n"); 
   mostrarLista(llse); 
   // Borrar el elemento de índice 2 
  if (alumno = (Datos *)borrar(2, & llse))
\left\{\begin{array}{c}1\end{array}\right\} free(alumno); // borrar área de datos 
 } 
   else 
     printf("Índice fuera de límites\n"); 
   // Modificar el elemento de índice 1 
  alumno = (Datos *)obtener(1, llse):if (alumno) alumno->nota = 9;
   // Mostrar todos 
   printf("\nLista:\n"); 
   mostrarLista(llse); 
   // Borrar la lista 
   liberarMemoria(&llse);
```
 Observar que es la función main la que asigna memoria para almacenar los datos que van a formar parte de la lista (objetos de tipo Datos). Por lo tanto, tiene que ser la propia función main la que se encargue de liberar esta memoria cuando ya no se necesiten los datos; por ejemplo, cuando se borra un elemento de la lista, o bien al final del programa, cuando hay que borrar toda la lista. Esta última operación es la que hace la función *liberarMemoria* expuesta anteriormente.

}

En el CD-ROM que acompaña al libro, en la carpeta cap11\llse\interfaz generica, puede encontrar este programa resuelto. Todo el código se ha agrupado en cuatro ficheros: las funciones de la interfaz llse en un fichero interfaz llse.c, el tipo *tllse* y los prototipos de las funciones de la interfaz en *interfaz llse.h, el tipo* Elemento en elemento.h y la aplicación (función main, etc.) en ListaLinealSE.c.

### **LISTAS CIRCULARES**

Una *lista circular* es una lista lineal en la que el último elemento apunta al primero. Entonces es posible acceder a cualquier elemento de la lista desde cualquier punto dado. Las operaciones sobre una lista circular resultan más sencillas, ya que se evitan casos especiales. Por ejemplo, la función *anyadir* de la interfaz *llse* expuesta anteriormente contempla dos casos: insertar al principio de la lista e insertar a continuación de un elemento. Con una lista circular, estos dos casos se reducen a uno. La siguiente figura muestra cómo se ve una lista circular simplemente enlazada.

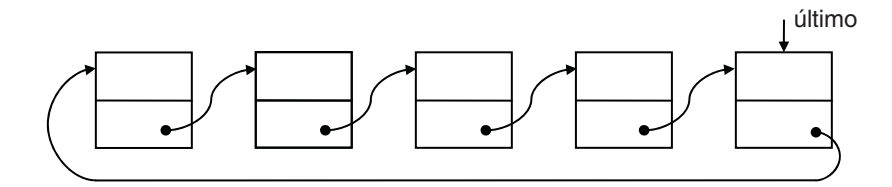

 Cuando recorremos una lista circular, diremos que hemos llegado al final de la misma cuando nos encontremos de nuevo en el punto de partida, suponiendo, desde luego, que el punto de partida se guarda de alguna manera en la lista; por ejemplo, con un puntero fijo al mismo. Este puntero puede ser al primer elemento de la lista; también puede ser al último elemento, en cuyo caso también es conocida la dirección del primer elemento. Otra posible solución sería poner un elemento especial identificable en cada lista circular como lugar de partida. Este elemento especial recibe el nombre de elemento de cabecera de la lista. Esto presenta, además, la ventaja de que la lista circular no estará nunca vacía.

 Como ejemplo, vamos a construir una lista circular con un puntero fijo al último elemento. Una lista circular con un puntero al último elemento es equivalente a una lista lineal recta con dos punteros, uno al principio y otro al final.

 Para construir una lista circular, primero tendremos que definir el tipo de los objetos que van a formar parte de la misma. Por ejemplo, cada elemento de la lista puede definirse como una estructura de datos con dos miembros: un puntero al elemento siguiente y otro al área de datos. El área de datos puede ser de un tipo predefinido o de un tipo definido por el usuario. Según esto, el tipo de cada elemento de la lista puede venir definido de la forma siguiente:

```
typedef struct s 
{
```

```
 void *dato; // área de datos 
  struct s *siguiente; // puntero al siguiente elemento 
} Elemento;
```
 Vemos que por tratarse de una lista lineal simplemente enlazada, aunque sea circular, la estructura de sus elementos no varía con respecto a lo estudiado anteriormente.

 Podemos automatizar el proceso de implementar una lista circular diseñando una interfaz lcse (lista circular simplemente enlazada) que agrupe las funciones necesarias para crear cada elemento de la lista, así como para permitir el acceso a los mismos. Esta interfaz nos permitirá posteriormente obtener otras interfaces que sean más específicas; por ejemplo, una interfaz para manipular *pilas* o una interfaz para manipular colas. Estas estructuras de datos las estudiaremos un poco más adelante.

## **Interfaz para manipular una lcse**

Las funciones de la interfaz lcse que a continuación vamos a implementar trabajarán sobre un puntero ultimo que valdrá NULL cuando la lista esté vacía y cuando no, apuntará siempre a su último elemento. Este puntero, más el número de elementos de la lista, estarán definidos por una estructura de tipo *tlcse*:

```
typedef struct 
{ 
  Elemento *ultimo; // apuntará siempre al último elemento 
  int numeroDeElementos; // número de elementos de la lista 
} tlcse;
```
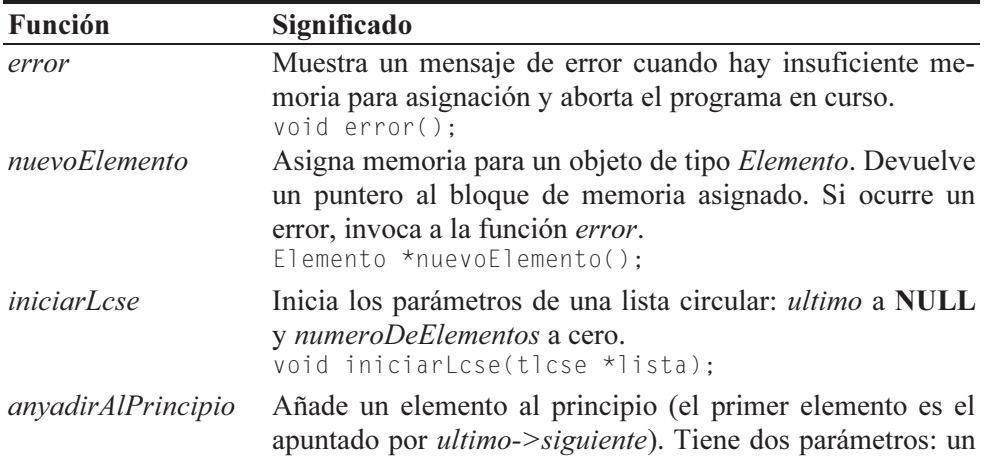

Resumimos las funciones aludidas en la tabla siguiente:

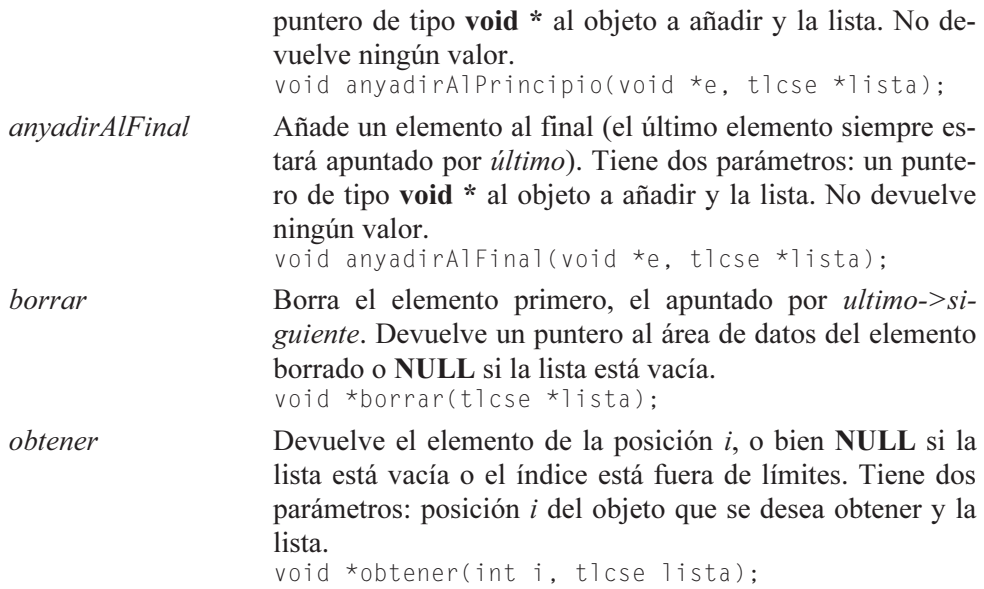

A continuación se presenta el código correspondiente a la definición de la interfaz *lcse*:

```
// Interfaz para manipular una lcse ////////////////////////////// 
// 
// Mostrar un mensaje de error y abortar el programa 
void error() 
{ 
   printf("Insuficiente memoria\n"); 
   exit(1); 
} 
// Crear un nuevo elemento 
Elemento *nuevoElemento() 
{ 
  Elemento *_q = (Elemento *)malloc(sizeof(Elemento));
   if (!q) error(); 
   return q; 
} 
void iniciarLcse(tlcse *lista) 
{ 
   lista->ultimo = NULL; 
   lista->numeroDeElementos = 0; 
} 
void anyadirAlPrincipio(void *e, tlcse *lista) 
{ 
   // Añade un elemento al principio de la lista.
```

```
Elemento *ultimo = lista->ultimo;
   // Crear el nuevo elemento 
  Elemento *_q = nuevoElemento();
  q - \lambda dato = e;
   q->siguiente = NULL; 
   if( ultimo != NULL ) // existe una lista 
   { 
     q->siguiente = ultimo->siguiente; 
    ultimo->siguiente = q;
   } 
   else // inserción del primer elemento 
   { 
    ultimo = q;
    ultimo->siguiente = q;
   } 
   lista->numeroDeElementos++; 
   lista->ultimo = ultimo; 
} 
void anyadirAlFinal(void *e, tlcse *lista) 
{ 
   // Añade un elemento al final de la lista. 
   // Por lo tanto, último referenciará este nuevo elemento. 
  Elemento *ultimo = lista->ultimo:
   // Crear el nuevo elemento. 
  Elemento *_q = nuevoElemento();
  q-\lambdadato = e;
   q->siguiente = NULL; 
   if( ultimo != NULL ) // existe una lista 
   { 
     q->siguiente = ultimo->siguiente; 
    ultimo = ultimo->siguiente = q;
   } 
   else // inserción del primer elemento 
   { 
    ultimo = q;
    ultimo->siguiente = q;
   } 
   lista->numeroDeElementos++; 
   lista->ultimo = ultimo; 
} 
void *borrar(tlcse *lista) 
{
```

```
 // Borra el primer elemento de la lista. 
   // Devuelve NULL si la operación de borrar fracasa. 
  Elemento *_q = NULL, *_ultimo = lista->ultimo;
   void *datos = NULL; 
   if( ultimo == NULL ) 
     return NULL; // lista vacía 
   q = ultimo->siguiente; 
   if( q == ultimo ) // sólo hay un elemento 
     lista->ultimo = NULL; 
   else 
    ultimo->siguiente = q->siguiente;
  datas = q - \lambda data:
   free(q); 
   lista->numeroDeElementos--; 
   return datos; 
} 
void *obtener(int i, tlcse lista) 
{ 
   // Obtener el elemento de la posición i 
  int n = 0;
  Elemento *_q = NULL;
  if (i >= lista.numeroDeElementos || i \langle 0 \rangle return NULL; // índice fuera de límites 
   q = lista.ultimo->siguiente; // primer elemento 
   // Posicionarse en el elemento i 
  for (n = 0; n < i; n++) q = q->siguiente; 
   // Retornar los datos 
   return q->dato; 
} 
//////////////////////////////////////////////////////////////////
```
Una vez que hemos escrito la interfaz *lcse*, vamos a realizar una aplicación para que utilizándola cree una lista circular y ponga a prueba las distintas operaciones que sobre ella pueden realizarse. Los elementos de esta lista serán objetos del tipo Datos utilizado en ejemplos anteriores. El código de esta aplicación puede ser el siguiente:

```
typedef struct 
{ 
   char nombre[50]; 
   double nota; 
} Datos;
```

```
void mostrarLista(tlcse lista) 
{ 
   // Mostrar todos los elementos de la lista 
  int i = 0;
  Datos *alumno = NULL:
  while (i < lista.numeroDeElementos)
\left\{\begin{array}{c}1\end{array}\right\} alumno = (Datos *)obtener(i, lista); 
     printf("%s %g\n", alumno->nombre, alumno->nota); 
    i++:
 } 
  if (lista.numeroDeElementos == 0) printf("lista vacía\n");
} 
void liberarMemoria(tlcse *lista) 
{ 
   // Borrar todos los elementos de la lista 
  Datos *alumno = NULL:
   // borrar: borra siempre el primer elemento 
   alumno = (Datos *)borrar(lista); 
   while (alumno) 
   { 
     free(alumno); // borrar el área de datos del elemento eliminado 
    alumno = (Datos *)borrar(lista); } 
} 
main() 
{ 
   char nombre[50]; 
   double nota; 
  Datos *alumno = NULL:
   // Lista circular vacía 
   tlcse lcse; 
   iniciarLcse(&lcse); 
   // Leer datos y añadirlos a la lista 
   printf("Introducir datos. Finalizar con eof.\n"); 
   printf("Nombre: "); 
   while (gets(nombre) != NULL) 
   { 
     printf("Nota: "); 
    scanf("%lf", &nota); fflush(stdin);
     // Crear un objeto de tipo Datos 
     alumno = (Datos *)malloc(sizeof(Datos)); 
     if (!alumno) error(); 
    strcpy(alumno->nombre, nombre);
    alumno->nota = nota; anyadirAlFinal(alumno, &lcse);
```

```
 printf("\nNombre: "); 
 } 
 // Añadir un objeto al principio 
 alumno = (Datos *)malloc(sizeof(Datos)); 
 if (!alumno) error(); 
 strcpy(alumno->nombre, "alumno x"); 
alumno->nota = 10;
 anyadirAlPrincipio(alumno, &lcse); 
 printf("\n\n"); 
 // Mostrar todos 
 printf("\nLista:\n"); 
mostrarLista(lcse):
 // Borrar el elemento primero 
 if (alumno = (Datos *)borrar(&lcse)) 
   free(alumno); // borrar área de datos 
 // Mostrar todos 
 printf("\nLista:\n"); 
 mostrarLista(lcse); 
 // Borrar la lista 
 liberarMemoria(&lcse);
```
### **PILAS**

}

Una pila es una lista lineal en la que todas las inserciones y supresiones se hacen en un extremo de la lista. Un ejemplo de esta estructura es una pila de platos. En ella, el añadir o quitar platos se hace siempre por la parte superior de la pila. Este tipo de listas recibe también el nombre de listas LIFO (last in first out - último en entrar, primero en salir).

 Las operaciones de meter y sacar en una pila son conocidas en los lenguajes ensambladores como *push y pop*, respectivamente. La operación de sacar un elemento de la pila suprime dicho elemento de la misma.

 Para trabajar con pilas podemos diseñar una interfaz, derivada de la interfaz que hemos diseñado para manipular listas circulares (lcse). Según esto, una pila vendrá definida por una variable de tipo *tpila* sinónimo de *tlcse*:

```
typedef tlcse tpila;
```
y soportará, además, las siguientes funciones:

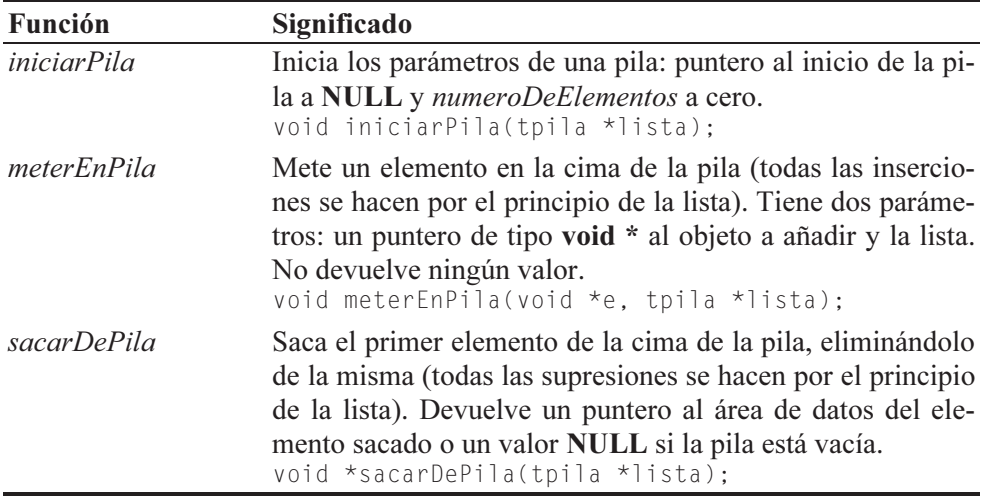

Según lo expuesto, la definición de esta interfaz puede ser así:

```
////////////////////////////////////////////////////////////////// 
// Pila: lista en la que todas las inserciones y supresiones se 
// hacen en un extremo de la misma. 
// 
// Invoca a las funciones anyadirAlPrincipio y borrar 
// de interfaz_lcse.c. 
// 
void iniciarPila(tpila *lista) 
{ 
   iniciarLcse(lista); 
} 
void meterEnPila(void *e, tpila *lista) 
{ 
   anyadirAlPrincipio(e, lista); 
} 
void *sacarDePila(tpila *lista) 
{
```

```
 return borrar(lista); 
} 
//////////////////////////////////////////////////////////////////
```
Para iniciar una pila, la función iniciarPila invoca a la función iniciarLcse de la interfaz lcse; para meter el elemento referenciado por el parámetro e en la pila, meterEnPila invoca a la función *anyadirAlPrincipio* de la interfaz lcse y para sacar el elemento de la cima de la pila y eliminarlo de la misma, sacarDePila invoca a la función borrar de la misma interfaz.

# **COLAS**

Una *cola* es una lista lineal en la que todas las inserciones se hacen por un extremo de la lista (por el final) y todas las supresiones se hacen por el otro extremo (por el principio). Por ejemplo, una fila en un banco. Este tipo de listas recibe también el nombre de listas FIFO (first in first out - primero en entrar, primero en salir). Este orden es la única forma de insertar y recuperar un elemento de la cola. Una cola no permite acceso aleatorio a un elemento específico. Tenga en cuenta que la operación de sacar elimina el elemento de la cola.

 Para trabajar con colas podemos diseñar una interfaz, derivada de la interfaz que hemos diseñado para manipular listas circulares (lcse). Según esto, una cola vendrá definida por una variable de tipo *tcola* sinónimo de *tlcse*:

```
typedef tlcse tcola;
```
y soportará, además, las siguientes funciones:

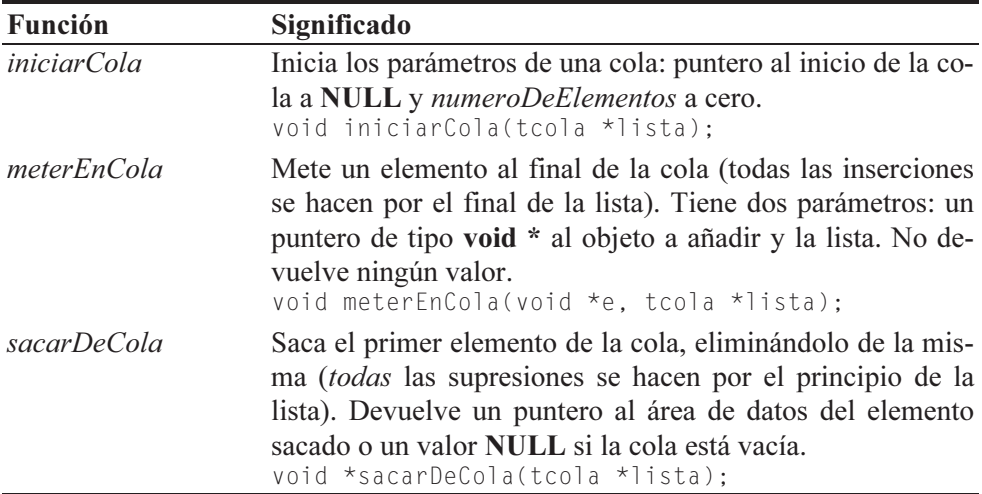

Según lo expuesto, la definición de esta interfaz puede ser así:

```
////////////////////////////////////////////////////////////////// 
// Cola: lista en la que todas las inserciones se hacen por un 
// extremo de la lista (por el final) y todas las supresiones se 
// hacen por el otro extremo (por el principio). 
// 
// Invoca a las funciones anyadirAlFinal y borrar 
// de interfaz_lcse.c 
//
```

```
void iniciarCola(tcola *lista) 
{ 
   iniciarLcse(lista); 
} 
void meterEnCola(void *e, tcola *lista) 
{ 
   anyadirAlFinal(e, lista); 
} 
void *sacarDeCola(tcola *lista) 
{ 
   return borrar(lista); 
} 
//////////////////////////////////////////////////////////////////
```
Para iniciar una cola, la función iniciarCola invoca a la función iniciarLcse de la interfaz lcse; para meter el elemento referenciado por el parámetro e en la cola, meterEnCola invoca a la función anyadirAlFinal de la interfaz lcse y para sacar el elemento de la cola y eliminarlo de la misma, sacarDeCola invoca a la función borrar de la misma interfaz.

# **Ejemplo**

El siguiente ejemplo muestra cómo utilizar la interfaz desarrollada para trabajar con pilas y con colas. Para ello, crea una pila y una cola de objetos del tipo Datos. Para comprobar que las listas se han creado correctamente, mostramos a continuación su contenido. Además, para certificar que cuando se saca un elemento de una pila o de una cola éste es eliminado, intentaremos mostrar por segunda vez el contenido de las mismas; el resultado será un mensaje de que están vacías.

En este ejemplo la función mostrarLista utiliza un segundo parámetro entero para discriminar si lo que hay que mostrar es una pila (0) o una cola (1). Cuando se trate de una pila invocará a la función *sacarDePila* y cuando se trate de una cola invocará a la función sacarDeCola.

```
typedef struct 
{ 
   char nombre[50]; 
   double nota; 
} Datos; 
void mostrarLista(void *lista, int tipo) 
{ 
   // Mostrar todos los elementos de la lista 
  Datos *alumno = NULL:
```

```
 do 
   { 
    if (tipo == 0) // pila
       alumno = (Datos *)sacarDePila(lista); 
     else // cola 
        alumno = (Datos *)sacarDeCola(lista); 
     if (alumno) 
     { 
       printf("%s %g\n", alumno->nombre, alumno->nota); 
       free(alumno); 
 } 
   } 
   while (alumno != NULL); 
  if (alumno == NULL & Lipo == 0) printf("pila vacía\n"); 
  if (alumno == NULL && tipo == 1)
     printf("cola vacía\n"); 
} 
void liberarMemoria(void *lista) 
{ 
   // Borrar todos los elementos de la lista 
  Datos *alumno = NULL;
   // borrar: borra siempre el primer elemento 
   alumno = borrar(lista); 
   while (alumno) 
\left\{\begin{array}{c}1\end{array}\right\} free(alumno); // borrar el área de datos del elemento eliminado 
     alumno = borrar(lista); // borrar elemento de la lista 
   } 
} 
main() 
{ 
   char nombre[50]; 
   double nota; 
  Datos *alumno1 = NULL, *a]umno2 = NULL; // Pila y cola vacías 
   tpila pila; 
   tcola cola; 
   iniciarPila(&pila); 
   iniciarCola(&cola); 
   // Leer datos y añadirlos a la pila y a la cola 
   printf("Introducir datos. Finalizar con eof.\n"); 
   printf("Nombre: "); 
   while (gets(nombre) != NULL) 
   { 
     printf("Nota: ");
```
```
scanf("%lf", &nota); fflush(stdin);
   // Crear dos objetos de tipo Datos, uno para la pila y otro 
   // para la cola. 
   alumno1 = (Datos *)malloc(sizeof(Datos)); 
  alumno2 = (Datos *)malloc(sizeof(Datos)); if (!alumno1 && !alumno2) error(); 
   // Asignar los datos 
  strcpy(alumno1->nombre, nombre);
  alumno1->nota = nota;*alumno2 = *alumno1;
   meterEnPila(alumno1, &pila); 
   meterEnCola(alumno2, &cola); 
   printf("\nNombre: "); 
 } 
 printf("\n"); 
 // Mostrar la pila 
 printf("\nPila:\n"); 
 mostrarLista(&pila, 0); 
 // Mostrar la pila por segunda vez 
 printf("\nPila:\n"); 
 mostrarLista(&pila, 0); 
 printf("\n"); 
 // Mostrar la cola 
 printf("\nCola:\n"); 
 mostrarLista(&cola, 1); 
 // Mostrar la cola por segunda vez 
 printf("\nCola:\n"); 
 mostrarLista(&cola, 1); 
 // Borrar la pila y la cola 
 liberarMemoria(&pila); 
 liberarMemoria(&cola);
```
Si ejecutamos esta aplicación e introducimos los siguientes datos,

```
Introducir datos. Finalizar con eof. 
nombre: Alumno 1 
nota: 7.5 
nombre: Alumno 2 
nota: 8.5 
nombre: Alumno 3 
nota: 9.5 
nombre: [Ctrl+Z]
```
se mostrarán los siguientes resultados:

}

Pila: Alumno 3 9.5 Alumno 2 8.5 Alumno 1 7.5 Pila: lista vacía Cola: Alumno 1 7.5 Alumno 2 8.5 Alumno 3 9.5 Cola: lista vacía

Se puede observar en estos resultados, que en las pilas el último objeto en entrar es el primero en salir y en las colas, el primero en entrar es el primero en salir y que las operaciones de sacar en las pilas y colas eliminan el objeto sacado de las mismas.

En el CD-ROM que acompaña al libro, en la carpeta  $cap1$ |pila cola, puede encontrar este programa junto con la interfaz que utiliza. Todo el código se ha agrupado en seis ficheros: las funciones de la interfaz lcse en interfaz lcse.c, los prototipos de las funciones de la interfaz lcse en interfaz lcse.h, el tipo Elemento en elemento.h, las funciones de la interfaz de la pila y de la cola en un fichero interfaz pila cola.c, los prototipos de las funciones de la interfaz de la pila y de la cola en *interfaz* pila cola.h y la aplicación (función **main**, etc.) en pila cola.c.

## **LISTA DOBLEMENTE ENLAZADA**

En una lista doblemente enlazada, a diferencia de una lista simplemente enlazada, cada elemento tiene información de dónde se encuentra el elemento posterior y el elemento anterior. Esto permite leer la lista en ambas direcciones. Este tipo de listas es útil cuando la inserción, borrado y movimiento de los elementos son operaciones frecuentes. Una aplicación típica es un procesador de textos, donde el acceso a cada línea individual se hace a través de una lista doblemente enlazada.

 Las operaciones sobre una lista doblemente enlazada normalmente se realizan sin ninguna dificultad. Sin embargo, casi siempre es mucho más fácil la manipulación de las mismas cuando existe un doble enlace entre el último elemento y el primero, estructura que recibe el nombre de lista circular doblemente enlazada. Para moverse sobre una lista circular, es necesario almacenar de alguna manera un punto de referencia; por ejemplo, mediante un puntero al último elemento de la lista.

 En el apartado siguiente se expone la forma de construir y manipular una lista circular doblemente enlazada.

## **Lista circular doblemente enlazada**

Una *lista circular doblemente enlazada* (*lcde*) es una colección de objetos, cada uno de los cuales contiene datos o un puntero a los datos, un puntero al elemento siguiente en la colección y un puntero al elemento anterior. Gráficamente puede representarse de la forma siguiente:

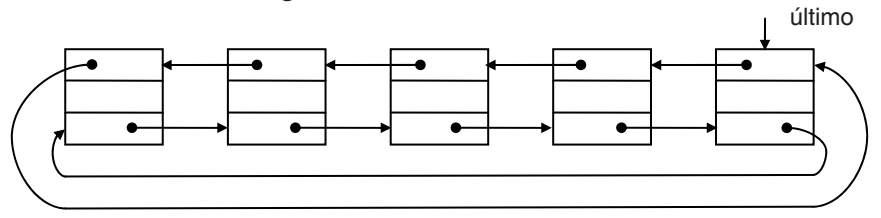

 Para construir una lista de este tipo, primero tendremos que definir el tipo de objetos que van a formar parte de la misma. Por ejemplo, cada elemento de la lista puede definirse como una estructura de datos con tres miembros: un puntero al elemento siguiente, otro al elemento anterior y otro al área de datos. El área de datos puede ser de un tipo predefinido o de un tipo definido por el usuario. Según esto, el tipo de cada elemento de la lista puede venir definido de la forma siguiente:

```
typedef struct s 
{ 
  void *dato; // área de datos 
  struct s *anterior; // puntero al elemento anterior 
  struct s *siguiente; // puntero al elemento siguiente 
} Elemento;
```
 Podemos automatizar el proceso de implementar una lista circular doblemente enlazada, diseñando una interfaz que proporcione las funciones necesarias para crear cada elemento de la lista, así como para permitir el acceso a los mismos. La interfaz que diseñamos a continuación cubre estos objetivos.

#### *Interfaz para manipular una lcde*

Las funciones de la interfaz que vamos a implementar trabajarán sobre los parámetros último, actual, numeroDeElementos y posición. El parámetro último será un puntero que valdrá NULL cuando la lista esté vacía y cuando no, apuntará siempre a su último elemento; *actual* apuntará al último elemento accedido; *nu*meroDeElementos es el número de elementos que tiene la lista y posición indica el índice del elemento apuntado por actual. Esto sugiere definir una estructura de tipo tlcde que agrupe todos estos parámetros:

```
typedef struct 
{ 
  Elemento *ultimo; // apuntará siempre al último elemento 
  Elemento *actual; // apuntará siempre al elemento accedido 
  int numeroDeElementos; // número de elementos de la lista 
  int posicion; // índice del elemento apuntado por actual 
} tlcde;
```
La tabla siguiente resume las funciones que van a formar parte de la interfaz que se desea implementar:

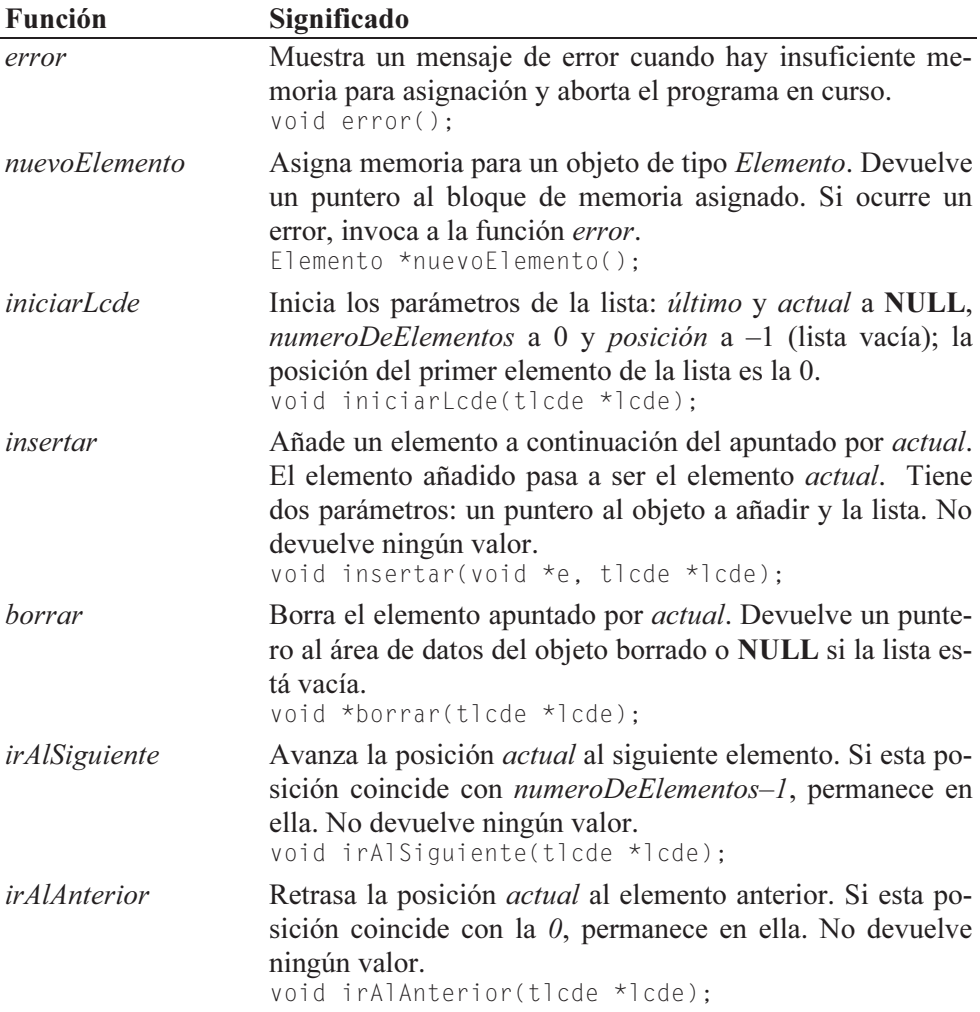

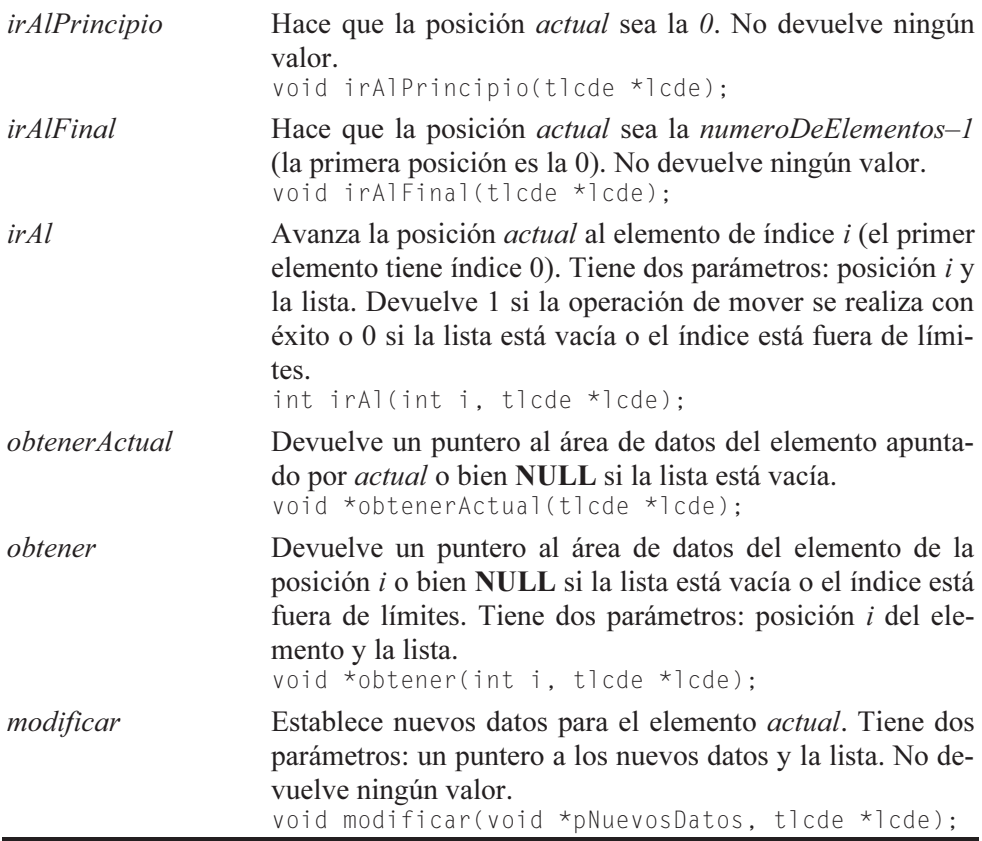

A continuación se presenta el código correspondiente a las funciones de la interfaz que acabamos de describir:

```
// Interfaz para manipular una lcde ////////////////////////////// 
// 
// Mostrar un mensaje de error y abortar el programa 
void error() 
{ 
   printf("Insuficiente memoria\n"); 
   exit(1); 
} 
// Crear un nuevo elemento 
Elemento *nuevoElemento() 
{ 
  Elemento *_q = (Elemento *)malloc(sizeof(Elemento));
   if (!q) error(); 
   return q; 
}
```

```
void iniciarLcde(tlcde *lcde) 
{ 
  lcde-\lambdaultimo = lcde-\lambdaactual = NULL;
   lcde->numeroDeElementos = 0; 
   lcde->posicion = -1; 
} 
void insertar(void *e, tlcde *lcde) 
{ 
   // Obtener los parámetros de la lcde 
  Elemento *ultimo = lcde->ultimo;
  Elemento *actual = lcde->ctual;
  int numeroDeElementos = lcde->numeroDeElementos;
   int posicion = lcde->posicion; 
   // Añadir un nuevo elemento a la lista a continuación 
   // del elemento actual; el nuevo elemento pasa a ser el 
   // actual 
  Elemento *_q = NULL;
  if (ultimo == NU(1)) // lista vacía
\left\{\begin{array}{c}1\end{array}\right\} ultimo = nuevoElemento(); 
     // Las dos líneas siguientes inician una lista circular 
     ultimo->anterior = ultimo; 
     ultimo->siguiente = ultimo; 
    ultimo-\lambdadato = e; // asignar datos
    actual = ultime; posicion = 0; // ya hay un elemento en la lista 
 } 
   else // existe una lista 
   { 
     q = nuevoElemento(); 
     // Insertar el nuevo elemento después del actual 
    actual->siguiente->anterior = q;
     q->siguiente = actual->siguiente; 
    actual\rightarrowsiguiente = q;
    q->anterior = actual;
    q - \lambda dato = e;
     // Actualizar parámetros. 
     posicion++; 
     // Si el elemento actual es el último, el nuevo elemento 
     // pasa a ser el actual y el último. 
     if( actual == ultimo ) 
      ultimo = q;
    actual = q; // el nuevo elemento pasa a ser el actual
   } // fin else
```

```
 numeroDeElementos++; // incrementar el número de elementos 
   // Actualizar parámetros de la lcde 
   lcde->ultimo = ultimo; 
   lcde->actual = actual; 
   lcde->numeroDeElementos = numeroDeElementos; 
   lcde->posicion = posicion; 
} 
void *borrar(tlcde *lcde) 
{ 
   // Obtener los parámetros de la lcde 
  Elemento *ultimo = lcde->ultimo;
  Elemento *actual = lcde->actual:
  int numeroDeElementos = lcde->numeroDeElementos;
   int posicion = lcde->posicion; 
   // La función borrar devuelve los datos del elemento 
   // apuntado por actual y lo elimina de la lista. 
  Elemento *_q = NULL;
  void *datos = NULL:
   if( ultimo == NULL ) return NULL; // lista vacía. 
   if( actual == ultimo ) // se trata del último elemento. 
   { 
    if( numeroDeElementos == 1 ) // hay un solo elemento
     { 
      datas = ultimo-data;
       free(ultimo); 
      ultimo = actual = NULL:
       numeroDeElementos = 0; 
      posicion = -1;
     } 
     else // hay más de un elemento 
     { 
      actual = ultimo-\nanterior:
       ultimo->siguiente->anterior = actual; 
       actual->siguiente = ultimo->siguiente; 
      datas = ultimo - \lambda data:
       free(ultimo); 
       ultimo = actual; 
       posicion--; 
       numeroDeElementos--; 
     } // fin del bloque else 
  \} // fin del bloque if( actual == ultimo )
   else // el elemento a borrar no es el último 
\left\{\begin{array}{c}1\end{array}\right\} q = actual->siguiente; 
    actual->anterior->siguiente = q;
     q->anterior = actual->anterior;
```

```
datas = actual -\lambda data:
     free(actual); 
     actual = q; numeroDeElementos--; 
   } 
   // Actualizar parámetros de la lcde 
   lcde->ultimo = ultimo; 
  lcde-\lambdaactual = actual;
   lcde->numeroDeElementos = numeroDeElementos; 
   lcde->posicion = posicion; 
   return datos; 
} 
void irAlSiguiente(tlcde *lcde) 
{ 
   // Avanza la posición actual al siguiente elemento. 
   if (lcde->posicion < lcde->numeroDeElementos - 1) 
\left\{\begin{array}{c}1\end{array}\right\} lcde->actual = lcde->actual->siguiente; 
     lcde->posicion++; 
   } 
} 
void irAlAnterior(tlcde *lcde) 
{ 
   // Retrasa la posición actual al elemento anterior. 
  if ( lcde->posicion > 0 )
   { 
     lcde->actual = lcde->actual->anterior; 
     lcde->posicion--; 
   } 
} 
void irAlPrincipio(tlcde *lcde) 
{ 
   // Hace que la posición actual sea el principio de la lista. 
   lcde->actual = lcde->ultimo->siguiente; 
   lcde->posicion = 0; 
} 
void irAlFinal(tlcde *lcde) 
{ 
   // El final de la lista es ahora la posición actual. 
  lcde-\geqactual = lcde-\gequltimo;
   lcde->posicion = lcde->numeroDeElementos - 1; 
} 
int irAl(int i, tlcde *lcde)
```
{

```
int n = 0:
  if (i >= 1cde->numeroDeElementos || i < 0) return 0;
   irAlPrincipio(lcde); 
   // Posicionarse en el elemento i 
  for (n = 0; n < i; n++) irAlSiguiente(lcde); 
   return 1; 
} 
void *obtenerActual(tlcde *lcde) 
{ 
   // La función obtenerActual devuelve el puntero a los datos 
   // asociados con el elemento actual. 
   if ( lcde->ultimo == NULL ) return NULL; // lista vacía 
   return lcde->actual->dato; 
} 
void *obtener(int i, tlcde *lcde) 
{ 
   // La función obtener devuelve el puntero a los datos 
   // asociados con el elemento de índice i. 
   if (!irAl(i, lcde)) return NULL; 
   return obtenerActual(lcde); 
} 
void modificar(void *pNuevosDatos, tlcde *lcde) 
{ 
   // La función modificar establece nuevos datos para el 
   // elemento actual. 
   if(lcde->ultimo == NULL) return; // lista vacía 
   lcde->actual->dato = pNuevosDatos; 
} 
//////////////////////////////////////////////////////////////////
```
La función *insertar* de la interfaz *lcde* añade un elemento a la lista a continuación del elemento actual. Contempla dos casos: que la lista esté vacía o que la lista ya exista. El elemento insertado pasa a ser el elemento actual y si se añade al final, éste pasa a ser el último y el actual. Añadir un elemento implica realizar los enlaces con el anterior y siguiente elementos y actualizar los parámetros actual, numeroDeElementos y último, si procede.

 La función borrar devuelve un puntero al objeto de datos asociado con el elemento actual, elemento que será eliminado después de obtener el puntero a los datos. Contempla dos casos: que el elemento a borrar sea el último o que no lo sea. Si el elemento a borrar es el último, y sólo quedaba éste, los atributos de la lista deben iniciarse igual que lo hizo la función *iniciarLcde*; si quedaban más de uno, el que es ahora el nuevo último pasa a ser también el elemento actual. Si el elemento a borrar no era el último, el elemento siguiente al eliminado pasa a ser el elemento actual. La función devuelve NULL si la lista está vacía.

Para el resto de las funciones es suficiente con la explicación dada al principio de este apartado, además de en el código.

#### *Ejemplo*

El siguiente ejemplo muestra cómo utilizar la interfaz lcde. Primeramente se crea un objeto lcde, lista circular doblemente enlazada, y se inicia invocando a iniciarLcde. Cada elemento de la lista almacenará un puntero a un objeto de tipo Datos. A continuación, realizamos varias operaciones de inserción, movimiento y borrado, para finalmente visualizar los elementos de la lista y comprobar si los resultados son los esperados.

```
typedef struct 
{ 
   char nombre[50]; 
   double nota; 
} Datos; 
void mostrarLista(tlcde *lista) 
{ 
   // Mostrar todos los elementos de la lista 
  int i = 0, \tan = \text{lista-}>numeroDeElementos;
   Datos *alumno = NULL; 
  while (i < \tan)\left\{\begin{array}{c}1\end{array}\right\} alumno = (Datos *)obtener(i, lista); 
     printf("%s %g\n", alumno->nombre, alumno->nota); 
    i++:
 } 
  if (tam == 0) printf("lista vacía\n");
} 
void liberarMemoria(tlcde *lista) 
{ 
   // Borrar todos los elementos de la lista 
  Datos *alumno = NULL:
   // borrar: borra siempre el elemento actual 
   irAlPrincipio(lista); 
  alumno = (Datos *)borrar(lista); while (alumno) 
   { 
     free(alumno); // borrar el área de datos del elemento eliminado 
     alumno = (Datos *)borrar(lista); 
   } 
}
```

```
Datos *leerDatosAlumno() 
\intDatos *alumno = NULL:
   char nombre[50]; 
   double nota; 
   printf("\nNombre: "); 
   gets(nombre); 
   printf("Nota: "); 
  scanf("%lf", &nota); fflush(stdin);
   // Crear un objeto de tipo Datos 
  alumno = (Datos *)malloc(sizeof(Datos));
   if (!alumno) error(); 
  strcpy(alumno->nombre, nombre);
  alumno-<math>0</math> to <math>l</math> = nota; return alumno; 
} 
main() 
{ 
  char resp = 's:
   Datos *alumno = NULL; // datos a almacenar 
   tlcde lcde; // lista circular doblemente enlazada 
   iniciarLcde(&lcde); // iniciar la lista 
   // Leer datos y añadirlos a la lista 
  while (resp == 's') { 
     alumno = leerDatosAlumno(); 
     insertar(alumno, &lcde); 
     printf("¿desea insertar otro alumno? (s/n) "); 
     resp = getchar(); fflush(stdin); 
   } 
   printf("\nEl elemento de la posición 2 será el actual:\n"); 
   if (!irAl(2, &lcde)) 
     printf("Índice fuera de límites\n"); 
   printf("Borrar el elemento actual.\n"); 
  if (alumno = (Datos *)borran(\&lcde)) free(alumno); // borrar área de datos 
   else 
     printf("No es posible borrar el elemento\n"); 
   printf("\nIr al elemento 1 e insertar uno nuevo:\n"); 
   if (!irAl(1, &lcde)) 
     printf("Índice fuera de límites\n"); 
   printf("Posición actual: %d\n", lcde.posicion); 
   alumno = leerDatosAlumno();
```

```
 insertar(alumno, &lcde); 
   printf("Ir al final e insertar un nuevo alumno:\n"); 
   irAlFinal(&lcde); 
   alumno = leerDatosAlumno(); 
   insertar(alumno, &lcde); 
   printf("Ir al anterior e insertar un nuevo alumno:\n"); 
   irAlAnterior(&lcde); 
   alumno = leerDatosAlumno(); 
   insertar(alumno, &lcde); 
   // Mostrar la lista 
   printf("\nLista:\n"); 
   mostrarLista(&lcde); 
   // Borrar la lista 
   liberarMemoria(&lcde); 
}
```
Ejecute esta aplicación y analice los resultados.

# **ÁRBOLES**

Un árbol es una estructura no lineal formada por un conjunto de nodos y un conjunto de ramas.

En un árbol existe un nodo especial denominado raíz. Así mismo, un nodo del que sale alguna rama recibe el nombre de nodo de bifurcación o nodo rama y un nodo que no tiene ramas recibe el nombre de nodo terminal o nodo hoja.

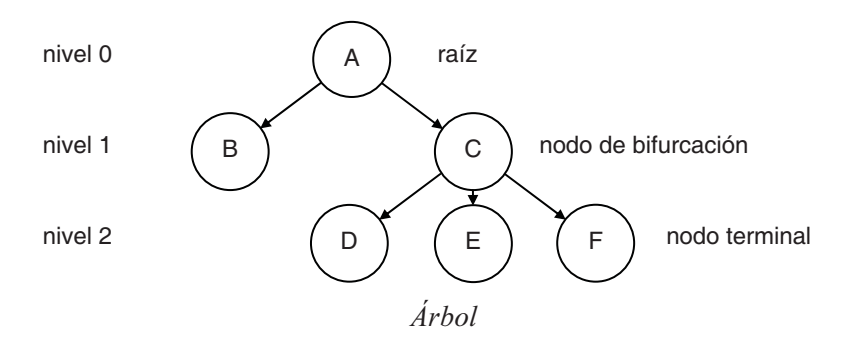

De un modo más formal, diremos que un árbol es un conjunto finito de uno o más nodos tales que:

a) Existe un nodo especial llamado raíz del árbol, y

b) los nodos restantes están agrupados en n > 0 conjuntos disjuntos  $A_1, \ldots, A_n$ cada uno de los cuales es a su vez un árbol que recibe el nombre de subárbol de la raíz.

Evidentemente, la definición dada es recursiva; es decir, hemos definido un árbol como un conjunto de árboles, que es la forma más apropiada de definirlo.

De la definición se desprende que cada nodo de un árbol es la raíz de algún subárbol contenido en la totalidad del mismo.

El número de ramas de un nodo recibe el nombre de grado del nodo.

El nivel de un nodo respecto al nodo raíz se define diciendo que la raíz tiene nivel 0 y cualquier otro nodo tiene un nivel igual a la distancia de ese nodo al nodo raíz. El máximo de los niveles se denomina profundidad o altura del árbol.

Es útil limitar los árboles en el sentido de que cada nodo sea a lo sumo de grado 2. De esta forma cabe distinguir entre subárbol izquierdo y subárbol derecho de un nodo. Los árboles así formados se denominan árboles binarios.

# **Árboles binarios**

Un árbol binario es un conjunto finito de nodos que consta de un *nodo raíz* que tiene dos subárboles binarios denominados subárbol izquierdo y subárbol derecho.

Las expresiones algebraicas, debido a que los operadores que intervienen son operadores binarios, nos dan un ejemplo de estructura en árbol binario. La figura siguiente nos muestra un árbol que corresponde a la expresión aritmética:

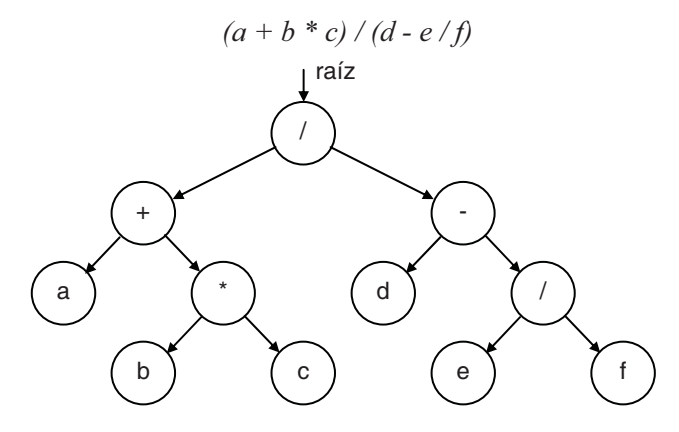

Expresión algebraica

 El árbol binario es una estructura de datos muy útil cuando: el tamaño de la estructura no se conoce, se necesita acceder a sus elementos ordenadamente, la velocidad de búsqueda es importante o el orden en el que se insertan los elementos es casi aleatorio.

 En definitiva, un árbol binario es una colección de objetos (nodos del árbol) cada uno de los cuales contiene datos o un puntero a los datos, un puntero a su subárbol izquierdo y un puntero a su subárbol derecho. Según lo expuesto, la estructura de datos representativa de un nodo puede ser de la forma siguiente:

```
// Nodo de un árbol binario 
typedef struct s 
{ 
  void *datos; // área de datos 
 struct s *izquierdo: // raíz del subárbol izquierdo
  struct s *derecho; // raíz del subárbol derecho 
} Nodo;
```
La definición dada de árbol binario sugiere una forma natural de representar árboles binarios en un ordenador. Una variable raíz referenciará el árbol y cada nodo del árbol será un objeto del tipo Nodo. Esto es, la declaración genérica de un árbol binario puede ser así:

Nodo \*raíz; // raíz del árbol

Si el árbol está vacío, raíz es igual a NULL; en otro caso, raíz es un puntero al nodo raíz del árbol y según se puede observar en la estructura anterior, este nodo tiene tres atributos: un puntero a los datos y dos punteros más, uno a su subárbol izquierdo y otro a su subárbol derecho.

#### **Formas de recorrer un árbol binario**

Observe la figura "expresión algebraica" mostrada anteriormente. Partiendo del nodo raíz, ¿qué orden seguimos para poder evaluar la expresión que representa el árbol? Hay varios algoritmos para el manejo de estructuras en árbol y un proceso que generalmente se repite en estos algoritmos es el de recorrido de un árbol. Este proceso consiste en examinar sistemáticamente los nodos de un árbol, de forma que cada nodo sea visitado solamente una vez.

Básicamente se pueden utilizar tres formas para recorrer un árbol binario: preorden, inorden y postorden. Cuando se utiliza la forma preorden, primero se visita la raíz, después el subárbol izquierdo y por último el subárbol derecho; en cambio, si se utiliza la forma inorden, primero se visita el subárbol izquierdo, después la raíz y por último el subárbol derecho; y si se utiliza la forma postorden, primero se visita el subárbol izquierdo, después el subárbol derecho y por último la raíz.

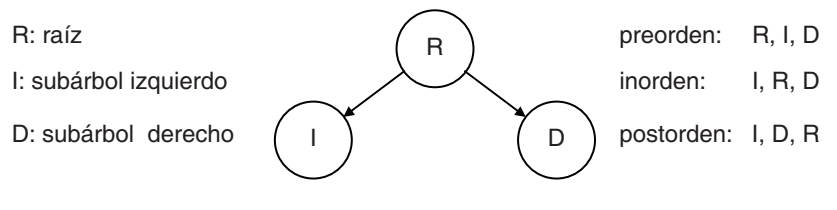

Formas de recorrer un árbol

Evidentemente, las definiciones dadas son definiciones recursivas, ya que recorrer un árbol utilizando cualquiera de ellas implica recorrer sus subárboles empleando la misma definición.

Si se aplican estas definiciones al árbol binario de la figura "expresión algebraica" mostrada anteriormente, se obtiene la siguiente solución:

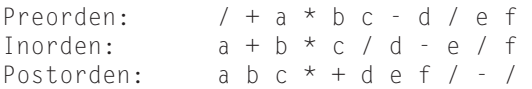

El recorrido en preorden produce la notación prefija; el recorrido en inorden produce la notación convencional y el recorrido en postorden produce la notación postfija o inversa.

Los nombres de preorden, inorden y postorden derivan del lugar en el que se visita la raíz con respecto a sus subárboles. Estas tres formas se exponen a continuación como tres funciones recursivas con un único parámetro r que representa la raíz del árbol cuyos nodos se quieren visitar.

```
void preorden(Nodo *r) 
{ 
   if ( r != NULL ) 
\left\{\begin{array}{c} \end{array}\right. // Escribir aquí las operaciones a realizar 
      // con el nodo apuntado por r 
      preorden( r->izquierdo); // se visita el subárbol izquierdo 
      preorden( r->derecho); // se visita el subárbol derecho 
\left\{\begin{array}{c}1\end{array}\right\}}
```

```
void inorden(Nodo *r) 
{ 
     if ( r != NULL ) 
\left\{\begin{array}{c} \end{array}\right.
```

```
 inorden( r->izquierdo); // se visita el subárbol izquierdo 
      // Escribir aquí las operaciones a realizar 
      // con el nodo apuntado por r 
      inorden( r->derecho); // se visita el subárbol derecho 
\left\{\begin{array}{c}1\end{array}\right\}} 
void postorden(Nodo *r) 
{ 
   if ( r != NULL ) 
\left\{\begin{array}{c} \end{array}\right. postorden( r->izquierdo); // se visita el subárbol izquierdo 
      postorden( r->derecho); // se visita el subárbol derecho 
      // Escribir aquí las operaciones a realizar 
      // con el nodo apuntado por r 
\left\{\begin{array}{c}1\end{array}\right\}}
```
# **ÁRBOLES BINARIOS DE BÚSQUEDA**

Un árbol binario de búsqueda es un árbol ordenado; esto es, las ramas de cada nodo están ordenadas de acuerdo con las siguientes reglas: para todo nodo  $a_i$ , todas las claves del subárbol izquierdo de  $a_i$  son menores que la clave de  $a_i$  y todas las claves del subárbol derecho de  $a_i$  son mayores que la clave de  $a_i$ .

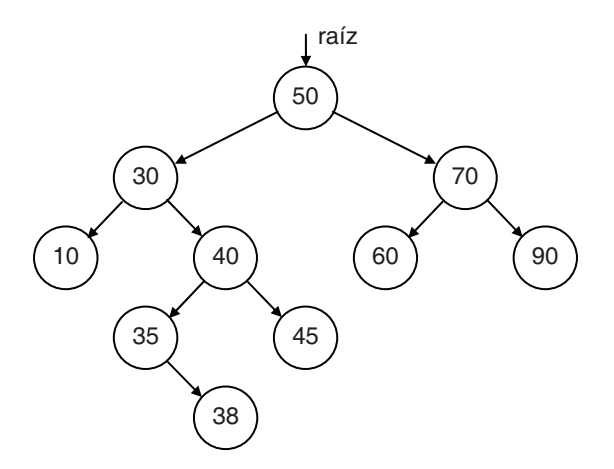

Árbol binario de búsqueda

 Con un árbol de estas características, encontrar si un nodo de una clave determinada existe o no es una operación muy sencilla. Por ejemplo, observando la figura anterior, localizar la clave 35 es aplicar la definición de árbol de búsqueda; esto es, si la clave buscada es menor que la clave del nodo en el que estamos, pasamos al subárbol izquierdo de este nodo para continuar la búsqueda, y si es mayor, pasamos al subárbol derecho. Este proceso continúa hasta encontrar la clave o hasta llegar a un subárbol vacío, árbol cuya raíz tiene un valor NULL.

 En C podemos automatizar el proceso de implementar un árbol binario de búsqueda (abb) diseñando una interfaz que proporcione las funciones necesarias para crear cada nodo del árbol, así como para permitir el acceso a los mismos. La interfaz que diseñamos a continuación cubre estos objetivos.

### **Interfaz para manipular un árbol binario de búsqueda**

Las funciones de la interfaz *abb* que vamos a implementar trabajarán sobre un parámetro raíz para referenciar la raíz del árbol. El parámetro raíz valdrá NULL cuando el árbol esté vacío. La tabla siguiente resume estas funciones:

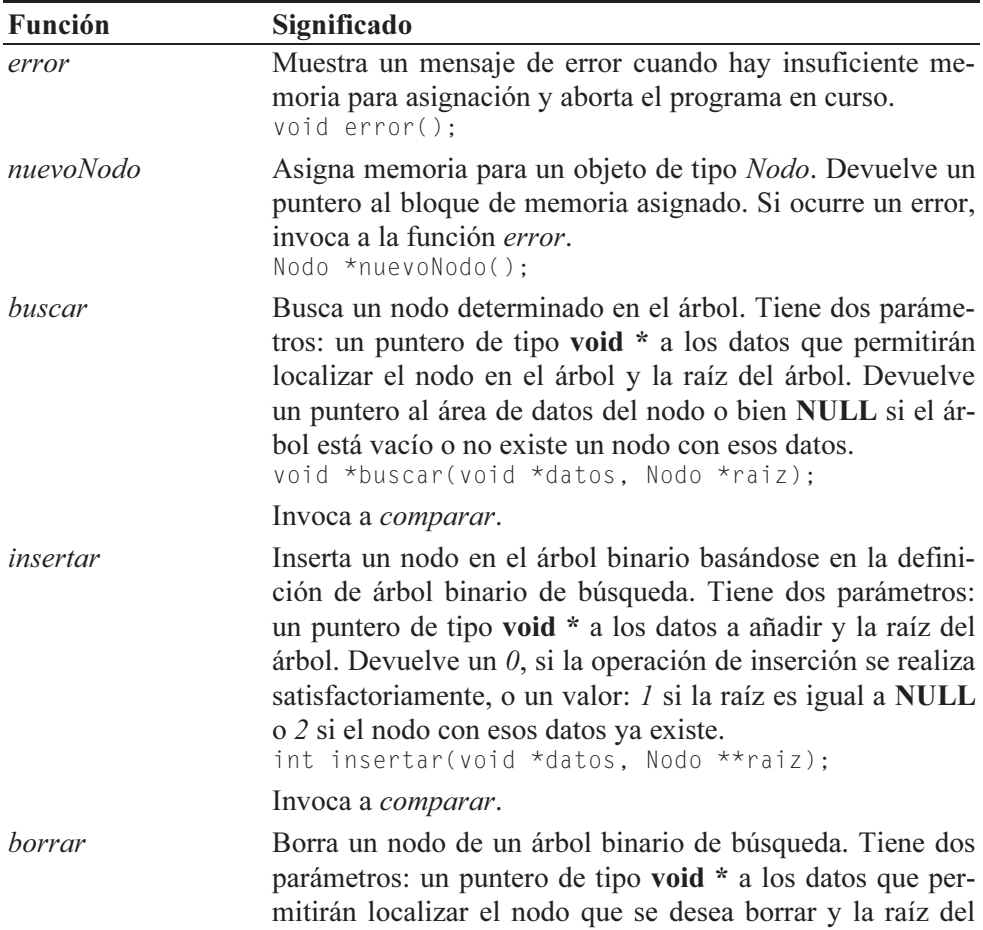

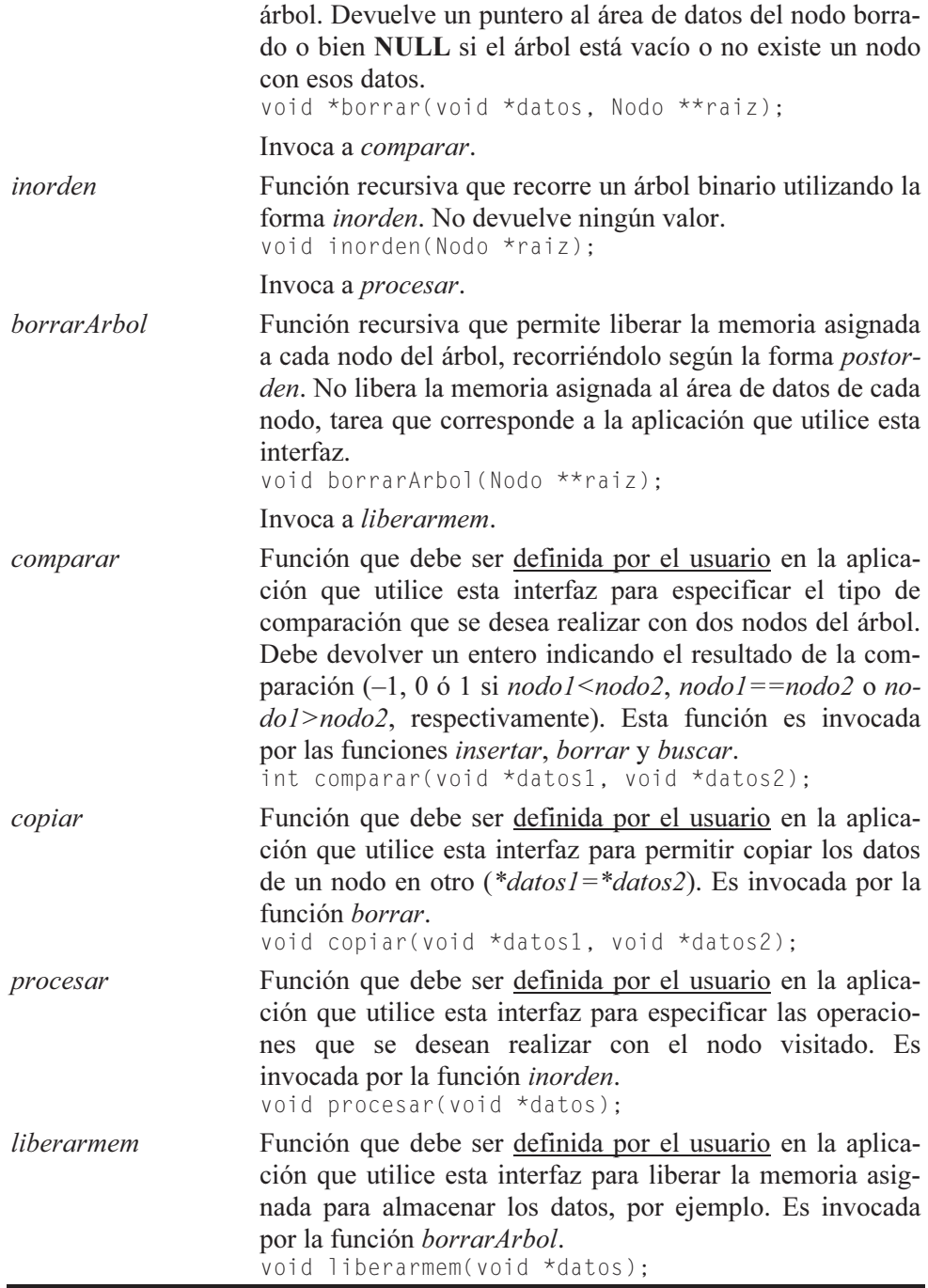

A continuación se presenta el código correspondiente a la definición de esta interfaz:

```
///////////////////////////////////////////////////////////////// 
// Interfaz abb: árbol binario de búsqueda. Para utilizar las 
// funciones proporcionadas por esta interfaz, tendremos que 
// definir en la aplicación que la utilice las funciones: 
// comparar, copiar, procesar y liberarmem. 
// 
// Mostrar un mensaje de error y abortar el programa 
void error() 
{ 
   printf("Insuficiente memoria\n"); 
   exit(1); 
} 
// Crear un nuevo elemento 
Nodo *nuevoNodo() 
{ 
  Nodo *_q = (Nodo *)malloc(sizeof(Nodo));
   if (!q) error(); 
   return q; 
} 
void *buscar(void *datos, Nodo *raiz) 
{ 
 // ... 
} 
int insertar(void *datos, Nodo **raiz) 
{ 
 // ... 
} 
void *borrar(void *datos, Nodo **raiz) 
{ 
   // ... 
} 
void inorden(Nodo *raiz) 
{ 
   // La función recursiva inorden visita los nodos del árbol 
   // utilizando la forma inorden; esto es, primero visita 
   // el subárbol izquierdo, después visita la raíz y, por 
   // último, el subárbol derecho. 
  Nodo *actual = raiz;
   if ( actual != NULL ) 
\left\{\begin{array}{c}1\end{array}\right\} inorden( actual->izquierdo ); // visitar el subárbol izquierdo 
     // Procesar los datos del nodo visitado 
     procesar( actual->datos );
```

```
 inorden( actual->derecho ); // visitar el subárbol derecho 
   } 
} 
void borrarArbol(Nodo **raiz) 
{ 
   // La función recursiva borrarArbol visita los nodos del árbol 
   // utilizando la forma postorden para liberar la memoria 
   // asignada a cada uno de ellos. 
  Nodo *actual = *raiz;
   if ( actual != NULL ) 
\left\{\begin{array}{c}1\end{array}\right\} borrarArbol( &actual->izquierdo ); // subárbol izquierdo 
     borrarArbol( &actual->derecho ); // subárbol derecho 
     liberarmem( actual->datos ); 
     free( actual ); 
 } 
  *raiz = NULL;
} 
/////////////////////////////////////////////////////////////////
```
#### **Buscar un nodo en el árbol**

La función buscar cuyo código se muestra a continuación permite acceder a los datos de un nodo determinado del árbol.

Por definición de árbol de búsqueda, sabemos que sus nodos tienen que estar ordenados utilizando como clave alguno de los atributos que forman el área de datos. Según esto, la función buscar se escribe aplicando estrictamente esa definición; esto es, si la clave buscada es menor que la clave del nodo en el que estamos, continuamos la búsqueda en su subárbol izquierdo y si es mayor, entonces continuamos la búsqueda en su subárbol derecho. Este proceso continúa hasta encontrar la clave o bien hasta llegar a un subárbol vacío (subárbol cuya raíz tiene un valor NULL). Cuando la búsqueda finaliza, devolverá un puntero al área de datos del nodo encontrado o NULL si la búsqueda falló.

Para saber si una clave correspondiente a un nodo es igual, menor o mayor que otra, invocaremos a la función comparar pasando como argumentos los objetos de datos que contienen los atributos que se desean comparar. Como tales atributos, dependiendo de la aplicación, pueden ser bien de algún tipo numérico o bien de tipo alfanumérico o alfabético, la implementación de esta función hay que posponerla al diseño de la aplicación que utilice esta interfaz.

```
void *buscar(void *datos, Nodo *raiz) 
{
```

```
 // La función buscar permite acceder a un nodo determinado 
 Nodo *actual = raiz:
  int nComp = 0;
  // Buscar un nodo que tenga asociados los datos especificados 
 while \left( actual != NULL \left. \right)\left\{\begin{array}{c}1\end{array}\right\}if ((nComp = comparar( datos, actual - d)) == 0)
       return( actual->datos ); // nodo encontrado 
     else if ( nComp < 0 ) // buscar en el subárbol izquierdo 
      actual = actual -\frac{1}{2} else // buscar en el subárbol derecho 
      actual = actual->derecho;
   } 
  return NULL; // no existe 
}
```
#### **Insertar un nodo en el árbol**

La función insertar cuyo código se muestra a continuación permite añadir un nodo que aún no existe en el árbol.

 Lo primero que hace esta función es verificar si existe un nodo con estos datos en el árbol (para realizar esta operación se sigue el mismo proceso descrito en la función buscar), en cuyo caso lo notificará devolviendo un valor 2. Si ese nodo no se encuentra, el proceso de búsqueda nos habrá conducido hasta un nodo terminal, posición donde lógicamente debe añadirse el nuevo nodo que almacenará el puntero a los datos.

```
int insertar(void *datos, Nodo **raiz) 
{ 
  // La función insertar permite añadir un nodo que aún no está 
  // en el árbol 
 Nodo *nuevo = NULL, *ultimo = NULL, *actual = *raiz;
   int nComp = 0; 
  if ( datos == NULL ) return 1; // no datos
   // Comienza la búsqueda para verificar si existe un nodo con 
   // estos datos en el árbol 
  while (actual != NULL) 
   { 
    if ((nComp = comparar( datos, actual -)datos)) == 0) break; // se encontró el nodo 
     else 
     { 
       ultimo = actual; 
       if ( nComp < 0 ) // buscar en el subárbol izquierdo 
        actual = actual -\frac{1}{2}izquierdo;
```

```
 else // buscar en el subárbol derecho 
         actual = actual->derecho; 
     } 
   } 
   if ( actual == NULL ) // no se encontró el nodo, añadirlo 
\left\{\begin{array}{c}1\end{array}\right\} nuevo = nuevoNodo(); 
     nuevo->datos = datos; 
     nuevo->izquierdo = nuevo->derecho = NULL; 
     // El nodo a añadir pasará a ser la raíz del árbol total si 
     // éste está vacío, del subárbol izquierdo de "último" si la 
     // comparación fue menor o del subárbol derecho de "último" si 
     // la comparación fue mayor 
     if ( ultimo == NULL ) // árbol vacío 
      *raiz = nuevo;
     else if ( nComp < 0 ) 
       ultimo->izquierdo = nuevo; 
     else 
       ultimo->derecho = nuevo; 
     return 0; // correcto 
  \frac{1}{2} // fin del bloque if ( actual == NULL )
   else // el nodo ya existe en el árbol 
     return 2; // ya existe
```
### **Borrar un nodo del árbol**

}

A continuación se estudia el problema de borrar un determinado nodo de un árbol que tiene las claves ordenadas. Este proceso es una tarea fácil si el nodo a borrar es un nodo terminal o si tiene un único descendiente. La dificultad se presenta cuando deseamos borrar un nodo que tiene dos descendientes (en la figura, 17), ya que con un solo puntero no se puede apuntar en dos direcciones. En este caso, el nodo a borrar será reemplazado, bien por el nodo más a la derecha (13) de su subárbol izquierdo (nodo raíz, 13) o bien por el nodo más a la izquierda (18) de su subárbol derecho (nodo raíz, 21). Obsérvese que la forma en la que se ha elegido el nodo empleado en la sustitución, que después se eliminará, conserva la definición de árbol de búsqueda en el árbol resultante.

En la figura siguiente, la variable actual apunta a la raíz del subárbol en el que continúa la búsqueda; inicialmente su valor es raíz. La variable marcado apunta al nodo a borrar una vez localizado. La variable ultimo apunta finalmente al último nodo visitado antes del nodo a borrar.

Para encontrar el nodo a borrar (17), se desciende por el árbol aplicando los criterios que lo definen. Una vez localizado, comprobamos si se corresponde con:

- 1. Un nodo terminal (no tiene descendientes).
- 2. Un nodo que no tiene subárbol izquierdo.
- 3. Un nodo que no tiene subárbol derecho.
- 4. Un nodo que tiene subárbol izquierdo y derecho.

En los casos 1, 2 y 3 se elimina el nodo apuntado por marcado y se actualizan los enlaces del nodo apuntado por ultimo para establecer sus descendientes.

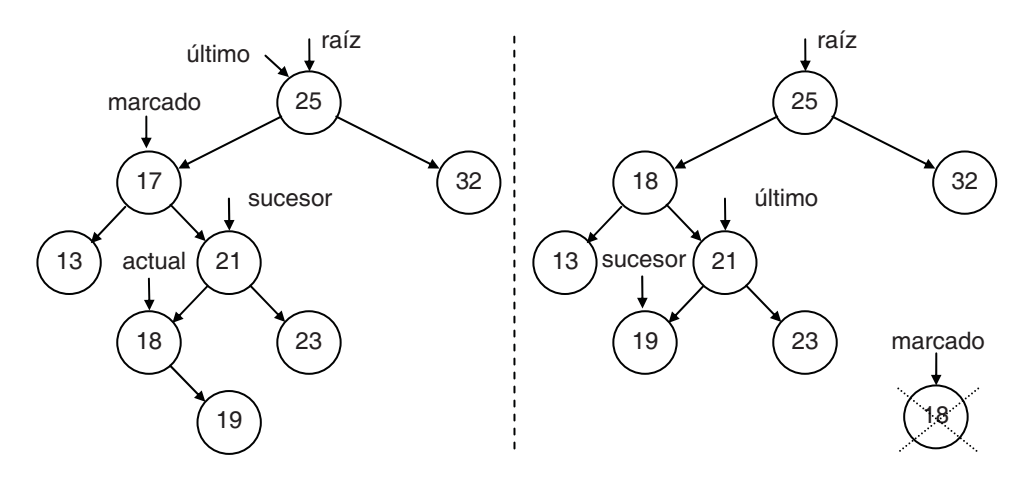

Borrar el nodo con clave 17

En el caso 4, decidimos aplicar el algoritmo de sustitución a partir del subárbol derecho del nodo a borrar. Esto significa descender por este subárbol buscando el nodo más a la izquierda (18), que quedará apuntado por actual. Después se copian los datos de *actual* en *marcado*, con la intención de que *actual* pase a ser el nodo a borrar y convertir, de esta forma, el caso 4 en un caso 2 que es más sencillo de tratar; por lo tanto, si *actual* no tiene subárbol derecho, el puntero marcado->derecho debe pasar a valer 0, marcado debe apuntar al nuevo nodo a borrar; ultimo, al nodo anterior y sucesor, al descendiente de marcado. A partir de aquí, la ejecución del método continúa como si se tratara de un caso 2. Finalmente, el nodo apuntado por marcado es eliminado.

```
void *borrar(void *datos, Nodo **raiz) 
{ 
  // La función borrar permite eliminar un nodo del árbol 
 Nodo *ultimo = NULL, *actual = *raiz;
  Nodo *marcado = NULL, *sucesor = NULL; 
  int nAnteriorComp = 0, nComp = 0;
   void *datosNodoBorrado = NULL; 
   if (datos == NULL) return NULL; // no datos 
  // Comienza la búsqueda para verificar si hay un nodo con
```

```
 // estos datos en el árbol 
 while (\text{actual} != \text{NULL}) { 
     nAnteriorComp = nComp; // resultado de la comparación anterior 
    if ((nComp = comparar( datos, actual -)data)) == 0) break; // se encontró el nodo 
     else 
     { 
       ultimo = actual; 
       if ( nComp < 0 ) // buscar en el subárbol izquierdo 
        actual = actual -\frac{1}{2} else // buscar en el subárbol derecho 
        actual = actual->derecho;
     } 
  \} // fin del bloque while ( actual != NULL )
  if ( actual != NULL ) // se encontró el nodo 
\left\{\begin{array}{c}1\end{array}\right\}marcado = actual;
    if ((\text{actual}-\text{bigendo}) == \text{NULL} && actual->derecho == NULL )) // se trata de un nodo terminal (no tiene descendientes) 
       sucesor = NULL; 
     else if ( actual->izquierdo == NULL ) // nodo sin subárbol izq. 
       sucesor = actual->derecho; 
     else if ( actual->derecho == NULL ) // nodo sin subárbol dcho. 
      succsor = actual->izquierdo;
     else // nodo con subárbol izquierdo y derecho 
     { 
       // Puntero al subárbol derecho del nodo a borrar 
      succsor = actual = actual - \lambda derecho;
       // Descender al nodo más a la izquierda en el subárbol 
       // derecho de este nodo (el de valor más pequeño) 
      while (actual-\rightarrow)izquierdo != NULL)
        actual = actual - \geq izquierdo; // Sustituir el nodo a borrar por el nodo más a la izquierda 
       // en el subárbol derecho que pasará a ser el nodo a borrar 
       copiar(marcado->datos, actual->datos); 
       if (actual->derecho == NULL) marcado->derecho = NULL; 
       // Identificar el nuevo nodo a borrar 
       marcado = actual; // éste es ahora el nodo a borrar 
       ultimo = sucesor; 
       sucesor = actual->derecho; 
     } 
     // Eliminar el nodo y rehacer los enlaces 
     if ( ultimo != NULL ) 
\left\{\begin{array}{c} \end{array}\right. if ( nAnteriorComp < 0 ) 
         ultimo->izquierdo = sucesor; 
       else
```

```
 ultimo->derecho = sucesor; 
     } 
     else 
      *raiz = sucesor;
     datosNodoBorrado = marcado->datos; 
     free(marcado); // eliminar el nodo 
     return datosNodoBorrado; // correcto 
   } 
   else // el nodo buscado no está en el árbol 
     return NULL; // no existe 
}
```
## **Utilización de la interfaz abb**

Según hemos indicado anteriormente, para utilizar en una aplicación la interfaz abb para la construcción y manipulación de árboles binarios de búsqueda, tendremos que definir en la misma las funciones: comparar, copiar, procesar y liberarmem. La definición de estas funciones está condicionada a la clase de datos que formarán parte del árbol.

Como ejemplo, vamos a construir un árbol binario de búsqueda en el que cada nodo apunte a un objeto del tipo Datos ya utilizado anteriormente en este mismo capítulo. Esto sugiere pensar en la clave de ordenación que se utilizará para construir el árbol. En nuestro ejemplo vamos a ordenar los nodos del árbol por el atributo nombre de Datos. Se trata entonces de una ordenación alfabética; por tanto, la función *comparar* debe ser redefinida para que devuelva  $-I$ ,  $\theta$  ó  $I$  según sea el nombre de un objeto Datos menor, igual o mayor, respectivamente, que el nombre del otro con el que se compara.

Pensemos ahora en el proceso que deseamos realizar con cada nodo accedido. En el ejemplo, simplemente nos limitaremos a mostrar los datos nombre y nota. Según esto, la función procesar obtendrá los datos nombre y nota del objeto Datos pasado como argumento y los mostrará.

Finalmente, escribiremos la función liberarmem para que permita liberar la memoria asignada para los objetos de tipo Datos cuando eliminemos el árbol.

```
///////////////////////////////////////////////////////////////// 
// Definir las funciones: comparar, copiar, procesar y liberarmem, 
// según los prototipos especificados en interfaz_abb.h, para 
// adaptarlas a nuestras necesidades. 
// 
// Permite comparar los datos de dos nodos. 
int comparar(void *datos1, void *datos2) 
{
```

```
char *nom1 = ((\text{Datos *}) \text{datos1}) - \text{hombre};char *nom2 = ((\text{Datos } * ) \text{datos}) - \text{2} \text{nombre};
  return strcmp(nom1, nom2); 
} 
// Copiar los datos de un nodo en otro 
void copiar(void *datos1, void *datos2) 
{ 
  *((Datos *)datos1) = *((Datos *)datos2);
} 
// Permite mostrar los datos del nodo visitado. 
void procesar(void *datos) 
{ 
  Datos *alumno = (Datos *)datos; printf("%s %g\n", alumno->nombre, alumno->nota); 
} 
// Liberar la memoria del área de datos del nodo visitado. 
void liberarmem(void *datos) 
{ 
   free((Datos *)datos); 
} 
/////////////////////////////////////////////////////////////////
```
 Ahora puede comprobar de una forma clara que las funciones comparar, copiar, procesar y liberarmen dependen del tipo de objetos que almacenemos en el árbol que construyamos. Por esta razón no pudieron ser implementadas en la interfaz abb, sino que hay que implementarlas para cada caso particular.

Observe que como los parámetros de estas funciones son genéricos, punteros de tipo void \*, es aconsejable, en la mayoría de los casos necesario, convertirlos explícitamente en punteros del tipo de objetos que realmente representan; en nuestro caso a punteros a objetos de tipo Datos.

 Finalmente, escribiremos una aplicación ArbolBinB.c que, utilizando la interfaz mencionada, cree un árbol binario de búsqueda en el que cada nodo apunte a una estructura de tipo Datos que encapsule el nombre de un alumno y la nota de una determinada asignatura que está cursando. Con el fin de probar que todas las funciones, las de la interfaz y las de la aplicación, funcionan adecuadamente, la aplicación realizará las operaciones siguientes:

- 1. Definirá un puntero raíz, iniciado a NULL, para apuntar a la raíz del árbol.
- 2. Solicitará parejas de datos nombre y nota, a partir de las cuales construirá los objetos Datos que añadiremos como nodos en el árbol.
- 3. Durante la construcción del árbol, permitirá modificar la nota de un alumno ya existente o bien eliminarlo. Para discriminar una operación de otra tomaremos como referencia la nueva nota: si es positiva, entenderemos que deseamos modificar la nota del alumno especificado y si es negativa, que hay que eliminarlo.
- 4. Finalmente, mostrará los datos almacenados en el árbol para comprobar que todo ha sucedido como esperábamos y lo borrará al finalizar la aplicación.

```
typedef struct 
{ 
   char nombre[50]; 
   double nota; 
} Datos; 
// Insertar aquí las definiciones de comparar, copiar, procesar 
// y liberarmem 
void mostrarArbol(Nodo *raiz) 
{ 
   inorden(raiz); 
} 
main() 
{ 
  int \cot = 0:
   char nombre[50]; 
   double nota; 
   Nodo *raiz = NULL; // árbol binario de búsqueda 
  Datos *alumno = NULL, *aux = NULL; printf("Introducir datos. Finalizar con eof.\n"); 
   printf("nombre: "); 
   while (gets(nombre)) 
   { 
     printf("nota: "); 
    scanf("%lf", &nota); fflush(stdin);
     // Crear un objeto de tipo Datos 
    alumno = (Datos *)malloc(sizeof(Datos));
     if (!alumno) error(); 
    strcpy(alumno->nombre, nombre);
    alumno-\geqnota = nota:
     cod = insertar(alumno, &raiz); 
    if (cod == 2) // ya existe
     { 
       // Si ya existe, distinguimos dos casos: 
      1/1. nota nueva >= 0; cambiamos la nota
       // 2. nota nueva < 0; borramos el nodo
```

```
if (nota >= 0)
\{aux = (Datos *)buscar(alumno, raiz);aux->nota = nota;
 } 
       else 
       { 
        aux = borrar(alumno, &raiz);
         free(aux); 
         printf("nodo borrado\n"); 
 } 
       free(alumno); // ya existe 
 } 
     printf("nombre: "); 
 } 
   printf("\n"); 
   // Mostrar el árbol 
  printf("\nArbol:\n"); 
  mostrarArbol(raiz); 
   // Borrar el árbol 
  borrarArbol(&raiz); 
}
```
En el CD-ROM que acompaña al libro, en la carpeta *cap11\arbolBinB*, puede encontrar este programa junto con la interfaz que utiliza. Todo el código se ha agrupado en cuatro ficheros: las funciones de la interfaz *abb* en *interfaz abb.c*, los prototipos de las funciones de la interfaz abb en interfaz\_abb.h, el tipo Nodo en nodo.h y la aplicación (función main, etc.) en ArbolBinB.c.

# **ÁRBOLES BINARIOS PERFECTAMENTE EQUILIBRADOS**

Un árbol binario está perfectamente equilibrado si, para todo nodo, el número de nodos en el subárbol izquierdo y el número de nodos en el subárbol derecho difieren como mucho en una unidad.

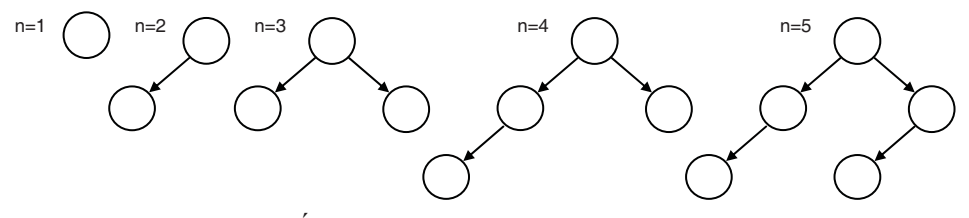

Árboles perfectamente equilibrados

Como ejemplo, considere el problema de construir un árbol perfectamente equilibrado siendo los valores de los nodos *n* punteros del tipo **void**  $*$ , lo que permitirá más adelante direccionar objetos del tipo de datos que necesitemos en cada caso.

Esto puede realizarse fácilmente distribuyendo los nodos, según se leen, equitativamente a la izquierda y a la derecha de cada nodo. El proceso recursivo que se indica a continuación es la mejor forma de realizar esta distribución. Para un número dado *n* de nodos y siendo *ni* (nodos a la izquierda) y *nd* (nodos a la derecha) dos enteros, el proceso es el siguiente:

- 1. Utilizar un nodo para la raíz.
- 2. Generar el subárbol izquierdo con  $ni = n/2$  nodos utilizando la misma regla.
- 3. Generar el subárbol derecho con  $nd = n ni 1$  nodos utilizando la misma regla.

Cada nodo del árbol consta de los siguientes miembros: numeroDeNodos, número de nodos del árbol que tiene a este nodo por raíz, datos, datos almacenados en el nodo, puntero al subárbol izquierdo y puntero al subárbol derecho.

```
typedef struct s 
{ 
  int numeroDeNodos; // nodos del subárbol que tiene esta raíz 
  void *datos; // área de datos 
  struct s *izquierdo; // raíz del subárbol izquierdo 
 struct s *derecho; // raíz del subárbol derecho
}
```
 En C podemos automatizar el proceso de implementar un árbol binario perfectamente equilibrado diseñando una interfaz que proporcione las funciones necesarias para crear cada nodo del árbol, así como para permitir el acceso a los mismos.

### **Interfaz para manipular un árbol perfectamente equilibrado**

Las funciones de la interfaz *abe* que vamos a implementar trabajarán sobre un parámetro raíz para referenciar la raíz del árbol. El parámetro raíz valdrá NULL cuando el árbol esté vacío. La tabla siguiente resume estas funciones:

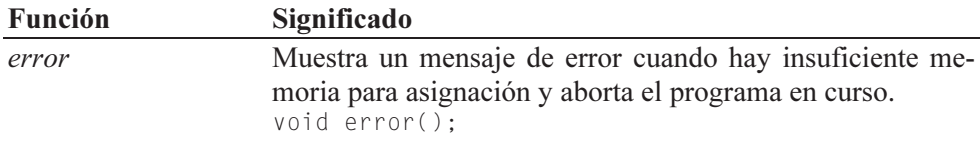

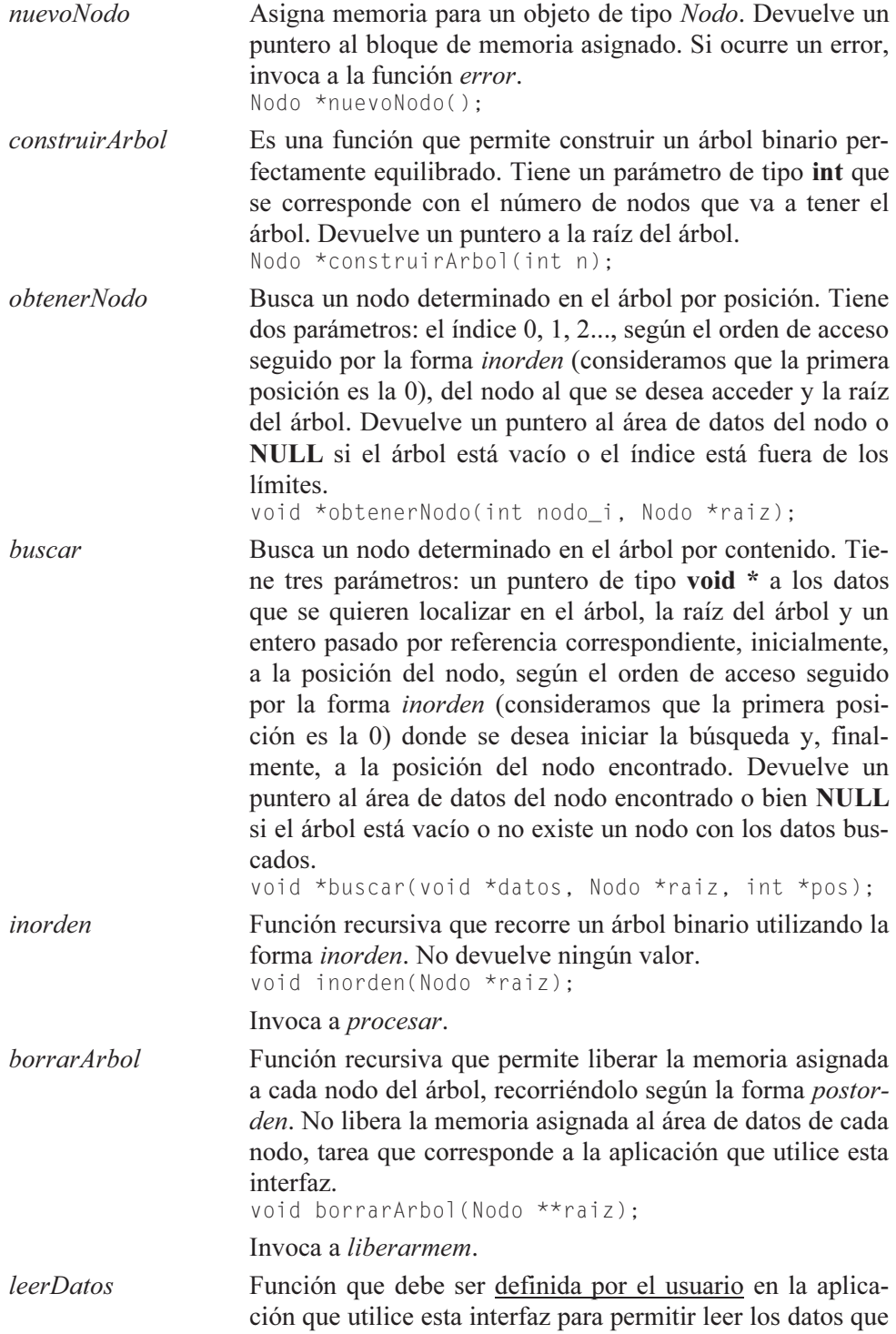

serán referenciados por un nodo del árbol. Devuelve un puntero al área de datos.

 $vol \star$ leerDatos();

Invocada por la función construirArbol.

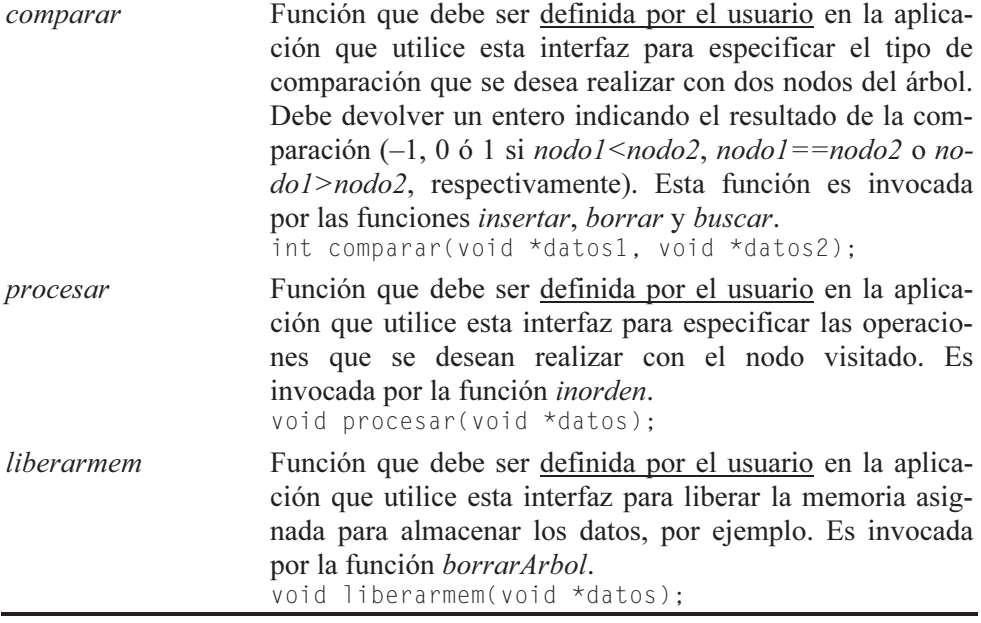

A continuación se presenta el código correspondiente a esta interfaz:

```
///////////////////////////////////////////////////////////////// 
// Interfaz abe: árbol binario equilibrado. Para utilizar las 
// funciones proporcionadas por esta interfaz, tendremos que 
// definir en la aplicación que la utilice las funciones: 
// leerDatos, comparar, procesar y liberarmem. 
// 
// Mostrar un mensaje de error y abortar el programa 
void error() 
{ 
   printf("Insuficiente memoria\n"); 
   exit(1); 
} 
// Crear un nuevo elemento 
Nodo *nuevoNodo() 
{ 
  Nodo *_q = (Nodo *)malloc(sizeof(Nodo));
   if (!q) error(); 
   return q; 
}
```
int  $i = 0$ ; // nodo inicial

void \*res = NULL;

```
Nodo *construirArbol(int n) 
{ 
   // Construye un árbol de n nodos perfectamente equilibrado. 
   // Los datos se almacenan en los nodos según el orden en el 
   // que son accedidos con la forma "inorden". 
   Nodo *nodo = NULL; 
  int ni = 0, nd = 0;
  if ( n == 0 )
     return NULL; 
   else 
\left\{\begin{array}{c}1\end{array}\right\} ni = n / 2; // nodos del subárbol izquierdo 
     nd = n - ni - 1; // nodos del subárbol derecho 
     nodo = nuevoNodo(); 
     nodo->numeroDeNodos = n; 
     nodo->izquierdo = construirArbol(ni); 
     nodo->datos = leerDatos(); 
     nodo->derecho = construirArbol(nd); 
     return nodo; 
 } 
} 
void *obtenerNodo(int nodo_i, Nodo *raiz) 
{ 
   // Esta función permite devolver los datos del nodo i. 
   // Los nodos se consideran numerados (0, 1, 2, ...) según 
   // el orden en el que son accedidos con la forma "inorden". 
  int ni = 0, nd = 0, n = raiz->numeroDeNodos;
  if (raiz == NULL || nodo i < 0 || nodo i > n) return NULL;
   ni = n / 2; // nodos del subárbol izquierdo 
   nd = n - ni - 1; // nodos del subárbol derecho 
  if ( nodo i == ni )
     return raiz->datos; // nodo actual (raíz subárbol) 
   else if ( nodo_i < ni ) 
     // Subárbol izquierdo 
     return obtenerNodo(nodo_i, raiz->izquierdo); 
   else 
     // Subárbol derecho; ajustar el índice en este subárbol 
     // descontando los nodos del subárbol izquierdo y el actual 
     return obtenerNodo(nodo_i - ni - 1, raiz->derecho); 
   return NULL; 
} 
void *buscar(void *datos, Nodo *raiz, int *pos) 
{ 
   // Buscar un determinado nodo en el árbol. Llama a buscarNodo 
   // asegurando así que inicialmente el valor de res sea NULL.
```

```
 buscarNodo(datos, raiz, &res, pos, &i); 
   return res; 
} 
void buscarNodo(void *datos, Nodo *raiz, void **res, int *pos, int *i) 
{ 
   // La función buscar permite acceder a un determinado nodo. 
   // Si los datos especificados por "datos" se localizan en el 
   // árbol apuntado por "raíz", a partir de la posición *pos, 
   // "buscar" devuelve en *res un puntero a esos datos; 
   // en otro caso, devuelve NULL. 
   // Los nodos se consideran numerados (0, 1, 2, ...) según 
   // el orden en el que son accedidos con la forma "inorden". 
   // *i es la posición del nodo en proceso. 
   // *pos devuelve la posición del nodo encontrado. 
  Nodo *actual = \text{raiz};if ( actual != NULL & *res == NULL )
\left\{\begin{array}{c}1\end{array}\right\} buscarNodo(datos, actual->izquierdo, res, pos, i); 
    if (*res == NULL & (*pos) -- <= 0) { 
       // La primera condición que aparece en el if anterior es 
       // necesaria para que, una vez encontrado el nodo, en el 
        // camino de retorno por la pila de llamadas no se 
       // decremente *pos (segunda condición) ya que almacena 
        // la posición del nodo encontrado. 
      if ( comparar ( datos, actual->\datos ) == 0 )
\{ *res = actual->datos; // nodo encontrado 
         *pos = *i; } 
     } 
     (*i)++; // posición del siguiente nodo que será accedido 
     buscarNodo(datos, actual->derecho, res, pos, i); 
   } 
} 
void inorden(Nodo *raiz) 
{ 
   // La función recursiva inorden visita los nodos del árbol 
   // utilizando la forma inorden; esto es, primero visita 
   // el subárbol izquierdo, después visita la raíz y, por 
   // último, el subárbol derecho. 
  Nodo *actual = \text{raiz}: if ( actual != NULL ) 
\left\{\begin{array}{c}1\end{array}\right\} inorden( actual->izquierdo ); // visitar el subárbol izquierdo 
     // Procesar los datos del nodo visitado 
     procesar( actual->datos );
```

```
 inorden( actual->derecho ); // visitar el subárbol derecho 
   } 
} 
void borrarArbol(Nodo **raiz) 
{ 
   // La función recursiva borrarArbol visita los nodos del árbol 
   // utilizando la forma postorden para liberar la memoria 
   // asignada a cada uno de ellos. 
  Nodo *actual = *raiz;
   if ( actual != NULL ) 
\left\{\begin{array}{c}1\end{array}\right\} borrarArbol( &actual->izquierdo ); // subárbol izquierdo 
     borrarArbol( &actual->derecho ); // subárbol derecho 
    liberarmem( actual->datos );
     free( actual ); 
 } 
  *raiz = NULL;
} 
/////////////////////////////////////////////////////////////////
```
El proceso de construcción lo lleva a cabo la función recursiva denominada construirArbol, la cual construye un árbol de n nodos. Esta función tiene un parámetro entero que se corresponde con el número de nodos del árbol y devuelve un puntero al nodo raíz del árbol construido. En realidad diremos que devuelve un puntero a cada subárbol construido lo que permite realizar los enlaces entre nodos. Observe que para cada nodo se ejecutan las dos sentencias siguientes:

```
nodo->izquierdo = construirArbol(ni); 
nodo->derecho = construirArbol(nd);
```
que asignan a los atributos *izquierdo* y *derecho* de cada nodo, los punteros a sus subárboles izquierdo y derecho, respectivamente.

 Los datos se almacenan en los nodos según el orden en el que son accedidos con la forma inorden. Así, recorriendo el árbol de esta forma, podemos recuperar los datos en el mismo orden en el que los hayamos introducido. Si además introducimos los datos ordenados ascendentemente, el árbol construido sería equilibrado y de búsqueda.

La función *obtenerNodo* permite acceder a un nodo por posición. Esto es, los nodos se consideran numerados (0, 1, 2, ...) según el orden en el que son accedidos con la forma inorden. Utilizando esta forma, el nodo más a la izquierda es el primero accedido y por lo tanto el de índice 0. Según esto, los índices virtuales que estamos asignando a los nodos del árbol cumplen el algoritmo que define un árbol de búsqueda, algoritmo que empleamos por lo tanto para acceder al nodo i: todos los índices de los nodos del subárbol izquierdo de un nodo son menores que el índice de este nodo y los del subárbol derecho mayores.

La función buscar permite acceder a unos datos determinados, recorriendo el árbol desde el nodo raíz y comenzando la búsqueda desde cualquier nodo. El árbol se recorre en la forma inorden. Para facilitar la labor del usuario de la interfaz, se ha añadido a la misma una función *buscarNodo* que es invocada por *buscar*; de esta forma se asegura que el puntero a los datos buscados, tercer parámetro de buscarNodo, valga inicialmente NULL, condición requerida según se ha escrito esta función. El cuarto parámetro indica la posición del nodo a partir de la cual se quiere realizar la búsqueda (independientemente de que el árbol se empiece a recorrer desde el nodo raíz); de esta forma se puede buscar un nodo aunque su clave de búsqueda esté repetida. Y el quinto parámetro permite almacenar la posición del nodo actual; de esta forma se puede devolver la posición del nodo encontrado.

void buscarNodo(void \*datos, Nodo \*raiz, void \*\*res, int \*pos, int \*i);

La función buscarNodo es recursiva y tiene cinco parámetros. Analicemos sus tres últimos para ver por qué son pasados por referencia: el tercero, para poder devolver a la función llamante un puntero al área de datos; el cuarto, para poder devolver la posición del nodo donde están esos datos y el quinto, para que todas las ejecuciones de esta función en curso puedan actualizar la posición del nodo actual en proceso. Esto es, este último parámetro se ha definido así para disponer de una región de almacenamiento que pueda ser compartida por las distintas ejecuciones en curso de buscarNodo (piense que es una función recursiva y que cada llamada a sí misma genera una nueva ejecución de dicha función). Con una variable local a la función no podríamos evidentemente realizar la función que tiene \*i (por ser local a la función, su valor no podría ser alterado por cualquiera de las ejecuciones en curso). Una variable estática, en lugar de una local, sí puede ser modificada por todas las ejecuciones en curso, pero ponerla a 0 al finalizar una búsqueda y antes de iniciar la siguiente complica excesivamente el código. Lo explicado es aplicable también a pos.

## **Utilización de la interfaz abe**

Para hacer uso del soporte que proporciona la interfaz diseñada para construir y manipular árboles binarios perfectamente equilibrados, tendremos que definir en la aplicación las funciones: leerDatos, comparar, procesar y liberarmem. La definición de estas funciones está condicionada al tipo de los objetos de datos que vayan a formar parte del árbol.

Como ejemplo, vamos a construir un árbol binario perfectamente equilibrado en el que cada nodo apunte a un objeto del tipo Datos ya utilizado anteriormente en este mismo capítulo. Recuerde que cada objeto de este tipo encapsula el nombre de un alumno y la nota de una determinada asignatura que está cursando. Según esto, la función leerDatos obtendrá los datos nombre y nota, a partir de ellos construirá una estructura de tipo Datos y devolverá un puntero a dicha estructura para su inserción en el árbol. Las funciones comparar, procesar y liberarmem se definirán igual que en la interfaz diseñada para los árboles binarios de búsqueda.

Según lo expuesto, estas funciones pueden escribirse así:

```
// Leer los datos que serán referenciados por un nodo del árbol. 
void *leerDatos() 
{ 
   char nombre[50]; 
   double nota; 
  Datos *alumno = NULL:
   printf("nombre: "); 
   gets(nombre); 
   printf("nota: "); 
  scanf("%lf", &nota); fflush(stdin);
   // Crear un objeto de tipo Datos 
  alumno = (Datos *)malloc(sizeof(Datos));
   if (!alumno) error(); 
  strcpy(alumno->nombre, nombre);
  alumno-<math>0</math> to <math>l</math> = nota; return (void *)alumno; 
} 
// Permite comparar los datos de dos nodos. 
int comparar(void *datos1, void *datos2) 
{ 
  char *nom1 = ((\text{Datos } * ) \text{datos1}) - \text{2} \text{number};char *nom2 = ((\text{Datos *})dataos2)->nombre;
   return strcmp(nom1, nom2); 
} 
// Permite mostrar los datos del nodo visitado. 
void procesar(void *datos) 
{ 
  Datos *alumno = (Datos *)datos; printf("%s %g\n", alumno->nombre, alumno->nota); 
} 
// Liberar la memoria del área de datos del nodo visitado. 
void liberarmem(void *datos) 
{ 
   free((Datos *)datos); 
} 
/////////////////////////////////////////////////////////////////
```
Finalmente, escribiremos la aplicación *ArbolBinE.c* que, utilizando estas funciones y la interfaz anteriormente descrita, cree un árbol binario perfectamente equilibrado en el que cada nodo apunte a una estructura de tipo Datos. De forma resumida esta aplicación hará lo siguiente:

- 1. Definirá un puntero raíz, iniciado a NULL, para apuntar a la raíz del árbol.
- 2. Construirá el árbol equilibrado de *n* nodos invocando a la función *construir*-Arbol.
- 3. Mostrará los datos almacenados en el árbol para comprobar que se creó como esperábamos.
- 4. Obtendrá el nodo *i* del árbol invocando a la función *obtenerNodo*.
- 5. Buscará en el árbol todas las ocurrencias de un nombre dado invocando a la función buscar.
- 6. Finalmente, liberará la memoria asignada para construir el árbol así como para almacenar los datos.

```
typedef struct 
{ 
  char nombre[50]; 
  double nota; 
} Datos; 
///////////////////////////////////////////////////////////////// 
// Definir las funciones: leerDatos, comparar, procesar y 
// liberarmem, según los prototipos especificados en 
// interfaz_abe.h, para adaptarlas a nuestras necesidades. 
// 
// Definirlas aquí 
void mostrarArbol(Nodo *raiz) 
{ 
  inorden(raiz);
} 
int main() 
{ 
   Nodo *raiz = NULL; // árbol binario equilibrado 
   Datos *alumno = NULL, *alumBuscado; 
  int numeroDeNodos = 0, pos = 0;
   printf("Número de nodos: "); 
   scanf("%d", &numeroDeNodos); fflush(stdin); 
   raiz = construirArbol(numeroDeNodos); 
   if (raiz == NULL) return 0; // árbol vacío
```

```
 // Mostrar el árbol 
   printf("\nArbol:\n"); 
  mostrarArbol(raiz); 
   // Obtener los datos del nodo i 
   printf("Nodo (0,1,2,...): "); 
   scanf("%d", &pos); fflush(stdin); 
   alumno = obtenerNodo(pos, raiz); 
  if (a]umno == NULL)
     printf("La búsqueda falló\n"); 
  else 
     printf("Alumno %s, nota es %g\n", alumno->nombre, alumno->nota); 
   // Buscar datos 
  printf("Buscar todas las ocurrencias de nombre en el árbol.\n"); 
   alumno = leerDatos(); 
  alumBuscado = buscar(alumno, raiz, Apos); if ( alumBuscado == NULL ) printf("La búsqueda falló\n"); 
 while (alumBuscado != NULL)
   { 
     printf("Nodo %2d, nota es %g\n", pos, alumBuscado->nota); 
     pos++; 
     alumBuscado = buscar(alumno, raiz, &pos); 
 } 
  free(alumno); 
  // Borrar el árbol 
  borrarArbol(&raiz); 
  return 0;
```
 En el CD-ROM que acompaña al libro, en la carpeta cap11\arbolBinE, puede encontrar este programa junto con la interfaz que utiliza. Todo el código se ha agrupado en cuatro ficheros: las funciones de la interfaz abe en interfaz abe.c, los prototipos de las funciones de la interfaz abe en interfaz\_abe.h, el tipo Nodo en nodo.h y la aplicación (función main, etc.) en ArbolBinE.c.

# **EJERCICIOS RESUELTOS**

}

1. Realizar una aplicación que permita crear una lista lineal que soporte objetos de datos de cualquier tipo clasificados ascendentemente. La lista vendrá definida por una estructura de tipo *tllseo* (*t*ipo *l*ista *l*ineal simplemente enlazada ordenada):

```
typedef struct 
{ 
 Elemento *p = NULL; // elemento de cabecera
  Elemento *elemAnterior = NULL; // elemento anterior
```

```
Elemento *elemActual = NULL; // elemento actual
} tllseo;
```
y cada elemento de la lista por una estructura del tipo Elemento:

```
typedef struct s 
{ 
  void *datos; // área de datos 
  struct s *siguiente; // puntero al siguiente elemento 
} Elemento;
```
El miembro elemActual de la lista apuntará al último elemento accedido y elemAnterior, al anterior al actual, excepto cuando el elemento actual sea el primero, en cuyo caso ambos punteros señalarán a ese elemento. La interfaz para manipular una lista de este tipo incluirá las funciones:

```
// Mostrar un mensaje de error y abortar el programa 
void error(); 
// Crear un nuevo elemento 
Elemento *nuevoElemento(); 
// Iniciar una lista 
void iniciarLista(tllseo *lista); 
// Indicar si la lista está o no vacía 
int listaVacia(tllseo *lista); 
// La función siguiente debe ser definida en la aplicación que 
// utilice esta interfaz para que permita comparar dos elementos 
// de la lista por el atributo que necesitemos en cada momento. 
int comparar(void *datos1, void *datos2); 
// Añadir un elemento en orden ascendente según una clave 
void anyadir(void *e, tllseo *lista); 
// Buscar un elemento en la lista 
int buscar(void *e, tllseo *lista); 
// Borrar un elemento determinado de la lista 
void *borrar(void *e, tllseo *lista); 
// Borrar el elemento primero de la lista 
void *borrarPrimero(tllseo *lista); 
// Obtener el primer elemento de la lista 
void *obtenerPrimero(tllseo *lista); 
// Obtener el siguiente elemento al actual
```

```
void *obtenerSiguiente(tllseo *lista);
```
La función *listaVacia* devuelve un valor distinto de cero si la lista está vacía y 0 en caso contrario.

La función iniciarLista asigna el valor NULL (lista vacía) a los elementos de una estructura de tipo tllseo.

La función comparar debe ser definida en la aplicación que utilice esta interfaz para que permita comparar dos elementos de la lista por el atributo que necesitemos en cada momento.

La función *anyadir* inserta un elemento en la lista en orden ascendente según una clave seleccionada del área de datos. Para localizar el punto de inserción invocará a la función buscar. La inserción se hará entre los elementos apuntados por elemAnterior y elemActual. Tiene dos parámetros: un puntero de tipo **void** \* a los datos a añadir y la lista. No devuelve nada.

La función *buscar* localiza el punto de inserción de un elemento en una lista ordenada y almacena en elemActual un puntero al elemento buscado, si existe, o al siguiente, si no existe, y en elemAnterior un puntero al elemento anterior. Tiene dos parámetros: un puntero de tipo void \* a los datos que permitirán localizar el elemento y la lista. Devuelve un entero que será 0 si el elemento buscado no está en la lista y distinto de 0 en caso contrario.

La función borrar borra un elemento de la lista. Para buscarlo, invoca a la función *buscar*. Tiene dos parámetros: un puntero de tipo **void** \* a los datos del elemento a borrar y la lista. Devuelve un puntero al área de datos del elemento borrado o bien NULL si la lista está vacía.

La función *borrarPrimero* borra el elemento primero de la lista. Devuelve un puntero al área de datos del elemento borrado o bien NULL si la lista está vacía.

La función obtenerPrimero devuelve un puntero al área de datos del elemento primero o bien NULL si la lista está vacía.

La función *obtener Siguiente* devuelve un puntero al área de datos del elemento siguiente al actual o bien NULL si la lista está vacía.

Según el enunciado, la interfaz *llseo* puede ser como se muestra a continuación:

```
// Interfaz para manipular una llseo ///////////////////////////// 
//
```

```
// Mostrar un mensaje de error y abortar el programa 
void error() 
{ 
   printf("Insuficiente memoria\n"); 
   exit(1); 
} 
// Crear un nuevo elemento 
Elemento *nuevoElemento() 
{ 
  Elemento *_q = (Elemento *_\text{Jmalloc}(sizeof(Elemento));
  if (!q) error(); 
   return q; 
} 
// Iniciar una lista 
void iniciarLista(tllseo *lista)
{ 
   lista->p = lista->elemActual = lista->elemAnterior = NULL; 
} 
// Indicar si la lista está o no vacía 
int listaVacia(tllseo *lista) 
{ 
  return lista->p == NULL; 
} 
int buscar(void *e, tllseo *lista) 
{ 
  int r = 0:
   // Buscar el punto de inserción de un elemento en una lista 
   // ordenada. La función almacena en elemActual un puntero al 
   // elemento buscado, si existe, o al siguiente, si no existe, 
   // y en elemAnterior un puntero al elemento anterior. 
   // Si la lista apuntada por p está vacía, retornar. 
   if ( listaVacia(lista) ) return 0; 
   // Si la lista no está vacía, encontrar el elemento. 
   lista->elemAnterior = lista->p; 
   lista->elemActual = lista->p; 
   // Posicionarse en el elemento buscado. 
   while (lista->elemActual != NULL && 
         (r = \text{comparar}(e, \text{lista}-\text{delemActual}-\text{datos})) > 0) { 
     lista->elemAnterior = lista->elemActual; 
     lista->elemActual = lista->elemActual->siguiente; 
   }
```

```
return !r; // 1 = encontrado, 0 = no encontrado
} 
void anyadir(void *e, tllseo *lista) 
{ 
   // Añadir un elemento en orden ascendente según una clave 
   // proporcionada por e. 
  Elemento *_q = nuevoElemento(); // crear el elemento
  q - \lambdadatos = e;
   q->siguiente = NULL; 
   // Si la lista apuntada por p está vacía, añadirlo sin más 
   if ( listaVacia(lista) ) 
   { 
     // Añadir el primer elemento 
    lista - p = lista - \lambda element = lista - \lambda element return; 
   } 
   // Si la lista no está vacía, encontrar el punto de inserción. 
   // Buscar establece los valores de elemAnterior y elemActual. 
   buscar(e, lista); 
   // Dos casos: 
   // 1) Insertar al principio de la lista 
   // 2) Insertar después del anterior (incluye insertar al final) 
   if ( lista->elemAnterior == lista->elemActual ) 
   { 
     // Insertar al principio 
    q \rightarrowsiquiente = lista->p:
    lista - p = q; // cabecera
     // Actualizar punteros 
    lista - \geq 0 emAnterior = lista-\geq 0 emActual = lista-\geq p;
 } 
   else // insertar después del anterior 
   { 
     q->siguiente = lista->elemActual; 
     lista->elemAnterior->siguiente = q; 
    lista - \lambda elemActual = q; // actualizar puntero
   } 
} 
void *borrar(void *e, tllseo *lista) 
{ 
   // Borrar un determinado elemento. 
   void *datosElemBorrado = NULL; 
   // Si la lista está vacía, retornar. 
   if ( listaVacia(lista) ) return NULL;
```

```
 // Si la lista no está vacía, buscar el elemento y 
  // establecer los valores de elemAnterior y elemActual. 
  if (buscar(e, lista) == 0) return NULL; // no está 
  // Dos casos: 
  // 1) Borrar el primer elemento de la lista 
  // 2) Borrar el siguiente a elemAnterior (elemActual) 
 if ( lista->elemActual == lista->p ) // 1)lista->elemAnterior = lista->p = lista->p->siguiente; // cabecera
  else // 2) 
     lista->elemAnterior->siguiente = lista->elemActual->siguiente; 
   // Borrar 
  datosElemBorrado = lista->elemActual->datos; 
   free(lista->elemActual); 
  // Actualizar puntero 
  if (lista->p == NULL) // había un sólo elemento 
     iniciarLista(lista); 
  else 
     lista->elemActual = lista->elemAnterior->siguiente; 
  // Retornar los datos del elemento borrado 
  return datosElemBorrado; 
} 
void *borrarPrimero(tllseo *lista) 
{ 
  void *datosElemBorrado = NULL; 
  // Si la lista está vacía, retornar. 
  if ( listaVacia(lista) ) return NULL; 
  // Borrar el primer elemento de la lista 
  lista->elemActual = lista->p; 
   lista->p = lista->p->siguiente; // cabecera 
  datosElemBorrado = lista->elemActual->datos; 
  // Borrar 
  free(lista->elemActual); 
  // Actualizar punteros 
  lista->elemAnterior = lista->elemActual = lista->p; 
   // Retornar los datos del elemento borrado 
  return datosElemBorrado; 
} 
void *obtenerPrimero(tllseo *lista) 
{ 
  // Devolver un puntero a los datos del primer elemento 
  // Si la lista está vacía, devolver NULL 
  if ( listaVacia(lista) ) return NULL; 
  lista->elemActual = lista->elemAnterior = lista->p; 
  return lista->p->datos; 
}
```

```
void *obtenerSiguiente(tllseo *lista) 
{ 
  // Devolver un puntero a los datos del elemento siguiente 
  // al actual y hacer que éste sea el actual. 
  // Si la lista está vacía o se intenta ir más allá del último, 
  // devolver NULL. 
  if ( listaVacia(lista) || lista->elemActual == NULL) 
     return NULL; 
  // Avanzar un elemento 
  lista->elemAnterior = lista->elemActual; 
  lista->elemActual = lista->elemActual->siguiente; 
  if ( lista->elemActual != NULL ) 
     return lista->elemActual->datos; 
  else 
     return NULL; 
} 
//////////////////////////////////////////////////////////////////
```
 En la lista que crearemos a partir de la interfaz anterior vamos a almacenar objetos del tipo:

```
typedef struct 
{ 
   char nombre[50]; 
   double nota; 
} Datos;
```
Pero, para utilizar la interfaz llseo tenemos que definir la función comparar para que permita comparar dos objetos Datos por el atributo nombre:

```
// Permite comparar los datos de dos elementos. 
int comparar(void *datos1, void *datos2) 
{ 
  char *nom1 = ((\text{Datos } * ) \text{datos1}) - \text{2} \text{nombre};char *nom2 = ((\text{Datos }*)datos2) - > nombre;
   return strcmp(nom1, nom2); 
}
```
 Finalmente, realizamos una aplicación que utilizando la interfaz anterior cree una lista lineal simplemente enlazada y ordenada, de objetos de tipo Datos:

```
typedef struct 
{ 
   char nombre[50]; 
   double nota; 
} Datos;
```

```
///////////////////////////////////////////////////////////////// 
// Definir la función comparar según el prototipo especificado 
// en interfaz_llseo.h, para adaptarlas a nuestras necesidades. 
// 
// Permite comparar los datos de dos elementos. 
int comparar(void *datos1, void *datos2) 
{ 
  char *nom1 = ((\text{Datos *}) \text{datos}) ->nombre;
  char *nom2 = ((\text{Datos } *)\text{datos})->nombre:
   return strcmp(nom1, nom2); 
} 
void mostrarLista(tllseo *lista) 
{ 
   // Mostrar todos los elementos de la lista 
  Datos *alumno = (Datos *)obtenerPrimero(lista);
   while (alumno) 
\left\{\begin{array}{c}1\end{array}\right\} printf("%s %g\n", alumno->nombre, alumno->nota); 
     alumno = (Datos *)obtenerSiguiente(lista); 
   } 
} 
void liberarMemoria(tllseo *lista) 
{ 
   // Borrar todos los elementos de la lista 
   Datos *alumno = (Datos *)borrarPrimero(lista); 
   while (alumno) 
   { 
     free(alumno); // borrar el área de datos 
     alumno = (Datos *)borrarPrimero(lista); // borrar elemento 
   } 
} 
Datos *leerDatosAlumno() 
{ 
  Datos *alumno = NULL;
   char nombre[50]; 
   double nota; 
   printf("\nNombre: "); 
   gets(nombre); 
   printf("Nota: "); 
  scanf("%lf", &nota); fflush(stdin);
   // Crear un objeto de tipo Datos 
  alumno = (Datos *)malloc(sizeof(Datos));
   if (!alumno) error(); 
  strcpy(alumno->nombre, nombre);
  alumno->nota = nota;
```

```
 return alumno; 
} 
main() 
{ 
  char resp = 's;
  Datos *alumno = NULL:
   // Definir una lista lineal vacía 
   tllseo llseo; 
   iniciarLista(&llseo); 
   // Leer datos y añadirlos a la lista 
  while (resp == 's') { 
     alumno = leerDatosAlumno(); 
     anyadir(alumno, &llseo); 
     printf("¿desea insertar otro alumno? (s/n) "); 
     resp = getchar(); fflush(stdin); 
   } 
   // Borrar un elemento 
   printf("\nBorrar el alumno:"); 
   alumno = leerDatosAlumno(); 
   free( borrar(alumno, &llseo) ); 
   free(alumno); 
   // Obtener siguiente 
   alumno = (Datos *)obtenerSiguiente(&llseo); 
   if (alumno) 
     printf("%s %g\n", alumno->nombre, alumno->nota); 
   // Mostrar todos 
   printf("\nLista:\n"); 
   mostrarLista(&llseo); 
   // Borrar la lista 
   liberarMemoria(&llseo); 
}
```
2. Escribir una aplicación para que, utilizando una pila, simule una calculadora capaz de realizar las operaciones de +, –, \* y /. La mayoría de las calculadoras aceptan la notación infija y unas pocas, la notación postfija. En éstas últimas, para sumar 10 y 20 introduciríamos primero 10, después 20 y por último el +. Cuando se introducen los operandos, se colocan en una pila y cuando se introduce el operador, se sacan dos operandos de la pila, se calcula el resultado y se introduce en la pila. La ventaja de la notación postfija es que expresiones complejas pueden evaluarse fácilmente sin mucho código. La calculadora del ejemplo propuesto utilizará la notación postfija.

De forma resumida, el programa realizará las siguientes operaciones:

- a) Leerá un dato, operando u operador, y lo almacenará en la variable oper.
- b) Analizará oper; si se trata de un operando, lo meterá en la pila y si se trata de un operador, sacará los dos últimos operandos de la pila, realizará la operación indicada por dicho operador y meterá el resultado en la pila para poder utilizarlo como operando en una posible siguiente operación.

Para realizar esta aplicación utilizaremos las interfaces *pila cola y lcse* realizadas en este capítulo, por lo que en este ejercicio nos limitaremos simplemente a utilizarlas sin más explicación.

El programa completo se muestra a continuación:

```
////////////////////////////////////////////////////////////////// 
// Utilizar una pila para simular una calculadora capaz de 
// realizar las operaciones +, -, * y /, utilizando la
// notación postfija. 
// 
// calculadora.c 
#include <stdio.h> 
#include <stdlib.h> 
#include "interfaz_pila_cola.h" 
void liberarMemoria(tpila *pila) 
{ 
   // Borrar todos los elementos de la pila 
  double *pdouble = NULL;
   // borrar: borra siempre el primer elemento 
   pdouble = borrar(pila); 
   while (pdouble) 
   { 
     free(pdouble); // borrar el área de datos 
     pdouble = borrar(pila); // borrar elemento 
 } 
} 
void *nuevoDouble(double d) 
{ 
   // Reservar memoria para un double 
  double \star_{p} = (double \star)malloc(sizeof(double));
   if (!p) error(); 
  \star_{p} = d;
```

```
 return p; 
} 
int obtenerOperandos(double operando[], tpila *pila) 
{ 
   // Obtener los dos operandos de la cima de la pila 
   double *pdouble = NULL; 
   if (pila->numeroDeElementos < 2) 
   { 
     printf("Error: teclee %d operando(s) más\n", 
            2 - pila->numeroDeElementos); 
     return 0; 
   } 
   pdouble = (double *)sacarDePila(pila); 
  operando[0] = *pdouble; free(pdouble); 
  pdouble = (double *)sacarDePila(pila);
  operando[1] = *pdouble; free(pdouble); 
   return 1; 
}
```
#### main()

```
{ 
  // oper almacena la entrada realizada desde el teclado 
  char oper[20]; 
  // operando almacena los dos operandos 
  double operando[2]; 
   // Pila vacía 
   tpila pila; 
   iniciarPila(&pila); 
   printf("Operaciones: + - * /\n\n"); 
   printf("Forma de introducir los datos:\n"); 
  printf(">operando 0 [Entrar]\n"); 
   printf(">operando 1 [Entrar]\n"); 
  printf(">operador [Entrar]\n\n"); 
  printf("Para salir pulse q\n\n"); 
  do 
   { 
    printf('') ");
     gets(oper); // leer un operando o un operador 
     switch (oper[0]) // verificar el primer carácter 
     { 
       case '+': 
         if (!obtenerOperandos(operando, &pila)) break; 
         printf("%g\n", operando[0] + operando[1]); 
        meterEnPila(nuevoDouble(operando[0]+operando[1]), &pila);
         break;
```

```
 case '-': 
         if (!obtenerOperandos(operando, &pila)) break; 
         printf("%g\n", operando[0] - operando[1]); 
         meterEnPila(nuevoDouble(operando[0]-operando[1]), &pila); 
         break; 
       case '*': 
         if (!obtenerOperandos(operando, &pila)) break; 
         printf("%g\n", operando[0] * operando[1]); 
        meterEnPila(nuevoDouble(operando[0]*operando[1]), &pila);
         break; 
       case '/': 
         if (!obtenerOperandos(operando, &pila)) break; 
        if (openando[1] == 0)\{ printf("\nError: división por cero"); 
           break; 
 } 
         printf("%g\n", operando[0] / operando[1]); 
         meterEnPila(nuevoDouble(operando[0]/operando[1]), &pila); 
         break; 
       case 'q': 
         // salir 
         break; 
       default : // es un operando 
         meterEnPila(nuevoDouble(atof(oper)), &pila); 
     } 
 while (oper[0] != 'q');
  // Borrar la pila 
  liberarMemoria(&pila);
```
3. Escribir una aplicación que permita calcular la frecuencia con la que aparecen las palabras en un fichero de texto. La forma de invocar al programa será:

palabras fichero\_de\_texto

}

}

donde *fichero* de texto es el nombre del fichero de texto del cual deseamos obtener la estadística.

El proceso de contabilizar las palabras que aparezcan en el texto de un determinado fichero lo podemos realizar de la forma siguiente:

a) Se lee la información del fichero y se descompone en palabras, entendiendo por palabra una secuencia de caracteres delimitada por espacios en blanco, tabuladores, signos de puntuación, etc.

- b) Cada palabra deberá insertarse por orden alfabético ascendente junto con un contador que indique su número de apariciones, en el nodo de una estructura en árbol. Esto facilitará la búsqueda.
- c) Una vez construido el árbol de búsqueda, se presentará por pantalla una estadística con el siguiente formato:

```
... 
nombre = 1obtener = 1palabras = 1
permita = 1programa = 1que = 2queremos = 1será = 1 
estadística = 1texto = 2un = 1una = 1Total palabras: 44 
Total palabras diferentes: 35
```
Según lo expuesto, cada nodo del árbol tendrá que hacer referencia a un área de datos que incluya tanto la palabra como el número de veces que apareció en el texto. Estos datos serán los miembros de una estructura Datos definida así:

```
typedef struct 
{ 
   char *palabra; 
   int contador; 
} Datos;
```
El árbol de búsqueda que tenemos que construir utilizará la interfaz interfaz abb realizada anteriormente en este mismo capítulo, al hablar de árboles binarios de búsqueda. Cada nodo de este árbol apuntará a una estructura de tipo Datos. Pero, para utilizar esa interfaz tenemos que definir las funciones *comparar*, para que permita comparar dos objetos de tipo Datos por el atributo nombre, así como procesar y liberarmem:

```
///////////////////////////////////////////////////////////////// 
// Definir las funciones: comparar, procesar y liberarmem, según 
// los prototipos especificados en interfaz_abb.h, para 
// adaptarlas a nuestras necesidades. 
//
```

```
// Permite comparar los datos de dos nodos. 
int comparar(void *datos1, void *datos2) 
{ 
  return strcmp(((Datos *)datos1)->palabra, 
                 ((Datos *)datos2)->palabra); 
} 
// Copiar los datos de un nodo en otro 
void copiar(void *datos1, void *datos2) 
{ 
 *((Datos *)datos1) = *((Datos *)datos2);
} 
// Permite mostrar los datos del nodo visitado. 
void procesar(void *datos) 
{ 
 Datos *ocurrencia = (Datos * )datos; printf("%s = %d\n", ocurrencia->palabra, ocurrencia->contador); 
} 
// Liberar la memoria del área de datos del nodo visitado. 
void liberarmem(void *datos) 
{ 
  free(((Datos *)datos)->palabra); 
  free((Datos *)datos); 
} 
/////////////////////////////////////////////////////////////////
```
La función main, de forma resumida, realiza las siguientes operaciones: verifica si se ha pasado como parámetro el nombre de un fichero de texto (cuando no se pase, los datos se tomarán de la entrada estándar); utilizando la función leerPalabra, extrae las palabras que componen el texto y construye un árbol de búsqueda; y finalmente, una vez construido el árbol, lo recorre para calcular y visualizar los resultados pedidos.

El código completo de la aplicación que hemos denominado palabras se muestra a continuación:

```
////////////////////////////////////////////////////////////////// 
// Frecuencia con la que aparecen las palabras en un texto. 
// palabras.c 
// 
#include <stdio.h> 
#include <stdlib.h> 
#include <string.h> 
#include "interfaz_abb.h" 
typedef struct 
{
```

```
 char *palabra; 
  int contador; 
} Datos; 
int totalPalabras = 0; 
int totalPalabrasDiferentes = 0; 
///////////////////////////////////////////////////////////////// 
// Definir las funciones: comparar, procesar y liberarmem, según 
// los prototipos especificados en interfaz_abb.h, para 
// adaptarlas a nuestras necesidades. 
// 
// Definirlas aquí 
// \dotsvoid mostrarArbol(Nodo *raiz) 
{ 
   inorden(raiz); 
} 
int esAlfa(int c) // es una letra entre la A - Z o a - z 
{ 
 return (tolower(c) >= 'a' && tolower(c) \le 'z');
} 
int esVocalAc(int c) // c ies una vocal acentuada?
{ 
  // Valores ASCII de á, é, í, ó, ú: 160, 130, ... 
 return c == 160 || c == 130 || c == 161 || c == 162 || c == 163;
} 
char *leerPalabra(FILE *pf) 
{ 
  // Leer una palabra del fichero referenciado por pf. La palabra 
   // queda finalmente apuntada por "palabra" 
   int c; 
  char *palabra = NULL, *inicio = NULL;
   // Eliminar los caracteres que no forman parte de la palabra 
  while ((c = fgetc(pf)) := E0F 88 !esAlfa(c) 88 !esVocalAc(c));
   if (c == EOF) return NULL; 
   // Leer una palabra 
  palabra = (char * )malloc(256);
   if (!palabra) error(); 
   inicio = palabra; 
  *palabra++ = c;
  while ((c = fgetc(pf)) := EOF & 8 &  eSA]fa(c) || esVocalAc(c))*palabra++ = c;
```

```
*palabra = ' \setminus 0;
   // Ajustar el tamaño del bloque de memoria a la palabra 
  palabra = realloc(inicio, palabra - inicio + 1);
   // Incrementar el contador de palabras leídas 
   totalPalabras++; 
   return palabra; 
} 
int main(int argc, char *argv[]) 
{ 
   Nodo *raiz = NULL; // árbol binario de búsqueda 
   Datos *ocurrencia = NULL, *encontrado = NULL; 
  char *palabra = NULL;
  FILE *pf = NULL; // Analizar la línea de órdenes y abrir el fichero 
  if (argc \langle 2 \rangle pf = stdin; 
  else if ((pf = fopen(argv[1], "r")) == NULL) { 
     perror(argv[1]); 
     return -1; 
   } 
   // Leer las palabras del fichero y construir el árbol binario de 
   // búsqueda 
  while (palabra = leerPalabra(pf))
   { 
     // Crear una estructura de tipo Datos 
     ocurrencia = (Datos *)malloc(sizeof(Datos)); 
     if (!ocurrencia) error(); 
     ocurrencia->palabra = palabra; 
     encontrado = (Datos *)buscar(ocurrencia, raiz); 
    occurrenceia->contador = 1:
     if (!encontrado) 
     { 
       insertar(ocurrencia, &raiz); 
       totalPalabrasDiferentes++; 
     } 
     else 
     { 
       encontrado->contador++; 
       free(ocurrencia->palabra); 
       free(ocurrencia); 
     } 
   } 
   // Mostrar el árbol
```

```
 printf("\nArbol:\n"); 
 mostrarArbol(raiz); 
printf("NTotal palabras = %d\n', totalPalabras); printf("Total palabras diferentes = %d\n", totalPalabrasDiferentes); 
 // Borrar el árbol 
 borrarArbol(&raiz); 
 // Cerrar el fichero 
 fclose(pf); 
 return 1;
```
# **EJERCICIOS PROPUESTOS**

- 1. Responda a las siguientes preguntas:
	- 1) Una lista lineal simplemente enlazada es:
		- a) Una matriz dinámica de *n* elementos.
		- b) Un conjunto de elementos, cada uno de los cuales mantiene un puntero al siguiente, si existe.
		- c) Un conjunto de elementos, cada uno de los cuales mantiene un puntero al siguiente y otro al anterior, si existe.
		- d) Ninguna de las anteriores.
	- 2) En una pila:

}

- a) Se puede insertar un elemento entre otros dos.
- b) Se puede insertar un elemento en la cima de la pila.
- c) Se puede borrar un elemento entre otros dos.
- d) Ninguna de las anteriores.
- 3) En una pila:
	- a) Se puede obtener un elemento entre otros dos.
	- b) Se puede obtener el elemento de la cima de la pila sin eliminarlo de la misma.
	- c) Cuando se obtiene el elemento de la cima de la pila también es eliminado.
	- d) Ninguna de los anteriores.
- 4) En un árbol ordenado:
	- a) Todas sus ramas están ordenadas lo que permitirá acceder a sus nodos como si de una lista lineal ordenada se tratara.
	- b) Todas sus ramas están ordenadas lo que le convierte en un árbol perfectamente equilibrado.
- c) El número de nodos del subárbol izquierdo y número de nodos del subárbol derecho difiere como mucho en 1.
- d) Ninguna de las anteriores.
- 5) Partiendo del siguiente código:

```
typedef struct s 
{ 
   double dato; 
   struct s *siguiente; 
} Elemento; 
void insertar(Elemento **lista, Elemento *e) 
{ 
   Elemento *p; 
   // código pedido 
   if (*lista != NULL) 
   { 
    p = *lista;while (p->siguiente != NULL) p = p->siguiente;
     p->siguiente = e; 
   } 
   else 
   *lista = e;
}
```
¿Qué código tenemos que escribir en el lugar del comentario para insertar el elemento apuntado por e, suponiendo que está perfectamente iniciado?

```
a) e^{-}>siguiente = lista.
b) e->siquiente = *lista.
c) e->siguiente = **lista.
d) e->siguiente = NULL.
```
## 6) Partiendo del siguiente código:

```
typedef struct s 
{ 
   double dato; 
   struct s *siguiente; 
} Elemento; 
void mostrar(Elemento *p) 
{ 
  if (p != NULL) { 
     mostrar(p->siguiente);
```

```
printf("%d ", p->dato);
   } 
}
```
¿Qué visualizará la función mostrar cuando reciba como argumento una lista con los valores 1, 3, 5, 7, 9 (el primer elemento es el 1)?

a) 1, 5, 3, 9, 7. b) 1, 3, 5, 7, 9. c) 9, 7, 5, 3, 1. d) 7, 9, 5, 1, 3.

### 7) Partiendo del siguiente código:

```
typedef struct s 
{ 
   double dato; 
   struct s *siguiente; 
} Elemento; 
void borrarPrimero(Elemento **lista) 
{ 
  Elemento \star_{\text{p}} = \starlista;
  if (p != NULL) { 
      // código pedido 
   } 
}
```
¿Cómo completaría la función borrarPrimero para que borre el primer elemento de la lista pasada como argumento?

```
a) free(p); *lista = p->siquiente;
b) \starlista = p->siguiente; free(p);
c) \starlista = p->siguiente; free(\starlista);
d) free(*p); *lista = p->siguiente;
```
#### 8) Partiendo del siguiente código:

```
typedef struct s 
{ 
   double dato; 
   struct s *siguiente; 
} Elemento; 
Elemento *irA(Elemento **lista) 
{ 
  Elemento \starp = \starlista;
  while (p-\delta s) iguiente != NULL) p = p-\delta s iguiente;
```

```
 return p; 
}
```
¿Qué devuelve la función irA?

- a) Un puntero al último elemento.
- b) NULL.
- c) Un puntero al penúltimo elemento.
- d) Un puntero al primer elemento.
- 9) ¿Qué almacena en el fichero "notas" el programa siguiente?

```
typedef struct 
{ 
   char nombreAsig[40]; 
   double nota; 
} tAsignatura; 
typedef struct s 
{ 
   char nombre[40]; 
   int numerosAsignaturas; 
   tAsignatura *asignatura; 
   struct s *siguiente; 
} tAlumno; 
main() 
{ 
  FILE *pf = fopen("notas", "w");
  tAsignatura as[3] = {"as01", 5, "as02", 6, "as01", 7};
  tAlumno alumno = {\lceil "alu01", 3, as, NULL};
   fwrite(&alumno, sizeof(tAlumno), 1, pf); 
   fclose(pf); 
}
```
- a) Nombre, número de asignaturas, los datos de la matriz as y NULL.
- b) Nombre, número de asignaturas, la dirección as y NULL.
- c) Nombre y número de asignaturas.
- d) Ninguna de las respuestas anteriores es válida.

10) Cuando se recorre un árbol utilizando la forma inorden:

- a) Primero se visita la raíz, después el subárbol izquierdo y, por último, el subárbol derecho.
- b) Primero se visita el subárbol izquierdo, después el subárbol derecho y, por último, la raíz.
- c) Primero se visita el subárbol izquierdo, después la raíz y, por último, el subárbol derecho.
- d) Primero se visita el subárbol derecho, después la raíz y, por último, el subárbol izquierdo.
- 2. Se quiere escribir un programa para manipular ecuaciones algebraicas o polinómicas dependientes de las variables  $x \in y$ ; por ejemplo:

 $2x^3y - xy^3 + 8.25$  más  $5x^5y - 2x^3y + 7x^2 - 3$  igual a  $5x^5y + 7x^2 - xy^3 + 5.25$ 

para lo que se aconseja utilizar la interfaz llseo, lista lineal simplemente enlazada ordenada, que fue implementada en el primer ejercicio del apartado Ejercicios resueltos.

 Cada término del polinomio será representado por una estructura de tipo Termino y cada polinomio, por una lista lineal simplemente enlazada ordenada, de elementos de este tipo. La estructura Termino puede escribirse así:

```
// Tipo Termino: define una expresión de la forma a.x^n.y^m 
// a es el coeficiente de tipo double. 
// n y m son los exponentes enteros de x e y. 
typedef struct 
{ 
  double coeficiente; // coeficiente 
  int exponenteDeX // exponente de x 
  int exponenteDeY; // exponente de y 
} Termino;
```
 Los términos de un polinomio estarán ordenados ascendente primero por x y después por y. El algoritmo que emplearemos será el siguiente: a cada unidad del exponente de x le damos un peso  $k$  y a cada unidad del exponente de  $y$ , un peso de 1; la suma de ambas cantidades nos da el valor utilizado para efectuar la ordenación requerida. El valor de  $k$  es la potencia de 10 que sea igual o mayor que el mayor de los exponentes de x e y del término a insertar.

La función encargada de comparar dos términos será:

```
int comparar(void *datos1, void *datos2);
```
 La estructura Termino representa un término del polinomio, el cual queda perfectamente definido cuando se conoce su coeficiente, el grado de la variable x y el grado de la variable y: coeficiente, exponenteDeX y exponenteDeY. Es evidente que extender esta estructura a términos de polinomios dependientes de más de dos variables no entraña ninguna dificultad; es cuestión de añadir más miembros.

A continuación, implementar las funciones siguientes:

• mostrarTermino para visualizar un término en la pantalla.

```
void mostrarTermino(Termino t);
```
• mostrarPolinomio para que invocando a la función mostrarTermino visualice un polinomio (el tipo tllseo fue definido en la interfaz llseo).

```
void mostrarPolinomio(tllseo *poli);
```
• liberarMemoria para liberar la memoria asignada al construir un polinomio.

```
void liberarMemoria(tllseo *poli);
```
• sumar para sumar dos polinomios. La idea básica es construir un tercer polinomio que contenga los términos de los otros dos, pero sumando los coeficientes de los términos que se repitan en ambos. Los términos en el polinomio resultante también quedarán ordenados ascendentemente por el mismo criterio que se expuso anteriormente. Se eliminarán los términos que resulten nulos (coeficiente 0).

```
tllseo sumar(tllseo pA, tllseo pB);
```
• leerTermino para crear dinámicamente una estructura del tipo Termino y asignar datos solicitados a través del teclado a la misma.

```
Termino *leerTermino();
```
Finalmente, la función main, utilizando la interfaz llseo y las funciones anteriores, leerá dos polinomios y dará como resultado su suma.

3. En un fichero en disco disponemos del *nombre* y del *dni* de un conjunto de alumnos. La estructura de cada registro del fichero es así:

```
typedef struct 
{ 
  char nombre[60]:
   unsigned long dni; 
} alumno;
```
Se desea escribir un programa para visualizar los registros del fichero, ordenados por el miembro *dni*. Para ello leeremos los registros desde el fichero y los almacenaremos en un árbol binario de búsqueda ordenado por el *dni*. Cada nodo del árbol será de la forma siguiente:

```
typedef struct elem 
{ 
  alumno datos; // datos del nodo 
  struct elem *izdo; // raíz del subárbol izquierdo 
  struct elem *dcho; // raíz del subárbol derecho 
} nodo;
```
Se pide:

a) Escribir una función insertar que permita añadir nodos a una estructura en árbol binario de búsqueda. Los nodos estarán ordenados por el miembro dni.

```
nodo *insertar(nodo **raiz, alumno a);
```
El parámetro raíz es la raíz del árbol y a es el registro, leído del fichero, que hay que añadir al árbol.

b) Escribir una función *visu ascen* para que recorra el árbol apuntado por *raíz* y visualice los datos en orden ascendente del miembro dni.

```
void visu_ascen(nodo *raiz);
```
c) Escribir una función *visu descen* para que recorra el árbol apuntado por *raíz* y visualice los datos en orden descendente del miembro dni.

```
void visu descen(nodo *raiz);
```
Utilizando las funciones anteriores, escribir un programa listar que reciba a través de la línea de órdenes el nombre de un fichero y el orden de presentación y visualice los registros del fichero en el orden especificado:

```
listar -a fichero
listar -d fichero
```
donde fichero es el nombre del fichero cuyos registros queremos visualizar, a significa ascendentemente y d significa descendentemente.

4. El filtro sort de Windows lee líneas de texto del fichero estándar de entrada y las muestra en orden alfabético en el fichero estándar de salida. El ejemplo siguiente aclara como funciona el filtro sort:

```
sort[Entrar]
lo que puede hacerse 
en cualquier momento 
no se hará 
en ningún momento.
```

```
(eof) 
en cualquier momento 
en ningún momento. 
lo que puede hacerse 
no se hará
```
Se desea escribir un programa que actúe como el filtro sort. Para ordenar las distintas líneas vamos a ir insertándolas en un árbol binario de búsqueda, de tal forma que al recorrerlo podamos presentar las líneas en orden alfabético. Cada nodo del árbol se ajustará a la definición siguiente:

```
typedef struct datos 
{ 
  char *linea; // puntero a una línea de texto 
  struct datos *izq, *der; 
} nodo;
```
Para realizar esta aplicación se pide escribir al menos las funciones siguientes:

a) Una función que lea líneas del fichero estándar de entrada y genere un árbol binario de búsqueda. El prototipo de esta función será así:

```
nodo *crear_arbol(void);
```
La función devolverá un puntero al nodo raíz del árbol creado.

b) Una función que recorra un árbol de las características anteriores y presente las líneas de texto que referencian sus nodos. El prototipo de esta función será:

```
void imprimir_arbol(nodo *a, char orden);
```
Los valores posibles del parámetro *orden* son: *a*, mostrar las líneas en orden alfabético ascendente, y b, mostrar las líneas en orden alfabético descendente.

Escribir un programa que responda a la funcionalidad siguiente:

• Leer líneas del fichero estándar de entrada y presentarlas en el fichero estándar de salida en orden alfabético ascendente:

nombre\_programa

Leer líneas del fichero estándar de entrada y presentarlas en el fichero estándar de salida en orden alfabético descendente:

nombre\_programa -r

## CAPÍTULO 12 © F.J.Ceballos/RA-MA

# ALGORITMOS

En este capítulo vamos a exponer cómo resolver problemas muy comunes en programación. El primero que nos vamos a plantear es la recursión; se trata de un problema cuyo planteamiento forma parte de su solución. El segundo problema que vamos a abordar es la ordenación de objetos en general; la ordenación es tan común que no necesita explicación; algo tan cotidiano como una guía telefónica es un ejemplo de una lista ordenada. El localizar un determinado teléfono exige una búsqueda por algún método; el problema de búsqueda será el último que resolveremos.

## **RECURSIVIDAD**

Se dice que un proceso es recursivo si forma parte de sí mismo, o sea que se define en función de sí mismo. Ejemplos típicos de recursión los podemos encontrar frecuentemente en problemas matemáticos, en estructuras de datos y en muchos otros problemas.

La recursión es un proceso extremadamente potente, pero consume muchos recursos, razón por la que la analizaremos detenidamente, para saber cuándo y cómo aplicarla. De este análisis deduciremos que aunque un problema por definición sea recursivo, no siempre será el método de solución más adecuado.

En las aplicaciones prácticas, antes de poner en marcha un proceso recursivo es necesario demostrar que el nivel máximo de recursión, esto es, el número de veces que se va a llamar a sí mismo, es no sólo finito, sino realmente pequeño. La razón es que se necesita cierta cantidad de memoria para almacenar el estado del proceso cada vez que se abandona temporalmente, debido a una llamada para ejecutar otro proceso que es él mismo. El estado del proceso de cálculo en curso hay

/\* ackerman.c

que almacenarlo para recuperarlo cuando se acabe la nueva ejecución del proceso y haya que reanudar la antigua.

En términos de un lenguaje de programación, una función es recursiva cuando se llama a sí misma.

Un ejemplo es la función de Ackerman, A, la cual está definida para todos los valores enteros no negativos  $m \, y \, n$  de la forma siguiente:

```
A(0,n) = n+1A(m, 0) = A(m-1, 1) (m > 0)
A(m,n) = A(m-1, A(m,n-1)) (m, n > 0)
```
El seudocódigo que especifica cómo solucionar este problema aplicando la recursión, es el siguiente:

```
<función A(m,n)> 
   IF (m es igual a 0) THEN 
     devolver como resultado n+1 
   ELSE IF (n es igual a 0) THEN 
     devolver como resultado A(m-1,1) 
   ELSE 
     devolver como resultado A(m-1,A(m,n-1)) 
   ENDIF 
END <función A(m,n)>
```
A continuación presentamos esta función como parte de un pequeño ejemplo:

```
 */ 
#include <stdio.h> 
int Ackerman(int m, int n) 
{ 
   // Función recursiva de Ackerman: 
  1/ A(0,n) = n+1
  // A(m, 0) = A(m-1, 1) (m > 0)
  // A(m,n) = A(m-1, A(m,n-1)) (m, n > 0)
  if (m == 0) return n+1; 
  else if (n == 0) return Ackerman(m-1, 1); 
   else 
     return Ackerman(m-1, Ackerman(m,n-1)); 
} 
main() 
{
```

```
 int m, n, a; 
  printf("Cálculo de A(m,n)=A(m-1,A(m,n-1))\n\nn\n;
   printf("Valores de m y n : "); 
   scanf("%d %d", &m, &n); 
  a = Ackerman(m, n);printf("\\n\\n(A(%d, %d) = %d\\n", m, n, a);}
```
Supongamos ahora que nos planteamos el problema de resolver la función de Ackerman, pero sin aplicar la recursión. Esto nos exigirá salvar las variables necesarias del proceso en curso, cada vez que la función se llame a sí misma, con el fin de poder reanudarlo cuando finalice el nuevo proceso invocado.

La mejor forma de hacer esto es utilizar una pila, con el fin de almacenar los valores m y n cada vez que se invoque la función para una nueva ejecución y tomar estos valores de la cima de la pila, cuando esta nueva ejecución finalice, con el fin de reanudar la antigua.

El seudocódigo para esta función puede ser el siguiente:

```
<función A(m,n)> 
   Utilizar una pila para almacenar los valores de m y n 
   Iniciar la pila con los valores m,n 
   DO 
     Tomar los datos de la parte superior de la pila 
     IF (m es igual a 0) THEN 
      Amn = n+1 IF (pila no vacía) 
         sacar de la pila los valores: m, n 
         meter en la pila los valores: m, Amn 
       ELSE 
         devolver como resultado Amn 
       ENDIF 
     ELSE IF (n es igual a 0) THEN 
       meter en la pila los valores: m-1,1 
     ELSE 
       meter en la pila los valores: m-1, Amn 
       meter en la pila los valores: m,n-1 
     ENDIF 
   WHILE (true) 
END <función A(m,n)>
```
A continuación presentamos el código correspondiente a esta función que hemos denominado AckermanNR. Dicha función se ha incluido como parte de un pequeño ejemplo que también implementa la interfaz para acceder a la pila necesaria para realizar los cálculos.

```
/* ackermanNR.c 
  */ 
#include <stdio.h> 
#include <stdlib.h> 
typedef struct datos elemento; 
typedef elemento * pelemento; 
struct datos 
{ 
   int m,n; 
   pelemento siguiente; 
}; 
void error(void) 
{ 
   perror("error: no hay suficiente espacio en la pila\n\n"); 
   exit(1); 
} 
pelemento NuevoElemento() 
{ 
   pelemento q = (pelemento)malloc(sizeof(elemento)); 
   if (!q) error(); 
   return (q); 
} 
int Ackerman(int, int); 
void mete_pila(pelemento *, int, int); 
void saca_pila(pelemento *, int *, int *); 
main() 
{ 
   int m, n, a; 
   printf("Cálculo de A(m,n)=A(m-1,A(m,n-1))\n\n"); 
   printf("Valores de m y n : "); 
   scanf("%d %d", &m, &n); 
  a = Ackermann(m, n);printf("n\nA(%d, %d) = %d\nm,m,n,a);} 
// Función de Ackerman implementada como una función no recursiva 
int Ackerman(int m, int n) 
{ 
   pelemento pila = NULL; // pila de elementos (m,n) 
   int Ackerman_m_n = 0; 
   mete_pila(&pila, m, n); 
   while (1) 
   {
```

```
 // Tomar los datos de la cima de la pila 
     saca_pila(&pila, &m, &n); 
     if (m == 0) // resultado para un elemento A(m,n) calculado 
     { 
      Acknowledton m_n = n+1;
        if (pila) 
        { 
         saca pila(&pila, &m, &n);
          mete_pila(&pila, m, Ackerman_m_n); 
        } 
       else 
          return (Ackerman_m_n); 
     } 
    else if (n == 0) mete_pila(&pila, m-1, 1); 
     else 
     { 
       mete_pila(&pila,m-1,Ackerman_m_n); // n=Ackerman(m,n-1) 
       mete_pila(&pila, m, n-1); 
 } 
   } 
} 
// Función para meter m y n en la pila 
void mete_pila(pelemento *p, int m, int n) 
{ 
   pelemento q; 
   q = NuevoElemento(); 
  q - \sum m = m, q - \sum n = n;q \rightarrowsiguiente = *p;
  \starp = q;
} 
// Función para sacar m y n de la pila 
void saca_pila(pelemento *p, int *pm, int *pn) 
{ 
  pelemento q = \star p; // cima de la pila
  if (q == NULL) { 
     printf("\nPila vacía\n"); 
     exit(2); 
   } 
   else 
   { 
    *pm = q - \sum m, *pn = q - \sum n;
    \star_{p} = q->siguiente;
     free(q); 
   } 
}
```
Un proceso en el que es realmente eficaz aplicar la recursión es el problema de las *torres de Hanoi*. Este problema consiste en tres barras verticales  $A, B, y, C, y$ n discos, de diferentes tamaños, apilados inicialmente sobre la barra  $\Lambda$ , en orden de tamaño decreciente.

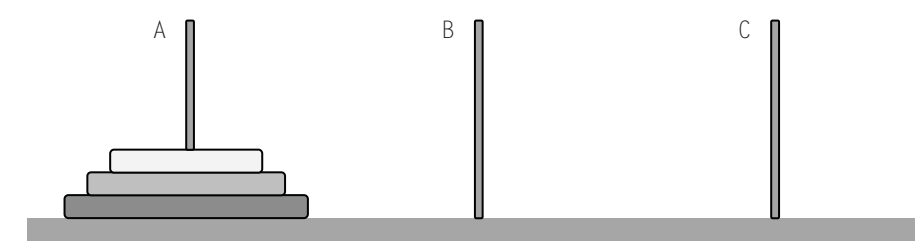

El objetivo es mover los discos desde la barra A a la C, conservando su orden, bajo las siguientes reglas:

- 1. Se moverá sólo un disco cada vez.
- 2. Un disco no puede situarse sobre otro más pequeño.
- 3. Se utilizará la barra B como pila auxiliar.

Una posible solución es el algoritmo recursivo que se muestra a continuación:

- 1. Mover  $n-1$  discos de la barra A a la B (el disco n es el del fondo).
- 2. Mover el disco *n* de la barra  $A$  a la  $C$ , y
- 3. mover los  $n-1$  discos de la barra B a la C.

Resumiendo estas condiciones en un cuadro obtenemos:

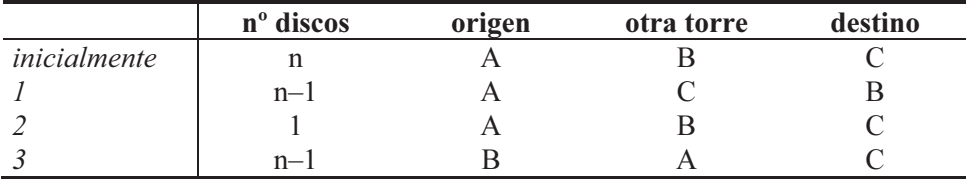

La función a realizar será mover *n discos* de *origen* a *destino*:

mover(n\_discos, origen, otratorre, destino);

El seudocódigo para este programa puede ser el siguiente:

```
<función mover(n_discos, A, B, C)> 
   IF (n_discos es mayor que 0) THEN 
     mover(n_discos-1, A, C, B) 
     mover(disco_n, A, B, C) 
     mover(n_discos-1, B, A, C)
```
 ENDIF END <función mover>

A continuación presentamos la función correspondiente a este problema como parte de un pequeño ejemplo. El resultado será los movimientos realizados y el número total de movimientos.

```
/* hanoi.c 
 */ 
#include <stdio.h> 
int mover(int, char, char, char); 
// Ejemplo de las Torres de Hanoi 
main() 
{ 
   int n_discos, movimientos; 
   printf("Número de discos : "); 
   scanf("%d", &n_discos); 
   movimientos = mover(n_discos, 'A', 'B', 'C'); 
   printf("\nmovimientos efectuados: %d\n", movimientos); 
} 
// Función para mover discos de una torre a otra 
int mover(int n_discos, char a, char b, char c) 
{ 
   static int movimientos = 0; 
  if (n\_discos > 0) { 
     mover(n_discos-1, a, c, b); 
     printf("mover disco de %c a %c\n", a, c); 
     movimientos++; 
    mover(n_discos-1, b, a, c);
   } 
   return movimientos; 
}
```
Si ejecuta la aplicación anterior para *n* discos = 3, el resultado será el siguiente:

Número de discos : 3 mover disco de A a C mover disco de A a B mover disco de C a B mover disco de A a C mover disco de B a A mover disco de B a C

```
mover disco de A a C 
movimientos efectuados: 7
```
Como ejercicio se propone realizar la función mover sin utilizar recursión.

# **ORDENACIÓN DE DATOS**

Uno de los procedimientos más comunes y útiles en el procesamiento de datos es la ordenación de los mismos. Se considera ordenar al proceso de reorganizar un conjunto dado de objetos en una secuencia determinada. El objetivo de este proceso generalmente es facilitar la búsqueda de uno o más elementos pertenecientes a un conjunto. Son ejemplos de datos ordenados las listas de los alumnos matriculados en una cierta asignatura, las listas del censo, los índices alfabéticos de los libros, las guías telefónicas, etc. Esto quiere decir que muchos problemas están relacionados de alguna forma con el proceso de ordenación. Es por lo que la ordenación es un problema importante a considerar.

La ordenación, tanto numérica como alfanumérica, sigue las mismas reglas que empleamos nosotros en la vida normal. Esto es, un dato numérico es mayor que otro cuando su valor es más grande, y una cadena de caracteres es mayor que otra cuando está después por orden alfabético.

Podemos agrupar los métodos de ordenación en dos categorías: ordenación de matrices u ordenación interna (cuando los datos se guardan en memoria interna) y ordenación de ficheros u ordenación externa (cuando los datos se guardan en memoria externa; generalmente en discos).

En este apartado no se trata de analizar exhaustivamente todos los métodos de ordenación y ver sus prestaciones de eficiencia, rapidez, etc. sino que simplemente analizaremos desde el punto de vista práctico los métodos más comunes para ordenación de matrices y de ficheros.

## **Método de la burbuja**

Hay muchas formas de ordenar datos, pero una de las más conocidas es la ordenación por el método de la burbuja.

Veamos a continuación el algoritmo correspondiente a este método para ordenar una lista de menor a mayor, partiendo de que los datos a ordenar están almacenados en una matriz de *n* elementos:

- 1. Comparamos el primer elemento con el segundo, el segundo con el tercero, el tercero con el cuarto, etc. Cuando el resultado de una comparación sea "mayor que", se intercambian los valores de los elementos comparados. Con esto conseguimos llevar el valor mayor a la posición n.
- 2. Repetimos el punto 1, ahora para los  $n-1$  primeros elementos de la lista. Con esto conseguimos llevar el valor mayor de éstos a la posición n–1.
- 3. Repetimos el punto 1, ahora para los  $n-2$  primeros elementos de la lista y así sucesivamente.
- 4. La ordenación estará finalizada cuando al repetir el iésimo proceso de comparación no haya habido ningún intercambio o, en el peor de los casos, después de repetir el proceso de comparación descrito  $n-1$  veces.

El seudocódigo para este algoritmo puede ser el siguiente:

```
<función ordenar(matriz "a" de "n" elementos)> 
\left[\begin{array}{ccc} \n\mu & \mu & \mu \\
\mu & \mu & \mu & \mu\n\end{array}\right] and \mu and \mu and \mu and \mu, \mu, \mu, \mu, \mu, \mu, \mu, \mu, \mu, \mu, \mu, \mu, \mu, \mu, \mu, \mu, \mu, \mu, \mu, \mu, \mu, \mu, \mu, 
   n = n-1DO WHILE ("a" no esté ordenado y n > 0)
      i = 1DO WHILE (i \leq n)IF (a[i-1] > a[i]) THEN
             permutar a[i-1] con a[i]
           ENDIF 
          i = i+1 ENDDO 
      n = n-1 ENDDO 
END <función ordenar>
```
El ejemplo siguiente incluye la función ordenar que utiliza este algoritmo para ordenar una matriz de tipo double o un conjunto de cadenas de caracteres referenciadas por una matriz de punteros.

```
///////////////////////////////////////////////////////////////// 
// Ordenación por el método de la burbuja. La función "ordenar" 
// se presenta en dos versiones: una para ordenar una matriz de 
// tipo double y otra para ordenar una matriz de cadenas. 
// 
void ordenar_n(double m[], int n_elementos) 
{ 
  // Ordenación numérica 
  double aux; 
 int i, s = 1:
```

```
while (s & (--n_elementos > 0))
   { 
    s = 0; // no permutación
    for (i = 1; i \le n elementos; i++) // ¿ el elemento (i-1) es mayor que el (i) ? 
      if (m[i-1] > m[i]) { 
         // permutar los elementos (i-1) e (i) 
        aux = m[i-1]:
        m[i-1] = m[i];m[i] = aux; s = 1; // permutación 
 } 
   } 
} 
void ordenar_a(char *m[], int n_elementos) 
{ 
   // Ordenación alfabética 
   char *aux; 
  int i, s = 1;
  while (s && (--n elementos > 0))
\left\{\begin{array}{c}1\end{array}\right\} s = 0; // no permutación 
    for (i = 1; i \leq n elementos; i++)
       // ¿ el elemento (i-1) es mayor que el (i) ? 
      if (strcmp(m[i-1], m[i]) > 0)
\{ // permutar los elementos (i-1) e (i) 
         // (se permutan sus direcciones) 
        aux = m[i-1];m[i-1] = m[i];m[i] = aux; s = 1; // permutación 
       } 
   } 
} 
/////////////////////////////////////////////////////////////////
```
Observe que s inicialmente vale 0 para cada iteración y toma el valor 1 cuando al menos se efectúa un cambio entre dos elementos. Si en una exploración a lo largo de la lista no se efectúa cambio alguno, s permanecerá valiendo 0, lo que indica que la lista está ordenada, terminando así el proceso.

Cuando se analiza un método de ordenación, hay que determinar cuántas comparaciones e intercambios se realizan para el caso más favorable, para el caso medio y para el caso más desfavorable.
En el método de la burbuja se realizan  $(n-1)(n/2)=(n^2-n)/2$  comparaciones en el caso más desfavorable, donde n es el número de elementos a ordenar. Para el caso más favorable (la lista está ordenada), el número de intercambios es 0. Para el caso medio es  $3(n^2-n)/4$ , hay tres intercambios por cada elemento desordenado. Y para el caso menos favorable, el número de intercambios es  $3(n^2-n)/2$ . El análisis matemático que conduce a estos valores queda fuera del propósito de este libro. El tiempo de ejecución es un múltiplo de  $n^2$  y está directamente relacionado con el número de comparaciones y de intercambios.

La siguiente función **main** permite poner a prueba de una forma rápida y sencilla las dos funciones anteriores.

```
main() 
{ 
  int n elementos = 5, i = 0;
   // Matriz numérica 
  double m[] = \{3, 2, 1, 5, 4\};
   // Matriz de punteros a cadenas de caracteres 
  char \stars[] = {"ccc","bbb","aaa","eee","ddd"};
   ordenar_n(m, n_elementos); 
  for (i = 0; i \lt n elementos; i++) printf("%g ", m[i]); 
   printf("\n"); 
   ordenar_a(s, n_elementos); 
  for (i = 0; i \lt n elementos; i++) printf("%s ", s[i]); 
   printf("\n"); 
}
```
## **Método de inserción**

El algoritmo para este método de ordenación es el siguiente: inicialmente, se ordenan los dos primeros elementos de la matriz, luego se inserta el tercer elemento en la posición correcta con respecto a los dos primeros, a continuación se inserta el cuarto elemento en la posición correcta con respecto a los tres primeros elementos ya ordenados y así sucesivamente hasta llegar al último elemento de la matriz. El seudocódigo para este algoritmo puede ser el siguiente:

```
<función inserción(matriz "a" de "n" elementos)> 
\left[\begin{array}{ccc} \n\frac{1}{2} & \text{if } \mathbf{r} \\ \n\frac{1}{2} & \text{if } \mathbf{r} \end{array}\right] and \left[\begin{array}{ccc} \text{if } \mathbf{r} \\ \n\frac{1}{2} & \text{if } \mathbf{r} \end{array}\right]i = 1DO WHILE (i < n)x = a[i]insertar x en la posición correcta entre a<sub>0</sub> y a<sub>i</sub><br>Emproa
    ENDDO 
END <inserción>
```
 La siguiente figura muestra el resultado que se obtiene al aplicar este algoritmo sobre una lista de números:

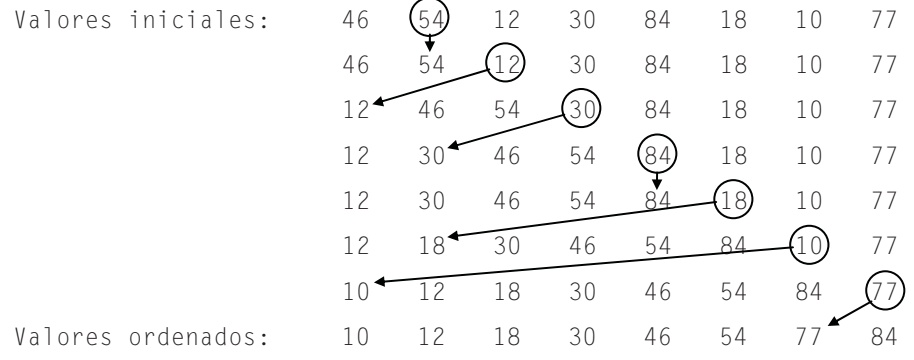

Una función que implemente este algoritmo, para el caso concreto de ordenar numéricamente una lista de valores, es la siguiente:

```
void insercion(double m[], int n_elementos) 
{ 
   int i, k; 
   double x; 
   // Desde el segundo elemento 
  for (i = 1; i < n elementos; i++)\left\{\begin{array}{c}1\end{array}\right\}x = m[i];k = i - 1;
      // Para k=-1, se ha alcanzado el extremo izquierdo. 
     while (k \ge 0 && x \le m[k])\left\{\begin{array}{c} \end{array}\right.m[k+1] = m[k]; // hacer hueco para insertar
        k--; 
     } 
    m[k+1] = x; // insertar x en su lugar
   } 
}
```
Análisis del método de inserción directa:

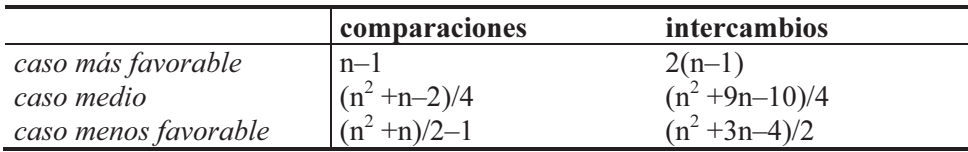

Para el método de inserción, el tiempo de ejecución es función de  $n^2$  y está directamente relacionado con el número de comparaciones y de intercambios.

## **Método quicksort**

El método de ordenación quicksort está generalmente considerado como el mejor algoritmo de ordenación disponible actualmente. El proceso seguido por este algoritmo es el siguiente:

- 1. Se selecciona un valor perteneciente al rango de valores de la matriz. Este valor se puede escoger aleatoriamente o haciendo la media de un pequeño conjunto de valores tomados de la matriz. El valor óptimo sería la mediana (el valor que es menor o igual que los valores correspondientes a la mitad de los elementos de la matriz y mayor o igual que los valores correspondientes a la otra mitad). No obstante, incluso en el peor de los casos (el valor escogido está en un extremo), quicksort funciona correctamente.
- 2. Se divide la matriz en dos partes: una con todos los elementos menores que el valor seleccionado y otra con todos los elementos mayores o iguales.
- 3. Se repiten los puntos 1 y 2 para cada una de las partes en las que se ha dividido la matriz, hasta que esté ordenada.

El proceso descrito es esencialmente recursivo. Según lo expuesto, el seudocódigo para este algoritmo puede ser el siguiente:

```
<función qs(matriz "a")> 
   Se elige un valor x de la matriz 
   DO WHILE ( "a" no esté dividido en dos partes ) 
    [dividir "a" en dos partes: a_inf y a_sup]
a_inf con los elementos a_i \le xa\_sup con los elementos a_i \geq x ENDDO 
  IF ( existe a inf ) THEN
    qs( a_1 inf ) ENDIF 
  IF ( existe a sup ) THEN
     qs( a_sup) 
   ENDIF 
END \langle qs \rangle
```
A continuación se muestra una versión de este algoritmo, que selecciona el elemento medio de la matriz para proceder a dividirla en dos partes. Esto resulta fácil de implementar, aunque no siempre da lugar a una buena elección. A pesar de ello, funciona correctamente.

```
// Función recursiva basada en el algoritmo quicksort 
// que permite ordenar una lista de números.
```

```
void qs(int lista[], int inf, int sup) 
{ 
  int izq = 0, der = 0;
  int mitad = 0, x = 0;
  izq = inf; der = sup;mital = 1ista[(izq+der)/2]; do 
   { 
    while (lista[izq] \langle mitad && izq \langle sup) izq++;
    while (mitad \langle lista[der] && der \rangle inf) der--;
    if (izq \leq der)
      { 
       x = \text{lista}[\text{izq}], \text{lista}[\text{izq}] = \text{lista}[\text{der}], \text{lista}[\text{der}] = x;
        izq++; der--; 
      } 
   } 
  while (izq \leq der);
   if (inf < der) qs(lista, inf, der); 
   if (izq < sup) qs(lista, izq, sup); 
} 
// Función quicksort 
void quicksort(int lista[], int n_elementos) 
{ 
   qs(lista, 0, n_elementos - 1); 
}
```
Observamos que cuando el valor mitad se corresponde con uno de los valores de la lista, las condiciones  $izq \leq sup y$  der  $\geq inf$  de las sentencias

```
while (lista[izq] \langle mitad && izq \langle sup) izq++;
while (mitad \langle lista[der] && der \rangle inf) der--;
```
no serían necesarias. En cambio, si el valor mitad es un valor no coincidente con un elemento de la lista, pero que está dentro del rango de valores al que pertenecen los elementos de la misma, esas condiciones son necesarias para evitar que se puedan sobrepasar los límites de los índices de la matriz. Para experimentarlo, pruebe como ejemplo la lista de valores 1 1 3 1 1 y elija mitad = 2 fijo.

En el método quicksort, en el caso más favorable, esto es, cada vez que se selecciona la mediana obteniéndose dos particiones iguales, se realizan  $n \times \log n$ comparaciones y  $n/6 \times log n$  intercambios, donde n es el número de elementos a ordenar; en el caso medio, el rendimiento es inferior al caso óptimo en un factor de 2×log 2; y en el caso menos favorable, esto es, cada vez se selecciona el valor mayor obteniéndose una partición de  $n-1$  elementos y otra de un elemento, el rendimiento es del orden de  $n \times n = n^2$ . Con el fin de mejorar el caso menos favorable, se sugiere elegir, cada vez, un valor aleatoriamente o un valor que sea la mediana de un pequeño conjunto de valores tomados de la matriz.

La función *qs* sin utilizar la recursión puede desarrollarse de la forma siguiente:

```
/* quicksortNR.c 
 \star /
#include <stdio.h> 
#include <stdlib.h> 
#define NE 100 
typedef struct 
{ 
   int inf, sup; 
} elemento_pila; 
// Función no recursiva qs 
void qs(int lista[], int inf, int sup) 
{ 
   elemento_pila pila[NE]; 
   int izq, der; 
   int mitad, x, p; 
   // Inicializar la pila con los valores: inf, sup 
  p = 1, pi[<b>p</b>]<sub>i</sub> inf = inf, pi[<b>p</b>]<sub>i</sub> sup = sup;
   do 
  \left\{ \right. // tomar los datos inf, sup de la parte superior de la pila 
     inf = pila[p].inf, sup = pila[p].sup, p-. do 
      { 
        // División de la matriz en dos partes 
       izq = inf; der = sup;mitad = lista[(izq+der)/2]; do 
\{while (lista[izq] \langle mitad && izq \langle sup) izq++;
          while (mitad \langle lista[der] && der \rangle inf) der--;
         if (izq \leq der)
\left\{ \begin{array}{c} 1 & 0 \\ 0 & 1 \end{array} \right. x=lista[izq], lista[izq]=lista[der], lista[der]=x; 
             izq++; der--; 
 } 
 } 
       while (izq \leq der);
        if (izq < sup) 
        {
```

```
 // meter en la pila los valores: izq, sup 
        p++, pi[a[p]. inf = izq, pi[a[p]. sup = sup;
       } 
      /* inf = inf; */ sup = der;
     } 
     while (inf < der); 
   } 
   while (p); 
} 
// Función quicksort 
void quicksort(int lista[], int n_elementos) 
{ 
   qs(lista, 0, n_elementos - 1); 
} 
main() 
{ 
  int lista[] = { 10, 3, 7, 5, 12, 1, 27, 3, 8, 13 };
   int n_elementos = sizeof(lista)/sizeof(int); 
   int i; 
   quicksort(lista, n_elementos); 
   printf("Lista ordenada:\n"); 
  for (i = 0; i \lt n elementos; i++) printf("%6d", lista[i]); 
   printf("\n"); 
}
```
En esta solución observamos que después de cada paso se generan dos nuevas sublistas. Una de ellas la tratamos en la siguiente iteración y la otra la posponemos, guardando sus límites inf y sup en una pila.

### **Comparación de los métodos expuestos**

Si medimos los tiempos consumidos por los métodos de ordenación estudiados anteriormente, observaremos que el método de la burbuja es el peor de los métodos; el método de inserción directa mejora considerablemente y el método quicksort es el más rápido y mejor método de ordenación de matrices con diferencia.

# **BÚSQUEDA DE DATOS**

El objetivo de ordenar un conjunto de objetos es, generalmente, facilitar la búsqueda de uno o más elementos pertenecientes a ese conjunto, aunque es posible realizar dicha búsqueda sin que el conjunto de objetos esté ordenado, pero esto trae como consecuencia un mayor tiempo de proceso.

### **Búsqueda secuencial**

Este método de búsqueda, aunque válido, es el menos eficiente. Se basa en comparar el valor que se desea buscar con cada uno de los valores de la matriz. La matriz no tiene porqué estar ordenada.

El seudocódigo para este método de búsqueda puede ser el siguiente:

```
<función búsqueda_S( matriz a, valor que queremos buscar)> 
  i = 0 DO WHILE ( no encontrado ) 
    IF ( valor = a[i] )
       encontrado 
     ENDIF 
    i = i+1 ENDDO 
END <br/>búsqueda_S>
```
Como ejercicio, escribir el código correspondiente a una función que permita buscar un valor, previamente leído, en una matriz.

### **Búsqueda binaria**

Un método eficiente de búsqueda, que puede aplicarse a las matrices ordenadas, es la búsqueda binaria. Si partimos de que los elementos de la matriz están almacenados en orden ascendente, el proceso de búsqueda binaria puede describirse así: se selecciona el elemento del centro o aproximadamente del centro de la matriz. Si el valor a buscar no coincide con el elemento seleccionado y es mayor que él, se continúa la búsqueda en la segunda mitad de la matriz. Si, por el contrario, el valor a buscar es menor que el valor del elemento seleccionado, la búsqueda continúa en la primera mitad de la matriz. En ambos casos, se halla de nuevo el elemento central, correspondiente al nuevo intervalo de búsqueda, repitiéndose el ciclo. El proceso se repite hasta que se encuentra el valor a buscar o bien hasta que el intervalo de búsqueda sea nulo, lo que querrá decir que el elemento buscado no figura en la matriz.

El seudocódigo para este algoritmo puede ser el siguiente:

```
<función busquedaBin( matriz a, valor que queremos buscar )> 
   DO WHILE ( no encontrado y exista un intervalo donde buscar ) 
     x = elemento mitad del intervalo de búsqueda
```

```
IF ( valor > x ) THEN
       buscar "valor" en la segunda mitad del intervalo de búsqueda 
     ELSE 
       buscar "valor" en la primera mitad del intervalo de búsqueda 
     ENDIF 
   ENDDO 
   IF ( se encontró valor ) THEN 
     retornar su índice 
   ELSE 
     retornar -1 
   ENDIF 
END <br/>búsquedaBin>
```
#### A continuación se muestra el código correspondiente a esta función.

```
int busquedaBin(double m[], double v, int n_elementos) 
{ 
   // El método busquedaBin devuelve como resultado la posición 
   // del valor v en m. Si el valor no se localiza devuelve -1. 
  int mitad, inf = 0, sup = n elementos - 1;
  if (n_e elementos == 0) return -1;
   do 
\left\{\begin{array}{c}1\end{array}\right\}mitad = (inf + sup) / 2;
    if (v > m[mitad])inf = mitad + 1; else 
      sup = mita - 1;
 } 
  while ( m[mitad] != v && inf \leq sup);
  if (m[midad] == v) return mitad; 
   else 
     return -1; 
}
```
### **Búsqueda de cadenas**

Uno de los métodos más eficientes en la búsqueda de cadenas dentro de un texto es el algoritmo Boyer y Moore. La implementación básica de este método construye una tabla delta que se utilizará en la toma de decisiones durante la búsqueda de una subcadena. Dicha tabla contiene un número de entradas igual al número de caracteres del código que se esté utilizando. Por ejemplo, si se está utilizando el código de caracteres ASCII, la tabla será de 256 entradas. Cada entrada contiene el valor delta asociado con el carácter que representa. Por ejemplo, el valor delta asociado con A estará en la entrada 65 y el valor delta asociado con el espacio en blanco, en la entrada 32. El valor *delta* para un carácter es la posición de la ocurrencia más a la derecha de ese carácter respecto a la posición final en la cadena buscada. Las entradas correspondientes a los caracteres que no pertenecen a la cadena a buscar tienen un valor igual a la longitud de esta cadena.

Por lo tanto, para definir la tabla delta para una determinada subcadena a buscar, construimos una matriz con todos sus elementos iniciados a la longitud de dicha cadena y, luego, asignamos el valor delta para cada carácter de la subcadena, así:

```
for ( i = 0; i < longitud_cadena_patrón; i++ )
   delta[cadena_patrón[i]] = longitud_cadena_patrón - i - 1;
```
En el algoritmo de Boyer y Moore la comparación se realiza de derecha a izquierda, empezando desde el principio del texto. Es decir, se empieza comparando el último carácter de la cadena que se busca con el correspondiente carácter en el texto donde se busca; si los caracteres no coinciden, la cadena que se busca se desplaza hacia la derecha un número de caracteres igual al valor indicado por la entrada en la tabla delta correspondiente al carácter del texto que no coincide. Si el carácter no aparece en la cadena que se busca, su valor delta es la longitud de la cadena que se busca.

Veamos un ejemplo. Suponga que se desea buscar la cadena "cien" en el texto "Más vale un ya que cien después se hará". La búsqueda comienza así:

```
Texto: Más vale un ya que cien después se hará 
Cadena a buscar: cien
```
El funcionamiento del algoritmo puede comprenderse mejor situando la cadena a buscar paralela al texto. La comparación es de derecha a izquierda; por lo tanto, se compara el último carácter en la cadena a buscar (n) con el carácter que está justamente encima en el texto (espacio). Como n es distinto de espacio, la cadena que se busca debe desplazarse a la derecha un número de caracteres igual al valor indicado por la entrada en la tabla delta que corresponde al carácter del texto que no coincide. Para la cadena "cien",

```
delta['c'] = 3delta['i'] = 2delta['e'] = 1delta['n'] = 0
```
El resto de las entradas valen 4 (longitud de la cadena). Según esto, la cadena que se busca se desplaza cuatro posiciones a la derecha (el espacio en blanco no aparece en la cadena que se busca).

Texto: Más vale un ya que cien después se hará Cadena a buscar: cien

Ahora, n no coincide con e; luego la cadena se desplaza una posición a la derecha (e tiene un valor asociado de 1).

Texto: Más vale un ya que cien después se hará Cadena a buscar: cien

n no coincide con espacio; se desplaza la cadena cuatro posiciones a la derecha.

Texto: Más vale un ya que cien después se hará Cadena a buscar: cien

n no coincide con y; se desplaza la cadena cuatro posiciones a la derecha.

Texto: Más vale un ya que cien después se hará Cadena a buscar: cien

n no coincide con u; se desplaza la cadena cuatro posiciones a la derecha.

```
Texto: Más vale un ya que cien después se hará 
Cadena a buscar: cien
```
n no coincide con i; se desplaza la cadena dos posiciones a la derecha.

Texto: Más vale un ya que cien después se hará Cadena a buscar: cien

Todos los caracteres de la cadena coinciden con los correspondientes caracteres en el texto. Para encontrar la cadena se han necesitado sólo 7+3 comparaciones (7 hasta que se dio la coincidencia del carácter n de "cien" más 3 para verificar que coincidían los tres caracteres restantes). El algoritmo directo habría realizado 20+3 comparaciones, que en el peor de los casos, serían  $i \times longCad$ -Buscar, donde i es la posición más a la izquierda de la primera ocurrencia de la cadena a buscar en el texto (20 en el ejemplo anterior, suponiendo que la primera posición es la 1) y longCadBuscar es la longitud de la cadena a buscar (4 en el ejemplo anterior). En cambio, el algoritmo Boyer y Moore emplearía  $k \times (i +$ longCadBuscar) comparaciones, donde  $k < 1$ .

El algoritmo Boyer y Moore es más rápido porque tiene información sobre la cadena que se busca, en la tabla *delta*. El carácter que ha causado la no coincidencia en el texto indica cómo mover la cadena respecto del texto. Si el carácter no coincidente en el texto no existe en la cadena, ésta puede moverse sin problemas a la derecha un número de caracteres igual a su longitud, pues es un gasto de tiempo comparar la cadena con un carácter que ella no contiene. Cuando el carácter no coincidente en el texto está presente en la cadena, el valor delta para ese carácter alinea la ocurrencia más a la derecha de ese carácter en la cadena con el carácter en el texto.

A continuación se muestra el código correspondiente al algoritmo Boyer y Moore. La función buscarCadena es la que realiza el proceso descrito. Esta función devuelve la posición de la cadena en el texto  $o -1$  si la cadena no se encuentra (la primera posición es la 0).

```
int buscarCadena(char *texto, char *cadena) 
{ 
  // Algoritmo de Boyer y Moore. 
  // Buscar una "cadena" en un "texto". 
   int j, longTex = strlen(texto); 
   // Construir la tabla "delta" 
   int delta[256]; 
   int i, longCad = strlen(cadena); 
   // Iniciar la tabla "delta" 
  for (i = 0; i < 256; i++)delta[i] = longCad; // Asignar valores a la tabla 
  for (i = 0; i < longCad; i++)delta[cadena[i]] = longCad - i - 1; // Algoritmo Boyer-Moore 
  i = longCad - 1; // i es el índice dentro del texto
  while (i < longTex) 
   { 
    j = longCad - 1; // indice dentro de la cadena a buscar
     // Mientras haya coincidencia de caracteres 
    while (cadena[j] == texto[i]) { 
      if ( j > 0 )
       { 
         // Siguiente posición a la izquierda 
         j--; i--; 
       } 
       else 
       { 
         // Se llegó al principio de la cadena, luego se encontró. 
         return i; 
       } 
     } 
     // Los caracteres no coinciden. Mover i lo que indique el 
     // valor "delta" del carácter del texto que no coincide
```

```
 i += delta[texto[i]]; 
 } 
   return -1; 
}
```
## **ORDENACIÓN DE FICHEROS EN DISCO**

Para ordenar un fichero, dependiendo del tamaño del mismo, podremos proceder de alguna de las dos formas siguientes. Si el fichero es pequeño, tiene pocos registros, se puede copiar en memoria en una matriz y utilizando las técnicas vistas anteriormente, ordenamos dicha matriz y, a continuación, copiamos la matriz ordenada de nuevo en el fichero. Sin embargo, muchos ficheros son demasiado grandes y no cabrían en una matriz en memoria, por lo que para ordenarlos recurriremos a técnicas que actúen sobre el propio fichero.

### **Ordenación de ficheros. Acceso secuencial**

El siguiente programa muestra un algoritmo de ordenación de un fichero utilizando el acceso secuencial, denominado mezcla natural. La secuencia inicial de los elementos viene dada en el fichero  $c$  y se utilizan dos ficheros auxiliares denominados a y b. Cada iteración consiste en una fase de distribución que reparte equitativamente los tramos ordenados del fichero c sobre los ficheros  $a \, y \, b$ , y una fase que mezcla los tramos de los ficheros a y b sobre el fichero c.

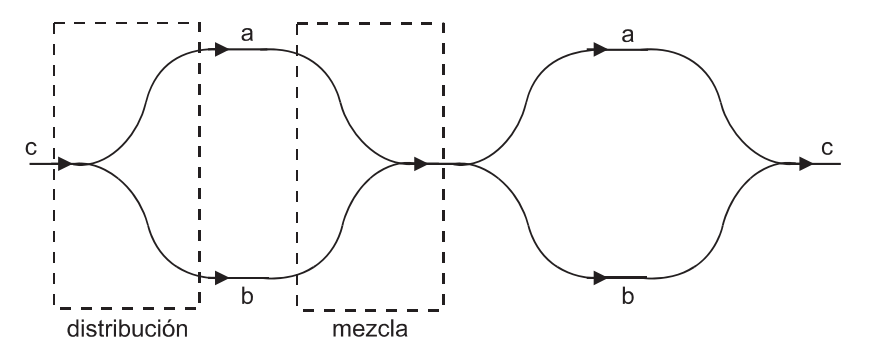

Este proceso se ilustra en el ejemplo siguiente. Partimos de un fichero c. Con el fin de clarificar el método de mezcla natural, separaremos los tramos ordenados en los ficheros por un guión ( - ).

fichero c: 18 32 - 10 60 - 14 42 44 68 - 12 24 30 48

Fase de distribución:

fichero a: 18 32 - 14 42 44 68

fichero b: 10 60 - 12 24 30 48

#### Fase de mezcla:

fichero c: 10 18 32 60 - 12 14 24 30 42 44 48 68

#### Fase de distribución:

fichero a: 10 18 32 60 fichero b: 12 14 24 30 42 44 48 68

#### Fase de mezcla:

fichero c: 10 12 14 18 24 30 32 42 44 48 60 68

Para dejar ordenado el fichero del ejemplo hemos necesitado realizar dos iteraciones. El proceso finaliza tan pronto como el número de tramos ordenados del fichero c sea 1. Una forma de reducir el número de iteraciones es distribuir los tramos ordenados sobre más de dos ficheros.

Según lo expuesto, el algoritmo de ordenación mezcla natural podría ser así:

```
<función mezclaNatural()> 
  n_t tramos = 0;
   DO 
     [Crear y abrir los ficheros temporales a y b] 
    n_{\text{max}} = distribución();
    n_{\text{max}} = \text{mezcla}(t);WHILE (n tramos != 1):
END <mezclaNatural()>
```
La estructura de la aplicación que permita ordenar un fichero utilizando el algoritmo descrito puede ser de la forma siguiente:

```
int distribuir(FILE *f, FILE *fa, FILE *fb) 
{ 
  // Distribuir los tramos ordenados de f entre 
  // fa y fb
} 
int mezclar(FILE *fa, FILE *fb, FILE *f) 
{ 
  // Fusionar ordenadamente los tramos de fa y fb
  // en f
} 
void mezclaNatural(FILE *f) 
{
```

```
 int nro_tramos = 0; 
   // fa y fb son dos ficheros temporales 
   do 
   { 
     distribuir(fichFuente, fa, fb); 
     nro_tramos = mezclar(fa, fb, fichFuente); 
   } 
   while (nro_tramos != 1); 
} 
main(int argc, char *argv[]) 
{ 
  pfichero = fopen(argv[1], "r+"); mezclaNatural(pfichero); 
}
```
La aplicación completa y comentada se muestra a continuación.

```
// mezclaNatural.c
```

```
////////////////////////////////////////////////////////////////// 
// Ordenar un fichero utilizando el método de mezcla natural. 
// Se trata de un fichero de texto que almacena una lista de 
// nombres. 
// El nombre del fichero se recibe a través de la línea de órdenes. 
// La ordenación se realiza en orden alfabético ascendente. 
// Funciones: 
// mezclaNatural 
// distribuir 
// mezclar 
// main 
// 
#include <stdio.h> 
#include <stdlib.h> 
#include <string.h> 
#define MAX 256 
void mezclaNatural(FILE *f); 
int distribuir(FILE *f, FILE *fa, FILE *fb); 
int mezclar(FILE *fa, FILE *fb, FILE *f); 
main(int argc, char *argv[]) 
{ 
  FILE *pfichero = NULL;char respuesta = 0, str[MAX];
   // Análisis de los parámetros de la línea de órdenes. 
  if (argc != 2)\left\{\begin{array}{c}1\end{array}\right\}
```

```
 fprintf(stderr, "Sintaxis: %s fichero", argv[0]); 
    exit(-1):
   } 
   // Abrir el fichero. 
  if ((pfichero = fopen(argv[1], "r+")) == NULL) { 
     perror(argv[1]); 
    exit(-1):
   } 
   // Ordenación. 
   mezclaNatural(pfichero); 
   do 
   { 
     printf("¿Desea visualizar el fichero? (s/n) "); 
     respuesta = getchar(); 
     fflush(stdin); 
   } 
   while (tolower(respuesta) != 's' && tolower(respuesta) != 'n'); 
   // Salida de datos 
   if (respuesta == 's') 
   { 
     rewind(pfichero); 
     while (fgets(str, MAX, pfichero)) 
        printf("%s", str); 
   } 
   if (ferror(pfichero)) 
     perror("Error durante la lectura"); 
   fclose(pfichero); 
} 
void mezclaNatural(FILE *f) 
{ 
   // Mezcla natural 
  FILE *fa = NULL, *fb = NULL; int nro_tramos = 0; 
   do 
   { 
     fa = tmpfile(); // fichero temporal 
     fb = tmpfile(); // fichero temporal 
     rewind(f); 
     // Fase de distribución 
    nro_tramos = distribuir(f, fa, fb);
     if (nro_tramos <= 1) 
      { 
        rmtmp(); 
        return; 
      }
```

```
rewind(f), rewind(fa), rewind(fb);
     // Fase de mezcla 
    nro_tramos = mezclar(fa, fb, f);
     // Eliminar los ficheros temporales 
     fclose(fa); 
     fclose(fb); 
   } 
  while (nro tramos != 1);
} // fin de mezcla_natural 
int distribuir(FILE *f, FILE *fa, FILE *fb) 
{ 
   // Fase de distribución 
  FILE *faux = fa:
   char str[MAX]; 
   char str_ant[MAX]; 
  int nro tramos = 1;
   if (fgets(str_ant, MAX, f)) 
     fputs(str_ant, fa); 
   else 
     return 0; 
   while (fgets(str, MAX, f)) 
   { 
    if (strcmp(str, str_ant) \langle 0 \rangle { 
        // Cambiar al otro fichero 
      faux = (faux == fa) ? fb : fa; ++nro_tramos; 
     } 
     strcpy(str_ant, str); 
     fputs(str, faux); 
 } 
   return (nro_tramos); 
} // fin de distribuir 
int mezclar(FILE *fa, FILE *fb, FILE *f) 
{ 
   // Fase de mezcla 
   char stra[256], strb[256], stra_ant[256], strb_ant[256]; 
   int nro_tramos = 1; 
   // Leemos las dos primeras cadenas 
   fgets(stra, MAX, fa); strcpy(stra_ant, stra); 
   fgets(strb, MAX, fb); strcpy(strb_ant, strb); 
   // Vamos leyendo y comparando hasta que se acabe alguno de los 
   // ficheros. La fusión se realiza entre pares de tramos 
   // ordenados. Un tramo de fa y otro de fb darán lugar a un
```

```
 // tramo ordenado sobre f. 
  while (!feof(fa) && !feof(fb)) 
    if (strcmp(stra, strb) \langle 0 \rangle // 1
     { 
      if (strcmp(stra, stra_ant) \langle 0 \rangle // 2
       // Encontrado el final del tramo de A 
       { 
         strcpy(stra_ant, stra); 
         // Copiamos el tramo ordenado del fichero B 
         do 
\{ fputs(strb, f); 
          strcpy(strb ant, strb);
 } 
        while (fgets(strb, MAX, fb) && strcmp(strb, strb_ant) > 0);
         ++nro_tramos; 
         strcpy(strb_ant, strb); 
       } 
       else // 2 
\{ // Copiamos la cadena leída del fichero A 
        strcpy(stra_ant, stra);
         fputs(stra, f); 
         fgets(stra, MAX, fa); 
       } 
     } 
     else // 1 
     { 
      if (strcmp(strb, strb_ant) \langle 0 \rangle // 3
       // Encontrado el final del tramo de B 
\{ strcpy(strb_ant, strb); 
         // Copiamos el tramo ordenado del fichero A 
         do 
\{ fputs(stra, f); 
           strcpy(stra_ant, stra); 
 } 
        while (fgets(stra, MAX, fa) && strcmp(stra, stra_ant) > 0);
         ++nro_tramos; 
         strcpy(stra_ant, stra); 
 } 
       else // 3 
       { 
         // Copiamos la cadena leída del fichero B. 
         strcpy(strb_ant, strb); 
         fputs(strb, f); 
         fgets(strb, MAX, fb); 
       }
```
{

```
 } 
   } // while 
   // Caso de acabarse primero el fichero B 
   if (feof(fb)) 
   { 
     fputs(stra, f); 
     while (fgets(stra, MAX, fa)) 
        fputs(stra, f); 
   } 
   // Caso de acabarse primero el fichero A 
   else if (feof(fa)) 
\left\{\begin{array}{c}1\end{array}\right\} fputs(strb, f); 
     while (fgets(strb, MAX, fb)) 
        fputs(strb, f); 
   } 
   return (nro_tramos); 
} // fin de mezclar
```
### **Ordenación de ficheros. Acceso aleatorio**

El acceso aleatorio a un fichero, a diferencia del secuencial, permite ordenar la información contenida en el mismo sin tener que copiarla sobre otro fichero, para lo cual aplicaremos un proceso análogo al aplicado a las matrices, lo que simplifica enormemente el proceso ordenación. Esto quiere decir que los métodos expuestos para ordenar matrices pueden ser aplicados también para ordenar ficheros utilizando el acceso aleatorio.

Como ejemplo, vamos a escribir un programa que ordene un fichero pasado como argumento en la línea de órdenes; cada registro estará formado por dos campos: nombre y nota. El desarrollo del programa variará en función de la estructura de los datos y del tipo del campo (numérico o alfanumérico) que se utilice para la ordenación del fichero. En el ejemplo, vamos a ordenar el fichero por el campo nombre, de tipo alfabético, empleando el método quicksort explicado anteriormente en este mismo capítulo. La estructura del programa estará formada por las funciones:

```
void quicksort(FILE *pf, int n_elementos); 
void permutarRegistros(FILE *pf, int izq, int der); 
char *campo(FILE *pf, int n); 
main(int argc, char *argv[]);
```
La función *quicksort* realiza la ordenación de los *nregs* registros del fichero vinculado con el flujo pf. Para ello invoca a la función recursiva qs.

La función *permutarRegistros* es llamada por *qs* (*quicksort*) cuando hay que permutar dos registros del fichero para que queden correctamente ordenados.

La función *campo* es llamada por *qs* (*quicksort*) cada vez que es necesario obtener el campo nombre (utilizado para la ordenación) de un registro.

La función main recibe como parámetro el nombre del fichero a ordenar, llama a la función quicksort para ordenar el fichero y después de ordenarlo pregunta al usuario si desea visualizar el fichero.

```
/* Método de ordenación quicksort para ficheros 
  * accedidos aleatoriamente. 
 * 
  * ficheros_qs.c 
  */ 
#include <stdio.h> 
#include <stdlib.h> 
#include <string.h> 
typedef struct 
{ 
  unsigned char nombre[61];
   float nota; 
} registro; 
void quicksort(FILE *pf, int nregs); 
void qs(FILE *pf, int inf, int sup); 
void permutarRegistros(FILE *pf, int izq, int der); 
char *campo(FILE *pf, int n); 
main(int argc, char *argv[]) 
{ 
   char respuesta; 
   registro reg; // registro 
   int t_reg = sizeof(registro); // tamaño de un registro 
   FILE *pf; // puntero al fichero 
   int nregs; 
   // Comprobar el número de argumentos pasados en la línea de 
   // órdenes 
  if (argc != 2) { 
    printf("Sintaxis: nombre programa nombre fichero\n");
     exit(1); 
 } 
   // Abrir el fichero argv[1] para leer/escribir "r+b" 
  if ((pf = fopen(argv[1], "r+b")) == NULL) { 
     printf("El fichero %s no puede abrirse\n", argv[1]);
```

```
 exit(1); 
   } 
   fseek(pf, 0L, SEEK_END); 
  nregs = (int)ftell(pf)/t_reg; rewind(pf); 
   quicksort(pf, nregs); 
   printf("Fichero ordenado\n"); 
   do 
   { 
     printf("¿Desea visualizar el fichero? (s/n) "); 
     respuesta = getchar(); 
     fflush(stdin); 
 } 
   while (tolower(respuesta) != 's' && tolower(respuesta) != 'n'); 
   // Salida de datos 
   if (respuesta == 's') 
   { 
     rewind(pf); 
     // Leer el primer registro del fichero 
    fread(&reg, t reg, 1, pf);
     while (!ferror(pf) && !feof(pf)) 
     { 
       printf("Nombre: %s\n", reg.nombre); 
       printf("Nota: %g\n\n", reg.nota); 
       // Leer el siguiente registro del fichero 
      fred(kreg, t_reg, 1, pf); } 
   } 
   if (ferror(pf)) 
     perror("Error durante la lectura"); 
   fclose(pf); // cerrar el fichero 
} 
// Función quicksort para ordenar un fichero 
void quicksort(FILE *pf, int nregs) 
{ 
  qs(pt, 0, nregs - 1);} 
// Función qs para ordenar un fichero 
void qs(FILE *pf, int inf, int sup) 
{ 
   register izq, der; 
  char mitad[20];
```

```
izq = inf; der = sup; // Obtener el campo mitad por el que se va a ordenar, 
   // del registro mitad 
   strcpy(mitad, campo(pf, (int)(izq+der)/2)); 
   do 
   { 
    while (strcmp(campo(pf,izq), mitad) \langle 0 && izq \langle sup) izq++;
    while (strcmp(mitad, campo(pf,der)) \leq 0 && der > inf) der--;
    if (izq \leq der)
      { 
        permutarRegistros(pf, izq, der); 
        izq++; der--; 
      } 
    } 
  while (izq \leq der);
   if (inf < der) qs(pf, inf, der); 
   if (izq < sup) qs(pf, izq, sup); 
} 
// Permutar los registros de las posiciones izq y der 
void permutarRegistros(FILE *pf, int izq, int der) 
{ 
  int t reg = sizeof(registro); // tamaño de un registro
   registro x, y; 
  fseek(pf, (long)izq * t_reg, SEEK_SET);
   fread(&x, t_reg, 1, pf); 
   fseek(pf, (long)der * t_reg, SEEK_SET); 
  fread(<math>\&y</math>, <math>t</math> <math>req</math>, <math>1</math>, <math>pf</math>); fseek(pf, (long)izq * t_reg, SEEK_SET); 
   fwrite(&y, t_reg, 1, pf); 
   fseek(pf, (long)der * t_reg, SEEK_SET); 
   fwrite(&x, t_reg, 1, pf); 
} 
// Leer el campo utilizado para ordenar 
char *campo(FILE *pf, int n) 
{ 
   int t_reg = sizeof(registro); // tamaño de un registro 
   static registro reg; // registro 
   fseek(pf, (long)n * t_reg, SEEK_SET); 
  fred(\&reg, t_reg, 1, pf); return reg.nombre; 
}
```
## **ALGORITMOS HASH**

Los algoritmos *hash* son métodos de búsqueda, que proporcionan una longitud de búsqueda pequeña y una flexibilidad superior a la de otros métodos, como puede ser el método de *búsqueda binaria* que requiere que los elementos de la matriz estén ordenados.

Por longitud de búsqueda se entiende el número de accesos que es necesario efectuar sobre una matriz para encontrar el elemento deseado.

Este método de búsqueda permite, como operaciones básicas, además de la búsqueda de un elemento, insertar un nuevo elemento y eliminar un elemento existente.

### **Matrices hash**

Una matriz con una estructura válida para la aplicación de un algoritmo hash se denomina matriz hash. Estas matrices son las que se utilizan con mayor frecuencia en los procesos donde se requiere un acceso rápido a los datos. Gráficamente estas matrices tienen la siguiente forma:

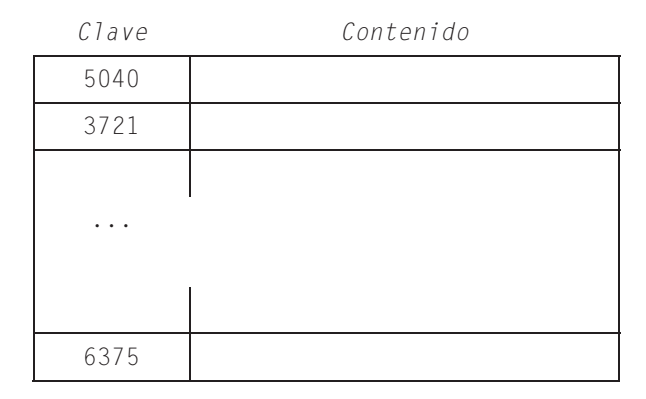

La matriz se organiza con elementos formados por dos miembros: clave y contenido. La clave constituye el medio de acceso a la matriz. Aplicando a la clave una función de acceso  $fa$ , previamente definida, obtenemos un número entero positivo i correspondiente a la posición del elemento en la matriz.

$$
i = fa(clave)
$$

Conociendo la posición, tenemos acceso al contenido. El miembro contenido puede albergar directamente la información o bien una referencia a dicha información, cuando ésta sea muy extensa. El acceso, tal como lo hemos definido, recibe el nombre de acceso directo.

Como ejemplo, supongamos que la clave de acceso se corresponde con el número del documento nacional de identidad  $(dni)$  y que el contenido son los datos correspondientes a la persona que tiene ese dni. Una función de acceso,  $i=f_a(dni)$ , que haga corresponder la posición del elemento en la matriz con el  $dni$ , es inmediata:  $i = dni$ . Esta función así definida presenta un inconveniente y es que el número de valores posibles de i es demasiado grande para utilizar una matriz. Para solucionar este problema, siempre es posible, dada una matriz de longitud L, crear una función de acceso, fa, que genere un valor comprendido entre  $0 \text{ y } L$ , más comúnmente entre 1 y L. En este caso puede suceder que dos o más claves den lugar a un mismo valor de i:

$$
i = fa(clavel) = fa(clave2)
$$

El método hash está basado en esta técnica; el acceso a la matriz es directo a través del número i y cuando se produce una colisión (dos claves diferentes dan un mismo número i) este elemento se busca en una zona denominada área de desbordamiento.

### **Método hash abierto**

Éste es uno de los métodos más utilizados. El algoritmo para acceder a un elemento de la matriz de longitud  $L$  es el siguiente:

- 1. Se calcula  $i = fa(clave)$ .
- 2. Si la posición i de la matriz está libre, se insertan la clave y el contenido. Si no está libre y la clave es la misma, error: "clave duplicada". Si no está libre y la clave es diferente, incrementamos i en una unidad y repetimos el proceso descrito en este punto 2. Como ejemplo, vea la tabla siguiente:

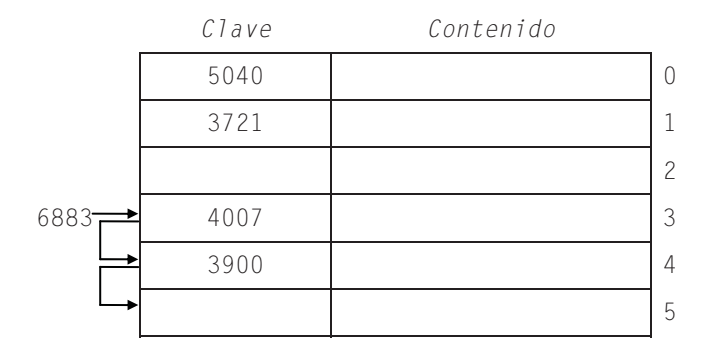

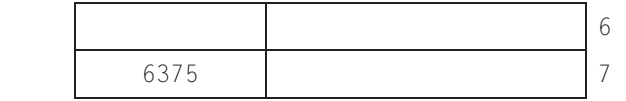

En la figura, se observa que se quiere insertar la clave 6383. Supongamos que aplicando la función de acceso, obtenemos un valor 3; esto es:

$$
i = fa(6383) = 3
$$

Como la posición 3 está ocupada y la clave es diferente, tenemos que incrementar i y volver de nuevo al punto 2 del algoritmo.

La longitud media de búsqueda en una matriz hash abierta viene dada por la expresión:

$$
accessos = (2-k)/(2-2k)
$$

siendo k igual al número de elementos existentes en la matriz dividido por L. Por ejemplo, si existen 60 elementos en una matriz de longitud  $L=100$ , el número medio de accesos para localizar un elemento será:

$$
accessos = (2-60/100)/(2-2*60/100) = 1,75
$$

En el método de búsqueda binaria, el número de accesos viene dado por el valor  $log_2 N$ , siendo N el número de elementos de la matriz.

Para reducir al máximo el número de colisiones y, como consecuencia, obtener una longitud media de búsqueda baja, es importante elegir bien la función de acceso. Una función de acceso o función hash bastante utilizada y que proporciona una distribución de las claves uniforme y aleatoria es la función mitad del cua*drado* que dice: "dada una clave C, se eleva al cuadrado  $(\tilde{C}^2)$  y se cogen *n* bits del medio, siendo  $2^n \leq L$ ". Por ejemplo, supongamos:

```
L = 256 lo que implica n = 8C = 625C^2 = 390625 ( 0 \leq C^2 \leq 2^{32} - 1 )
390625_{10} = 00000000000001011111010111100001_2n \; bits \; del \; medio: \; 01011111_2 = 95_{10}
```
Otra función de acceso muy utilizada es la función módulo (resto de una división entera):

$$
i = m\acute{o}dulo(clave/L)
$$

Cuando se utilice esta función es importante elegir un número primo para L, con la finalidad de que el número de colisiones sea pequeño. Esta función es llevada a cabo en C por medio del operador %.

### **Método hash con desbordamiento**

Una alternativa al método anterior es la de disponer de otra matriz separada, para insertar las claves que producen colisión, denominada matriz de desbordamiento, en la que se almacenan todas estas claves de forma consecutiva.

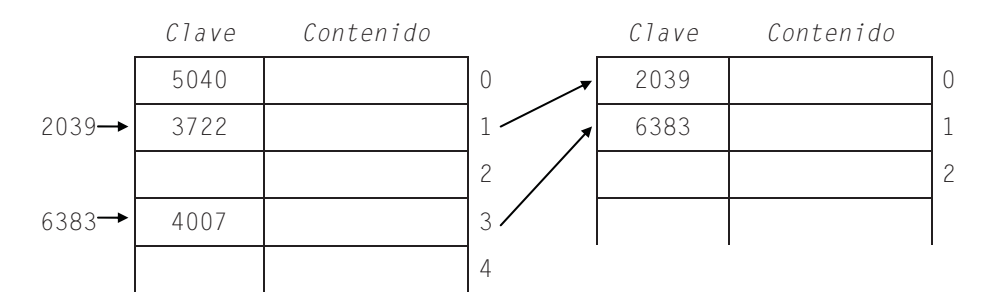

Otra forma alternativa más común es organizar una lista encadenada por cada posición de la matriz donde se produzca una colisión.

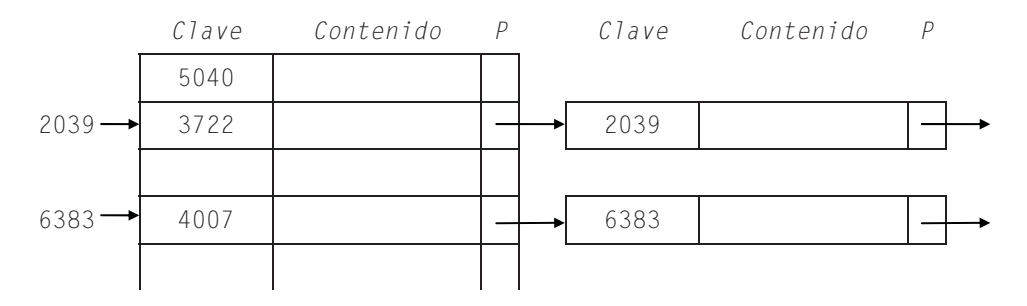

Cada elemento de esta estructura incorpora un nuevo miembro P, el cual es un puntero a la lista encadenada de desbordamiento.

## **Eliminación de elementos**

En el método hash la eliminación de un elemento no es tan simple como dejar vacío dicho elemento, ya que esto daría lugar a que los elementos insertados por colisión no puedan ser accedidos. Por ello, se suele utilizar un miembro complementario que sirva para poner una marca de que dicho elemento está eliminado. Esto permite acceder a otros elementos que dependen de él por colisiones, ya que la clave se conserva y también permite insertar un nuevo elemento en esa posición cuando se dé una nueva colisión.

## **Interfaz hash abierto**

Como ejercicio escribimos a continuación una interfaz denominada hash abierto que proporciona las funciones necesarias para trabajar con matrices hash utilizando el método hash abierto, cuyo seudocódigo se expone a continuación:

```
<función hash(matriz, elemento x)> 
   [La matriz está iniciada a cero] 
   i = clave módulo número_elementos 
   DO WHILE (haya elementos libres) 
     IF (elemento "i" está libre) THEN 
       copiar elemento x en la posición i 
     ELSE 
       IF (clave duplicada) THEN 
         error: clave duplicada 
       ELSE 
        [se ha producido una colisión]
         [avanzar al siguiente elemento] 
        i = i+1IF (i = número elementos) THEN
          i = 0 ENDIF 
       ENDIF 
     ENDIF 
   ENDDO 
END <función hash>
```
La interfaz hash abierto que vamos a implementar incluirá una estructura con dos atributos: matrizhash para referenciar la matriz hash (una matriz de punteros genéricos) y n elementos para almacenar el número de elementos de la matriz.

```
typedef struct 
{ 
   void **matrizhash; 
   int n_elementos; 
} tMatrizHash;
```
Así mismo, incluye las funciones indicadas en la tabla siguiente:

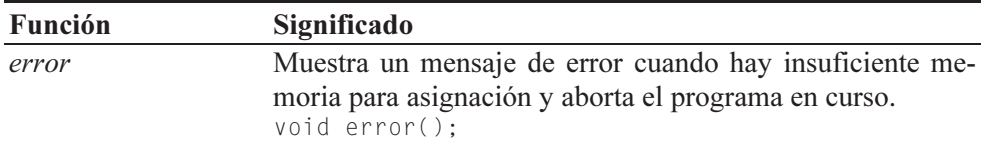

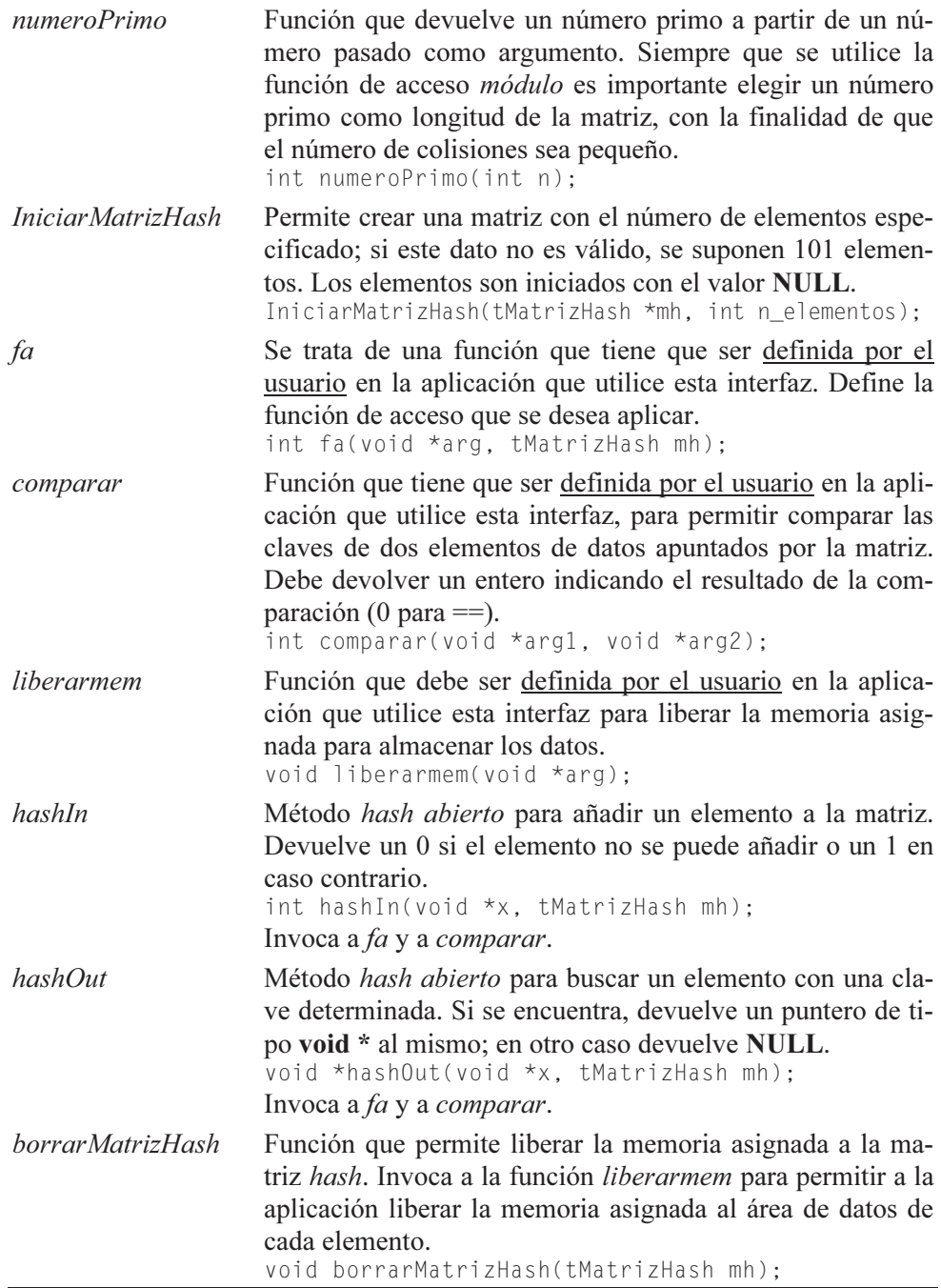

A continuación se presenta el código correspondiente a la definición de esta interfaz:

```
////////////////////////////////////////////////////////////////// 
// Interfaz hash abierto: método hash abierto. 
// Para utilizar las funciones proporcionadas por esta interfaz, 
// tendremos que definir en la aplicación las funciones: 
// fa (función de acceso) y comparar. 
// 
// Mostrar un mensaje de error y abortar el programa 
void error() 
{ 
   printf("Insuficiente memoria\n"); 
   exit(1); 
} 
// Buscar un número primo a partir de un número dado 
int numeroPrimo(int n) 
{ 
   int primo = 0; 
  int i, r = (int)sqrt((double)n);
  if (n \frac{9}{2} 2 == 0) n++:
   while (!primo) 
   { 
    primo = 1;
    for (i = 3; i \le r; i += 2)if (n % i == 0) primo = 0;
    if (!primo) n \neq 2; // siguiente impar
   } 
   return n; 
} 
// Iniciar la matriz hash 
IniciarMatrizHash(tMatrizHash *mh, int n_elementos) 
{ 
  if (n elementos \langle 1 \ranglemh -\geq n<sup>e</sup>lementos = 101;
   else 
     mh->n_elementos = numeroPrimo(n_elementos); 
  mh->matrizhash = (void **)malloc(mh->n_elementos * sizeof(void *));
   if (mh->matrizhash == NULL) error(); 
   memset(mh->matrizhash, 0, mh->n_elementos * sizeof(void *)); 
} 
// Añadir un elemento a la matriz hash 
int hashIn(void *x, tMatrizHash mh) 
{ 
   int i; // índice para acceder a un elemento 
  int conta = 0: // contador
   int insertado = 0; 
  i = fa(x, mh); // función de acceso
```

```
 while (conta < mh.n_elementos) 
   { 
     if (mh.matrizhash[i] == NULL) // elemento libre 
     { 
      mh.matrizhash[i] = x;
       insertado = 1; 
       break; 
     } 
     else // ¿clave duplicada? 
      if (comparar(x, mh.math[i]) == 0)\{ printf("error: clave duplicada\n"); 
         insertado = 0; 
         break; 
 } 
       else // colisión 
\{ // Siguiente elemento libre 
         i++; conta++; 
        if (i == mh.n elementos) i = 0;
 } 
   } 
   if (conta == mh.n_elementos) 
   { 
     printf("error: matriz llena\n"); 
     insertado = 0; 
 } 
   return insertado; 
} 
// Buscar un objeto con una clave determinada 
void *hashOut(void *x, tMatrizHash mh) 
{ 
   // x proporcionará el atributo utilizado para buscar. El resto 
   // de los atributos no interesan (son los que se desea conocer) 
   int i; // índice para acceder a un elemento 
  int conta = 0; // contador
   int encontrado = 0; 
  i = fa(x, mh); // función de acceso
   while (!encontrado && conta < mh.n_elementos) 
   { 
     if (mh.matrizhash[i] == NULL) return NULL; 
    if (comparar(x, mh.math[i]) == 0) { 
      x = mh.matrizhash[i]; encontrado = 1; 
     }
```

```
 else // colisión 
\left\{\begin{array}{c} \end{array}\right. // Siguiente elemento libre 
        i++; conta++; 
       if (i == mh.n elementos) i = 0;
      } 
 } 
  if (conta == mh.n elementos) // no existe
     return NULL; 
   else 
      return x; 
} 
void borrarMatrizHash(tMatrizHash mh) 
{ 
   // Liberar la memoria ocupada por la matriz. 
  int i = 0:
  for ( i = 0; i \lt mh.n elementos; i++) liberarmem( mh.matrizhash[i] ); 
   free(mh.matrizhash); 
} 
//////////////////////////////////////////////////////////////////
```
## **Un ejemplo de una matriz hash**

Como ya hemos indicado, para utilizar la interfaz que acabamos de escribir tenemos que definir en la aplicación las funciones fa, comparar y liberarmem en función de la información encapsulada por los objetos de datos que deseemos manipular. Por ejemplo, supongamos que deseamos construir una *matriz hash* de elementos del tipo tAlumno:

```
typedef struct 
{ 
   int matricula; 
   char nombre[50]; 
} tAlumno;
```
 Los elementos tAlumno serán almacenados en la matriz utilizando como clave el número de matrícula. Según esto, definimos las funciones fa, comparar y liberarmem así:

```
////////////////////////////////////////////////////////////////// 
// Para utilizar la interfaz hash abierto hay que definir las 
// funciones: fa (función de acceso), comparar y liberarmem. 
// 
// Definir la función de acceso
```

```
int fa(void *arg, tMatrizHash mh) 
{ 
 tAlumno a = (t)umno a)arg;
  return a->matricula % mh.n_elementos; 
} 
// Comparar dos elementos de la matriz hash 
int comparar(void *arg1, void *arg2) 
{ 
 tAlumno *al = (talumno *)arg1;tAlumno a^2 = (tA)umno a^2;
   if (a1->matricula == a2->matricula) 
     return 0; 
  else 
     return 1; 
} 
// Liberar la memoria del área de datos de cada 
// elemento de la matriz. 
void liberarmem(void *arg) 
{ 
  free((tAlumno *)arg); 
} 
//////////////////////////////////////////////////////////////////
```
Observe que para definir la función de acceso módulo (%) necesitamos utilizar un valor numérico. Esto no quiere decir que la clave tenga que ser numérica, como sucede en nuestro ejemplo, sino que puede ser alfanumérica. Cuando se trabaje con claves alfanuméricas o alfabéticas, por ejemplo nombre, antes de aplicar la función de acceso es necesario convertir dicha clave en un valor numérico utilizando un algoritmo adecuado.

 Finalmente, escribiremos una aplicación apHash que permita crear una matriz del tipo tMatrizHash, envoltorio de la matriz hash. Para probar su correcto funcionamiento escribiremos código que permita tanto añadir como buscar objetos en dicha matriz.

```
typedef struct 
{ 
   int matricula; 
   char nombre[50]; 
} tAlumno; 
// Definir aquí fa (función de acceso), comparar y liberarmem 
main() 
{
```

```
 // Definición de variables 
  int n elementos = 101; // número de elementos por omisión
                            // de la matriz hash 
  tAlumno *x = NULL, a = \{0, ""\};
  tMatrizHash mh = \{NULL, 0\}:
  // Crear una estructura de tipo tMatrizHash 
   // (encapsula la matriz hash) 
  printf("Número de elementos: "); 
  scanf("%d", &n_elementos); 
   IniciarMatrizHash(&mh, n_elementos); 
  printf("Se construye una matriz de %d elementos\n", mh.n_elementos);
   // Introducir datos 
   printf("Introducir datos. Para finalizar, matrícula = 0\n"); 
   printf("matrícula: "); scanf("%d", &a.matricula); 
   fflush(stdin); 
  while (a.matricula != 0) 
\left\{\begin{array}{c}1\end{array}\right\} printf("nombre: "); gets(a.nombre); 
    x = (tA]umno *)malloc(sizeof(tAlumno));
    if (x == NULL) error();
    x->matricula = a.matricula;
     strcpy(x->nombre, a.nombre); 
     if (!hashIn(x, mh)) free(x); 
     printf("matrícula: "); scanf("%d", &a.matricula); 
     fflush(stdin); 
   } 
   // Buscar datos 
   printf("Buscar datos. Para finalizar, matrícula = 0\n"); 
   strcpy(a.nombre, ""); 
  printf("matrícula: "); scanf("%d", &a.matricula); 
 while (a.matricula != 0) { 
    x = (tA]umno *)hashOut(&a, mh);
    if (x := NULL) printf("nombre: %s\n", x->nombre); 
     else 
       printf("No existe\n"); 
     printf("matrícula: "); scanf("%d", &a.matricula); 
 } 
  borrarMatrizHash(mh);
```
## **EJERCICIOS RESUELTOS**

}

1. Comparar las dos siguientes versiones del método búsqueda binaria e indicar cuál de ellas es más eficaz.

```
int busquedaBin1(double m[], int n, double v) 
{ 
  // La función busquedaBin devuelve como resultado la posición 
  // del valor. Si el valor no se localiza devuelve -1. 
 int mitad, inf = 0, sup = n - 1;
 if (n == 0) return -1;
  do 
   { 
   mitad = (inf + sup) / 2;
   if (v > m[mitad])inf = mitad + 1; else 
      sup = mitad - 1; } 
 while( m[mstad] != v && inf \leq sup);
 if (m[\text{midad}] == v) return mitad; 
  else 
     return -1; 
} 
int busquedaBin2(double m[], int n, double v) 
{ 
  // La función busquedaBin devuelve como resultado la posición 
  // del valor. Si el valor no se localiza devuelve -1. 
 int mitad, inf = 0, sup = n - 1;
 if (n == 0) return -1;
  do 
   { 
   mitad = (inf + sup) / 2;if (v > m[mitad])inf = mitad + 1;
     else 
      sup = mita;
 } 
 while ( inf \langle sup );
 if (m[inf] == v) return inf; 
  else 
     return -1; 
}
```
En cada iteración, en ambos casos, se divide en partes iguales el intervalo entre los índices inf y sup. Por ello, el número necesario de comparaciones es como mucho  $log_2 n$ , siendo n el número de elementos de la matriz. Hasta aquí el comportamiento de ambas versiones es el mismo, pero, ¿qué pasa con la condición de la sentencia while? Se observa que en la primera versión dicha sentencia realiza dos comparaciones frente a una que realiza en la segunda versión, lo que se traducirá en un mayor tiempo de ejecución, resultando, por tanto, ser más eficiente la versión segunda.

La función main siguiente permite ver de una forma práctica que la versión segunda emplea menos tiempo de ejecución que la primera. Esta aplicación crea una matriz y, utilizando primero una versión y después la otra, realiza una búsqueda por cada uno de sus elementos y dos búsquedas más para dos valores no pertenecientes a la matriz, uno menor que el menor y otro mayor que el mayor. El tiempo de ejecución medido en milisegundos se obtiene por medio de las macros T\_INICIAL y T\_FINAL definidas en *tiempo.h* (este fichero fue creado en el capítulo 10 al hablar de macros).

```
#include <stdio.h> 
#include "tiempo.h" 
main() 
{ 
   double a[125000]; 
   int n = 125000; 
   int i; 
  for (i = 0; i < n; i++)a[i] = i+1; // Versión 1 
   T_INICIAL(Búsqueda binaria versión 1); 
  i = \text{busquedaBin1(a, n, 0)};
  for (i = 0; i < n; i++)i = \text{busquedaBin1(a, n, i+1)};
  i = \text{busquedaBin1(a, n, n+1)};
   T_FINAL; 
   // Versión 2 
   T_INICIAL(Búsqueda binaria versión 2); 
  i = \text{busquedaBin2(a, n, 0)};
  for (i = 0; i < n; i++)i = \text{busquedaBin2(a, n, i+1)};
  i = \text{busquedaBin2(a, n, n+1)};
   T_FINAL; 
}
```
2. Un centro numérico es un número que separa una lista de números enteros (comenzando en 1) en dos grupos de números cuyas sumas son iguales. El primer centro numérico es el 6, el cual separa la lista (1 a 8) en los grupos: (1, 2, 3, 4, 5) y (7, 8) cuyas sumas son ambas iguales a 15. El segundo centro numérico es el 35, el cual separa la lista (1 a 49) en los grupos: (1 a 34) y (36 a 49) cuyas sumas son ambas iguales a 595. Escribir un programa que calcule los centros numéricos entre  $1 \vee n$ .

El ejemplo (1 a 5) 6 (7 a 8), donde se observa que 6 es un centro numérico, sugiere ir probando si los valores 3, 4, 5, 6, ..., cn, ...,  $n-1$  son centros numéricos. En general cn es un centro numérico si la suma de todos los valores enteros desde 1 a cn–1 coincide con la suma desde cn+1 a lim sup grupo2 (límite superior del grupo segundo de números). Para que el programa sea eficiente, buscaremos el valor lim sup grupo2 entre los valores cn+1 y n–1 utilizando el método de búsqueda binaria. Recuerde que la suma de los valores enteros entre  $1 \,$ y x viene dada por la expresión  $(x * (x + 1))/2$ .

El programa completo se muestra a continuación:

```
// centronum.c 
// 
#include <stdio.h> 
////////////////////////////////////////////////////////////////// 
// Calcular los centros numéricos entre 1 y n. 
// 
// Método de búsqueda binaria 
// 
// cn: centro numérico 
1/ (1 a cn-1) cn (cn+1 a mitad)
// suma_grupo1 = suma de los valores desde 1 a cn-1 
// suma_grupo2 = suma de los valores desde cn+1 a mitad 
// 
// La función devuelve como resultado el valor mitad. 
// Si cn no es un centro numérico devuelve un valor 0. 
// 
long busquedaBin(long cn, long n) 
{ 
  long suma grupo1 = 0;
  long suma_grupo2 = 0;
  long mitad = 0;
  long inf = 0; \frac{1}{1} límite inferior del grupo 2
  long sup = 0; // límite superior del grupo 2
  if (cn \leq 0 || n \leq 0) return 0;
  suma_grupo1 = ((cn-1) * ((cn-1) + 1)) / 2;
```

```
int = cn+1;
  sup = n:
   // Búsqueda binaria 
   do 
   { 
    mitad = (int + sup) / 2;suma_grupo2 = (mita d * (mita d + 1)) / 2 - sum a_g rupol - cn;if (suma grupo1 > suma grupo2)
      inf = mitad + 1;
     else 
      sup = mitad - 1; } 
  while ( suma grupo1 != suma grupo2 && inf \leq sup);
   if (suma_grupo2 == suma_grupo1) 
     return mitad; 
   else 
     return 0; 
} 
main() 
{ 
   long n; // centros numéricos entre 1 y n 
   long cn; // posible centro numérico 
   long lim_sup_grupo2; // límite superior del grupo 2 
   printf("Centros numéricos entre 1 y "); 
   scanf("%ld", &n); 
   printf("\n"); 
  for (cn = 3; cn \langle n; cn++)
   { 
     lim_sup_grupo2 = busquedaBin(cn, n); 
     if (lim_sup_grupo2 != 0) 
       printf("%d es centro numérico de 1 a %d y %d a %d\n", 
              cn, cn-1, cn+1, lim_sup_grupo2); 
   } 
}
```
## **EJERCICIOS PROPUESTOS**

- 1. Responda a las siguientes preguntas:
	- 1) ¿Cuál es el resultado del siguiente programa?

```
#include <stdio.h> 
int digitos(int a[], int x) 
{ 
  int i = 0;
```
```
 if (x) 
       { 
        a[i++] = x \; % \; 10; digitos(a, x / 10); 
       } 
       return i; 
    } 
   main() 
    { 
      int i = 2004, n = 0;
      int a[10] = \{0, 0, 0, 0, 0, 0, 0, 0, 0, 0\};n = digitos(a, i);
      for (i = 0; i \le n; i++)printf("%d ", a[i]);
       printf("\n"); 
    } 
    a) 4 0 0 2. 
    b) 2. 
    c) 2 0 0 4. 
    d) 4. 
2) ¿ Cuál es el resultado del siguiente programa? 
    #include <stdio.h>
```

```
int digitos(int a[], int x) 
{ 
  static int i = 0;
   if (x > 10) 
     digitos(a, x / 10); 
  a[i++] = x % 10; return i; 
} 
main() 
{ 
  int i = 2004, n = 0;
  int a[10] = \{0, 0, 0, 0, 0, 0, 0, 0, 0, 0\}; n = digitos(a, i); 
  for (i = 0; i < n; i++) printf("%d ", a[i]); 
   printf("\n"); 
} 
a) 4 0 0 2. 
b) 2. 
c) 2 0 0 4. 
d) 4.
```
- 3) Ordene los métodos de inserción, burbuja y quicksort, de menos a más rápido.
	- a) Burbuja, quicksort, inserción.
	- b) Inserción, quicksort, burbuja.
	- c) Burbuja, inserción, quicksort.
	- d) Quicksort, inserción, burbuja.
- 4) El método de búsqueda binaria permite:
	- a) Buscar un elemento en una matriz unidimensional ordenada.
	- b) Buscar un elemento en una matriz unidimensional ordenada o no.
	- c) Buscar un elemento en una matriz multidimensional ordenada.
	- d) Buscar un elemento en una matriz multidimensional ordenada o no.
- 5) El algoritmo de Boyer y Moore permite:
	- a) Buscar un valor en una matriz ordenada.
	- b) Buscar una subcadena en una matriz bidimensional de caracteres.
	- c) Ordenar matrices de cadenas de caracteres.
	- d) Buscar una subcadena en una matriz unidimensional de caracteres.
- 6) El método de mezcla natural permite:
	- a) Buscar un registro en un fichero.
	- b) Ordenar un fichero accedido secuencialmente.
	- c) Buscar un elemento en una matriz.
	- d) Ordenar un fichero accedido aleatoriamente.
- 7) Una matriz hash permite:
	- a) Buscar un determinado elemento utilizando una clave.
	- b) Ordenar una matriz utilizando claves.
	- c) Ordenar un fichero utilizando claves.
	- d) Ninguna de las anteriores.
- 8) La función siguiente se corresponde con:

```
void fn(double m[], int n) 
{ 
   double a; 
  int i, b = 1;
  while (b && (- - n > 0))
   { 
   b = 0;
    for (i = 1; i \le n; i++)if (m[i-1] > m[i])\{
```

```
a = m[i-1];m[i-1] = m[i];m[i] = a;b = 1; } 
   } 
} 
a) Método de la burbuja. 
b) Método de inserción. 
c) Método quicksort.
```
d) Ninguno de los anteriores.

#### 9) La función siguiente se corresponde con:

```
void fn(int lista[], int a, int b) 
{ 
  int i = 0, d = 0;
  int m = 0, x = 0;
  i = a; d = b;
  m = 1 ista[(i+d)/2];
   do 
   { 
    while (lista[i] \langle m && i \langle b) i++;
    while (m < 1ista[d] && d > a) d--;
     if (i <= d) 
     { 
      x = \text{lista[i], lista[i] = lista[d], lista[d] = x; i++; d--; 
     } 
   } 
  while (i \leq d);
  if (a < d) fn(lista, a, d);
  if (i \lt b) fn(lista, i, b);
} 
a) Método de la burbuja. 
b) Método de inserción. 
c) Método quicksort. 
d) Ninguno de los anteriores.
```
10) La función siguiente se corresponde con:

```
void fn(double m[], int n) 
{ 
   int i, k; 
   double x;
```

```
for (i = 1; i < n; i++)\left\{\begin{array}{c}1\end{array}\right\}x = m[i];k = i - 1;while (k \ge 0 \&x \times m[k])\left\{\begin{array}{c} \end{array}\right.m[k+1] = m[k]; k--; 
       } 
      m[k+1] = x; } 
} 
a) Método de la burbuja.
```
- b) Método de inserción.
- c) Método quicksort.
- d) Ninguno de los anteriores.
- 2. Realizar un programa que utilice una función para ordenar un fichero almacenado en el disco, utilizando el método de inserción. El proceso de ordenación se realizará directamente sobre el fichero (no utilizar matrices ni ficheros auxiliares). Los registros del fichero serán del tipo registro definido a continuación:

```
typedef struct 
{ 
   char nombre[61]; 
  float nota; 
} registro;
```
La ordenación será ascendente por el campo *nombre*.

3. Realizar una función para que, a partir de dos ficheros ordenados a y b, obtenga como resultado un fichero c también ordenado, que sea fusión de los dos ficheros anteriores. A continuación realizar un programa que utilizando esta función visualice los registros del fichero ordenado. Los ficheros a, b y c serán pasados como argumentos en la línea de órdenes. Los registros del fichero serán del tipo *alumno* definido a continuación:

```
typedef struct 
{ 
  char nombre[LONG]:
   float nota; 
} alumno;
```
La ordenación será ascendente por el campo nombre.

- 4. Realizar un programa para:
	- a) Crear una lista de elementos del tipo:

```
typedef struct 
{ 
   char nombre[40]; 
   unsigned int matricula; 
   unsigned int nota; 
} registro;
```
- b) Ordenar la lista por el número de matrícula utilizando el método de inserción.
- c) Buscar una nota por el número de matrícula utilizando el método de búsqueda binaria.
- 5. Escribir una aplicación que permita:
	- a) Crear un fichero con la información de elementos del tipo:

```
typedef struct 
{ 
   char nombre[40]; 
   unsigned int matricula; 
   unsigned int nota; 
} tAlumno;
```
- b) Almacenar los registros en el fichero utilizando el método hash abierto.
- c) Obtener un registro por el número de matrícula utilizando el método hash abierto.

En otras palabras, se trata de crear un fichero indexado.

Para crear un fichero secuencial indexado, los pasos son los siguientes:

- 1. Crear el fichero índice.
- 2. Crear el fichero de datos.

 El acceso a los datos de un fichero secuencial indexado debe hacerse siempre en dos pasos:

- 1. Acceso al fichero índice para buscar la clave.
- 2. Acceso directo al fichero de datos.

#### APÉNDICE A © F.J.Ceballos/RAMA

# ALGUNAS FUNCIONES DE LA BIBLIOTECA DE C

Además de las funciones expuestas a lo largo de esta obra, hay otras muchas. Este apéndice muestra algunas de las funciones más útiles de la biblioteca de C que aún no han sido expuestas. Todas estas funciones se pueden agrupar en las siguientes categorías:

- Funciones de E/S.
- Funciones de cadenas y de caracteres.
- Funciones matemáticas.
- Funciones de fecha y hora.
- Funciones de asignación dinámica.
- Otras funciones.

# **FUNCIONES DE CADENAS Y DE CARACTERES**

La biblioteca de C proporciona un amplio número de funciones que permiten realizar diversas operaciones con cadenas de caracteres, como copiar una cadena en otra, añadir una cadena a otra, etc. A continuación se describen las más utilizadas.

#### **strcat**

```
#include <string.h> 
char *strcat( char *cadena1, const char *cadena2);
Compatibilidad: ANSI, UNIX y Windows
```
La función strcat añade la *cadena2* a la *cadena1*, finaliza la cadena resultante con el carácter nulo y devuelve un puntero a cadena1.

#### **strcpy**

```
#include <string.h> 
char *strcpy( char *cadena1, const char *cadena2);
Compatibilidad: ANSI, UNIX y Windows
```
La función strepy copia la *cadena2*, incluyendo el carácter de terminación nulo, en la cadena1 y devuelve un puntero a cadena1.

```
/* Este programa utiliza strcpy y strcat 
 * strcpy.c 
 */ 
#include <stdio.h> 
#include <string.h> 
main(void) 
{ 
  char cadena[81];
  strcpy(cadena, "Hola, ");
  strcat( cadena, "strcpy " );
   strcat( cadena, "y " ); 
   strcat( cadena, "strcat te saludan!" ); 
  printf( "cadena = %s\n, cadena );
} 
Ejecución del programa: 
cadena = Hola, strcpy y strcat te saludan!
```
#### **strchr**

```
#include <string.h> 
char *strchr( const char *cadena, int c);
Compatibilidad: ANSI, UNIX y Windows
```
La función strchr devuelve un puntero a la primera ocurrencia de c en cadena o un valor NULL si el carácter no es encontrado. El carácter c puede ser el carácter nulo  $('0')$ .

#### **strrchr**

#include <string.h>

```
char *strrchr( const char *cadena, int c);
Compatibilidad: ANSI, UNIX y Windows
```
La función strrchr devuelve un puntero a la última ocurrencia de c en *cadena* o un valor NULL si el carácter no se encuentra. El carácter c puede ser un carácter nulo  $(\sqrt{0})$ .

```
/* Este programa ilustra como buscar un carácter con strchr 
 * (hacia adelante) o con strrchr (hacia atrás). 
/* strchr.c 
\star /
#include <stdio.h> 
#include <string.h> 
main( void ) 
{ 
  int car = 'i:
   char cadena[] = "La biblioteca de C proporciona muchas funciones"; 
  char dec1[] = " 1 2' 3 4
  char uni2[] = "12345678901234567890123456789012345678901234567890" char *pdest; 
   int resu; 
   printf( "Cadena en la que se busca: \n%s\n", cadena ); 
   printf( "%s\n%s\n\n", dec1, uni2 ); 
   printf( "Buscar el carácter: %c\n\n", car ); 
   // Buscar de adelante hacia atrás 
   pdest = strchr( cadena, car ); 
   resu = pdest - cadena; 
   if ( pdest != NULL ) 
    printf( "La %c primera está en la posición %d\n", car, resu ); 
   else 
     printf( "%c no se encuentra en la cadena\n" ); 
   // Buscar desde atrás hacia adelante 
   pdest = strrchr( cadena, car ); 
   resu = pdest - cadena; 
  if ( pdest != NULL )
     printf( "La última %c está en la posición %d\n\n", car, resu ); 
   else 
     printf( "%c no se encuentra en la cadena\n" ); 
} 
Ejecución del programa: 
Cadena en la que se busca: 
La biblioteca de C proporciona muchas funciones 
           1 2 3 4 
01234567890123456789012345678901234567890123456789
```

```
Buscar el carácter: i 
La i primera está en la posición 4 
La última i está en la posición 42
```
Sabemos que los elementos de una matriz de caracteres, igual que los de cualquier otra matriz, ocupan posiciones sucesivas en memoria. También sabemos que el nombre de una matriz es la dirección de comienzo de la matriz y coincide con la dirección del primer carácter. Así mismo, observe que el valor retornado por strchr y strrchr está definido como un puntero a un char; esto es, una dirección que hace referencia al lugar donde está almacenado el carácter que se busca.

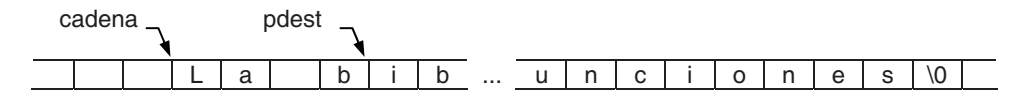

Por lo tanto, una sentencia como:

resu = pdest - cadena;

da como resultado la posición 0, 1, 2, ... del carácter buscado dentro de la cadena, que es lo que hace el programa planteado.

#### **strcmp**

```
#include <string.h> 
int strcmp( const char *cadena1, const char *cadena2);
Compatibilidad: ANSI, UNIX y Windows
```
La función stremp compara la *cadena1* con la *cadena2* lexicográficamente y devuelve un valor:

 $\leq 0$  si la *cadena1* es menor que la *cadena2*,  $=0$  si la *cadena1* es igual a la *cadena2* y >0 si la cadena1 es mayor que la cadena2.

En otras palabras, la función strcmp nos permite saber si una cadena está en orden alfabético antes (es menor) o después (es mayor) que otra y el proceso que sigue es el mismo que nosotros ejercitamos cuando lo hacemos mentalmente: comparar las cadenas carácter a carácter.

La función strcmp diferencia las letras mayúsculas de las minúsculas. Las mayúsculas están antes por orden alfabético. Esto es así porque en la tabla ASCII las mayúsculas tienen asociado un valor entero menor que las minúsculas.

```
/* strcmp.c 
\star /
#include <stdio.h> 
#include <string.h> 
main(void) 
{ 
   char cadena1[] = "La Comunidad de Cantabria es muy bonita"; 
   char cadena2[] = "La Comunidad de CANTABRIA es muy bonita"; 
   char temp[20]; 
   int resu; 
   // Se diferencian mayúsculas de minúsculas 
  printf( "Comparar las cadenas:\n\n%s\n%s\n\n", cadena1, cadena2 );
   resu = strcmp( cadena1, cadena2 ); 
  if ( resu > 0 )
     strcpy( temp, "mayor que" ); 
  else if ( resu < 0 )
     strcpy( temp, "menor que" ); 
   else 
    strcpy( temp, "igual a" );
   printf( "strcmp: cadena 1 es %s cadena 2\n", temp ); 
} 
Ejecución del programa: 
Comparar las cadenas: 
La Comunidad de Cantabria es muy bonita 
La Comunidad de CANTABRIA es muy bonita 
strcmp: cadena 1 es mayor que cadena 2
```
La solución de este problema es que la *cadena1* es mayor que la *cadena2* porque alfabéticamente Cantabria está después de CANTABRIA.

#### **strcspn**

```
#include <string.h> 
size_t strcspn( const char *cadena1, const char *cadena2 );
Compatibilidad: ANSI, UNIX y Windows
```
La función strcspn da como resultado la posición (subíndice) del primer carácter de *cadena1*, que pertenece al conjunto de caracteres contenidos en *cadena2*. Este valor corresponde a la longitud de la subcadena de cadena1 formada por caracteres no pertenecientes a *cadena2*. Si ningún carácter de *cadena1* pertenece a cadena2, el resultado es la posición del carácter de terminación (\0) de *cadena1*; esto es, la longitud de cadena1.

```
/* strcspn.c 
 */ 
#include <stdio.h> 
#include <string.h> 
main(void) 
{ 
 char cadena[] = "xyzabc";
  int pos; 
   pos = strcspn( cadena, "abc" ); 
   printf( "Primer a, b o c en %s es el carácter %d\n", cadena, pos ); 
} 
Ejecución del programa: 
Primer a, b o c en xyzabc es el carácter 3
```
#### **strlen**

```
#include <string.h> 
size t strlen( char *cadena );
Compatibilidad: ANSI, UNIX y Windows
```
La función strlen devuelve la longitud en bytes de cadena, no incluyendo el carácter de terminación nulo. El tipo size t es sinónimo de unsigned int.

```
/* strlen.c 
 */ 
#include <stdio.h> 
#include <string.h> 
main(void) 
{ 
  char cadena[80] = "Hola";
   printf("El tamaño de cadena es %d\n", strlen(cadena)); 
} 
Ejecución del programa:
```
El tamaño de cadena es 4

#### **strncat**

```
#include <string.h> 
char *strncat( char *cadena1, const char *cadena2, size_t n);
Compatibilidad: ANSI, UNIX y Windows
```
La función strneat añade los primeros *n* caracteres de *cadena2* a la *cadena1*, termina la cadena resultante con el carácter nulo y devuelve un puntero a cadenal. Si n es mayor que la longitud de *cadena2*, se utiliza como valor de n la longitud de *cadena*?

#### **strncpy**

```
#include <string.h> 
char *strncpy( char *cadena1, const char *cadena2, size_t n);
Compatibilidad: ANSI, UNIX y Windows
```
La función strncpy copia *n* caracteres de la *cadena2* en la *cadena1* (sobreescribiendo los caracteres de cadena1) y devuelve un puntero a cadena1. Si n es menor que la longitud de cadena2, no se añade automáticamente un carácter nulo a la cadena resultante. Si  $n$  es mayor que la longitud de *cadena2*, la *cadena1* es rellenada con caracteres nulos  $(\hat{C} \setminus 0)$  hasta la longitud *n*.

#### **strncmp**

```
#include <string.h> 
int strncmp( const char *cadena1, const char *cadena2, size_t n);
Compatibilidad: ANSI, UNIX y Windows
```
La función strncmp compara lexicográficamente los primeros *n* caracteres de cadena1 y de cadena2, distinguiendo mayúsculas y minúsculas, y devuelve un valor:

 $\leq 0$  si la *cadena1* es menor que la *cadena2*,  $=0$  si la *cadena1* es igual a la *cadena2* y  $>0$  si la *cadena1* es mayor que la *cadena2*.

Si *n* es mayor que la longitud de la *cadena1*, se toma como valor la longitud de la cadena1.

#### **strspn**

```
#include <string.h> 
size_t strspn( const char *cadena1, const char *cadena2);
Compatibilidad: ANSI, UNIX y Windows
```
La función strspn da como resultado la posición (subíndice) del primer carácter de *cadena1*, que no pertenece al conjunto de caracteres contenidos en *cadena2*. Esto es, el resultado es la longitud de la subcadena inicial de cadena1, formada por caracteres pertenecientes a cadena2.

#### **strstr**

```
#include <string.h> 
char *strstr( const char *cadena1, const char *cadena2);
Compatibilidad: ANSI, UNIX y Windows
```
La función strstr devuelve un puntero a la primera ocurrencia de *cadena2* en cadena1 o un valor NULL si la cadena2 no se encuentra en la cadena1.

#### **strtok**

```
#include <string.h> 
char *strtok( char *cadena1, const char *cadena2);
Compatibilidad: ANSI, UNIX y Windows
```
La función strtok permite obtener de la *cadenal* los elementos en los que se divide según los delimitadores especificados en cadena2.

Para obtener el primer elemento, strtok debe tener *cadena1* como primer argumento y para obtener los siguientes elementos, debe tener NULL. Cada llamada a strtok devuelve un puntero al siguiente elemento o NULL si no hay más elementos.

Si un elemento finaliza con un delimitador, éste es sustituido con un \0 y se guarda un puntero al siguiente carácter para la siguiente llamada a strtok. Puede ponerse más de un delimitador entre elemento y elemento, y también puede variarse el conjunto de caracteres que actúan como delimitadores, de una llamada a otra. Finalmente, tiene que saber que esta función modifica su primer argumento, por lo tanto, debe de existir un espacio de memoria sobre el que la función pueda escribir. Por ejemplo, para *cadena1* serían válidas cualquiera de las dos definiciones siguientes:

```
char cadena1[] = "Una cadena de caracteres"; 
char *cadena1 = (char * )malloc(nBytes):
strcpy(cadena1, "Una cadena de caracteres");
```
En cambio, no sería válida la siguiente definición porque cadena1 apunta a una zona de memoria sobre la que no se puede escribir (se trata de una constante).

char  $*$ cadena $1 =$  "Una cadena de caracteres";

El ejemplo siguiente divide la cadena de caracteres especificada por cadena en los elementos definidos por los delimitadores espacio en blanco y coma.

```
/* strtok.c 
 */ 
#include <stdio.h> 
#include <string.h> 
main(void) 
{ 
   char cadena[] = "Esta cadena, está formada por varias palabras"; 
   char *elemento; 
   elemento = strtok(cadena," ,"); 
   while (elemento != NULL) 
   { 
     printf("%s\n", elemento); 
     elemento = strtok(NULL," ,"); 
 } 
} 
Ejecución del programa: 
Fsta
cadena 
está 
formada 
por 
varias 
palabras
```
#### **strlwr**

```
#include <string.h> 
char *strlwr(char *cadena ); 
Compatibilidad: Windows
```
La función strlwr convierte las letras mayúsculas de *cadena* en minúsculas. El resultado es la propia cadena en minúsculas.

#### **strupr**

```
#include <string.h> 
char *strupr(char *cadena ); 
Compatibilidad: Windows
```
La función strupr convierte las letras minúsculas de *cadena* en mayúsculas. El resultado es la propia cadena en mayúsculas.

#### **Funciones para conversión de datos**

Las funciones de la biblioteca de C que se muestran a continuación permiten convertir cadenas de caracteres a números y viceversa, suponiendo que la conversión sea posible.

#### **atof**

```
#include <stdlib.h> 
double atof( const char *cadena ); 
Compatibilidad: ANSI, UNIX y Windows
```
La función atof convierte una cadena de caracteres a un valor de tipo double.

## **atoi**

```
#include <stdlib.h> 
int atoi( const char *cadena):
Compatibilidad: ANSI, UNIX y Windows
```
La función atoi convierte una cadena de caracteres a un valor de tipo int.

## **atol**

```
#include <stdlib.h> 
long atol( const char *cadena);
Compatibilidad: ANSI, UNIX y Windows
```
La función atol convierte una cadena de caracteres a un valor de tipo long.

Cuando las funciones atof, atoi y atol toman de la variable cadena un carácter que no es reconocido como parte de un número, interrumpen la conversión.

```
/* Este programa muestra cómo los números almacenados como 
 * cadenas de caracteres pueden ser convertidos a valores 
 * numéricos utilizando las funciones atof, atoi, y atol. 
 * 
  * atof.c 
 \star /
#include <stdio.h> 
#include <stdlib.h> 
main(void) 
{ 
  char *_S = NULL; double x = 0; int i = 0; long l = 0;
```

```
 s = " -3208.15E-13"; // para ver como trabaja atof 
x = \text{atof}(s):
 printf( "atof: cadena ASCII: %-17s float: %e\n", s, x ); 
 s = "8.7195642337X120"; // para ver como trabaja atof 
x = \text{atof}(s);
 printf( "atof: cadena ASCII: %-17s float: %e\n", s, x ); 
s = " -8995 libros": // para ver como trabaja atoi
i = atoi(s);printf( "atoi: cadena ASCII: %-17s int : %d\n", s, i );
s = "89954 euros"; \frac{1}{2} para ver como trabaja atol
l = \text{atol}(s);
 printf( "atol: cadena ASCII: %-17s long : %ld\n", s, l );
```
Ejecución del programa:

atof: cadena ASCII: -3208.15E-13 double: -3.208150e-010 atof: cadena ASCII: 8.7195642337X120 double: 8.719564e+000 atoi: cadena ASCII: -8995 libros int : -8995 atol: cadena ASCII: 89954 euros long : 89954

#### **sprintf**

}

```
#include <stdio.h> 
int sprintf( char *buffer, const char *formato [, argumento] ... );
Compatibilidad: ANSI, UNIX y Windows
```
La función sprintf convierte los valores de los argumentos especificados a una cadena de caracteres que almacena en buffer. La cadena de caracteres finaliza con el carácter nulo. Cada argumento es convertido y almacenado de acuerdo con el formato correspondiente que se haya especificado. La descripción de formato es la misma que la que se especificó para printf.

La función sprintf devuelve como resultado un entero correspondiente al número de caracteres almacenados en buffer sin contar el carácter nulo de terminación. Por ejemplo:

```
/* sprintf.c. Este programa utiliza sprintf para almacenar 
  * en buffer la cadena de caracteres formada por: 
 \star * Cadena: ordenador 
  * Carácter: / 
 \begin{array}{ccc} \star & \text{Enter0:} & 40 \\ \star & \text{Poal} & 1.4 \end{array}Real: 1.414214
 \star /
#include <stdio.h>
```

```
main(void) 
{ 
 char buffer[200], s[] = "ordenador", c = ';
 int i = 40, j;float f = 1.414214F:
 j = sprintf( buffer, "\tCadena: %s\n", s );
 j += sprintf( buffer + j, "\tCarácter: %c\n", c ); 
 j += sprintf( buffer + j, "\tEntero: %d\n", i ); 
 j += sprintf( buffer + j, "\tReal: %f\n", f );
  printf( "Salida:\n%s\nNúmero de caracteres = %d\n", buffer, j ); 
} 
Ejecución del programa: 
Salida: 
        Cadena: ordenador 
        Carácter: / 
        Entero: 40 
        Real: 1.414214 
Número de caracteres = 72
```
## **Funciones de caracteres**

Las funciones de la biblioteca de C que se exponen a continuación actúan sobre un entero para dar como resultado un carácter.

## **toascii**

```
#include <ctype.h> 
int toascii( int c ); 
Compatibilidad: UNIX y Windows
```
La función **toascii** pone a 0 todos los bits de c, excepto los siete bits de menor orden. Dicho de otra forma, convierte c a un carácter ASCII.

## **tolower**

```
#include <stdlib.h> 
int tolower( int c ); 
Compatibilidad: ANSI, UNIX y Windows
```
La función **tolower** convierte c a una letra minúscula, si procede.

#### **toupper**

```
#include <stdlib.h> 
int toupper( int c);
Compatibilidad: ANSI, UNIX y Windows
```
La función **toupper** convierte  $c$  a una letra mayúscula, si procede.

```
/* tolower.c 
 \star /
#include <stdio.h> 
#include <stdlib.h> 
main() 
{ 
   char car; 
   // ... 
   do 
\left\{\begin{array}{c}1\end{array}\right\} printf("¿Desea continuar? s/n "); 
     car = <math>qetchar()</math>: fflush(stdin); 
 } 
  while (tolower(car) != 'n' && tolower(car) != 's');
   // ... 
}
```
Este ejemplo admite una respuesta sí o no (s|S|n|N) en minúsculas o en mayúsculas, pero la comparación se hace en minúsculas.

# **FUNCIONES MATEMÁTICAS**

Las declaraciones para las funciones matemáticas que a continuación se describen están en el fichero de cabecera math.h. Quiere esto decir que, cuando se utilice una función matemática en un programa, debe especificarse la directriz:

```
#include <math.h>
```
Los argumentos para estas funciones son de tipo double y el resultado devuelto es también de tipo double. Por ello, en muchos casos utilizaremos una conversión explícita de tipo (conversión cast) para convertir explícitamente los argumentos al tipo deseado. Por ejemplo, suponiendo que valor es un int,

 $a = a \cos((d \text{ouble}) \text{valor})$ ;

calcula el arco coseno de valor. Se puede observar que el argumento pasado a la función *acos* es convertido explícitamente a tipo **double**.

Las funciones matemáticas las podemos clasificar en las siguientes categorías:

- Funciones trigonométricas.
- Funciones hiperbólicas.
- Funciones exponencial y logarítmica.
- Otras varias.

#### **acos**

La función **acos** da como resultado el arco, en el rango  $0$  a  $\pi$ , cuyo coseno es x. El valor de x debe estar entre −1 y 1; de lo contrario se obtiene un error (argumento fuera del dominio de la función).

```
#include <math.h> 
double a\cos(\theta) double x);
Compatibilidad: ANSI, UNIX y Windows
```
#### **asin**

La función **asin** da como resultado el arco, en el rango  $-\pi/2$  a  $\pi/2$ , cuyo seno es x. El valor de x debe estar entre −1 y 1; si no se obtiene un error (argumento fuera del dominio de la función).

#include <math.h> double asin( double  $x$  ); Compatibilidad: ANSI, UNIX y Windows

#### **atan**

La función **atan** da como resultado el arco, en el rango  $-\pi/2$  a  $\pi/2$ , cuya tangente es x.

#include <math.h> double atan( double  $x$  ); Compatibilidad: ANSI, UNIX y Windows

## **atan2**

La función **atan2** da como resultado el arco, en el rango  $-\pi$  a  $\pi$ , cuya tangente es  $\nu/x$ . Si ambos argumentos son 0, se obtiene un error (argumento fuera del dominio de la función).

```
#include <math.h> 
double atan2( double y, double x);
Compatibilidad: ANSI, UNIX y Windows 
/* acos.c
\star /
#include <stdio.h> 
#include <math.h> 
main() 
{ 
   double valor = 0; 
   do 
   { 
     printf("%lf %lf\n", acos(valor), atan2(valor, 1.0)); 
    valor == 0.1;
 } 
  while (valor \leq 1.0);
}
```
#### **cos**

La función cos da como resultado el coseno de  $x$  ( $x$  en radianes).

```
#include <math.h> 
double cos( double x);
Compatibilidad: ANSI, UNIX y Windows
```
## **sin**

La función sin da como resultado el seno de x (x en radianes).

```
#include <math.h> 
double sin( double x);
Compatibilidad: ANSI, UNIX y Windows
```
#### **tan**

La función **tan** da como resultado la tangente de  $x$  ( $x$  en radianes).

#include <math.h> double tan( double  $x$  ); Compatibilidad: ANSI, UNIX y Windows

#### **cosh**

La función **cosh** da como resultado el coseno hiperbólico de x (x en radianes).

```
#include <math.h> 
double \cosh(\theta) double x);
Compatibilidad: ANSI, UNIX y Windows
```
## **sinh**

La función sinh da como resultado el seno hiperbólico de x (x en radianes).

```
#include <math.h> 
double sinh( double x );
Compatibilidad: ANSI, UNIX y Windows
```
### **tanh**

La función **tanh** da como resultado la tangente hiperbólica de  $x$  ( $x$  en radianes).

```
#include <math.h> 
double tanh( double x );
Compatibilidad: ANSI, UNIX y Windows
```
#### **exp**

La función  $exp$  da como resultado el valor de  $e^x$  (e = 2.718282).

```
#include <math.h> 
double exp( double x);
Compatibilidad: ANSI, UNIX y Windows
```
## **log**

La función **log** da como resultado el logaritmo natural de x.

```
#include <math.h> 
double log( double x ); 
Compatibilidad: ANSI, UNIX y Windows
```
# **log10**

La función **log10** da como resultado el logaritmo en base 10 de x.

```
#include <math.h> 
double log10( double x );
Compatibilidad: ANSI, UNIX y Windows
```
#### **ceil**

La función ceil da como resultado un valor double, que representa el entero más pequeño que es mayor o igual que x.

```
#include <math.h> 
double ceil( double x );
Compatibilidad: ANSI, UNIX y Windows 
double x = 2.8, y = -2.8;
printf("%g %g\n", ceil(x), ceil(y)); // resultado: 3 - 2
```
## **fabs**

La función **fabs** da como resultado el valor absoluto de x. El argumento x es un valor real en doble precisión. Igualmente, abs y labs dan el valor absoluto de un int y un long, respectivamente.

```
#include <math.h> 
double fabs( double x );
Compatibilidad: ANSI, UNIX y Windows
```
# **floor**

La función floor da como resultado un valor double, que representa el entero más grande que es menor o igual que x.

```
#include <math.h> 
double floor( double x ); 
Compatibilidad: ANSI, UNIX y Windows 
double x = 2.8, y = -2.8;
printf("%g %g\n", floor(x), floor(y)); // resultado: 2 -3
```
#### **pow**

La función **pow** da como resultado  $x^y$ . Si x es 0 e y negativo o si x e y son 0 o si x es negativo e  $\nu$  no es entero, se obtiene un error (argumento fuera del dominio de la función). Si  $x^y$  da un resultado superior al valor límite para el tipo **double**, el resultado es este valor límite (1.79769e+308).

```
#include <math.h> 
double pow( double x, double y);
Compatibilidad: ANSI, UNIX y Windows 
double x = 2.8, y = -2.8;
printf("%g\n", pow(x, y)); // resultado: 0.0559703
```
## **sqrt**

La función sqrt da como resultado la raíz cuadrada de x. Si x es negativo, ocurre un error (argumento fuera del dominio de la función).

```
#include <math.h> 
double sqrt( double x );
Compatibilidad: ANSI, UNIX y Windows
```
# **NÚMEROS SEUDOALEATORIOS**

La biblioteca de C proporciona también, entre otras, funciones para generar números aleatorios.

## **rand**

La función rand da como resultado un número seudoaleatorio entero, entre 0 y **RAND\_MAX (32767).** 

```
#include <stdlib.h> 
int rand(void); 
Compatibilidad: ANSI, UNIX y Windows
```
#### **srand**

La función srand fija el punto de comienzo para generar números seudoaleatorios; en otras palabras, inicia el generador de números seudoaleatorios en función del valor de su argumento. Cuando esta función no se utiliza, el valor del primer número seudoaleatorio generado siempre es el mismo para cada ejecución (corresponde a un argumento de valor 1).

#include <stdlib.h> void srand(unsigned int arg); Compatibilidad: ANSI, UNIX y Windows

# **FUNCIONES DE FECHA Y HORA**

## **clock**

La función clock indica el tiempo empleado por el procesador en el proceso en curso.

```
#include <time.h> 
clock_t clock(void); 
Compatibilidad: ANSI, UNIX y Windows
```
El tiempo expresado en segundos se obtiene al dividir el valor devuelto por clock entre la constante CLOCKS\_PER\_SEC. Si no es posible obtener este tiempo, la función clock devuelve el valor (clock\_t)−1. El tipo clock\_t está declarado así:

```
typedef long clock_t;
```
#### **time**

La función time retorna el número de segundos transcurridos desde las 0 horas del 1 de enero de 1970.

```
#include <time.h> 
time_t time(time_t *seg); 
Compatibilidad: ANSI, UNIX y Windows
```
#### El tipo time\_t está definido así:

typedef long time\_t;

El argumento puede ser NULL. Según esto, las dos sentencias siguientes para obtener los segundos transcurridos son equivalentes:

```
time_t segundos; 
time(&segundos); 
segundos = time(NULL);
```
#### **ctime**

La función ctime convierte un tiempo almacenado como un valor de tipo time t, en una cadena de caracteres de la forma:

```
Thu Jul 08 12:01:29 2010\n\0 
#include <time.h> 
char *ctime(const time t *seg):
Compatibilidad: ANSI, UNIX y Windows
```
Esta función devuelve un puntero a la cadena de caracteres resultante o un puntero nulo si seg representa un dato anterior al 1 de enero de 1970. Por ejemplo, el siguiente programa presenta la fecha actual y, a continuación, genera cinco números seudoaleatorios, uno cada segundo.

```
/********** Generar un número aleatorio cada segundo **********/ 
/* time.c
\star /
#include <stdio.h> 
#include <stdlib.h> 
#include <time.h> 
main() 
{ 
   long x, tm; 
   time_t segundos; 
   time(&segundos); 
   printf("\n%s\n", ctime(&segundos)); 
   srand((unsigned)time(NULL)); 
  for (x = 1; x \le 5; x++) { 
     do // tiempo de espera igual a 1 segundo 
      tm = clock();
     while (tm/CLOCKS_PER_SEC < x); 
     // Se genera un número aleatorio cada segundo 
     printf("Iteración %ld: %d\n", x, rand()); 
   } 
}
```
## **localtime**

La función localtime convierte el número de segundos transcurridos desde las 0 horas del 1 de enero de 1970, valor obtenido por la función time, a la fecha y hora correspondiente (corregida en función de la zona horaria en la que nos encontremos). El resultado es almacenado en una estructura de tipo tm, definida en time.h.

```
#include <time.h> 
struct tm *localtime(const time_t *seg);
Compatibilidad: ANSI, UNIX y Windows
```
La función localtime devuelve un puntero a la estructura que contiene el resultado, o un puntero nulo si el tiempo no puede ser interpretado. Los miembros de la estructura son los siguientes:

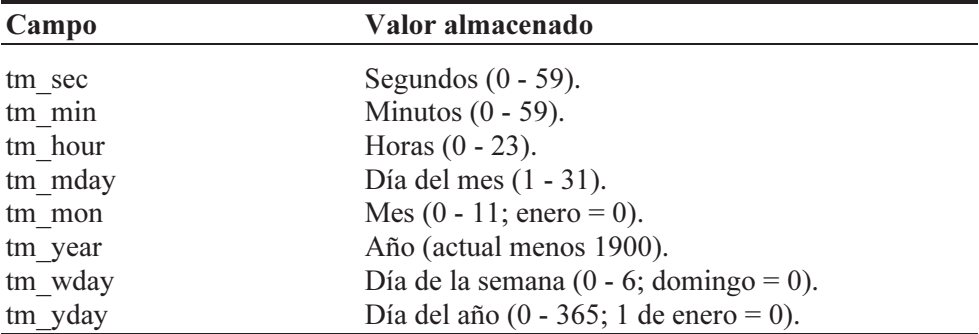

El siguiente ejemplo muestra cómo se utiliza esta función.

```
/* localtime.c 
 \star /
#include <stdio.h> 
#include <time.h> 
main() 
{ 
   struct tm *fh; 
   time_t segundos; 
   time(&segundos); 
   fh = localtime(&segundos); 
   printf("%d horas, %d minutos\n", fh->tm_hour, fh->tm_min); 
}
```
 La función localtime utiliza una variable de tipo static struct tm para realizar la conversión y lo que devuelve es la dirección de esa variable.

### **FUNCIONES PARA MANIPULAR BLOQUES DE MEMORIA**

La biblioteca de C/C++ proporciona un conjunto de funciones para manipular bloques de bytes consecutivos en memoria. Comentamos a continuación las más utilizadas.

#### **memset**

La función memset permite iniciar un bloque de memoria.

```
#include <string.h> 
void *memset( void *destino, int b, size_t nbytes ); 
Compatibilidad: ANSI, UNIX y Windows
```
El argumento destino es la dirección del bloque de memoria que se desea iniciar, b es el valor empleado para iniciar cada byte del bloque y nbytes es el número de bytes del bloque que se iniciarán. Por ejemplo, el siguiente código inicia a 0 la matriz  $a$ :

```
double a[10][10]; 
// ... 
memset(a, 0, sizeof(a));
```
#### **memcpy**

La función memcpy copia un bloque de memoria en otro.

```
#include <string.h> 
void *memcpy( void *destino, const void *origen, size_t nbytes );
Compatibilidad: ANSI, UNIX y Windows
```
El argumento destino es la dirección del bloque de memoria destino de los datos, origen es la dirección del bloque de memoria origen de los datos y nbytes es el número de bytes que se copiarán desde el origen al destino. Por ejemplo, el siguiente código copia la matriz a en b:

```
double a[10][10], b[10][10]; 
// \dotsmemcpy(b, a, sizeof(a));
```
#### **memcmp**

La función memcmp compara byte a byte dos bloques de memoria.

#include <string.h> int memcmp( void  $*bm1$ , const void  $*bm2$ , size\_t nbytes ); Compatibilidad: ANSI, UNIX y Windows

Los argumentos *bm1* y *bm2* son las direcciones de los bloques de memoria a comparar y nbytes es el número de bytes que se compararán. El resultado devuelto por la función es el mismo que se expuso para strcmp. Por ejemplo, el siguiente código compara la matriz a con la b:

```
double a[10][10], b[10][10]; 
// ... 
if ( memcmp(a, b, sizeof(a)) == 0)
   printf("Las matrices a y b contienen los mismos datos\n"); 
else 
  printf("Las matrices a y b no contienen los mismos datos\n");
```
#### APÉNDICE B © F.J.Ceballos/RA-MA

# ENTORNOS DE DESARROLLO

Si tiene el paquete Microsoft Visual C++ para Windows podrá, igual que con cualquier otro compilador de C/C++, crear sus aplicaciones de consola (nos referimos a los programas tratados en esta obra). Si no lo tiene puede utilizar otro como Dev-C++, el suyo propio o bien proceder desde la línea de órdenes. Este apéndice le enseña a utilizar los entornos de desarrollo Dev-C++ y Visual C++ para escribir y ejecutar una aplicación de consola, o bien a realizar estas operaciones desde la línea de órdenes.

 Cuando se utiliza un entorno de desarrollo integrado (EDI), lo primero que hay que hacer una vez instalado es asegurarse de que las rutas donde se localizan las herramientas, las bibliotecas, la documentación y los ficheros fuente hayan sido establecidas; algunos EDI sólo requieren la ruta donde se instaló el compilador. Este proceso normalmente se ejecuta automáticamente durante el proceso de instalación, caso de los entornos  $Dev-C++y$  Microsoft Visual  $C++$ . Si no es así, el entorno proporcionará algún menú con las órdenes apropiadas para realizar dicho proceso. Por ejemplo, en el EDI que se presenta a continuación puede comprobar esto a través de las opciones del menú Herramientas.

 Puede obtener los EDI mencionados del CD que acompaña al libro o de las direcciones Web que allí se especifican. Véase también la última página de este libro referente a la instalación de éstos.

#### **Dev-C++**

En la figura siguiente se puede observar el aspecto del entorno de desarrollo integrado Dev-C++ incluido en el CD que acompaña al libro.

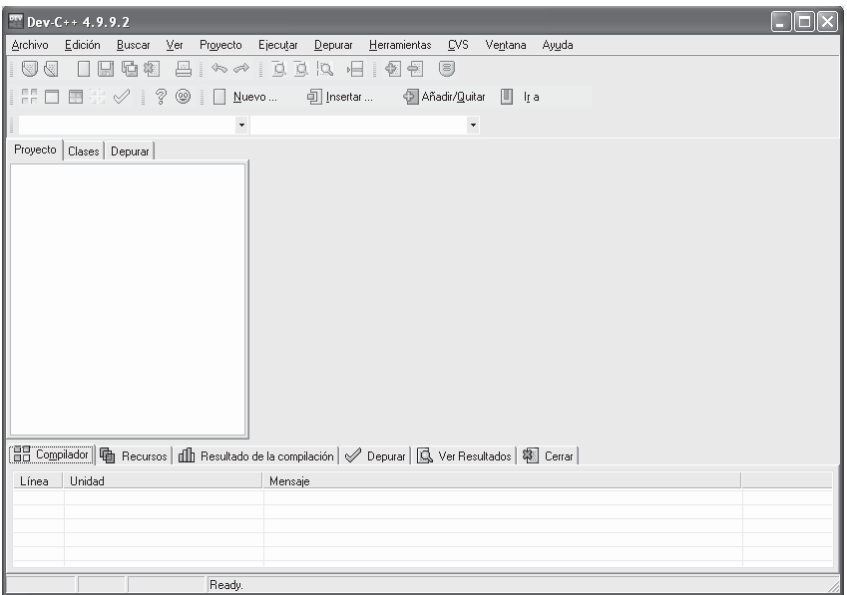

 Para editar y ejecutar el programa saludo.c visto en el capítulo 1, o cualquier otro programa, utilizando este entorno de desarrollo integrado, los pasos a seguir se indican a continuación:

1. Suponiendo que ya está visualizado el entorno de desarrollo, creamos un nuevo proyecto en C (Archivo, Nuevo, Proyecto). Después elegimos "Proyecto vacío" (Empty Project) como tipo de proyecto, especificamos su nombre y pulsamos Aceptar (podríamos elegir también Console Application).

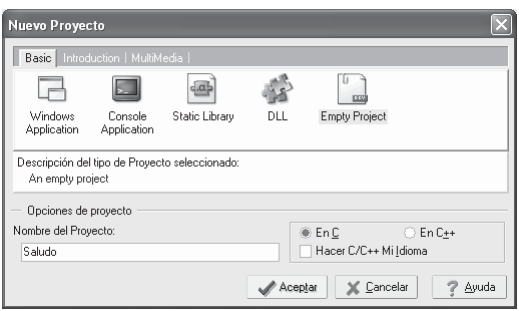

A continuación especificamos el nombre del fichero que almacenará el proyecto y la carpeta donde será guardado.

2. Para añadir un fichero nuevo al proyecto vacío creado en el punto anterior, hacemos clic con el botón derecho del ratón sobre el nombre del proyecto y seleccionamos del menú contextual que se visualiza la orden Nuevo Código Fuente. Esta acción añadirá un fichero sin título. Haga clic sobre él con el botón derecho del ratón y cambie su nombre a saludo.c.

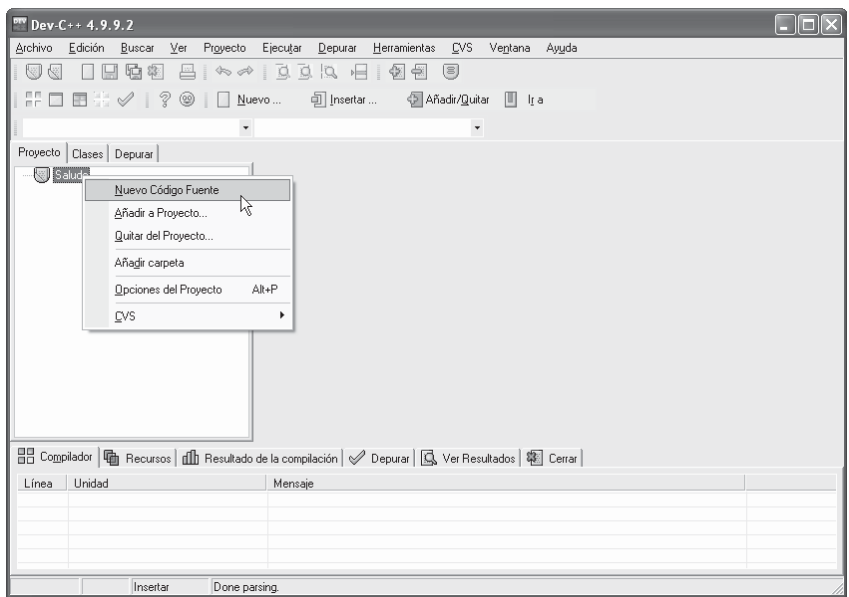

- 3. A continuación, según se puede observar en la figura siguiente, editamos el código que compone el programa y lo guardamos.
- 4. Después, para compilar el programa, ejecutamos la orden Compilar del menú Ejecutar y, una vez compilado (sin errores), lo podemos ejecutar seleccionando la orden Ejecutar del mismo menú (si no podemos ver la ventana con los resultados porque desaparece, podemos hacer que se vea añadiendo al final de la función main la sentencia "system("pause");" y al principio del fichero .c la directriz  $\#$ include  $\lt$ stdlib.h>, si fuera necesario).

En el caso de que la aplicación esté compuesta por varios ficheros fuente, simplemente tendremos que añadirlos al proyecto igual que lo hicimos anteriormente.

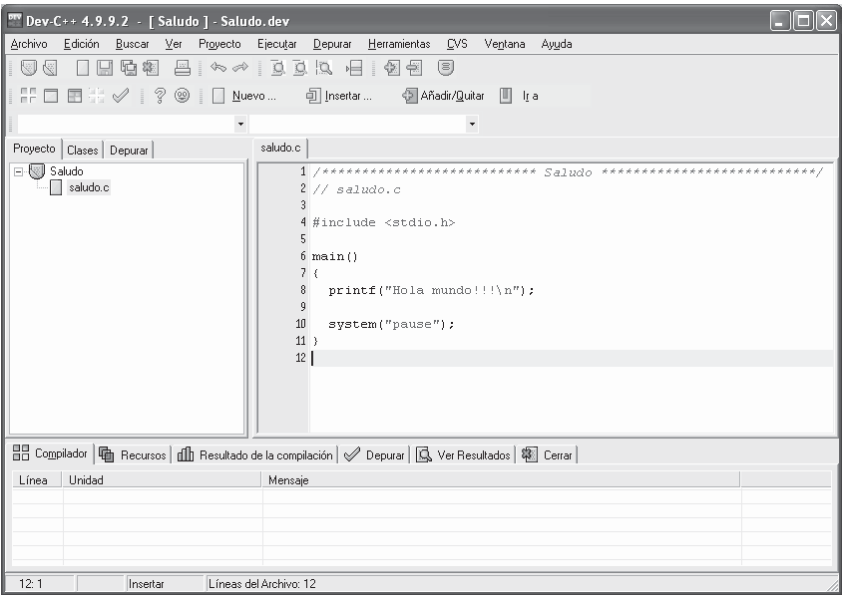

## **Microsoft Visual C++**

Este entorno de desarrollo, igual que el anterior, lo puede obtener gratuitamente desde Internet (www.fjceballos.es > Utilidades) en su edición 2005 Express. En la figura siguiente se puede observar la página de inicio del entorno de desarrollo integrado Visual C++. También puede disponer de esta herramienta si ha adquirido alguna de las ediciones de Microsoft Visual Studio 2005.

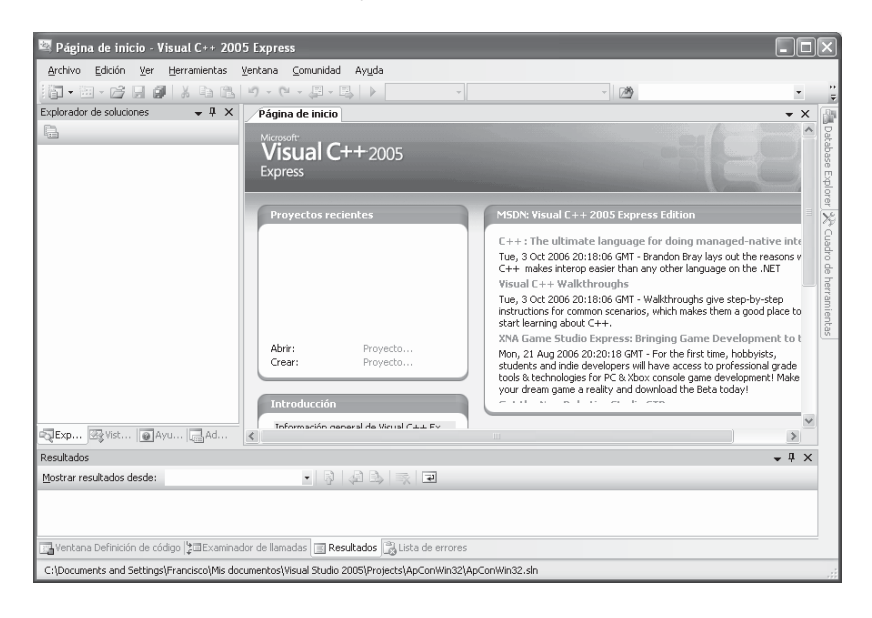

 Para editar y ejecutar el programa saludo.c expuesto en el capítulo 1 utilizando este entorno de desarrollo, los pasos a seguir son los siguientes:

1. Partiendo de la página de inicio de Visual C++, hacemos clic en Abrir: proyecto del marco Proyectos recientes para crear un proyecto nuevo o bien ejecutamos la orden Archivo > Nuevo > Proyecto. Esta acción hará que se visualice una ventana que mostrará en su panel izquierdo los tipos de proyectos que se pueden crear y en su panel derecho las plantillas que se pueden utilizar; la elección de una o de otra dependerá del tipo de aplicación que deseemos construir. La figura siguiente muestra esta ventana:

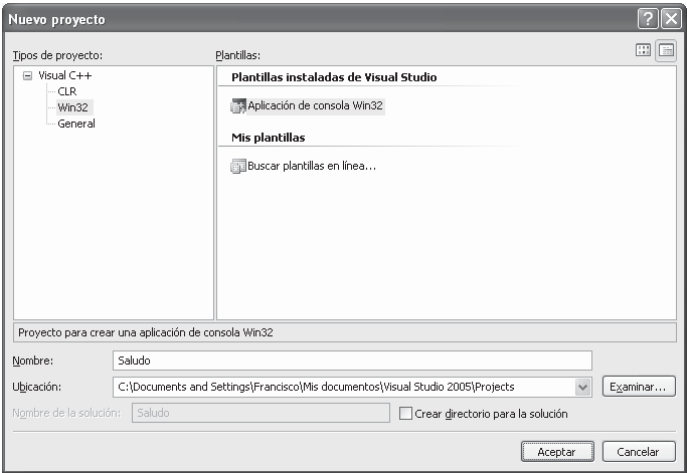

2. Para nuestro ejemplo, elegimos el tipo de proyecto "Visual C++ Win32" y la plantilla "Aplicación de consola Win32". Después especificamos el nombre del proyecto y su ubicación (no hace falta que marque "Crear directorio para la solución"); observe que el proyecto será creado en una carpeta con el mismo nombre. A continuación pulsamos el botón Aceptar. Esta acción visualizará la ventana mostrada en la figura siguiente, que permitirá establecer la configuración de la aplicación; por ejemplo, aplicación de consola, proyecto vacío:

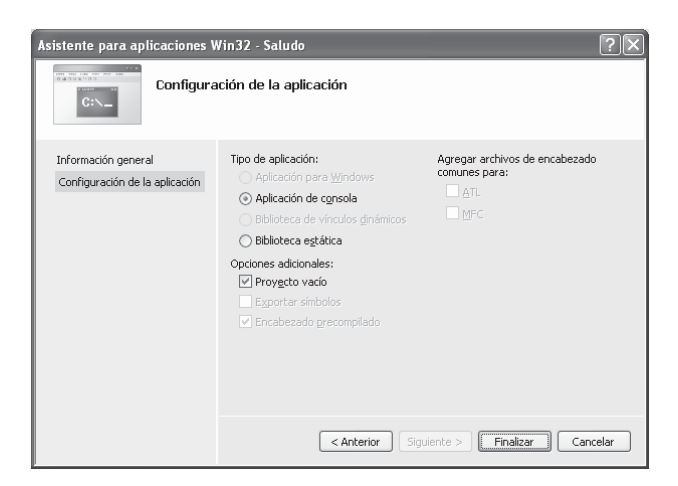

3. Una vez configurada la aplicación, pulsamos el botón Finalizar. El resultado será un proyecto vacío al que podremos añadir ficheros. Por ejemplo, para añadir el fichero saludo.c, hacemos clic con el botón derecho del ratón sobre el nombre del proyecto y seleccionamos la orden Agregar > Nuevo elemento del menú contextual.

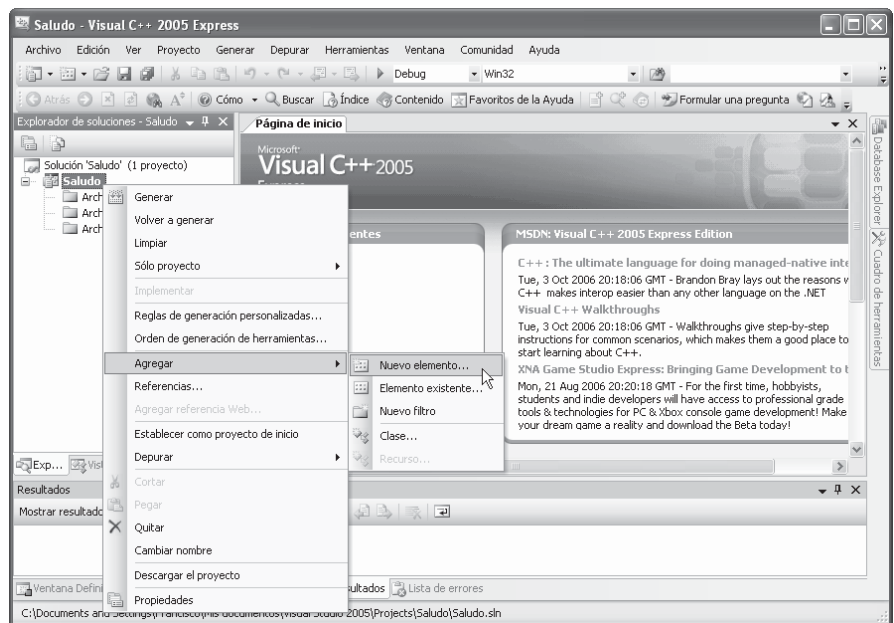

4. La acción ejecutada en el punto anterior muestra la ventana que se expone a continuación, la cual nos permitirá elegir la plantilla para el fichero. En nuestro caso, al no haber una plantilla para archivos C, hemos añadido la extención .c a continuación del nombre del fichero en la caja Nombre.
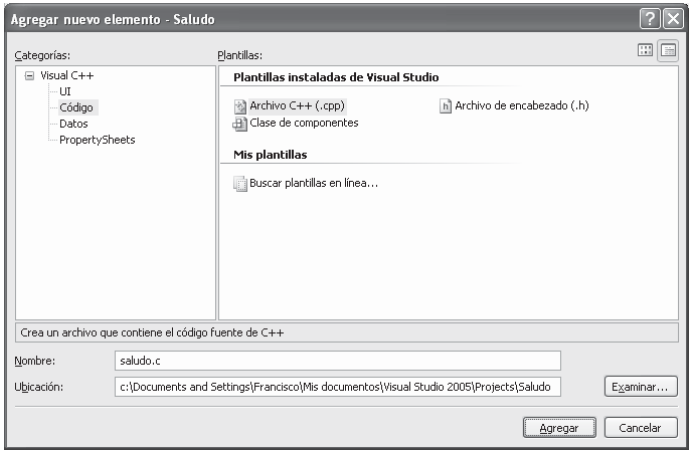

5. El siguiente paso es escribir el código que se almacenará en este fichero, según muestra la figura siguiente:

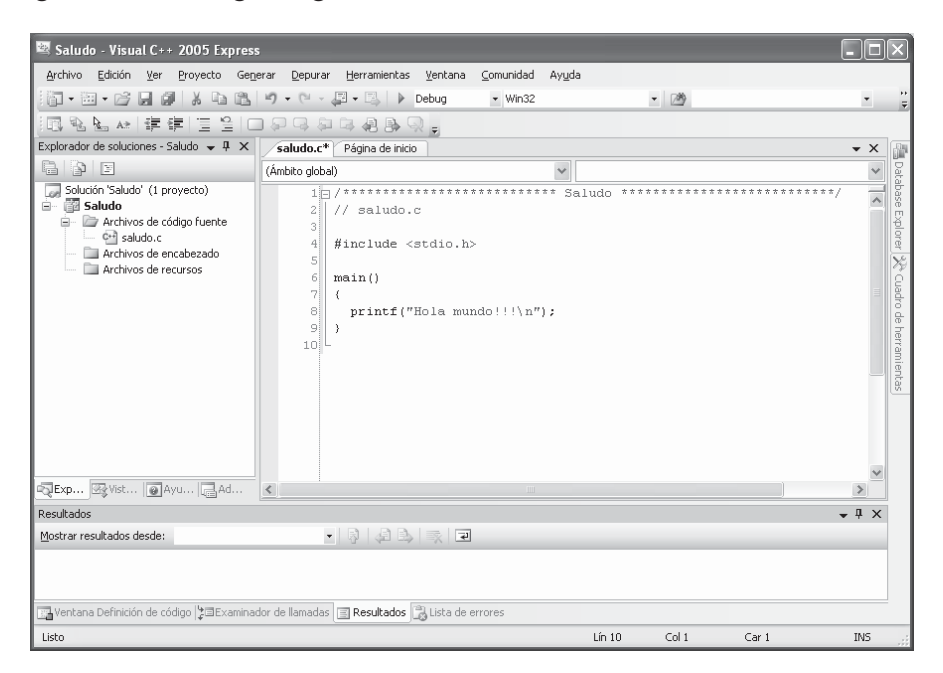

En esta figura observamos una ventana principal que contiene otras tres ventanas con varias páginas cada una de ellas. La que está en la parte derecha superior está mostrando la página de edición del fichero saludo.c que estamos editando y tiene oculta la página de inicio. La que está en la parte izquierda superior está mostrando el explorador de soluciones; éste lista el nombre de la solución (una solución puede contener uno o más proyectos), el nombre del proyecto o proyectos y el nombre de los ficheros que componen el proyecto; en nuestro caso sólo tenemos el fichero saludo.c donde escribiremos el código de las acciones que tiene que llevar a cabo nuestra aplicación. Al lado de la pestaña de la ventana del explorador hay otras pestañas correspondientes a la Vista de clases, a la Ayuda dinámica y al Administrador de propiedades. Y la ventana que hay debajo de la página de edición puede mostrar varias páginas, por ejemplo, la de resultados de la compilación.

6. Una vez editado el programa, para compilarlo ejecutamos la orden Generar... del menú Generar y para ejecutarlo, seleccionamos la orden Iniciar sin depurar del menú Depurar o bien pulsamos las teclas Ctrl+F5.

# **AÑADIR FICHEROS A UN PROYECTO**

Supongamos que disponemos de un fichero .c que deseamos añadir a un proyecto vacío o no. ¿Cómo podemos hacerlo? Una vez abierto el proyecto, basta con ejecutar la orden Proyecto > Agregar elemento existente y seleccionar el fichero que deseamos añadir.

# **DEPURAR LA APLICACIÓN**

Depurar una aplicación significa ejecutarla paso a paso, indistintamente por sentencias o por funciones, con el fin de observar el flujo seguido durante su ejecución, así como los resultados intermedios que se van sucediendo, con la finalidad de detectar dónde está la anomalía que produce un resultado final erróneo.

Hay dos configuraciones, como se puede observar en la figura siguiente, bajo las que se puede compilar una aplicación: Release y Debug:

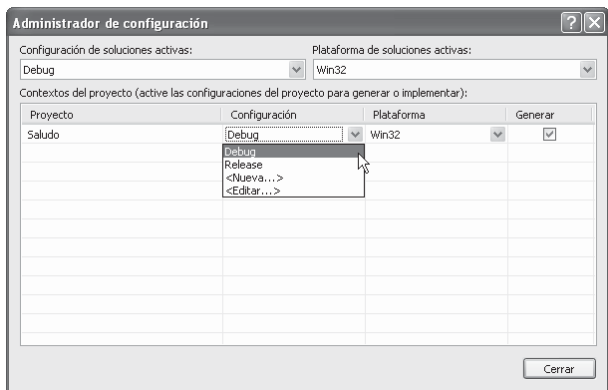

La primera permite obtener un programa ejecutable optimizado en código y en velocidad, y la segunda, un programa ejecutable con código extra necesario para depurar la aplicación. Por lo tanto, para depurar una aplicación utilizando el depurador del entorno de desarrollo de Visual C++, debe activar la configuración Win32 Debug antes de iniciar su compilación. Para ello, ejecute la orden Administrador de configuración... del menú Generar y seleccione dicha configuración.

Una vez construida la aplicación bajo la configuración Win32 Debug podrá, si lo necesita, depurar la misma. Para ello, ejecute la orden *Depurar > Paso a paso* por instrucciones y utilice las órdenes del menú Depurar o los botones correspondientes de la barra de herramientas (para saber el significado de cada botón, ponga el puntero del ratón sobre cada uno de ellos).

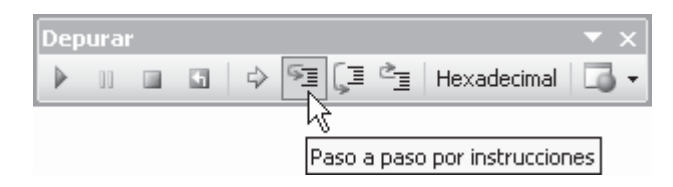

De forma resumida, las órdenes de que dispone para depurar una aplicación son las siguientes:

- Iniciar o F5. Inicia la ejecución de la aplicación en modo depuración hasta encontrar un punto de parada o hasta el final si no hay puntos de parada.
- Alternar puntos de interrupción o F9. Pone o quita un punto de parada en la línea sobre la que está el punto de inserción.
- Detener depuración o Mayús +  $F5$ . Detiene el proceso de depuración.
- Paso a paso por instrucciones o  $F11$ . Ejecuta la aplicación paso a paso. Si la línea a ejecutar coincide con una llamada a una función definida por el usuario, dicha función también se ejecutará paso a paso.
- Paso a paso por procedimientos o F10. Ejecuta la aplicación paso a paso. Si la línea a ejecutar coincide con una llamada a una función definida por el usuario, dicha función no se ejecutará paso a paso, sino de una sola vez.
- Paso a paso para salir o Mayús+F11. Cuando una función definida por el usuario ha sido invocada para ejecutarse paso a paso, utilizando esta orden se puede finalizar su ejecución en un solo paso.
- *Ejecutar hasta el cursor* o *Ctrl+F10*. Ejecuta el código que hay entre la última línea ejecutada y la línea donde se encuentra el punto de inserción.

• Inspección rápida o Ctrl+Alt+Q. Visualiza el valor de la variable que está bajo el punto de inserción o el valor de la expresión seleccionada (sombreada). El simple hecho de poner el punto de inserción sobre dicha variable ya visualiza su valor.

Para ejecutar la aplicación en un solo paso, seleccione la orden Iniciar sin depurar (Ctrl+F5) del menú Depurar.

Además de la barra de herramientas Depurar, dispone también de otras barras de herramientas que puede mostrar ejecutando la orden Barras de herramientas del menú Ver.

# **INTERFAZ DE LÍNEA DE ÓRDENES EN WINDOWS**

Los ficheros que componen una aplicación C pueden ser escritos utilizando cualquier editor de texto ASCII; por ejemplo, el Bloc de notas. Una vez editados y guardados todos los ficheros que componen la aplicación, el siguiente paso es compilarlos y enlazarlos para obtener el fichero ejecutable correspondiente a la misma. La orden para realizar estas operaciones es la siguiente:

```
cl fichero01.c [fichero02 [fichero03] ...]
```
 El nombre del fichero ejecutable resultante será el mismo que el nombre del primer fichero especificado, pero con extensión .exe.

Previamente, para que el sistema operativo encuentre la utilidad *cl*, los ficheros de cabecera (directriz include) y las bibliotecas dinámicas y estáticas, cuando son invocados desde la línea de órdenes, hay que definir en el entorno de trabajo (en la consola sobre la que estemos trabajando) las siguientes variables:

```
set path=%path%;ruta de los ficheros .exe y .dll
set include=ruta de los ficheros .h
set lib=ruta de los ficheros. lib
```
La expresión *%path%* representa el valor actual de la variable de entorno path. Una ruta va separada de la anterior por un punto y coma. Estas variables también pueden ser establecidas ejecutando el fichero *vcvars32.bat* que aporta Visual C++ en la ruta (no tiene porqué coincidir con la de su instalación):

```
C:\Archivos de programa\Microsoft Visual Studio 8\VC\bin
```
 Una vez establecidas estas variables, ya puede invocar al compilador C y al enlazador. En la figura siguiente se puede observar, como ejemplo, el proceso seguido para compilar saludo.c:

```
<sup>on</sup> C:\WINDOWS\system32\cmd.exe
                                                                                                                        - 0 ×
Microsoft Windows XP [Versión 5.1.2600]<br>(C) Copyright 1985-2001 Microsoft Corp.
                                                                                                                              \blacktriangleC:∖Documents and Settings\Francisco>"C:\Archivos de programa\Microsoft Uisual St<br>udio 8\UC\bin\vcvars32.bat"
C:\Documents and Settings\Francisco>"C:\Archivos de programa\Microsoft Visual St_<br>udio 8\Common7\Tools\vsvars32.bat"<br>Setting environment for using Microsoft Visual Studio 2005 x86 tools.
C:\Documents and Settings\Francisco>cd "C:\Documents and Settings\Francisco\Mis<br>documentos\Uisual Studio 2005\Projects\Saludo"
C:\Documents and Settings\Francisco\Mis documentos\Uisual Studio 2005\Projects\S
aludo>dir *.c
 El volumen de la unidad C no tiene etiqueta.<br>El número de serie del volumen es: F417-9D63
 Directorio de C:\Documents and Settings\Francisco\Mis documentos\Uisual Studio
2005\Projects\Saludo
17/10/2006 14:12
                                                 192 saludo.c<br>192 bytes
                        1 archivos
                       0 dirs 33.493.651.456 bytes libres
C:\Documents and Settings\Francisco\Mis documentos\Uisual Studio 2005\Projects\S
stado de la continua de CAC++ de 32 bits de Microsoft (R) versión 14.00.50<br>Compilador de optimización de CAC++ de 32 bits de Microsoft (R) versión 14.00.50<br>727.42 para 80x86<br>(C) Microsoft Corporation. Reservados todos los 
saludo.c
Microsoft (R) Incremental Linker Version 8.00.50727.42<br>Copyright (C) Microsoft Corporation. All rights reserved.
l⁄out:saludo.exe
saludo.obj
C:\Documents and Settings\Francisco\Mis documentos\Uisual Studio 2005\Projects\S
|aludo>saludo<br>|Hola mundo!!!
```
Observe que primero hemos ejecutado *vcvars32.bat* para establecer las variables de entorno, después hemos cambiado al directorio de la aplicación (cd), a continuación hemos visualizado los ficheros  $\nc$  de ese directorio (*dir*) y finalmente hemos invocado al compilador C (cl). El resultado es saludo exe. Para ejecutar este fichero, escriba saludo en la línea de órdenes y pulse Entrar. El resultado será el mensaje Hola mundo!!!.

# **INTERFAZ DE LÍNEA DE ÓRDENES EN UNIX/LINUX**

Los ficheros que componen una aplicación C realizada bajo UNIX/LINUX pueden ser escritos utilizando cualquier editor de texto ASCII proporcionado por éste. Una vez editados y guardados todos los ficheros  $\overline{c}$  o  $\overline{cp}$  que componen la aplicación, el siguiente paso es compilarlos y enlazarlos para obtener el fichero ejecutable correspondiente a la misma. La orden para realizar estas operaciones es la siguiente:

```
cc fichero01.c [fichero02 [fichero03] ...] —o fichero_ejecutable
```
 En el caso de UNIX/LINUX las rutas de acceso para que el sistema operativo encuentre la utilidad *cc*, los ficheros de cabecera  $\cdot h$  y las bibliotecas, cuando son invocados desde la línea de órdenes, ya están definidas en el entorno de trabajo.

 En la figura siguiente se puede observar, como ejemplo, el proceso seguido para compilar saludo.c:

```
Cceballos@portatilcb.aut.alcala.es: /home/ceballos/Ejemplos
                                                                                                                                  \Box \Box \infty[ceballos]$ cd Ejemplos_C-C++<br>[Ejemplos_C-C++]$ ls -l
total 4
 -<b>PW</b>-<b>PW</b>-<b>P</b>-<b>+</b>1 ceballos ceballos
                                                               64 ene 25 19:14 saludo.c
The Free Literatus Ceparus<br>|Ejemplos_C-C++]$ cc saludo.c -o saludo<br>|Ejemplos_C-C++]$ saludo
Hola mundo!!!
[Ejemplos_C-C++]$ []
```
 Observe que primero hemos cambiado al directorio de la aplicación (cd), después hemos visualizado el contenido de ese directorio ( $ls$  -l) y finalmente hemos invocado al compilador  $C$  (cc). El fichero ejecutable resultante es el especificado por la opción –o, en el ejemplo saludo, o a.out por omisión.

Para ejecutar la aplicación del ejemplo, escriba saludo en la línea de órdenes y pulse Entrar. El resultado será el mensaje Hola mundo!!!. Si al realizar esta operación se encuentra con que no puede hacerlo porque el sistema no encuentra el fichero especificado, tiene que añadir la ruta del directorio actual de trabajo a la variable de entorno PATH. Esto se hace así:

PATH=\$PATH:.

 La expresión \$PATH representa el valor actual de la variable de entorno PATH. Una ruta va separada de la anterior por dos puntos. El directorio actual está representado por el carácter punto.

# **El depurador gdb de Unix/Linux**

Cuando se tiene la intención de depurar un programa C escrito bajo UNIX, en el momento de compilarlo se debe especificar la opción −g. Esta opción indica al compilador que incluya información extra para el depurador en el fichero objeto. Por ejemplo:

```
cc -g prog01.c -o prog01
```
La orden anterior compila y enlaza el fichero fuente prog01.c. El resultado es un fichero ejecutable prog01 con información para el depurador.

Una vez compilado un programa con las opciones necesarias para depurarlo, invocaremos a gdb para proceder a su depuración. La sintaxis es la siguiente:

## gdb fichero-ejecutable

El siguiente ejemplo invoca al depurador gdb de UNIX, que carga el fichero ejecutable prog01 en memoria para depurarlo.

gdb prog01

Una vez que se ha invocado el depurador, desde la línea de órdenes se pueden ejecutar órdenes como las siguientes:

• break [fichero:]función. Establece un punto de parada en la función indicada del fichero especificado. Por ejemplo, la siguiente orden pone un punto de parada en la función escribir.

b escribir

• break [fichero:]línea. Establece un punto de parada en la línea indicada. Por ejemplo, la siguiente orden pone un punto de parada en la línea 10.

b 10

• delete punto-de-parada. Elimina el punto de parada especificado. Por ejemplo, la siguiente orden elimina el punto de parada 1 (primero).

d 1

• run [argumentos]. Inicia la ejecución de la aplicación que deseamos depurar. La ejecución se detiene al encontrar un punto de parada o al finalizar la aplicación. Por ejemplo:

run

• print expresión. Visualiza el valor de una variable o de una expresión. Por ejemplo, la siguiente orden visualiza el valor de la variable total.

p total

- next. Ejecuta la línea siguiente. Si la línea coincide con una llamada a una función definida por el usuario, no se entra a depurar la función. Por ejemplo: n
- continue. Continúa con la ejecución de la aplicación. Por ejemplo: c
- step. Ejecuta la línea siguiente. Si la línea coincide con una llamada a una función definida por el usuario, se entra a depurar la función. Por ejemplo: s
- *list*. Visualiza el código fuente. Por ejemplo:  $\mathbf{I}$
- bt. Visualiza el estado de la pila de llamadas en curso (las llamadas a funciones).
- *help* [*orden*]. Solicita ayuda sobre la orden especificada.
- quit. Finaliza el trabajo de depuración.

# **CREAR UNA BIBLIOTECA DE FUNCIONES**

Visual C++ proporciona, entre otros, el tipo de proyecto Win32 Static Library que permite crear una biblioteca de funciones (ficheros con extensión .lib) análoga a las proporcionadas por C. Esto nos permitirá agrupar todas nuestras funciones de interés general en un solo fichero y utilizarlas en cualquier aplicación igual que utilizamos las funciones de la biblioteca C, printf, scanf, etc. Eso si, antes de compilar una aplicación que utilice funciones de nuestra biblioteca, debemos especificar en las opciones del enlazador (linker) el nombre de esa biblioteca.

 Para crear una de estas bibliotecas siga los pasos indicados a continuación. Como ejemplo, vamos a crear una biblioteca hash.lib con las funciones incluidas en el fichero *cap12\hash\hash.c* incluido en el disco que acompaña al libro.

- 1. Ejecute el entorno de desarrollo de Visual C++.
- 2. Seleccione la orden Archivo > Nuevo > Proyecto.
- 3. Seleccione el tipo de proyecto Win32 y la plantilla Aplicación de consola Win32. Escriba el nombre del proyecto en la caja Nombre y en la caja Ubicación seleccione el directorio donde desea crear este proyecto. En nuestro caso vamos a dar al proyecto el nombre Hash. Pulse el botón Aceptar. Se visualiza la siguiente ventana:

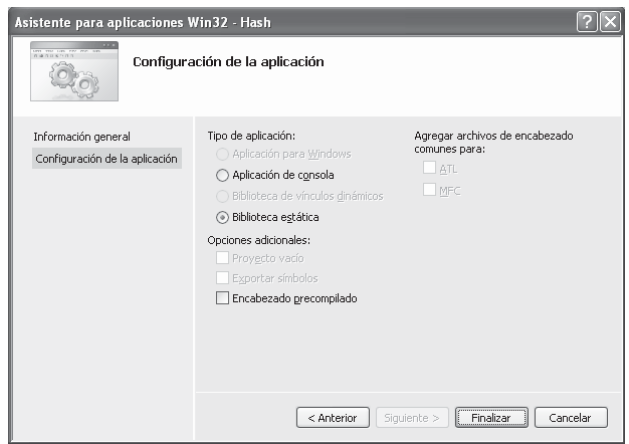

- 4. En esta ventana seleccione Biblioteca estática, no seleccione Encabezado precompilado y haga clic en el botón Finalizar.
- 5. Ahora tenemos un proyecto vacío. Ejecute la orden Proyecto > Agregar elemento existente y añada el fichero o los ficheros que contengan las funciones que desea incluir en su biblioteca (hash.lib), así como los ficheros de cabecera necesarios para poder compilar el código escrito en cada una de las funciones. En nuestro caso, según muestra la figura siguiente, añadiremos el fichero hash.c que contiene las funciones de nuestro interés y el fichero de cabecera hash.h que incluye las declaraciones de esas funciones.

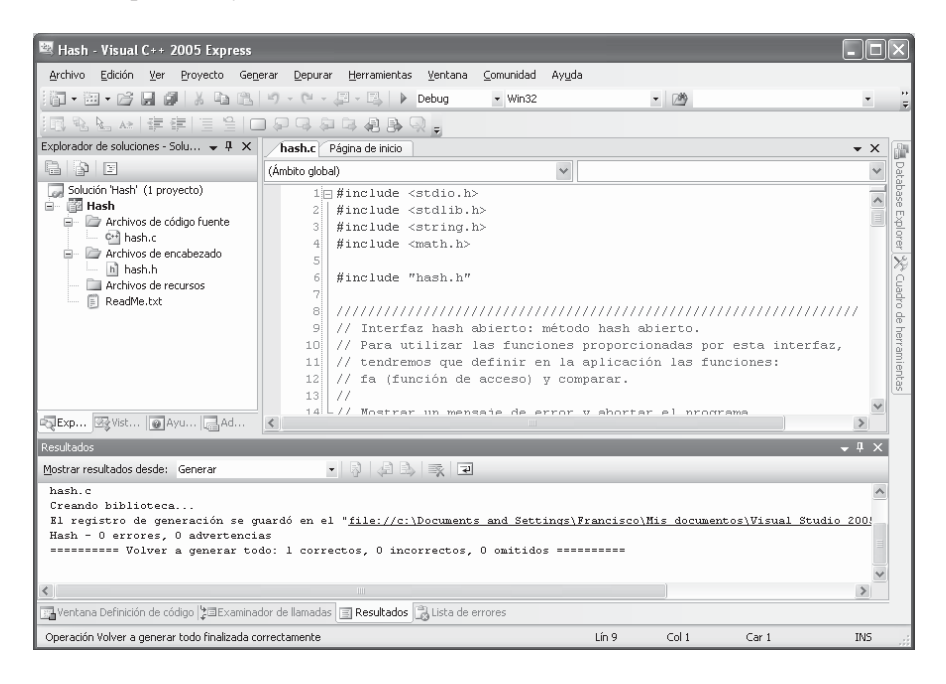

6. Finalmente, ejecute la orden Generar > Generar... para compilar el proyecto y generar el fichero .lib. En nuestro caso se generará el fichero hash.lib con las funciones que incluía hash.c.

Para utilizar esta biblioteca vamos a realizar otro ejemplo. Cree un nuevo proyecto ApHash formado por los ficheros: apHash.c, hash.h y hash.lib. El fichero apHash.c simplemente hará uso de las funciones de la biblioteca hash.lib lo que requerirá incluir el fichero *hash.h*. En la fase de enlace será necesario poder acceder a hash.lib, ya que apHash.c invoca a funciones de esta biblioteca. Por lo tanto, antes de ejecutar la orden Generar > Generar..., ejecute la orden Proyecto > Propiedades de..., seleccione en el nodo Vinculador la entrada Línea de comandos y escriba en la caja Opciones adicionales el nombre de la biblioteca hash.lib; después, haga clic en Aceptar y compile y ejecute el proyecto.

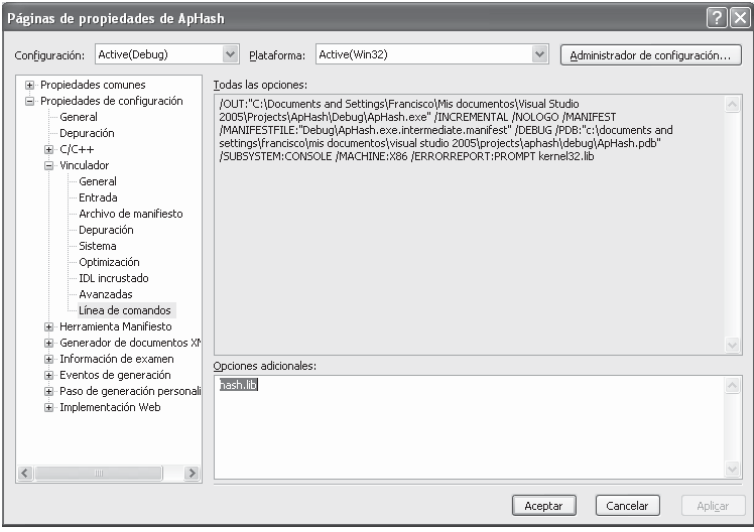

## APÉNDICE C © F.J.Ceballos/RA-MA

# CÓDIGOS DE CARACTERES

Una tabla de códigos es un juego de caracteres donde cada uno tiene asignado un número utilizado para su representación interna. Algunos lenguajes como Java utilizan UNICODE para almacenar y manipular cadenas, y otros como C utilizan ANSI o ASCII.

# **UTILIZACIÓN DE CARACTERES ANSI CON WINDOWS**

 ANSI (American National Standards Institute) es el juego de caracteres estándar más utilizado por los equipos personales. Como el estándar ANSI sólo utiliza un byte para representar un carácter, está limitado a un máximo de 256 caracteres. Aunque es adecuado para el inglés, no acepta totalmente muchos otros idiomas. Para escribir un carácter ANSI que no esté en el teclado:

- 1. Localice en la tabla que se muestra en la página siguiente el carácter ANSI que necesite y observe su código numérico.
- 2. Pulse la tecla *Bloq Núm* (Num Lock) para activar el teclado numérico.
- 3. Mantenga pulsada la tecla Alt y utilice el teclado numérico para pulsar el 0 y a continuación las teclas correspondientes al código del carácter.

Por ejemplo, para escribir el carácter  $\pm$  en el entorno Windows, mantenga pulsada la tecla Alt mientras escribe 0177 en el teclado numérico (ver la tabla de códigos en la página siguiente).

# **JUEGO DE CARACTERES ANSI**

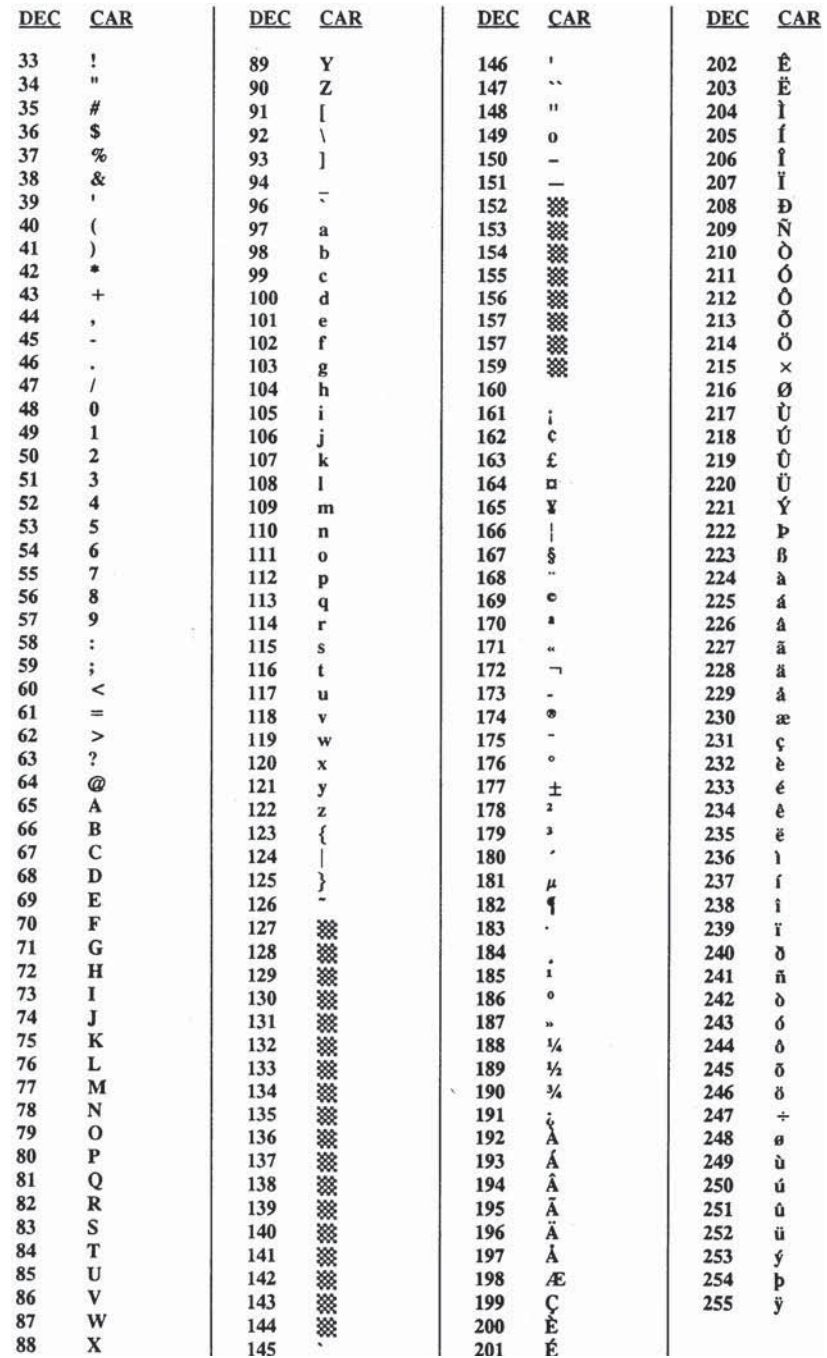

# **UTILIZACIÓN DE CARACTERES ASCII**

En MS-DOS y fuera del entorno Windows se utiliza el juego de caracteres ASCII. Para escribir un carácter ASCII que no esté en el teclado:

- 1. Busque el carácter en la tabla de códigos que coincida con la tabla activa. Utilice la orden chcp para saber qué tabla de códigos está activa.
- 2. Mantenga pulsada la tecla Alt y utilice el teclado numérico para pulsar las teclas correspondientes al número del carácter que desee.

 Por ejemplo, si está utilizando la tabla de códigos 850, para escribir el carácter π mantenga pulsada la tecla Alt mientras escribe 227 en el teclado numérico (ver la tabla de códigos en la página siguiente).

# **JUEGO DE CARACTERES ASCII**

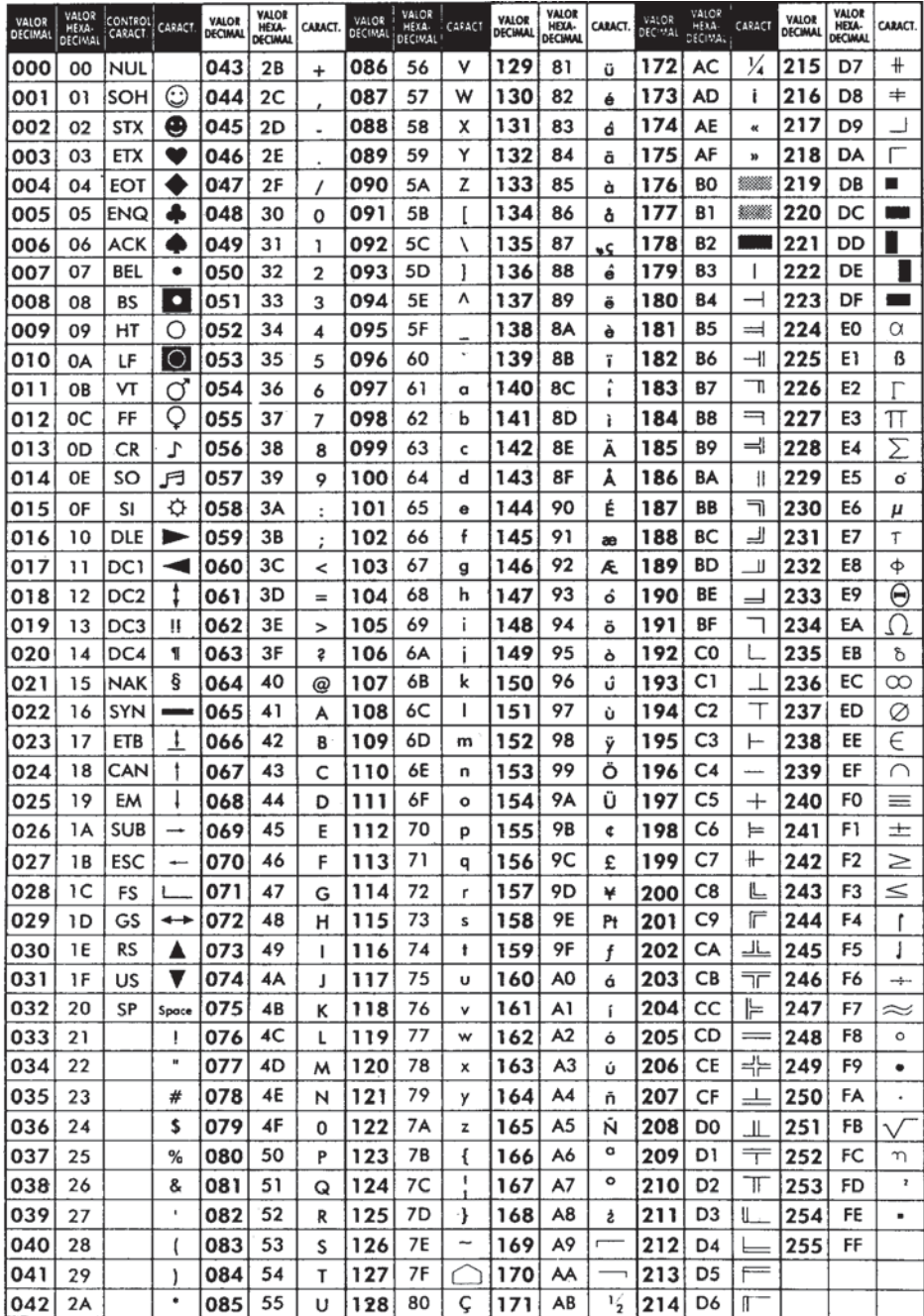

# **JUEGO DE CARACTERES UNICODE**

UNICODE es un juego de caracteres en el que se emplean 2 bytes (16 bits) para representar cada carácter. Esto permite la representación de cualquier carácter en cualquier lenguaje escrito en el mundo, incluyendo los símbolos del chino, japonés o coreano.

Códigos Unicode de los dígitos utilizados en español:

\u0030-\u0039 0-9 ISO-LATIN-1

Códigos Unicode de las letras y otros caracteres utilizados en español:

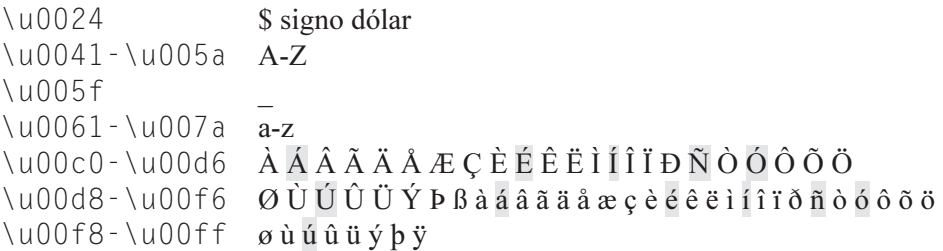

Dos caracteres son idénticos sólo si tienen el mismo código Unicode.

# ÍNDICE

### #

#, 462 ##, 462 #define, 34, 60, 458 #elif, 463 #else, 463 #endif, 463 #error, 469 #if, 463 #include, 60, 463, 470 #line, 468 #undef, 462

# A

abrir un fichero, 393 acceso aleatorio, 426 acceso secuencial, 414, 438 Ackerman, 582 acos, 646 algoritmo Boyer y Moore, 598 algoritmos hash, 612 ámbito de una variable, 76 ancho, 95 anidar if, 125 anidar while, do, o for, 138 ANSI, 65, 673 ANSI C, 461 árbol, 530 binario de búsqueda, 534 binario perfectamente equilibrado, 546 binario, 531 recorrer, 532 archivo, 386

argumentos, 63 en la línea de órdenes, 345 pasados por valor, 69 pasar a una función, 69 por referencia, 70 aritmética de punteros, 254, 258, 260, 267 ASCII, 675 asignación, 92 dinámica de memoria, 280 asignar bytes desde una dirección, 252 asin, 646 ASSERT, 472 atan, 646 atan2, 647 atof, 191, 642 atoi, 191, 642 atol, 191, 642 auto, 78

# B

biblioteca de funciones, 670 bit, 2 bits de error, 397 bloque, 62 borrar los elementos de una lista, 491 borrar nodo, 540 borrar un elemento de una lista, 489 Boyer y Moore, 598 break, 133, 147 buffer, 388 flujo, 421 vaciar, 425

burbuja, 588 buscar nodo, 538 buscar un elemento en una lista, 488 búsqueda binaria, 597 búsqueda de cadenas, 598 búsqueda secuencial, 597 byte, 2

# $\Gamma$

cadena, principio y final, 263 cadenas de caracteres, 180 leer y escribir, 182 calificación de funciones, 83 calificadores, 78 calloc, 285 campo, 386 de bits, 223 carácter \n, 108 caracteres de C, 18 caracteres, manipular, 178 cast, 50 ceil, 649 cerrar un fichero, 396 char, 21 clearerr, 397 clock, 651 cola, 516 comentario, 33 compilación condicional, 463 compilación, constante simbólica, 465 compilador, 4 const, 34 constante simbólica, 34, 458 contador, 179 continue, 148 conversión, 36 entre tipos, 48 forzada, 50 copiar matrices, 201 copiar un fichero en otro, 405 copiar una matriz, 261 cos, 647 cosh, 648 CR, 108 CR+LF, 394 ctime, 652

#### D

decimal, 30 declaración, 61 declaración compleja, 304 declaración de una función, 63 define, 60 defined, 465 definición, 61 de una función, 65 depurar una aplicación, 664 Dev-C++, 657 dirección de, 46 dirección de memoria, 71, 249 directrices, 59 #if, #elif, #else y #endif, 463 para el preprocesador, 457 directriz, 457 #define, 458 #error, 469 #include, 463, 470 #line, 468 #undef, 462 de inclusión, 60 de sustitución, 60 dispositivos estándar, 420 do ... while, 141 double, 26

## E

E/S carácter a carácter, 403 E/S con formato, 409 E/S de cadenas de caracteres, 406 E/S utilizando registros, 412 else if, 128 ensamblador, 2 entorno de desarrollo integrado, 657 enum, 23 EOF, 107 errno, 400 errores en operaciones de E/S, 397 escribir con formato, 94 escribir en un fichero, 415 escribir un carácter, 112 estructura como argumento, 334 estructura else if, 128 estructura FILE, 387 estructuras, 205 abstractas de datos, 482 acceso a sus miembros, 208 crear, 206 definir variables, 207 dinámicas, 481 miembros, 210 operaciones, 210 variables, 218

exit, 117, 283 exp, 648 expresión, 36 expresiones booleanas, 39 extern, 78

#### F

fabs, 649 fclose, 397 feof, 399 ferror, 397 fflush, 110, 425 fgetc, 404 fgets, 407 fichero, 386 abrir, 393 cerrar, 396 de cabecera, 470 escribir, 415 indexado, crear, 631 leer, 418 temporal, 425 ficheros binarios, 390 ficheros de texto, 390 FILE, 387 fin de fichero, 107, 399 float, 26 floor, 649 flujo, 94, 387 buffer, 421 fopen, 394 for, 144 formato, especificaciones, 94 fprintf, 410 fputc, 403 fputs, 407 fread, 413 free, 282 freopen, 396 fscanf, 410 fseek, 402, 426 ftell, 401, 402, 427, 428, 447 fugas de memoria, 282 función, 55, 62 acos, 646 asin, 646 atan, 646 atan2, 647 atof, 642 atoi, 642 atol, 642 calloc, 285

función ceil, 649 clearerr, 397 clock, 651 cos, 647 cosh, 648 ctime, 652 es recursiva, 349 exit, 117, 283 exp, 648 fabs, 649 fclose, 397 feof, 399 ferror, 397 fflush, 110, 425 fgetc, 404 fgets, 407 floor, 649 fopen, 394 fprintf, 410 fputc, 403 fputs, 407 fread, 413 free, 282 frente a macro, 459 freopen, 396 fscanf, 410 fseek, 402 ftell, 401 fwrite, 413 getch, 112 getchar, 111 getche, 112 gets, 185, 408 localtime, 652, 653 log, 648 log10, 649 malloc, 281 memcmp, 654 memcpy, 204, 654 memset, 204, 654 perror, 399 pow, 650 printf, 94 putchar, 112 puts, 187 rand, 650 realloc, 283 rewind, 402 scanf, 73, 100 setvbuf, 422 sin, 647 sinh, 648

función sprintf, 643 sqrt, 650 srand, 650 strcat, 634 strchr, 634 strcmp, 636 strcpy, 634 strcspn, 637 strlen, 638 strlwr, 641 strncat, 639 strncmp, 639 strncpy, 639 strrchr, 635 strspn, 639 strstr, 640 strtok, 640 strupr, 641 system, 114 tan, 647 tanh, 648 time, 651 tmpfile, 425 toascii, 644 tolower, 644 toupper, 645 fwrite, 413

## G

gdb, 668 getch, 112 getchar, 111, 183 getche, 112 gets, 185, 408 getw, 406

### H

Hanoi, 586 hash, 612 hexadecimal, 30

## I

identificadores, 32 if anidados, 125 impresora, 420 include, 60 indirección, 46, 270 inorden, 532

inserción, 591 insertar nodo, 539 insertar un elemento en una lista, 487 int, 22 interfaz genérica, 496 intérprete, 4

# L

lagunas de memoria, 282 leer con formato, 100 leer de un fichero, 418 leer un carácter, 111 lenguaje máquina, 3 lenguajes de alto nivel, 3 LF, 108 limpiar el buffer asociado con un flujo, 110 limpiar la pantalla, 114 línea de órdenes, 344, 666 LINUX, 667 lista circular, 508 doblemente enlazada, 521 lista doblemente enlazada, 520 lista lineal simplemente enlazada, 482 recorrer, 490 listas lineales, 482 literal, 29 de cadena de caracteres, 31 de un solo carácter, 31 entero, 29 real, 30 llamada a una función, 67 localtime, 652, 653 log, 648 log10, 649 long, 22 long double, 26 LPT1, 420

#### M

macro, 458 frente a función, 459 macros predefinidas, 461 main, 67 malloc, 281 matrices, 169, 170 de punteros, 267 dinámicas, 285 de cadenas de caracteres, 291 de dos dimensiones, 288 de una dimensión, 286

matriz asociativa, 178 acceder a un elemento, 172 de cadenas de caracteres, 197 de estructuras, 212 de punteros a cadenas de caracteres, 272 definir, 171 estática, 282 iniciar, 176 multidimensional, 193 numérica multidimensional, 193 sparse, 248 static, 177 tipo y tamaño, 191 memcmp, 204, 654 memcpy, 204, 654 memoria intermedia, 388 memset, 204, 288, 654 mensajes de error, 399 método de inserción, 591 método de la burbuja, 588 método de quicksort, 593 mezcla natural, 602 milisegundos transcurridos desde el 1 de enero de 1970, 310

## N

nivel de indirección, 270 nodo de un árbol, 532 NULL, 257, 484 números aleatorios, 308

### $\Omega$

octal, 30 operaciones con punteros, 253 operador #, 462 ##, 462 &, 46 \*, 46 coma, 45 condicional, 44 defined, 465 sizeof, 45 ternario, 44 operadores, 36 a nivel de bits, 41 aritméticos, 37 de asignación, 41 de relación, 38

operadores lógicos, 39 prioridad, 48 unitarios, 40 ordenación, 588 ordenar cadenas de caracteres, 276 ordenar un fichero, 602 utilizando acceso aleatorio, 608

## P

palabras clave, 33 pantalla, limpiar, 114 parámetros, 64, 66 path, 666 perror, 399 pila, 514 polinomios, 305 postorden, 533 pow, 650 precisión, 98 preorden, 532 preprocesador, 59, 457 printf, 94 prioridad de los operadores, 48 programa, 2, 55 compuesto por varios ficheros, 73 prototipo de una función, 63 puntero, 71, 249 a un puntero, 270 a una cadena de caracteres, 263 a una función, 351 como argumento, 331 como parámetro, 297 de lectura/escritura, 401 definir, 249 genérico, 256 nulo, 257 punteros a estructuras, 295 asignación, 253 comparación, 256 const, 258 operaciones aritméticas, 254 operadores, 251 y matrices, 258 putchar, 112 puts, 187 putw, 406

# $\mathbf 0$

quicksort, 593

#### R

raíz de un árbol, 532 rand, 650 realloc, 283 reasignar un bloque de memoria, 283 recorrer un árbol, 532 recursión, 581 redireccionar la entrada o salida, 347 redireccionar stdin, stdout o stderr, 396 register, 78 registro, 386 registros, 412 retornar la dirección de una v. static, 343 retornar un puntero, 341 retornar una copia de los datos, 339 return, 66, 117, 283 rewind, 402

# S

scanf, 100, 182 secuencia de escape, 19 sentencia break, 147 compuesta, 62 continue, 148 de asignación, 92 do ... while, 141 for, 144 return, 66, 117 simple, 61 switch, 131 while, 135 set, 666 setvbuf, 422 short, 22 signed, 20 sin, 647 sinh, 648 sinónimos de otro tipo, 28 sizeof, 45 sprintf, 191, 643 sqrt, 650 srand, 650 static, 78 stdaux, 389 stderr, 389

stdin, 94, 389 stdout, 94, 389 stdprn, 389 strcat, 634 strchr, 634 strcmp, 191, 636 strcpy, 191, 634 strcspn, 637 stream, 387 strlen, 191, 638 strlwr, 641 strncat, 639 strncmp, 639 strncpy, 639 strrchr, 635 strspn, 639 strstr, 640 strtok, 640 struct, 206 strupr, 641 subíndice, 171 switch, 131 sys\_errlist, 400 sys\_nerr, 400 system, 114

## T

tan, 647 tanh, 648 temporal, fichero, 425 tiempo de ejecución, 465 time, 310, 651 tipo, 96 char, 21 double, 26 enumerado, 23 float, 26 int, 22 long, 22 long double, 26 short, 22 tipos de datos, 20 tipos derivados, 27 tipos primitivos, 20 tmpfile, 425 toascii, 644 tolower, 191, 644 torres de Hanoi, 586 toupper, 191, 645 typedef, 28, 191, 207

# $\mathbf{U}$

UNICODE, 677 unión, 215 **UNIX, 667** unsigned, 20

# $\overline{\mathbf{V}}$

variable, 35 global, 76 variable iniciar, 36 local, 76 Visual C++, 657, 660 void, 65, 66 void \*, 256

# W

while, 135 while, do, o for anidados, 138

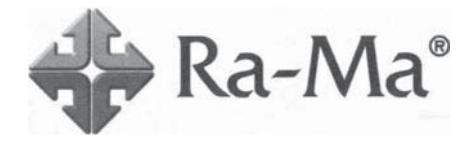

# Del mismo autor

- Curso de programación con PASCAL
- Curso de programación GW BASIC/BASICA
- Manual para TURBO BASIC Guía del programador
- Manual para Quick C 2 Guía del programador
- Manual para Quick BASIC 4.5 Guía del programador
- Curso de programación Microsoft COROL
- Enciclopedia del lenguaje  $\Gamma$
- Curso de programación QBASIC y MS-DOS 5
- Curso de programación RM/COBOL-85
- El abecé de MS-DOS 6
- Microsoft Visual C ++ (ver. 1.5x de 16 bits) Aplicaciones para Windows
- Microsoft Visual  $C +$ Aplicaciones para Win32 (2ª edición)
- Microsoft Visual  $C +$ Programación avanzada en Win32
- Visual Basic 6 Curso de programación (2ª edición)
- Enciclopedia de Microsoft Visual Basic 6
- El lenguaje de programación Java
- $\bullet$   $C/C++$ Curso de programación (3ª edición)

ISBN: 84-86381-36-3 224 págs. ISBN: 84-86381-87-8 320 págs. ISBN: 84-86381-43-6 444 págs. ISBN: 84-86381-65-7 540 págs. ISBN: 84-86381-74-6 496 págs. ISBN: 84-7897-001-0 480 págs. ISBN: 84-7897-053-3 888 págs. ISBN: 84-7897-059-2 384 págs. ISBN: 84-7897-070-3 396 págs. ISBN: 84-7897-114-9 224 págs. ISBN: 84-7897-180-7 846 págs. + 2 disquetes ISBN: 84-7897-350-8 792 págs. + disquete ISBN: 84-7897-344-3 888 págs. + CD-ROM ISBN: 84-7897-357-5 528 págs. + disquete ISBN: 84-7897-386-9 1072 págs. + CD-ROM ISBN: 84-7897-485-7 320 págs. + CD-ROM ISBN: 978-84-7897-762-8 708 págs. + CD-ROM

- El lenguaje de programación  $C#$
- El lenguaje de programación Visual Basic.NET
- Programación orientada a objetos con  $C + f$  (4<sup>ª</sup> edición)
- Enciclopedia del lenguaje  $C ++$
- Microsoft C# Lenguaje y aplicaciones
- Java 2 Curso de programación (3ª edición)
- Microsoft Visual Basic .NET Lenguaje y aplicaciones (2ª edición)
- Java 2. Interfaces gráficas y Aplicaciones para Internet (2ª edición)
- Enciclopedia de Microsoft Visual C#
- Enciclopedia de Microsoft Visual Basic
- Microsoft C# Curso de programación
- Java 2 Lenguaje y aplicaciones

ISBN: 84-7897-500-4  $320$  págs. + CD-ROM ISBN: 84-7897-525-X  $464$  págs. + CD-ROM ISBN: 978-84-7897-761-1  $648$  págs. + CD-ROM ISBN: 84-7897-584-5 1120 págs. + CD-ROM ISBN: 84-7897-646-9 552 págs. + CD-ROM ISBN: 84-7897-686-8 880 págs. + CD-ROM ISBN: 84-7897-740-6  $520$  págs. + CD-ROM ISBN: 84-7897-692-2 592 págs.  $+$  CD-ROM ISBN: 84-7897-707-4 968 págs. + CD-ROM ISBN: 84-7897-710-4  $976$  págs. + CD-ROM ISBN: 84-7897-737-6  $866$  págs. + CD-ROM ISBN: 84-7897-745-7  $392$  págs. + CD-ROM

# **INSTAI ACIÓN**

Para instalar el kit de desarrollo de C/C++ y los ejemplos de este libro siga los pasos indicados a continuación (una vez instalado, véase también el apéndice B):

## **PLATAFORMA WINDOWS**

Requisitos del sistema para instalar Visual C++ 2005 Express: Windows 2000/XP/2003 Server o superior. Procesador Pentium, o similar, a 600 MHz o más. RAM 128 Mb o más. Un espacio de hasta 1,30 GB en el disco duro para realizar la instalación. La instalación hay que realizarla desde una dirección de Internet que puede obtener de la carpeta EDI del CD-ROM.

Para instalar Visual C++ 2005 Express tiene que hacerlo desde la dirección de Internet suministrada en la carpeta EDI del CD-ROM (o puede hacerlo desde la página *Utilidades* de mi Web). Desde esta dirección se descargará un fichero que, una vez ejecutado, iniciará el asistente de instalación. Este asistente le ofrecerá instalar el EDI gráfico, unos 70 MB, y otras funciones adicionales; por ejemplo, MSDN 2005, unos 320 MB, que contiene información adicional del producto para todas las ediciones Express. Esta información también está disponible en Internet en la Web de Microsoft, por lo que para una instalación rápida se recomienda no descargarla. Conclusión, es suficiente con instalar el EDI gráfico.

Para realizar la instalación de Dev-C++ con GCC, ejecute el fichero devcpp-4.9.9.2 setup.exe localizado en la carpeta EDI del CD-ROM (o puede descargar la última versión desde la página Utilidades de mi Web) y siga los pasos indicados por el asistente. La figura siguiente muestra un ejemplo de instalación:

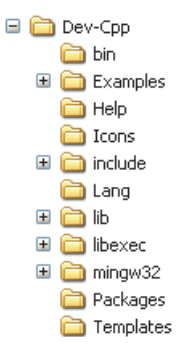

### **EJEMPLOS DEL LIBRO**

Los ejemplos del libro puede instalarlos en una carpeta de su gusto o los puede recuperar directamente desde el CD-ROM cuando los quiera consultar. La forma de descargar el CD se indica en el prólogo.

### **PLATAFORMA LINUX**

GNU/Linux ya incluye una implementación GCC.

### **LICENCIA**

Todo el contenido de este CD-ROM, excepto los ejemplos del libro, es propiedad de las firmas que los representan. La inclusión en este libro se debe a su gentileza y es totalmente gratuita y con la finalidad de apoyar el aprendizaje del software correspondiente. Para obtener más información y actualizaciones visite las direcciones indicadas en dicho software.

Al realizar el proceso de instalación, haga el favor de consultar el acuerdo de licencia para cada uno de los productos.

## WEB DEL AUTOR: http://www.fjceballos.es

En esta Web podrá echar una ojeada a mis publicaciones más recientes y acceder a la descarga del software necesario para el estudio de esta obra así como a otros recursos.

# $C/C++$

# **Curso de Programación**

# $3<sup>a</sup>$  edición

C es uno de los lenguajes de programación más populares. Permite realizar una programación estructurada sin límite a la creatividad del programador; además, los compiladores C tienen la ventaja de producir programas reducidos y muy rápidos en su ejecución. Por ello, muchos paquetes de software están escritos en C.

Puesto que C++ fue desarrollado a partir del lenguaje de programación C, con pocas excepciones incluye a C, de ahí el título de este libro. Esta parte de C incluida en C++ es conocida como C- y podría compilarse como C++ sin problemas. No obstante, cuando se utiliza C++ para lo que fue pensado, para realizar una programación orientada a objetos, los conocimientos nuevos que hay que adquirir son cuantiosos.

Este libro es el primero de una colección de tres:

- 1. C/C++ Curso de programación
- 2. Programación orientada a objetos con C++
- 3. Enciclopedia de C++

que cubren el camino que hay que recorrer para llegar a desarrollar aplicaciones orientadas a objetos. El tercero incluye a los dos anteriores pero con un nuevo enfoque, ya que está basado exclusivamente en la biblioteca de C++.

C/C++ - Curso de programación es un libro:

- Totalmente actualizado y válido para plataformas Windows y Unix/Linux.
- Con ejemplos claros y sencillos, fáciles de entender, que ilustran los fundamentos de la programación C.
- · Que le permitirá aprender lógica de programación.
- Que le enseñará a trabajar con estructuras estáticas y dinámicas de datos, con ficheros y a utilizar algoritmos de uso común.
- Con el que adquirirá unos elevados conocimientos en esta materia.
- · Con el que aprenderá a desarrollar aplicaciones.

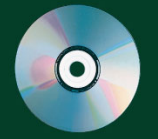

• Y con el que adquirirá la base necesaria para pasar a la programación orientada a objetos con C++.

Incluye un CD-ROM con todos los ejemplos realizados y con el software necesario para que el lector pueda reproducirlos durante el estudio.

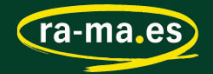

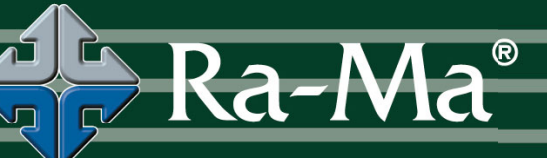